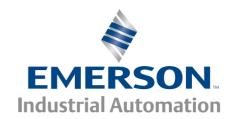

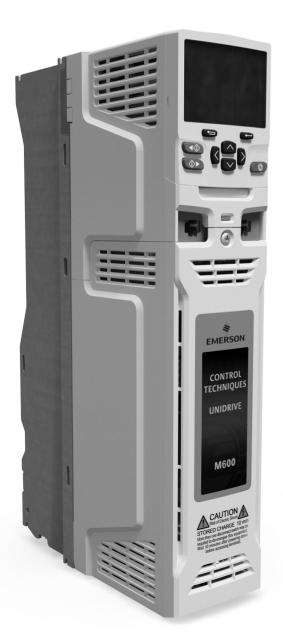

# User Guide

# **Unidrive M600**

Model size 3 to 10

Universal Variable Speed AC drive for induction and permanent magnet motors

Part Number: 0478-0004-03

Issue: 3

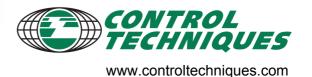

## **Original Instructions**

For the purposes of compliance with the EU Machinery Directive 2006/42/EC:

### **General information**

The manufacturer accepts no liability for any consequences resulting from inappropriate, negligent or incorrect installation or adjustment of the optional operating parameters of the equipment or from mismatching the variable speed drive with the motor.

The contents of this guide are believed to be correct at the time of printing. In the interests of a commitment to a policy of continuous development and improvement, the manufacturer reserves the right to change the specification of the product or its performance, or the contents of the guide, without notice.

All rights reserved. No parts of this guide may be reproduced or transmitted in any form or by any means, electrical or mechanical including photocopying, recording or by an information storage or retrieval system, without permission in writing from the publisher.

### **Drive firmware version**

This product is supplied with the latest firmware version. If this drive is to be connected to an existing system or machine, all drive firmware versions should be verified to confirm the same functionality as drives of the same model already present. This may also apply to drives returned from a Control Techniques Service Centre or Repair Centre. If there is any doubt please contact the supplier of the product.

The firmware version of the drive can be checked by looking at Pr 11.029.

## **Environmental statement**

Control Techniques is committed to minimising the environmental impacts of its manufacturing operations and of its products throughout their life cycle. To this end, we operate an Environmental Management System (EMS) which is certified to the International Standard ISO 14001. Further information on the EMS, our Environmental Policy and other relevant information is available on request, or can be found at www.greendrives.com.

The electronic variable-speed drives manufactured by Control Techniques have the potential to save energy and (through increased machine/process efficiency) reduce raw material consumption and scrap throughout their long working lifetime. In typical applications, these positive environmental effects far outweigh the negative impacts of product manufacture and end-of-life disposal.

Nevertheless, when the products eventually reach the end of their useful life, they must not be discarded but should instead be recycled by a specialist recycler of electronic equipment. Recyclers will find the products easy to dismantle into their major component parts for efficient recycling. Many parts snap together and can be separated without the use of tools, while other parts are secured with conventional fasteners. Virtually all parts of the product are suitable for recycling.

Product packaging is of good quality and can be re-used. Large products are packed in wooden crates, while smaller products come in strong cardboard cartons which themselves have a high recycled fibre content. If not re-used, these containers can be recycled. Polythene, used on the protective film and bags for wrapping product, can be recycled in the same way. Control Techniques' packaging strategy prefers easily-recyclable materials of low environmental impact, and regular reviews identify opportunities for improvement.

When preparing to recycle or dispose of any product or packaging, please observe local legislation and best practice.

### **REACH legislation**

EC Regulation 1907/2006 on the Registration, Evaluation, Authorisation and restriction of Chemicals (REACH) requires the supplier of an article to inform the recipient if it contains more than a specified proportion of any substance which is considered by the European Chemicals Agency (ECHA) to be a Substance of Very High Concern (SVHC) and is therefore listed by them as a candidate for compulsory authorisation.

For current information on how this requirement applies in relation to specific Control Techniques products, please approach your usual contact in the first instance. Control Techniques position statement can be viewed at:

http://www.controltechniques.com/REACH

Copyright © May 2014 Control Techniques Ltd

Issue Number: 3

Drive Firmware: 01.07.01.00 onwards

For patent and intellectual property related information please go to: www.ctpatents.info.

# How to use this guide

This user guide provides complete information for installing and operating the drive from start to finish.

The information is in logical order, taking the reader from receiving the drive through to fine tuning the performance.

#### NOTE

There are specific safety warnings throughout this guide, located in the relevant sections. In addition, Chapter 1 *Safety information* contains general safety information. It is essential that the warnings are observed and the information considered when working with or designing a system using the drive.

This map of the user guide helps to find the right sections for the task you wish to complete, but for specific information, refer to:

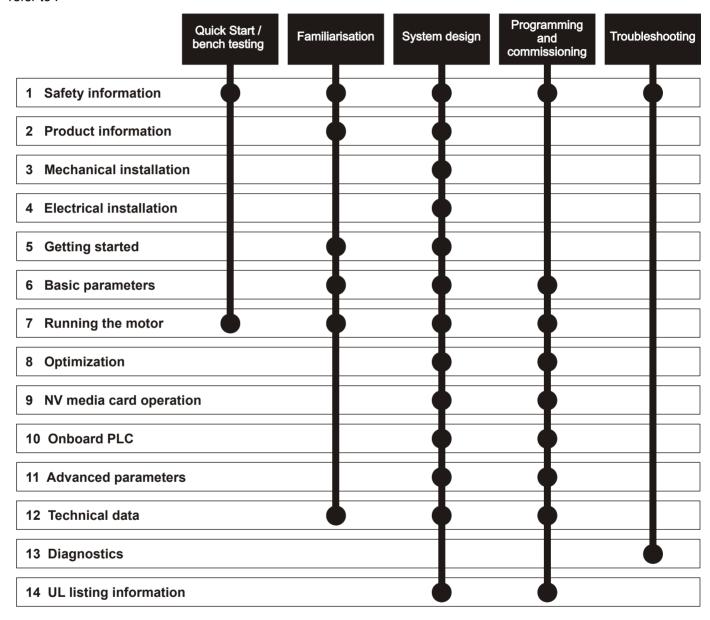

# Contents

| 1    | Safety information                       | 8  | 4    | Electrical installation                    | 60  |
|------|------------------------------------------|----|------|--------------------------------------------|-----|
| 1.1  | Warnings, Cautions and Notes             | 8  | 4.1  | Power connections                          | 60  |
| 1.2  | Electrical safety - general warning      | 8  | 4.2  | AC supply requirements                     | 65  |
| 1.3  | System design and safety of personnel    | 8  | 4.3  | Supplying the drive with DC                | 67  |
| 1.4  | Environmental limits                     |    | 4.4  | DC bus paralleling                         |     |
| 1.5  | Access                                   | 8  | 4.5  | 24 Vdc supply                              | 68  |
| 1.6  | Fire protection                          | 8  | 4.6  | Low voltage operation                      |     |
| 1.7  | Compliance with regulations              |    | 4.7  | Heatsink fan supply                        |     |
| 1.8  | Motor                                    |    | 4.8  | Ratings                                    |     |
| 1.9  | Mechanical brake control                 | 8  | 4.9  | Output circuit and motor protection        |     |
| 1.10 | Adjusting parameters                     | 8  | 4.10 | Braking                                    |     |
| 1.11 | Electrical installation                  |    | 4.11 | Ground leakage                             |     |
| _    |                                          |    | 4.12 | EMC (Electromagnetic compatibility)        | 82  |
| 2    | Product information                      | 10 | 4.13 | Communications connections                 |     |
| 2.1  | Introduction                             | 10 | 4.14 | Control connections                        | 91  |
| 2.2  | Model number                             | 10 | 4.15 | SAFE TORQUE OFF (STO)                      | 97  |
| 2.3  | Ratings                                  | 11 |      | , ,                                        |     |
| 2.4  | Operating modes                          | 15 | 5    | Getting started                            | 98  |
| 2.5  | Drive features                           |    | 5.1  | Understanding the display                  | 98  |
| 2.6  | Nameplate description                    | 17 | 5.2  | Keypad operation                           |     |
| 2.7  | Options                                  |    | 5.3  | Menu structure                             |     |
| 2.8  | Items supplied with the drive            |    | 5.4  | Menu 0                                     |     |
|      |                                          |    | 5.5  | Advanced menus                             |     |
| 3    | Mechanical installation                  | 23 | 5.6  | Changing the operating mode                |     |
| 3.1  | Safety information                       | 23 | 5.7  | Saving parameters                          | 103 |
| 3.2  | Planning the installation                | 23 | 5.8  | Restoring parameter defaults               |     |
| 3.3  | Terminal cover removal                   |    | 5.9  | Parameter access level and security        |     |
| 3.4  | Installing / removing option modules and |    | 5.10 | Displaying parameters with non-default     |     |
|      | keypads                                  | 30 |      | values only                                | 105 |
| 3.5  | Dimensions and mounting methods          |    | 5.11 | Displaying destination parameters only     |     |
| 3.6  | Enclosure for standard drives            |    | 5.12 | Communications                             |     |
| 3.7  | Enclosure design and drive ambient       |    |      |                                            |     |
|      | temperature                              | 45 | 6    | Basic parameters                           | 106 |
| 3.8  | Heatsink fan operation                   |    | 6.1  | Menu 0: Basic parameters                   | 106 |
| 3.9  | Enclosing standard drive for high        |    | 6.2  | Parameter descriptions                     |     |
|      | environmental protection                 | 45 | 6.3  | Full descriptions                          |     |
| 3.10 | •                                        |    | _    | ·                                          |     |
| 3.11 | External EMC filter                      | 51 | 7    | Running the motor                          | 125 |
| 3.12 | Line reactor mounting dimensions for     |    | 7.1  | Quick start connections                    | 125 |
|      | size 9E and 10                           | 54 | 7.2  | Changing the operating mode                | 125 |
| 3.13 | Electrical terminals                     | 55 | 7.3  | Quick start commissioning / start-up       | 130 |
| 3.14 | Routine maintenance                      | 58 | 7.4  | Quick start commissioning / start-up using |     |
|      |                                          |    |      | Unidrive M Connect (V02.00.00.00 onwards)  | 134 |
|      |                                          |    | 7.5  | Diagnostics                                | 138 |
|      |                                          |    | 8    | Optimization                               | 139 |
|      |                                          |    | 8.1  | Motor map parameters                       | 139 |
|      |                                          |    | 8.2  | Maximum motor rated current                |     |
|      |                                          |    | 8.3  | Current limits                             |     |
|      |                                          |    | 8.4  | Motor thermal protection                   |     |
|      |                                          |    | 8.5  | Switching frequency                        |     |
|      |                                          |    | 8.6  | High speed operation                       |     |
|      |                                          |    |      | = •                                        |     |

| 9            | NV Media Card Operation                                          | 154 |
|--------------|------------------------------------------------------------------|-----|
| 9.1          | Introduction                                                     |     |
| 9.2          | NV Media Card support                                            |     |
| 9.3          | Transferring data                                                |     |
| 9.4          | Data block header information                                    |     |
| 9.5          | NV Media Card parameters                                         |     |
| 9.6          | NV Media Card trips                                              | 158 |
| 10           | Onboard PLC                                                      | 159 |
| 10.1         | Onboard PLC and Machine Control Studio                           | 159 |
| 10.2         | Benefits                                                         |     |
| 10.3         | Features                                                         |     |
| 10.4         | Onboard PLC parameters                                           | 160 |
| 11           | Advanced parameters                                              | 161 |
| 11.1         | Menu 1: Frequency / speed reference                              |     |
| 11.2         | Menu 2: Ramps                                                    |     |
| 11.3         | Menu 3: Frequency slaving, speed feedback                        |     |
|              | and speed control                                                | 179 |
| 11.4         | Menu 4: Torque and current control                               |     |
| 11.5         | Menu 5: Motor control                                            |     |
| 11.6         | Menu 6: Sequencer and clock                                      |     |
| 11.7         | Menu 7: Analog I/O                                               |     |
| 11.8<br>11.9 | Menu 8: Digital I/O                                              | 198 |
| 11.9         | Menu 9: Programmable logic, motorized pot, binary sum and timers | 202 |
| 11 10        | Menu 10: Status and trips                                        |     |
|              | Menu 11: General drive set-up                                    |     |
|              | Menu 12: Threshold detectors, variable                           |     |
|              | selectors and brake control function                             | 212 |
|              | Menu 13: Standard motion controller                              |     |
|              | Menu 14: User PID controller                                     |     |
|              | Menus 15, 16 and 17: Option module set-up .                      |     |
|              | Menu 18: Application menu 1                                      |     |
|              | Menu 19: Application menu 2  Menu 20: Application menu 3         |     |
|              | Menu 21: Second motor parameters                                 |     |
|              | Menu 22: Additional Menu 0 set-up                                |     |
|              | ·                                                                |     |
| 12           | Technical data                                                   |     |
| 12.1         | Drive technical data                                             |     |
| 12.2         | Optional external EMC filters                                    | 256 |
| 13           | Diagnostics                                                      | 258 |
| 13.1         | Status modes (Keypad and LED status)                             | 258 |
| 13.2         | Trip indications                                                 | 258 |
| 13.3         | Identifying a trip / trip source                                 |     |
| 13.4         | Trips, Sub-trip numbers                                          |     |
| 13.5         | Internal / Hardware trips                                        |     |
| 13.6         | Alarm indications                                                |     |
| 13.7         | Status indications                                               |     |
| 13.8<br>13.9 | Programming error indications  Displaying the trip history       |     |
|              | Behaviour of the drive when tripped                              | 283 |
|              |                                                                  |     |

| 14    | UL listing information                        | 284 |
|-------|-----------------------------------------------|-----|
| 14.1  | General                                       | 284 |
| 14.2  | Mounting                                      | 284 |
| 14.3  | Environment                                   | 284 |
| 14.4  | Electrical installation                       | 284 |
| 14.5  | UL listed accessories                         | 284 |
| 14.6  | Motor overload protection                     | 284 |
| 14.7  | Motor overspeed protection                    | 284 |
| 14.8  | Thermal memory retention                      | 284 |
| 14.9  | Electrical Ratings                            | 284 |
| 14.10 | cUL requirements for 575 V frame size 7 and 8 | 284 |
| 14.11 | Group installation                            | 285 |

# **Declaration of Conformity**

Control Techniques Ltd The Gro Newtown Powys UK SY16 3BE

This declaration applies to Unidrive M variable speed drive products, comprising models numbers as shown below:

|           | Maaa-bbbbbbbbbb Valid characters:                                                                                                    |
|-----------|----------------------------------------------------------------------------------------------------|
| aaa       | 600, 700, 701, 702, 800, 810                                                                                                    |
|           | 03200050A, 03200066A, 03200080A, 03200106A, 03400025A, 03400031A, 03400045A, 03400062A, 03400078A, 03400100A                                             |
|           | 04200137A, 04200185A, 04400150, 04400172A<br>05200250A, 05400270A, 05400300A, 05500030A,<br>05500040A, 05500069A                                         |
|           | 06200330A, 06200440A, 06400350A, 06400420A, 06400470A, 06500100A, 06500150A, 06500190A, 06500230A, 06500290A, 06500350A                                  |
| bbbbbbbbb | 07200610A, 07200750A, 07200830A, 07400660A, 07400770A, 07401000A, 07500440A, 07500550A, 07600190A, 07600240A, 07600290A, 07600380A, 07600440A, 07600540A |
|           | 082001160A, 08201320A, 08401340A, 08401570A, 08500630A, 08500860A, 08600630A, 08600860A                                                                  |
|           | 09201760E, 09202190E, 09402000E, 09402240E, 09501040E, 09501310E, 09601040E, 09601310E                                                                   |
|           | 10202830E, 10203000E, 10402700E, 10403200E, 10501520E, 10501900E, 10601500E, 10601780E                                                                   |

Moteurs Leroy-Somer Usine des Agriers Boulevard Marcellin Leroy CS10015 16915 Angoulême Cedex 9 France

The AC variable speed drive products listed above have been designed and manufactured in accordance with the following European harmonized standards:

| EN 61800-5-1:2007 | Adjustable speed electrical power drive systems - safety requirements - electrical, thermal and energy                                                                    |
|-------------------|----------------------------------------------------------------------------------------------------|
| EN 61800-3:2004   | Adjustable speed electrical power drive systems. EMC product standard including specific test methods                                                                     |
| EN 61000-6-2:2005 | Electromagnetic compatibility (EMC). Generic standards. Immunity standard for industrial environments                                                                     |
| EN 61000-6-4:2007 | Electromagnetic compatibility (EMC). Generic standards. Emission standard for industrial environments                                                                     |
| EN 61000-3-2:2006 | Electromagnetic compatibility (EMC), Limits,<br>Limits for harmonic current emissions<br>(equipment input current <16 A per phase)                                        |
| EN 61000-3-3:2008 | Electromagnetic compatibility (EMC), Limits,<br>Limitation of voltage fluctuations and flicker in<br>low-voltage supply systems for equipment<br>with rated current <16 A |

EN 61000-3-2:2006 Applicable where input current <16 A. No limits apply for professional equipment where input power >1 kW.

These products comply with the Low Voltage Directive 2006/95/EC and the Electromagnetic Compatibility Directive 2004/108/EC.

T. Alexander

**Control Techniques Vice President, Technology** 

Newtown

Date:11th April 2014

These electronic drive products are intended to be used with appropriate motors, controllers, electrical protection components and other equipment to form complete end products or systems. Compliance with safety and EMC regulations depends upon installing and configuring drives correctly, including using the specified input filters. The drives must be installed only by professional assemblers who are familiar with requirements for safety and EMC. The assembler is responsible for ensuring that the end product or system complies with all the relevant laws in the country where it is to be used. Refer to the User Guide. An EMC Data Sheet is also available giving detailed EMC information.

# **Declaration of Conformity (including 2006 Machinery Directive)**

**Control Techniques Ltd** 

The Gro

Newtown

**Powys** 

UK

**SY16 3BE** 

This declaration applies to the Unidrive M variable speed drive product range, comprising model numbers composed as shown below:

|           | Maaa-bbbbbbbbbb Valid characters:                                                                                                    |
|-----------|----------------------------------------------------------------------------------------------------|
| aaa       | 600, 700, 701, 702, 800, 810                                                                                                    |
|           | 03200050A, 03200066A, 03200080A, 03200106A, 03400025A, 03400031A, 03400045A, 03400062A, 03400078A, 03400100A                                             |
|           | 04200137A, 04200185A, 04400150, 04400172A                                                                                                    |
|           | 05200250A, 05400270A, 05400300A, 05500030A, 05500040A, 05500069A                                                                                         |
|           | 06200330A, 06200440A, 06400350A, 06400420A, 06400470A, 06500100A, 06500150A, 06500190A, 06500230A, 06500290A, 06500350A                                  |
| bbbbbbbbb | 07200610A, 07200750A, 07200830A, 07400660A, 07400770A, 07401000A, 07500440A, 07500550A, 07600190A, 07600240A, 07600290A, 07600380A, 07600440A, 07600540A |
|           | 082001160A, 08201320A, 08401340A, 08401570A, 08500630A, 08500860A, 08600630A, 08600860A                                                                  |
|           | 09201760E, 09202190E, 09402000E, 09402240E, 09501040E, 09501310E, 09601040E, 09601310E                                                                   |
|           | 10202830E, 10203000E, 10402700E, 10403200E, 10501520E, 10501900E, 10601500E, 10601780E                                                                   |

This declaration relates to these products when used as a safety component of a machine. Only the SAFE TORQUE OFF function may be used for a safety function of a machine. None of the other functions of the drive may be used to carry out a safety function.

These products fulfil all the relevant provisions of Directives 2006/42/EC (The Machinery Directive) and 2004/108/EC (The EMC Directive).

EC type-examination has been carried out by the following notified body:

TÜV Rheinland Industrie Service GmbH

Am Grauen Stein

D-51105 Köln

Notified Body identification number: 0035

EC type-examination certificate number: 01/205/5270/12

Moteurs Leroy-Somer Usine des Agriers Boulevard Marcellin Leroy CS10015 16915 Angoulême Cedex 9 France

The harmonized standards used are shown below:

| EN 61800-5-1:2007 | Adjustable speed electrical power drive systems - safety requirements - electrical, thermal and energy                                                                    |  |  |  |  |  |
|-------------------|----------------------------------------------------------------------------------------------------|--|--|--|--|--|
| EN 61800-3:2004   | Adjustable speed electrical power drive systems. EMC product standard including specific test methods                                                                     |  |  |  |  |  |
| EN 61000-6-2:2005 | Electromagnetic compatibility (EMC). Generic standards. Immunity standard for industrial environments                                                                     |  |  |  |  |  |
| EN 61000-6-4:2007 | Electromagnetic compatibility (EMC). Generic standards. Emission standard for industrial environments                                                                     |  |  |  |  |  |
| EN 61000-3-2:2006 | Electromagnetic compatibility (EMC), Limits,<br>Limits for harmonic current emissions<br>(equipment input current <16 A per phase)                                        |  |  |  |  |  |
| EN 61000-3-3:2008 | Electromagnetic compatibility (EMC), Limits,<br>Limitation of voltage fluctuations and flicker in<br>low-voltage supply systems for equipment<br>with rated current <16 A |  |  |  |  |  |

Person authorised to compile the technical file:

C Hargis

Chief Engineer

Newtown, Powys. UK

T. Alexander VP Technology

Date: 10th April 2014

Place: Newtown, Powys. UK

#### IMPORTANT NOTICE

These drive products are intended to be used with appropriate motors, sensors, electrical protection components and other equipment to form complete systems. It is the responsibility of the installer to ensure that the design of the complete machine, including its safety-related control system, is carried out in accordance with the requirements of the Machinery Directive and any other relevant legislation. The use of a safety-related drive in itself does not ensure the safety of the machine.

Compliance with safety and EMC regulations depends upon installing and configuring inverters correctly.

Safety Product Mechanical Electrical Getting information installation installation of installation installation installati

# 1 Safety information

## 1.1 Warnings, Cautions and Notes

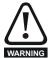

A Warning contains information which is essential for avoiding a safety hazard.

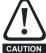

A Caution contains information which is necessary for avoiding a risk of damage to the product or other equipment.

#### NOTE

A Note contains information which helps to ensure correct operation of the product.

## 1.2 Electrical safety - general warning

The voltages used in the drive can cause severe electrical shock and/or burns, and could be lethal. Extreme care is necessary at all times when working with or adjacent to the drive.

Specific warnings are given at the relevant places in this User Guide.

# 1.3 System design and safety of personnel

The drive is intended as a component for professional incorporation into complete equipment or a system. If installed incorrectly, the drive may present a safety hazard.

The drive uses high voltages and currents, carries a high level of stored electrical energy, and is used to control equipment which can cause injury.

Close attention is required to the electrical installation and the system design to avoid hazards either in normal operation or in the event of equipment malfunction. System design, installation, commissioning/start-up and maintenance must be carried out by personnel who have the necessary training and experience. They must read this safety information and this User Guide carefully.

The STOP and SAFE TORQUE OFF functions of the drive do not isolate dangerous voltages from the output of the drive or from any external option unit. The supply must be disconnected by an approved electrical isolation device before gaining access to the electrical connections.

With the sole exception of the SAFE TORQUE OFF function, none of the drive functions must be used to ensure safety of personnel, i.e. they must not be used for safety-related functions.

Careful consideration must be given to the functions of the drive which might result in a hazard, either through their intended behavior or through incorrect operation due to a fault. In any application where a malfunction of the drive or its control system could lead to or allow damage, loss or injury, a risk analysis must be carried out, and where necessary, further measures taken to reduce the risk - for example, an over-speed protection device in case of failure of the speed control, or a fail-safe mechanical brake in case of loss of motor braking.

The SAFE TORQUE OFF function may be used in a safety-related application. The system designer is responsible for ensuring that the complete system is safe and designed correctly according to the relevant safety standards.

## 1.4 Environmental limits

8

Instructions in this User Guide regarding transport, storage, installation and use of the drive must be complied with, including the specified environmental limits. Drives must not be subjected to excessive physical force.

#### 1.5 Access

Drive access must be restricted to authorized personnel only. Safety regulations which apply at the place of use must be complied with.

## 1.6 Fire protection

The drive enclosure is not classified as a fire enclosure. A separate fire enclosure must be provided. For further information, refer to section 3.2.5 *Fire protection* on page 23.

## 1.7 Compliance with regulations

The installer is responsible for complying with all relevant regulations, such as national wiring regulations, accident prevention regulations and electromagnetic compatibility (EMC) regulations. Particular attention must be given to the cross-sectional areas of conductors, the selection of fuses or other protection, and protective ground (earth) connections.

This User Guide contains instruction for achieving compliance with specific EMC standards.

Within the European Union, all machinery in which this product is used must comply with the following directives:

2006/42/EC Safety of machinery. 2004/108/EC: Electromagnetic Compatibility.

#### 1.8 Motor

Ensure the motor is installed in accordance with the manufacturer's recommendations. Ensure the motor shaft is not exposed.

Standard squirrel cage induction motors are designed for single speed operation. If it is intended to use the capability of the drive to run a motor at speeds above its designed maximum, it is strongly recommended that the manufacturer is consulted first.

Low speeds may cause the motor to overheat because the cooling fan becomes less effective. The motor should be installed with a protection thermistor. If necessary, an electric forced vent fan should be used.

The values of the motor parameters set in the drive affect the protection of the motor. The default values in the drive should not be relied upon.

It is essential that the correct value is entered in Pr **00.046** motor rated current. This affects the thermal protection of the motor.

#### 1.9 Mechanical brake control

The brake control functions are provided to allow well co-ordinated operation of an external brake with the drive. While both hardware and software are designed to high standards of quality and robustness, they are not intended for use as safety functions, i.e. where a fault or failure would result in a risk of injury. In any application where the incorrect operation of the brake release mechanism could result in injury, independent protection devices of proven integrity must also be incorporated.

## 1.10 Adjusting parameters

Some parameters have a profound effect on the operation of the drive. They must not be altered without careful consideration of the impact on the controlled system. Measures must be taken to prevent unwanted changes due to error or tampering.

Unidrive M600 User Guide

| Safety      | Product     | Mechanical   | Electrical   | Getting | Basic      | Running   |              | NV Media Card | Onboard | Advanced   | Technical | Diagnostics | UL listing  |
|-------------|-------------|--------------|--------------|---------|------------|-----------|--------------|---------------|---------|------------|-----------|-------------|-------------|
| information | information | installation | installation | started | parameters | the motor | Optimization | Operation     | PLC     | parameters | data      | Diagnostics | information |

## 1.11 Electrical installation

### 1.11.1 Electric shock risk

The voltages present in the following locations can cause severe electric shock and may be lethal:

AC supply cables and connections

Output cables and connections

Many internal parts of the drive, and external option units

Unless otherwise indicated, control terminals are single insulated and must not be touched.

## 1.11.2 Stored charge

The drive contains capacitors that remain charged to a potentially lethal voltage after the AC supply has been disconnected. If the drive has been energized, the AC supply must be isolated at least ten minutes before work may continue.

Unidrive M600 User Guide 9

| Safety      | Product     | Mechanical   | Electrical   | Getting | Basic      | Running   | Optimization | NV Media Card | Onboard | Advanced   | Technical | Diagnostics | UL listing  |
|-------------|-------------|--------------|--------------|---------|------------|-----------|--------------|---------------|---------|------------|-----------|-------------|-------------|
| information | information | installation | installation | started | parameters | the motor | Optimization | Operation     | PLC     | parameters | data      | Diagnostics | information |

## 2 Product information

## 2.1 Introduction

#### Universal AC and servo drive

Unidrive M600 delivers maximum machine performance with sensorless induction and sensorless permanent magnet motor control, for dynamic and efficient machine operation. An optional encoder port can be used for precise closed loop velocity applications and digital lock / frequency following.

#### **Features**

- · Universal high performance drive for induction and sensorless permanent magnet motors.
- Onboard IEC 61131-3 programmable automation
- NV Media Card for parameter copying and data storage
- · 485 serial communications interface
- Single channel SAFE TORQUE OFF (STO) input

#### **Optional features**

· Select up to three option modules

## 2.2 Model number

The way in which the model numbers for the Unidrive M600 range are formed is illustrated below:

Figure 2-1 Model number

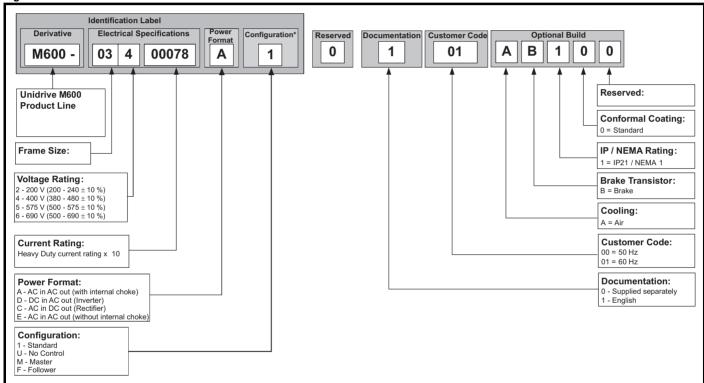

<sup>\*</sup> Only shown on Frame 9E and 10 identification label.

## NOTE

For simplicity, a Frame 9 drive with no internal choke (i.e. model 09xxxxxxE) is referred to as a Frame 9E and a Frame 9 drive with an internal choke (i.e. model 09xxxxxxA) is referred to as a Frame 9A. Any reference to Frame 9 is applicable to both sizes 9E and 9A.

**10** 

**UL** listing Safety Mechanica Electrica NV Media Card Optimization Diagnostics information information installation installation started parameter the moto Operation PLC parameters data information

## 2.3 Ratings

The drive is dual rated.

The setting of the motor rated current determines which rating applies - Heavy Duty or Normal Duty.

The two ratings are compatible with motors designed to IEC60034. The graph aside illustrates the difference between Normal Duty and Heavy Duty with respect to continuous current rating and short term overload limits

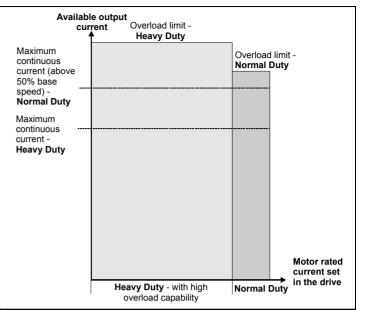

#### **Normal Duty**

For applications which use Self ventilated (TENV/TEFC) induction motors and require a low overload capability, and full torque at low speeds is not required (e.g. fans, pumps).

Self ventilated (TENV/TEFC) induction motors require increased protection against overload due to the reduced cooling effect of the fan at low speed. To provide the correct level of protection the  $\rm l^2t$  software operates at a level which is speed dependent. This is illustrated in the graph below.

#### NOTE

The speed at which the low speed protection takes effect can be changed by the setting of *Low Speed Thermal Protection Mode* (04.025). The protection starts when the motor speed is below 15 % of base speed when Pr 04.025 = 0 (default) and below 50 % when Pr 04.025 = 1.

#### Heavy Duty (default)

For constant torque applications or applications which require a high overload capability, or full torque is required at low speeds (e.g. winders, hoists).

The thermal protection is set to protect force ventilated induction motors and permanent magnet servo motors by default.

#### NOTE

If the application uses a self ventilated (TENV/TEFC) induction motor and increased thermal protection is required for speeds below 50 % base speed, then this can be enabled by setting *Low Speed Thermal Protection Mode* (04.025) = 1.

#### Operation of motor I<sup>2</sup>t protection

Motor I<sup>2</sup>t protection is fixed as shown below and is compatible with:

Self ventilated (TENV/TEFC) induction motors

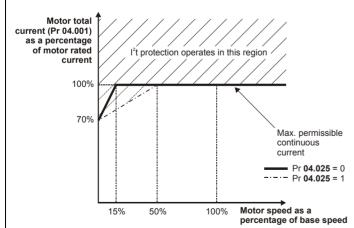

Motor I<sup>2</sup>t protection defaults to be compatible with:

- · Forced ventilation induction motors
- Permanent magnet servo motors

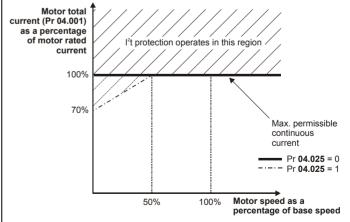

| Safety | Product     | Mechanical | Electrical   | Getting | Basic      | Running   | Ontinoination | NV Media Card | Onboard | Advanced   | Technical | Diamantina  | UL listing  |
|--------|-------------|------------|--------------|---------|------------|-----------|---------------|---------------|---------|------------|-----------|-------------|-------------|
|        | information |            | installation | started | parameters | the motor | Optimization  | Operation     | PLC     | parameters | data      | Diagnostics | information |

The continuous current ratings given are for maximum 40  $^{\circ}$ C (104  $^{\circ}$ F), 1000 m altitude and 3.0 kHz switching frequency. Derating is required for higher switching frequencies, ambient temperature >40  $^{\circ}$ C (104  $^{\circ}$ F) and high altitude. For further information, refer to Chapter 12 *Technical data* on page 269.

Table 2-1 200 V drive ratings (200 V to 240 V ±10 %)

|               |          |                                   | Normal [                     | Outy                       |                 | Heavy Duty                        |                              |                  |                              |                            |  |  |
|---------------|----------|-----------------------------------|------------------------------|----------------------------|-----------------|-----------------------------------|------------------------------|------------------|------------------------------|----------------------------|--|--|
| Мо            | odel     | Maximum continuous output current | Nominal<br>power<br>at 230 V | Motor<br>power<br>at 230 V | Peak<br>current | Maximum continuous output current | Open<br>loop peak<br>current | RFC peak current | Nominal<br>power<br>at 230 V | Motor<br>power<br>at 230 V |  |  |
|               |          | Α                                 | kW                           | hp                         | Α               | Α                                 | Α                            | Α                | kW                           | hp                         |  |  |
|               | 03200050 | 6.6                               | 1.1                          | 1.5                        | 7.2             | 5                                 | 7.5                          | 10               | 0.75                         | 1                          |  |  |
| F 2           | 03200066 | 8                                 | 1.5                          | 2                          | 8.8             | 6.6                               | 9.9                          | 13.2             | 1.1                          | 1.5                        |  |  |
| Frame size 3  | 03200080 | 11                                | 2.2                          | 3                          | 12.1            | 8                                 | 12                           | 16               | 1.5                          | 2                          |  |  |
|               | 03200106 | 12.7                              | 3                            | 3                          | 13.9            | 10.6                              | 15.9                         | 21.2             | 2.2                          | 3                          |  |  |
| 5 sinc 4      | 04200137 | 18                                | 4                            | 5                          | 19.8            | 13.7                              | 20.5                         | 27.4             | 3                            | 3                          |  |  |
| Frame size 4  | 04200185 | 25                                | 5.5                          | 7.5                        | 27.5            | 18.5                              | 27.7                         | 37               | 4                            | 5                          |  |  |
| Frame size 5  | 05200250 | 30                                | 7.5                          | 10                         | 33              | 25                                | 37.5                         | 50               | 5.5                          | 7.5                        |  |  |
| Frame size 6  | 06200330 | 50                                | 11                           | 15                         | 55              | 33                                | 49.5                         | 66               | 7.5                          | 10                         |  |  |
| Frame Size 6  | 06200440 | 58                                | 15                           | 20                         | 63.8            | 44                                | 66                           | 88               | 11                           | 15                         |  |  |
|               | 07200610 | 75                                | 18.5                         | 25                         | 82.5            | 61                                | 91.5                         | 122              | 15                           | 20                         |  |  |
| Frame size 7  | 07200750 | 94                                | 22                           | 30                         | 103.4           | 75                                | 112.5                        | 150              | 18.5                         | 25                         |  |  |
|               | 07200830 | 117                               | 30                           | 40                         | 128.7           | 83                                | 124.5                        | 166              | 22                           | 30                         |  |  |
| Frame size 8  | 08201160 | 149                               | 37                           | 50                         | 163.9           | 116                               | 174                          | 232              | 30                           | 40                         |  |  |
| Frame Size 8  | 08201320 | 180                               | 45                           | 60                         | 198             | 132                               | 198                          | 264              | 37                           | 50                         |  |  |
| 5 o           | 09201760 | 216                               | 55                           | 75                         | 237.6           | 176                               | 264                          | 308              | 45                           | 60                         |  |  |
| Frame size 9  | 09202190 | 266                               | 75                           | 100                        | 292.6           | 219                               | 328.5                        | 383.25           | 55                           | 75                         |  |  |
| Frame size 40 | 10202830 | 325                               | 90                           | 125                        | 357.5           | 283                               | 424.5                        | 495.25           | 75                           | 100                        |  |  |
| Frame size 10 | 10203000 | 360                               | 110                          | 150                        | 396             | 300                               | 450                          | 525              | 90                           | 125                        |  |  |

| Safety      | Product     | Mechanical   | Electrical   | Getting | Basic      | Running   |              | NV Media Card | Onboard | Advanced   | Technical | Diagnostics | UL listing  |
|-------------|-------------|--------------|--------------|---------|------------|-----------|--------------|---------------|---------|------------|-----------|-------------|-------------|
| information | information | installation | installation | started | parameters | the motor | Optimization | Operation     | PLC     | parameters | data      | Diagnostics | information |

Table 2-2 400 V drive ratings (380 V to 480 V ±10 %)

|                 |          |                                         | Normal I                     | Duty                       |                 |                                   |                                 | Heavy Duty       |                              |                            |
|-----------------|----------|-----------------------------------------|------------------------------|----------------------------|-----------------|-----------------------------------|---------------------------------|------------------|------------------------------|----------------------------|
| Мос             | del      | Maximum<br>continuous<br>output current | Nominal<br>power<br>at 400 V | Motor<br>power<br>at 460 V | Peak<br>current | Maximum continuous output current | Open<br>loop<br>peak<br>current | RFC peak current | Nominal<br>power<br>at 400 V | Motor<br>power<br>at 460 V |
|                 |          | Α                                       | kW                           | hp                         | Α               | Α                                 | Α                               | Α                | kW                           | hp                         |
|                 | 03400025 | 3.4                                     | 1.1                          | 1.5                        | 3.7             | 2.5                               | 3.7                             | 5.0              | 0.75                         | 1.0                        |
|                 | 03400031 | 4.5                                     | 1.5                          | 2.0                        | 4.9             | 3.1                               | 4.6                             | 6.2              | 1.1                          | 1.5                        |
| Frame size 3    | 03400045 | 6.2                                     | 2.2                          | 3.0                        | 6.8             | 4.5                               | 6.7                             | 9.0              | 1.5                          | 2.0                        |
| Frame Size 3    | 03400062 | 7.7                                     | 3.0                          | 5.0                        | 8.4             | 6.2                               | 9.3                             | 12.4             | 2.2                          | 3.0                        |
|                 | 03400078 | 10.4                                    | 4.0                          | 5.0                        | 11.4            | 7.8                               | 11.7                            | 15.6             | 3.0                          | 5.0                        |
|                 | 03400100 | 12.3                                    | 5.5                          | 7.5                        | 13.5            | 10.0                              | 15.0                            | 20.0             | 4.0                          | 5.0                        |
| Frame size 4    | 04400150 | 18.5                                    | 7.5                          | 10.0                       | 20.3            | 15.0                              | 22.5                            | 30.0             | 5.5                          | 10.0                       |
| Frame Size 4    | 04400172 | 24.0                                    | 11.0                         | 15.0                       | 26.4            | 17.2                              | 25.8                            | 34.4             | 7.5                          | 10.0                       |
| Frame size 5    | 05400270 | 30.0                                    | 15.0                         | 20.0                       | 33.0            | 27.0                              | 40.5                            | 54.0             | 11.0                         | 20.0                       |
| Frame Size 5    | 05400300 | 31.0                                    | 15.0                         | 20.0                       | 34.1            | 30.0                              | 45.0                            | 60.0             | 15.0                         | 20.0                       |
|                 | 06400350 | 38.0                                    | 18.5                         | 25.0                       | 41.8            | 35.0                              | 52.5                            | 70.0             | 15.0                         | 25.0                       |
| Frame size 6    | 06400420 | 48.0                                    | 22.0                         | 30.0                       | 52.8            | 42.0                              | 63.0                            | 84.0             | 18.5                         | 30.0                       |
|                 | 06400470 | 63.0                                    | 30.0                         | 40.0                       | 69.3            | 47.0                              | 70.5                            | 94.0             | 22.0                         | 30.0                       |
|                 | 07400660 | 79                                      | 37                           | 50                         | 86.9            | 66                                | 99                              | 132              | 30                           | 50                         |
| Frame size 7    | 07400770 | 94                                      | 45                           | 60                         | 103.4           | 77                                | 115.5                           | 154              | 37                           | 60                         |
|                 | 07401000 | 112                                     | 55                           | 75                         | 123.2           | 100                               | 150                             | 200              | 45                           | 75                         |
| Frame size 8    | 08401340 | 155                                     | 75                           | 100                        | 170.5           | 134                               | 201                             | 268              | 55                           | 100                        |
| Frame Size o    | 08401570 | 184                                     | 90                           | 125                        | 202.4           | 157                               | 235.5                           | 314              | 75                           | 125                        |
| Frame size 9    | 09402000 | 221                                     | 110                          | 150                        | 243.1           | 200*                              | 300                             | 350              | 90                           | 150                        |
| Frame Size 9    | 09402240 | 266*                                    | 132                          | 200                        | 292.6           | 224*                              | 336                             | 392              | 110                          | 150                        |
| Frame size 10   | 10402700 | 320                                     | 160                          | 250                        | 352             | 270                               | 405                             | 472.5            | 132                          | 200                        |
| Fidille Size 10 | 10403200 | 361                                     | 200                          | 300                        | 397.1           | 320*                              | 480                             | 560              | 160                          | 250                        |

<sup>\*</sup> These ratings are for 2 kHz switching frequency. For ratings at 3 kHz switching frequency refer to section 12.1.1 *Power and current ratings (Derating for switching frequency and temperature)* on page 269.

| Safety      | Product     | Mechanical   | Electrical   | Getting | Basic      | Running   | Ontinoination | NV Media Card | Onboard | Advanced   | Technical | Diamontina  | UL listing  |
|-------------|-------------|--------------|--------------|---------|------------|-----------|---------------|---------------|---------|------------|-----------|-------------|-------------|
| information | information | installation | installation | started | parameters | the motor | Optimization  | Operation     | PLC     | parameters | data      | Diagnostics | information |

Table 2-3 575 V drive ratings (500 V to 575 V ±10 %)

|                |          |                                   | Normal [                     | Outy                       |                 |                                   |                              | Heavy Duty             |                              |                            |
|----------------|----------|-----------------------------------|------------------------------|----------------------------|-----------------|-----------------------------------|------------------------------|------------------------|------------------------------|----------------------------|
| Мо             | odel     | Maximum continuous output current | Nominal<br>power at<br>575 V | Motor<br>power at<br>575 V | Peak<br>current | Maximum continuous output current | Open<br>loop peak<br>current | RFC<br>peak<br>current | Nominal<br>power at<br>575 V | Motor<br>power at<br>575 V |
|                |          | Α                                 | kW                           | hp                         | Α               | Α                                 | Α                            | Α                      | kW                           | hp                         |
|                | 05500030 | 3.9                               | 2.2                          | 3                          | 4.3             | 3                                 | 4.5                          | 6                      | 1.5                          | 2                          |
| Frame size 5   | 05500040 | 6.1                               | 4                            | 5                          | 6.7             | 4                                 | 6                            | 8                      | 2.2                          | 3                          |
|                | 05500069 | 10                                | 5.5                          | 7.5                        | 11              | 6.9                               | 10.3                         | 13.8                   | 4                            | 5.0                        |
|                | 06500100 | 12                                | 7.5                          | 10                         | 13.2            | 10                                | 15                           | 20                     | 5.5                          | 7.5                        |
|                | 06500150 | 17                                | 11                           | 15                         | 18.7            | 15                                | 22.5                         | 30                     | 7.5                          | 10                         |
| Frame size 6   | 06500190 | 22                                | 15                           | 20                         | 24.2            | 19                                | 28.5                         | 38                     | 11                           | 15                         |
| Frame Size 6   | 06500230 | 27                                | 18.5                         | 25                         | 29.7            | 23                                | 34.5                         | 46                     | 15                           | 20                         |
|                | 06500290 | 34                                | 22                           | 30                         | 37.4            | 29                                | 43.5                         | 58                     | 18.5                         | 25                         |
|                | 06500350 | 43                                | 30                           | 40                         | 47.3            | 35                                | 52.5                         | 70                     | 22                           | 30                         |
| F 2            | 07500440 | 53                                | 37                           | 50                         | 58.3            | 44                                | 66                           | 88                     | 30                           | 40                         |
| Frame size 7   | 07500550 | 73                                | 45                           | 60                         | 80.3            | 55                                | 82.5                         | 110                    | 37                           | 50                         |
| <b>5</b>       | 08500630 | 86                                | 55                           | 75                         | 94.6            | 63                                | 94.5                         | 126                    | 45                           | 60                         |
| Frame size 8   | 08500860 | 108                               | 75                           | 100                        | 118.8           | 86                                | 129                          | 172                    | 55                           | 75                         |
| F              | 09501040 | 125                               | 90                           | 125                        | 137.5           | 104                               | 156                          | 182                    | 75                           | 100                        |
| Frame size 9   | 09501310 | 150                               | 110                          | 150                        | 165             | 131                               | 196.5                        | 229.25                 | 90                           | 125                        |
| Frame size 10  | 10501520 | 200                               | 130                          | 200                        | 220             | 152                               | 228                          | 266                    | 110                          | 150                        |
| France Size 10 | 10501900 | 200                               | 150                          | 200                        | 220             | 190                               | 285                          | 332.5                  | 132                          | 200                        |

Table 2-4 690 V drive ratings (500 V to 690 V ±10 %)

|                |          |                                   | Normal [                     | Outy                       |                 |                                   |                              | Heavy Duty             |                              |                            |
|----------------|----------|-----------------------------------|------------------------------|----------------------------|-----------------|-----------------------------------|------------------------------|------------------------|------------------------------|----------------------------|
| Мс             | odel     | Maximum continuous output current | Nominal<br>power at<br>690 V | Motor<br>power at<br>690 V | Peak<br>current | Maximum continuous output current | Open<br>loop peak<br>current | RFC<br>peak<br>current | Nominal<br>power at<br>690 V | Motor<br>power at<br>690 V |
|                |          | Α                                 | kW                           | hp                         | Α               | Α                                 | Α                            | Α                      | kW                           | hp                         |
|                | 07600190 | 23                                | 18.5                         | 25                         | 25.3            | 19                                | 28.5                         | 38                     | 15                           | 20                         |
|                | 07600240 | 30                                | 22                           | 30                         | 33              | 24                                | 36                           | 48                     | 18.5                         | 25                         |
| Frame size 7   | 07600290 | 36                                | 30                           | 40                         | 39.6            | 29                                | 43.5                         | 58                     | 22                           | 30                         |
| Frame Size /   | 07600380 | 46                                | 37                           | 50                         | 50.6            | 38                                | 57                           | 76                     | 30                           | 40                         |
|                | 07600440 | 52                                | 45                           | 60                         | 57.2            | 44                                | 66                           | 88                     | 37                           | 50                         |
|                | 07600540 | 73                                | 55                           | 75                         | 80.3            | 54                                | 81                           | 108                    | 45                           | 60                         |
| Frame size 8   | 08600630 | 86                                | 75                           | 100                        | 94.6            | 63                                | 94.5                         | 126                    | 55                           | 75                         |
| Frame Size o   | 08600860 | 108                               | 90                           | 125                        | 118.8           | 86                                | 129                          | 172                    | 75                           | 100                        |
| Frame size 9   | 09601040 | 125                               | 110                          | 150                        | 137.5           | 104                               | 156                          | 182                    | 90                           | 125                        |
| Frame Size 9   | 09601310 | 155                               | 132                          | 175                        | 170.5           | 131                               | 196.5                        | 229.25                 | 110                          | 150                        |
| Frame size 10  | 10601500 | 172                               | 160                          | 200                        | 189.2           | 150                               | 225                          | 262.5                  | 132                          | 175                        |
| Traine Size 10 | 10601780 | 197                               | 185                          | 250                        | 216.7           | 178                               | 261                          | 311.5                  | 160                          | 200                        |

### 2.3.1 Typical short term overload limits

The maximum percentage overload limit changes depending on the selected motor. Variations in motor rated current, motor power factor and motor leakage inductance all result in changes in the maximum possible overload. The exact value for a specific motor can be calculated using the equations detailed in Menu 4 in the *Parameter Reference Guide*.

Typical values are shown in the table below for RFC (RFC-A or RFC-S) and open loop (OL) modes:

Table 2-5 Typical overload limits

| Table 2-3 Typical Overload Illinis                                                    |                 |                |                     |                      |
|---------------------------------------------------------------------------------------|-----------------|----------------|---------------------|----------------------|
| Operating mode                                                                        | RFC from cold   | RFC from 100 % | Open loop from cold | Open loop from 100 % |
| Normal Duty overload with motor rated current = drive rated<br>current                | 110 % for 165 s | 110 % for 9 s  | 110 % for 165 s     | 110 % for 9 s        |
| Heavy Duty overload with motor rated current = drive rated current (size 8 and below) | 200 % for 28 s  | 200 % for 3 s  | 150 % for 60 s      | 150 % for 7 s        |
| Heavy Duty overload with motor rated current = drive rated current (size 9E and 10)   | 175 % for 42 s  | 175 % for 5 s  | 150 % for 60 s      | 150 % for 7 s        |

Generally the drive rated current is higher than the matching motor rated current allowing a higher level of overload than the default setting. The time allowed in the overload region is proportionally reduced at very low output frequency on some drive ratings.

| Safety      | Product     | Mechanical   | Electrical   | Getting | Basic      | Running   | Ontimization | NV Media Card | Onboard | Advanced   | Technical | Diagnostics | UL listing  |
|-------------|-------------|--------------|--------------|---------|------------|-----------|--------------|---------------|---------|------------|-----------|-------------|-------------|
| information | information | installation | installation | started | parameters | the motor | Optimization | Operation     | PLC     | parameters | data      | Diagnostics | information |

#### NOTE

The maximum overload level which can be attained is independent of the speed.

## 2.4 Operating modes

The drive is designed to operate in any of the following modes:

Open loop mode

Open loop vector mode

Fixed V/F mode (V/Hz)

Quadratic V/F mode (V/Hz)

RFC - A

With position feedback sensor (requires optional SI-Encoder module)

Without position feedback sensor (Sensorless)

RFC - S

Without position feedback sensor (Sensorless)

#### 2.4.1 Open loop mode

The drive applies power to the motor at frequencies varied by the user. The motor speed is a result of the output frequency of the drive and slip due to the mechanical load. The drive can improve the speed control of the motor by applying slip compensation. The performance at low speed depends on whether V/F mode or open loop vector mode is selected.

#### Open loop vector mode

The voltage applied to the motor is directly proportional to the frequency except at low speed where the drive uses motor parameters to apply the correct voltage to keep the flux constant under varying load conditions.

Typically 100 % torque is available down to 1 Hz for a 50 Hz motor.

### Fixed V/F mode

The voltage applied to the motor is directly proportional to the frequency except at low speed where a voltage boost is provided which is set by the user. This mode can be used for multi-motor applications.

Typically 100 % torque is available down to 4 Hz for a 50 Hz motor.

#### Quadratic V/F mode

The voltage applied to the motor is directly proportional to the square of the frequency except at low speed where a voltage boost is provided which is set by the user. This mode can be used for running fan or pump applications with quadratic load characteristics or for multi-motor applications. This mode is not suitable for applications requiring a high starting torque.

#### 2.4.2 RFC-A mode

Rotor Flux Control for Asynchronous (induction) motors (RFC-A) encompasses closed loop vector control with and without a position feedback device.

#### With position feedback (requires optional SI-Encoder module)

For use with induction motors with a feedback device installed. The drive directly controls the speed of the motor using the feedback device to ensure the rotor speed is exactly as demanded. Motor flux is accurately controlled at all times to provide full torque all the way down to zero speed.

#### Without position feedback (Sensorless)

Sensorless mode provides closed loop control without the need for position feedback by using current, voltages and key operating motor parameters to estimate the motor speed. It can eliminate instability traditionally associated with open loop control such as operating large motors with light loads at low frequencies.

#### 2.4.3 RFC-S

Rotor Flux Control for Synchronous (permanent magnet brushless) motors (RFC-S) provides closed loop control without a position feedback device.

#### Without position feedback

For use with permanent magnet brushless motors without a feedback device installed.

Flux control is not required because the motor is self excited by the permanent magnets which form part of the rotor.

Full torque is available all the way down to zero speed, with salient motors.

Unidrive M600 User Guide 15

## 2.5 Drive features

Figure 2-2 Features of the drive (size 3 to 10)

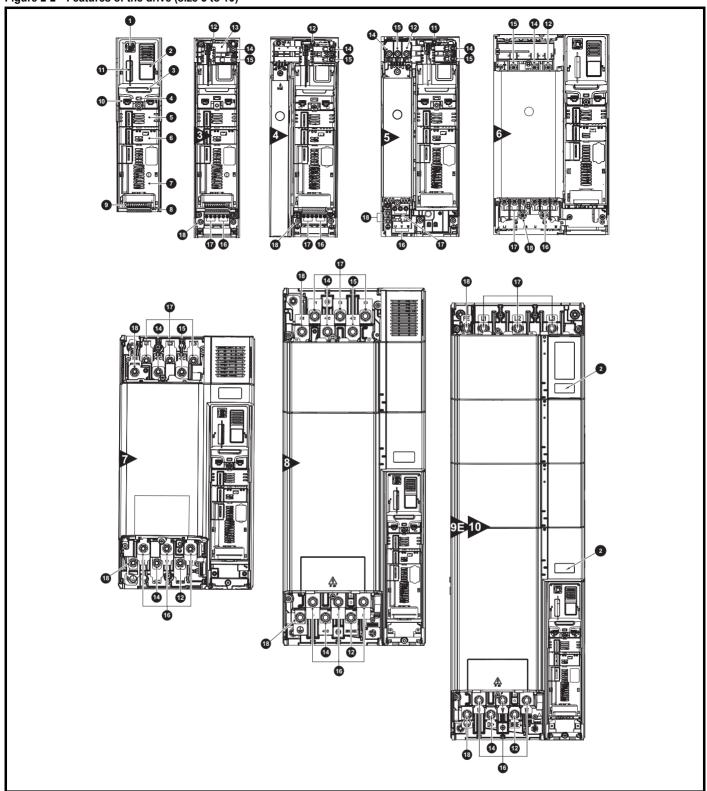

## Key

- 1. Keypad connection
- 2. Rating label
- 3. Identification label
- 4. Status LED
- 5. Option module slot 1
- 6. Option module slot 2
- 7. Option module slot 3
- 8. Relay connections
- 9. Control connections
- 10. Communications port
- 11. NV media card slot
- 12. Braking terminal
- 13. Internal EMC filter
- 14. DC bus +
- 15. DC bus -

- 16. Motor connections
- 17. AC supply connections
- 18. Ground connections

| Safety     | Product       | Mechanical   | Electrical   | Getting | Basic      | Running   | Ontimization | NV Media Card | Onboard | Advanced   | Technical | Diagnostics | UL listing  |
|------------|---------------|--------------|--------------|---------|------------|-----------|--------------|---------------|---------|------------|-----------|-------------|-------------|
| informatio | n information | installation | installation | started | parameters | the motor | Optimization | Operation     | PLC     | parameters | data      | Diagnostics | information |

#### Nameplate description 2.6

See Figure 2-2 for location of rating labels.

Figure 2-3 Typical drive rating labels

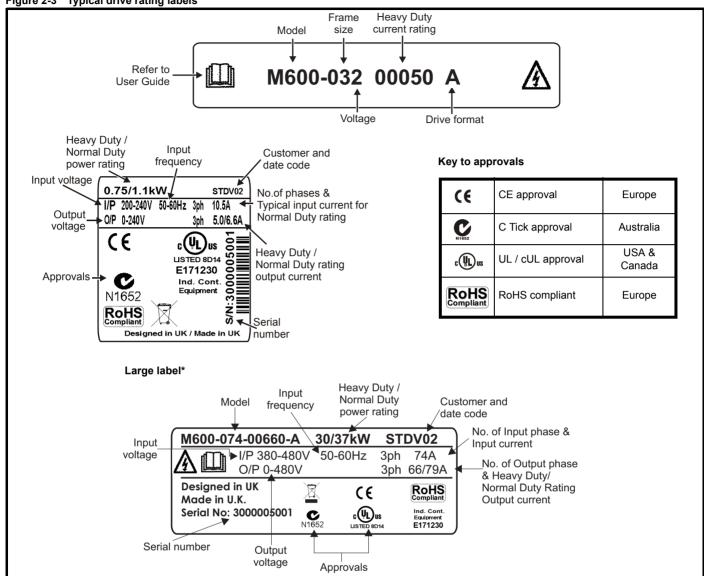

<sup>\*</sup> This label is only applicable to Size 7 and above.

Refer to Figure 2-1 Model number on page 10 for further information relating to the labels.

## Date code format

The date code is split into two sections: a letter followed by a number. The letter indicates the year, and the number indicates the week number (within the year) in which the Solutions Module was built. The letters go in alphabetical order, starting with A in 1990 (B in 1991, C in 1992 etc).

A date code of W28 would correspond to week 28 of year 2013.

<u>17</u> Unidrive M600 User Guide

| Safe   | ety   | Product     | Mechanical   | Electrical   | Getting | Basic      | Running   |              | NV Media Card | Onboard | Advanced   | Technical | Diagnostics | UL listing  |
|--------|-------|-------------|--------------|--------------|---------|------------|-----------|--------------|---------------|---------|------------|-----------|-------------|-------------|
| inform | ation | information | installation | installation | started | parameters | the motor | Optimization | Operation     | PLC     | parameters | data      | Diagnostics | information |

#### 2.7 **Options**

Figure 2-4 Options available with the drive

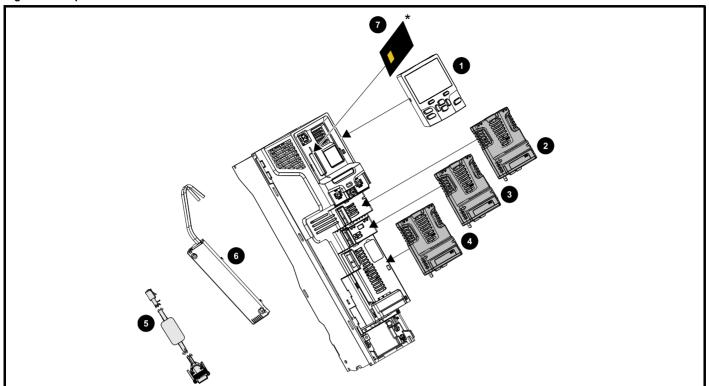

- 2.
- Keypad Option module slot 1 Option module slot 2 Option module slot 3 CT Comms cable

- Internal braking
   NV media card Internal braking resistor

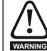

Be aware of possible live terminals when inserting or removing the NV media card.

| Safety      | Product     | Mechanical   | Electrical   | Getting | Basic      | Running   |              | NV Media Card | Onboard | Advanced   | Technical | Diagnostics | UL listing  |
|-------------|-------------|--------------|--------------|---------|------------|-----------|--------------|---------------|---------|------------|-----------|-------------|-------------|
| information | information | installation | installation | started | parameters | the motor | Optimization | Operation     | PLC     | parameters | data      | Diagnostics | information |

All standard option modules are color-coded in order to make identification easy. All modules have an identification label on top of the module. Standard option modules can be installed to any of the available option slots on the drive. The following tables shows the color-code key and gives further details on their function.

Table 2-6 Option module identification

| Туре                          | Option module | Color        | Name                 | Further Details                                                                                                    |
|-------------------------------|---------------|--------------|----------------------|----------------------------------------------------------------------------------------------------|
|                               |               | N/A          | KI-485 Adaptor       | 485 Comms Adaptor 485 Comms adaptor provides 485 communication interface. This adaptor supports 115 k Baud, node addresses between 1 to 16 and 8 1 NP M serial mode.                                                                  |
|                               | 9ET           | Purple       | SI-PROFIBUS          | Profibus option PROFIBUS adapter for communications with the drive                                                                                                    |
|                               |               | Medium Grey  | SI-DeviceNet         | DeviceNet option DeviceNet adapter for communications with the drive                                                                                                    |
| Fieldbus                      |               | Light Grey   | SI-CANopen           | CANopen option CANopen adapter for communications with the drive                                                                                                    |
|                               |               | Beige        | SI-Ethernet          | External Ethernet module that supports EtherNet/IP, Modbus TCP/IP and RTMoE. The module can be used to provide high speed drive access, global connectivity and integration with IT network technologies, such as wireless networking |
|                               |               | Yellow Green | SI-PROFINET RT       | PROFINET RT option PROFINET RT adapter for communications with the drive                                                                                                    |
|                               |               | Brown Red    | SI-EtherCAT          | EtherCAT option EtherCAT adapter for communications with the drive                                                                                                    |
| Automation<br>(I/O expansion) | manual res    | Orange       | SI-I/O               | Extended I/O Increases the I/O capability by adding the following combinations:  • Digital I/O  • Digital Inputs  • Analog Inputs (differential or single ended)  • Analog Output  • Relays                                           |
| Feedback                      | last the same | Light Brown  | SI-Encoder           | Incremental encoder input interface module. Provides Closed loop Rotor Flux Control for induction motors (RFC-A) on M600.                                                                                                    |
| I GEUDAUK                     |               | Dark Brown   | SI-Universal Encoder | Additional combined encoder input and output interface supporting Incremental, SinCos, HIPERFACE, EnDAT and SSI encoders.                                                                                                    |
| Safety                        | Marine Marine | Yellow       | SI-Safety            | Safety module that provides an intelligent, programmable solution to meet the IEC 61800-5-2 functional safety standard                                                                                                    |

| Safety      | Product     | Mechanical   | Electrical   | Getting | Basic      | Runnina   |              | NV Media Card    | Onboard  | Advanced   | Toohnical  |             | III licting |
|-------------|-------------|--------------|--------------|---------|------------|-----------|--------------|------------------|----------|------------|------------|-------------|-------------|
| Salety      | Flouuci     | iviecnanicai | Electrical   | Getting | Dasic      | Kullillig | Optimization | INV IVIEUIA CATU | Olibbalu | Auvanceu   | recrimical | Diagnostics | UL listing  |
| information | information | inotallation | inotallation | atartad | naramatara | the motor | Optimization | Operation        | DI C     | narametera | data       | Diagnostics | information |
| information | information | installation | installation | started | parameters | the motor | -            | Operation        | PLC      | parameters | data       | _           | information |
|             |             |              |              |         | -          |           |              | -                |          | -          |            |             |             |

### Table 2-7 Keypad identification

| Type   | Keypad                  | Name          | Further Details                                                 |
|--------|-------------------------|---------------|-----------------------------------------------------------------|
| Keypad |                         | KI-Keypad     | LCD keypad option Keypad with a LCD display                     |
| Поурай | 98<br>98<br>0<br>0<br>0 | KI-Keypad RTC | LCD keypad option Keypad with a LCD display and real time clock |

## Table 2-8 Additional options

| Type    | Option                      | Name                | Further Details                                                      |
|---------|-----------------------------|---------------------|----------------------------------------------------------------------|
| Back-up |                             | I St.) Card Adaptor | SD Card Adaptor Allows the drive to use an SD card for drive back-up |
| Баск-ир | EMPLOON  DISTANDA  DISTANDA | LSMARTCARD          | SMARTCARD Used for parameter back-up with the drive                  |

| Safety      | Product     | Mechanical   | Electrical   | Getting | Basic      | Running   | Optimization | NV Media Card | Onboard | Advanced   | Technical | Diagnostics | UL listing  |
|-------------|-------------|--------------|--------------|---------|------------|-----------|--------------|---------------|---------|------------|-----------|-------------|-------------|
| information | information | installation | installation | started | parameters | the motor | Optimization | Operation     | PLC     | parameters | data      | Diagnostics | information |

2.8 Items supplied with the drive
The drive is supplied with a copy of the Getting Started Guide, a safety information booklet, the Certificate of Quality and an accessory kit box including the items shown in Table 2-9.

Table 2-9 Parts supplied with the drive

| Description                 | Size 3                                  | Size 4          | Size 5 | Size 6                                        | Size 7  | Size 8   |
|-----------------------------|-----------------------------------------|-----------------|--------|-----------------------------------------------|---------|----------|
| Control connectors          |                                         |                 | ,      | (1 x1                                         |         |          |
| Relay connector             |                                         |                 | I      | x1                                            |         |          |
| 24 V power supply connector |                                         |                 |        |                                               | x1      |          |
| Grounding bracket           |                                         |                 | ,      | x 1                                           |         |          |
| Surface mounting brackets   | © © 0 0 0 0 0 0 0 0 0 0 0 0 0 0 0 0 0 0 | x 2             | x 2    | <u>с с с с с с с с с с с с с с с с с с с </u> | x 2     | x 2      |
| Grounding clamp             | <u> </u>                                | <b>1</b> 00 x 1 | x 1    | x 1                                           |         |          |
| DC terminal cover grommets  |                                         | x 2             |        |                                               |         |          |
| Terminal nuts               |                                         |                 |        | M6 x 11                                       | M8 x 12 | M10 x 12 |
| Supply and motor connector  | 4                                       | x1              | x1 x1  |                                               |         |          |
| Finger guard grommets       |                                         |                 | x 3    | x2                                            |         |          |

| Safetv        | Product     | Mechanical    | Electrical    | Gettina | Pacia      | Dunning   |              | NV Media Card | Onboard | Advanced   | Toohnical |             | III licting |
|---------------|-------------|---------------|---------------|---------|------------|-----------|--------------|---------------|---------|------------|-----------|-------------|-------------|
| Salety        | Product     | Medianical    | Electrical    | Getting | Dasic      | Running   | Ontimization | NV Media Card | Onboard | Auvanceu   | lechnical | Diagnostica | UL listing  |
| information B |             | in atallation | in atallatian | -444    |            | 46        | Optimization | 0             | DI C    |            | 4-4-      | Diagnostics | :           |
| information   | information | installation  | installation  | started | parameters | the motor |              | Operation     | PLC     | parameters | data      | •           | information |

Table 2-10 Parts supplied with the drive (size 9E and 10)

| Description                 | Size 9E  | Size 10 |
|-----------------------------|----------|---------|
| Control connectors          |          |         |
|                             | x1 x1 x1 |         |
| Relay connector             |          |         |
|                             | x 1      |         |
| 24 V power supply connector |          |         |
|                             | x 1      |         |
| Grounding bracket           |          |         |
|                             | x 1      |         |
| Fan power supply connector  |          |         |
|                             | x 1      |         |
| Surface mounting brackets   |          |         |
|                             | x 2      |         |

Safety Product information installation started information installation installati

## 3 Mechanical installation

This chapter describes how to use all mechanical details to install the drive. The drive is intended to be installed in an enclosure. Key features of this chapter include:

- · Through-hole mounting
- · High IP as standard or through-panel mounting
- · Enclosure sizing and layout
- · Option module installing
- Terminal location and torque settings

## 3.1 Safety information

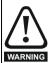

#### Follow the instructions

The mechanical and electrical installation instructions must be adhered to. Any questions or doubt should be referred to the supplier of the equipment. It is the responsibility of the owner or user to ensure that the installation of the drive and any external option unit, and the way in which they are operated and maintained, comply with the requirements of the Health and Safety at Work Act in the United Kingdom or applicable legislation and regulations and codes of practice in the country in which the equipment is used.

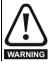

### Competence of the installer

The drive must be installed by professional assemblers who are familiar with the requirements for safety and EMC. The assembler is responsible for ensuring that the end product or system complies with all the relevant laws in the country where it is to be used.

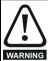

#### Enclosure

The drive is intended to be mounted in an enclosure which prevents access except by trained and authorized personnel, and which prevents the ingress of contamination. It is designed for use in an environment classified as pollution degree 2 in accordance with IEC 60664-1. This means that only dry, non-conducting contamination is acceptable.

## 3.2 Planning the installation

The following considerations must be made when planning the installation:

#### 3.2.1 Access

Access must be restricted to authorized personnel only. Safety regulations which apply at the place of use must be complied with.

The IP (Ingress Protection) rating of the drive is installation dependent. For further information, refer to section 3.9 *Enclosing standard drive for high environmental protection* on page 45.

#### 3.2.2 Environmental protection

The drive must be protected from:

- Moisture, including dripping water or spraying water and condensation. An anti-condensation heater may be required, which must be switched off when the drive is running.
- Contamination with electrically conductive material
- Contamination with any form of dust which may restrict the fan, or impair airflow over various components
- Temperature beyond the specified operating and storage ranges
- Corrosive gasses

#### NOTE

During installation it is recommended that the vents on the drive are covered to prevent debris (e.g. wire off-cuts) from entering the drive.

#### 3.2.3 Cooling

The heat produced by the drive must be removed without its specified operating temperature being exceeded. Note that a sealed enclosure gives much reduced cooling compared with a ventilated one, and may need to be larger and/or use internal air circulating fans.

For further information, refer to section 3.6 *Enclosure for standard drives* on page 43.

#### 3.2.4 Electrical safety

The installation must be safe under normal and fault conditions. Electrical installation instructions are given in Chapter 4 *Electrical installation on page 60*.

#### 3.2.5 Fire protection

The drive enclosure is not classified as a fire enclosure. A separate fire enclosure must be provided.

For installation in the USA, a NEMA 12 enclosure is suitable.

For installation outside the USA, the following (based on IEC 62109-1, standard for PV inverters) is recommended.

Enclosure can be metal and/or polymeric, polymer must meet requirements which can be summarized for larger enclosures as using materials meeting at least UL 94 class 5VB at the point of minimum thickness.

Air filter assemblies to be at least class V-2.

The location and size of the bottom shall cover the area shown in Figure 3-1. Any part of the side which is within the area traced out by the  $5^{\circ}$  angle is also considered to be part of the bottom of the fire enclosure.

Figure 3-1 Fire enclosure bottom layout

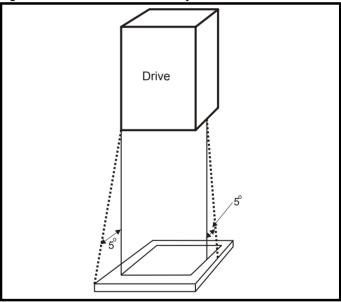

The bottom, including the part of the side considered to be part of the bottom, must be designed to prevent escape of burning material - either by having no openings or by having a baffle construction. This means that openings for cables etc. must be sealed with materials meeting the 5VB requirement, or else have a baffle above. See Figure 3-2 for acceptable baffle construction. This does not apply for mounting in an enclosed electrical operating area (restricted access) with concrete floor.

Figure 3-2 Fire enclosure baffle construction

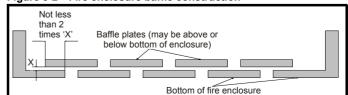

| Safety          | Product         | Mechanical    | Electrical    | Getting | Basic      | Runnina   |              | NV Media Card    | Onboard  | Advanced   | Technical  |             | UL listina  |
|-----------------|-----------------|---------------|---------------|---------|------------|-----------|--------------|------------------|----------|------------|------------|-------------|-------------|
| Salety          | 1 Toduct        | Wechanica     | Liectifical   | Getting | Dasic      | ranning   |              | INV IVICUIA CAIU | Olibbalu | Auvanceu   | recrimical | Diagnostics | UL listing  |
| information     | information     | installation  | installation  | ctarted | parameters | the motor | Optimization | Operation        | DI C     | parameters | data       | Diagnostics | information |
| IIIIOIIIIalioii | IIIIOIIIIalioii | IIIStaliation | IIIStaliation | started | parameters | the motor |              | Operation        | FLC      | parameters | data       |             | information |
|                 |                 |               |               |         | -          |           |              |                  |          |            |            |             |             |

#### 3.2.6 Electromagnetic compatibility

Variable speed drives are powerful electronic circuits which can cause electromagnetic interference if not installed correctly with careful attention to the layout of the wiring.

Some simple routine precautions can prevent disturbance to typical industrial control equipment.

If it is necessary to meet strict emission limits, or if it is known that electromagnetically sensitive equipment is located nearby, then full precautions must be observed. In-built into the drive, is an internal EMC filter, which reduces emissions under certain conditions. If these conditions are exceeded, then the use of an external EMC filter may be required at the drive inputs, which must be located very close to the drives. Space must be made available for the filters and allowance made for carefully segregated wiring. Both levels of precautions are covered in section 4.12 EMC (Electromagnetic compatibility) on page 82.

#### 3.2.7 Hazardous areas

The drive must not be located in a classified hazardous area unless it is installed in an approved enclosure and the installation is certified.

#### 3.3 Terminal cover removal

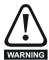

#### Isolation device

The AC and / or DC power supply must be disconnected from the drive using an approved isolation device before any cover is removed from the drive or before any servicing work is performed.

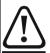

#### Stored charge

The drive contains capacitors that remain charged to a potentially lethal voltage after the AC and / or DC power supply has been disconnected. If the drive has been energized, the power supply must be isolated at least ten minutes before work may continue.

Normally, the capacitors are discharged by an internal resistor. Under certain, unusual fault conditions, it is possible that the capacitors may fail to discharge, or be prevented from being discharged by a voltage applied to the output terminals. If the drive has failed in a manner that causes the display to go blank immediately, it is possible the capacitors will not be discharged. In this case, consult Control Techniques or their authorized distributor.

| Safety      | Product     | Mechanical   | Electrical   | Getting | Basic      | Running   | Ontimization | NV Media Card | Onboard | Advanced   | Technical | Diagnostics | UL listing  |
|-------------|-------------|--------------|--------------|---------|------------|-----------|--------------|---------------|---------|------------|-----------|-------------|-------------|
| information | information | installation | installation | started | parameters | the motor | Optimization | Operation     | PLC     | parameters | data      | Diagnostics | information |

#### 3.3.1 Removing the terminal covers

#### Figure 3-3 Location and identification of terminal covers (size 3 to 10)

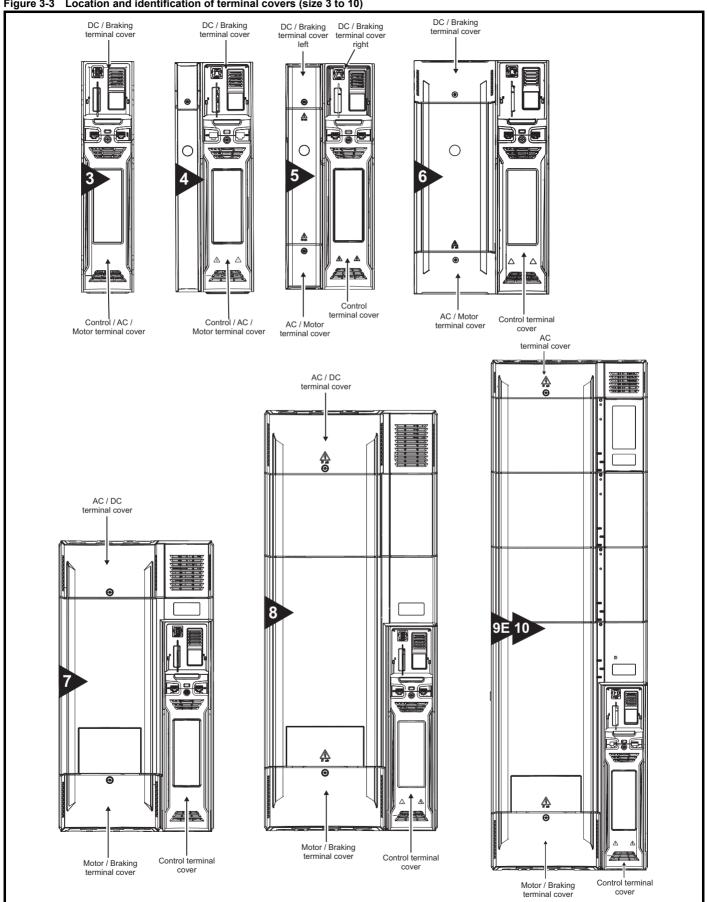

| Safety      | Product     | Mechanical   | Electrical   | Getting | Basic      | Running   |              | NV Media Card | Onboard | Advanced   | Technical | Diagnostics | UL listing  |
|-------------|-------------|--------------|--------------|---------|------------|-----------|--------------|---------------|---------|------------|-----------|-------------|-------------|
| information | information | installation | installation | started | parameters | the motor | Optimization | Operation     | PLC     | parameters | data      | Diagnostics | information |

Figure 3-4 Removing the size 3 terminal covers

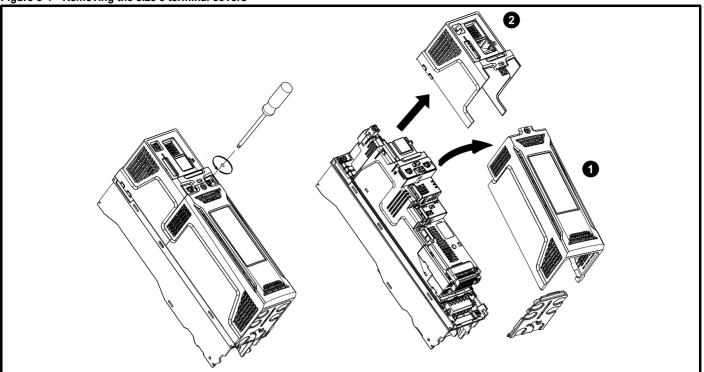

- Control / AC / Motor terminal cover
- DC / Braking terminal cover

On size 3 drives, the Control / AC / Motor terminal cover must be removed before removal of the DC / Braking terminal cover. When replacing the terminal covers, the screws should be tightened to a maximum torque of 1 N m (0.7 lb ft).

Figure 3-5 Removing the size 4 terminal covers

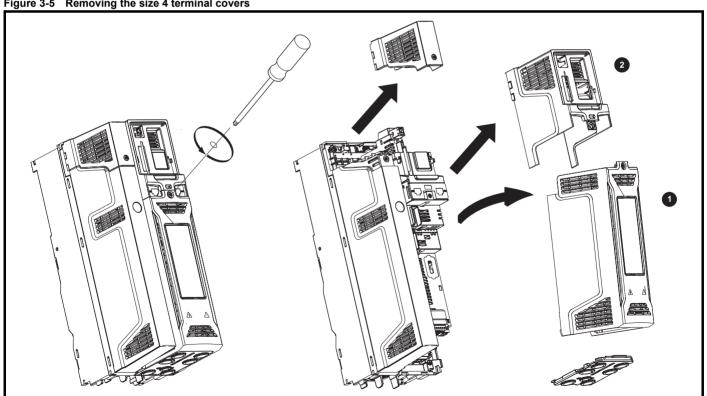

- Control / AC / Motor terminal cover
- DC / Braking terminal cover

On size 4 drives, the Control / AC / Motor terminal cover must be removed before removal of the DC / Braking terminal cover. When replacing the terminal covers, the screws should be tightened to a maximum torque of 1 N m (0.7 lb ft).

|   | Safety      | Product     | Mechanical   | Electrical   | Getting | Basic      | Running   |              | NV Media Card | Onboard | Advanced   | Technical | Diagnostics | UL listing  |
|---|-------------|-------------|--------------|--------------|---------|------------|-----------|--------------|---------------|---------|------------|-----------|-------------|-------------|
| ı | information | information | installation | installation | started | parameters | the motor | Optimization | Operation     | PLC     | parameters | data      | Diagnostics | information |

Figure 3-6 Removing the size 5 terminal covers

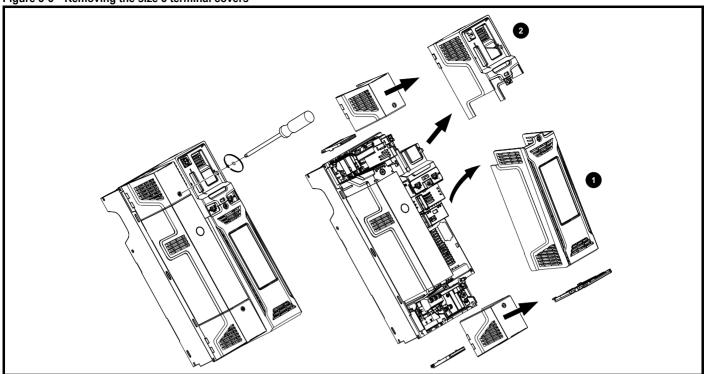

- 1. Control terminal cover
- 2. DC / Braking terminal cover right

On size 5 drives, the Control terminal cover must be removed before removal of the DC / Braking terminal cover right. When replacing the terminal covers, the screws should be tightened to a maximum torque of 1 N m (0.7 lb ft).

Figure 3-7 Removing the size 6 terminal covers

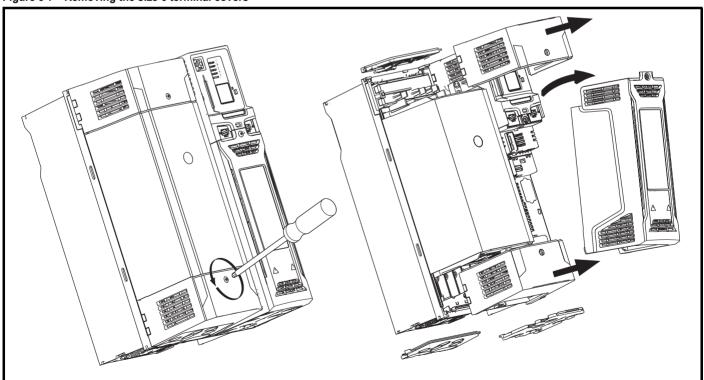

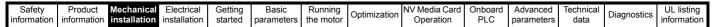

Figure 3-8 Removing the size 7 to 10 terminal covers (size 7 shown)

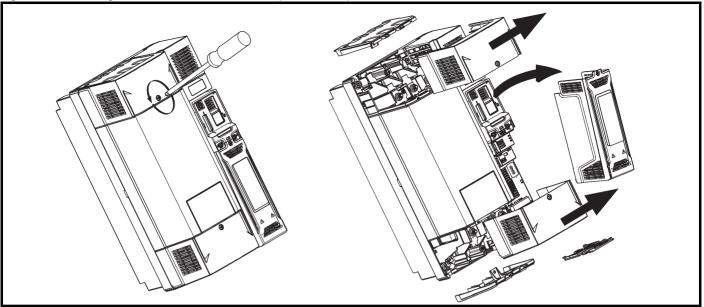

When replacing the terminal covers, the screws should be tightened to a maximum torque of 1 N m (0.7 lb ft).

## 3.3.2 Removing the finger-guard and DC terminal cover break-outs

Figure 3-9 Removing the finger-guard break-outs

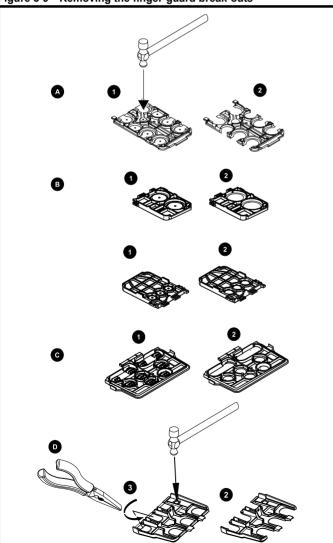

A: All sizes. B: Size 5 only. C: Size 6 only. D: Size 7 to 10.

Place finger-guard on a flat solid surface and hit relevant break-outs with hammer as shown (1). Continue until all required break-outs are removed (2). Remove any flash / sharp edges once the break-outs are removed.

Grommet kits are available for size 7 to 10 finger guards. For size 8 to 10, two versions are available allowing for either single or double cable entries.

Table 3-1 Grommet kits

| Drive size                                        | Part number  | Picture |
|---------------------------------------------------|--------------|---------|
| Size 7 - Kit of 8 x single entry grommets         | 3470-0086-00 |         |
| Size 8 - Kit of 8 x single entry grommets         | 3470-0089-00 |         |
| Size 8 - Kit of 8 x double entry grommets         | 3470-0090-00 |         |
| Size 9E and 10 - Kit of 8 x double entry grommets | 3470-0107-00 |         |

| Safety      | Product     | Mechanical   | Electrical   | Getting | Basic      | Running   |              | NV Media Card | Onboard | Advanced   | Technical | Diagnostics | UL listing  |
|-------------|-------------|--------------|--------------|---------|------------|-----------|--------------|---------------|---------|------------|-----------|-------------|-------------|
| information | information | installation | installation | started | parameters | the motor | Optimization | Operation     | PLC     | parameters | data      | Diagnostics | information |

Figure 3-10 Removing the size 3 and 4 DC terminal cover break-outs

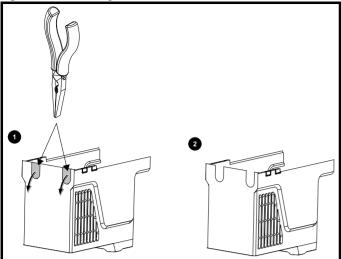

Grasp the DC terminal cover break-outs with pliers as shown (1) and pull down in the direction shown to remove. Continue until all required break-outs are removed (2). Remove any flash / sharp edges once the break-outs are removed. Use the DC terminal cover grommets supplied in the accessory box (Table 2-9 on page 21) to maintain the seal at the top of the drive.

Safety Product information installation installation installation in the parameters in the motor of the motor in the motor in the motor in the motor of the motor in the motor of the motor of the motor

## 3.4 Installing / removing option modules and keypads

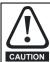

Power down the drive before installing / removing the option module. Failure to do so may result in damage to the product.

Figure 3-11 Installation of a standard option module

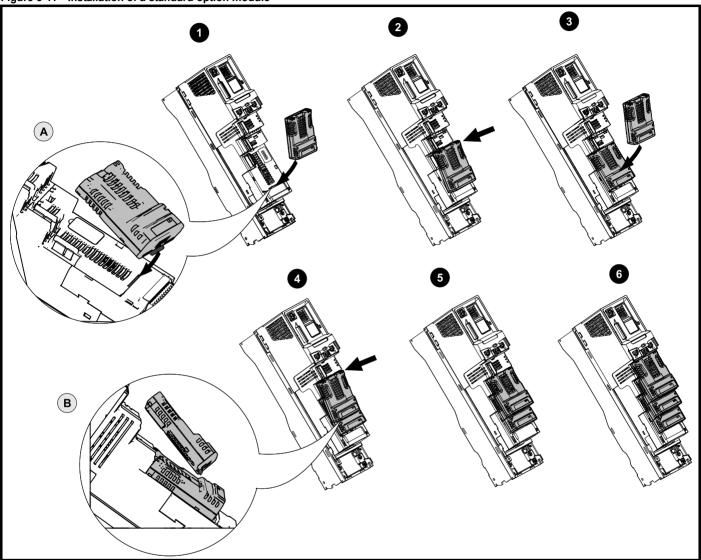

#### Installing the first option module

#### NOTE

Option module slots must be used in the following order: slot 3, slot 2 and slot 1 (refer to Figure 2-2 Features of the drive (size 3 to 10) on page 16 for slot numbers).

- Move the option module in direction shown (1).
- · Align and insert the option module tab in to the slot provided (2), this is highlighted in the detailed view (A).
- · Press down on the option module until it clicks into place.

#### Installing the second option module

- Move the option module in direction shown (3).
- · Align and insert the option module tab in to the slot provided on the already installed option module (4), this is highlighted in the detailed view (B).
- Press down on the option module until it clicks into place. Image (5) shows two option modules fully installed.

## Installing the third option module

Repeat the above process.

The drive has the facility for all three option module slots to be used at the same time, image (6) shows the three option modules installed.

30

| Safety      |             | Mechanical   |              | Getting | Basic      | Running   | Optimization | NV Media Card | DI C | Advanced   |      | Diagnostics | UL listing  |
|-------------|-------------|--------------|--------------|---------|------------|-----------|--------------|---------------|------|------------|------|-------------|-------------|
| information | information | installation | installation | started | parameters | the motor | o puimeauoii | Operation     | PLC  | parameters | data | Diagnoonoo  | information |

Figure 3-12 Removal of a standard option module

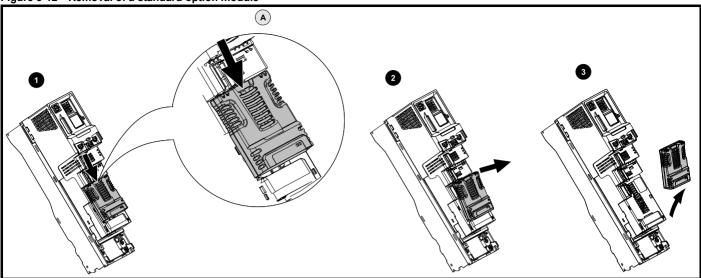

- Press down on the tab (1) to release the option module from the drive housing, the tab is highlighted in the detailed view (A).
- Tilt the option module towards you as shown (2).
- Totally remove the option module in direction shown (3).

Figure 3-13 Installation and removal of the KI-Keypad

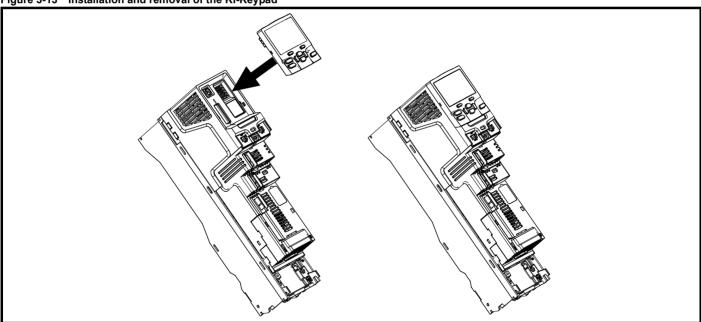

To install, align the keypad and press gently in the direction shown until it clicks into position.

To remove, reverse the installation instructions.

### NOTE

The keypad can be installed / removed while the drive is powered up and running a motor, providing that the drive is not operating in keypad mode.

| Safety      | Product     | Mechanical   | Electrical   | Getting | Basic      | Running   | Optimization N | NV Media Card | Onboard | Advanced   | Technical | Diagnostics | UL listing  |
|-------------|-------------|--------------|--------------|---------|------------|-----------|----------------|---------------|---------|------------|-----------|-------------|-------------|
| information | information | installation | installation | started | parameters | the motor |                | Operation     | PLC     | parameters | data      |             | information |

#### 3.5 **Dimensions and mounting methods**

The drive can be either surface or through-panel mounted using the appropriate brackets. The following drawings show the dimensions of the drive and mounting holes for each method to allow a back plate to be prepared.

The Through-panel mounting kit is not supplied with the drive and can be purchased separately, below are the relevant part numbers:

| Size | CT part number |  |  |  |  |
|------|----------------|--|--|--|--|
| 3    | 3470-0053      |  |  |  |  |
| 4    | 3470-0056      |  |  |  |  |
| 5    | 3470-0067      |  |  |  |  |
| 6    | 3470-0055      |  |  |  |  |
| 7    | 3470-0079      |  |  |  |  |
| 8    | 3470-0083      |  |  |  |  |
| 9E   | 3470-0105      |  |  |  |  |
| 10   | 3470-0103      |  |  |  |  |

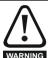

If the drive has been used at high load levels for a period of time, the heatsink can reach temperatures in excess of 70 °C (158 °F). Human contact with the heatsink should be prevented.

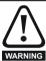

Many of the drives in this product range weigh in excess of 15 kg (33 lb). Use appropriate safeguards when lifting these models. A full list of drive weights can be found in section 12.1.19 Weights on page 244.

#### 3.5.1 Surface mounting

Figure 3-14 Surface mounting the size 3 drive

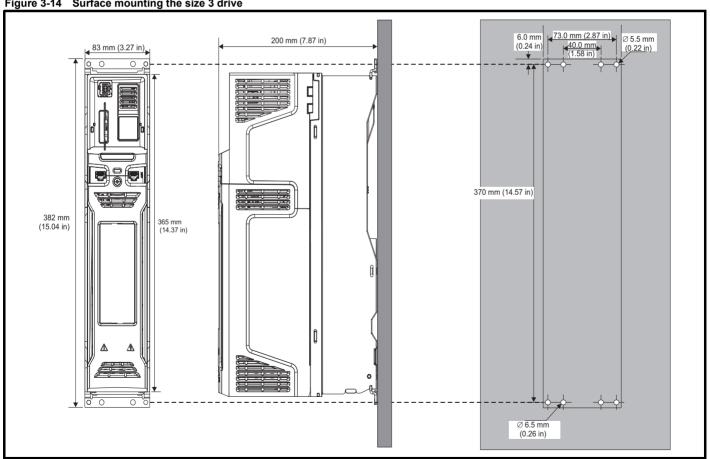

#### NOTE

Each mounting bracket contains 4 mounting holes, the outer holes (5.5 mm) x 2 should be used for mounting the drive to the backplate as this allows the heatsink fan to be replaced without removing the drive from the backplate. The inner holes (6.5 mm) x 2 are used for Unidrive SP size 1 retrofit applications. See Table 3-2 for further information.

32 Unidrive M600 User Guide

| Safety      | Product     | Mechanical   | Electrical   | Getting | Basic      | Running   |              | NV Media Card | Onboard | Advanced   | Technical | Diagnostico | UL listing  |
|-------------|-------------|--------------|--------------|---------|------------|-----------|--------------|---------------|---------|------------|-----------|-------------|-------------|
| information | information | installation | installation | started | parameters | the motor | Optimization | Operation     | PLC     | parameters | data      | Diagnostics | information |

Figure 3-15 Surface mounting the size 4 drive

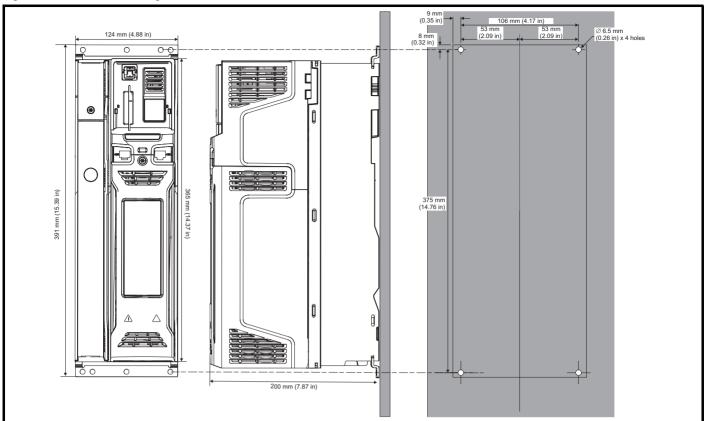

#### NOTE

The outer holes in the mounting bracket are to be used for surface mounting. See Table 3-2 for further information.

Figure 3-16 Surface mounting the size 5 drive

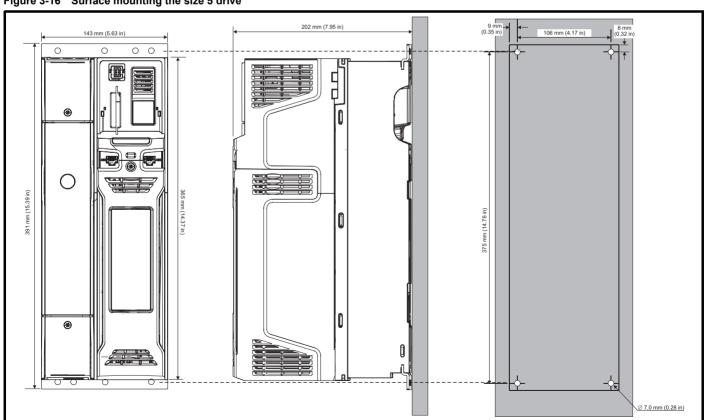

#### NOTE

The outer holes in the mounting bracket are to be used for surface mounting. See Table 3-2 for further information.

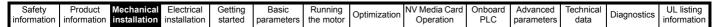

Figure 3-17 Surface mounting the size 6 drive

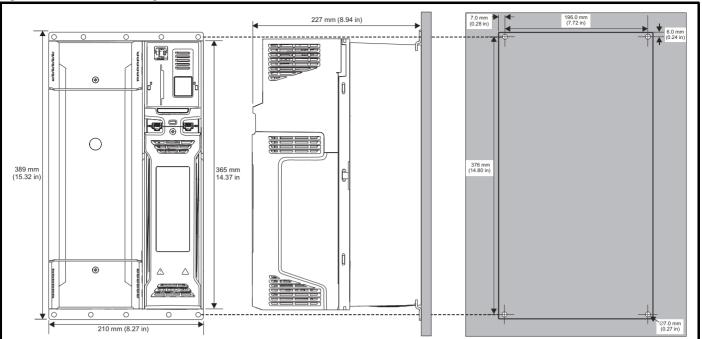

NOTE

The outer holes in the mounting bracket are to be used for surface mounting. See Table 3-2 for further information.

Figure 3-18 Surface mounting the size 7 drive

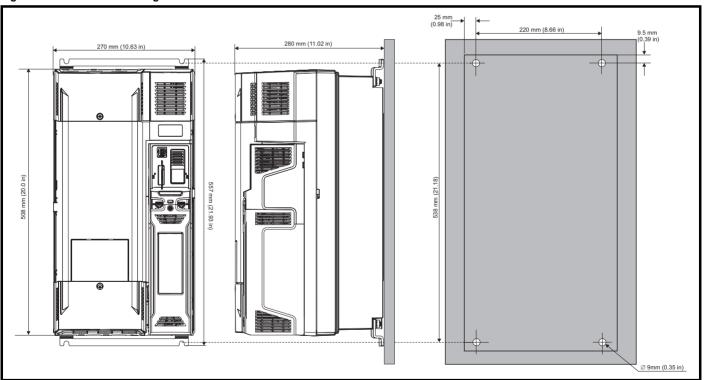

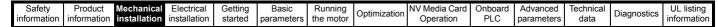

Figure 3-19 Surface mounting the size 8 drive

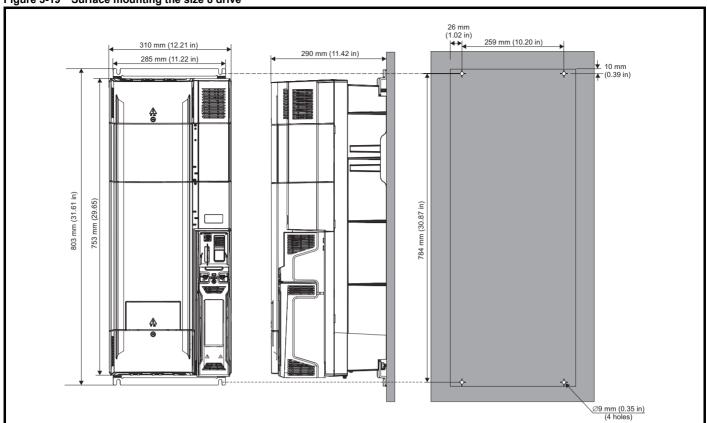

Figure 3-20 Surface mounting the size 9E and 10

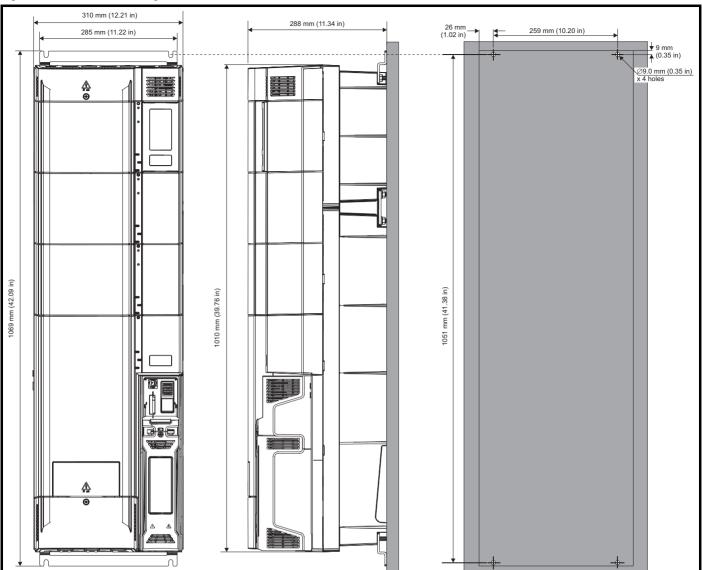

|    | Safety     | Product     | Mechanical   | Electrical   | Getting | Basic      | Running   |              | NV Media Card | Onboard | Advanced   | Technical | Diagnostics | UL listing  |
|----|------------|-------------|--------------|--------------|---------|------------|-----------|--------------|---------------|---------|------------|-----------|-------------|-------------|
| ir | nformation | information | installation | installation | started | parameters | the motor | Optimization | Operation     | PLC     | parameters | data      | Diagnostics | information |

#### 3.5.2 **Through-panel mounting**

Figure 3-21 Through-panel mounting the size 3 drive

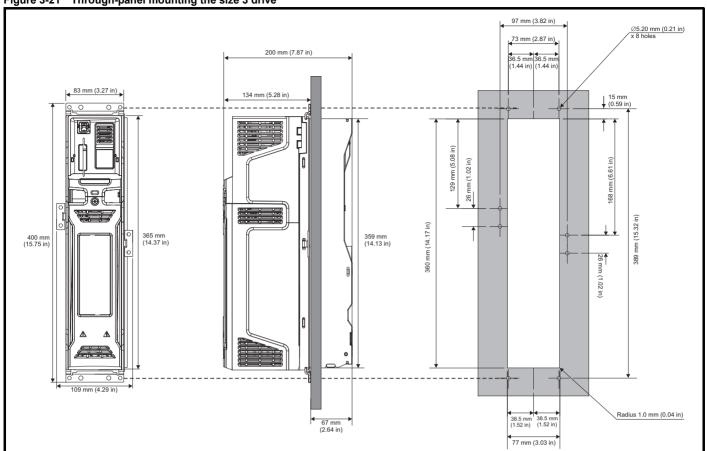

Figure 3-22 Through panel mounting the size 4 drive

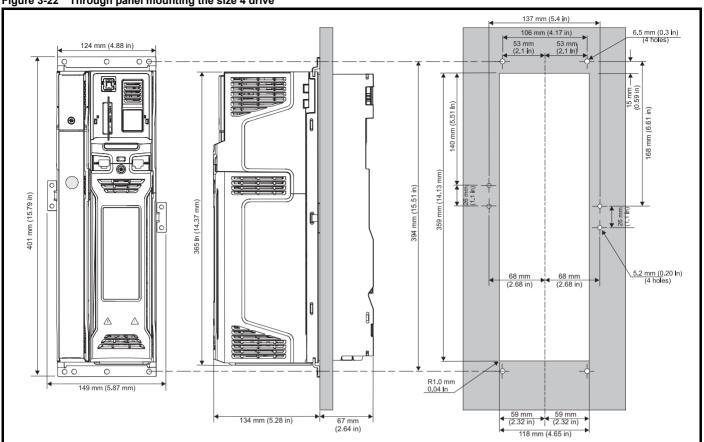

Figure 3-23 Through panel mounting the size 5 drive

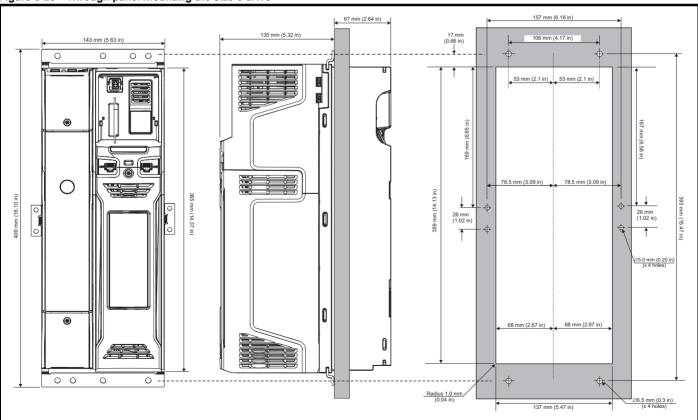

| Safety      | Product       | Mechanical   | Electrical   | Getting | Basic      | Running   |              | NV Media Card | Onboard | Advanced   | Technical | Diagnostics | UL listing  |
|-------------|---------------|--------------|--------------|---------|------------|-----------|--------------|---------------|---------|------------|-----------|-------------|-------------|
| information | n information | installation | installation | started | parameters | the motor | Optimization | Operation     | PLC     | parameters | data      | Diagnostics | information |

Figure 3-24 Through panel mounting the size 6 drive

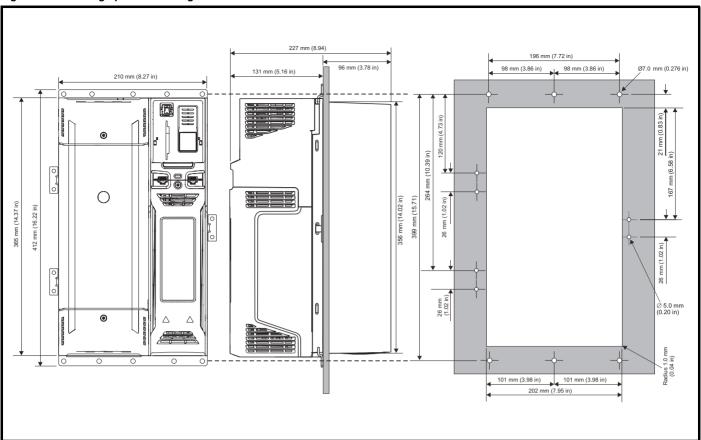

NOTE

The outer holes plus the hole located in the center of the bracket are to be used for through panel mounting.

Figure 3-25 Through panel mounting the size 7 drive

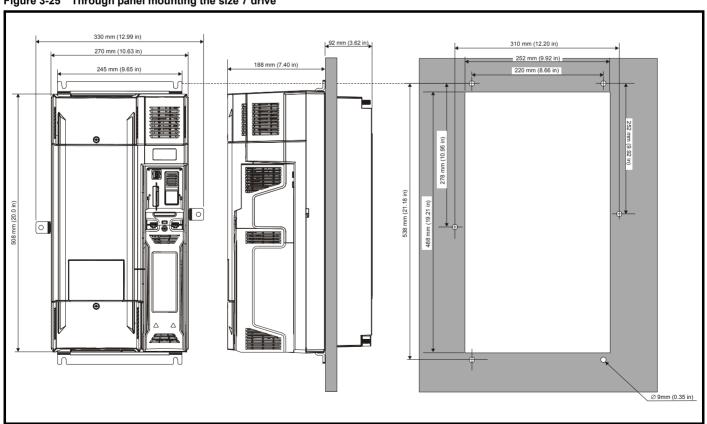

Figure 3-26 Through panel mounting the size 8 drive

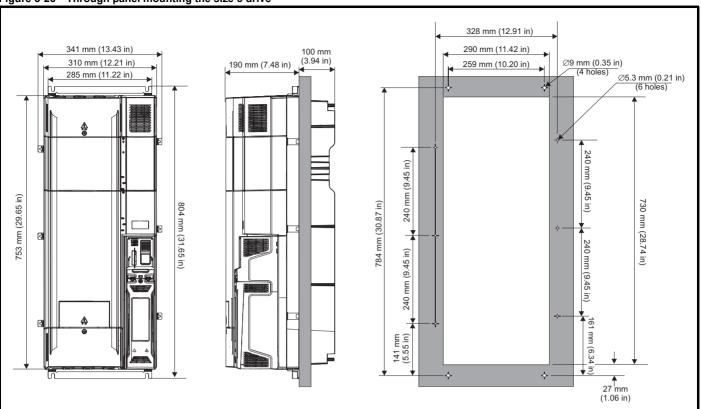

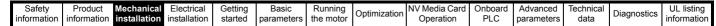

Figure 3-27 Through-panel mounting the size 9E and 10

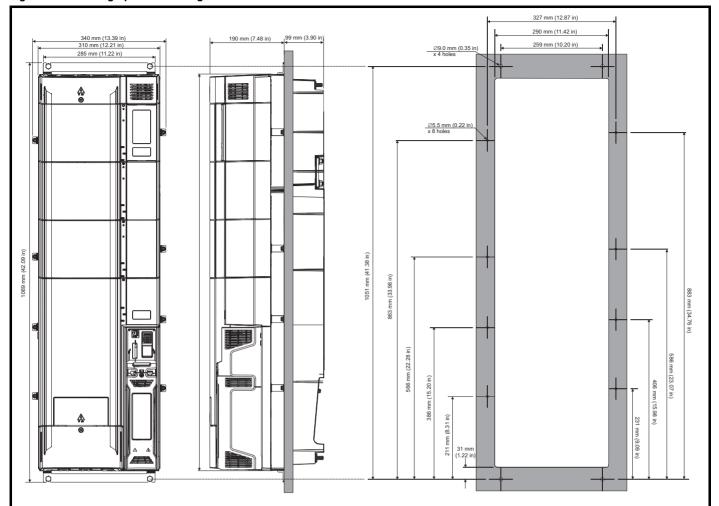

### 3.5.3 Mounting brackets

### Table 3-2 Mounting brackets

| Frame size | Surface                                                             | Qty | Through-panel                                                       | Qty |
|------------|---------------------------------------------------------------------|-----|---------------------------------------------------------------------|-----|
|            |                                                                     |     | Hole size: 5.5 mm (0.22 in)                                         | x 2 |
| 3          | Inner hole size: 6.5 mm (0.26 in) Outer hole size: 5.5 mm (0.22 in) | x 2 | Inner hole size: 6.5 mm (0.26 in) Outer hole size: 5.5 mm (0.22 in) | x   |
| 4          |                                                                     | x 2 | Hole size: 5.2 mm (0.21 in)                                         | x   |
|            | Hole size: 6.5 mm (0.26 in)                                         |     | Hole size: 6.5 mm (0.26 in)                                         | x   |
| 5          |                                                                     | x 2 | Hole size: 5.2 mm (0.21 in)                                         | x   |
| v          | Hole size: 6.5 mm (0.26 in)                                         |     | Hole size: 6.5 mm (0.26 in)                                         | x   |
| 6          |                                                                     | x 2 | Hole size: 5.2 mm (0.21 in)                                         | x   |
|            | Hole size: 6.5 mm (0.26 in)                                         |     | Hole size: 6.5 mm (0.26 in)                                         | x   |
| 7          |                                                                     | x 2 | Hole size: 9 mm (0.35 in)                                           | x   |
| ·          | Hole size: 9 mm (0.35 in)                                           | -   | Hole size: 9 mm (0.35 in)                                           | x   |
| 8          |                                                                     | x 2 | Hole size: 5.3 mm (0.21 in)                                         | x   |
| Ü          | Hole size: 9 mm (0.35 in)                                           |     | Hole size: 9 mm (0.35 in)                                           | x   |
|            | <u> </u>                                                            |     | Hole size: 5.5 mm (0.22 in)                                         | x   |
| 9E and 10  |                                                                     |     |                                                                     | x   |
|            | Hole size: 9 mm (0.35 in)                                           |     | Hole size: 9 mm (0.35 in)                                           |     |

Safety NV Media Card Product Running Advanced Optimization Diagnostics information information installation installation started parameters the motor Operation PLC parameters data information

### 3.6 Enclosure for standard drives

### 3.6.1 Recommended spacing between the drives

Figure 3-28 Recommended spacing between the drives

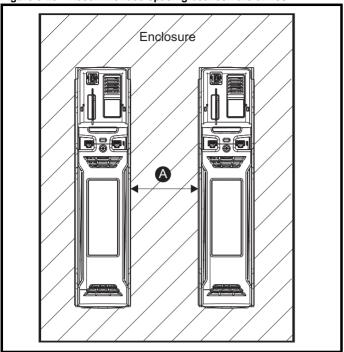

Table 3-3 Spacing required between the drives (without high IP bung)

| Drive Size | Spaci           | ng (A)          |  |  |  |  |
|------------|-----------------|-----------------|--|--|--|--|
| Dilve Size | 40°C            | 50°C*           |  |  |  |  |
| 3          | 0 mm (0.00 in)  |                 |  |  |  |  |
| 4          | 0 mm (0.00 in)  |                 |  |  |  |  |
| 5          | 0 mm (0.00 in)  | 30 mm (1.18 in) |  |  |  |  |
| 6          | 0 mm (          | 0.00 in)        |  |  |  |  |
| 7          | 30 mm           | (1.18 in)       |  |  |  |  |
| 8          | 30 mm           | (1.18 in)       |  |  |  |  |
| 9E         | 30 mm (1.18 in) |                 |  |  |  |  |
| 10         | 30 mm           | (1.18 in)       |  |  |  |  |

<sup>\* 50°</sup>C derating applies, refer to Table 12-3 Maximum permissible continuous output current @ 50 °C (122 °F) on page 235.

### NOTE

When through-panel mounted, ideally drives should be spaced 30 mm (1.18 in) to maximize panel stiffness.

### 3.6.2 Enclosure layout

Please observe the clearances in the diagram below taking into account any appropriate notes for other devices / auxiliary equipment when planning the installation.

Figure 3-29 Enclosure layout

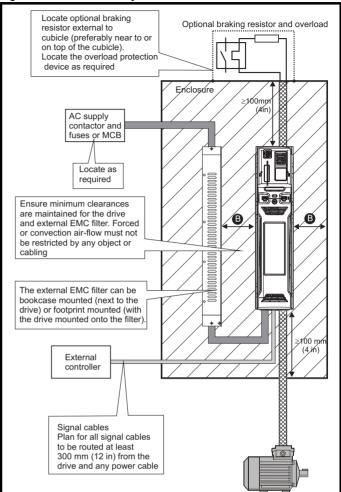

#### NOTE

For EMC compliance:

- 1. When using an external EMC filter, one filter is required for each drive.
- 2. Power cabling must be at least 100 mm (4 in) from the drive in all directions

Table 3-4 Spacing required between drive / enclosure and drive / EMC filter

| Drive Size | Spacing (B)     |
|------------|-----------------|
| 3          | 0 mm (0.00 in)  |
| 4          |                 |
| 5          |                 |
| 6          |                 |
| 7          | 30 mm (1.18 in) |
| 8          |                 |
| 9E         |                 |
| 10         |                 |

#### NOTE

Drive sizes 3 to 5 can be tile mounted where limited mounting space is available. The tile mounting kit is not supplied with the drive, it can be purchased separately.

#### 3.6.3 Enclosure sizing

- Add the dissipation figures from section on page 236 for each drive that is to be installed in the enclosure.
- If an external EMC filter is to be used with each drive, add the dissipation figures from section 12.2.1 EMC filter ratings on page 256 for each external EMC filter that is to be installed in the enclosure
- If the braking resistor is to be mounted inside the enclosure, add the average power figures from for each braking resistor that is to be installed in the enclosure.
- 4. Calculate the total heat dissipation (in Watts) of any other equipment to be installed in the enclosure.
- Add the heat dissipation figures obtained above. This gives a figure in Watts for the total heat that will be dissipated inside the enclosure.

### Calculating the size of a sealed enclosure

The enclosure transfers internally generated heat into the surrounding air by natural convection (or external forced air flow); the greater the surface area of the enclosure walls, the better is the dissipation capability. Only the surfaces of the enclosure that are unobstructed (not in contact with a wall or floor) can dissipate heat.

Calculate the minimum required unobstructed surface area  $\mathbf{A}_{\mathbf{e}}$  for the enclosure from:

$$A_e = \frac{P}{k(T_{int} - T_{ext})}$$

Where:

 $A_e$  Unobstructed surface area in m<sup>2</sup> (1 m<sup>2</sup> = 10.9 ft<sup>2</sup>)

T<sub>ext</sub> Maximum expected temperature in <sup>o</sup>C *outside* the enclosure

T<sub>int</sub> Maximum permissible temperature in <sup>o</sup>C *inside* the enclosure

P Power in Watts dissipated by all heat sources in the enclosure

k Heat transmission coefficient of the enclosure material in W/m²/°C

#### Example

To calculate the size of an enclosure for the following:

- · Two drives operating at the Normal Duty rating
- External EMC filter for each drive
- Braking resistors are to be mounted outside the enclosure
- Maximum ambient temperature inside the enclosure: 40°C
- Maximum ambient temperature outside the enclosure: 30°C

For example, if the power dissipation from each drive is 187 W and the power dissipation from each external EMC filter is 9.2 W.

Total dissipation: 2 x (187 + 9.2) = 392.4 W

#### NOTE

Power dissipation for the drives and the external EMC filters can be obtained from Chapter 12 *Technical data* on page 232.

The enclosure is to be made from painted 2 mm (0.079 in) sheet steel having a heat transmission coefficient of 5.5 W/m²/°C. Only the top, front, and two sides of the enclosure are free to dissipate heat.

The value of 5.5 W/m<sup>2</sup>/°C can generally be used with a sheet steel enclosure (exact values can be obtained by the supplier of the material). If in any doubt, allow for a greater margin in the temperature rise.

Figure 3-30 Enclosure having front, sides and top panels free to dissipate heat

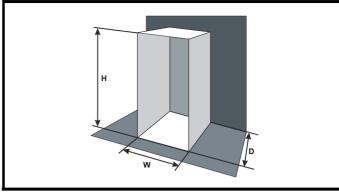

Insert the following values:

T<sub>int</sub> 40 °C T<sub>ext</sub> 30 °C k 5.5 P 392.4 W

The minimum required heat conducting area is then:

$$\textbf{A}_{e} \, = \, \frac{392.4}{5.5(40-30)}$$

= 7.135 
$$m^2$$
 (77.8  $ft^2$ ) (1  $m^2$  = 10.9  $ft^2$ )

Estimate two of the enclosure dimensions - the height (H) and depth (D), for instance. Calculate the width (W) from:

$$W \,=\, \frac{A_e - 2HD}{H + D}$$

Inserting  $\mathbf{H} = 2m$  and  $\mathbf{D} = 0.6$  m, obtain the minimum width:

$$W = \frac{7.135 - (2 \times 2 \times 0.6)}{2 + 0.6}$$

If the enclosure is too large for the space available, it can be made smaller only by attending to one or all of the following:

- Using a lower PWM switching frequency to reduce the dissipation in the drives
- Reducing the ambient temperature outside the enclosure, and/or applying forced-air cooling to the outside of the enclosure
- Reducing the number of drives in the enclosure
- · Removing other heat-generating equipment

#### Calculating the air-flow in a ventilated enclosure

The dimensions of the enclosure are required only for accommodating the equipment. The equipment is cooled by the forced air flow.

Calculate the minimum required volume of ventilating air from:

$$V = \frac{3kP}{T_{int} - T_{ext}}$$

Where:

V Air-flow in m<sup>3</sup> per hour (1 m<sup>3</sup>/hr = 0.59 ft<sup>3</sup>/min)

T<sub>ext</sub> Maximum expected temperature in °C *outside* the enclosure

T<sub>int</sub> Maximum permissible temperature in °C *inside* the enclosure

P Power in Watts dissipated by *all* heat sources in the

k Ratio of 
$$\frac{P_o}{P_i}$$

Where

P<sub>0</sub> is the air pressure at sea level

P<sub>I</sub> is the air pressure at the installation

Typically use a factor of 1.2 to 1.3, to allow also for pressure-drops in dirty air-filters.

44

| Safety      | Product     | Mechanical   |              | Getting | Basic      | Running   | Optimization | NV Media Card | Onboard | Advanced   |      | Diagnostics  | UL listing  |
|-------------|-------------|--------------|--------------|---------|------------|-----------|--------------|---------------|---------|------------|------|--------------|-------------|
| information | information | installation | installation | started | parameters | the motor | o puinzauon  | Operation     | PLC     | parameters | data | Diag.ioo.ioo | information |

#### Example

To calculate the size of an enclosure for the following:

- · Three drives operating at the Normal Duty rating
- · External EMC filter for each drive
- · Braking resistors are to be mounted outside the enclosure
- Maximum ambient temperature inside the enclosure: 40 °C
- Maximum ambient temperature outside the enclosure: 30 °C

For example, dissipation of each drive: 101 W and dissipation of each external EMC filter: 6.9 W (max).

Total dissipation: 3 x (101 + 6.9) = 323.7 W

Insert the following values:

T<sub>int</sub> 40 °C T<sub>ext</sub> 30 °C k 1.3 P 323.7 W

Then:

$$V = \frac{3 \times 1.3 \times 323.7}{40 - 30}$$

= 126.2  $m^3/hr$  (74.5  $ft^3/min$ ) (1  $m^3/hr$  = 0.59  $ft^3/min$ )

# 3.7 Enclosure design and drive ambient temperature

Drive derating is required for operation in high ambient temperatures Totally enclosing or through panel mounting the drive in either a sealed cabinet (no airflow) or in a well ventilated cabinet makes a significant difference on drive cooling.

The chosen method affects the ambient temperature value ( $T_{rate}$ ) which should be used for any necessary derating to ensure sufficient cooling for the whole of the drive.

The ambient temperature for the four different combinations is defined below:

- 1. Totally enclosed with no air flow (<2 m/s) over the drive  $\rm T_{rate} = \rm \, T_{int} + 5 \, ^{\circ}C$
- 2. Totally enclosed with air flow (>2 m/s) over the drive  $T_{rate} = T_{int}$
- 3. Through panel mounted with no airflow (<2 m/s) over the drive  $T_{rate}$  = the greater of  $T_{ext}$  +5 °C, or  $T_{int}$
- Through panel mounted with air flow (>2 m/s) over the drive T<sub>rate</sub> = the greater of T<sub>ext</sub> or T<sub>int</sub>

Where

 $T_{ext}$  = Temperature outside the cabinet

T<sub>int</sub> = Temperature inside the cabinet

T<sub>rate</sub> = Temperature used to select current rating from tables in Chapter 12 *Technical data* on page 232.

## 3.8 Heatsink fan operation

The drive is ventilated by an internal heatsink mounted fan. The fan housing forms a baffle plate, channelling the air through the heatsink chamber. Thus, regardless of mounting method (surface mounting or through-panel mounting), the installing of additional baffle plates is not required.

Ensure the minimum clearances around the drive are maintained to allow air to flow freely.

The heatsink fan on all sizes is a variable speed fan. The drive controls the speed at which the fan runs based on the temperature of the heatsink and the drive's thermal model system. The maximum speed at which the fan operates can be limited in Pr **06.045**. This could incur an output current derating. Refer to section 3.14.2 *Fan removal procedure* on page 59 for information on fan removal. The size 6 and 7 is also installed with a variable speed fan to ventilate the capacitor bank.

# 3.9 Enclosing standard drive for high environmental protection

An explanation of environmental protection rating is provided in section 12.1.9 *IP / UL Rating* .

The standard drive is rated to IP21 pollution degree 2 (dry, non-conductive contamination only) (NEMA 1). However, it is possible to configure the drive to achieve IP65 rating (sizes 3 to 8) or IP55 (size 9 and 10) (NEMA 12) at the rear of the heatsink for through-panel mounting (some current derating is required). Refer to Table 12-2 on page 234.

This allows the front of the drive, along with various switchgear, to be housed in a high IP enclosure with the heatsink protruding through the panel to the external environment. Thus, the majority of the heat generated by the drive is dissipated outside the enclosure maintaining a reduced temperature inside the enclosure. This also relies on a good seal being made between the heatsink and the rear of the enclosure using the gaskets provided.

Figure 3-31 Example of IP65 (sizes 3 to 8) or IP55 (size 9 and 10) (NEMA 12) through-panel layout

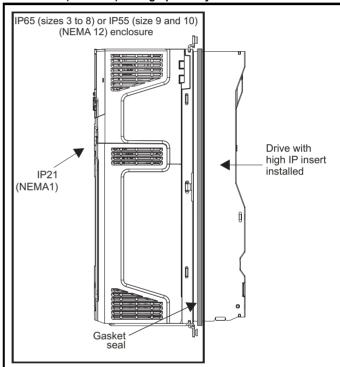

The main gasket should be installed as shown in Figure 3-32.

On drive sizes 3, 4 and 5, in order to achieve the high IP rating at the rear of the heatsink it is necessary to seal a heatsink vent by installing the high IP insert as shown in Figure 3-34, Figure 3-35 and Figure 3-36.

45

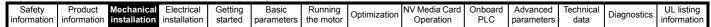

Figure 3-32 Installing the gasket

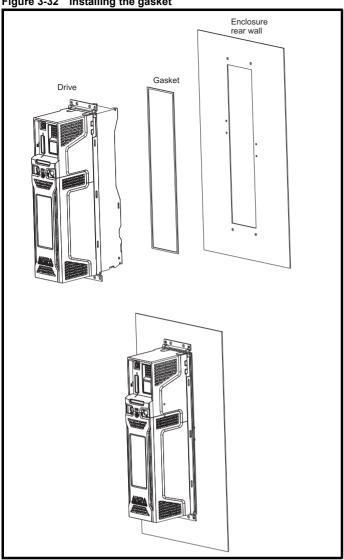

To seal the space between the drive and the backplate, use two sealing brackets as shown in Figure 3-33.

Figure 3-33 Through panel mounting

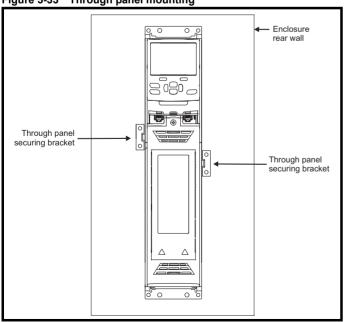

Figure 3-34 Installation of high IP insert for size 3

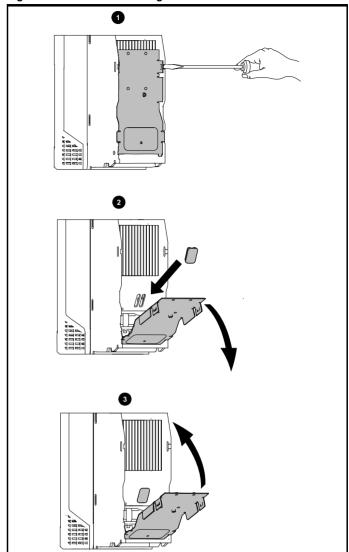

- To install the high IP insert, firstly place a flat head screwdriver into the slot highlighted (1).
- Pull the hinged baffle down to expose the ventilation hole, install the high IP insert into the ventilation hole in the heatsink (2). Ensure the high IP insert is securely installed by firmly pressing it into place (3).
- 3. Close the hinged baffle as shown (1).

To remove the high IP insert, reverse the above instructions.

The guidelines in Table 3-5 should be followed.

Optimization Diagnostics information the motor information information installation installation started parameters Operation PLC parameters data

Figure 3-35 Installation of high IP insert for size 4

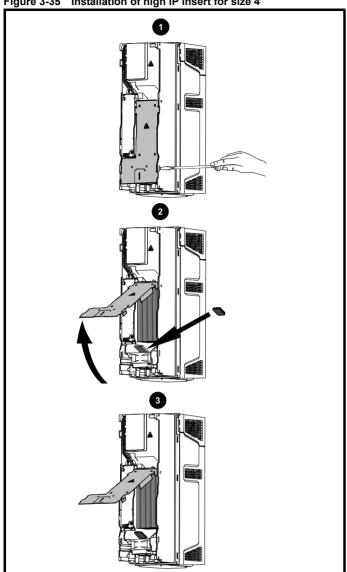

- To install the high IP insert, firstly place a flat head screwdriver into the slot highlighted (1).
- Pull the hinged baffle up to expose the ventilation hole, install the high IP insert into the ventilation hole in the heatsink (2).
- 3. Ensure the high IP insert is securely installed by firmly pressing it into place (3).
- 4. Close the hinged baffle as shown (1).

To remove the high IP insert, reverse the above instructions.

The guidelines in Table 3-5 should be followed.

Figure 3-36 Installation of high IP insert for size 5

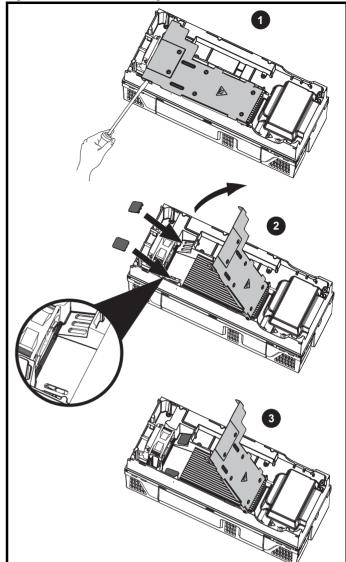

- To install the high IP insert, firstly place a flat head screwdriver into the slot highlighted (1).
- Pull the hinged baffle up to expose the ventilation holes, install the high IP inserts into the ventilation holes in the heatsink (2).
- 3. Ensure the high IP inserts are securely installed by firmly pressing them into place (3).
- 4. Close the hinged baffle as shown (1).

To remove the high IP insert, reverse the above instructions.

The guidelines in Table 3-5 should be followed.

Table 3-5 Environment considerations

| Environment                 | High IP insert | Comments                     |
|-----------------------------|----------------|------------------------------|
| Clean                       | Not installed  |                              |
| Dry, dusty (non-conductive) | Installed      | Pogular elegning             |
| Dry, dusty (conductive)     | Installed      | Regular cleaning recommended |
| IP65 compliance             | Installed      | 1000mmonaea                  |

A current derating must be applied to the drive if the high IP insert is installed. Derating information is provided in section 12.1.1 Power and current ratings (Derating for switching frequency and temperature) on page 232.

Failure to do so may result in nuisance tripping.

Safety Product information information installation installation in the interval of the motor information in the interval of the motor information in the interval of the motor information in the interval of the motor in the motor in the mo

#### NOTE

When designing an IP65 (NEMA 12) enclosure (Figure 3-31 Example of IP65 (sizes 3 to 8) or IP55 (size 9 and 10) (NEMA 12) through-panel layout on page 45), consideration should be made to the dissipation from the front of the drive.

Table 3-6 Power losses from the front of the drive when throughpanel mounted

| Frame size | Power loss |
|------------|------------|
| 3          | ≤ 50 W     |
| 4          | ≤ 75 W     |
| 5          | ≤ 100 W    |
| 6          | ≤ 100 W    |
| 7          | ≤ 204 W    |
| 8          | ≤ 347 W    |
| 9          | ≤ 480 W    |
| 10         | ≤ 480 W    |

### 3.10 Heatsink mounted brake resistor

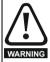

The internal / heatsink mounted braking resistors must only be used with the following drives.

Brake resistor 1220-2752-00 must only be used with size 3 drives. Brake resistor 1299-0003-00 must only be used with size 4 and 5 drives.

### 3.10.1 Size 3, 4 and 5 internal braking resistor

Size 3, 4 and 5 have been designed with an optional space-saving heatsink mounted resistor. The resistor can be installed within the heatsink fins of the drive. When the heatsink resistor is used, an external thermal protection device is not required as the resistor is designed such that it will fail safely under any fault conditions. The in-built software overload protection is set-up at default to protect the resistor. The resistor is rated to IP54 (NEMA 12).

# 3.10.2 Internal braking resistor installation instructions Figure 3-37 Brake resistor installation on size 3

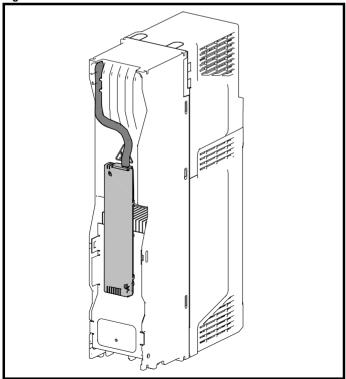

 Remove the terminal covers as detailed in section 3.3.1 Removing the terminal covers on page 25.

- Remove the internal EMC filter as shown in Figure 4-25 Removal of the size 3 internal EMC filter on page 84.
- Remove the brake resistor bung from the hole in the chassis, the closed end of the bung will need to be pierced so that the cable has access to be routed through.
- Feed brake resistor bung onto outer insulation of brake resistor cable. The wider end of the bung should be inserted first. The Narrow end should align with end of insulation.
- Install the braking resistor to the heatsink using the captive screws.
   The screws should be tighten to a maximum torque of 2 N m (1.5 lb ft).
- Route the cables through the provided hole at the rear of the heatsink as shown in Figure 3-37 and take the cable out from the front side of the drive. Ensure the cables are routed between the fins of the heatsink, and the cables are not trapped between the heatsink fins and the resistor.
- Crimp the cable ends and make appropriate connections. The brake terminals must be tightened to a maximum torque of 2 N m (1.5 lb ft).
- 8. Replace the terminal covers on the drive, tighten to a maximum torque of 1 N m (0.7 lb ft).

Figure 3-38 Brake resistor installation on size 4

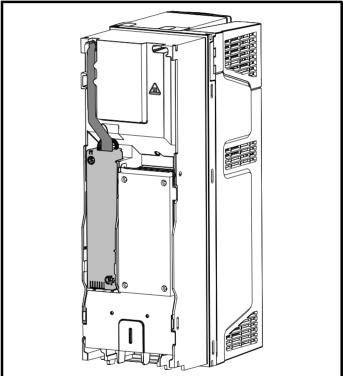

- Remove the terminal covers as detailed in section 3.3.1 Removing the terminal covers on page 25.
- Remove the brake resistor bung from the hole in the chassis, the closed end of the bung will need to be pierced so that the cable has access to be routed through.
- Feed brake resistor bung onto outer insulation of brake resistor cable. The wider end of the bung should be inserted first. The Narrow end should align with end of insulation.
- Install the braking resistor to the heatsink using the captive screws.
   The screws should be tighten to a maximum torque of 2 N m (1.5 lb ft).
- 5. Route the cables through the provided hole at the rear of the heatsink as shown in Figure 3-38 and take the cable out from the front side of the drive. Ensure the cables are routed between the fins of the heatsink, and the cables are not trapped between the heatsink fins and the resistor.
- Crimp the cable ends and make appropriate connections. The brake terminals must be tightened to a maximum torque of 2 N m (1.5 lb ft).
- Replace the terminal covers on the drive, tighten to a maximum torque of 1 N m (0.7 lb ft).

48

| Safety      | Product     | Mechanical   | Electrical   | Getting | Basic      | Running   | Ontimization | NV Media Card | Onboard | Advanced   | Technical | Diagnostics | UL listing  |
|-------------|-------------|--------------|--------------|---------|------------|-----------|--------------|---------------|---------|------------|-----------|-------------|-------------|
| information | information | installation | installation | started | parameters | the motor | Optimization | Operation     | PLC     | parameters | data      | Diagnostics | information |

Figure 3-39 Brake resistor installation on size 5

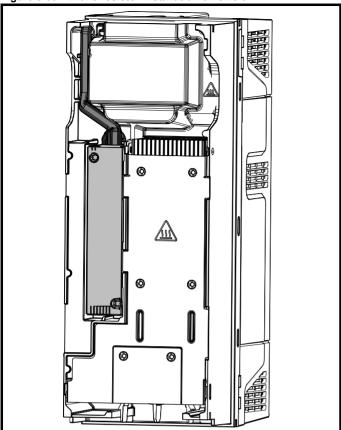

- Remove the terminal covers as detailed in section 3.3.1 Removing the terminal covers on page 25.
- Remove the brake resistor bung from the hole in the chassis, the closed end of the bung will need to be pierced so that the cable has access to be routed through.
- Feed brake resistor bung onto outer insulation of brake resistor cable. The wider end of the bung should be inserted first. The Narrow end should align with end of insulation.
- 4. Install the braking resistor to the heatsink using the captive screws. The screws should be tighten to a maximum torque of 2 N m (1.5 lb ft).
- 5. Route the cables through the provided hole at the rear of the heatsink as shown in Figure 3-38 and take the cable out from the front side of the drive. Ensure the cables are routed between the fins of the heatsink, and the cables are not trapped between the heatsink fins and the resistor.
- Crimp the cable ends and make appropriate connections. The brake terminals must be tightened to a maximum torque of 2 N m (1.5 lb ft)
- 7. Replace the terminal covers on the drive, tighten to a maximum torque of 1 N m (0.7 lb ft).

| Safety      | Product     | Mechanical   | Electrical   | Getting | Basic      | Running   |              | NV Media Card | Onboard | Advanced   | Technical | Diagnostics | UL listing  |
|-------------|-------------|--------------|--------------|---------|------------|-----------|--------------|---------------|---------|------------|-----------|-------------|-------------|
| information | information | installation | installation | started | parameters | the motor | Optimization | Operation     | PLC     | parameters | data      | Diagnostics | information |

#### 3.10.3 External brake resistor

External brake resistors are available from Control Techniques for drive sizes 3 to 6. They can be mounted in the enclosure as per mounting recommendation in Figure 3-29 *Enclosure layout* on page 43 using mounting brackets part number 6541-0187-00. Figure 3-40 below shows the brake resistor mounted on the mounting bracket. Two M4 screws and nuts (2) can be used to fix the brake resistor to the mounting bracket. One M4 nut with washer (1) is provided to use for the ground connection. The brake resistor is equipped with a thermal switch, the thermal switch should be integrated in the control circuit by the user.

Figure 3-40 Brake resistor with the mounting bracket

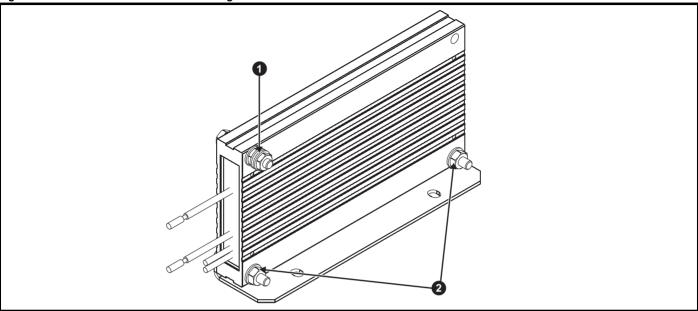

- 1. Ground connection (1 x M4 nut and washer).
- 2. Attaching the brake resistor to the mounting bracket (using 2 x M4 screws and nuts).

Figure 3-41 Mounting bracket dimensions

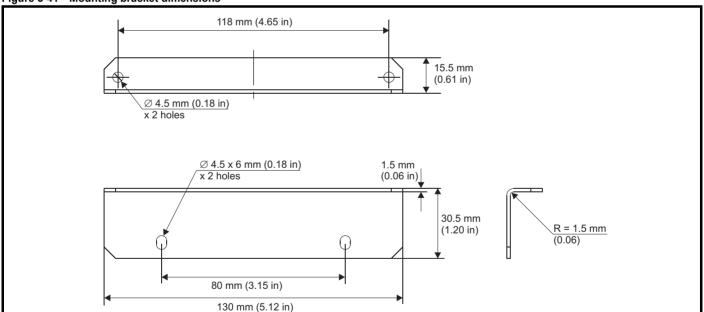

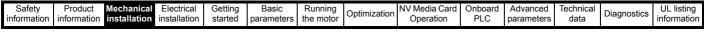

Figure 3-42 Brake resistor dimensions

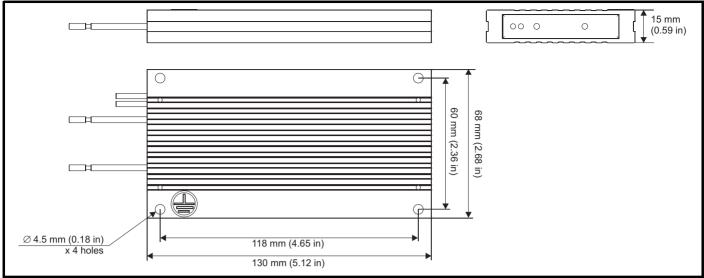

### 3.11 External EMC filter

The external EMCfilter details for each drive rating are provided in the table below.

Table 3-7 External EMC filter data

| Model          |         | CT part number | We   | ight  |
|----------------|---------|----------------|------|-------|
| Woder          |         | CT part number | kg   | lb    |
| 200 V          | _       |                |      |       |
| 03200050 to 03 | 3200106 | 4200-3230      | 1.9  | 4.20  |
| 04200137 to 04 | 200185  | 4200-0272      | 4.0  | 8.82  |
| 0520025        | 0       | 4200-0312      | 5.5  | 12.13 |
| 06200330 to 06 | 3200440 | 4200-2300      | 6.5  | 14.3  |
| 07200610 to 07 | 200830  | 4200-1132      | 6.9  | 15.2  |
| 08201160 to 08 | 3201320 | 4200-1972      | 9.6  | 21.1  |
| 400 V          |         |                |      | -     |
| 03400025 to 03 | 3400100 | 4200-3480      | 2.0  | 4.40  |
| 04400150 to 04 | 400172  | 4200-0252      | 4.1  | 9.04  |
| 05400270 to 05 | 5400300 | 4200-0402      | 5.5  | 12.13 |
| 06400350 to 06 | 6400470 | 4200-4800      | 6.7  | 14.8  |
| 07400660 to 07 | 401000  | 4200-1132      | 6.9  | 15.2  |
| 08401340 to 08 | 3401570 | 4200-1972      | 9.6  | 21.1  |
| 575 V          |         |                |      |       |
| 05500030 to 05 | 5500069 | 4200-0122      | 7.0  | 15.4  |
| 06500100 to 06 | 5500350 | 4200-3690      | 7.0  | 15.4  |
| 07500440 to 07 | 7500550 | 4200-0672      |      |       |
| 08500630 to 08 | 3500860 | 4200-1662      | 9.35 | 9.35  |
| 690 V          | -       |                |      |       |
| 07600190 to 07 | 600540  | 4200-0672      |      |       |
| 08600630 to 08 | 3600860 | 4200-1662      | 9.35 | 9.35  |

Safety Product information information installation installation in the following started in the motor information in the following information in the following interval in the motor information in the following interval in the motor in the motor in th

The external EMC filters for sizes 0 to 6 can be footprint mounted or bookcase mounted as shown in Figure 3-43 and Figure 3-44. The external EMC filters for sizes 7 to 10, are designed to be mounted above the drive as shown in Figure 3-45.

Mount the external EMC filter following the guidelines in section 4.12.5 Compliance with generic emission standards on page 87.

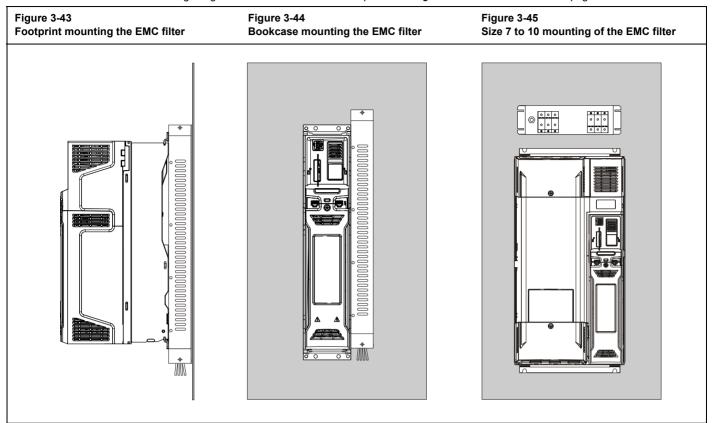

Figure 3-46 External EMC filter (size 3 to 6)

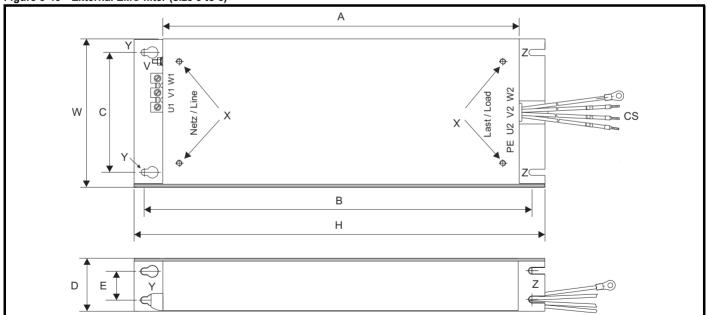

V: Ground stud

- X: Threaded holes for footprint mounting of the drive
- CS: Cable size

Y: Footprint mounting hole diameter

Table 3-8 Size 3 external EMC filter dimensions

Z: Bookcase mounting slot diameter.

| CT part number | Α          | В          | С         | D         | E | Н          | W         | ٧    | X    | Y         | Z         | cs                  |
|----------------|------------|------------|-----------|-----------|---|------------|-----------|------|------|-----------|-----------|---------------------|
| 4200-3230      | 384 mm     | 414 mm     | 56 mm     | 41 mm     |   | 426 mm     | 83 mm     | M5   | M5   | 5.5 mm    | 5.5 mm    | 2.5 mm <sup>2</sup> |
| 4200-3480      | (15.12 in) | (16.30 in) | (2.21 in) | (1.61 in) |   | (16.77 in) | (3.27 in) | IVIO | IVIO | (0.22 in) | (0.22 in) | (14 AWG)            |

| Safety      | Product     | Mechanical   | Electrical   | Getting | Basic      | Running   |              | NV Media Card | Onboard | Advanced   | Technical | Diagnostics | UL listing  |
|-------------|-------------|--------------|--------------|---------|------------|-----------|--------------|---------------|---------|------------|-----------|-------------|-------------|
| information | information | installation | installation | started | parameters | the motor | Optimization | Operation     | PLC     | parameters | data      | Diagnostics | information |

#### Table 3-9 Size 4 external EMC filter dimensions

| CT part<br>number      | A                    | В                    | С                   | D                  | E                  | Н                   | w                   | ٧  | х  | Y                   | Z                   | cs                            |
|------------------------|----------------------|----------------------|---------------------|--------------------|--------------------|---------------------|---------------------|----|----|---------------------|---------------------|-------------------------------|
| 4200-0272<br>4200-0252 | 395 mm<br>(15.55 in) | 425 mm<br>(16.73 in) | 100 mm<br>(3.94 in) | 60 mm<br>(2.36 in) | 33 mm<br>(1.30 in) | 437 mm<br>(17.2 in) | 123 mm<br>(4.84 in) | M6 | M6 | 6.5 mm<br>(0.26 in) | 6.5 mm<br>(0.26 in) | 6 mm <sup>2</sup><br>(10 AWG) |

#### Table 3-10 Size 5 external EMC filter dimensions

| CT part<br>number | Α          | В          | С         | D         | E         | Н         | w         | ٧  | X  | Y         | Z         | cs                              |
|-------------------|------------|------------|-----------|-----------|-----------|-----------|-----------|----|----|-----------|-----------|---------------------------------|
| 4200-0312         |            |            |           |           |           |           |           |    |    |           |           | 10 mm <sup>2</sup>              |
| 4200-0402         | 395 mm     | 425 mm     | 106 mm    | 60 mm     | 33 mm     | 437 mm    | 143 mm    | M6 | M6 | 6.5 mm    | 6.5 mm    | (8 AWG)                         |
| 4200-0122         | (15.55 in) | (16.73 in) | (4.17 in) | (2.36 in) | (1.30 in) | (17.2 in) | (5.63 in) | 0  |    | (0.26 in) | (0.26 in) | 2.5 mm <sup>2</sup><br>(14 AWG) |

#### Table 3-11 Size 6 external EMC filter dimensions

| CT part<br>number      | Α          | В          | С         | D         | E         | н          | w         | ٧    | X    | Y         | Z         | cs                 |
|------------------------|------------|------------|-----------|-----------|-----------|------------|-----------|------|------|-----------|-----------|--------------------|
| 4200-2300<br>4200-4800 | 392 mm     | 420 mm     | 180 mm    | 60 mm     | 33 mm     | 434 mm     | 210 mm    | M6   | M6   | 6.5 mm    | 6.5 mm    | 16 mm <sup>2</sup> |
| 4200-4800              | (15.43 in) | (16.54 in) | (7.09 in) | (2.36 in) | (1.30 in) | (17.09 in) | (8.27 in) | IVIO | IVIO | (0.26 in) | (0.26 in) | (6 AWG)            |

Figure 3-47 External EMC filter (size 7 to 8)

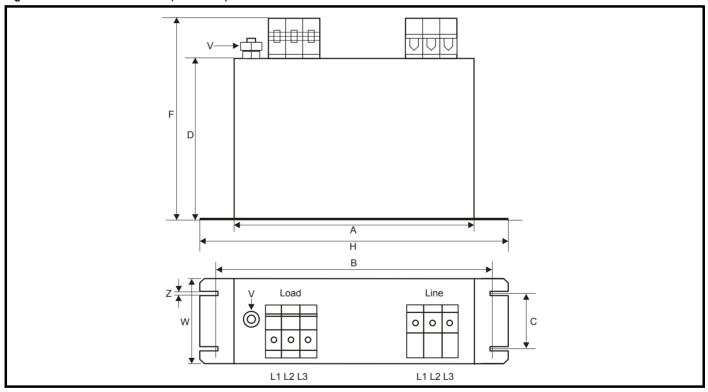

Table 3-12 Size 7 external EMC filter dimensions

| CT part<br>number | Α         | В          | С         | D         | E | F         | Н          | w         | V     | Х | Y | Z         |
|-------------------|-----------|------------|-----------|-----------|---|-----------|------------|-----------|-------|---|---|-----------|
| 4200-1132         | 240 mm    | 255 mm     | 55 mm     | 150 mm    |   | 205 mm    | 270 mm     | 90 mm     | M10   |   |   | 6.5 mm    |
| 4200-0672         | (9.45 in) | (10.04 in) | (2.17 in) | (5.90 in) |   | (8.07 in) | (10.63 in) | (3.54 in) | IVITO |   |   | (0.26 in) |

#### Table 3-13 Size 8 external EMC filter dimensions

| CT part<br>number | A         | В          | С         | D         | E | F         | Н          | w         | V     | х | Y | Z          |
|-------------------|-----------|------------|-----------|-----------|---|-----------|------------|-----------|-------|---|---|------------|
| 4200-1972         | 240 mm    | 255 mm     | 55 mm     | 150 mm    |   | 205 mm    | 270 mm     | 90 mm     | M10   |   |   | 6.5 mm     |
| 4200-1662         | (9.45 in) | (10.04 in) | (2.17 in) | (5.90 in) |   | (8.07 in) | (10.63 in) | (3.54 in) | IVITO |   |   | (10.26 in) |

| afety<br>rmation | Product information | Mechanical installation | Electrical installation | Getting<br>started | Basic parameters | Running the motor | Optimization | NV Media Card<br>Operation | Onboard<br>PLC | Advanced parameters | Technical data | Diagnostics | UL listing information |
|------------------|---------------------|-------------------------|-------------------------|--------------------|------------------|-------------------|--------------|----------------------------|----------------|---------------------|----------------|-------------|------------------------|
|------------------|---------------------|-------------------------|-------------------------|--------------------|------------------|-------------------|--------------|----------------------------|----------------|---------------------|----------------|-------------|------------------------|

## 3.12 Line reactor mounting dimensions for size 9E and 10

Figure 3-48 Input line reactor (INLX0X) for size 9E and 10

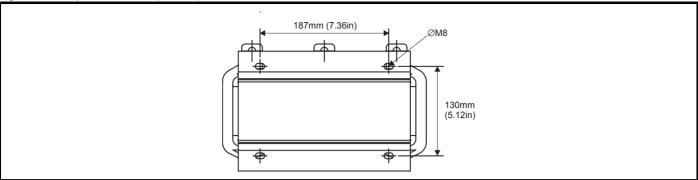

Figure 3-49 Input line reactor force cooled (INLX0XW)

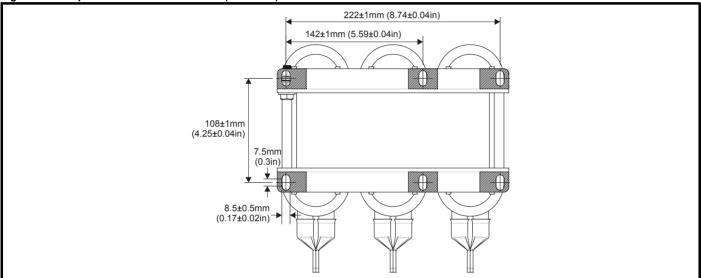

For overall dimensions and other details, refer to section 4.2.3 Input line reactor specification for size 9E and 10 on page 65.

Safety information Product Mechanical installation Getting started Running the motor Onboard PLC NV Media Card Optimization Diagnostics installation parameters Operation information parameters data

#### 3.13 **Electrical terminals**

3.13.1 Location of the power and ground terminals Figure 3-50 Locations of the power and ground terminals (size 3 to 8)

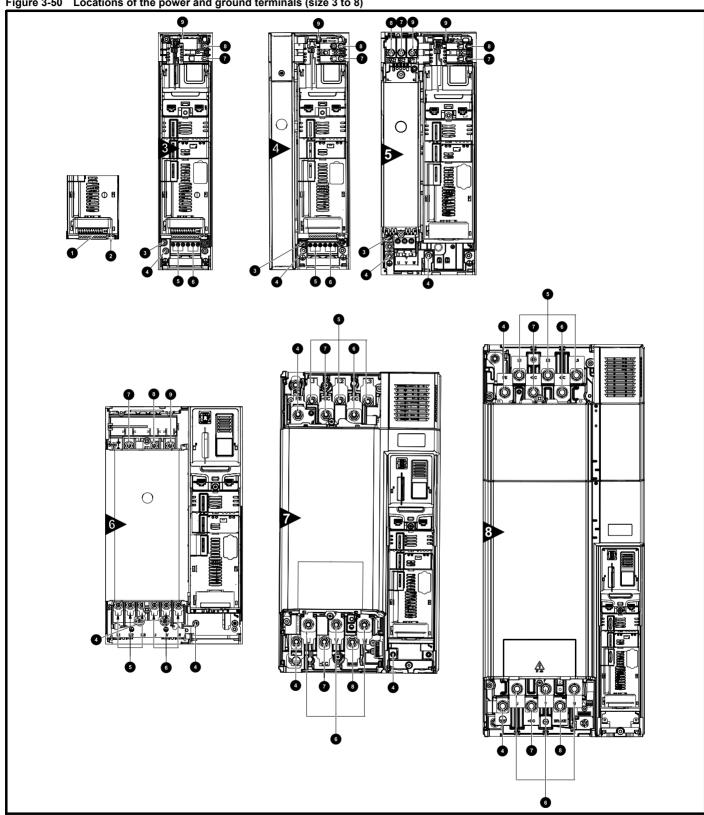

### Key

- 1. Control terminals
- 2. Relay terminals
- 3. Additional ground connection
- 4. Ground connections
- 5. AC power terminals
- 6. Motor terminals

- 7. DC bus -
- 8. DC bus +
- 9. Brake terminal

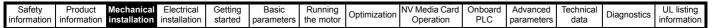

Figure 3-51 Location of the power and ground terminals (size 9E and 10)

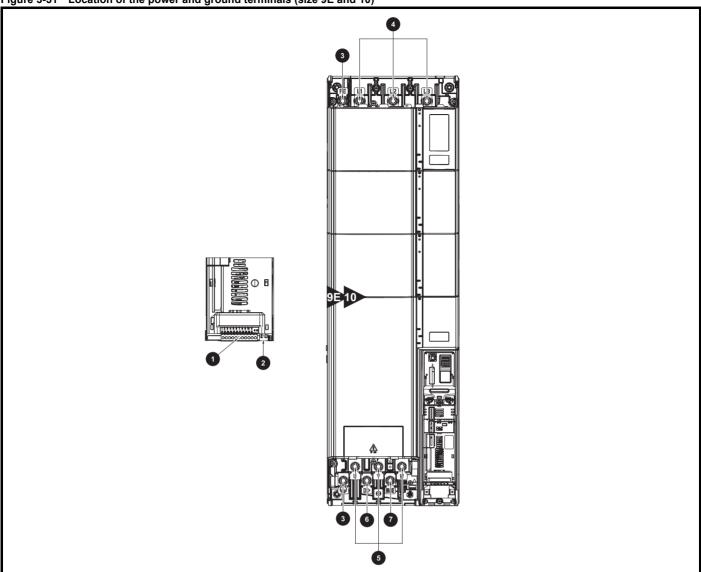

### Key

- 1. Control terminals
- 2. Relay terminals
- 3. Ground connections

- 4. AC power terminals
- 5. Motor terminals
- 6. DC bus +

7. Brake terminal

| Safety      | Product     | Mechanical   | Electrical   | Getting | Basic      | Running   |              | NV Media Card | Onboard | Advanced   | Technical | Diagnostics | UL listing  |
|-------------|-------------|--------------|--------------|---------|------------|-----------|--------------|---------------|---------|------------|-----------|-------------|-------------|
| information | information | installation | installation | started | parameters | the motor | Optimization | Operation     | PLC     | parameters | data      | Diagnostics | information |

#### 3.13.2 Terminal sizes and torque settings

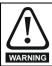

To avoid a fire hazard and maintain validity of the UL listing, adhere to the specified tightening torques for the power and ground terminals. Refer to the following tables.

Table 3-14 Drive power terminal data

| Unidrive M | AC and mot          | or terminals        | DC and              | braking             | Ground              | terminal            |  |
|------------|---------------------|---------------------|---------------------|---------------------|---------------------|---------------------|--|
| frame size | Recommended         | Maximum             | Recommended         | Maximum             | Recommended         | Maximum             |  |
| 3 and 4    | Plug-in ter         | minal block         | T20 To              | rx (M4)             | T20 Torx (M4) / M   | 4 Nut (7 mm AF)     |  |
| 3 and 4    | 0.7 N m (0.5 lb ft) | 0.8 N m (0.6 lb ft) | 2.0 N m (1.4 lb ft) | 2.5 N m (1.8 lb ft) | 2.0 N m (1.4 lb ft) | 2.5 N m (1.8 lb ft) |  |
| 5          | Plug-in ter         | minal block         | T20 Torx (M4) / M   | 4 Nut (7 mm AF)     | M5 Nut (8           | 3 mm AF)            |  |
|            | 1.5 N m (1.1 lb ft) | 1.8 N m (1.3 lb ft) | 1.5 N m (1.1 lb ft) | 2.5 N m (1.8 lb ft) | 2.0 N m (1.4 lb ft) | 5.0 N m (3.7 lb ft) |  |
| 6          | M6 Nut (1           | 0 mm AF)            | M6 Nut (1           | 0 mm AF)            | M6 Nut (1           | 0 mm AF)            |  |
|            | 6.0 N m(4.4 lb ft)  | 8.0 N m(6.0 lb ft)  | 6.0 N m(4.4 lb ft)  | 8.0 N m(6.0 lb ft)  | 6.0 N m(4.4 lb ft)  | 8.0 N m(6.0 lb ft)  |  |
| 7          | M8 Nut (1           | 3 mm AF)            | M8 Nut (1           | 3 mm AF)            | M8 Nut (1           | 3 mm AF)            |  |
|            | 12 N m (8.8 lb ft)  | 14 N m (10.0 lb ft) | 12 N m (8.8 lb ft)  | 14 N m (10.0 lb ft) | 12 N m (8.8 lb ft)  | 14 N m (10.0 lb ft) |  |
| 8 to 10    | M10 Nut (           | 17 mm AF)           | M10 Nut (           | 17 mm AF)           | M10 Nut (17 mm AF)  |                     |  |
| 0 10 10    | 15 N m (11.1 lb ft) | 20 N m (14.8 lb ft) | 15 N m (11.1 lb ft) | 20 N m (14.8 lb ft) | 15 N m (11.1 lb ft) | 20 N m (14.8 lb ft) |  |

Table 3-15 Drive control and relay terminal data

| Model | Connection type        | Torque setting      |
|-------|------------------------|---------------------|
| All   | Plug-in terminal block | 0.5 N m (0.4 lb ft) |

Table 3-16 Plug-in terminal block maximum cable sizes

| Model size | Terminal block description | Max cable size               |
|------------|----------------------------|------------------------------|
| All        | 11 way control connectors  | 1.5 mm <sup>2</sup> (16 AWG) |
| 7 (1)      | 2 way relay connector      | 2.5 mm <sup>2</sup> (12 AWG) |
| 3          | 6 way AC power connector   | 6 mm <sup>2</sup> (10 AWG)   |
| 4          | o way no power connector   | Ollilli (TOAVVO)             |
| 5          | 3 way AC power connector   | 8 mm <sup>2</sup> (8 AWG)    |
|            | 3 way motor connector      | ,                            |
| 6          |                            |                              |
| 7          | 2 way low voltage power    |                              |
| 8          | 24 V supply connector      | 1.5 mm <sup>2</sup> (16 AWG) |
| 9E         | 24 v dupply dofficetor     |                              |
| 10         |                            |                              |

Table 3-17 External EMC filter terminal data

| CT part   |                               | wer<br>ctions           |                  | ound<br>ections        |  |
|-----------|-------------------------------|-------------------------|------------------|------------------------|--|
| number    | Max cable size                | Max torque              | Ground stud size | Max torque             |  |
| 4200-1132 | 50 mm <sup>2</sup>            | 8.0 N m                 |                  |                        |  |
| 4200-0672 | (1/0 AWG)                     | (6.0lb ft)              | M10              | 18 N m                 |  |
| 4200-1972 | 95 mm <sup>2</sup>            | 20 N m                  | WITO             | (13.3 lb ft)           |  |
| 4200-1662 | (3/0 AWG)                     | (14.8 lb ft)            |                  |                        |  |
| 4200-0122 |                               | 2.3 N m<br>(1.7 lb ft)  |                  |                        |  |
| 4200-0252 | 16 mm <sup>2</sup>            |                         | 140              | 5.0 N m                |  |
| 4200-0272 | (6 AWG)                       | 1.8 N m                 | M6               | (3.7 lb ft)            |  |
| 4200-0312 |                               | (1.4 lb ft)             |                  |                        |  |
| 4200-0402 |                               |                         |                  |                        |  |
| 4200-3230 | 4 mm <sup>2</sup><br>(12 AWG) | 0.8 N m<br>(0.59 lb ft) | M5               | 2.5 N m                |  |
| 4200-3480 | 4 mm <sup>2</sup><br>(12 AWG) | 0.8 N m<br>(0.59 lb ft) | M5               | (1.8 lb ft)            |  |
| 4200-2300 | 10 2                          | 2211 m                  |                  | 5 0 N m                |  |
| 4200-4800 | 16 mm <sup>2</sup><br>(6 AWG) | 2.3 N m<br>(1.70 lb ft) | M6               | 5.0 N m<br>(3.7 lb ft) |  |
| 4200-3690 | (O AVVO)                      | (1.70 10 11)            | IVIO             | (0.7 10 11)            |  |

<u>57</u>

| Safety          | Product         | Mechanical    | Electrical    | Getting | Basic      | Runnina   |              | NV Media Card    | Onboard  | Advanced   | Technical  |             | UL listina  |
|-----------------|-----------------|---------------|---------------|---------|------------|-----------|--------------|------------------|----------|------------|------------|-------------|-------------|
| Salety          | 1 Toduct        | Wechanica     | Liectifical   | Getting | Dasic      | ranning   |              | INV IVICUIA CAIU | Olibbalu | Auvanceu   | recrimical | Diagnostics | UL listing  |
| information     | information     | installation  | installation  | ctarted | parameters | the motor | Optimization | Operation        | DI C     | parameters | data       | Diagnostics | information |
| IIIIOIIIIalioii | IIIIOIIIIalioii | IIIStaliation | IIIStaliation | started | parameters | the motor |              | Operation        | FLC      | parameters | data       |             | information |
|                 |                 |               |               |         | -          |           |              |                  |          |            |            |             |             |

### 3.14 Routine maintenance

The drive should be installed in a cool, clean, well ventilated location. Contact of moisture and dust with the drive should be prevented.

Regular checks of the following should be carried out to ensure drive / installation reliability are maximized:

| Environment            |                                                                                                    |  |  |  |  |  |  |
|------------------------|----------------------------------------------------------------------------------------------------|--|--|--|--|--|--|
| Ambient temperature    | Ensure the enclosure temperature remains at or below maximum specified                                                                                            |  |  |  |  |  |  |
| Dust                   | Dust Ensure the drive remains dust free – check that the heatsink and drive fan are not gathering dust. The lifetime of the fan is reduced in dusty environments. |  |  |  |  |  |  |
| Moisture               | Ensure the drive enclosure shows no signs of condensation                                                                                                    |  |  |  |  |  |  |
| Enclosure              |                                                                                                    |  |  |  |  |  |  |
| Enclosure door filters | Ensure filters are not blocked and that air is free to flow                                                                                                    |  |  |  |  |  |  |
| Electrical             |                                                                                                    |  |  |  |  |  |  |
| Screw connections      | Ensure all screw terminals remain tight                                                                                                    |  |  |  |  |  |  |
| Crimp terminals        | Ensure all crimp terminals remains tight – check for any discoloration which could indicate overheating                                                           |  |  |  |  |  |  |
| Cables                 | Cables Check all cables for signs of damage                                                                                                    |  |  |  |  |  |  |

### 3.14.1 Real time clock battery replacement

Those keypads which have the real time clock feature contain a battery to ensure the clock works when the drive is powered down. The battery has a long life time but if the battery needs to be replaced or removed, follow the instructions below.

Low battery voltage is indicated by 📋 low battery symbol on the keypad display.

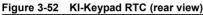

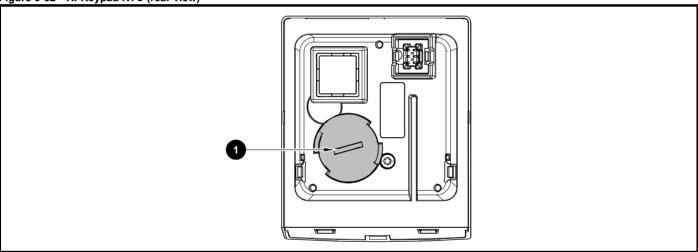

Figure 3-52 above illustrates the rear view of the KI-Keypad RTC.

- 1. To remove the battery cover insert a flat head screwdriver into the slot as shown (1), push and turn anti-clockwise until the battery cover is released.
- 2. Replace the battery (the battery type is: CR2032).
- 3. Reverse point 1 above to replace battery cover.

#### NOTE

Ensure the battery is disposed of correctly.

| Safety      | Product     | Mechanical   | Electrical   | Getting | Basic      | Running   | Ontimization | NV Media Card | Onboard | Advanced   | Technical | Diagnostics | UL listing  |
|-------------|-------------|--------------|--------------|---------|------------|-----------|--------------|---------------|---------|------------|-----------|-------------|-------------|
| information | information | installation | installation | started | parameters | the motor | Optimization | Operation     | PLC     | parameters | data      | Diagnostics | information |

### 3.14.2 Fan removal procedure

### Figure 3-53 Removal of the size 3, 4 and 5 heatsink fan (size 3 shown)

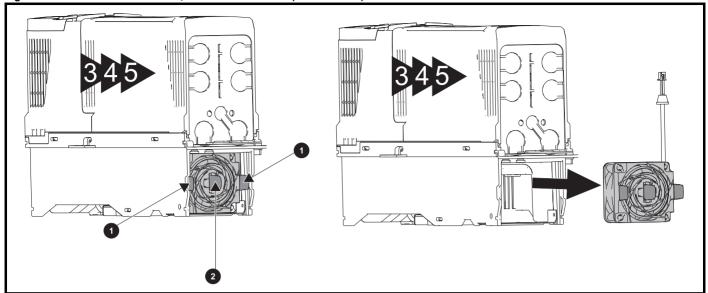

- 1. Ensure the fan cable is disconnected from the drive prior to attempting fan removal.
- 2. Press the two tabs (1) inwards to release the fan from the drive frame.
- 3. Using the central fan tab (2), withdraw the fan assembly from the drive housing.

Replace the fan by reversing the above instructions.

#### NOTE

If the drive is surface mounted using the outer holes on the mounting bracket, then the heatsink fan can be replaced without removing the drive from the backplate.

Figure 3-54 Removal of the size 6 heatsink fan

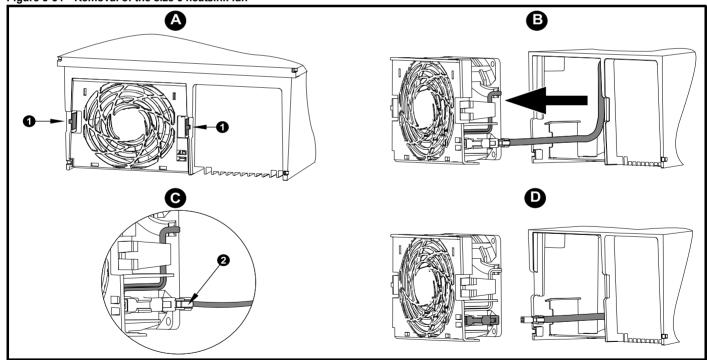

- A: Press the tabs (1) inwards to release the fan assembly from the underside of the drive.
- **B:** Use the tabs (1) to withdraw the fan by pulling it away from the drive.
- C: Depress and hold the locking release on the fan cable lead as shown (2).
- D: With the locking release depressed (2), take hold of the fan supply cable and carefully pull to separate the connectors.

V Media Card Optimization Diagnostics information installation installation the motor Operation PLC parameters information

### Electrical installation

Many cable management features have been incorporated into the product and accessories, this chapter shows how to optimize them. Key features include:

- SAFE TORQUE OFF function
- Internal EMC filter
- EMC compliance with shielding / grounding accessories
- Product rating, fusing and cabling information
- Brake resistor details (selection / ratings)

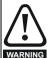

#### Electric shock risk

The voltages present in the following locations can cause severe electric shock and may be lethal:

- AC supply cables and connections
- DC and brake cables, and connections
- Output cables and connections
- Many internal parts of the drive, and external option units Unless otherwise indicated, control terminals are single insulated and must not be touched.

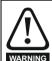

#### Isolation device

The AC and / or DC power supply must be disconnected from the drive using an approved isolation device before any cover is removed from the drive or before any servicing work WARNING is performed.

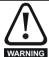

#### **STOP function**

The STOP function does not remove dangerous voltages from the drive, the motor or any external option units.

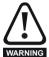

#### SAFE TORQUE OFF function

The SAFE TORQUE OFF function does not remove dangerous voltages from the drive, the motor or any external option units.

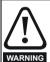

### Stored charge

The drive contains capacitors that remain charged to a potentially lethal voltage after the AC and / or DC power supply has been disconnected. If the drive has been energized, the AC and / or DC power supply must be isolated at least ten minutes before work may continue. Normally, the capacitors are discharged by an internal resistor. Under certain, unusual fault conditions, it is possible that the capacitors may fail to discharge, or be prevented from being discharged by a voltage applied to the output terminals. If the drive has failed in a manner that causes the display to go blank immediately, it is possible the capacitors will not be discharged. In this case, consult Control Techniques or their authorized distributor.

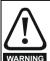

### Equipment supplied by plug and socket

Special attention must be given if the drive is installed in equipment which is connected to the AC supply by a plug and socket. The AC supply terminals of the drive are connected to the internal capacitors through rectifier diodes which are not intended to give safety isolation. If the plug terminals can be touched when the plug is disconnected from the socket, a means of automatically isolating the plug from the drive must be used (e.g. a latching relay).

### Permanent magnet motors

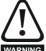

Permanent magnet motors generate electrical power if they are rotated, even when the supply to the drive is disconnected. If that happens then the drive will become energized through its motor terminals.

If the motor load is capable of rotating the motor when the supply is disconnected, then the motor must be isolated from the drive before gaining access to any live parts.

#### 4.1 Power connections

#### 4.1.1 AC and DC connections

Figure 4-1 Size 3 power connections

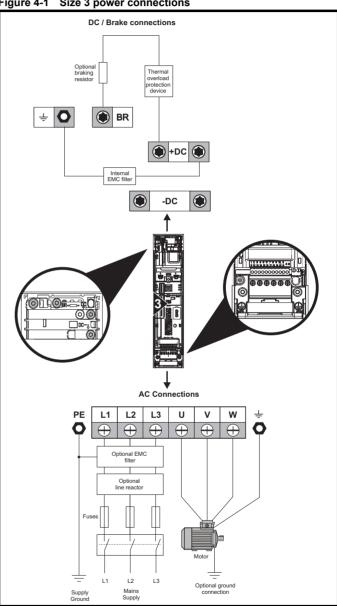

If the heatsink mounted resistor is used, an overload protection device is not required. The resistor is designed to fail safely under fault conditions. See Figure 4-7 for further information on ground connections.

60 Unidrive M600 User Guide

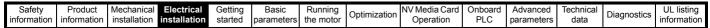

Figure 4-2 Size 4 power connections

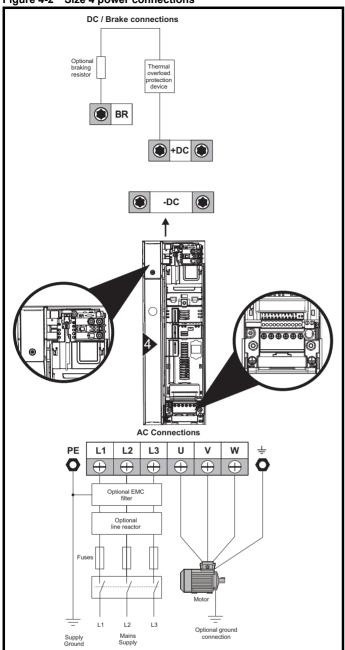

If the heatsink mounted resistor is used, an overload protection device is not required. The resistor is designed to fail safely under fault conditions.

See Figure 4-7 for further information on ground connections.

Figure 4-3 Size 5 power connections

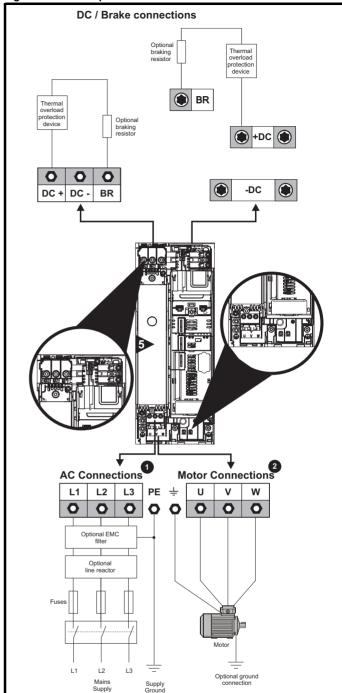

The upper terminal block (1) is used for AC supply connection.

The lower terminal block (2) is used for Motor connection.

If the heatsink mounted resistor is used, an overload protection device is not required. The resistor is designed to fail safely under fault conditions. See Figure 4-8 for further information on ground connections.

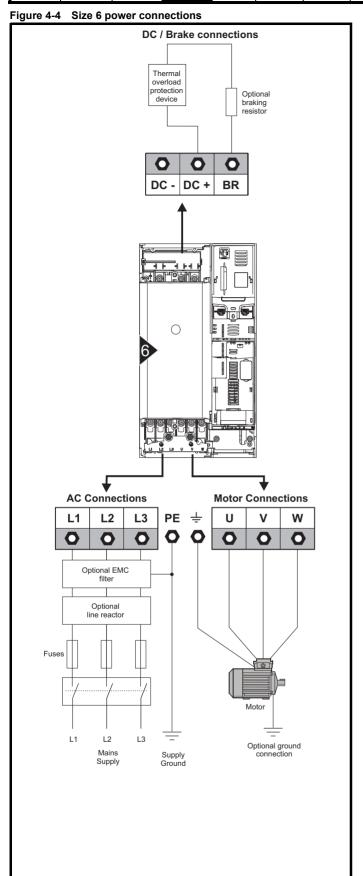

Figure 4-5 Size 7 and 8 power connections (Size 7 shown)

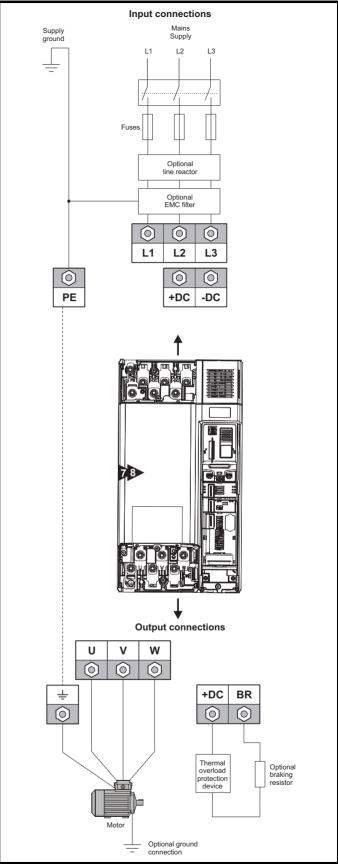

| Safety      | Product     | Mechanical   | Electrical   | Getting | Basic      | Running   | Ontimization | NV Media Card | Onboard | Advanced   | Technical | Diagnostics | UL listing  |
|-------------|-------------|--------------|--------------|---------|------------|-----------|--------------|---------------|---------|------------|-----------|-------------|-------------|
| information | information | installation | installation | started | parameters | the motor | Optimization | Operation     | PLC     | parameters | data      | Diagnostics | information |

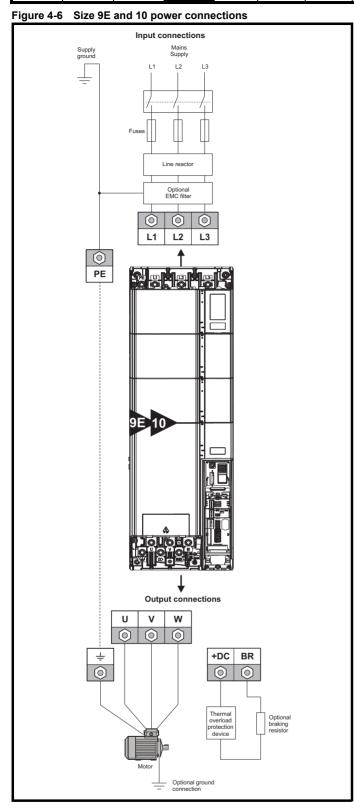

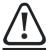

A separate line reactor (INLXXX) of at least the value shown in Table 4-3 and Table 4-2 on page 66 must be used with size 9E and 10. Failure to provide sufficient reactance could CAUTION damage or reduce the service life of the drive.

#### 4.1.2 **Ground connections**

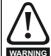

**Electrochemical corrosion of grounding terminals** Ensure that grounding terminals are protected against corrosion i.e. as could be caused by condensation.

#### Size 3 and 4

On sizes 3 and 4, the supply and motor ground connections are made using the M4 studs located either side of the drive near the plug-in power connector. Refer to Figure 4-7 for additional ground connection.

Figure 4-7 Size 3 and 4 ground connections

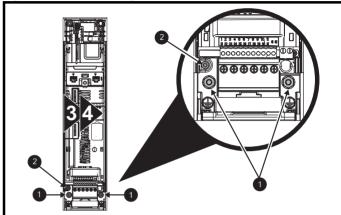

- Ground connection studs:
- Additional ground connection.

#### Size 5

On size 5, the supply and motor ground connections are made using the M5 studs located near the plug-in power connector. Refer to Figure 4-8 for additional ground connection.

Figure 4-8 Size 5 ground connections

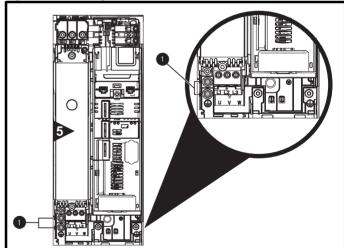

Ground connection studs.

Safety Product information installation stallation installation in the match of the motor in the motor in the

#### Size 6

On a size 6, the supply and motor ground connections are made using the M6 studs located above the supply and motor terminals. Refer to Figure 4-9 below.

Figure 4-9 Size 6 ground connections

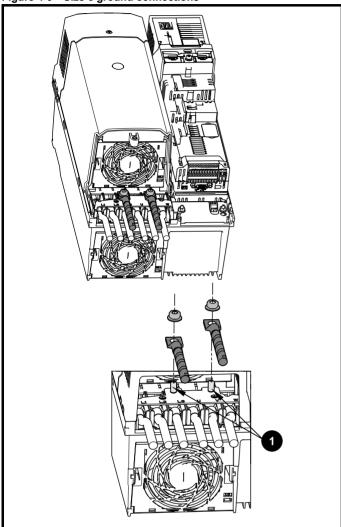

1. Ground connection studs

#### Size 7

On size 7, the supply and motor ground connections are made using the M8 studs located by the supply and motor connection terminals.

#### Size 8 to 10

On size 8 to 10, the supply and motor ground connections are made using the M10 studs located by the supply and motor connection terminals.

Figure 4-10 Size 7 to 10 ground connections

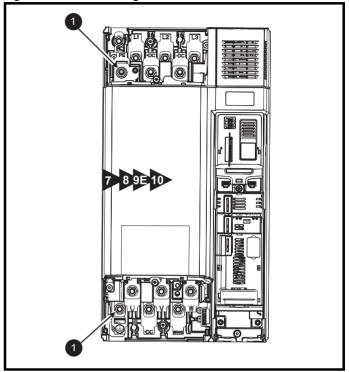

1. Ground connection studs.

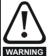

The ground loop impedance must conform to the requirements of local safety regulations.

The drive must be grounded by a connection capable of carrying the prospective fault current until the protective device (fuse, etc.) disconnects the AC supply.

The ground connections must be inspected and tested at appropriate intervals.

Table 4-1 Protective ground cable ratings

| Input phase conductor size                           | Minimum ground conductor size                                                                                                    |
|------------------------------------------------------|----------------------------------------------------------------------------------------------------|
| ≤ 10 mm <sup>2</sup>                                 | Either 10 mm <sup>2</sup> or two conductors of the same cross-sectional area as the input phase conductor (an additional ground connection is provided on sizes 3, 4 and 5 for this purpose). |
| > 10 mm <sup>2</sup> and ≤ 16 mm <sup>2</sup>        | The same cross-sectional area as the input phase conductor                                                                                                    |
| $> 16 \text{ mm}^2 \text{ and } \le 35 \text{ mm}^2$ | 16 mm <sup>2</sup>                                                                                                    |
| > 35 mm <sup>2</sup>                                 | Half of the cross-sectional area of the input phase conductor                                                                                                    |

Safety Product Mechanical Running NV Media Card Advanced Optimization Diagnostics information information installation installation oarameter the motor Operation PLC parameters information

### 4.2 AC supply requirements

Voltage:

200 V drive: 200 V to 240 V ±10 % 400 V drive: 380 V to 480 V ±10 % 575 V drive: 500 V to 575 V ±10 % 690 V drive: 500 V to 690 V ±10 %

Number of phases: 3

Maximum supply imbalance: 2 % negative phase sequence (equivalent to 3 % voltage imbalance between phases).

Frequency range: 45 to 66 Hz

For UL compliance only, the maximum supply symmetrical fault current must be limited to 100 kA

#### 4.2.1 Supply types

All drives are suitable for use on any supply type i.e TN-S, TN-C-S, TT and IT.

- Supplies with voltage up to 600 V may have grounding at any potential, i.e. neutral, centre or corner ("grounded delta")
- Supplies with voltage above 600 V may not have corner grounding

Drives are suitable for use on supplies of installation category III and lower, according to IEC60664-1. This means they may be connected permanently to the supply at its origin in a building, but for outdoor installation additional over-voltage suppression (transient voltage surge suppression) must be provided to reduce category IV to category III.

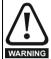

#### Operation with IT (ungrounded) supplies:

Special attention is required when using internal or external EMC filters with ungrounded supplies, because in the event of a ground (earth) fault in the motor circuit the drive may not trip and the filter could be over-stressed. In this case, either the filter must not be used (removed) or additional independent motor ground fault protection must be provided. For instructions on removal, refer to section 4.12.2 *Internal EMC filter* on page 84. For details of ground fault protection contact the supplier of the drive.

A ground fault in the supply has no effect in any case. If the motor must continue to run with a ground fault in its own circuit then an input isolating transformer must be provided and if an EMC filter is required it must be located in the primary circuit.

Unusual hazards can occur on ungrounded supplies with more than one source, for example on ships. Contact the supplier of the drive for more information.

#### 4.2.2 Supplies requiring line reactors

Input line reactors reduce the risk of damage to the drive resulting from poor phase balance or severe disturbances on the supply network.

Where line reactors are to be used, reactance values of approximately 2 % are recommended. Higher values may be used if necessary, but may result in a loss of drive output (reduced torque at high speed) because of the voltage drop.

For all drive ratings, 2 % line reactors permit drives to be used with a supply unbalance of up to 3.5 % negative phase sequence (equivalent to 5% voltage imbalance between phases).

Severe disturbances may be caused by the following factors, for example:

- Power factor correction equipment connected close to the drive.
- Large DC drives having no or inadequate line reactors connected to the supply.
- Across the line (DOL) started motor(s) connected to the supply such that when any of these motors are started, the voltage dip exceeds 20 %.

Such disturbances may cause excessive peak currents to flow in the input power circuit of the drive. This may cause nuisance tripping, or in extreme cases, failure of the drive.

Drives of low power rating may also be susceptible to disturbance when connected to supplies with a high rated capacity.

Line reactors are particularly recommended for use with the following drive models when one of the above factors exists, or when the supply capacity exceeds 175 kVA:

03200050, 03200066, 03200080, 03200106,

03400025, 03400031, 03400045, 03400062

Model sizes 03400078 to 07600540 have an internal DC choke and model sizes 08201160 to 08600860 have internal AC line chokes so they do not require AC line reactors except for cases of excessive phase unbalance or extreme supply conditions. Drive sizes 9E and 10 do not have internal input line reactors hence an external input line reactor must be used. For more information refer to Section *If symmetrical fault current exceeds 38 kA then a line reactor with a higher inductance must be used, consult the supplier of the drive.* 

When required, each drive must have its own reactor(s). Three individual reactors or a single three-phase reactor should be used.

#### Reactor current ratings

The current rating of the line reactors should be as follows:

Continuous current rating:

Not less than the continuous input current rating of the drive Repetitive peak current rating:

Not less than twice the continuous input current rating of the drive

Unidrive M600 User Guide 65

| Safety information | Product information | Mechanical installation | Electrical installation | Getting<br>started | Basic parameters | Running<br>the motor | Optimization | NV Media Card<br>Operation | Onboard<br>PLC | Advanced parameters | Technical data | Diagnostics | UL listing information |
|--------------------|---------------------|-------------------------|-------------------------|--------------------|------------------|----------------------|--------------|----------------------------|----------------|---------------------|----------------|-------------|------------------------|
| illioilliation     | IIIIOIIIIatioii     | motanation              | motanation              | Started            | parameters       | tile illotoi         |              | Operation                  | 1 20           | parameters          | uata           |             | imormation             |

### 4.2.3 Input line reactor specification for size 9E and 10

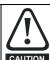

A separate line reactor (INLXXX) of at least the value shown in Table 4-3 and Table 4-2 must be used with size 9E and 10. Failure to provide sufficient reactance could damage or reduce the service life of the drive.

Table 4-2 Size 9E and 10 Model and Line reactor part number

| Size | Drive model                            | Inductor model | Line reactor part number |
|------|----------------------------------------|----------------|--------------------------|
|      | 09201760, 09202190, 09402000, 09402240 | INL 401        | 4401-0181                |
| 9    | 09201700, 09202190, 09402000, 09402240 | INL 401W*      | 4401-0208                |
|      | 09501040, 09501310, 09601040, 09601310 | INL 601        | 4401-0183                |
|      | 10202830, 10203000, 10402700, 10403200 | INL 402        | 4401-0182                |
| 10   | 10202030, 10203000, 10402700, 10403200 | INL 402W*      | 4401-0209                |
|      | 10501520, 10501900, 10601500, 10601780 | INL 602        | 4401-0184                |

<sup>\*</sup>May represent a more economic solution where operating temperature and cooling requirements are observed.

Figure 4-11 Input line reactor dimensions

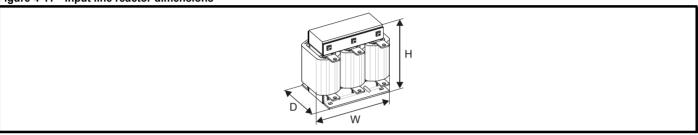

Table 4-3 Input line reactor ratings

| Part<br>number | Model     | Current | Inductance | Overall<br>width (W) | Overall depth (D) | Overall<br>height (H) | Weight | Max<br>ambient<br>temp | Min<br>airflow | Maximum<br>losses | Quantity required |
|----------------|-----------|---------|------------|----------------------|-------------------|-----------------------|--------|------------------------|----------------|-------------------|-------------------|
|                |           | Α       | μ <b>Η</b> | mm                   | mm                | mm                    | kg     | °C                     | m/s            | w                 |                   |
| 4401-0181      | INL 401   | 245     | 63         | 240                  | 190               | 225                   | 32     | 50                     | 1              | 148               | 1                 |
| 4401-0182      | INL 402   | 339     | 44         | 276                  | 200               | 225                   | 36     | 50                     | 1              | 205               | 1                 |
| 4401-0208      | INL 401W* | 245     | 63         | 255                  | 235               | 200                   | 27     | 40                     | 3              |                   | 1                 |
| 4401-0209      | INL 402W* | 339     | 44         | 255                  | 235               | 200                   | 27     | 40                     | 3              |                   | 1                 |
| 4401-0183      | INL 601   | 145     | 178        | 240                  | 190               | 225                   | 33     | 50                     | 1              | 88                | 1                 |
| 4401-0184      | INL 602   | 192     | 133        | 276                  | 200               | 225                   | 36     | 50                     | 1              | 116               | 1                 |

<sup>\*</sup>May represent a more economic solution where operating temperature and cooling requirements are observed.

### NOTE

If symmetrical fault current exceeds 38 kA then a line reactor with a higher inductance must be used, consult the supplier of the drive.

#### 4.2.4 Input inductor calculation

To calculate the inductance required (at Y%), use the following equation:

$$L = \frac{Y}{100} \times \frac{V}{\sqrt{3}} \times \frac{1}{2\pi f I}$$

Where:

I = drive rated input current (A)

L = inductance (H)

**f** = supply frequency (Hz)

**V** = voltage between lines

66

Product Safety NV Media Card **UL** listing Optimization Diagnostics information information installation installation parameter the motor Operation PLC parameters information

### 4.3 Supplying the drive with DC

All drive sizes have the option to be powered from an external DC power supply. Refer to section 3.13 *Electrical terminals* on page 55 to identify the location of DC supply connections.

The DC supply connections for size 3 and 4 are located under the DC / Braking terminal cover. Figure 4-12 below shows DC supply connections and cable routing.

Figure 4-12 DC supply connections (size 3 shown)

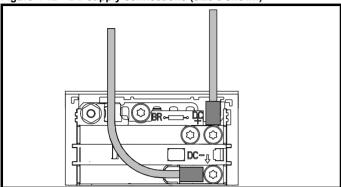

#### NOTE

The Internal EMC filter and plastics have been removed from the above Figure 4-12 to demonstrate the routing of the DC cables.

### 4.4 DC bus paralleling

DC bus paralleling using standard cable / busbars is supported by all frame sizes.

On frame sizes 3, 4, 5 and 6, terminal and enclosure design enables the DC bus of a number of drives to be connected together using pre-made busbars. The diagram below shows how the busbar links connect the DC bus of several drives together.

The connecting of the DC bus between several drives is typically used to:

- Return energy from a drive which is being overhauled by the load to a second motoring drive.
- Allow the use of one braking resistor to dissipate regenerative energy from several drives.

Figure 4-13 DC bus paralleling (size 3 shown)

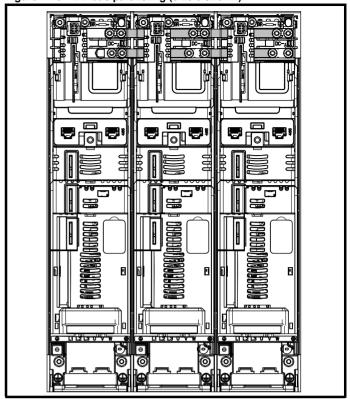

There are limitations to the combinations of drives which can be used in this configuration.

For application data, contact the supplier of the drive.

#### NOTE

The DC bus paralleling kit is not supplied with the drive but available to order from Control Techniques.

Table 4-4 DC bus paralleling kit part numbers

| Size | CT part number |  |  |  |  |
|------|----------------|--|--|--|--|
| 3    | 3470-0048-00   |  |  |  |  |
| 4    | 3470-0061-00   |  |  |  |  |
| 5    | 3470-0068-00   |  |  |  |  |
| 6    | 3470-0063-00   |  |  |  |  |

Safety Product IV Media Card **UL** listing Optimization Diagnostics information installation information installation started parameter the motor Operation PLC parameters data information

### 4.5 24 Vdc supply

The 24 Vdc supply connected to control terminals 1 & 2 provides the following functions:

- It can be used to supplement the drive's own internal 24 V supply when multiple option modules are being used and the current drawn by these module is greater than the drive can supply.
- It can be used as a back-up power supply to keep the control circuits
  of the drive powered up when the line power supply is removed. This
  allows any fieldbus modules, application modules, encoders or serial
  communications to continue to operate.
- It can be used to commission the drive when the line power supply is not available, as the display operates correctly. However, the drive will be in the Under voltage trip state unless either line power supply or low voltage DC operation is enabled, therefore diagnostics may not be possible. (Power down save parameters are not saved when using the 24 V back-up power supply input).
- If the DC bus voltage is too low to run the main SMPS in the drive, then the 24 V supply can be used to supply all the low voltage power requirements of the drive. Low Under Voltage Threshold Select (06.067) must also be enabled for this to happen.

#### NOTE

On size 6 and larger, the power 24 Vdc supply (terminals 51, 52) must be connected to enable the 24 V dc supply to be used as a backup supply, when the line power supply is removed. If the power 24 Vdc supply is not connected none of the above mentioned functions can be used, "Waiting For Power Systems" will be displayed on the keypad and no drive operations are possible. The location of the power 24 Vdc can be identified from Figure 4-14 Location of the 24 Vdc power supply connection on size 6 on page 68.

Table 4-5 24 Vdc Supply connections

| Function                               | Sizes 3-5        | Sizes 6-7                  |
|----------------------------------------|------------------|----------------------------|
| Supplement the drive's internal supply | Terminal<br>1, 2 | Terminal<br>1, 2           |
| Back-up supply for the control circuit | Terminal<br>1, 2 | Terminal<br>1, 2<br>51, 52 |

The working voltage range of the control 24 V power supply is as follows:

| 1                                             | 0 V                             |             |  |  |  |  |  |  |
|-----------------------------------------------|---------------------------------|-------------|--|--|--|--|--|--|
| 2                                             | +24 Vdc                         |             |  |  |  |  |  |  |
| Nomina                                        | al operating voltage            | 24.0 Vdc    |  |  |  |  |  |  |
| Minimu                                        | m continuous operating voltage  | 19.2 V      |  |  |  |  |  |  |
| Maximu                                        | ım continuous operating voltage | 28.0 V      |  |  |  |  |  |  |
| Minimu                                        | m start up voltage              | 21.6 V      |  |  |  |  |  |  |
| Maximum power supply requirement at 24 V 40 W |                                 |             |  |  |  |  |  |  |
| Recom                                         | mended fuse                     | 3 A, 50 Vdc |  |  |  |  |  |  |

Minimum and maximum voltage values include ripple and noise. Ripple and noise values must not exceed  $5\,\%$ .

The working range of the 24 V power supply is as follows:

| 51 0 V                               |                              |  |  |  |  |
|--------------------------------------|------------------------------|--|--|--|--|
| +24 Vdc                              |                              |  |  |  |  |
| Size 6                               |                              |  |  |  |  |
| Nominal operating voltage            | 24.0 Vdc                     |  |  |  |  |
| Minimum continuous operating voltage | 18.6 Vdc                     |  |  |  |  |
| Maximum continuous operating voltage | 28.0 Vdc                     |  |  |  |  |
| Minimum startup voltage              | 18.4 Vdc                     |  |  |  |  |
| Maximum power supply requirement     | 40 W                         |  |  |  |  |
| Recommended fuse 4 A @ 50 Vdc        |                              |  |  |  |  |
| Size 7 to 10                         |                              |  |  |  |  |
| Nominal operating voltage            | 24.0 Vdc                     |  |  |  |  |
| Minimum continuous operating voltage | 19.2 Vdc                     |  |  |  |  |
| Maximum continuous operating voltage | 30 Vdc (IEC),<br>26 Vdc (UL) |  |  |  |  |
| Minimum startup voltage              | 21.6 Vdc                     |  |  |  |  |
| Maximum power supply requirement     | 60 W                         |  |  |  |  |
| Recommended fuse                     | 4 A @ 50 Vdc                 |  |  |  |  |

Figure 4-14 Location of the 24 Vdc power supply connection on size 6

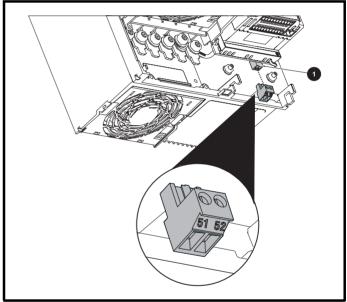

1. 24 Vdc power supply connection

Figure 4-15 Location of the 24 Vdc power supply connection on size 7

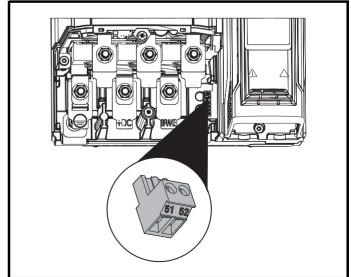

| Safety      | Product     | Mechanical   | Electrical   | Getting | Basic      | Running   | Optimization | NV Media Card | Onboard | Advanced   | Technical | Diagnostics | UL listing  |
|-------------|-------------|--------------|--------------|---------|------------|-----------|--------------|---------------|---------|------------|-----------|-------------|-------------|
| information | information | installation | installation | started | parameters | the motor | Optimization | Operation     | PLC     | parameters | data      | Diagnostics | information |

Figure 4-16 Location of the 24 Vdc power supply connection on size 8 to 10

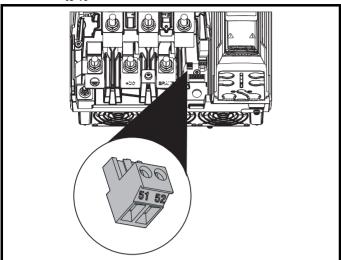

### 4.6 Low voltage operation

With the addition of a 24 Vdc power supply to supply the control circuits, the drive is able to operate from a low voltage DC supply with a range from 24 Vdc to the maximum DC volts. It is possible for the drive to go from operating on a normal line power supply voltage to operating on a much lower supply voltage without interruption.

Going from low voltage operation to normal mains operation requires the inrush current to be controlled. This may be provided externally. If not, the drive supply can be interrupted to utilise the normal soft starting method in the drive.

To fully exploit the new low voltage mode of operation, the under voltage trip level is now user programmable. For application data, contact the supplier of the drive.

The working voltage range of the low voltage DC power supply is as follows:

#### Size 3 to 10

Minimum continuous operating voltage: 26 V Minimum start up voltage: 32 V

Maximum over voltage trip threshold: 230 V drives: 415 V

400 V drives: 830 V 575 V drives: 990 V 690 V drives: 1190 V

### 4.7 Heatsink fan supply

The heatsink fan on all drive sizes is supplied internally by the drive.

| Safety      | Product     | Mechanical   |              | Getting | Basic      | Running   | Optimization | NV Media Card | Onboard | Advanced   | Technical | Diagnostics   | UL listing  |
|-------------|-------------|--------------|--------------|---------|------------|-----------|--------------|---------------|---------|------------|-----------|---------------|-------------|
| information | information | installation | installation | started | parameters | the motor | ориниданон   | Operation     | PLC     | parameters | data      | Diag. Toolioo | information |

### 4.8 Ratings

The input current is affected by the supply voltage and impedance.

#### Typical input current

The values of typical input current are given to aid calculations for power flow and power loss.

The values of typical input current are stated for a balanced supply.

#### Maximum continuous input current

The values of maximum continuous input current are given to aid the selection of cables and fuses. These values are stated for the worst case condition with the unusual combination of stiff supply with bad balance. The value stated for the maximum continuous input current would only be seen in one of the input phases. The current in the other two phases would be significantly lower.

The values of maximum input current are stated for a supply with a 2 % negative phase-sequence imbalance and rated at the supply fault current given in Table 4-6.

Table 4-6 Supply fault current used to calculate maximum input currents

| Model | Symmetrical fault level (kA) |
|-------|------------------------------|
| All   | 100                          |

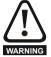

#### -1156

The AC supply to the drive must be installed with suitable protection against overload and short-circuits. Table 4-7 shows recommended fuse ratings. Failure to observe this requirement will cause risk of fire.

Table 4-7 AC Input current and fuse ratings (200 V)

|          | Typical      | Maximum       | Maximum           |              |              | Fu    | se rating    |              |         |
|----------|--------------|---------------|-------------------|--------------|--------------|-------|--------------|--------------|---------|
| Madal    | input        | continuous    | overload<br>input |              | IEC          |       |              | UL / USA     |         |
| Model    | current<br>A | input current | current           | Nominal<br>A | Maximum<br>A | Class | Nominal<br>A | Maximum<br>A | Class   |
| 02200050 |              |               |                   | 16           |              |       |              | ^            |         |
| 03200050 | 8.2          | 10.4          | 15.8              | 16           |              |       | 20           |              |         |
| 03200066 | 9.9          | 12.6          | 20.9              | 20           | 25           | gG    |              | 25           | CC or J |
| 03200080 | 14           | 17            | 25                |              |              |       | 25           |              |         |
| 03200106 | 16           | 20            | 34                | 25           |              |       |              |              |         |
| 04200137 | 17           | 20            | 30                | 25           | 25           | gG    | 25           | 25           | CC or J |
| 04200185 | 23           | 28            | 41                | 32           | 32           | 90    | 30           | 30           | 00 01 3 |
| 05200250 | 24           | 31            | 52                | 40           | 40           | gG    | 40           | 40           | CC or J |
| 06200330 | 42           | 48            | 64                | 00           | 63           | 0     | 60           | 60           | 00 1    |
| 06200440 | 49           | 56            | 85                | 63           | 63           | gG    | 60           | 60           | CC or J |
| 07200610 | 58           | 67            | 109               | 80           | 80           |       | 80           | 80           |         |
| 07200750 | 73           | 84            | 135               | 100          | 100          | gG    | 100          | 100          | CC or J |
| 07200830 | 91           | 105           | 149               | 125          | 125          | 1     | 125          | 125          |         |
| 08201160 | 123          | 137           | 213               | 000          | 222          | _     | 200          | 200          |         |
| 08201320 | 149          | 166           | 243               | 200          | 200          | gR    | 225          | 225          | HSJ     |
| 09201760 | 172          | 205           | 270               | 250          | 250          | αD    | 250          | 250          | HSJ     |
| 09202190 | 228          | 260           | 319               | 315          | 315          | gR -  | 300          | 300          | 1191    |
| 10202830 | 277          | 305           | 421               | 400          | 400          | ~D    | 400          | 400          | 1101    |
| 10203000 | 333          | 361           | 494               | 450          | 450          | gR    | 450          | 450          | HSJ     |

| Safety      | Product     | Mechanical   | Electrical   | Getting | Basic      | Running   | Ontimization | NV Media Card | Onboard | Advanced   | Technical | Diagnostics | UL listing  |
|-------------|-------------|--------------|--------------|---------|------------|-----------|--------------|---------------|---------|------------|-----------|-------------|-------------|
| information | information | installation | installation | started | parameters | the motor | Optimization | Operation     | PLC     | parameters | data      | Diagnostics | information |

Table 4-8 AC Input current and fuse ratings (400 V)

|          | Typical | Maximum          | Maximum           |         |         | Fu    | se rating |          |            |
|----------|---------|------------------|-------------------|---------|---------|-------|-----------|----------|------------|
|          | input   | continuous input | overload<br>input |         | IEC     |       |           | UL / USA |            |
| Model    | current | current          | current           | Nominal | Maximum | Class | Nominal   | Maximum  | Class      |
|          | Α       | Α                | Α                 | Α       | Α       |       | Α         | Α        |            |
| 03400025 | 5       | 5                | 7                 |         |         |       |           |          |            |
| 03400031 | 6       | 7                | 9                 | 10      | 10      |       | 10        | 10       |            |
| 03400045 | 8       | 9                | 13                |         |         | gG    |           |          | CC or J    |
| 03400062 | 11      | 13               | 21                |         |         | go    |           |          | 00010      |
| 03400078 | 12      | 15               | 20                | 20      | 20      |       | 20        | 20       |            |
| 03400100 | 14      | 16               | 25                |         |         |       |           |          |            |
| 04400150 | 17      | 19               | 30                | 25      | 25      | аG    | 25        | 25       | CC or J    |
| 04400172 | 22      | 24               | 35                | 32      | 32      | gG    | 30        | 30       |            |
| 05400270 | 26      | 29               | 52                | 40      | 40      | gG    | 35        | 35       | CC or J    |
| 05400300 | 27      | 30               | 58                | 40      | 40      | yG    | 33        | 33       | CC 01 3    |
| 06400350 | 32      | 36               | 67                |         |         |       | 40        |          |            |
| 06400420 | 41      | 46               | 80                | 63      | 63      | gR    | 50        | 60       | HSJ or DFJ |
| 06400470 | 54      | 60               | 90                |         |         |       | 60        | 1        |            |
| 07400660 | 67      | 74               | 124               | 100     | 100     |       | 80        | 80       |            |
| 07400770 | 80      | 88               | 145               | 100     | 100     | gG    | 100       | 100      | CC or J    |
| 07401000 | 96      | 105              | 188               | 125     | 125     |       | 125       | 125      |            |
| 08401340 | 137     | 155              | 267               | 250     | 250     | αD    | 225       | 225      | HSJ        |
| 08401570 | 164     | 177              | 303               | 250     | 250     | gR    | 225       | 225      | ПОЛ        |
| 09402000 | 211     | 232              | 306               | 315     | 315     | αD    | 300       | 300      | HSJ        |
| 09402240 | 245     | 267              | 359               | 315     | 315     | gR    | 350       | 350      | ПОЛ        |
| 10402700 | 306     | 332              | 445               | 400     | 400     | ~D    | 400       | 400      | HCI        |
| 10403200 | 370     | 397              | 523               | 450     | 450     | gR    | 450       | 450      | - HSJ      |

Table 4-9 AC Input current and fuse ratings (575 V)

|          | Typical | Maximum          | Maximum        |         |         | Fu    | se rating |          |         |
|----------|---------|------------------|----------------|---------|---------|-------|-----------|----------|---------|
|          | input   | continuous input | overload input |         | IEC     |       |           | UL / USA |         |
| Model    | current | current          | current        | Nominal | Maximum | Class | Nominal   | Maximum  | Class   |
|          | Α       | Α                | Α              | Α       | Α       | Class | Α         | Α        | Class   |
| 05500030 | 4       | 4                | 7              | 10      |         |       | 10        | 10       |         |
| 05500040 | 6       | 7                | 9              | 10      | 20      | gG    | 10        | 10       | CC or J |
| 05500069 | 9       | 11               | 15             | 20      |         |       | 20        | 20       |         |
| 06500100 | 12      | 13               | 22             | 20      |         |       | 20        |          |         |
| 06500150 | 17      | 19               | 33             | 32      | 40      |       | 25        | 30       |         |
| 06500190 | 22      | 24               | 41             | 40      |         | ~C    | 30        | 1        | CC or J |
| 06500230 | 26      | 29               | 50             | 50      |         | gG    | 35        |          | CC 01 J |
| 06500290 | 33      | 37               | 63             | 50      | 63      |       | 40        | 50       |         |
| 06500350 | 41      | 47               | 76             | 63      |         |       | 50        | 1        |         |
| 07500440 | 41      | 45               | 75             | 50      | 50      | ~C    | 50        | 50       | CC or J |
| 07500550 | 57      | 62               | 94             | 80      | 80      | gG    | 80        | 80       | CC 01 J |
| 08500630 | 74      | 83               | 121            | 125     | 125     | «D    | 100       | 100      | HSJ     |
| 08500860 | 92      | 104              | 165            | 160     | 160     | gR    | 150       | 150      | пол     |
| 09501040 | 145     | 166              | 190            | 150     | 150     | αD    | 150       | 150      | HSJ     |
| 09501310 | 145     | 166              | 221            | 200     | 200     | gR    | 175       | 175      | ПЭЈ     |
| 10501520 | 177     | 197              | 266            | 250     | 250     | αD    | 250       | 250      | HSJ     |
| 10501900 | 199     | 218              | 310            | 250     | 230     | gR    | 250       | 230      | пол     |

| Safety      | Product     | Mechanical   | Electrical   | Getting | Basic      | Running   | Ontimization | NV Media Card | Onboard | Advanced   | Technical | Diagnostics | UL listing  |
|-------------|-------------|--------------|--------------|---------|------------|-----------|--------------|---------------|---------|------------|-----------|-------------|-------------|
| information | information | installation | installation | started | parameters | the motor | Optimization | Operation     | PLC     | parameters | data      | Diagnostics | information |

Table 4-10 AC Input current and fuse ratings (690 V)

|          | Typical | Maximum    | Maximum           |         |         | Fuse i | rating  |          |       |  |  |
|----------|---------|------------|-------------------|---------|---------|--------|---------|----------|-------|--|--|
| Model    | input   | continuous | overload<br>input |         | IEC     |        | ı       | UL / USA |       |  |  |
| Wodei    | current | current    | current           | Nominal | Maximum | Class  | Nominal | Maximum  | Class |  |  |
|          | Α       | Α          | Α                 | Α       | Α       | Class  | Α       | Α        | Class |  |  |
| 07600190 | 18      | 20         | 32                | 25      |         |        | 25      |          |       |  |  |
| 07600240 | 23      | 26         | 41                | 32      | 50      |        | 30      | 50       |       |  |  |
| 07600290 | 28      | 31         | 49                | 40      | 50      | aC     | 35      | - 50     | CC    |  |  |
| 07600380 | 36      | 39         | 65                | 50      |         | gG     | 50      | 1        | or J  |  |  |
| 07600440 | 40      | 44         | 75                | 30      | 80      |        | 30      | 80       |       |  |  |
| 07600540 | 57      | 62         | 92                | 80      | 80      |        | 80      | - 00     |       |  |  |
| 08600630 | 74      | 83         | 121               | 125     | 125     | gR     | 100     | 100      | HSJ   |  |  |
| 08600860 | 92      | 104        | 165               | 160     | 160     | gix    | 150     | 150      | 1100  |  |  |
| 09601040 | 124     | 149        | 194               | 150     | 150     | gR     | 150     | 150      | HSJ   |  |  |
| 09601310 | 145     | 171        | 226               | 200     | 200     | yr.    | 200     | 200      | 1100  |  |  |
| 10601500 | 180     | 202        | 268               | 225     | 225     | gR     | 250     | 250      | HSJ   |  |  |
| 10601780 | 202     | 225        | 313               | 250     | 250     | aR*    | 250     | 250      | 1100  |  |  |

<sup>\*</sup> Class aR fuses do not provide branch circuit protection. Ensure that the input cables are suitably protected using HRC fuses or breaker.

#### NOTE

Ensure cables used suit local wiring regulations.

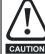

The nominal cable sizes below are only a guide. The mounting and grouping of cables affects their current-carrying capacity, in some cases smaller cables may be acceptable but in other cases a larger cable is required to avoid excessive temperature or voltage drop. Refer to local wiring regulations for the correct size of cables.

Table 4-11 Cable ratings (200 V)

|          |         |         | Cable siz<br>mn     |         |         |                     |         |         | size (UL)<br>WG |         |
|----------|---------|---------|---------------------|---------|---------|---------------------|---------|---------|-----------------|---------|
| Model    |         | Input   |                     | Output  |         |                     | In      | put     | Output          |         |
|          | Nominal | Maximum | Installation method | Nominal | Maximum | Installation method | Nominal | Maximum | Nominal         | Maximum |
| 03200050 | 1.5     |         |                     | 1.5     |         |                     | 14      |         | 1.4             |         |
| 03200066 | 1.5     | 4       | B2                  | 1.5     |         | B2                  | 14      | 40      | 14              | 10      |
| 03200080 | 4       | 4       | B2                  | 4       | 4       | B2                  | 12      | 10      | 12              | 10      |
| 03200106 | 4       |         |                     | 4       |         |                     | 12      |         | 12              |         |
| 04200137 | 6       | 8       | B2                  | 6       | 8       | B2                  | 10      | 8       | 10              | 8       |
| 04200185 | 8       | 0       | D2                  | 8       | 0       | D2                  | 8       | 0       | 8               | °       |
| 05200250 | 10      | 10      | B2                  | 10      | 10      | B2                  | 8       | 8       | 8               | 8       |
| 06200330 | 16      | 25      | B2                  | 16      | 25      | B2                  | 4       | 3       | 4               | 3       |
| 06200440 | 25      | 23      | 62                  | 25      | 25      | 62                  | 3       |         | 3               | 1 3     |
| 07200610 | 35      |         |                     | 35      |         |                     | 2       |         | 2               |         |
| 07200750 | 33      | 70      | B2                  | 33      | 70      | B2                  | 1       | 1/0     | 1               | 1/0     |
| 07200830 | 70      |         |                     | 70      |         |                     | 1/0     |         | 1/0             |         |
| 08201160 | 95      | 2 x 70  | B2                  | 95      | 2 x 70  | B2                  | 3/0     | 2 x 1   | 3/0             | 2 x 1   |
| 08201320 | 2 x 70  | 2 X 7 O | 62                  | 2 x 70  | 2 X 7 0 | 62                  | 2 x 1   | 2 % 1   | 2 x 1           | 2 % 1   |
| 09201760 | 2:      | x 70    | B1                  | 2 :     | x 95    | B2                  | 2)      | ( 2/0   | 2 x             | 2/0     |
| 09202190 | 2 x 95  |         | ] "                 | 2 x 120 |         | D2                  | 2 x 4/0 |         | 2 x 4/0         |         |
| 10202830 | 2 x     | 120     | B1                  | 2 x     | 120     | С                   | 2 x     | 250     | 2 x             | 250     |
| 10203000 | 2 x     | 150     | С                   | 2 x 120 |         | 1                   | 2 x 300 |         | 2 x 250         |         |

| Safety      | Product     | Mechanical   | Electrical   | Getting | Basic      | Running   | Ontimization | NV Media Card | Onboard | Advanced   | Technical | Diagnostics | UL listing  |
|-------------|-------------|--------------|--------------|---------|------------|-----------|--------------|---------------|---------|------------|-----------|-------------|-------------|
| information | information | installation | installation | started | parameters | the motor | Optimization | Operation     | PLC     | parameters | data      | Diagnostics | information |

Table 4-12 Cable ratings (400 V)

|          |         |         | Cable size<br>mm    |         |         |                     |         |         | ize (UL)<br>VG |         |
|----------|---------|---------|---------------------|---------|---------|---------------------|---------|---------|----------------|---------|
| Model    |         | Input   |                     |         | Output  |                     | In      | out     | Out            | tput    |
|          | Nominal | Maximum | Installation method | Nominal | Maximum | Installation method | Nominal | Maximum | Nominal        | Maximum |
| 03400025 |         |         |                     |         |         |                     | 18      |         | 18             |         |
| 03400031 | 1.5     |         |                     | 1.5     |         |                     | 16      |         | 16             |         |
| 03400045 |         | 4       | B2                  |         | 4       | B2                  |         | 10      |                | 10      |
| 03400062 |         | 4       | DZ                  |         | 4       | DZ                  | 14      | 10      | 14             | 10      |
| 03400078 | 2.5     |         |                     | 2.5     |         |                     |         |         |                |         |
| 03400100 |         |         |                     |         |         |                     | 12      |         | 12             |         |
| 04400150 | 4       | 6       | B2                  | 4       | 6       | B2                  | 10      | 8       | 10             | 8       |
| 04400172 | 6       | 1 6     | DZ                  | 6       |         | DZ                  | 8       | 0       | 8              | °       |
| 05400270 | 6       | 6       | B2                  | 6       | 6       | B2                  | 8       | 8       | 8              | 8       |
| 05400300 |         | 0       | DZ.                 | 0       |         | DZ                  | 0       | 8       | 0              | 0       |
| 06400350 | 10      |         |                     | 10      |         |                     | 6       |         | 6              |         |
| 06400420 | 16      | 25      | B2                  | 16      | 25      | B2                  | 4       | 3       | 4              | 3       |
| 06400470 | 25      | 1       |                     | 25      |         |                     | 3       |         | 3              |         |
| 07400660 | 35      |         |                     | 35      |         |                     | 1       |         | 1              |         |
| 07400770 | 50      | 70      | B2                  | 50      | 70      | B2                  | 2       | 1/0     | 2              | 1/0     |
| 07401000 | 70      |         |                     | 70      |         |                     | 1/0     |         | 1/0            |         |
| 08401340 | 2 x 50  | 2 x 70  | B2                  | 2 x 50  | 2 x 70  | B2                  | 2 x 1   | 2 x 1/0 | 2 x 1          | 2 x 1/0 |
| 08401570 | 2 x 70  | 2 × 10  | DZ                  | 2 x 70  | 2 × 10  | DZ                  | 2 x 1/0 | 2 X 1/0 | 2 x 1/0        | 2 X 1/0 |
| 09402000 | 2 >     | ¢ 70    | B1                  | 2)      | ¢ 95    | B2                  | 2 x     | 3/0     | 2 x            | 2/0     |
| 09402240 | 2)      | ( 95    | ы                   | 2 x     | 120     | DZ                  | 2 x     | 4/0     |                | 4/0     |
| 10402700 | 2 x     | 120     | С                   | 2 x     | 120     | B2                  | 2 x     | 300     | 2 x            | 250     |
| 10403200 | 2 x     | 150     | J                   | 2 x     | 150     | 52                  | 2 x     | 350     | 2 x            | 300     |

Table 4-13 Cable ratings (575 V)

|          |         |         | Cable size          |         |         |                     |         |         | ize (UL)<br>VG |         |
|----------|---------|---------|---------------------|---------|---------|---------------------|---------|---------|----------------|---------|
| Model    |         | Input   |                     |         | Output  |                     | In      | put     | Ou             | tput    |
|          | Nominal | Maximum | Installation method | Nominal | Maximum | Installation method | Nominal | Maximum | Nominal        | Maximum |
| 05500030 | 0.75    |         |                     | 0.75    |         |                     | 16      |         | 16             |         |
| 05500040 | 1       | 1.5     | B2                  | 1       | 1.5     | B2                  | 14      | 16      | 14             | 16      |
| 05500069 | 1.5     | 1       |                     | 1.5     |         |                     | 14      | 1       | 14             | 1       |
| 06500100 | 2.5     |         |                     | 2.5     |         |                     | 14      |         | 14             |         |
| 06500150 | 4       | 1       |                     | 4       |         |                     | 10      | 1       | 10             | 1       |
| 06500190 | 6       | 25      | B2                  | 6       | 25      | B2                  | 10      | 3       | 10             | 3       |
| 06500230 | 10      | 25      |                     |         | 25      |                     | 8       |         | 8              |         |
| 06500290 | 10      |         |                     | 10      |         |                     | 6       |         | 6              |         |
| 06500350 | 16      | 1       |                     |         |         |                     | 6       | 1       | 6              |         |
| 07500440 | 16      | 25      | B2                  | 16      | 25      | B2                  | 4       | 3       | 4              | 3       |
| 07500550 | 25      | 25      | B2                  | 25      | 25      | B2                  | 3       | 3       | 3              | 3       |
| 08500630 | 35      | 50      | B2                  | 35      | 50      | B2                  | 1       | 1       | 1              | 1       |
| 08500860 | 50      | 50      | DZ                  | 50      | 30      | DZ                  | 1       |         | ı              | '       |
| 09501040 | 2.      | k 70    | B2                  | 2 )     | x 35    | B2                  | 2       | x 1     | 2              | x 3     |
| 09501310 | 2)      | X / U   | DZ                  | 2 )     | x 50    | DZ                  |         | X I     | 2              | x 1     |
| 10501520 | 2)      | k 70    | P2                  | 0.      | v 70    | B2                  | 2.5     | 2/0     | 2              | 2/0     |
| 10501900 | 2)      | k 95    | B2                  | 2)      | x 70    | D2                  |         | 2/0     | 2 X            | 2/0     |

| Safety             | Product             | Mechanical              | Electrical              | Getting | Basic            | Running              | Ontinoination | NV Media Card              | Onboard        | Advanced            | Technical         | Diamastica  | UL listing                |
|--------------------|---------------------|-------------------------|-------------------------|---------|------------------|----------------------|---------------|----------------------------|----------------|---------------------|-------------------|-------------|---------------------------|
| Safety information | Product information | Mechanical installation | Electrical installation |         | Basic parameters | Running<br>the motor | Optimization  | NV Media Card<br>Operation | Onboard<br>PLC | Advanced parameters | Technical<br>data | Diagnostics | UL listing<br>information |

Table 4-14 Cable ratings (690 V)

|          |         |         | Cable siz<br>mn     | ` '     |         |                     | Cable size (UL) AWG |         |         |         |  |
|----------|---------|---------|---------------------|---------|---------|---------------------|---------------------|---------|---------|---------|--|
| Model    |         | Input   |                     |         | Output  |                     | In                  | out     | Output  |         |  |
|          | Nominal | Maximum | Installation method | Nominal | Maximum | Installation method | Nominal             | Maximum | Nominal | Maximum |  |
| 07600190 |         |         |                     |         |         |                     | 8                   |         | 8       |         |  |
| 07600240 | 10      |         |                     | 10      |         |                     | 6                   |         | 6       |         |  |
| 07600290 |         | 25      | B2                  |         | 25      | B2                  | 6                   | 3       | 6       | 3       |  |
| 07600380 | 16      | 25      | 62                  | 16      | 25      | 52                  | 4                   | 3       | 4       | J       |  |
| 07600440 | 16      |         |                     | 16      |         |                     | 4                   |         | 4       |         |  |
| 07600540 | 25      |         |                     | 25      |         |                     | 3                   |         | 3       |         |  |
| 08600630 | 50      | 70      | B2                  | 50      | 70      | B2                  | 2                   | 1/0     | 2       | 1/0     |  |
| 08600860 | 70      | 70      | 62                  | 70      | 70      | DZ.                 | 1/0                 | 1/0     | 1/0     | 1/0     |  |
| 09601040 | 2 x     | ¢ 50    | B2                  | 2)      | 35      | B2                  | 2:                  | x 1     | 2       | x 3     |  |
| 09601310 | 2 x     | 70      | 52                  | 2)      | ¢ 50    | DZ                  | 2 x                 | 1/0     | 2       | x 1     |  |
| 10601500 | 2 x     | ¢ 70    | B2                  | 2 x 70  |         | B2                  | 2 x 2/0             |         | 2 x 1/0 |         |  |
| 10601780 | 2 x     | 95      | ] 52                | 2 x 70  |         | D2                  | 2 x 3/0             |         | 2 x 2/0 |         |  |

#### NOTE

PVC insulated cable should be used.

#### NOTE

Cable sizes are from IEC60364-5-52:2001 table A.52.C with correction factor for 40°C ambient of 0.87 (from table A52.14) for cable installation method as specified.

## Installation class (ref: IEC60364-5-52:2001)

B1 - Separate cables in conduit.

B2 - Multicore cable in conduit.

C - Multicore cable in free air.

Cable size may be reduced if a different installation method is used, or if the ambient temperature is lower.

### NOTE

The nominal output cable sizes assume that the motor maximum current matches that of the drive. Where a motor of reduced rating is used the cable rating may be chosen to match that of the motor. To ensure that the motor and cable are protected against overload, the drive must be programmed with the correct motor rated current.

A fuse or other protection must be included in all live connections to the AC supply.

# **Fuse types**

The fuse voltage rating must be suitable for the drive supply voltage.

# **Ground connections**

The drive must be connected to the system ground of the AC supply. The ground wiring must conform to local regulations and codes of practice.

### NOTE

For information on ground cable sizes, refer to Table 4-1 *Protective ground cable ratings* on page 64.

# 4.8.1 Main AC supply contactor

The recommended AC supply contactor type for size 3 and 10 is AC1.

# 4.9 Output circuit and motor protection

The output circuit has fast-acting electronic short-circuit protection which limits the fault current to typically no more than five times the rated output current, and interrupts the current in approximately 20  $\mu s$ . No additional short-circuit protection devices are required.

The drive provides overload protection for the motor and its cable. For this to be effective, *Rated Current* (00.046) must be set to suit the motor.

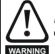

Rated Current (00.046) must be set correctly to avoid a risk of fire in the event of motor overload.

There is also provision for the use of a motor thermistor to prevent overheating of the motor, e.g. due to loss of cooling.

| Safety      | Product     | Mechanical   | Electrical   | Getting | Basic      | Running   | Optimization | NV Media Card | Onboard | Advanced   | Technical | Diagnostics | UL listing  |
|-------------|-------------|--------------|--------------|---------|------------|-----------|--------------|---------------|---------|------------|-----------|-------------|-------------|
| information | information | installation | installation | started | parameters | the motor | Optimization | Operation     | PLC     | parameters | data      | Diagnostics | information |

# 4.9.1 Cable types and lengths

Since capacitance in the motor cable causes loading on the output of the drive, ensure the cable length does not exceed the values given in Table 4-15 to .

Use 105 °C (221 °F) (UL 60/75 °C temp rise) PVC-insulated cable with copper conductors having a suitable voltage rating, for the following power connections:

- AC supply to external EMC filter (when used)
- · AC supply (or external EMC filter) to drive
- · Drive to motor
- Drive to braking resistor

Table 4-15 Maximum motor cable lengths (200 V drives)

|          | 200 V Nominal AC supply voltage |          |                   |                   |                  |                  |                  |  |  |  |
|----------|---------------------------------|----------|-------------------|-------------------|------------------|------------------|------------------|--|--|--|
| Model    | Maxim                           | •        |                   |                   | able len         | -                | ach of           |  |  |  |
| model    | 2<br>kHz                        | 3<br>kHz | 4<br>kHz          | 6<br>kHz          | 8<br>kHz         | 12<br>kHz        | 16<br>kHz        |  |  |  |
| 03200050 |                                 | 6        | 5 m (210          | ft)               |                  |                  |                  |  |  |  |
| 03200066 |                                 | 100 m    | (330 ft)          |                   |                  | 50 m             | 37 m             |  |  |  |
| 03200080 | 13                              | 0 m (425 | ft)               | 100 m             | 75 m             | (165 ft)         | (120 ft)         |  |  |  |
| 03200106 | 200 m                           | (660 ft) | 150 m<br>(490 ft) | (330 ft)          | (245 ft)         | ,                | ,                |  |  |  |
| 04200137 | 000                             | (CCO #)  | 150 m             | 100 m             | 75 m             | 50 m             | 37 m             |  |  |  |
| 04200185 | 200 m                           | (660 ft) | (490 ft)          | (330 ft)          | (245 ft)         | (165 ft)         | (120 ft)         |  |  |  |
| 05200250 | 200 m                           | (660 ft) | 150 m<br>(490 ft) | 100 m<br>(330 ft) | 75 m<br>(245 ft) | 50 m<br>(165 ft) | 37 m<br>(120 ft) |  |  |  |
| 06200330 | 300 m                           | 200 m    | 150 m             | 100 m             | 75 m             | 50 m             |                  |  |  |  |
| 06200440 | (984 ft)                        | (660 ft) | (490 ft)          | (330 ft)          | (245 ft)         | (165 ft)         |                  |  |  |  |
| 07200610 |                                 |          | 185 m             | 125 m             | 90 m             |                  |                  |  |  |  |
| 07200750 | 250 m                           | (820 ft) | (607 ft)          | (410 ft)          | (295 ft)         |                  |                  |  |  |  |
| 07200830 |                                 |          | (001 11)          | (1.10.1.)         | (200 11)         |                  |                  |  |  |  |
| 08201160 | 250 m                           | (820 ft) | 185 m             | 125 m             | 90 m             |                  |                  |  |  |  |
| 08201320 | 250 m (820 ft)                  |          | (607 ft)          | (410 ft)          | (295 ft)         |                  |                  |  |  |  |
| 09201760 | 250 m                           | (820 ft) |                   |                   |                  |                  |                  |  |  |  |
| 09202190 | 250 m (820 ft)                  |          |                   |                   |                  |                  |                  |  |  |  |
| 10202830 | 250 m                           | (820 ft) |                   |                   |                  |                  |                  |  |  |  |
| 10203000 | 200 111                         | (020 11) | _                 |                   |                  |                  |                  |  |  |  |

Table 4-16 Maximum motor cable lengths (400 V drives)

|          | 400 V Nominal AC supply voltage |                |                   |                                                        |          |           |           |  |  |  |
|----------|---------------------------------|----------------|-------------------|--------------------------------------------------------|----------|-----------|-----------|--|--|--|
| Model    | Maxim                           | •              |                   | e motor cable length for each of switching frequencies |          |           |           |  |  |  |
| model    | 2<br>kHz                        | 3<br>kHz       | 4<br>kHz          | 6<br>kHz                                               | 8<br>kHz | 12<br>kHz | 16<br>kHz |  |  |  |
| 03400025 |                                 | 6              | 5 m (210          | ft)                                                    |          |           |           |  |  |  |
| 03400031 |                                 | 100 m          | (330 ft)          |                                                        |          |           |           |  |  |  |
| 03400045 | 13                              | 0 m (425       | ft)               |                                                        | 75 m     | 50 m      | 37 m      |  |  |  |
| 03400062 |                                 |                | 150 m             | 100 m                                                  | (245 ft) | (165 ft)  | (120 ft)  |  |  |  |
| 03400078 | 200 m                           | (660 ft)       | (490 ft)          | (330 ft)                                               | (21011)  |           |           |  |  |  |
| 03400100 |                                 |                | (43011)           |                                                        |          |           |           |  |  |  |
| 04400150 | 000                             | (000 ft)       | 150 m             | 100 m                                                  | 75 m     | 50 m      | 37 m      |  |  |  |
| 04400172 | 200 m                           | (660 ft)       | (490 ft)          | (330 ft)                                               | (245 ft) | (165 ft)  | (120 ft)  |  |  |  |
| 05400270 | 200 m                           | (660 ft)       | 150 m             | 100 m                                                  | 75 m     | 50 m      | 37 m      |  |  |  |
| 05400300 | 200 111                         | (000 11)       | (490 ft)          | (330 ft)                                               | (245 ft) | (165 ft)  | (120 ft)  |  |  |  |
| 06400350 | 300 m                           | 200 m          | 150 m             | 100 m                                                  | 75 m     | 50 m      |           |  |  |  |
| 06400420 | (984 ft)                        | (660 ft)       | (490 ft)          | (330 ft)                                               | (245 ft) | (165 ft)  |           |  |  |  |
| 06400470 | (00111)                         | (000 11)       | (10011)           | (000 11)                                               | (21011)  | (100 11)  |           |  |  |  |
| 07400660 |                                 |                | 185 m             | 125 m                                                  | 90 m     |           |           |  |  |  |
| 07400770 | 250 m                           | (820 ft)       | (607 ft)          | (410 ft)                                               | (295 ft) |           |           |  |  |  |
| 07401000 |                                 |                | (001 11)          | (                                                      | (=00 .t) |           |           |  |  |  |
| 08401340 | 250 m                           | (820 ft)       | 185 m<br>(607 ft) | 125 m                                                  | 90 m     |           |           |  |  |  |
| 08401570 | 200 111                         | 250 m (820 ft) |                   | (410 ft)                                               | (295 ft) |           |           |  |  |  |
| 09402000 | 250 m                           | 250 m (820 ft) |                   |                                                        |          |           |           |  |  |  |
| 09402240 | 250 m (820 ft)                  |                |                   |                                                        |          |           |           |  |  |  |
| 10402700 | 250 m                           | 250 m (820 ft) |                   |                                                        |          |           |           |  |  |  |
| 10403200 | 200 111                         | (020 11)       |                   |                                                        |          |           |           |  |  |  |

Table 4-17 Maximum motor cable lengths (575 V drives)

|          | 575 V Nominal AC supply voltage |                   |          |                     |          |                     |           |  |  |
|----------|---------------------------------|-------------------|----------|---------------------|----------|---------------------|-----------|--|--|
| Model    | Maxim                           | •                 |          | motor c<br>switchin |          | gth for e<br>encies | ach of    |  |  |
| Wodel    | 2<br>kHz                        | 3<br>kHz          | 4<br>kHz | 6<br>kHz            | 8<br>kHz | 12<br>kHz           | 16<br>kHz |  |  |
| 05500030 | 200                             | ) m               |          |                     |          |                     |           |  |  |
| 05500040 |                                 | (660 ft)          |          |                     |          |                     |           |  |  |
| 05500069 | (00)                            |                   |          |                     |          |                     |           |  |  |
| 06500100 |                                 |                   |          |                     |          |                     |           |  |  |
| 06500150 |                                 | 200 m<br>(660 ft) |          |                     |          |                     |           |  |  |
| 06500190 | 300 m                           |                   | 150 m    | 100 m               | 75 m     | 50 m                |           |  |  |
| 06500230 | (984 ft)                        |                   | (490 ft) | (330 ft)            | (245 ft) | (165 ft)            |           |  |  |
| 06500290 |                                 |                   |          |                     |          |                     |           |  |  |
| 06500350 |                                 |                   |          |                     |          |                     |           |  |  |
| 07500440 | 200                             | ) m               |          |                     |          |                     |           |  |  |
| 07500550 | (66)                            | 0 ft)             |          |                     |          |                     |           |  |  |
| 08500630 | 250 m                           | (820 ft)          |          |                     |          |                     |           |  |  |
| 08500860 | 230 111                         | (020 11)          |          |                     |          |                     |           |  |  |
| 09501040 | 250 m                           | 250 m (820 ft)    |          |                     |          |                     |           |  |  |
| 09501310 | 250 m (820 ft)                  |                   |          |                     |          |                     |           |  |  |
| 10501520 | 250 m                           | (020 ft)          |          |                     |          |                     |           |  |  |
| 10501900 | 250 M                           | (820 ft)          |          |                     |          |                     |           |  |  |

| Safety      | Product     | Mechanical   |              | Getting | Basic      | Running   | Optimization | NV Media Card | Onboard | Advanced   | Technical | Diagnostics | UL listing  |
|-------------|-------------|--------------|--------------|---------|------------|-----------|--------------|---------------|---------|------------|-----------|-------------|-------------|
| information | information | installation | installation | started | parameters | the motor | Optimization | Operation     | PLC     | parameters | data      | Diagnostics | information |

Table 4-18 Maximum motor cable lengths (690 V drives)

|          | 690 V Nominal AC supply voltage |          |                   |                     |          |           |           |  |  |  |
|----------|---------------------------------|----------|-------------------|---------------------|----------|-----------|-----------|--|--|--|
| Model    | Maxim                           | •        |                   | motor c<br>switchin |          | -         | ach of    |  |  |  |
| Model    | 2<br>kHz                        | 3<br>kHz | 4<br>kHz          | 6<br>kHz            | 8<br>kHz | 12<br>kHz | 16<br>kHz |  |  |  |
| 07600190 |                                 |          |                   |                     |          |           |           |  |  |  |
| 07600240 |                                 |          |                   |                     |          |           |           |  |  |  |
| 07600290 | 250 m                           |          | 185 m             | 125 m               | 90 m     |           |           |  |  |  |
| 07600380 | (82                             | (820 ft) |                   | (410 ft)            | (295 ft) |           |           |  |  |  |
| 07600440 |                                 |          |                   |                     |          |           |           |  |  |  |
| 07600540 |                                 |          |                   |                     |          |           |           |  |  |  |
| 08600630 | 250                             | ) m      | 185 m<br>(607 ft) | 125 m               | 90 m     |           |           |  |  |  |
| 08600860 | (82                             | (820 ft) |                   | (410 ft)            | (295 ft) |           |           |  |  |  |
| 09601040 | 250 m                           |          |                   |                     |          |           |           |  |  |  |
| 09601310 | (820 ft)                        |          |                   |                     |          |           |           |  |  |  |
| 10601500 | 250 m                           |          |                   |                     |          |           |           |  |  |  |
| 10601780 | (82                             | (820 ft) |                   |                     |          |           |           |  |  |  |

# 4.9.2 High-capacitance / reduced diameter cables

The maximum cable length is reduced from that shown in Section 4.9.1 *Cable types and lengths* if high capacitance or reduced diameter motor cables are used.

Most cables have an insulating jacket between the cores and the armor or shield; these cables have a low capacitance and are recommended. Cables that do not have an insulating jacket tend to have high capacitance; if a cable of this type is used, the maximum cable length is half that quoted in the tables, (Figure 4-17 shows how to identify the two types).

Figure 4-17 Cable construction influencing the capacitance

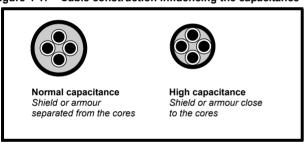

The maximum motor cable lengths specified in Section 4.9.1 *Cable types and lengths* is shielded and contains four cores. Typical capacitance for this type of cable is 130 pF/m (i.e. from one core to all others and the shield connected together).

# 4.9.3 Motor winding voltage

The PWM output voltage can adversely affect the inter-turn insulation in the motor. This is because of the high rate of change of voltage, in conjunction with the impedance of the motor cable and the distributed nature of the motor winding.

For normal operation with AC supplies up to 500 Vac and a standard motor with a good quality insulation system, there is no need for any special precautions. In case of doubt the motor supplier should be consulted. Special precautions are recommended under the following conditions, but only if the motor cable length exceeds 10 m:

- AC supply voltage exceeds 500 V
- DC supply voltage exceeds 670 V
- Operation of 400 V drive with continuous or very frequent sustained braking
- Multiple motors connected to a single drive

For multiple motors, the precautions given in section 4.9.4 *Multiple motors* on page 76 should be followed.

For the other cases listed, it is recommended that an inverter-rated motor be used taking into account the voltage rating of the inverter. This has a reinforced insulation system intended by the manufacturer for repetitive fast-rising pulsed voltage operation.

Users of 575 V NEMA rated motors should note that the specification for inverter-rated motors given in NEMA MG1 section 31 is sufficient for motoring operation but not where the motor spends significant periods braking. In that case an insulation peak voltage rating of 2.2 kV is recommended.

If it is not practical to use an inverter-rated motor, an output choke (inductor) should be used. The recommended type is a simple iron-cored component with a reactance of about 2 %. The exact value is not critical. This operates in conjunction with the capacitance of the motor cable to increase the rise-time of the motor terminal voltage and prevent excessive electrical stress.

# 4.9.4 Multiple motors

# Open-loop only

If the drive is to control more than one motor, one of the fixed V/F modes should be selected (Pr **05.014** = Fixed or Squared). Make the motor connections as shown in Figure 4-18 and Figure 4-19. The maximum motor cable lengths specified in section 4.9.1 *Cable types and lengths* on page 75 apply to the sum of the total cable lengths from the drive to each motor.

It is recommended that each motor is connected through a protection relay since the drive cannot protect each motor individually. For  $\boldsymbol{\lambda}$  connection, a sinusoidal filter or an output inductor must be connected as shown in Figure 4-19, even when the cable lengths are less than the maximum permissible. For details of inductor sizes refer to the supplier of the drive.

Figure 4-18 Preferred chain connection for multiple motors

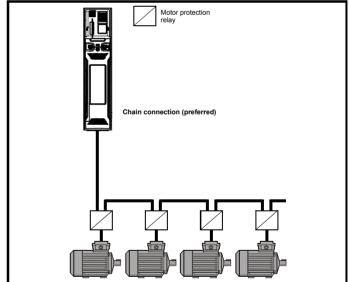

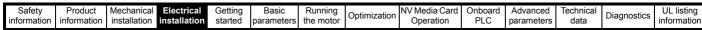

Figure 4-19 Alternative connection for multiple motors

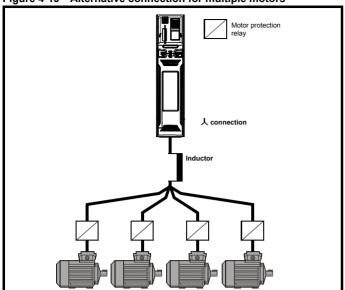

#### 4.9.5 人 / $\Delta$ motor operation

The voltage rating for  $\lambda$  and  $\Delta$  connections of the motor should always be checked before attempting to run the motor.

The default setting of the motor rated voltage parameter is the same as the drive rated voltage, i.e.

400 V drive 400 V rated voltage 230 V drive 230 V rated voltage

A typical 3 phase motor would be connected in  $\downarrow$  for 400 V operation or  $\Delta$  for 230 V operation, however, variations on this are common e.g.  $\downarrow$  690  $\vee$   $\Delta$  400  $\vee$ .

Incorrect connection of the windings will cause severe under or over fluxing of the motor, leading to a very poor output torque or motor saturation and overheating respectively.

#### 4.9.6 **Output contactor**

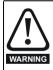

If the cable between the drive and the motor is to be interrupted by a contactor or circuit breaker, ensure that the drive is disabled before the contactor or circuit breaker is opened or closed. Severe arcing may occur if this circuit is interrupted with the motor running at high current and low speed.

A contactor is sometimes required to be installed between the drive and motor for safety purposes.

The recommended motor contactor is the AC3 type.

Switching of an output contactor should only occur when the output of the drive is disabled.

Opening or closing of the contactor with the drive enabled will lead to:

- 1. Ol ac trips (which cannot be reset for 10 seconds)
- High levels of radio frequency noise emission
- 3. Increased contactor wear and tear

The Drive Enable terminal (T31) when opened provides a SAFE TORQUE OFF function. This can in many cases replace output

For further information see section 4.15 SAFE TORQUE OFF (STO) on page 97.

#### 4.10 **Braking**

Braking occurs when the drive is decelerating the motor, or is preventing the motor from gaining speed due to mechanical influences. During braking, energy is returned to the drive from the motor.

When motor braking is applied by the drive, the maximum regenerated power that the drive can absorb is equal to the power dissipation (losses) of the drive

When the regenerated power is likely to exceed these losses, the DC bus voltage of the drive increases. Under default conditions, the drive brakes the motor under PI control, which extends the deceleration time as necessary in order to prevent the DC bus voltage from rising above a user defined set-point.

If the drive is expected to rapidly decelerate a load, or to hold back an overhauling load, a braking resistor must be installed.

Table 4-19 shows the default DC voltage level at which the drive turns on the braking transistor. However the braking resistor turn on and the turn off voltages are programmable with Braking IGBT Lower Threshold (06.073) and Braking IGBT Upper Threshold (06.074).

Table 4-19 Default braking transistor turn on voltage

| Drive voltage rating | DC bus voltage level |
|----------------------|----------------------|
| 200 V                | 390 V                |
| 400 V                | 780 V                |
| 575 V                | 930 V                |
| 690 V                | 1120 V               |

#### NOTE

When a braking resistor is used, Pr 00.015 should be set to Fast ramp mode

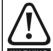

## **High temperatures**

Braking resistors can reach high temperatures. Locate braking resistors so that damage cannot result. Use cable having insulation capable of withstanding high temperatures.

#### 4.10.1 Heatsink mounted braking resistor

A resistor has been especially designed to be mounted within the heatsink of the drive (size 3, 4 and 5). See section 3.10 Heatsink mounted brake resistor on page 48 for mounting details. The design of the resistor is such that no thermal protection circuit is required, as the device will fail safely under fault conditions. On size 3, 4 and 5 the in built software overload protection is set-up at default for the designated heatsink mounted resistor. The heatsink mounted resistor is not supplied with the drive and can be purchased separately.

Table 4-20 provides the resistor data for each drive rating.

The internal / heatsink mounted resistor is suitable for applications with a low level of regen energy only. See Table 4-20.

77 Unidrive M600 User Guide

| Safety      | Product     | Mechanical   | Electrical   | Getting | Basic      | Running   |              | NV Media Card | Onboard | Advanced   | Technical | Diggraphics | UL listing  |
|-------------|-------------|--------------|--------------|---------|------------|-----------|--------------|---------------|---------|------------|-----------|-------------|-------------|
| information | information | installation | installation | started | parameters | the motor | Optimization | Operation     | PLC     | parameters | data      | Diagnostics | information |

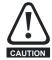

# Braking resistor overload protection parameter settings Failure to observe the following information may damage the resistor.

The drive software contains an overload protection function for a braking resistor. On size 3, 4 and 5 this function is enabled at default to protect the heatsink mounted resistor. Below are the parameter settings.

|                                                  |                  |                |                |                |                | Size 5         |                |  |
|--------------------------------------------------|------------------|----------------|----------------|----------------|----------------|----------------|----------------|--|
| Parameter                                        | 200 V<br>drive   | 400 V<br>drive | 200 V<br>drive | 400 V<br>drive | 200 V<br>drive | 400 V<br>drive | 575 V<br>drive |  |
| Braking resistor rated power                     | Pr <b>10.030</b> | 50             | W              | 100 W          |                | 100 W          |                |  |
| Braking resistor thermal time constant Pr 10.031 |                  | 3.3 s          |                | 2.0 s          |                | 2.0 s          |                |  |
| Braking resistor resistance Pr 10.061            |                  | 75 Ω           |                | 38 Ω           |                | 38 Ω           |                |  |

For more information on the braking resistor software overload protection, see Pr 10.030, Pr 10.031 and Pr 10.061 full descriptions in the *Parameter Reference Guide*.

If the resistor is to be used at more than half of its average power rating, the drive cooling fan must be set to full speed by setting Pr **06.045** to 11.

Table 4-20 Heatsink mounted braking resistor data

| Parameter                                                | Size 3       | Size 4       | Size 5 |  |  |  |
|----------------------------------------------------------|--------------|--------------|--------|--|--|--|
| Part number                                              | 1220-2752-00 | 1299-0003-00 |        |  |  |  |
| DC resistance at 25 °C                                   | 75 Ω         | 37.5 Ω       |        |  |  |  |
| Peak instantaneous power over 1 ms at nominal resistance | 8 kW         | 16 kW        |        |  |  |  |
| Average power over 60 s *                                | 50 W         | 100 W        |        |  |  |  |
| Ingress Protection (IP) rating                           |              | IP54         |        |  |  |  |
| Maximum altitude                                         | 2000 m       |              |        |  |  |  |

<sup>\*</sup> To keep the temperature of the resistor below 70 °C (158 °F) in a 30 °C (86 °F) ambient, the average power rating is 50 W for size 3, 100 W for size 4 and 5. The above parameter settings ensure this is the case.

# 4.10.2 External braking resistor

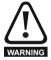

# **Overload protection**

When an external braking resistor is used, it is essential that an overload protection device is incorporated in the braking resistor circuit; this is described in Figure 4-20 on page 81.

When a braking resistor is to be mounted outside the enclosure, ensure that it is mounted in a ventilated metal housing that will perform the following functions:

- · Prevent inadvertent contact with the resistor
- Allow adequate ventilation for the resistor

When compliance with EMC emission standards is required, external connection requires the cable to be armored or shielded, since it is not fully contained in a metal enclosure. See section 4.12.5 *Compliance with generic emission standards* on page 87 for further details.

Internal connection does not require the cable to be armored or shielded.

# Minimum resistances and power ratings for the braking resistor at 40 °C (104 °F)

Table 4-21 Braking resistor resistance and power rating (200 V)

| Model    | Minimum resistance* | Instantaneous power rating | Continuous power rating |
|----------|---------------------|----------------------------|-------------------------|
|          | Ω                   | kW                         | kW                      |
| 03200050 |                     |                            | 1.5                     |
| 03200066 | 20                  | 8.5                        | 1.9                     |
| 03200080 | 20                  | 0.5                        | 2.8                     |
| 03200106 |                     |                            | 3.6                     |
| 04200137 | 18                  | 9.4                        | 4.6                     |
| 04200185 | 10                  | 3. <del>4</del>            | 6.3                     |
| 05200250 | 16.5                | 10.3                       | 8.6                     |
| 06200330 | 8.6                 | 19.7                       | 12.6                    |
| 06200440 | 0.0                 | 19.7                       | 16.4                    |
| 07200610 | 6.1                 | 27.8                       | 20.5                    |
| 07200750 | 0.1                 | 27.0                       | 24.4                    |
| 07200830 | 4.5                 | 37.6                       | 32.5                    |
| 08201160 | 2.2                 | 76.9                       | 41                      |
| 08201320 | 2.2                 | 70.9                       | 47.8                    |
| 09201760 | 1.2                 | 144.5                      | 59.4                    |
| 09202190 | 1.2                 | 144.5                      | 79.7                    |
| 10202830 | 1.3                 | 130                        | 98.6                    |
| 10203000 | 1.3                 | 130                        | 116.7                   |

<del>78</del>

| Safety information | Product information | Mechanical installation | Electrical installation | Getting<br>started | Basic parameters | Running the motor | Optimization | NV Media Card<br>Operation | Onboard<br>PLC | Advanced parameters | Technical<br>data | Diagnostics | UL listing information |
|--------------------|---------------------|-------------------------|-------------------------|--------------------|------------------|-------------------|--------------|----------------------------|----------------|---------------------|-------------------|-------------|------------------------|
|--------------------|---------------------|-------------------------|-------------------------|--------------------|------------------|-------------------|--------------|----------------------------|----------------|---------------------|-------------------|-------------|------------------------|

Table 4-22 Braking resistor resistance and power rating (400 V)

|          | _                   | _                          |                         |
|----------|---------------------|----------------------------|-------------------------|
| Model    | Minimum resistance* | Instantaneous power rating | Continuous power rating |
|          | Ω                   | kW                         | kW                      |
| 03400025 |                     |                            | 1.5                     |
| 03400031 | 74                  | 9.2                        | 2.0                     |
| 03400045 | 74                  | 9.2                        | 2.8                     |
| 03400062 |                     |                            | 4.6                     |
| 03400078 | 50                  | 13.6                       | 5.0                     |
| 03400100 | - 50                | 13.0                       | 6.6                     |
| 04400150 | 34                  | 19.9                       | 9.0                     |
| 04400172 | - 34                | 19.9                       | 12.6                    |
| 05400270 | 31.5                | 21.5                       | 16.2                    |
| 05400300 | 18                  | 37.5                       | 19.6                    |
| 06400350 |                     |                            | 21.6                    |
| 06400420 | 17                  | 39.8                       | 25                      |
| 06400470 |                     |                            | 32.7                    |
| 07400660 | 9.0                 | 75.2                       | 41.6                    |
| 07400770 | 9.0                 | 75.2                       | 50.6                    |
| 07401000 | 7.0                 | 96.6                       | 60.1                    |
| 08401340 | 4.8                 | 140.9                      | 81                      |
| 08401570 | 4.0                 | 140.9                      | 98.6                    |
| 09402000 | 2.4                 | 282.9                      | 118.6                   |
| 09402240 | 2.4                 | 202.9                      | 156.9                   |
| 10402700 | 2.6                 | 260                        | 198.2                   |
| 10403200 | 2.0                 | 200                        | 237.6                   |

Table 4-23 Braking resistor resistance and power rating (575 V)

| Model    | Minimum resistance* | Instantaneous power rating | Continuous power rating |
|----------|---------------------|----------------------------|-------------------------|
|          | Ω                   | kW                         | kW                      |
| 05500030 |                     |                            | 2.6                     |
| 05500040 | 80                  | 12.1                       | 4.6                     |
| 05500069 |                     |                            | 6.5                     |
| 06500100 |                     |                            | 8.7                     |
| 06500150 |                     |                            | 12.3                    |
| 06500190 | 13                  | 74                         | 16.3                    |
| 06500230 | 13                  | 74                         | 19.9                    |
| 06500290 | 1                   |                            | 24.2                    |
| 06500350 | 1                   |                            | 31.7                    |
| 07500440 | 8.5                 | 113.1                      | 39.5                    |
| 07500550 | 0.5                 | 113.1                      | 47.1                    |
| 08500630 | 5.5                 | 174.8                      | 58.6                    |
| 08500860 | 3.3                 | 174.0                      | 78.1                    |
| 09501040 | 3.3                 | 291.3                      | 97.7                    |
| 09501310 | 3.3                 | 231.3                      | 116.7                   |
| 10501520 | 3.3                 | 291.3                      | 155.6                   |
| 10501900 | 2.5                 | 384.4                      | 100.0                   |

Table 4-24 Braking resistor resistance and power rating (690 V)

| Model    | Minimum resistance* | Instantaneous power rating | Continuous power rating |
|----------|---------------------|----------------------------|-------------------------|
|          | Ω                   | kW                         | kW                      |
| 07600190 |                     |                            | 20.6                    |
| 07600240 | 1                   |                            | 23.9                    |
| 07600290 | 11.5                | 121.2                      | 32.5                    |
| 07600380 | 11.5                | 121.2                      | 41.5                    |
| 07600440 |                     |                            | 47.8                    |
| 07600540 |                     |                            | 60.5                    |
| 08600630 | 5.5                 | 253.5                      | 79.7                    |
| 08600860 | 3.3                 | 233.3                      | 95.2                    |
| 09601040 | 4.2                 | 331.9                      | 116.3                   |
| 09601310 | 4.2                 | 331.9                      | 139.1                   |
| 10601500 | 4.2                 | 331.9                      | 166.7                   |
| 10601780 | 3.3                 | 422.4                      | 193                     |

<sup>\*</sup> Resistor tolerance: ±10 %

For high-inertia loads or under continuous braking, the *continuous power* dissipated in the braking resistor may be as high as the power rating of the drive. The total *energy* dissipated in the braking resistor is dependent on the amount of energy to be extracted from the load.

The instantaneous power rating refers to the short-term maximum power dissipated during the *on* intervals of the pulse width modulated braking control cycle. The braking resistor must be able to withstand this dissipation for short intervals (milliseconds). Higher resistance values require proportionately lower instantaneous power ratings.

In most applications, braking occurs only occasionally. This allows the continuous power rating of the braking resistor to be much lower than the power rating of the drive. It is therefore essential that the instantaneous power rating and energy rating of the braking resistor are sufficient for the most extreme braking duty that is likely to be encountered.

Optimization of the braking resistor requires careful consideration of the braking duty.

Select a value of resistance for the braking resistor that is not less than the specified minimum resistance. Larger resistance values may give a cost saving, as well as a safety benefit in the event of a fault in the braking system. Braking capability will then be reduced, which could cause the drive to trip during braking if the value chosen is too large.

| Safety      | Product     | Mechanical   | Electrical   | Getting | Basic      | Running   |              | NV Media Card | Onboard | Advanced   | Technical | Diagnostics | UL listing  |
|-------------|-------------|--------------|--------------|---------|------------|-----------|--------------|---------------|---------|------------|-----------|-------------|-------------|
| information | information | installation | installation | started | parameters | the motor | Optimization | Operation     | PLC     | parameters | data      | Diagnostics | information |

The following external brake resistors are available from Control Techniques for drive sizes 3 to 6.

Table 4-25 External brake resistors for drive sizes 3 to 6

| Part<br>number | Part description                 | Resistance<br>value | Continuous<br>power<br>(40°C) | Max.<br>instantaneous<br>(40°C)<br>ton = 1 ms | Pulse power<br>(40°C) 1/120 s<br>(ED 0.8 %) | Pulse power<br>(40°C) 5/120 s<br>(ED 4.2 %) | Pulse power<br>(40°C) 10/120 s<br>(ED 8.3 %) | Pulse power<br>(40°C) 40/120 s<br>(ED 33.3 %) |
|----------------|----------------------------------|---------------------|-------------------------------|-----------------------------------------------|---------------------------------------------|---------------------------------------------|----------------------------------------------|-----------------------------------------------|
| 1220-2201      | DBR, 100 W,<br>20R, 130 x 68, TS | 20 Ω                | 100 W                         | 2.0 MW                                        | 2300 W                                      | 1000 W                                      | 650 W                                        | 250 W                                         |
| 1220-2401      | DBR, 100 W,<br>40R, 130 x 68, TS | 40 Ω                | 100 W                         | 1.6 MW                                        | 1900 W                                      | 900 W                                       | 610 W                                        | 240 W                                         |
| 1220-2801      | DBR, 100 W,<br>80R, 130 x 68, TS | 80 Ω                | 100 W                         | 1.25 MW                                       | 1500 W                                      | 775 W                                       | 570 W                                        | 230 W                                         |

The brake resistors can be used in a series or parallel to get the required resistance and power depending on the size of the drive as per Table 4-21 to Table 4-24. The brake resistor is equipped with a thermal switch. The thermal switch should be integrated in the control circuit by the user.

The resistor combinations shown in Table 4-26 below can be made using one or more brake resistor/s from Table 4-25 above. Pr 10.030, Pr 10.031 and Pr 10.061 should be set as per information provided in Table 4-26 below. Refer to description of Pr 10.030, Pr 10.031 and Pr 10.061 in the Parameter Reference Guide for more information.

Table 4-26 Resistor combinations

| Unidrive M<br>type | Heavy<br>duty<br>(kW) | 150 %<br>Peak power<br>(Ω) | 200 %<br>Peak power<br>(Ω) | Braking<br>voltage<br>(Vdc) | Resistor<br>Min. value<br>(Ω) | Resistor combinations $(\Omega)$                             |  |  |
|--------------------|-----------------------|----------------------------|----------------------------|-----------------------------|-------------------------------|--------------------------------------------------------------|--|--|
| 03200050           | 0.7                   | 135                        | 101                        |                             |                               | 1 x 20 = 20                                                  |  |  |
| 03200066           | 1.1                   | 92                         | 69                         | 390                         | 20                            | 1 x 40 = 40                                                  |  |  |
| 03200080           | 1.5                   | 68                         | 51                         | 330                         | 20                            | 2 x 40 = 20 (when connected in paralle                       |  |  |
| 03200106           | 2.2                   | 46                         | 34                         |                             |                               | 2 x 80 = 40 (when connected in paralle                       |  |  |
| 03400025           | 0.7                   | 540                        | 405                        |                             |                               |                                                              |  |  |
| 03400031           | 1.1                   | 370                        | 277                        |                             | 7.4                           |                                                              |  |  |
| 03400045           | 1.5                   | 271                        | 203                        | 700                         | 74                            | 1 x 80 = 80                                                  |  |  |
| 03400062           | 2.2                   | 184                        | 138                        | 780                         |                               | 2 x 40 = 80 (when connected in series                        |  |  |
| 03400078           | 3.0                   | 135                        | 101                        |                             |                               | 1                                                            |  |  |
| 03400100           | 4.0                   | 101                        | 76                         |                             | 50                            |                                                              |  |  |
| 04200137           | 3.0                   | 34                         | 25                         | 200                         | 40                            | 1 x 20 = 20                                                  |  |  |
| 04200185           | 4.0                   | 26                         | 19                         | 390                         | 18                            | 2 x 40 = 20 (when connected in paralle                       |  |  |
| 04400150           | 5.5                   | 74                         | 56                         | 700                         | 0.4                           | 1 x 40 = 40                                                  |  |  |
| 04400172           | 7.5                   | 54                         | 40                         | 780                         | 34                            | 2 x 80 = 40 (when connected in parall                        |  |  |
| 05200250           | 5.5                   | 19                         | 14                         | 390                         | 16.5                          | 1 x 20 = 20<br>2 x 40 = 20 (when connected in paralle        |  |  |
| 05400270           | 11.0                  | 37                         | 28                         | 780                         | 31.5                          | 1 x 40 = 40<br>2 x 80 = 40 (when connected in parall         |  |  |
| 05400300           | 15.0                  | 27                         | 20                         | 700                         | 18                            | 1 x 20 = 20<br>2 x 40 = 20 (when connected in parall         |  |  |
| 05500030           | 1.5                   | 384                        | 288                        |                             |                               | 4 00 = 00                                                    |  |  |
| 05500040           | 2.2                   | 263                        | 197                        | 930                         | 80                            | $1 \times 80 = 80$<br>2 x 40 = 80 (when connected in parall- |  |  |
| 05500069           | 4.0                   | 144                        | 108                        |                             |                               | 2 x 40 = 00 (when connected in param                         |  |  |
| 06200330           | 7.5                   | 13.3                       | 10                         | 390                         | 8.6                           | 2 x 20 = 10 (when connected in paralle                       |  |  |
| 06200440           | 11.0                  | 9.3                        | 7                          | 390                         | 0.0                           | 4 x 40 = 10 (when connected in parall                        |  |  |
| 06400350           | 15.0                  | 27                         | 20                         |                             |                               | 1 x 20 = 20                                                  |  |  |
| 06400420           | 18.5                  | 22                         | 16.4                       | 780                         | 17                            | 2 x 40 = 20 (when connected in parall                        |  |  |
| 06400470           | 22.0                  | 18.4                       | 13.8                       |                             |                               | 4 x 80 = 20 (when connected in parall                        |  |  |
| 06500100           | 5.5                   | 104                        | 78                         |                             |                               | 1                                                            |  |  |
| 06500150           | 7.5                   | 77                         | 58                         |                             |                               | 1 x 20 = 20                                                  |  |  |
| 06500190           | 11.0                  | 52                         | 39                         | 020                         | 40                            | 2 x 40 = 20 (when connected in parall                        |  |  |
| 06500230           | 15.0                  | 39                         | 29                         | 930                         | 13                            | 3 x 40 = 13 (when connected in parall                        |  |  |
| 06500290           | 18.5                  | 33                         | 25                         |                             |                               | 4 x 80 = 20 (when connected in paralle                       |  |  |
| 06500350           | 22.0                  | 27                         | 20                         |                             |                               |                                                              |  |  |

NV Media Card Product **UL** listing Optimization Diagnostics information information installation installation the motor Operation PLC parameters information

## Thermal protection circuit for the braking resistor

The thermal protection circuit must disconnect the AC supply from the drive if the resistor becomes overloaded due to a fault. Figure 4-20 shows a typical circuit arrangement.

Figure 4-20 Typical protection circuit for a braking resistor

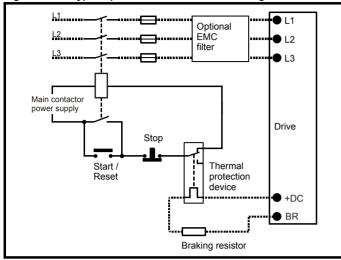

See Figure 4-1 on page 60 and Figure 4-4 on page 62 for the location of the +DC and braking resistor connections.

# Braking resistor software overload protection

The drive software contains an overload protection function for a braking resistor. In order to enable and set-up this function, it is necessary to enter three values into the drive:

- Braking Resistor Rated Power (10.030)
- Braking Resistor Thermal Time Constant (10.031)
- Braking Resistor Resistance (10.061)

This data should be obtained from the manufacturer of the braking

Pr 10.039 gives an indication of braking resistor temperature based on a simple thermal model. Zero indicates the resistor is close to ambient and 100 % is the maximum temperature the resistor can withstand. A 'Brake Resistor' alarm is given if this parameter is above 75 % and the braking IGBT is active. A Brake R Too Hot trip will occur if Pr 10.039 reaches 100 %, when Pr 10.037 is set to 0 (default value) or 1.

If Pr 10.037 is equal to 2 or 3, a Brake R Too Hot trip will not occur when Pr 10.039 reaches 100 %, but instead the braking IGBT will be disabled until Pr 10.039 falls below 95 %. This option is intended for applications with parallel connected DC buses where there are several braking resistors, each of which cannot withstand full DC bus voltage continuously. With this type of application it is unlikely the braking energy will be shared equally between the resistors because of voltage measurement tolerances within the individual drives. Therefore with Pr 10.037 set to 2 or 3, then as soon as a resistor has reached its maximum temperature the drive will disable the braking IGBT, and another resistor on another drive will take up the braking energy. Once Pr 10.039 has fallen below 95 % the drive will allow the braking IGBT to operate again.

See the Parameter Reference Guide for more information on Pr 10.030, Pr 10.031, Pr 10.037 and Pr 10.039.

This software overload protection should be used in addition to an external overload protection device.

#### 4.11 Ground leakage

The ground leakage current depends upon whether the internal EMC filter is installed or not. The drive is supplied with the filter installed. Instructions for removing the internal filter are given in section 4.12.2 Internal EMC filter on page 84.

### With internal filter installed:

Size 3 to 5: 28 mA\* AC at 400 V 50 Hz

30  $\mu$ A DC with a 600 V DC bus (10 M $\Omega$ )

Size 7 to 10: 56 mA\* AC at 400 V 50 Hz

18  $\mu$ A DC with a 600 V DC bus (33 M $\Omega$ )

\* Proportional to the supply voltage and frequency.

### With internal filter removed:

<1 mA

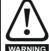

When the internal filter is installed the leakage current is high. In this case a permanent fixed ground connection must be provided, or other suitable measures taken to prevent a safety hazard occurring if the connection is lost.

#### 4.11.1 Use of residual current device (RCD)

There are three common types of ELCB / RCD:

- 1. AC detects AC fault currents
- 2. A detects AC and pulsating DC fault currents (provided the DC current reaches zero at least once every half cycle)
- 3. B - detects AC, pulsating DC and smooth DC fault currents
  - Type AC should never be used with drives.
  - Type A can only be used with single phase drives
  - Type B must be used with three phase drives

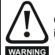

Only type B ELCB / RCD are suitable for use with 3 phase inverter drives.

If an external EMC filter is used, a delay of at least 50 ms should be incorporated to ensure spurious trips are not seen. The leakage current is likely to exceed the trip level if all of the phases are not energized simultaneously.

Unidrive M600 User Guide 81

Safety V Media Card Advanced Optimization Diagnostics information information installation installation Operation PLC parameters information

#### 4.12 EMC (Electromagnetic compatibility)

The requirements for EMC are divided into three levels in the following three sections:

Section 4.10.3, General requirements for all applications, to ensure reliable operation of the drive and minimise the risk of disturbing nearby equipment. The immunity standards specified in Chapter 12 Technical data on page 232 will be met, but no specific emission standards are applied. Note also the special requirements given in Surge immunity of control circuits - long cables and connections outside a building on page 90 for increased surge immunity of control circuits where control wiring is extended.

Section 4.12.4, Requirements for meeting the EMC standard for power drive systems, IEC61800-3 (EN 61800-3:2004).

Section 4.12.5, Requirements for meeting the generic emission standards for the industrial environment, IEC61000-6-4, EN 61000-6-4:2007.

The recommendations of section 4.12.3 will usually be sufficient to avoid causing disturbance to adjacent equipment of industrial quality. If particularly sensitive equipment is to be used nearby, or in a nonindustrial environment, then the recommendations of section 4.12.4 or section 4.12.5 should be followed to give reduced radio-frequency emission

In order to ensure the installation meets the various emission standards described in:

- The EMC data sheet available from the supplier of the drive
- The Declaration of Conformity at the front of this manual
- Chapter 12 Technical data on page 232

The correct external EMC filter must be used and all of the guidelines in section 4.12.3 General requirements for EMC on page 86 and section 4.12.5 Compliance with generic emission standards on page 87 must be followed.

Table 4-27 Drive and EMC filter cross reference

| Model                | CT part number |  |  |  |  |
|----------------------|----------------|--|--|--|--|
| 200 V                |                |  |  |  |  |
| 03200050 to 03200106 | 4200-3230      |  |  |  |  |
| 04200137 to 04200185 | 4200-0272      |  |  |  |  |
| 05200250             | 4200-0312      |  |  |  |  |
| 06200330 to 06200440 | 4200-2300      |  |  |  |  |
| 07200610 to 07200830 | 4200-1132      |  |  |  |  |
| 08201160 to 08201320 | 4200-1972      |  |  |  |  |
| 400 V                |                |  |  |  |  |
| 03400025 to 03400100 | 4200-3480      |  |  |  |  |
| 04400150 to 04400172 | 4200-0252      |  |  |  |  |
| 05400270 to 05400300 | 4200-0402      |  |  |  |  |
| 06400350 to 06400470 | 4200-4800      |  |  |  |  |
| 07400660 to 07401000 | 4200-1132      |  |  |  |  |
| 08401340 to 08401570 | 4200-1972      |  |  |  |  |
| 575 V                |                |  |  |  |  |
| 05500030 to 05500069 | 4200-0122      |  |  |  |  |
| 06500100 to 06500350 | 4200-3690      |  |  |  |  |
| 07500440 to 07500550 | 4200-0672      |  |  |  |  |
| 08500630 to 08500860 | 4200-1662      |  |  |  |  |
| 690 V                |                |  |  |  |  |
| 07600190 to 07600540 | 4200-0672      |  |  |  |  |
| 08600630 to 08600860 | 4200-1662      |  |  |  |  |

## High ground leakage current

When an EMC filter is used, a permanent fixed ground connection must be provided which does not pass through a connector or flexible power cord. This includes the internal ARNING EMC filter.

# NOTE

The installer of the drive is responsible for ensuring compliance with the EMC regulations that apply in the country in which the drive is to be

#### 4.12.1 Grounding hardware

The drive is supplied with a grounding bracket and grounding clamp to facilitate EMC compliance. They provide a convenient method for direct grounding of cable shields without the use of "pig-tails". Cable shields can be bared and clamped to the grounding bracket using metal clips or clamps<sup>1</sup> (not supplied) or cable ties. Note that the shield must in all cases be continued through the clamp to the intended terminal on the drive, in accordance with the connection details for the specific signal.

<sup>1</sup> A suitable clamp is the Phoenix DIN rail mounted SK14 cable clamp (for cables with a maximum outer diameter of 14 mm).

- See Figure 4-21, Figure 4-22 and Figure 4-23 for details on installing the grounding clamp.
- See Figure 4-24 for details on installing the grounding bracket.

Figure 4-21 Installation of grounding clamp (size 3 and 4)

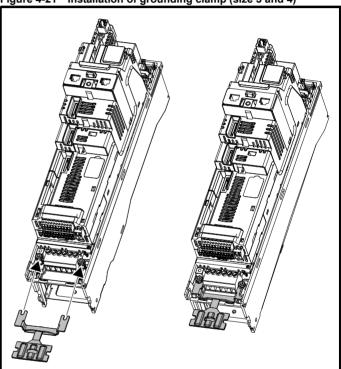

Loosen the ground connection nuts and slide the grounding clamp in the direction shown. Once in place, the ground connection nuts should be tightened with a maximum torque of 2 N m (1.47 lb ft).

| Safety      | Product     | Mechanical   | Electrical   | Getting | Basic      | Running   | Ontimization | NV Media Card | Onboard | Advanced   | Technical | Diagnostics | UL listing  |
|-------------|-------------|--------------|--------------|---------|------------|-----------|--------------|---------------|---------|------------|-----------|-------------|-------------|
| information | information | installation | installation | started | parameters | the motor | Optimization | Operation     | PLC     | parameters | data      | Diagnostics | information |

Installation of grounding clamp (size 5)

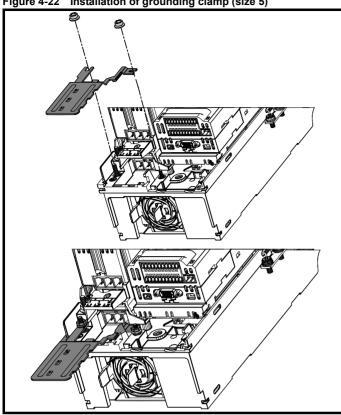

Loosen the ground connection nuts and slide the grounding clamp down onto the pillars in the direction shown. Once in place, the ground connection nuts should be tightened with a maximum torque of 2 N m (1.47 lb ft).

Figure 4-23 Installation of grounding clamp (size 6)

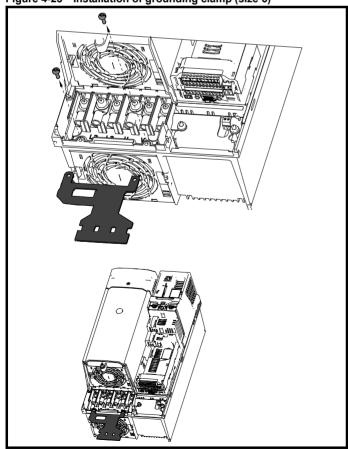

The grounding clamp is secured using the provided 2 x M4 x 10 mm fasteners. The fasteners should be tightened with the maximum torque of 2 N m (1.47 lb ft).

Figure 4-24 Installation of grounding bracket (all sizes -size 3 shown)

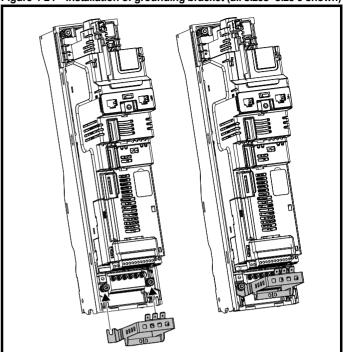

Loosen the ground connection nuts and slide the grounding bracket in the direction shown. Once in place, the ground connection nuts should be tightened with a maximum torque of 2 N m (1.47 lb ft).

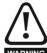

On size 3 the grounding bracket is secured using the power ground terminal of the drive. Ensure that the supply ground connection is secure after installing / removing the grounding bracket. Failure to do so will result in the drive not WARNING being grounded.

A faston tab is located on the grounding bracket for the purpose of connecting the drive 0 V to ground should the user require to do so. Safety Product information installation stallation installation in the match of the motor in the motor in the

### 4.12.2 Internal EMC filter

It is recommended that the internal EMC filter be kept in place unless there is a specific reason for removing it.

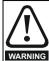

If the drive is used with ungrounded (IT) supplies, the internal EMC filter must be removed unless additional motor ground fault protection is installed.

For instructions on removal refer to section 4.12.2. For details of ground fault protection contact the supplier of the drive.

If the drive is used as a motoring drive as part of a regen system, then the internal EMC filter must be removed.

The internal EMC filter reduces radio-frequency emission into the line power supply. Where the motor cable is short, it permits the requirements of EN 61800-3:2004 to be met for the second environment - see section 4.12.4 *Compliance with EN 61800-3:2004 (standard for Power Drive Systems)* on page 87 and section 12.1.27 *Electromagnetic compatibility (EMC)* on page 254. For longer motor cables the filter continues to provide a useful reduction in emission levels, and when used with any length of shielded motor cable up to the limit for the drive, it is unlikely that nearby industrial equipment will be disturbed. It is recommended that the filter be used in all applications unless the instructions given above require it to be removed, or where the ground leakage current of 28 mA for size 3 is unacceptable. See section 4.12.2 for details of removing and installing the internal EMC filter.

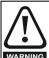

The supply must be disconnected before removing the internal EMC filter.

Figure 4-25 Removal of the size 3 internal EMC filter

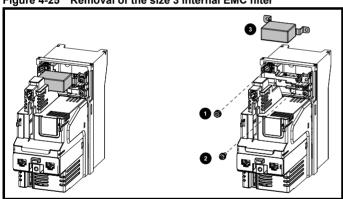

Remove the screw and nut (1) and (2) as shown above. Lift away from the securing points and rotate away from the drive. Ensure the screw and nut are replaced and re-tightened with a maximum torque of 2 N m (1.47 lb ft).

Figure 4-26 Removal of the size 4 internal EMC filter

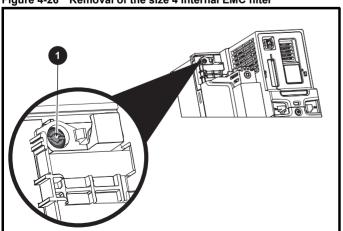

To electrically disconnect the Internal EMC filter, remove the screw as highlighted above (1).

Figure 4-27 Removal of the size 5 internal EMC filter

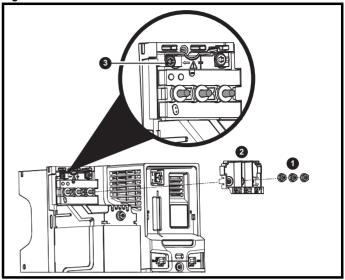

Remove the three M4 terminal nuts (1). Lift away the cover (2) to expose the M4 Torx internal EMC filter removal screw. Finally remove the M4 Torx internal EMC filter removal screw (3) to electrically disconnect the internal EMC filter.

Figure 4-28 Removal of the size 6 internal EMC filter

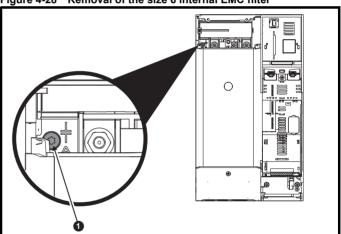

To electrically disconnect the Internal EMC filter, remove the screw as highlighted above (1).

| Safety      | Product     | Mechanical   | Electrical   | Getting | Basic      | Running   | Optimization | NV Media Card | Onboard | Advanced   | Technical | Diagnostics | UL listing  |
|-------------|-------------|--------------|--------------|---------|------------|-----------|--------------|---------------|---------|------------|-----------|-------------|-------------|
| information | information | installation | installation | started | parameters | the motor | Optimization | Operation     | PLC     | parameters | data      | Diagnostics | information |

Figure 4-29 Removal of the size 7 and 8 internal EMC filter and line to ground varistors (size 7 shown)

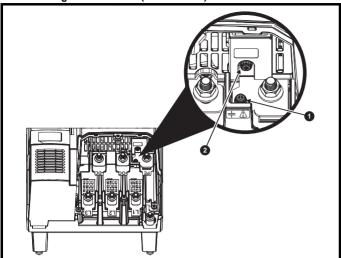

To electrically disconnect the Internal EMC filter, remove the screw as highlighted above (1).

To electrically disconnect the line to ground varistors, remove the screw as highlighted above (2).

## NOTE

The Internal EMC filter on size 9E and 10 cannot be removed.

# NOTE

The line to ground varistors should only be removed in special circumstances.

Figure 4-30 Removal of size 9E and 10 line to ground varistors

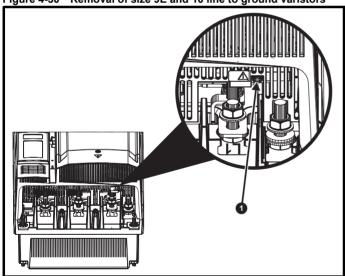

To electrically disconnect the line to ground varistors, remove the screw as highlighted above (1).

| Safety      | Product     | Mechanical   | Electrical   | Getting | Basic      | Running   |              | NV Media Card | Onboard | Advanced   | Technical | Diagnostics | UL listing  |
|-------------|-------------|--------------|--------------|---------|------------|-----------|--------------|---------------|---------|------------|-----------|-------------|-------------|
| information | information | installation | installation | started | parameters | the motor | Optimization | Operation     | PLC     | parameters | data      | Diagnostics | information |

# 4.12.3 General requirements for EMC

# Ground (earth) connections

The grounding arrangements should be in accordance with Figure 4-31, which shows a single drive on a back-plate with or without an additional enclosure.

Figure 4-31 shows how to configure and minimise EMC when using unshielded motor cable. However shielded cable is a better option, in which case it should be installed as shown in section 4.12.5 *Compliance with generic emission standards* on page 87.

Figure 4-31 General EMC enclosure layout showing ground connections

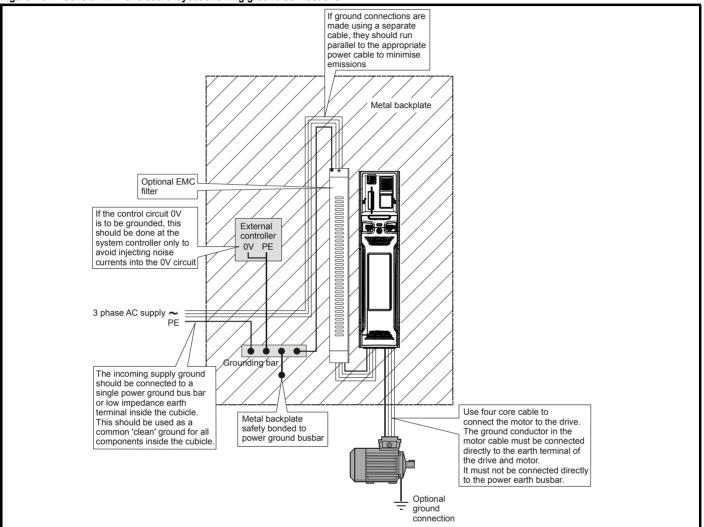

Safety Product Mechanical installation information information installation installation in the material installation in the material in the material installation in the material installation in the material installatin

### Cable lavout

Figure 4-32 indicates the clearances which should be observed around the drive and related 'noisy' power cables by all sensitive control signals / equipment.

Figure 4-32 Drive cable clearances

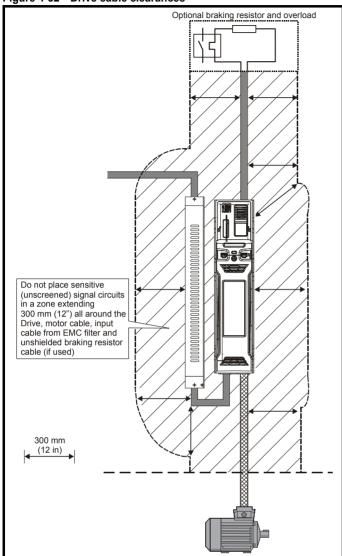

### NOTE

Any signal cables which are carried inside the motor cable (i.e. motor thermistor, motor brake) will pick up large pulse currents via the cable capacitance. The shield of these signal cables must be connected to ground close to the motor cable, to avoid this noise current spreading through the control system.

# 4.12.4 Compliance with EN 61800-3:2004 (standard for Power Drive Systems)

Meeting the requirements of this standard depends on the environment that the drive is intended to operate in, as follows:

# Operation in the first environment

Observe the guidelines given in section 4.12.5 Compliance with generic emission standards on page 87. An external EMC filter will always be required.

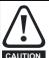

This is a product of the restricted distribution class according to IEC 61800-3

In a residential environment this product may cause radio interference in which case the user may be required to take adequate measures.

### Operation in the second environment

In all cases a shielded motor cable must be used, and an EMC filter is required for all drives with a rated input current of less than 100 A.

The drive contains an in-built filter for basic emission control. In some cases feeding the motor cables (U, V and W) once through a ferrite ring can maintain compliance for longer cable lengths.

For longer motor cables, an external filter is required. Where a filter is required, follow the guidelines in Section 4.12.5 *Compliance with generic emission standards*.

Where a filter is not required, follow the guidelines given in section 4.12.3 *General requirements for EMC* on page 86.

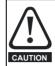

The second environment typically includes an industrial low-voltage power supply network which does not supply buildings used for residential purposes. Operating the drive in this environment without an external EMC filter may cause interference to nearby electronic equipment whose sensitivity has not been appreciated. The user must take remedial measures if this situation arises. If the consequences of unexpected disturbances are severe, it is recommended that the guidelines in Section 4.12.5 Compliance with generic emission standards be adhered to.

Refer to section 12.1.27 *Electromagnetic compatibility (EMC)* on page 254 for further information on compliance with EMC standards and definitions of environments.

Detailed instructions and EMC information are given in the *EMC Data Sheet* which is available from the supplier of the drive.

# 4.12.5 Compliance with generic emission standards

The following information applies to frame sizes 3 to 10.

Use the recommended filter and shielded motor cable. Observe the layout rules given in Figure 4-33 and Figure 4-36. Ensure the AC supply and ground cables are at least 100 mm from the power module and motor cable.

Figure 4-33 Supply and ground cable clearance (sizes 3 to 6)

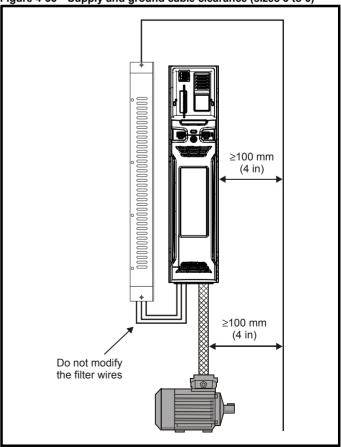

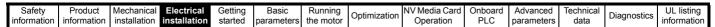

Figure 4-34 Supply and ground cable clearance (size 7 onwards)

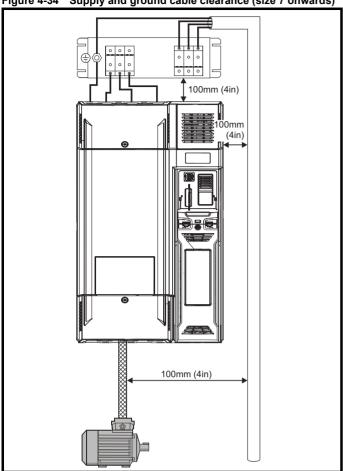

Ensure the AC supply and ground cables are at least 100 mm from the power module and motor cable.

Figure 4-35 Sensitive signal circuit clearance

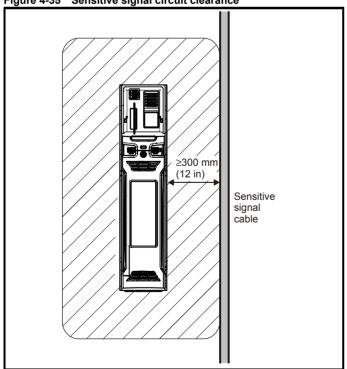

Avoid placing sensitive signal circuits in a zone 300 mm (12 in) in the area immediately surrounding the power module. Ensure good EMC grounding.

Figure 4-36 Grounding the drive, motor cable shield and filter

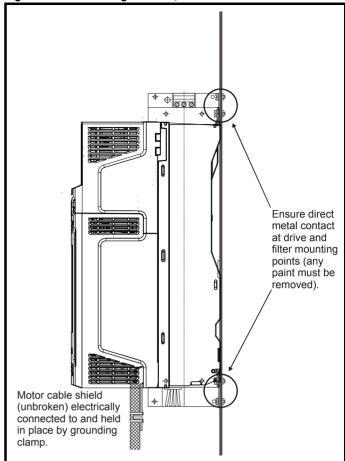

Connect the shield of the motor cable to the ground terminal of the motor frame using a link that is as short as possible and not exceeding 50 mm (2 in) long.

Safety Product information installation installation installation installation in the parameters of the motor of the motor

A complete 360° termination of the shield to the terminal housing of the motor is beneficial.

From an EMC consideration it is irrelevant whether the motor cable contains an internal (safety) ground core, or if there is a separate external ground conductor, or where grounding is through the shield alone. An internal ground core will carry a high noise current and therefore it must be terminated as close as possible to the shield termination.

Figure 4-37 Grounding the motor cable shield

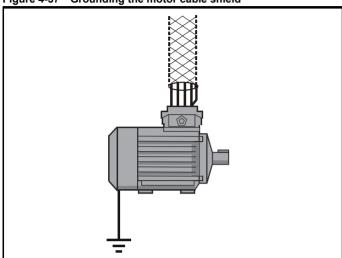

Unshielded wiring to the optional braking resistor(s) may be used provided the wiring runs internally to the enclosure. Ensure a minimum spacing of 300 mm (12 in) from the signal wiring and the AC supply wiring to the external EMC filter. If this condition cannot be met then the wiring must be shielded.

Figure 4-38 Shielding requirements of optional external braking resistor

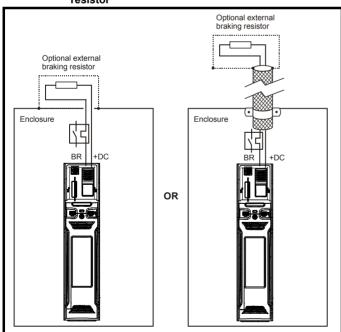

If the control wiring is to leave the enclosure, it must be shielded and the shield(s) clamped to the drive using the grounding bracket as shown in Figure 4-39. Remove the outer insulating cover of the cable to ensure the shield(s) make direct contact with the bracket, but keep the shield(s) intact until as close as possible to the terminals

Alternatively, wiring may be passed through a ferrite ring, part number 3225-1004.

Figure 4-39 Grounding of signal cable shields using the grounding bracket

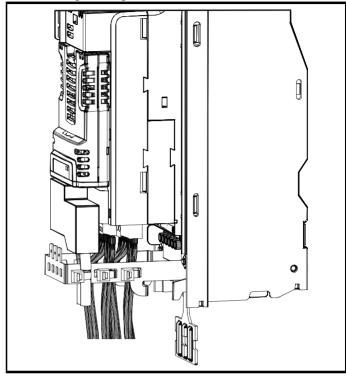

# 4.12.6 Variations in the EMC wiring

# Interruptions to the motor cable

The motor cable should ideally be a single length of shielded or armored cable having no interruptions. In some situations it may be necessary to interrupt the cable, as in the following examples:

- · Connecting the motor cable to a terminal block in the drive enclosure
- Installing a motor isolator / disconnect switch for safety when work is

In these cases the following guidelines should be followed.

# Terminal block in the enclosure

The motor cable shields should be bonded to the back-plate using uninsulated metal cable-clamps which should be positioned as close as possible to the terminal block. Keep the length of power conductors to a minimum and ensure that all sensitive equipment and circuits are at least 0.3 m (12 in) away from the terminal block.

| Safety      | Product     | Mechanical   | Electrical   | Getting | Basic      | Running   |              | NV Media Card | Onboard | Advanced   | Technical | Diagnostics | UL listing  |
|-------------|-------------|--------------|--------------|---------|------------|-----------|--------------|---------------|---------|------------|-----------|-------------|-------------|
| information | information | installation | installation | started | parameters | the motor | Optimization | Operation     | PLC     | parameters | data      | Diagnostics | information |

Figure 4-40 Connecting the motor cable to a terminal block in the enclosure

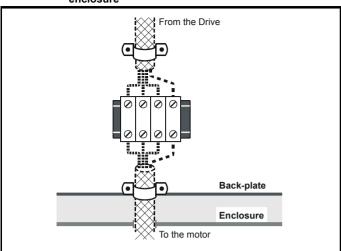

# Using a motor isolator / disconnect-switch

The motor cable shields should be connected by a very short conductor having a low inductance. The use of a flat metal coupling-bar is recommended; conventional wire is not suitable.

The shields should be bonded directly to the coupling-bar using uninsulated metal cable-clamps. Keep the length of the exposed power conductors to a minimum and ensure that all sensitive equipment and circuits are at least 0.3 m (12 in) away.

The coupling-bar may be grounded to a known low-impedance ground nearby, for example a large metallic structure which is connected closely to the drive ground.

Figure 4-41 Connecting the motor cable to an isolator / disconnect switch

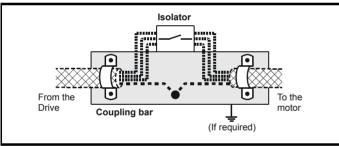

# Surge immunity of control circuits - long cables and connections outside a building

The input/output ports for the control circuits are designed for general use within machines and small systems without any special precautions.

These circuits meet the requirements of EN 61000-6-2:2005 (1 kV surge) provided the 0 V connection is not grounded.

In applications where they may be exposed to high-energy voltage surges, some special measures may be required to prevent malfunction or damage. Surges may be caused by lightning or severe power faults in association with grounding arrangements which permit high transient voltages between nominally grounded points. This is a particular risk where the circuits extend outside the protection of a building.

As a general rule, if the circuits are to pass outside the building where the drive is located, or if cable runs within a building exceed 30 m, some additional precautions are advisable. One of the following techniques should be used:

 Galvanic isolation, i.e. do not connect the control 0 V terminal to ground. Avoid loops in the control wiring, i.e. ensure every control wire is accompanied by its return (0 V) wire.

- 2. Shielded cable with additional power ground bonding. The cable shield may be connected to ground at both ends, but in addition the ground conductors at both ends of the cable must be bonded together by a power ground cable (equipotential bonding cable) with cross-sectional area of at least 10 mm², or 10 times the area of the signal cable shield, or to suit the electrical safety requirements of the plant. This ensures that fault or surge current passes mainly through the ground cable and not in the signal cable shield. If the building or plant has a well-designed common bonded network this precaution is not necessary.
- Additional over-voltage suppression for the analog and digital inputs and outputs, a zener diode network or a commercially available surge suppressor may be connected in parallel with the input circuit as shown in Figure 4-42 and Figure 4-43.

If a digital port experiences a severe surge its protective trip may operate (I/O Overload trip). For continued operation after such an event, the trip can be reset automatically by setting Pr **10.034** to 5.

Figure 4-42 Surge suppression for digital and unipolar inputs and outputs

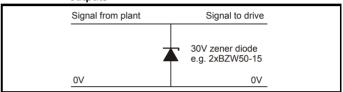

Figure 4-43 Surge suppression for analog and bipolar inputs and outputs

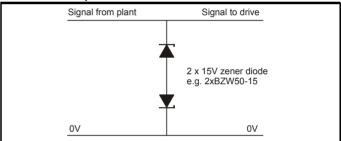

Surge suppression devices are available as rail-mounting modules, e.g. from Phoenix Contact:

Unipolar TT-UKK5-D/24 DC Bipolar TT-UKK5-D/24 AC

These devices are not suitable for encoder signals or fast digital data networks because the capacitance of the diodes adversely affects the signal. Most encoders have galvanic isolation of the signal circuit from the motor frame, in which case no precautions are required. For data networks, follow the specific recommendations for the particular network.

Safety Optimization Diagnostics information information installation installation the motor Operation PLC parameters information

#### 4.13 Communications connections

The drive offers a 2 wire 485 interface. This enables the drive set-up, operation and monitoring to be carried out with a PC or controller if required

Figure 4-44 Location of the comms connectors

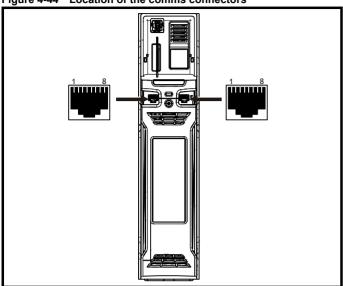

The 485 option provides two parallel RJ45 connectors are provided allowing easy daisy chaining. The drive only supports Modbus RTU protocol. See Table 4-28 for the connection details.

Standard Ethernet cables are not recommended for use when connecting drives on a 485 network as they do not have the correct twisted pairs for the pinout of the serial comms port.

Table 4-28 Serial communication port pin-outs

| Pin   | Function                                                       |
|-------|----------------------------------------------------------------|
| 1     | 120 Ω Termination resistor                                     |
| 2     | RX TX                                                          |
| 3     | Isolated 0 V                                                   |
| 4     | +24 V (100 mA)                                                 |
| 5     | Isolated 0 V                                                   |
| 6     | TX enable                                                      |
| 7     | RX\ TX\                                                        |
| 8     | RX\ TX\ (if termination resistors are required, link to pin 1) |
| Shell | Isolated 0 V                                                   |

Minimum number of connections are 2, 3, 7 and shield.

#### 4.13.1 Isolation of the 485 serial communications port

The serial PC communications port is double insulated and meets the requirements for SELV in EN 50178:1998.

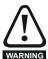

In order to meet the requirements for SELV in IEC60950 (IT equipment) it is necessary for the control computer to be grounded. Alternatively, when a lap-top or similar device is used which has no provision for grounding, an isolation WARNING device must be incorporated in the communications lead.

An isolated serial communications lead has been designed to connect the drive to IT equipment (such as laptop computers), and is available from the supplier of the drive. See below for details:

Table 4-29 Isolated serial comms lead details

| Part number | Description        |
|-------------|--------------------|
| 4500-0096   | CT USB Comms cable |

The "isolated serial communications" lead has reinforced insulation as defined in IEC60950 for altitudes up to 3,000 m.

#### 4.14 Control connections

#### 4.14.1 General

Table 4-30 The control connections consist of:

| Function                       | Qty | Control parameters available                                                 | Terminal<br>number      |
|--------------------------------|-----|------------------------------------------------------------------------------|-------------------------|
| Differential analog input      | 1   | Mode, offset, invert, scaling                                                | 5, 6                    |
| Single ended analog input      | 2   | Mode, offset, invert, scaling, destination                                   | 7, 8                    |
| Analog output                  | 2   | Source, scaling,                                                             | 9, 10                   |
| Digital input                  | 3   | Destination, invert, logic select                                            | 27, 28, 29              |
| Digital input / output         | 3   | Input / output mode select,<br>destination / source, invert,<br>logic select | 24, 25, 26              |
| Relay                          | 1   | Source, invert                                                               | 41, 42                  |
| Drive enable (SAFE TORQUE OFF) | 1   |                                                                              | 31                      |
| +10 V User output              | 1   |                                                                              | 4                       |
| +24 V User output              | 1   | Source, invert                                                               | 22                      |
| 0V common                      | 6   |                                                                              | 1, 3, 11, 21,<br>23, 30 |
| +24V External input            | 1   | Destination, invert                                                          | 2                       |

# Key:

| Destination parameter: | Indicates the parameter which is being controlled by the terminal / function                                                                                                    |
|------------------------|----------------------------------------------------------------------------------------------------|
| Source parameter:      | Indicates the parameter being output by the terminal                                                                                                    |
| Mode parameter:        | Analog - indicates the mode of operation of the terminal, i.e. voltage 0-10 V, current 4-20 mA etc. Digital - indicates the mode of operation of the terminal, i.e. positive / negative logic (the Drive Enable terminal is fixed in positive logic), open collector. |

All analog terminal functions can be programmed in menu 7. All digital terminal functions (including the relay) can be programmed in menu 8.

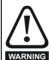

The control circuits are isolated from the power circuits in the drive by basic insulation (single insulation) only. The installer must ensure that the external control circuits are insulated from human contact by at least one layer of insulation (supplementary insulation) rated for use at the AC supply voltage.

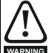

If the control circuits are to be connected to other circuits classified as Safety Extra Low Voltage (SELV) (e.g. to a personal computer), an additional isolating barrier must be included in order to maintain the SELV classification.

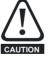

If any of the digital inputs (including the drive enable input) are connected in parallel with an inductive load (i.e. contactor or motor brake) then suitable suppression (i.e. diode or varistor) should be used on the coil of the load. If no suppression is used then over voltage spikes can cause damage to the digital inputs and outputs on the drive.

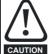

Ensure the logic sense is correct for the control circuit to be used. Incorrect logic sense could cause the motor to be started unexpectedly.

Positive logic is the default state for the drive.

Product Safety NV Media Card **UL** listing Running Optimization Diagnostics information information information installation installation started parameter the motor Operation PLC parameters

## NOTE

Any signal cables which are carried inside the motor cable (i.e. motor thermistor, motor brake) will pick up large pulse currents via the cable capacitance. The shield of these signal cables must be connected to ground close to the point of exit of the motor cable, to avoid this noise current spreading through the control system.

### NOTE

The SAFE TORQUE OFF drive enable terminal is a positive logic input only. It is not affected by the setting of *Input Logic Polarity* (08.029).

# NOTE

The common 0 V from analog signals should, wherever possible, not be connected to the same 0 V terminal as the common 0 V from digital signals. Terminals 3 and 11 should be used for connecting the 0V common of analog signals and terminals 21, 23 and 30 for digital signals. This is to prevent small voltage drops in the terminal connections causing inaccuracies in the analog signals.

Figure 4-45 Default terminal functions

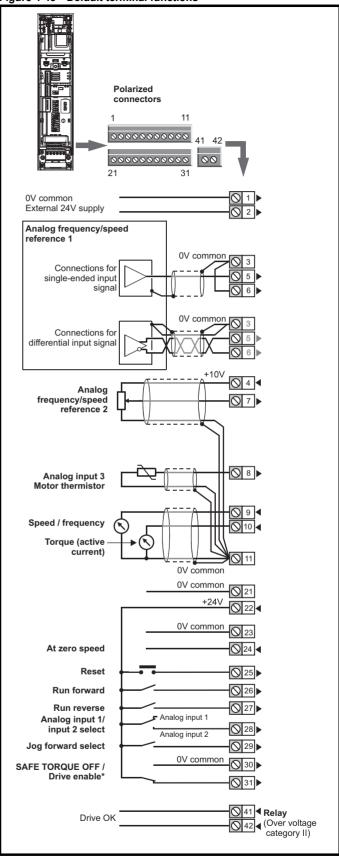

\*The SAFE TORQUE OFF / Drive enable terminal is a positive logic input only.

| Safety      | Product     | Mechanical   | Electrical   | Getting | Basic      | Running   | Optimization | NV Media Card |     | Advanced   | Technical | Diagnostics | UL listing  |
|-------------|-------------|--------------|--------------|---------|------------|-----------|--------------|---------------|-----|------------|-----------|-------------|-------------|
| information | information | installation | installation | started | parameters | the motor | Optimization | Operation     | PLC | parameters | data      | Diagnostics | information |

# 4.14.2 Control terminal specification

| 1      | 0V common |                                            |
|--------|-----------|--------------------------------------------|
| Functi | on        | Common connection for all external devices |

| 2                  | +24V external input    |                                                                                                    |  |  |  |
|--------------------|------------------------|----------------------------------------------------------------------------------------------------|--|--|--|
| Function           | on                     | To supply the control circuit without providing a supply to the power stage                                    |  |  |  |
| Program            | nmability              | Can be switched on or off to act as a digital input by setting the source Pr 08.063 and input invert Pr 08.053 |  |  |  |
| Nominal            | voltage                | +24.0 Vdc                                                                                                    |  |  |  |
| Minimur<br>voltage | n continuous operating | +19.2 Vdc                                                                                                    |  |  |  |
| Maximu<br>voltage  | m continuous operating | +28.0 Vdc                                                                                                    |  |  |  |
| Minimur            | n start-up voltage     | 21.6 Vdc                                                                                                    |  |  |  |
| Recomn             | nended power supply    | 40 W 24 Vdc nominal                                                                                            |  |  |  |
| Recomn             | nended fuse            | 3 A, 50 Vdc                                                                                                    |  |  |  |

| 3      | 0V common |                                            |  |  |  |  |
|--------|-----------|--------------------------------------------|--|--|--|--|
| Functi | on        | Common connection for all external devices |  |  |  |  |

| 4        | +10V user output |                                    |
|----------|------------------|------------------------------------|
| Functi   | on               | Supply for external analog devices |
| Voltage  |                  | 10.2 V nominal                     |
| Voltage  | tolerance        | ±1 %                               |
| Nomina   | I output current | 10 mA                              |
| Protecti | on               | Current limit and trip @ 30 mA     |

| 4                    | Precision reference A        | nalog input 1                                                                                                    |  |  |  |  |  |
|----------------------|------------------------------|----------------------------------------------------------------------------------------------------|--|--|--|--|--|
| 5                    | Non-inverting input          |                                                                                                    |  |  |  |  |  |
| 6                    | Inverting input              |                                                                                                    |  |  |  |  |  |
| Default              | function                     | Frequency/speed reference                                                                                                    |  |  |  |  |  |
| Type of i            | nput                         | Bipolar differential analog voltage or current, thermistor input                                                                                                    |  |  |  |  |  |
| Mode co              | ntrolled by:                 | Pr <b>07.007</b>                                                                                                    |  |  |  |  |  |
| Operatin             | g in Voltage mode            |                                                                                                    |  |  |  |  |  |
| Full scale           | e voltage range              | ±10 V ±2 %                                                                                                    |  |  |  |  |  |
| Maximur              | n offset                     | ±10 mV                                                                                                    |  |  |  |  |  |
| Absolute voltage r   | maximum<br>ange              | ±36 V relative to 0 V                                                                                                    |  |  |  |  |  |
| Working range        | common mode voltage          | ±13 V relative to 0 V                                                                                                    |  |  |  |  |  |
| Input res            | istance                      | ≥100 kΩ                                                                                                    |  |  |  |  |  |
| Monoton              | ic                           | Yes (including 0 V)                                                                                                    |  |  |  |  |  |
| Dead ba              | nd                           | None (including 0 V)                                                                                                    |  |  |  |  |  |
| Jumps                |                              | None (including 0 V)                                                                                                    |  |  |  |  |  |
| Maximur              | n offset                     | 20 mV                                                                                                    |  |  |  |  |  |
| Maximur              | n non linearity              | 0.3% of input                                                                                                    |  |  |  |  |  |
| Maximur              | m gain asymmetry             | 0.5 %                                                                                                    |  |  |  |  |  |
| Input filte          | er bandwidth single pole     | ~3 kHz                                                                                                    |  |  |  |  |  |
| Operatin             | g in current mode            |                                                                                                    |  |  |  |  |  |
| Current i            | ranges                       | 0 to 20 mA ±5 %, 20 to 0 mA ±5 %,<br>4 to 20 mA ±5 %, 20 to 4 mA ±5 %                                                                                                    |  |  |  |  |  |
| Maximur              | n offset                     | 250 μΑ                                                                                                    |  |  |  |  |  |
| Absolute<br>(reverse | maximum voltage<br>biased)   | ±36 V relative to 0 V                                                                                                    |  |  |  |  |  |
| Equivale             | nt input resistance          | ≤300 Ω                                                                                                    |  |  |  |  |  |
| Absolute             | maximum current              | ±30 mA                                                                                                    |  |  |  |  |  |
| Operatin             | g in thermistor input mode ( | in conjunction with analog input 3)                                                                                                    |  |  |  |  |  |
| Internal             | oull-up voltage              | 2.5 V                                                                                                    |  |  |  |  |  |
| Trip thre            | shold resistance             | User defined in Pr 07.048                                                                                                    |  |  |  |  |  |
| Short-cir            | cuit detection resistance    | 50 Ω ± 40 %                                                                                                    |  |  |  |  |  |
| Commor               | n to all modes               |                                                                                                    |  |  |  |  |  |
| Resolution           | on                           | 12 bits (11 bits plus sign)                                                                                                    |  |  |  |  |  |
| Sample /             | update period                | 250 μs with destinations Pr <b>01.036</b> , Pr <b>01.037</b> , Pr <b>03.022</b> or Pr <b>04.008</b> in RFC-A and RFC-S modes. 4 ms for open loop mode and all other destinations in RFC-A o RFC-S modes. |  |  |  |  |  |

| Safety      | Product     | Mechanical   | Electrical   | Getting | Basic      | Running   |              | NV Media Card | Onboard | Advanced   | Technical | Diagnostics | UL listing  |
|-------------|-------------|--------------|--------------|---------|------------|-----------|--------------|---------------|---------|------------|-----------|-------------|-------------|
| information | information | installation | installation | started | parameters | the motor | Optimization | Operation     | PLC     | parameters | data      | Diagnostics | information |

| 7 Analog input 2                        |                                                                                                    |  |  |  |  |  |
|-----------------------------------------|----------------------------------------------------------------------------------------------------|--|--|--|--|--|
| Default function                        | Frequency / speed reference                                                                                                    |  |  |  |  |  |
| Type of input                           | Bipolar single-ended analog voltage or unipolar current                                                                                                    |  |  |  |  |  |
| Mode controlled by                      | Pr <b>07.011</b>                                                                                                    |  |  |  |  |  |
| Operating in voltage mode               |                                                                                                    |  |  |  |  |  |
| Full scale voltage range                | ±10 V ±2 %                                                                                                    |  |  |  |  |  |
| Maximum offset                          | ±10 mV                                                                                                    |  |  |  |  |  |
| Absolute maximum voltage range          | ±36 V relative to 0 V                                                                                                    |  |  |  |  |  |
| Input resistance                        | ≥100 k Ω                                                                                                    |  |  |  |  |  |
| Operating in current mode               |                                                                                                    |  |  |  |  |  |
| Current ranges                          | 0 to 20 mA ±5 %, 20 to 0 mA ±5 %,<br>4 to 20 mA ±5 %, 20 to 4 mA ±5 %                                                                                                    |  |  |  |  |  |
| Maximum offset                          | 250 μΑ                                                                                                    |  |  |  |  |  |
| Absolute maximum voltage (reverse bias) | ±36 V relative to 0V                                                                                                    |  |  |  |  |  |
| Absolute maximum current                | ±30 mA                                                                                                    |  |  |  |  |  |
| Equivalent input resistance             | ≤ 300 Ω                                                                                                    |  |  |  |  |  |
| Common to all modes                     |                                                                                                    |  |  |  |  |  |
| Resolution                              | 12 bits (11 bits plus sign)                                                                                                    |  |  |  |  |  |
| Sample / update                         | 250 µs with destinations Pr 01.036,<br>Pr 01.037 or Pr 03.022, Pr 04.008 in RFC-<br>or RFC-S. 4ms for open loop mode and al<br>other destinations in RFC-A or RFC-S<br>mode. |  |  |  |  |  |

| 8 Analog input 3                   |                                                          |  |  |  |  |  |
|------------------------------------|----------------------------------------------------------|--|--|--|--|--|
| Default function                   | Thermistor input                                         |  |  |  |  |  |
| Type of input                      | Bipolar single-ended analog voltage, or thermistor input |  |  |  |  |  |
| Mode controlled by                 | Pr <b>07.015</b>                                         |  |  |  |  |  |
| Operating in Voltage mode (d       | lefault)                                                 |  |  |  |  |  |
| Voltage range                      | ±10 V ±2 %                                               |  |  |  |  |  |
| Maximum offset                     | ±10 mV                                                   |  |  |  |  |  |
| Absolute maximum voltage range     | ±36 V relative to 0 V                                    |  |  |  |  |  |
| Input resistance                   | ≥100 k Ω                                                 |  |  |  |  |  |
| Operating in thermistor input      | mode                                                     |  |  |  |  |  |
| Supported thermistor types         | Din 4408, KTY 84, PT100, PT 1000,<br>PT 2000             |  |  |  |  |  |
| Internal pull-up voltage           | 2.5 V                                                    |  |  |  |  |  |
| Trip threshold resistance          | User defined in Pr 07.048                                |  |  |  |  |  |
| Reset resistance                   | User defined in Pr 07.048                                |  |  |  |  |  |
| Short-circuit detection resistance | 50 Ω ± 40 %                                              |  |  |  |  |  |
| Common to all modes                |                                                          |  |  |  |  |  |
| Resolution                         | 12 bits (11 bits plus sign)                              |  |  |  |  |  |
| Sample / update period             | 4 ms                                                     |  |  |  |  |  |

| 9          | Analog output 1        |                                                                                       |
|------------|------------------------|---------------------------------------------------------------------------------------|
| 10         | Analog output 2        |                                                                                       |
| Termin     | nal 9 default function | OL> Motor FREQUENCY output signal RFC> SPEED output signal                            |
| Termin     | al 10 default function | Motor active current                                                                  |
| Type of    | output                 | Bipolar single-ended analog voltage                                                   |
| Operat     | ing in Voltage mode (c | lefault)                                                                              |
| Voltage    | range                  | ±10 V ±5 %                                                                            |
| Maximu     | m offset               | ±120 mV                                                                               |
| Maximu     | m output current       | ±20 mA                                                                                |
| Load res   | sistance               | ≥1 k Ω                                                                                |
| Protection | on                     | 20 mA max. Short circuit protection                                                   |
| Comm       | on to all modes        |                                                                                       |
| Resoluti   | on                     | 10-bit                                                                                |
| Sample     | / update period        | 250 μs (output will only change at update the rate of the source parameter if slower) |

| 11     | 0V common |                                            |
|--------|-----------|--------------------------------------------|
| Functi | on        | Common connection for all external devices |

| 21       | 0V common |                                            |
|----------|-----------|--------------------------------------------|
| Function |           | Common connection for all external devices |

| 22         | +24 V user output (selectable) |                                                                                                    |  |  |  |  |  |  |  |
|------------|--------------------------------|----------------------------------------------------------------------------------------------------|--|--|--|--|--|--|--|
| Termin     | al 22 default function         | +24 V user output                                                                                                    |  |  |  |  |  |  |  |
| Program    | nmability                      | Can be switched on or off to act as a fourth digital output (positive logic only) by setting the source Pr 08.028 and source invert Pr 08.018 |  |  |  |  |  |  |  |
| Nominal    | output current                 | 100 mA combined with DIO3                                                                                                    |  |  |  |  |  |  |  |
| Maximui    | m output current               | 100 mA<br>200 mA (total including all Digital I/O)                                                                                            |  |  |  |  |  |  |  |
| Protection | on                             | Current limit and trip                                                                                                    |  |  |  |  |  |  |  |
| Sample     | / update period                | 2 ms when configured as an output (output will only change at the update rate of the source parameter if slower)                              |  |  |  |  |  |  |  |

| 23     | 0V common |                                            |
|--------|-----------|--------------------------------------------|
| Functi | on        | Common connection for all external devices |

| Safety      | Product     | Mechanical   | Electrical   | Getting | Basic      | Running   | Optimization | NV Media Card |     | Advanced   | Technical | Diagnostics | UL listing  |
|-------------|-------------|--------------|--------------|---------|------------|-----------|--------------|---------------|-----|------------|-----------|-------------|-------------|
| information | information | installation | installation | started | parameters | the motor | Optimization | Operation     | PLC | parameters | data      | Diagnostics | information |

| 24               | Digital I/O 1              | Digital I/O 1                                                                    |  |  |  |  |  |  |
|------------------|----------------------------|----------------------------------------------------------------------------------|--|--|--|--|--|--|
| 25               | Digital I/O 2              |                                                                                  |  |  |  |  |  |  |
| 26               | Digital I/O 3              |                                                                                  |  |  |  |  |  |  |
| Termir           | nal 24 default function    | AT ZERO SPEED output                                                             |  |  |  |  |  |  |
| Termin           | nal 25 default function    | DRIVE RESET input                                                                |  |  |  |  |  |  |
| Termir           | nal 26 default function    | RUN FORWARD input                                                                |  |  |  |  |  |  |
| Туре             |                            | Positive or negative logic digital inputs, positive logic voltage source outputs |  |  |  |  |  |  |
| Input / o        | output mode controlled by  | Pr 08.031, Pr 08.032 and Pr 08.033                                               |  |  |  |  |  |  |
| Operat           | ting as an input           |                                                                                  |  |  |  |  |  |  |
| Logic m          | ode controlled by          | Pr <b>08.029</b>                                                                 |  |  |  |  |  |  |
| Absolute voltage | e maximum applied<br>range | -3 V to +30 V                                                                    |  |  |  |  |  |  |
| Impeda           | nce                        | >2 mA @15 V from IEC 61131-2, type 1, 6.6 k $\Omega$                             |  |  |  |  |  |  |
| Input thi        | resholds                   | 10 V ±0.8 V from IEC 61131-2, type 1                                             |  |  |  |  |  |  |
| Operat           | ting as an output          |                                                                                  |  |  |  |  |  |  |
| Nomina           | I maximum output current   | 100 mA (DIO1 & 2 combined)<br>100 mA (DIO3 & 24 V User Output<br>Combined)       |  |  |  |  |  |  |
| Maximu           | m output current           | 100 mA<br>200 mA (total including all Digital I/O)                               |  |  |  |  |  |  |
| Comm             | on to all modes            |                                                                                  |  |  |  |  |  |  |
| Voltage          | range                      | 0 V to +24 V                                                                     |  |  |  |  |  |  |
| Sample           | / Update period            | 2 ms (output will only change at the update rate of the source parameter)        |  |  |  |  |  |  |

| 27       | Digital Input 4               |                                                                                                    |  |  |  |  |
|----------|-------------------------------|----------------------------------------------------------------------------------------------------|--|--|--|--|
| 28       | Digital Input 5               |                                                                                                    |  |  |  |  |
| Termi    | nal 27 default function       | RUN REVERSE input                                                                                                    |  |  |  |  |
| Termi    | nal 28 default function       | Analog INPUT 1 / INPUT 2 select                                                                                                    |  |  |  |  |
| Type     |                               | Negative or positive logic digital inputs                                                                                                    |  |  |  |  |
| Logic r  | node controlled by            | Pr 08.029                                                                                                    |  |  |  |  |
| Voltage  | e range                       | 0 V to +24 V                                                                                                    |  |  |  |  |
|          | te maximum applied<br>e range | -3 V to +30 V                                                                                                    |  |  |  |  |
| Impeda   | ance                          | >2 mA @15 V from IEC 61131-2, type 1, 6.6 k $\Omega$                                                                                                    |  |  |  |  |
| Input th | nresholds                     | 10 V ±0.8 V from IEC 61131-2, type 1                                                                                                    |  |  |  |  |
| Sample   | e / Update period             | 250 µs when configured as an input with destinations Pr <b>06.035</b> or Pr <b>06.036</b> . 600 µs when configured as an input with destination Pr <b>06.029</b> . 2 ms in all other cases. |  |  |  |  |

| 29 Digital Input 6                     |                                                                                                    |  |  |  |  |
|----------------------------------------|----------------------------------------------------------------------------------------------------|--|--|--|--|
| Terminal 29 default function           | JOG SELECT input                                                                                                    |  |  |  |  |
| Туре                                   | Negative or positive logic digital inputs                                                                            |  |  |  |  |
| Logic mode controlled by               | Pr 08.029                                                                                                    |  |  |  |  |
| Voltage range                          | 0 V to +24 V                                                                                                    |  |  |  |  |
| Absolute maximum applied voltage range | -3 V to +30 V                                                                                                    |  |  |  |  |
| Impedance                              | >2 mA @15 V from IEC 61131-2, type 1, 6.6 k $\Omega$                                                                 |  |  |  |  |
| Input thresholds                       | 10 V ±0.8 V from IEC 61131-2, type 1                                                                                 |  |  |  |  |
| Sample / Update period                 | 250 µs when configured as an input with destinations Pr <b>06.035</b> or Pr <b>06.036</b> . 2 ms in all other cases. |  |  |  |  |

| 30    | 0V common |                                            |
|-------|-----------|--------------------------------------------|
| Funct | ion       | Common connection for all external devices |

Refer to section 4.15 SAFE TORQUE OFF (STO) on page 97 for further information.

| 31               | SAFE TORQUE OFF function (drive enable)    |                                                      |  |  |  |  |  |  |
|------------------|--------------------------------------------|------------------------------------------------------|--|--|--|--|--|--|
| Type             |                                            | Positive logic only digital input                    |  |  |  |  |  |  |
| Voltage          | range                                      | 0 V to +24 V                                         |  |  |  |  |  |  |
| Absolute voltage | e maximum applied                          | 30 V                                                 |  |  |  |  |  |  |
| Logic Th         | nreshold                                   | 10 V ± 5 V                                           |  |  |  |  |  |  |
|                  | te maximum voltage for<br>to SIL3 and PL e | 5 V                                                  |  |  |  |  |  |  |
| Impedar          | nce                                        | >4 mA @15 V from IEC 61131-2, type 1, 3.3 k $\Omega$ |  |  |  |  |  |  |
|                  | te maximum current for<br>to SIL3 and PL e | 0.5 mA                                               |  |  |  |  |  |  |
| Respon           | se time                                    | Nominal: 8 ms<br>Maximum: 20 ms                      |  |  |  |  |  |  |

The SAFE TORQUE OFF function may be used in a safety-related application in preventing the drive from generating torque in the motor to a high level of integrity. The system designer is responsible for ensuring that the complete system is safe and designed correctly according to the relevant safety standards. If the SAFE TORQUE OFF function is not required, this terminal is used for enabling the drive.

| Relay contacts                     |                                                                                          |
|------------------------------------|------------------------------------------------------------------------------------------|
| Default function                   | Drive OK indicator                                                                       |
| Contact voltage rating             | 240 Vac, Installation over-voltage category II                                           |
| Contact maximum current rating     | 2 A AC 240 V<br>4 A DC 30 V resistive load<br>0.5 A DC 30 V inductive load (L/R = 40 ms) |
| Contact minimum recommended rating | 12 V 100 mA                                                                              |
| Contact type                       | Normally open                                                                            |
| Default contact condition          | Closed when power applied and drive OK                                                   |
| Update period                      | 4 ms                                                                                     |

| Safety      | Product     | Mechanical   | Electrical   | Getting | Basic      | Running   | Optimization | NV Media Card | Onboard | Advanced   | Technical | Diagnostics | UL listing  |
|-------------|-------------|--------------|--------------|---------|------------|-----------|--------------|---------------|---------|------------|-----------|-------------|-------------|
| information | information | installation | installation | started | parameters | the motor |              | Operation     | PLC     | parameters | data      |             | information |

| 51        | 0 V                            |                              |
|-----------|--------------------------------|------------------------------|
| 52        | +24 Vdc                        |                              |
| Size 6    |                                |                              |
| Nominal   | operating voltage              | 24.0 Vdc                     |
| Minimun   | n continuous operating voltage | 18.6 Vdc                     |
| Maximu    | m continuous operating voltage | 28.0 Vdc                     |
| Minimun   | n startup voltage              | 18.4 Vdc                     |
| Maximu    | m power supply requirement     | 40 W                         |
| Recomn    | nended fuse                    | 4 A @ 50 Vdc                 |
| Size 7 to | o 10                           |                              |
| Nominal   | operating voltage              | 24.0 Vdc                     |
| Minimun   | n continuous operating voltage | 19.2 Vdc                     |
| Maximui   | m continuous operating voltage | 30 Vdc (IEC),<br>26 Vdc (UL) |
| Minimun   | n startup voltage              | 21.6 Vdc                     |
| Maximui   | m power supply requirement     | 60 W                         |
| Recomn    | nended fuse                    | 4 A @ 50 Vdc                 |

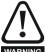

To prevent the risk of a fire hazard in the event of a fault, a fuse or other over-current protection must be installed in the relay circuit.

Safety Product Mechanical Running NV Media Card Optimization Diagnostics information information installation installation parameter the motor Operation PLC parameters

# 4.15 SAFE TORQUE OFF (STO)

The SAFE TORQUE OFF function provides a means for preventing the drive from generating torque in the motor, with a very high level of integrity. It is suitable for incorporation into a safety system for a machine. It is also suitable for use as a conventional drive enable input.

The safety function is active when the STO input is in the logic-low state as specified in the control terminal specification. The function is defined according to EN 61800-5-2 and IEC 61800-5-2 as follows. (In these standards a drive offering safety-related functions is referred to as a PDS(SR)):

'Power, that can cause rotation (or motion in the case of a linear motor), is not applied to the motor. The PDS(SR) will not provide energy to the motor which can generate torque (or force in the case of a linear motor)'.

This safety function corresponds to an uncontrolled stop in accordance with stop category 0 of IEC 60204-1.

The SAFE TORQUE OFF function makes use of the special property of an inverter drive with an induction motor, which is that torque cannot be generated without the continuous correct active behavior of the inverter circuit. All credible faults in the inverter power circuit cause a loss of torque generation.

The SAFE TORQUE OFF function is fail-safe, so when the SAFE TORQUE OFF input is disconnected the drive will not operate the motor, even if a combination of components within the drive has failed. Most component failures are revealed by the drive failing to operate. SAFE TORQUE OFF is also independent of the drive firmware. This meets the requirements of the following standards, for the prevention of operation of the motor.

Data as verified by TÜV Rheinland:

According to EN ISO 13849-1:

PL = e

Category = 4

 $MTTF_D = High$ 

 $DC_{av} = High$ 

Mission Time and Proof Test Interval = 20 years

The calculated MTTF<sub>D</sub> for the complete STO function is:

STO1 2574 yr

According to EN 61800-5-2:

**SIL** = 3

PFH =  $4.21 \times 10^{-11} \text{ h}^{-1}$ 

The SAFE TORQUE OFF input also meets the requirements of EN 81-1 (clause 12.7.3 b) as part of a system for preventing unwanted operation of the motor in a lift (elevator).

SAFE TORQUE OFF can be used to eliminate electro-mechanical contactors, including special safety contactors, which would otherwise be required for safety applications.

The function can be used in safety-related machines or systems which have been designed according to IEC 62061 or IEC 61508, or other standards which are compatible with IEC 61508, since the analysis and the integrity metrics used in EN 61800-5-2 are the same.

# Note on response time of SAFE TORQUE OFF, and use with safety controllers with self-testing outputs.

SAFE TORQUE OFF has been designed to have a response time of greater than 1 ms, so that it is compatible with safety controllers whose outputs are subject to a dynamic test with a pulse width not exceeding 1 ms

Note on the use of servo motors, other permanent-magnet motors, reluctance motors and salient-pole induction motors.

When the drive is disabled through SAFE TORQUE OFF, a possible (although highly unlikely) failure mode is for two power devices in the inverter circuit to conduct incorrectly.

This fault cannot produce a steady rotating torque in any AC motor. It produces no torque in a conventional induction motor with a cage rotor. If the rotor has permanent magnets and/or saliency, then a transient alignment torque may occur. The motor may briefly try to rotate by up to 180° electrical, for a permanent magnet motor, or 90° electrical, for a salient pole induction motor or reluctance motor. This possible failure mode must be allowed for in the machine design.

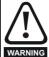

The design of safety-related control systems must only be done by personnel with the required training and experience. The SAFE TORQUE OFF function will only ensure the safety of a machine if it is correctly incorporated into a complete safety system. The system must be subject to a risk assessment to confirm that the residual risk of an unsafe event is at an acceptable level for the application.

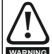

SAFE TORQUE OFF inhibits the operation of the drive, this includes inhibiting braking. If the drive is required to provide both braking and SAFE TORQUE OFF in the same operation (e.g. for emergency stop) then a safety timer relay or similar device must be used to ensure that the drive is disabled a suitable time after braking. The braking function in the drive is provided by an electronic circuit which is not fail-safe. If braking is a safety requirement, it must be supplemented by an independent fail-safe braking mechanism.

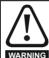

SAFE TORQUE OFF does not provide electrical isolation. The supply to the drive must be disconnected by an approved isolation device before gaining access to power connections.

With SAFE TORQUE OFF there are no single faults in the drive which can permit the motor to be driven. Therefore it is not necessary to have a second channel to interrupt the power connection, nor a fault detection circuit.

It is important to note that a single short-circuit from the SAFE TORQUE OFF input to a DC supply of approximately +24 V would cause the drive to be enabled. This can be excluded under EN ISO 13849-2 by the use of protected wiring. The wiring can be protected by either of the following methods:

- By placing the wiring in a segregated cable duct or other enclosure.
- By providing the wiring with a grounded shield in a positive-logic grounded control circuit. The shield is provided to avoid a hazard from an electrical fault. It may be grounded by any convenient method; no special EMC precautions are required.

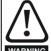

It is essential to observe the maximum permitted voltage of 5 V for a safe low (disabled) state of SAFE TORQUE OFF. The connections to the drive must be arranged so that voltage drops in the 0 V wiring cannot exceed this value under any loading condition. It is strongly recommended that the SAFE TORQUE OFF circuit be provided with a dedicated 0 V conductor which should be connected to terminal 30 at the drive.

### SAFE TORQUE OFF over-ride

The drive does not provide any facility to over-ride the SAFE TORQUE OFF function, for example for maintenance purposes.

For more information regarding the SAFE TORQUE OFF input, please see the *Control Techniques Safe Torque Off Engineering Guide* available for download from www.controltechniques.com.

Unidrive M600 User Guide 97

Safety Product Mechanical Electrica NV Media Card Optimization Diagnostics information Operation information installation installation parameters the motor PLC parameters information

# 5 Getting started

This chapter introduces the user interfaces, menu structure and security levels of the drive.

# 5.1 Understanding the display

The keypad can only be mounted on the drive.

# 5.1.1 KI-Keypad

The KI-Keypad display consists of two rows of text. The upper row shows the drive status or the menu and parameter number currently being viewed. The lower row of the display line shows the parameter value or the specific trip type. The last two characters on the first row may display special indications. If more than one of these indications is active then the indications are prioritized as shown in Table 5-2.

When the drive is powered up the lower row will show the power up parameter defined by *Parameter Displayed At Power-Up* (11.022).

Figure 5-1 KI-Keypad

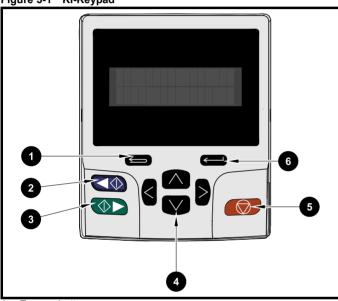

- Escape button
- 2. Start reverse (Auxiliary button)
- 3. Start forward
- 4. Navigation keys (x4)
- 5. Stop / Reset (red) button
- 6. Enter button

### NOTE

The red stop button is also used to reset the drive.

The parameter value is correctly displayed in the lower row of the keypad display, see table below.

Table 5-1 Keypad display formats

| Display formats                  | Value                |
|----------------------------------|----------------------|
| IP Address                       | 127.000.000.000      |
| MAC Address                      | 01ABCDEF2345         |
| Time                             | 12:34:56             |
| Date                             | 31-12-11 or 12-31-11 |
| Version number                   | 01.02.02.00          |
| Character                        | ABCD                 |
| 32 bit number with decimal point | 21474836.47          |
| 16 bit binary number             | 0100001011100101     |

Table 5-2 Active action icon

| Active action icon | Description                                  | Row<br>(1=top) | Priority in row |
|--------------------|----------------------------------------------|----------------|-----------------|
| ם                  | Accessing non-volatile media card            | 1              | 1               |
| å                  | Alarm active                                 | 1              | 2               |
| ٥                  | Keypad real-time clock battery low           | 1              | 3               |
| or                 | Drive security active and locked or unlocked | 1              | 4               |
| п                  | Motor map 2 active                           | 2              | 1               |
| 44                 | User program running                         | 3              | 1               |
| 4                  | Keypad reference active                      | 4              | 1               |

# 5.2 Keypad operation

## 5.2.1 Control buttons

The keypad consists of:

- Navigation Keys Used to navigate the parameter structure and change parameter values.
- Enter / Mode button Used to toggle between parameter edit and view mode.
- Escape / Exit button Used to exit from parameter edit or view mode. In parameter edit mode, if parameter values are edited and the exit button pressed the parameter value will be restored to the value it had on entry to edit mode.
- Start forward button Use to provide a 'Run' command if keypad mode is selected.
- Start reverse button Used to control the drive if keypad mode is selected and the reverse button is activated. If Enable Auxiliary Key (06.013) = 1, then the keypad reference is toggled between run forward and run reverse each time the button is pressed. If Enable Auxiliary Key (06.013) = 2, then the button functions as a run reverse key.
- Stop / Reset button Used to reset the drive. In keypad mode can be used for 'Stop'.

### NOTE

Low battery voltage is indicated by [ ] low battery symbol on the keypad display. Refer to section 3.14.1 *Real time clock battery replacement* on page 58 for information on battery replacement.

Getting NV Media Card Optimization Diagnostics informatio information installation installation started parameters the motor Operation PLC parameters information

Figure 5-2 Display modes

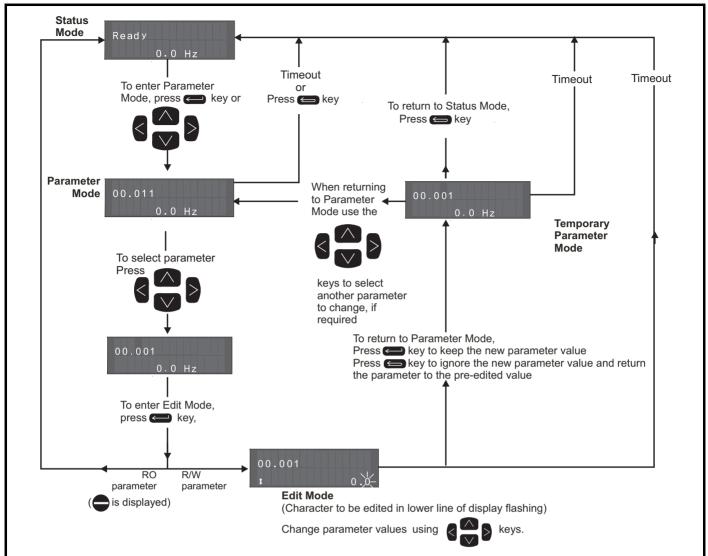

The navigation keys can only be used to move between menus if Pr 00.049 has been set to show 'All Menus'. Refer to section 5.9 Parameter access level and security on page 104.

#### 5.2.2 Quick access mode

The quick access mode allows direct access to any parameter without scrolling through menus and parameters.

To enter the quick access mode, press and hold the Enter button on the keypad while in 'parameter mode'.

Figure 5-3 Quick access mode

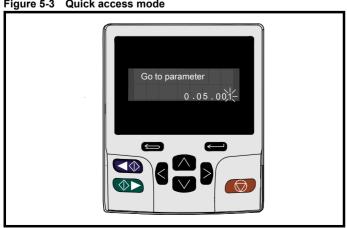

#### 5.2.3 **Keypad shortcuts**

In 'parameter mode':

- If the up and down keypad buttons are pressed together, then the keypad display will jump to the start of the parameter menu being viewed, i.e. Pr 05.005 being viewed, when the above buttons pressed together will jump to Pr 05.000.
- If the < left and right > keypad buttons are pressed together, then the keypad display will jump to the last viewed parameter in Menu 0.

## In 'parameter edit mode':

- If the up and down keypad buttons are pressed together, then the parameter value of the parameter being edited will be set to 0.
- If the < left and right > keypad buttons are pressed together, the least significant digit (furthest right) will be selected on the keypad display for editing.

Safety Product Mechanical installation information information installation installation in the matter in the motor of the motor information in the motor in the motor of the motor of the motor in the motor of the motor of the

Figure 5-4 Mode examples

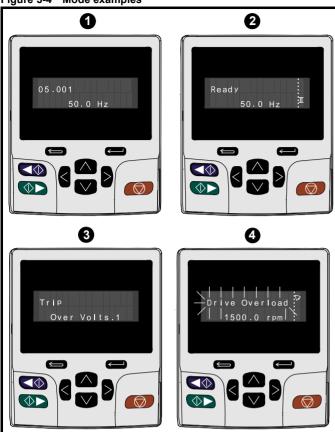

# 1. Parameter view mode: Read write or Read only

### 2. Status mode: Drive OK status

If the drive is ok and the parameters are not being edited or viewed, the upper row of the display will show one of the following:

'Inhibit', 'Ready' or 'Run'.

## 3. Status mode: Trip status

When the drive is in trip condition, the upper row of the display will indicate that the drive has tripped and the lower row of the display will show the trip code. For further information regarding trip codes. refer to Table 13-3 *Trip indications* on page 260.

### 4. Status mode: Alarm status

During an 'alarm' condition the upper row of the display flashes between the drive status (Inhibit, Ready or Run, depending on what is displayed) and the alarm.

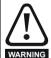

Do not change parameter values without careful consideration; incorrect values may cause damage or a safety hazard.

### NOTE

When changing the values of parameters, make a note of the new values in case they need to be entered again.

### NOTE

For new parameter-values to apply after the line power supply to the drive is interrupted, new values must be saved. Refer to section 5.7 *Saving parameters* on page 103.

# 5.3 Menu structure

The drive parameter structure consists of menus and parameters.

The drive initially powers up so that only Menu 0 can be viewed. The up and down arrow buttons are used to navigate between parameters and once Pr **00.049** has been set to 'All Menus' the left and right buttons are used to navigate between menus. For further information, refer to section 5.9 *Parameter access level and security* on page 104

Figure 5-5 Parameter navigation

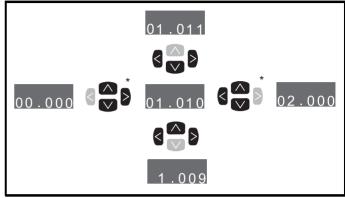

\* Can only be used to move between menus if all menus have been enabled (Pr **00.049**). Refer to section 5.9 *Parameter access level and security* on page 104.

The menus and parameters roll over in both directions.

i.e. if the last parameter is displayed, a further press will cause the display to rollover and show the first parameter.

When changing between menus the drive remembers which parameter was last viewed in a particular menu and thus displays that parameter.

Figure 5-6 Menu structure

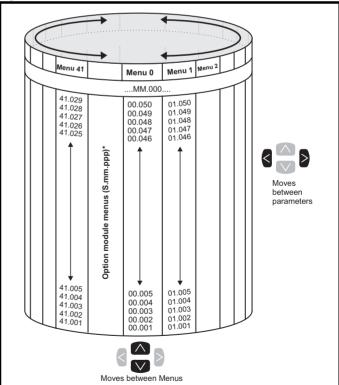

\* The option module menus (S.mm.ppp) are only displayed if option modules are installed. Where S signifies the option module slot number and the mm.ppp signifies the menu and the parameter number of the option module's internal menus and parameter.

| Safety      | Product     | Mechanical   | Electrical   | Getting | Basic      | Running   |              | NV Media Card | Onboard | Advanced   | Technical | Diagnostics | UL listing  |
|-------------|-------------|--------------|--------------|---------|------------|-----------|--------------|---------------|---------|------------|-----------|-------------|-------------|
| information | information | installation | installation | started | parameters | the motor | Optimization | Operation     | PLC     | parameters | data      | Diagnostics | information |

# 5.4 Menu 0

Menu 0 is used to bring together various commonly used parameters for basic easy set up of the drive. The parameters displayed in Menu 0 can be configured in Menu 22.

Appropriate parameters are copied from the advanced menus into Menu 0 and thus exist in both locations.

For further information, refer to Chapter 6 *Basic parameters* on page 106.

Figure 5-7 Menu 0 copying

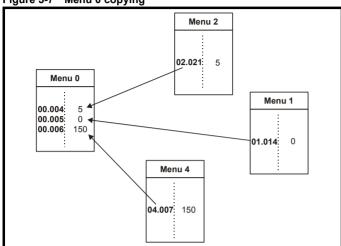

# 5.5 Advanced menus

The advanced menus consist of groups or parameters appropriate to a specific function or feature of the drive. Menus 0 to 41 can be viewed on the KI-Keypad.

The option module menus (S.mm.ppp) are only displayed if option modules are installed. Where S signifies the option module slot number and the mm.ppp signifies the menu and parameter number of the option module's internal menus and parameter.

Table 5-3 Advanced menu descriptions

| Menu   | Description                                               |
|--------|-----------------------------------------------------------|
| 0      | Commonly used basic set up parameters for quick / easy    |
| U      | programming                                               |
| 1      | Frequency / Speed reference                               |
| 2      | Ramps                                                     |
| 3      | Frequency slaving, speed feedback and speed control       |
| 4      | Torque and current control                                |
| 5      | Motor control                                             |
| 6      | Sequencer and clock                                       |
| 7      | Analog I/O, Temperature monitoring                        |
| 8      | Digital I/O                                               |
| 9      | Programmable logic, motorized pot, binary sum, timers and |
|        | scope                                                     |
| 10     | Status and trips                                          |
| 11     | Drive set-up and identification, serial communications    |
| 12     | Threshold detectors and variable selectors                |
| 13     | Standard motion control                                   |
| 14     | User PID controller                                       |
| 15     | Option module slot 1 set-up menu                          |
| 16     | Option module slot 2 set-up menu                          |
| 17     | Option module slot 3 set-up menu                          |
| 18     | General option module application menu 1                  |
| 19     | General option module application menu 2                  |
| 20     | General option module application menu 3                  |
| 21     | Second motor parameters                                   |
| 22     | Menu 0 set-up                                             |
| 23     | Not allocated                                             |
| 28     | Reserved menu                                             |
| 29     | Reserved menu                                             |
| 30     | Onboard user programming application menu                 |
| Slot 1 | Slot 1 option menus*                                      |
| Slot 2 | Slot 2 option menus*                                      |
| Slot 3 | Slot 3 option menus*                                      |

<sup>\*</sup>Only displayed when the option modules are installed.

| Safety      | Product     | Mechanical   | Electrical   | Getting | Basic      | Running   |              | NV Media Card | Onboard | Advanced   | Technical | Diagnostics | UL listing  |
|-------------|-------------|--------------|--------------|---------|------------|-----------|--------------|---------------|---------|------------|-----------|-------------|-------------|
| information | information | installation | installation | started | parameters | the motor | Optimization | Operation     | PLC     | parameters | data      | Diagnostics | information |

#### 5.5.1 KI-Keypad set-up menu

To enter the keypad set-up menu press and hold the escape button on the keypad from status mode. All the keypad parameters are saved to the keypad non-volatile memory when exiting from the keypad set-up menu.

To exit from the keypad set-up menu press the escape or or

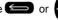

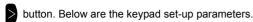

Table 5-4 KI-Keypad set-up parameters

|           | Parameters                     | Range                              | Type |
|-----------|--------------------------------|------------------------------------|------|
| Keypad.00 | Language                       | Classic English (0)<br>English (1) | RW   |
| Keypad.01 | Show Units                     | Off (0), On (1)                    | RW   |
| Keypad.02 | Backlight Level                | 0 to 100 %                         | RW   |
| Keypad.03 | Keypad Date                    | 01.01.10 to<br>31.12.99            | RO   |
| Keypad.04 | Keypad Time                    | 00:00:00 to<br>23:59:59            | RO   |
| Keypad.05 | Show Raw Text Parameter Values | Off (0), On (1)                    | RW   |
| Keypad.06 | Software Version               | 00.00.00.00 to<br>99.99.99.99      | RO   |

#### NOTE

It is not possible to access the keypad parameters via any communications channel.

#### 5.5.2 Display messages

The following tables indicate the various possible mnemonics which can be displayed by the drive and their meaning.

Table 5-5 Status indications

| _                   |                                                                                                    | :                        |  |  |  |
|---------------------|----------------------------------------------------------------------------------------------------|--------------------------|--|--|--|
| Upper row<br>string | Description                                                                                                    | Drive<br>output<br>stage |  |  |  |
| Inhibit             | The drive is inhibited and cannot be run. The SAFE TORQUE OFF signal is not applied to SAFE TORQUE OFF terminals or Pr <b>06.015</b> is set to 0. The other conditions that can prevent the drive from enabling are shown as bits in <i>Enable Conditions</i> (06.010) | Disabled                 |  |  |  |
| Ready               | The drive is ready to run. The drive enable is active, but the drive inverter is not active because the final drive run is not active                                                                                                    | Disabled                 |  |  |  |
| Stop                | The drive is stopped / holding zero speed                                                                                                    | Enabled                  |  |  |  |
| Run                 | The drive is active and running                                                                                                    | Enabled                  |  |  |  |
| Scan                | trying to synchronize to the supply                                                                                                    |                          |  |  |  |
| Supply Loss         | Supply loss condition has been detected                                                                                                    | Enabled                  |  |  |  |
| Deceleration        | The motor is being decelerated to zero speed / frequency because the final drive run has been deactivated                                                                                                    | Enabled                  |  |  |  |
| dc injection        | The drive is applying dc injection braking                                                                                                    | Enabled                  |  |  |  |
| Position            | Positioning / position control is active during an orientation stop                                                                                                    | Enabled                  |  |  |  |
| Trip                | The drive has tripped and no longer controlling the motor. The trip code appears in the lower display                                                                                                    | Disabled                 |  |  |  |
| Active              | The Regen unit is enabled and synchronized to the supply                                                                                                    | Enabled                  |  |  |  |
| Under<br>Voltage    | The drive is in the under voltage state either in low voltage or high voltage mode                                                                                                    | Disabled                 |  |  |  |
| Heat                | The motor pre-heat function is active                                                                                                    | Enabled                  |  |  |  |
| Phasing             | The drive is performing a 'phasing test on enable'                                                                                                    | Enabled                  |  |  |  |

#### **Alarm indications** 5.5.3

An alarm is an indication given on the display by alternating the alarm string with the drive status string on the upper row and showing the alarm symbol in the last character in the upper row. Alarms strings are not displayed when a parameter is being edited, but the user will still see the alarm character on the upper row.

Table 5-6 Alarm indications

| Alarm string   | Description                                                                                                    |
|----------------|----------------------------------------------------------------------------------------------------|
| Brake Resistor | Brake resistor overload. <i>Braking Resistor Thermal Accumulator</i> (10.039) in the drive has reached 75.0 % of the value at which the drive will trip.                                |
| Motor Overload | Motor Protection Accumulator (04.019) in the drive has reached 75.0 % of the value at which the drive will trip and the load on the drive is >100 %.                                    |
| Ind Overload   | Regen inductor overload. <i>Inductor Protection Accumulator</i> (04.019) in the drive has reached 75.0 % of the value at which the drive will trip and the load on the drive is >100 %. |
| Drive Overload | Drive over temperature. <i>Percentage Of Drive Thermal Trip Level</i> (07.036) in the drive is greater than 90 %.                                                                       |
| Auto Tune      | The autotune procedure has been initialized and an autotune in progress.                                                                                                    |
| Limit Switch   | Limit switch active. Indicates that a limit switch is active and that is causing the motor to be stopped.                                                                               |

| Safety Pro         | luct Mechanical    | Electrical   | Gettina | Basic      | Running   |               | NV Media Card  | Onboard  | Advanced   | Technical  |             | UL listina  |
|--------------------|--------------------|--------------|---------|------------|-----------|---------------|----------------|----------|------------|------------|-------------|-------------|
| Salety             |                    | Electrical   | Getting | Dasic      | Rulling   | ()ntimization | INV MEGIA CATO | Olibbalu | Auvanceu   | recrimical | Diagnostics | OL listing  |
| information inform | ation installation | installation | started | parameters | the motor | Optimization  | Operation      | PLC      | parameters | data       | Diagnostics | information |

# Table 5-7 Option module and NV media card and other status indications at power-up

| '                         | illulcations at power   | -up                                                                         |
|---------------------------|-------------------------|-----------------------------------------------------------------------------|
| First row string          | Second row string       | Status                                                                      |
| Booting                   | Parameters              | Parameters are being loaded                                                 |
| Drive param               | eters are being loade   | d from a NV Media Card                                                      |
| Booting                   | User Program            | User program being loaded                                                   |
| User progra               | m is being loaded fror  | m a NV Media Card to the drive                                              |
| Booting                   | Option<br>Program       | User program being loaded                                                   |
| User programodule in sl   |                         | n a NV Media Card to the option                                             |
| Writing To                | NV Card                 | Data being written to NV Media<br>Card                                      |
|                           | •                       | ia Card to ensure that its copy of the se the drive is in Auto or Boot mode |
| Waiting For               | Power System            | Waiting for power stage                                                     |
| The drive is after power- | •                       | ssor in the power stage to respond                                          |
| Waiting For               | Options                 | Waiting for an option module                                                |
| The drive is              | waiting for the options | s modules to respond after power-up                                         |
| Uploading                 | Options                 | Loading parameter database                                                  |

At power-up it may be necessary to update the parameter database held by the drive because an option module has changed or because an applications module has requested changes to the parameter structure. This may involve data transfer between the drive an option modules. During this period 'Uploading From Options' is displayed

Loading parameter database

**Options** 

From

# 5.6 Changing the operating mode

Changing the operating mode returns all parameters to their default value, including the motor parameters. *User security status* (00.049) and *User security code* (00.034) are not affected by this procedure).

# **Procedure**

Use the following procedure only if a different operating mode is required:

- Ensure the drive is not enabled, i.e. terminal 31 is open or Pr 06.015 is OFF (0)
- Enter either of the following values in Pr mm.000, as appropriate: 1253 (50Hz AC supply frequency) 1254 (60Hz AC supply frequency)
- 3. Change the setting of Pr 00.048 as follows:

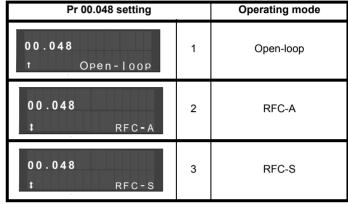

The figures in the second column apply when serial communications are used.

- 4. Either:
- Press the red reset button
- · Toggle the reset digital input
- Carry out a drive reset through serial communications by setting Pr 10.038 to 100.

### NOTE

Entering 1253 or 1254 in Pr mm.000 will only load defaults if the setting of Pr 00.048 has been changed.

# 5.7 Saving parameters

When changing a parameter in Menu 0, the new value is saved when pressing the Enter button to return to parameter view mode from parameter edit mode.

If parameters have been changed in the advanced menus, then the change will not be saved automatically. A save function must be carried out.

# **Procedure**

- Select 'Save Parameters'\* in Pr mm.000 (alternatively enter a value of 1000\* in Pr mm.000)
- 2 Fither
- Press the red reset button
- Toggle the reset digital input, or
- Carry out a drive reset through serial communications by setting Pr 10.038 to 100
- \* If the drive is in the under voltage state (i.e. when the control terminal 1 & 2 are being supplied from a low voltage DC supply) a value of 1001 must be entered into Pr mm.000 to perform a save function.

| Safety          | Product         | Mechanical    | Electrical    | Gettina | Basic      | Running        |              | NV Media Card    | Onboard  | Advanced     | Technical  |             | UL listing  |
|-----------------|-----------------|---------------|---------------|---------|------------|----------------|--------------|------------------|----------|--------------|------------|-------------|-------------|
| Calcty          | 1 100000        | Wiconanioai   | Licotilloai   | Cotting | Daoio      | i tarii iii ig | Optimization | TTV IVICAIA CAIA | Chiboara | , la valloca | recininear | Diagnostics | OL nothing  |
| information     | information     | installation  | installation  | started | narameters | the motor      | Optimization | Operation        | DI C     | parameters   | data       | Diagnostics | information |
| IIIIOIIIIalioii | IIIIOIIIIalioii | IIIStaliation | IIIStaliation | Starteu | parameters | the motor      |              | Operation        | FLC      | parameters   | data       |             | information |
|                 |                 |               |               |         | •          |                |              |                  |          |              |            |             |             |

# 5.8 Restoring parameter defaults

Restoring parameter defaults by this method saves the default values in the drives memory. *User security status* (00.049) and *User security code* (00.034) are not affected by this procedure).

## **Procedure**

- Ensure the drive is not enabled, i.e. terminal 31 is open or Pr 06.015 is OFF (0)
- Select 'Reset 50 Hz Defs' or 'Reset 60 Hz Defs' in Pr mm.000. (alternatively, enter 1233 (50 Hz settings) or 1244 (60 Hz settings) in Pr mm.000).
- 3 Fither:
- Press the red reset button
- · Toggle the reset digital input
- Carry out a drive reset through serial communications by setting Pr 10.038 to 100

# 5.9 Parameter access level and security

The parameter access level determines whether the user has access to Menu 0 only or to all the advanced menus (Menus 1 to 41) in addition to Menu 0.

The User Security determines whether the access to the user is read only or read write.

Both the User Security and Parameter Access Level can operate independently of each other as shown in Table 5-8.

Table 5-8 Parameter access level and security

| User<br>security<br>status<br>(11.044) | Access level | User<br>security | Menu 0<br>status | Advanced menu status |
|----------------------------------------|--------------|------------------|------------------|----------------------|
| 0                                      | Menu 0       | Open             | RW               | Not visible          |
|                                        | Wicha o      | Closed           | RO               | Not visible          |
| 1                                      | All Menus    | Open             | RW               | RW                   |
| '                                      | All Merius   | Closed           | RO               | RO                   |
| 2                                      | Read-only    | Open             | RO               | Not visible          |
| 2                                      | Menu 0       | Closed           | RO               | Not visible          |
| 3                                      | Read-only    | Open             | RO               | RO                   |
| 3                                      | Reau-Only    | Closed           | RO               | RO                   |
| 4                                      | Status only  | Open             | Not visible      | Not visible          |
| 4                                      | Status Offiy | Closed           | Not visible      | Not visible          |
| 5                                      | No access    | Open             | Not visible      | Not visible          |
| 3                                      | INO access   | Closed           | Not visible      | Not visible          |

The default settings of the drive are Parameter Access Level Menu 0 and user Security Open i.e. read / write access to Menu 0 with the advanced menus not visible.

# 5.9.1 User Security Level / Access Level

The drive provides a number of different levels of security that can be set by the user via *User Security Status* (11.044); these are shown in the table below

| User Security<br>Status<br>(Pr 11.044) | Description                                                                                                    |
|----------------------------------------|----------------------------------------------------------------------------------------------------|
| Menu 0 (0)                             | All writable parameters are available to be edited but only parameters in Menu 0 are visible                                                                                       |
| All menus (1)                          | All parameters are visible and all writable parameters are available to be edited                                                                                                  |
| Read- only<br>Menu 0 (2)               | Access is limited to Menu 0 parameters only. All parameters are read-only                                                                                                    |
| Read-only (3)                          | All parameters are read-only however all menus and parameters are visible                                                                                                    |
| Status only (4)                        | The keypad remains in status mode and no parameters can be viewed or edited                                                                                                    |
| No access (5)                          | The keypad remains in status mode and no parameters can be viewed or edited. Drive parameters cannot be accessed via a comms/ fieldbus interface in the drive or any option module |

# 5.9.2 Changing the User Security Level /Access Level

The security level is determined by the setting of Pr **00.049** or Pr **11.044**. The Security Level can be changed through the keypad even if the User Security Code has been set.

# 5.9.3 User Security Code

The User Security Code, when set, prevents write access to any of the parameters in any menu.

# **Setting User Security Code**

Enter a value between 1 and 2147483647 in Pr 00.034 and press the

button; the security code has now been set to this value. In order to activate the security, the Security level must be set to desired level in Pr 00.049. When the drive is reset, the security code will have been

activated and the drive returns to Menu 0 and the symbol is displayed in the right hand corner of the keypad display. The value of Pr 00.034 will return to 0 in order to hide the security code.

# **Unlocking User Security Code**

Select a parameter that need to be edited and press the button, the upper display will now show 'Security Code'. Use the arrow buttons

to set the security code and press the button. With the correct security code entered, the display will revert to the parameter selected in edit mode.

If an incorrect security code is entered, the following message 'Incorrect security code' is displayed, then the display will revert to parameter view mode.

# **Disabling User Security**

Unlock the previously set security code as detailed above. Set Pr 00.034

to 0 and press the button. The User Security has now been disabled, and will not have to be unlocked each time the drive is powered up to allow read / write access to the parameters.

104 Unidrive M600 User Guide

Safety Product Mechanical installation information information installation installation in the matter in the motor of the motor information in the motor in the motor of the motor of the

# 5.10 Displaying parameters with nondefault values only

By selecting 'Show non-default' in Pr mm.000 (Alternatively, enter 12000 in Pr mm.000), the only parameters that will be visible to the user will be those containing a non-default value. This function does not require a drive reset to become active. In order to deactivate this function, return to Pr mm.000 and select 'No action' (alternatively enter a value of 0). Please note that this function can be affected by the access level enabled, refer to section 5.9 Parameter access level and security on page 104 for further information regarding access level.

# 5.11 Displaying destination parameters only

By selecting 'Destinations' in Pr mm.000 (Alternatively enter 12001 in Pr mm.000), the only parameters that will be visible to the user will be destination parameters. This function does not require a drive reset to become active. In order to deactivate this function, return to Pr mm.000 and select 'No action' (alternatively enter a value of 0).

Please note that this function can be affected by the access level enabled, refer to section 5.9 *Parameter access level and security* on page 104 for further information regarding access level.

# 5.12 Communications

The Unidrive M600 drive offers a 2 wire 485 interface. This enables the drive set-up, operation and monitoring to be carried out with a PC or controller if required.

# 5.12.1 485 Serial communications

The EIA485 option provides two parallel RJ45 connectors allowing easy daisy chaining. The drive only supports Modbus RTU protocol.

The serial communications port of the drive is a RJ45 socket, which is isolated from the power stage and the other control terminals (see section 4.13 *Communications connections* on page 91 for connection and isolation details).

The communications port applies a 2 unit load to the communications network.

# **USB/EIA232 to EIA485 Communications**

An external USB/EIA232 hardware interface such as a PC cannot be used directly with the 2-wire EIA485 interface of the drive. Therefore a suitable converter is required.

Suitable USB to EIA485 and EIA232 to EIA485 isolated converters are available from Control Techniques as follows:

- CT USB Comms cable (CT Part No. 4500-0096)
- CT EIA232 Comms cable (CT Part No. 4500-0087)

### NOTE

When using the CT EIA232 Comms cable the available baud rate is limited to  $19.2\ k$  baud.

When using one of the above converters or any other suitable converter with the drive, it is recommended that no terminating resistors be connected on the network. It may be necessary to 'link out' the terminating resistor within the converter depending on which type is used. The information on how to link out the terminating resistor will normally be contained in the user information supplied with the

### Serial communications set-up parameters

The following parameters need to be set according to the system requirements.

| Seria                                    | I communications                                                                                                    | set-up parameters                                                                                                    |
|------------------------------------------|----------------------------------------------------------------------------------------------------|----------------------------------------------------------------------------------------------------|
| Serial Mode<br>(11.024)<br>{00.035}      | 8 2 NP (0),<br>8 1 NP (1),<br>8 1 EP (2),<br>8 1 OP (3),<br>8 2 NP M (4),<br>8 1 NP M (5),<br>8 1 EP M (6),<br>8 1 OP M (7),<br>7 2 NP (8),<br>7 1 NP (9),<br>7 1 EP (10),<br>7 1 OP (11),<br>7 2 NP M (12),<br>7 1 NP M (13),<br>7 1 EP M (14),<br>7 1 OP M (15) | The drive only supports the Modbus RTU protocol and is always a slave. This parameter defines the supported data formats used by the 485 comms port (if installed) on the drive. This parameter can be changed via the drive keypad, via a option module or via the comms interface itself.               |
| Serial Baud Rate<br>(11.025)<br>{00.036} | 300 (0),<br>600 (1),<br>1200 (2),<br>2400 (3),<br>4800 (4),<br>9600 (5),<br>19200 (6),<br>38400 (7),<br>57600(8),<br>76800(9),<br>115200 (10)                                                                                                    | This parameter can be changed via the drive keypad, via a option module or via the comms interface itself. If it is changed via the comms interface, the response to the command uses the original baud rate. The master should wait at least 20 ms before sending a new message using the new baud rate. |
| Serial Address<br>(11.023)<br>{00.037}   | 1 to 247                                                                                                    | This parameter defines the serial address and an addresses between 1 and 247 are permitted.                                                                                                    |

Unidrive M600 User Guide 105

| Safety      | Product     | Mechanical   | Electrical   | Getting | Basic      | Running   | Ontimization | NV Media Card | Onboard | Advanced   | Technical | Diagnostics | UL listing  |
|-------------|-------------|--------------|--------------|---------|------------|-----------|--------------|---------------|---------|------------|-----------|-------------|-------------|
| information | information | installation | installation | started | parameters | the motor | Optimization | Operation     | PLC     | parameters | data      | Diagnostics | information |

# 6 Basic parameters

Menu 0 is used to bring together various commonly used parameters for basic easy set up of the drive. All the parameters in Menu 0 appear in other menus in the drive (denoted by {...}). Menus 22 can be used to configure the parameters in Menu 0.

# 6.1 Menu 0: Basic parameters

|        | _ ,                                                 |          | R                                                                                       | Range                             |                                   |                                        | Default      |                        |     |     | _  |    |    |    |
|--------|-----------------------------------------------------|----------|-----------------------------------------------------------------------------------------|-----------------------------------|-----------------------------------|----------------------------------------|--------------|------------------------|-----|-----|----|----|----|----|
|        | Parameter                                           |          | OL                                                                                      | RFC-A                             | RFC-S                             | OL                                     | RFC-A        | RFC-S                  |     |     | Ту | Эе |    |    |
| 00.001 | Minimum Reference Clamp                             | {01.007} | ±VM_NEGATIVE_                                                                           | REF_CLAMF                         | P1 Hz / rpm                       |                                        | 0 Hz / rpm   |                        | RW  | Num |    |    |    | US |
| 00.002 | Maximum Reference Clamp1                            | {01.006} | ±VM_POSITIVE_                                                                           | REF_CLAMP                         | 1 Hz / rpm                        | 50 Hz:<br>50.0 Hz<br>60 Hz:<br>60.0 Hz |              | 500.0 rpm<br>800.0 rpm | RW  | Num |    |    |    | US |
| 00.003 | Acceleration Rate 1                                 | {02.011} | ±VM_ACCEL_RATE<br>s/100 Hz                                                              |                                   | CEL_RATE<br>00 rpm                | 5.0 s/100 Hz                           | 2.000 s/     | 1000 rpm               | RW  | Num |    |    |    | US |
| 00.004 | Deceleration Rate 1                                 | {02.021} | ±VM_ACCEL_RATE<br>s/100 Hz                                                              |                                   | CEL_RATE<br>00 rpm                | 10.0 s/100 Hz                          | 2.000 s/     | 1000 rpm               | RW  | Num |    |    |    | US |
| 00.005 | Reference Selector                                  | {01.014} | A1 A2 (0), A1 Pr<br>Preset (3), Key<br>Keyp                                             |                                   |                                   | A1 A2 (0)                              |              |                        | RW  | Txt |    |    |    | US |
| 00.006 | Symmetrical Current Limit                           | {04.007} | ±VM_MOTOR1                                                                              | _CURRENT_I                        | LIMIT %                           | 165.0 %                                | 175          | 5.0 %                  | RW  | Num |    | RA |    | US |
| 00.007 | Open-loop Control Mode / Action On Enable           | {05.014} | Ur S (0), Ur (1),<br>Fixed (2), Ur Auto<br>(3), Ur I (4), Square<br>(5), Current 1P (6) | -                                 |                                   | Ur I (4)                               |              |                        | RW  | Txt |    |    |    | US |
|        | Speed Controller Proportional Gain<br>Kp1           | {03.010} |                                                                                         | 0.0000 to 200.000 s/rad           |                                   |                                        | 0.030        | 0 s/rad                | RW  | Num |    |    |    | US |
| 00.008 | Low Frequency Voltage Boost                         | {05.015} | 0.0 to 25.0 %                                                                           |                                   |                                   | 3.0 %                                  |              |                        | RW  | Num |    |    |    | US |
| 00.000 | Speed Controller Integral Gain Ki1                  | {03.011} |                                                                                         | 0.00 to 65                        | 55.35 s <sup>2</sup> /rad         |                                        | 0.10         | s <sup>2</sup> /rad    | RW  | Num |    |    |    | US |
| 00.000 | Dynamic V to F Select                               | {05.013} | Off (0) or On (1)                                                                       |                                   |                                   | Off (0)                                |              |                        | RW  | Bit |    |    |    | US |
| 00.009 | Speed Controller Differential Feedback<br>Gain Kd 1 | {03.012} |                                                                                         | 0.00000 to 0                      | 0.65535 1/rad                     |                                        | 0.0000       | 00 1/rad               | RW  | Num |    |    |    | US |
| 00.010 | Motor Rpm                                           | {05.004} | ±180000 rpm                                                                             |                                   |                                   |                                        |              |                        | RO  | Num | ND | NC | PT | FI |
|        | Speed Feedback                                      | {03.002} |                                                                                         | _                                 | PEED rpm                          |                                        |              |                        | RO  | Num | ND | NC | PT | FI |
| 00.011 | Output Frequency                                    | {05.001} | ±VM_SPEED_FREG                                                                          | Q_REF Hz                          |                                   |                                        |              |                        | RO  | Num | ND | NC | PT | FI |
|        | P1 Position                                         | {03.029} |                                                                                         |                                   | 0 to 65535                        |                                        |              |                        | RO  | Num | ND | NC | PT | FI |
| 00.012 | Current Magnitude                                   | {04.001} |                                                                                         | RRENT_UNIPOLAR A                  |                                   |                                        |              |                        | RO  | Bit | ND | NC | PT | FI |
| 00.013 | Torque Producing Current                            | {04.002} |                                                                                         | /E_CURRENT A                      |                                   |                                        |              |                        | RO  | Bit | ND | NC | PT | FI |
| 00.014 | Torque Mode Selector                                | {04.011} | 0 or 1<br>Fast (0),                                                                     | 0                                 | to 5                              |                                        | 0            |                        | RW  | Num |    |    |    | US |
| 00.015 | Ramp Mode Select                                    | {02.004} | Standard (1),<br>Std boost (2)                                                          | Fast (0), S                       | Standard (1)                      |                                        | Standard (1) |                        | RW  | Txt |    |    |    | US |
| 00.016 | Ramp Enable                                         | {02.002} |                                                                                         | Off (0)                           | or On (1)                         |                                        | Or           | n (1)                  | RW  | Bit |    |    |    | US |
| 00.047 | Digital Input 6 Destination                         | {08.026} | 0.000 to 59.999                                                                         |                                   |                                   | 06.031                                 |              |                        | RW  | Num | DE |    | PT | US |
| 00.017 | Current Reference Filter 1 Time<br>Constant         | {04.012} |                                                                                         |                                   | 25.0 ms                           |                                        | 1.0          | ) ms                   | RW  | Num |    |    |    | US |
| 00.019 | Analog Input 2 Mode                                 | {07.011} | 4-20 mA Low (-<br>4-20 mA Hold (-2), 20-<br>20-0 mA (1), 4-20 mA<br>4-20 mA (4), 2      | 4 mA Hold (-1<br>4 Trip (2), 20-4 | ), 0-20 mA (0),<br>4 mA Trip (3), |                                        | Volt (6)     |                        | RW  | Txt |    |    |    | US |
| 00.020 | Analog Input 2 Destination                          | {07.014} | 00.00                                                                                   | 0 to 59.999                       |                                   |                                        | 01.037       |                        | RW  | Num | DE |    | PT | US |
| 00.021 | Analog Input 3 Mode                                 | {07.015} |                                                                                         | erm Short Cct<br>), Therm No T    |                                   |                                        | Volt (6)     |                        | RW  | Txt |    |    |    | US |
| 00.022 | Bipolar Reference Enable                            | {01.010} |                                                                                         | 0) or On (1)                      |                                   |                                        | Off (0)      |                        | RW  | Bit |    |    |    | US |
| 00.023 | Jog Reference                                       | {01.005} | 0.0 to 400.0 Hz                                                                         | 0.0 to 4000.0                     | •                                 |                                        | 0.0 Hz / rpm |                        | RW  | Num |    |    |    | US |
| 00.024 | Preset Reference 1                                  | {01.021} | ±VM_SPEED_                                                                              | _                                 |                                   |                                        | 0.0 Hz / rpm |                        | RW  | Num |    |    |    | US |
| 00.025 | Preset Reference 2                                  | {01.022} | ±VM_SPEED_                                                                              | FREQ_REF H                        | łz / rpm                          |                                        | 0.0 Hz / rpm |                        | RW  | Num |    |    |    | US |
| 00.026 | Preset Reference 3                                  | {01.023} | ±VM_SPEED_<br>FREQ_REF Hz                                                               |                                   |                                   | 0.0 Hz                                 |              |                        | RW  | Num |    |    |    | US |
|        | Overspeed Threshold                                 | {03.008} | 144 00550 5050                                                                          | 0 to 40                           | 0000 rpm                          |                                        | 0 1          | rpm                    | RW  | Num |    |    |    | US |
| 00.027 | Preset Reference 4                                  | {01.024} | ±VM_SPEED_FREQ<br>_REF Hz                                                               | 1(0) 5                            |                                   | 0.0 Hz                                 |              |                        | RW  | Num |    |    |    | US |
| 00.028 | Enable Auxiliary Key                                | {06.013} |                                                                                         | l (0), Forward<br>(1), Reverse (  |                                   |                                        | Disabled (0) |                        | RW  | Num |    |    |    | US |
| 00.029 | NV Media Card Data Previously<br>Loaded             | {11.036} |                                                                                         | to 999                            | (0)                               | 0                                      |              |                        | RO  | Num |    | NC | PT |    |
| 00.030 | Parameter Cloning                                   | {11.042} |                                                                                         | (3), Boot (4)                     | m (2),                            | None (0)                               |              | RW                     | Txt |     | NC |    | US |    |
| 00.031 | Rated Voltage                                       | {11.033} | 575 V                                                                                   | (0), 400 V (1),<br>(2), 690 V (3) |                                   |                                        |              |                        | RO  | Txt | ND | NC |    |    |
| 00.032 | Maximum Heavy Duty Rating                           | {11.032} | 0.000 to                                                                                | 99999.999 A                       | ı                                 |                                        |              |                        | RO  | Num | ND | NC | PT |    |

| Safety      | Product     | Mechanical   | Electrical   | Getting | Basic      | Running   |              | NV Media Card | Onboard | Advanced   | Technical | Diagnostics | UL listing  |
|-------------|-------------|--------------|--------------|---------|------------|-----------|--------------|---------------|---------|------------|-----------|-------------|-------------|
| information | information | installation | installation | started | parameters | the motor | Optimization | Operation     | PLC     | parameters | data      | Diagnostics | information |

|        |                                               | Range    |                                                                                                    |                                                     | Default                               |                                        |                                                                                                    |                     | _   |      |    |    |    |    |  |
|--------|-----------------------------------------------|----------|----------------------------------------------------------------------------------------------------|-----------------------------------------------------|---------------------------------------|----------------------------------------|----------------------------------------------------------------------------------------------------|---------------------|-----|------|----|----|----|----|--|
|        | Parameter                                     |          | OL RFC-A RFC-S                                                                                                    |                                                     |                                       | OL RFC-A RFC-S                         |                                                                                                    |                     |     | Type |    |    |    |    |  |
| 00.033 | Catch A Spinning Motor                        | {06.009} | Disable (0),<br>Enable (1),<br>Fwd Only (2),<br>Rev Only (3)                                                            |                                                     |                                       | Disable (0)                            |                                                                                                    |                     | RW  | Txt  |    |    |    | US |  |
|        | Motor Parameter Adaptive Control              | {05.016} |                                                                                                    | 0 to 2                                              |                                       |                                        | 0                                                                                                    |                     |     |      |    |    |    | US |  |
| 00.034 | User Security Code                            | {11.030} | 0 to 2                                                                                                    |                                                     |                                       | RW                                     | Num                                                                                                    | ND                  | NC  | PT   | US |    |    |    |  |
| 00.035 | Serial Mode                                   | {11.024} | 8 2 NP (0), 8 1 NP (<br>8 2 NP M (4), 8 1<br>8 1 OP M (7), 7 2 NP<br>7 1 OP (11), 7 2 N<br>7 1 EP M (1                  | 8 2 NP (0)                                          |                                       |                                        |                                                                                                    | Txt                 |     |      |    | US |    |    |  |
| 00.036 | Serial Baud Rate                              | {11.025} | 300 (0), 600 (1), 1200 (2), 2400 (3), 4800 (4),<br>9600 (5), 19200 (6), 38400 (7), 57600 (8),<br>76800 (9), 115200 (10) |                                                     |                                       |                                        | 19200 (6)                                                                                                    |                     |     |      |    |    |    | US |  |
| 00.037 | Serial Address                                | {11.023} | 1                                                                                                    | to 247                                              |                                       | 1                                      |                                                                                                    |                     |     | Num  |    |    |    | US |  |
| 00.038 | Current Controller Kp Gain                    | {04.013} | 0 to 30000                                                                                                    |                                                     |                                       | 20 150                                 |                                                                                                    |                     |     | Num  |    |    |    | US |  |
| 00.039 | Current Controller Ki Gain                    | {04.014} | 0 1                                                                                                    | to 30000                                            |                                       | 40 2000                                |                                                                                                    | 00                  | RW  | Num  |    |    |    | US |  |
| 00.040 | Auto-tune                                     | {05.012} | 0 to 2                                                                                                    | 0 to 5                                              | 0 to 6                                | 0                                      |                                                                                                    | RW                  | Num |      | NC |    |    |    |  |
| 00.041 | Maximum Switching Frequency                   | {05.018} | 6 kHz (                                                                                                    | kHz (1), 4 kH.<br>(3), 8 kHz (4),<br>(5), 16 kHz (6 |                                       | 3 kHz (1)                              |                                                                                                    |                     |     | Txt  |    | RA |    | US |  |
| 00.042 | Number Of Motor Poles {05.01                  |          | ١ ,                                                                                                    | to 480 Poles                                        | (240)                                 | Automa                                 | 6 Poles (3)                                                                                                    | RW                  | Num |      |    |    | US |    |  |
| 00.043 | Rated Power Factor                            | {05.010} | 0.000 to 1.0                                                                                                    | 00                                                  |                                       | 0.8                                    |                                                                                                    |                     | RW  | Num  |    | RA |    | US |  |
| 00.044 | Rated Voltage                                 | {05.009} | ±VM_AC_\                                                                                                    | /OLTAGE_SE                                          | ET V                                  | 50Hz def<br>60Hz def<br>57             | 200V drive: 230V<br>50Hz default 400V drive: 400V<br>60Hz default 400V drive: 460V<br>575V drive: 575V<br>690V drive: 690V<br>Eur - 1500 Eur - |                     |     |      |    | RA |    | US |  |
| 00.045 | Rated Speed                                   | {05.008} | 0 to<br>33000 rpm                                                                                                    | 0.00 to<br>33000.00<br>rpm                          | 0.00 to<br>33000.00<br>rpm            | Eur - 1500<br>rpm<br>USA - 1800<br>rpm | Eur -<br>1450.00 rpm<br>USA -<br>1750.00 rpm                                                                                                   | 3000.00<br>rpm      | RW  | Num  |    |    |    | US |  |
| 00.046 | Rated Current                                 | {05.007} | ±VM_RATE                                                                                                    | ED_CURREN                                           | IT A                                  | Maximum Hea                            | avy Duty Rating                                                                                                    | g (11.032) A        | RW  | Num  |    | RA |    | US |  |
| 00.047 | Rated Frequency                               | {05.006} | 0.0 to 550.0                                                                                                    | Hz                                                  |                                       | 50Hz:<br>60Hz:                         |                                                                                                    |                     | RW  | Num  |    |    |    | US |  |
| 00.047 | Volts per 1000 rpm                            | {05.033} |                                                                                                    |                                                     | 0 to 10000 V<br>/ 1000 rpm            |                                        |                                                                                                    | 98 V /<br>1000 rpm  | RW  | Num  |    |    |    | US |  |
| 00.048 | User Drive Mode                               | {11.031} |                                                                                                    | loop (1), RFC-A (2), RFC-S (3),<br>Regen (4)        |                                       | Open-loop (1)                          | RFC-A (2)                                                                                                    | RFC-S (3)           | RW  | Txt  | ND | NC | PT |    |  |
| 00.049 | User Security Status                          | {11.044} |                                                                                                    | s (1), Read-or<br>3), Status Onl<br>Access (5)      |                                       | Menu 0 (0)                             |                                                                                                    |                     |     | Txt  | ND |    | PT |    |  |
| 00.050 | Software Version                              | {11.029} | 0 to 99999999                                                                                                    |                                                     |                                       |                                        |                                                                                                    |                     | Num | ND   | NC | PT |    |    |  |
| 00.051 | Action On Trip Detection                      | {10.037} | ) 00000 to 11111                                                                                                    |                                                     |                                       | 00000                                  |                                                                                                    |                     |     | Bin  |    |    |    | US |  |
| 00.052 | Reset Serial Communications                   | {11.020} | Off (0) or On (1)                                                                                                    |                                                     |                                       | Off (0)                                |                                                                                                    |                     |     | Bit  | ND | NC |    |    |  |
| 00.053 | Motor Thermal Time<br>Constant 1              | {04.015} | 1.0 to 3000.0 s                                                                                                    |                                                     |                                       | 89.0 s                                 |                                                                                                    |                     |     | Num  |    |    |    | US |  |
| 00.054 | RFC Low Speed Mode                            | {05.064} |                                                                                                    |                                                     | Injection (0),<br>Non-<br>salient (1) |                                        |                                                                                                    | Non-<br>salient (1) | RW  | Txt  |    |    |    | US |  |
| 00.055 | Low Speed Sensorless<br>Mode Current          | {05.071} |                                                                                                    |                                                     | 0.0 to<br>1000.0 %                    |                                        |                                                                                                    | 20.0 %              | RW  | Num  |    | RA |    | US |  |
| 00.056 | No-load Lq                                    | {05.072} |                                                                                                    |                                                     | 0.000 to<br>500.000 mH                |                                        |                                                                                                    | 0.000 mH            | RW  | Num  |    | RA |    | US |  |
| 00.057 | lq Test Current For<br>Inductance Measurement | {05.075} |                                                                                                    |                                                     | 0 to 200 %                            |                                        |                                                                                                    | 100 %               | RW  | Num  |    |    |    | US |  |
| 00.058 | Phase Offset At Iq Test<br>Current            | {05.077} |                                                                                                    |                                                     | ±90.0 °                               |                                        |                                                                                                    | 0.0 °               | RW  | Num  |    | RA |    | US |  |
| 00.059 | Lq At The Defined Iq Test<br>Current          | {05.078} |                                                                                                    |                                                     | 0.000 to<br>500.000 mH                |                                        |                                                                                                    | 0.000 mH            | RW  | Num  |    | RA |    | US |  |
| 00.060 | ld Test Current for<br>Inductance Measurement | {05.082} |                                                                                                    |                                                     | -100 to 0 %                           |                                        |                                                                                                    | -50 %               | RW  | Num  |    |    |    | US |  |
| 00.061 | Lq At The Defined Id Test<br>Current          | {05.084} |                                                                                                    |                                                     | 0.000 to<br>500.000 mH                | 0.000 mH                               |                                                                                                    |                     |     | Num  |    | RA |    | US |  |

| RV | / Read / Write   | RO  | Read only   | Num  | Number parameter    | Bit  | Bit parameter    | Txt | Text string | Bin | Binary parameter | FI | Filtered    |
|----|------------------|-----|-------------|------|---------------------|------|------------------|-----|-------------|-----|------------------|----|-------------|
| NE | No default value | NC  | Not copied  | PT   | Protected parameter | RA   | Rating dependent | US  | User save   | PS  | Power-down save  | DE | Destination |
| IP | IP address       | Mac | Mac address | Date | Date parameter      | Time | Time parameter   |     |             |     |                  |    |             |

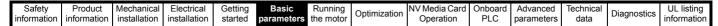

Figure 6-1 Menu 0 logic diagram

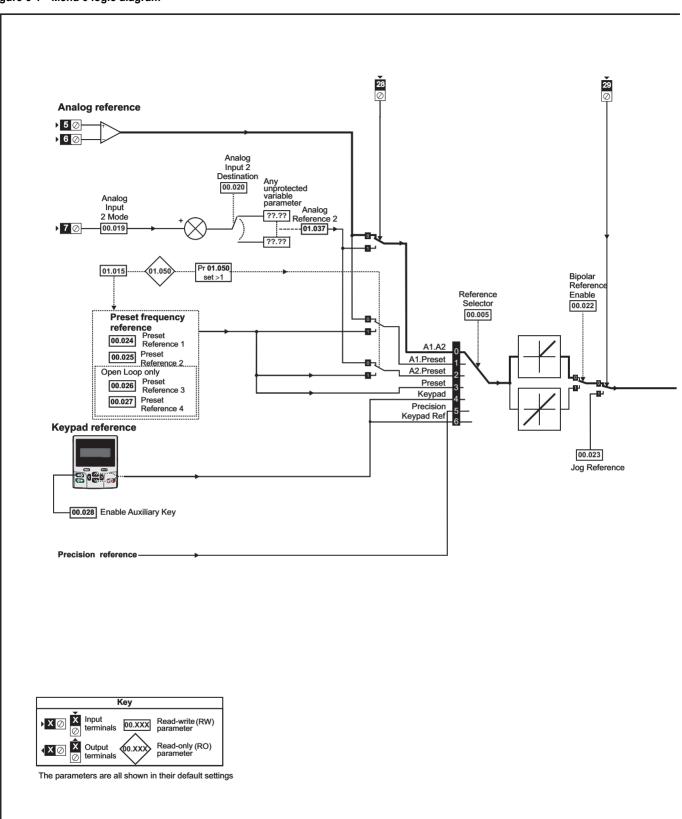

Safety Product Electrical Getting Basic Running NV Media Card Advanced **UL** listing Optimization Diagnostics PLC information information installation installation started parameters the motor Operation parameters data information

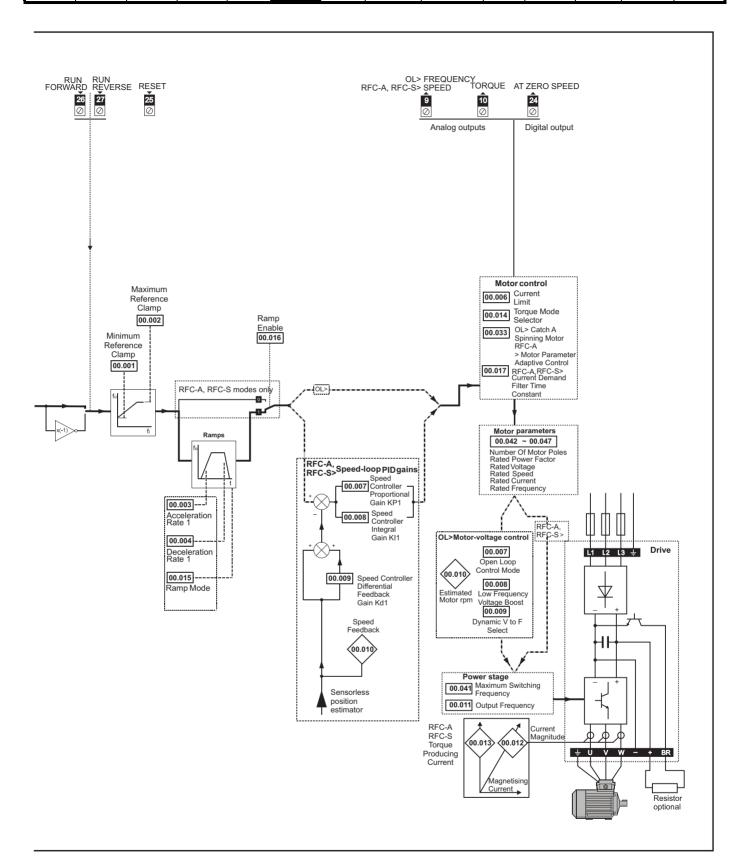

| Safety      | Product     | Mechanical   | Electrical   | Getting | Basic      | Running   | Ontimization | NV Media Card | Onboard | Advanced   | Technical | Diagnostics | UL listing  |
|-------------|-------------|--------------|--------------|---------|------------|-----------|--------------|---------------|---------|------------|-----------|-------------|-------------|
| information | information | installation | installation | started | parameters | the motor | Optimization | Operation     | PLC     | parameters | data      | Diagnostics | information |

# 6.2 Parameter descriptions

### 6.2.1 Pr mm.000

Pr mm.000 is available in all menus, commonly used functions are provided as text strings in Pr mm.000 shown in Table 6-1. The functions in Table 6-1 can also be selected by entering the appropriate numeric values (as shown in Table 6-2) in Pr mm.000. For example, enter 7001 in Pr mm.000 to erase the file in NV media card location 001.

Table 6-1 Commonly used functions in xx.000

| Value | Equivalent value | String             | Action                                                                                   |
|-------|------------------|--------------------|------------------------------------------------------------------------------------------|
| 0     | 0                | [No Action]        |                                                                                          |
| 1000  | 1                | [Save parameters]  | Save parameters when under voltage is not active and low voltage threshold is not active |
| 6001  | 2                | [Load file 1]      | Load the drive parameters or user program file from NV media card file 001               |
| 4001  | 3                | [Save to file 1]   | Transfer the drive parameters to parameter file 001                                      |
| 6002  | 4                | [Load file 2]      | Load the drive parameters or user program file from NV media card file 002               |
| 4002  | 5                | [Save to file 2]   | Transfer the drive parameters to parameter file 002                                      |
| 6003  | 6                | [Load file 3]      | Load the drive parameters or user program file from NV media card file 003               |
| 4003  | 7                | [Save to file 3]   | Transfer the drive parameters to parameter file 003                                      |
| 12000 | 8                | [Show non-default] | Displays parameters that are different from defaults                                     |
| 12001 | 9                | [Destinations]     | Displays parameters that are set                                                         |
| 1233  | 10               | [Reset 50Hz Defs]  | Load parameters with standard (50 Hz) defaults                                           |
| 1244  | 11               | [Reset 60Hz Defs]  | Load parameters with US (60 Hz) defaults                                                 |
| 1070  | 12               | [Reset modules]    | Reset all option modules                                                                 |
| 11001 | 13               | [Read Enc. NP P1]  | No function                                                                              |
| 11051 | 14               | [Read Enc. NP P2]  | - NO TURICUOIT                                                                           |

| 1 | Safety      | Product     | Mechanical   | Electrical   | Getting | Basic      | Running   | Ontimization | NV Media Card | Onboard | Advanced   | Technical | Diagnostics | UL listing  |
|---|-------------|-------------|--------------|--------------|---------|------------|-----------|--------------|---------------|---------|------------|-----------|-------------|-------------|
|   | information | information | installation | installation | started | parameters | the motor | Optimization | Operation     | PLC     | parameters | data      | Diagnostics | information |

### Table 6-2 Functions in Pr mm.000

| \/-I    | A.C.                                                                                                    |
|---------|----------------------------------------------------------------------------------------------------|
| Value   | Action                                                                                                    |
| 1000    | Save parameters when <i>Under Voltage Active</i> (Pr <b>10.016</b> ) is not active and <i>Low Under Voltage Threshold Select</i> mode (Pr <b>06.067</b> = Off)                                                                                                    |
|         | is not active.                                                                                                    |
| 1001    | Save parameter under all conditions                                                                                                    |
| 1070    | Reset all option modules                                                                                                    |
| 1233    | Load standard (50 Hz) defaults                                                                                                    |
| 1234    | Load standard (50 Hz) defaults to all menus except option module menus (i.e 15 to 20 and 24 to 28)                                                                                                    |
| 1244    | Load US (60 Hz) defaults                                                                                                    |
| 1245    | Load US (60 Hz) defaults to all menus except option module menus (i.e 15 to 20 and 24 to 28)                                                                                                    |
| 1253    | Change drive mode and load standard (50 Hz) defaults                                                                                                    |
| 1254    | Change drive mode and load US (60 Hz) defaults                                                                                                    |
| 1255    | Change drive mode and load standard (50 Hz) defaults except for menus 15 to 20 and 24 to 28                                                                                                    |
| 1256    | Change drive mode and load US (60 Hz) defaults except for menus 15 to 20 and 24 to 28                                                                                                    |
| 1299    | Reset {Stored HF} trip.                                                                                                    |
| 2001*   | Create a boot file on a non-volatile media card based on the present drive parameters including all Menu 20 parameters                                                                                                    |
| 4yyy*   | NV media card: Transfer the drive parameters to parameter file xxx                                                                                                    |
| 5ууу*   | NV media card: Transfer the onboard user program to onboard user program file xxx                                                                                                    |
| 6yyy*   | NV media card: Load the drive parameters from parameter file xxx or the onboard user program from onboard user program file xxx                                                                                                    |
| 7yyy*   | NV media card: Erase file xxx                                                                                                    |
| 8yyy*   | NV Media card: Compare the data in the drive with file xxx                                                                                                    |
| 9555*   | NV media card: Clear the warning suppression flag                                                                                                    |
| 9666*   | NV media card: Set the warning suppression flag                                                                                                    |
| 9777*   | NV media card: Clear the read-only flag                                                                                                    |
| 9888*   | NV media card: Set the read-only flag                                                                                                    |
| 9999*   | NV media card: Erase and format the NV media card                                                                                                    |
| 12000** | Only display parameters that are different from their default value. This action does not require a drive reset.                                                                                                    |
| 12001** | Only display parameters that are used to set-up destinations (i.e. DE format bit is 1). This action does not require a drive reset.                                                                                                    |
| 40yyy   | Back-up all drive data.                                                                                                    |
| 60yyy   | Load all drive data.                                                                                                    |
|         | O ANAMASIA CONTROL ON A STATE OF THE STATE OF THE STATE O |

<sup>\*</sup> See Chapter 9 NV Media Card Operation on page 154 for more information on these functions.

To allow easy access to some commonly used functions, refer to the table overleaf. Equivalent values and strings are also provided in the table above.

<sup>\*\*</sup> These functions do not require a drive reset to become active. All other functions require a drive reset to initiate the function.

| Safety      | Product     | Mechanical   | Electrical   | Getting | Basic      | Running   |              | NV Media Card | Onboard | Advanced   | Technical | Diagnostics | UL listing  |
|-------------|-------------|--------------|--------------|---------|------------|-----------|--------------|---------------|---------|------------|-----------|-------------|-------------|
| information | information | installation | installation | started | parameters | the motor | Optimization | Operation     | PLC     | parameters | data      | Diagnostics | information |

### 6.3 Full descriptions

### Table 6-3 Key to parameter table coding

| Coding | Attribute                                                                                                    |
|--------|----------------------------------------------------------------------------------------------------|
| RW     | Read/Write: can be written by the user                                                                                                    |
| RO     | Read only: can only be read by the user                                                                                                    |
| Bit    | 1 bit parameter. 'On' or 'Off' on the display                                                                                                    |
| Num    | Number: can be uni-polar or bi-polar                                                                                                    |
| Txt    | Text: the parameter uses text strings instead of numbers.                                                                                                    |
| Bin    | Binary parameter                                                                                                    |
| IP     | IP Address parameter                                                                                                    |
| Mac    | Mac Address parameter                                                                                                    |
| Date   | Date parameter                                                                                                    |
| Time   | Time parameter                                                                                                    |
| Chr    | Character parameter                                                                                                    |
| FI     | Filtered: some parameters which can have rapidly changing values are filtered when displayed on the drive keypad for easy viewing.                                                                                                    |
| DE     | Destination: This parameter selects the destination of an input or logic function.                                                                                                    |
| RA     | Rating dependent: this parameter is likely to have different values and ranges with drives of different voltage and current ratings. Parameters with this attribute will be transferred to the destination drive by non-volatile storage media when the rating of the destination drive is different from the source drive and the file is a parameter file. However, the values will be transferred if only the current rating is different and the file is a difference from default type file. |
| ND     | No default: The parameter is not modified when defaults are loaded                                                                                                    |
| NC     | Not copied: not transferred to or from non-volatile media during copying.                                                                                                    |
| PT     | Protected: cannot be used as a destination.                                                                                                    |
| US     | User save: parameter saved in drive EEPROM when the user initiates a parameter save.                                                                                                    |
| PS     | Power-down save: parameter automatically saved in drive EEPROM when the under volts (UV) trip occurs.                                                                                                    |

### 6.3.1 Parameter x.00

|           | 00.0<br>nm. | 000<br>000} | Param    | Parameter zero |  |               |   |    |    |  |  |  |  |  |
|-----------|-------------|-------------|----------|----------------|--|---------------|---|----|----|--|--|--|--|--|
| R۱        | RW Num      |             |          |                |  | N             | D | NC | PT |  |  |  |  |  |
| $\hat{v}$ |             | (           | 0 to 65, | 535            |  | $\Rightarrow$ |   |    |    |  |  |  |  |  |

### 6.3.2 Speed limits

| 00.001 | {01      | .007} | Minim | um Re | eferenc              | e C | lam     | р |       |       |  |
|--------|----------|-------|-------|-------|----------------------|-----|---------|---|-------|-------|--|
| RW     |          | Num   |       |       |                      |     |         |   |       | US    |  |
| OL     |          |       | NEOA  | TD (F | DEE                  |     |         |   | 0.0 F | lz    |  |
| RFC-A  | <b>Û</b> |       |       |       | IVE_REF_<br>Iz / rpm |     | 0.0 rpm |   |       |       |  |
| RFC-S  |          |       |       |       |                      |     |         |   | 0.01  | ,,,,, |  |

(When the drive is jogging, [00.001] has no effect.)

### Open-loop

Set Pr 00.001 at the required minimum output frequency of the drive for both directions of rotation. The drive speed reference is scaled between Pr 00.001 and Pr 00.002. [00.001] is a nominal value; slip compensation may cause the actual frequency to be higher.

### RFC-A / RFC-S

Set Pr **00.001** at the required minimum motor speed for both directions of rotation. The drive speed reference is scaled between Pr **00.001** and Pr **00.002** 

| 00.002 | {01      | .006} | Maxin           | num R  | eferen | ce (       | Clar                    | np     |          |                    |     |
|--------|----------|-------|-----------------|--------|--------|------------|-------------------------|--------|----------|--------------------|-----|
| RW     |          | Num   |                 |        |        |            |                         |        |          | US                 |     |
| OL     |          | +\/\/ | _POSI           | TIVE F | REE    |            |                         |        |          | t: 50.0<br>t: 60.0 |     |
| RFC-A  | <b>Û</b> |       | _n oon<br>_AMP1 |        |        | $\Diamond$ | 50Hz default:1500.0 rpm |        |          |                    |     |
| RFC-S  | -S       |       |                 |        |        |            | 60                      | )Hz de | efault:1 | 1800.0             | rpm |

(The drive has additional over-speed protection).

### Open-loop

Set Pr 00.002 at the required maximum output frequency for both directions of rotation. The drive speed reference is scaled between Pr 00.001 and Pr 00.002. [00.002] is a nominal value; slip compensation may cause the actual frequency to be higher.

### RFC-A / RFC-S

Set Pr 00.002 at the required maximum motor speed for both directions of rotation. The drive speed reference is scaled between Pr 00.001 and Pr 00.002.

For operating at high speeds see section 8.6 *High speed operation* on page 152.

# 6.3.3 Ramps, speed reference selection, current limit

| 00.003 | {02      | 2.011} | Accel | eratior | Rate | 1 |                     |    |        |      |  |
|--------|----------|--------|-------|---------|------|---|---------------------|----|--------|------|--|
| RW     |          | Num    |       |         |      |   |                     |    |        | US   |  |
| OL     |          |        |       |         |      |   |                     | 5. | 0 s/10 | 0 Hz |  |
| RFC-A  | <b>Û</b> | ±VI    | M_ACC | CEL_RA  | ATE  | ⇨ | 2.000 s/1000 rpm    |    |        |      |  |
| RFC-S  | 6        |        |       |         |      |   | 2.000 3/ 1000 Ipili |    |        |      |  |

Set Pr 00.003 at the required rate of acceleration.

Note that larger values produce lower acceleration. The rate applies in both directions of rotation.

| 00.004 | {02      | 2.021} | Deceleration Rate 1 |             |  |  |  |                  |         |         |   |  |
|--------|----------|--------|---------------------|-------------|--|--|--|------------------|---------|---------|---|--|
| RW     |          |        |                     |             |  |  |  |                  |         | US      |   |  |
| OL     |          |        |                     |             |  |  |  | 10               | .0 s/10 | 00 Hz   |   |  |
| RFC-A  | <b>Û</b> | ±VI    | M_ACC               | _ACCEL_RATE |  |  |  | 2.000 s/1000 rpm |         |         |   |  |
| RFC-S  | C-S      |        |                     |             |  |  |  | 2.00             | 0 3/10  | oo ipii | • |  |

Set Pr 00.004 at the required rate of deceleration.

Note that larger values produce lower deceleration. The rate applies in both directions of rotation.

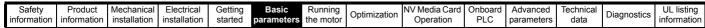

| 00.005      | {01 | 1.014} | Refer                            | ence S | electo | • |   |       |     |  |
|-------------|-----|--------|----------------------------------|--------|--------|---|---|-------|-----|--|
| RW          |     | Txt    |                                  |        |        |   |   |       | US  |  |
| OL<br>RFC-A | Û   | A2 Pre | eset (1)<br>eset (2)             | ,      |        | Û |   | A1 A2 | (0) |  |
| RFC-S       | V   | Precis | t (3), Ke<br>ion (5),<br>d Ref ( |        | 4),    | Í | , | , 12  | (0) |  |

Use Pr **00.005** to select the required frequency/speed reference as follows:

| Setting        |   | Description                                                               |
|----------------|---|---------------------------------------------------------------------------|
| A1 A2          | 0 | Analog input 1 OR analog input 2 selectable by digital input, terminal 28 |
| A1 Preset      | 1 | Analog input 1 OR preset frequency/speed                                  |
| A2 Preset      | 2 | Analog input 2 OR preset frequency/speed                                  |
| Preset (3)     | 3 | Pre-set frequency/speed                                                   |
| Keypad (4)     | 4 | Keypad mode                                                               |
| Precision (5)  | 5 | Precision reference                                                       |
| Keypad Ref (6) | 6 | Keypad Reference                                                          |

| 00.006 | {04             | .007} | Symn | netrica        | Curre | nt L          | .imi  | l |       |    |  |
|--------|-----------------|-------|------|----------------|-------|---------------|-------|---|-------|----|--|
| RW     |                 | Num   |      |                |       |               |       |   |       | US |  |
| OL     |                 |       |      |                |       |               |       |   | 165 % | %  |  |
| RFC-A  | ${\mathfrak J}$ |       | _    | OTOR1<br>「LIMI | _     | $\Rightarrow$ | 175 % |   |       |    |  |
| RFC-S  |                 |       |      | _              |       |               |       |   | 175   | 70 |  |

Pr **00.006** limits the maximum output current of the drive (and hence maximum motor torque) to protect the drive and motor from overload. Set Pr **00.006** at the required maximum torque as a percentage of the rated torque of the motor, as follows:

$$[00.006] = \frac{T_R}{T_{RATED}} \times 100 \text{ (\%)}$$

Where:

T<sub>R</sub> Required maximum torque

T<sub>RATED</sub> Motor rated torque

Alternatively, set Pr **00.006** at the required maximum active (torque-producing) current as a percentage of the rated active current of the motor, as follows:

$$[00.006] = \frac{I_R}{I_{RATED}} \times 100 \, (\%)$$

Where:

I<sub>R</sub> Required maximum active current

I<sub>RATED</sub> Motor rated active current

# 6.3.4 Voltage boost, (open-loop), Speed-loop PID gains (RFC-A / RFC-S)

| 00.007 {       | 05.             | 014}             | Open-loop Control Mode (OL)            |                                            |             |            |  |   |        |       |  |  |  |
|----------------|-----------------|------------------|----------------------------------------|--------------------------------------------|-------------|------------|--|---|--------|-------|--|--|--|
| 00.007 {       | 00.007 {03.010} |                  |                                        | Speed Controller Proportional Gain Kp1 (RF |             |            |  |   |        |       |  |  |  |
| RW             |                 | Txt /<br>Num     |                                        |                                            |             |            |  |   |        | US    |  |  |  |
| OL             | <b>\$</b>       | Fixed<br>Ur I (4 | 0), Ur<br>(2), U<br>I), Squ<br>nt 1P ( | r Auto<br>ıare (5                          | (3),<br>5), | 仓          |  |   | Ur I ( | 4)    |  |  |  |
| RFC-A<br>RFC-S | <b>Û</b>        | 0.000            | 0 to 20                                | 00.000                                     | s/rad       | $\Diamond$ |  | 0 | .0300  | s/rad |  |  |  |

### Open-loop

There are seven voltage modes available, which fall into three categories, vector control, fixed boost and single phase current output. For further details, refer to section 8.1.1 *Open loop motor control* on page 139.

### RFC-A/RFC-S

Pr **00.007** (**03.010**) operates in the feed-forward path of the speed-control loop in the drive. See Figure 11-4 *Menu 3 RFC-A, RFC-S logic diagram* on page 180 for a schematic of the speed controller. For information on setting up the speed controller gains, refer to section 8 *Optimization* on page 139.

| 800.00         | 05.      | 015} | Low                           | Low Frequency Voltage Boost (OL)         |   |              |                          |  |       |    |  |  |  |
|----------------|----------|------|-------------------------------|------------------------------------------|---|--------------|--------------------------|--|-------|----|--|--|--|
| 800.00         | 03.      | 011} | Spee                          | Speed Controller Integral Gain Ki1 (RFC) |   |              |                          |  |       |    |  |  |  |
| RW             |          | Num  |                               |                                          |   |              |                          |  |       | US |  |  |  |
| OL             | <b>Û</b> | (    | 0.0 to 2                      | 25.0 %                                   | Ó | $\Diamond$   |                          |  | 3.0 % | 6  |  |  |  |
| RFC-A<br>RFC-S | <b></b>  | 0.00 | to 655.35 s <sup>2</sup> /rad |                                          |   | ightharpoons | 0.10 s <sup>2</sup> /rad |  |       |    |  |  |  |

### Open-loop

When *Open-loop Control Mode* (00.007) is set at **Fd** or **SrE**, set Pr **00.008** (**05.015**) at the required value for the motor to run reliably at low speeds.

Excessive values of Pr 00.008 can cause the motor to be overheated.

### RFC-A/ RFC-S

Pr **00.008** (**03.011**) operates in the feed-forward path of the speed-control loop in the drive. For information on setting up the speed controller gains See section 11-4 *Menu 3 RFC-A, RFC-S logic diagram* on page 180. For information on setting up the speed controller gains, refer to section 8 *Optimization* on page 139.

| 00.009 {       | 05.      | 013} | Dyna                        | ynamic V to F Select (OL)                                 |  |  |  |         |       |       |  |  |  |
|----------------|----------|------|-----------------------------|-----------------------------------------------------------|--|--|--|---------|-------|-------|--|--|--|
| 00.009 {       | [03.     | 012} | •                           | Speed Controller Differential Feedback Gain<br>(d 1 (RFC) |  |  |  |         |       |       |  |  |  |
| RW             |          | Bit  |                             |                                                           |  |  |  |         |       | US    |  |  |  |
| OL             | <b>Û</b> | 0    | Off (0) or On (1)           |                                                           |  |  |  | Off (0) |       |       |  |  |  |
| RFC-A<br>RFC-S | ₿        | (    | 0.00000 to<br>0.65535 1/rad |                                                           |  |  |  | 0.      | 00000 | 1/rad |  |  |  |

### Open-loop

Set Pr **00.009** (**05.013**) at 0 when the V/f characteristic applied to the motor is to be fixed. It is then based on the rated voltage and frequency of the motor.

Set Pr **00.009** at 1 when reduced power dissipation is required in the motor when it is lightly loaded. The V/f characteristic is then variable resulting in the motor voltage being proportionally reduced for lower

Safety Product Mechanical Electrical information installation installa

motor currents. Figure 6-2 shows the change in V/f slope when the motor current is reduced.

### RFC-A / RFC-S

Pr **00.009** (**03.012**) operates in the feedback path of the speed-control loop in the drive. See Figure 11-4 *Menu 3 RFC-A, RFC-S logic diagram* on page 180 for a schematic of the speed controller. For information on setting up the speed controller gains, refer to Figure 8 *Optimization* on page 139.

Figure 6-2 Fixed and variable V/f characteristics

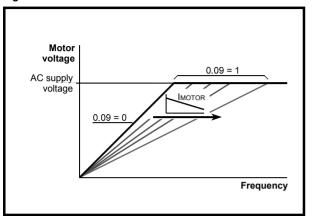

### 6.3.5 Monitoring

| 00.01 | 0 {0     | 5.004} | Motor | Rpm        |  |  |  |    |  |
|-------|----------|--------|-------|------------|--|--|--|----|--|
| R۱    | V        | Bit    |       |            |  |  |  | US |  |
| OL    | <b>Û</b> |        | ±1800 | $\Diamond$ |  |  |  |    |  |

### Open-loop

Pr 00.010 (05.004) indicates the value of motor speed that is estimated from the following:

**02.001** Post Ramp Reference **00.042** Number Of Motor Poles

| 00.010         | {03 | 3.002} | Speed | l Feed | back |            |   |    |    |  |
|----------------|-----|--------|-------|--------|------|------------|---|----|----|--|
| RO             |     | Num    | FI    |        |      | NE         | ) | NC | PT |  |
| RFC-A<br>RFC-S | \$  | ±\     | /M_SP | EED rp | om   | $\Diamond$ |   |    |    |  |

### RFC-A / RFC-S

Pr **00.010** (**03.002**) indicates the value of motor speed that is obtained from the speed feedback.

| 00.011 { | 00.011 {05.001} |      |            | Output Frequency (OL) |        |            |   |    |    |  |  |  |
|----------|-----------------|------|------------|-----------------------|--------|------------|---|----|----|--|--|--|
| 00.011 { | 03.0            | 029} | P1 Pc      | sitior                | า (RFC | )          |   |    |    |  |  |  |
| RO       |                 | Num  | FI         |                       |        | N          | D | NC | PT |  |  |  |
| OL       | ĵ               | ±VM_ | _SPE       |                       | REQ_   | J.         |   |    |    |  |  |  |
| RFC-A    | <b>&gt;</b>     |      | REF Hz     |                       |        | •          |   |    |    |  |  |  |
| RFC-S    | <b>Û</b>        |      | 0 to 65535 |                       |        | $\Diamond$ |   |    |    |  |  |  |

### Open-loop and RFC-A

Pr 00.011 displays the frequency at the drive output.

### RFC-S

Pr **00.011** displays the position of the encoder in mechanical values of 0 to 65,535. There are 65,536 units to one mechanical revolution.

| 00.012 | {04             | .001} | Curre                       | nt Mag | nitude |               |    |    |    |  |
|--------|-----------------|-------|-----------------------------|--------|--------|---------------|----|----|----|--|
| RO     |                 | Bit   | FI                          |        |        | N             | ID | NC | PT |  |
| OL     |                 |       |                             |        |        |               |    |    |    |  |
| RFC-A  | ${\mathfrak J}$ | _     | DRIVE <sub>.</sub><br>UNIPC | _      | _      | $\Rightarrow$ |    |    |    |  |
| RFC-S  |                 |       |                             |        |        |               |    |    |    |  |

Pr **00.012** displays the rms value of the output current of the drive in each of the three phases. The phase currents consist of an active component and a reactive component, which can form a resultant current vector as shown in the following diagram:

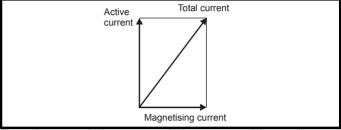

The active current is the torque producing current and the reactive current is the magnetizing or flux-producing current.

| 00.013      | {04 | .002} | Torqu | e Prod | lucing | Cur | ren | t  |    |  |
|-------------|-----|-------|-------|--------|--------|-----|-----|----|----|--|
| RO          |     | Bit   | FI    |        |        | N   | D   | NC | PT |  |
| OL<br>RFC-A | î   | ±VM_  | DRIVE | _CUR   | RENT   | ⇧   |     |    |    |  |
| RFC-S       | >   |       | ,     | Α      |        | ŕ   |     |    |    |  |

When the motor is being driven below its rated speed, the torque is proportional to [00.013].

# 6.3.6 Jog reference, Ramp mode selector, Stop and torque mode selectors

Pr **00.014** is used to select the required control mode of the drive as follows:

| 00.014         | {04      | 1.011} | Torqu | e Mod |  |                    |  |   |    |  |
|----------------|----------|--------|-------|-------|--|--------------------|--|---|----|--|
| RW             |          | Num    |       |       |  |                    |  |   | US |  |
| OL             | <b>Û</b> | 0 or 1 |       |       |  | $\Diamond$         |  | 0 |    |  |
| RFC-A<br>RFC-S | <b>Û</b> |        | 0 t   | o 5   |  | $\hat{\mathbb{T}}$ |  | 0 |    |  |

| Setting | Open-Loop         | RFC-A/S                                           |
|---------|-------------------|---------------------------------------------------|
| 0       | Frequency control | Speed control                                     |
| 1       | Torque control    | Torque control                                    |
| 2       |                   | Torque control with speed override                |
| 3       |                   | Coiler/uncoiler mode                              |
| 4       |                   | Speed control with torque feed-<br>forward        |
| 5       |                   | Bi-directional torque control with speed override |

| 00.015         | {02      | 2.004}                                   | Ramp     | Mode    | Select |              |    |       |       |  |
|----------------|----------|------------------------------------------|----------|---------|--------|--------------|----|-------|-------|--|
| RW             | RW Txt   |                                          |          |         |        |              |    |       | US    |  |
| OL             | <b>Û</b> | Fast (0), Standard (1),<br>Std boost (2) |          |         |        | ightharpoons | St | andar | d (1) |  |
| RFC-A<br>RFC-S | <b>Û</b> | Fas                                      | t (0), S | tandard | d (1)  | ⇧            | St | andar | d (1) |  |

Pr 00.015 sets the ramp mode of the drive as shown below:

#### 0: Fast ramp

Fast ramp is used where the deceleration follows the programmed deceleration rate subject to current limits. This mode must be used if a braking resistor is connected to the drive.

### 1: Standard ramp

Standard ramp is used. During deceleration, if the voltage rises to the standard ramp level (Pr **02.008**) it causes a controller to operate, the output of which changes the demanded load current in the motor. As the controller regulates the link voltage, the motor deceleration increases as the speed approaches zero speed. When the motor deceleration rate reaches the programmed deceleration rate the controller ceases to operate and the drive continues to decelerate at the programmed rate. If the standard ramp voltage (Pr **02.008**) is set lower than the nominal DC bus level the drive will not decelerate the motor, but it will coast to rest. The output of the ramp controller (when active) is a current demand that is fed to the frequency changing current controller (Open-loop modes) or the torque producing current controller (RFC-A or RFC-S modes). The gain of these controllers can be modified with Pr **04.013** and Pr **04.014**.

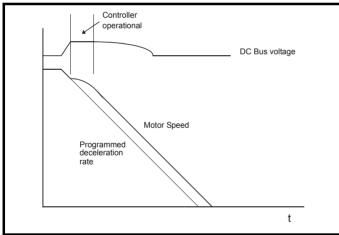

2: Standard ramp with motor voltage boost

This mode is the same as normal standard ramp mode except that the motor voltage is boosted by 20 %. This increases the losses in the motor, dissipating some of the mechanical energy as heat giving faster deceleration.

| RW Bit   |          |           |         |     |            |                                           |                                           |                                           | US                                        |        |  |  |
|----------|----------|-----------|---------|-----|------------|-------------------------------------------|-------------------------------------------|-------------------------------------------|-------------------------------------------|--------|--|--|
| <b>Û</b> |          |           |         |     | $\Diamond$ |                                           |                                           |                                           |                                           |        |  |  |
| <b>Û</b> | C        | Off (0) o | r On (' | 1)  | ⇧          |                                           |                                           | On (                                      | 1)                                        |        |  |  |
|          | <b>1</b> | Bit       | Bit □   | Bit | <b>\$</b>  | Bit □ □ □ □ □ □ □ □ □ □ □ □ □ □ □ □ □ □ □ | Bit □ □ □ □ □ □ □ □ □ □ □ □ □ □ □ □ □ □ □ | Bit □ □ □ □ □ □ □ □ □ □ □ □ □ □ □ □ □ □ □ | Bit □ □ □ □ □ □ □ □ □ □ □ □ □ □ □ □ □ □ □ | Bit US |  |  |

Setting Pr **00.016** to 0 allows the user to disable the ramps. This is generally used when the drive is required to closely follow a speed reference which already contains acceleration and deceleration ramps.

| I | 00.017<br>{08.026} |          |     | Digita           | Digital Input 6 Destination |  |  |  |  |       |    |  |  |  |  |
|---|--------------------|----------|-----|------------------|-----------------------------|--|--|--|--|-------|----|--|--|--|--|
|   | R۷                 | N        | Num |                  | DE                          |  |  |  |  | PT    | US |  |  |  |  |
|   | OL                 | <b>Û</b> | 00  | 00.000 to 59.999 |                             |  |  |  |  | 06.03 | 1  |  |  |  |  |

### Open-loop

Pr 00.017 sets the destination of digital input T29.

| 00.017         | {04 | .012} | Current Reference Filter Time Constant |         |   |   |  |  |       |    |  |
|----------------|-----|-------|----------------------------------------|---------|---|---|--|--|-------|----|--|
| RW             |     | Num   |                                        |         |   |   |  |  |       | US |  |
| RFC-A<br>RFC-S | \$  |       | 0.0 to 2                               | 25.0 ms | 5 | ⇧ |  |  | 1.0 m | s  |  |

### RFC-A / RFC-S

A first order filter, with a time constant defined by Pr **00.017**, is provided on the current demand to reduce acoustic noise and vibration produced as a result of position feedback quantisation noise. The filter introduces a lag in the speed loop, and so the speed loop gains may need to be reduced to maintain stability as the filter time constant is increased.

| 00.019               | {07       | 7.011}                                    | Analog Input 2 Mode                                                         |                                                               |                                     |   |  |  |        |    |  |
|----------------------|-----------|-------------------------------------------|-----------------------------------------------------------------------------|---------------------------------------------------------------|-------------------------------------|---|--|--|--------|----|--|
| RW                   |           | Num                                       |                                                                             |                                                               |                                     |   |  |  |        | US |  |
| OL<br>RFC-A<br>RFC-S | <b>\$</b> | 20<br>4-2<br>20<br>0-20 n<br>4-<br>20-4 m | 20 mA<br>0-4 mA<br>20 mA<br>-4 mA<br>nA (0),<br>-20 mA<br>nA Trip<br>0-4 mA | Low (-<br>Hold (-<br>Hold (-<br>20-0 m<br>Trip (2<br>(3), 4-2 | 3),<br>2),<br>1),<br>nA (1),<br>2), | ↔ |  |  | Volt ( | 6) |  |

In modes 2 and 3, a current loop loss trip is generated if the current falls below 3 mA.

In modes -4, -3,  $\,2$  and 3 the analog input level goes to 0.0 % if the input current falls below 3 mA.

In modes -2 and -1 the analog input remains at the value it had in the previous sample before the current fell below 3 mA.

| Pr Value | Pr string    | Comments                                          |
|----------|--------------|---------------------------------------------------|
| -4       | 4-20 mA Low  | 4-20 mA low value on current loss (1)             |
| -3       | 20-4 mA Low  | 20-4 mA low value on current loss (1)             |
| -2       | 4-20 mA Hold | 4-20 mA hold at level before loss on current loss |
| -1       | 20-4 mA Hold | 20-4 mA hold at level before loss on current loss |
| 0        | 0-20 mA      |                                                   |
| 1        | 20-0 mA      |                                                   |
| 2        | 4-20 mA Trip | 4-20 mA trip on current loss                      |
| 3        | 20-4 mA Trip | 20-4 mA trip on current loss                      |
| 4        | 4-20 mA      |                                                   |
| 5        | 20-4 mA      |                                                   |
| 6        | Volt         |                                                   |

| 00.020 | {07 | .014} | Analog Input 2 Destination |    |  |  |  |  |       |    |  |  |
|--------|-----|-------|----------------------------|----|--|--|--|--|-------|----|--|--|
| RW     |     | Num   |                            | DE |  |  |  |  | PT    | US |  |  |
| OL     |     |       |                            |    |  |  |  |  |       |    |  |  |
| RFC-A  | Û   | 00    | 00.000 to 59.999           |    |  |  |  |  | 01.03 | 37 |  |  |
| RFC-S  |     |       |                            |    |  |  |  |  |       |    |  |  |

Pr 00.020 sets the destination of analog input 2.

| 00.021      | {07 | '.015} | Analo                | g Inpu   | t 3 Mod | de            |  |  |        |    |  |
|-------------|-----|--------|----------------------|----------|---------|---------------|--|--|--------|----|--|
| RW          |     | Txt    |                      |          |         |               |  |  | PT     | US |  |
| OL<br>RFC-A | ₿   | (7)    |                      | nistor ( | 8),     | $\Rightarrow$ |  |  | Volt ( | 6) |  |
| RFC-S       |     | Ir     | (7), Thermistor (8), |          |         |               |  |  |        |    |  |

| Pr value | Pr string       | Comments                                                   |
|----------|-----------------|------------------------------------------------------------|
| 6        | Volt            |                                                            |
| 7        | Therm Short Cct | Temperature measurement input with short circuit detection |
| 8        | Thermistor      | Temperature measurement without short circuit detection    |
| 9        | Therm No Trip   | Temperature measurement input with no trips                |

| 00.022 | {01             | .010} | Bipolar Reference Enable |  |  |        |  |   |  |         |  |  |
|--------|-----------------|-------|--------------------------|--|--|--------|--|---|--|---------|--|--|
| RW     |                 | Bit   |                          |  |  |        |  |   |  | US      |  |  |
| OL     |                 |       |                          |  |  |        |  |   |  |         |  |  |
| RFC-A  | ${\mathfrak J}$ | 0     | OFF (0) or On (1)        |  |  | $\Box$ |  | 0 |  | OFF (0) |  |  |
| RFC-S  |                 |       |                          |  |  |        |  |   |  |         |  |  |

Pr **00.022** determines whether the reference is uni-polar or bi-polar as follows:

| Pr 00.022 | Function                           |  |
|-----------|------------------------------------|--|
| 0         | Unipolar speed/frequency reference |  |
| 1         | Bipolar speed/frequency reference  |  |

| 00.023         | {01      | .005} | Jog R           | Jog Reference |   |            |     |  |     |    |  |  |  |
|----------------|----------|-------|-----------------|---------------|---|------------|-----|--|-----|----|--|--|--|
| RW             | RW Num   |       |                 |               |   |            |     |  |     | US |  |  |  |
| OL             | <b>Û</b> | (     | 0.0 to 400.0 Hz |               |   | $\Diamond$ | 0.0 |  |     |    |  |  |  |
| RFC-A<br>RFC-S | <b>Û</b> | 0.    | 0 to 40         | 00.0 rp       | m | ⇧          |     |  | 0.0 |    |  |  |  |

Enter the required value of jog frequency/speed.

The frequency/speed limits affect the drive when jogging as follows:

| Frequency-limit parameter         | Limit applies |
|-----------------------------------|---------------|
| Pr 00.001 Minimum reference clamp | No            |
| Pr 00.002 Maximum reference clamp | Yes           |

| 00.024 | {01             | .021} | Preset Reference 1 |   |  |               |  |    |        |     |  |  |
|--------|-----------------|-------|--------------------|---|--|---------------|--|----|--------|-----|--|--|
| RW     |                 | Num   |                    |   |  |               |  |    |        | US  |  |  |
| OL     |                 |       |                    |   |  |               |  |    |        |     |  |  |
| RFC-A  | ${\mathfrak J}$ |       | I_SPEE<br>REF H    |   |  | $\Rightarrow$ |  | 0. | 0 Hz / | rpm |  |  |
| RFC-S  |                 |       |                    | · |  |               |  |    |        |     |  |  |

| 00.025 {0         | 1.022} | Prese | t Refer | ence 2 |   |    |        |     |  |
|-------------------|--------|-------|---------|--------|---|----|--------|-----|--|
| RW                | Num    |       |         |        |   |    |        | US  |  |
| OL<br>RFC-A<br>\$ |        | 1_SPE | _       |        | ⇧ | 0. | 0 Hz / | rpm |  |

| 00.026 { | 01.0     | 023}             |                |             |       |     | OL   | )    |         |     |  |
|----------|----------|------------------|----------------|-------------|-------|-----|------|------|---------|-----|--|
| 00.026 { | 03.      | (800             | Over           | speed       | Thres | hol | ld ( | RFC) |         |     |  |
| RW       |          | Num              |                |             |       |     |      |      |         | US  |  |
| OL       | <b>Û</b> | ±VM <sub>.</sub> | _              | ED_FF<br>Hz | REQ_  |     |      |      |         |     |  |
| RFC-A    | ĵ        | 0                |                |             |       |     |      | 0    | .0 Hz / | rpm |  |
| RFC-S    | ₩        | U                | 0 to 40000 rpm |             |       |     |      |      |         |     |  |

### Open-loop

If the preset reference has been selected (see Pr **00.005**), the speed at which the motor runs is determined by these parameters.

### RFC-A / RFC-S

If the speed feedback (Pr **03.002**) exceeds this level in either direction, an overspeed trip is produced. If this parameter is set to zero, the overspeed threshold is automatically set to 120 % x SPEED FREQ MAX.

| 00.027 { | 01.0     | 024}             | Prese | et Refe     | erence | 4 (        | OL | ) |     |    |  |
|----------|----------|------------------|-------|-------------|--------|------------|----|---|-----|----|--|
| RW       |          | Num              |       |             |        |            |    |   |     | US |  |
| OL       | <b>Û</b> | ±VM <sub>.</sub> |       | ED_FF<br>Hz | REQ_   | $\Diamond$ |    |   | 0.0 | ı  |  |
| RFC-A    | Û        |                  |       |             |        | 7          |    |   |     |    |  |
| RFC-S    | ₩.       |                  |       |             |        | 7          |    |   |     |    |  |

### Open-loop

Refer to Pr 00.024 to Pr 00.026.

### RFC-A / RFC-S

Enter in Pr 00.027 the number of lines per revolution of the drive encoder.

| 00.028 | {06             | .013}        | Enabl               | e Auxi           | liary K         | еу            |   |        |       |  |
|--------|-----------------|--------------|---------------------|------------------|-----------------|---------------|---|--------|-------|--|
| RW     |                 | Num          |                     |                  |                 |               |   |        | US    |  |
| OL     |                 |              |                     |                  |                 |               |   |        |       |  |
| RFC-A  | ${\mathfrak J}$ | Disa<br>Reve | bled (0<br>rse (1), | ), Forw<br>Rever | ard /<br>se (2) | $\Rightarrow$ | D | isable | d (0) |  |
| RFC-S  |                 |              | . , ,               |                  | ` ,             |               |   |        |       |  |

When a keypad is installed, this parameter enables the forward/reverse key.

| 00.029 | {11      | .036} | NV Media Card Data Previously Loaded |  |  |    |    |    |   |  |  |
|--------|----------|-------|--------------------------------------|--|--|----|----|----|---|--|--|
| RO     |          | Num   |                                      |  |  | NC | PT | US |   |  |  |
| OL     |          |       |                                      |  |  |    |    |    |   |  |  |
| RFC-A  | <b>Û</b> |       | 0 to 999                             |  |  |    |    |    | 0 |  |  |
| RFC-S  |          |       |                                      |  |  |    |    |    |   |  |  |

This parameter shows the number of the data block last transferred from a SMARTCARD to the drive.

| Safety      | Product     | Mechanical   |              | Getting | Basic      | Running   | Optimization | NV Media Card | Onboard | Advanced   | Technical | Diagnostics | UL listing  |
|-------------|-------------|--------------|--------------|---------|------------|-----------|--------------|---------------|---------|------------|-----------|-------------|-------------|
| information | information | installation | installation | started | parameters | the motor | Optimization | Operation     | PLC     | parameters | data      | Diagnostics | information |

| 00.030 | ) {1     | 1.42} | Param   | neter C  | loning |            |    |      |     |  |
|--------|----------|-------|---------|----------|--------|------------|----|------|-----|--|
| RO     |          | Txt   |         |          |        |            | NC |      | US* |  |
| OL     |          | No    | ne (0), | Read (   | (1),   |            |    |      |     |  |
| RFC-A  | <b>Û</b> |       | gram (2 | 2), Auto |        | $\Diamond$ |    | None | (0) |  |
| RFC-S  |          |       | Воо     | t (4)    |        |            |    |      |     |  |

<sup>\*</sup> Only a value of 3 or 4 in this parameter is saved.

### NOTE

If Pr **00.030** is equal to 1 or 2, this value is not transferred to the EEPROM or the drive. If Pr **00.030** is set to a 3 or 4 the value is transferred

| Pr<br>String | Pr<br>value | Comment                                          |
|--------------|-------------|--------------------------------------------------|
| None         | 0           | Inactive                                         |
| Read         | 1           | Read parameter set from the NV Media Card        |
| Program      | 2           | Programming a parameter set to the NV Media Card |
| Auto         | 3           | Auto save                                        |
| Boot         | 4           | Boot mode                                        |

For further information, please refer to section 9 NV Media Card Operation on page 154.

| 00.031 | {11             | .033} | Drive                | Drive Rated Voltage |  |               |    |    |    |  |  |  |
|--------|-----------------|-------|----------------------|---------------------|--|---------------|----|----|----|--|--|--|
| RO     |                 | Txt   |                      |                     |  | N             | ID | NC | PT |  |  |  |
| OL     |                 |       |                      |                     |  |               |    |    |    |  |  |  |
| RFC-A  | ${\mathfrak J}$ |       | ) V (0),<br>5 V (2), |                     |  | $\Rightarrow$ |    |    |    |  |  |  |
| RFC-S  |                 |       | . ,                  |                     |  |               |    |    |    |  |  |  |

Pr 00.031 indicates the voltage rating of the drive.

| 00.032 | {11             | .032} | Maxin                | num He | eavy D | uty | Rat | ing |    |  |
|--------|-----------------|-------|----------------------|--------|--------|-----|-----|-----|----|--|
| RO     |                 | Num   |                      |        |        | N   | D   | NC  | PT |  |
| OL     |                 |       |                      |        |        |     |     |     |    |  |
| RFC-A  | ${\bf \hat{v}}$ | 0.00  | 0.000 to 99999.999 A |        |        |     |     |     |    |  |
| RFC-S  |                 |       |                      |        |        |     |     |     |    |  |

Pr 00.032 indicates the maximum continuous Heavy Duty current rating.

| 00.033 { | 00.033 {06.009} |                                          |                            |         | Catch A Spinning Motor (OL) |   |  |   |         |     |  |  |  |
|----------|-----------------|------------------------------------------|----------------------------|---------|-----------------------------|---|--|---|---------|-----|--|--|--|
| 00.033 { | 016}            | Motor Parameter Adaptive Control (RFC-A) |                            |         |                             |   |  |   |         |     |  |  |  |
| RW       |                 | Num                                      |                            |         |                             |   |  |   |         | US  |  |  |  |
| OL       | \$              | I                                        | ole (0),<br>Fwd O<br>Rev O | nly (2) | ,                           | 仓 |  | [ | Disable | (0) |  |  |  |
| RFC-A    | RFC-A 🛈         |                                          |                            | 0 to 2  |                             |   |  |   | 0       |     |  |  |  |

### Open-loop

When the drive is enabled with Pr **00.033** = 0, the output frequency starts at zero and ramps to the required reference. When the drive is enabled when Pr **00.033** has a non-zero value, the drive performs a start-up test to determine the motor speed and then sets the initial output frequency to the synchronous frequency of the motor. Restrictions may be placed on the frequencies detected by the drive as follows:

| Pr 00.033 | Pr string | Function                         |
|-----------|-----------|----------------------------------|
| 0         | Disable   | Disabled                         |
| 1         | Enable    | Detect all frequencies           |
| 2         | Fwd only  | Detect positive frequencies only |
| 3         | Rev only  | Detect negative frequencies only |

### RFC-A

The motor rated full load rpm parameter (Pr 00.045) in conjunction with the motor rated frequency parameter (Pr 00.046) defines the full load slip of the motor. The slip is used in the motor model for closed-loop vector control. The full load slip of the motor varies with rotor resistance which can vary significantly with motor temperature. When Pr 00.033 is set to 1 or 2, the drive can automatically sense if the value of slip defined by Pr 00.045 and Pr 00.046 has been set incorrectly or has varied with motor temperature. If the value is incorrect parameter Pr 00.045 is automatically adjusted. The adjusted value in Pr 00.045 is not saved at power-down. If the new value is required at the next power-up it must be saved by the user.

Automatic optimization is only enabled when the speed is above 12.5 % of rated speed, and when the load on the motor load rises above 62.5 % rated load. Optimization is disabled again if the load falls below 50 % of rated load.

For best optimization results the correct values of stator resistance (Pr **05.017**), transient inductance (Pr **05.024**), stator inductance (Pr **05.025**) and saturation breakpoints (Pr **05.029**, Pr **05.030**) should be stored in the relevant parameters. These values can be obtained by the drive during an autotune (see Pr **00.040** for further details).

Rated rpm auto-tune is not available if the drive is not using external position/speed feedback.

The gain of the optimizer, and hence the speed with which it converges, can be set at a normal low level when Pr **00.033** is set to 1. If this parameter is set to 2 the gain is increased by a factor of 16 to give faster convergence.

| 00.034 | 00.034 {11.030} |   |                 | securit | y code |   |   |    |    |    |  |  |  |
|--------|-----------------|---|-----------------|---------|--------|---|---|----|----|----|--|--|--|
| RW     | RW Num          |   |                 |         |        | Ν | D | NC | PT | US |  |  |  |
| OL     |                 |   |                 |         |        |   |   |    |    |    |  |  |  |
| RFC-A  | ${\mathfrak J}$ | 0 | 0 to 2147483647 |         |        |   |   | 0  |    |    |  |  |  |
| RFC-S  |                 |   |                 |         |        |   |   |    |    |    |  |  |  |

If any number other than 0 is programmed into this parameter, user security is applied so that no parameters except Pr **00.049** can be adjusted with the keypad. When this parameter is read via a keypad it appears as zero. For further details refer to section 5.9.3 *User Security Code* on page 104.

| 00.035               | {11 | .024}      | Serial                                | Mode                                                                                                    |                      |   |   |        |     |
|----------------------|-----|------------|---------------------------------------|----------------------------------------------------------------------------------------------------|----------------------|---|---|--------|-----|
| RW                   |     | Txt        |                                       |                                                                                                    |                      |   |   |        | US  |
| OL<br>RFC-A<br>RFC-S | ₿   | 810<br>71N | 8 1 NF<br>8 1 EF<br>P M (7<br>NP (9), | 8 1 OF<br>P M (4),<br>P M (5),<br>P M (6),<br>P M (6),<br>7 1 EP<br>P (11),<br>M (12)<br>M (13)<br>M (14) | P (3), IP (8), (10), | ⇧ | { | 3 2 NP | (0) |

This parameter defines the communications protocol used by the EIA485 comms port on the drive. This parameter can be changed via the drive keypad, via a Solutions Module or via the comms interface itself. If it is changed via the comms interface, the response to the command uses the original protocol. The master should wait at least 20 ms before send a new message using the new protocol. (Note: ANSI uses 7 data bits, 1 stop bit and even parity; Modbus RTU uses 8 data bits, 2 stops bits and no parity).

| Pr Value | Pr String |
|----------|-----------|
| 0        | 8 2 NP    |
| 1        | 8 1 NP    |
| 2        | 8 1 EP    |
| 3        | 8 1 OP    |
| 4        | 8 2 NP M  |
| 5        | 8 1 NP M  |
| 6        | 8 1 EP M  |
| 7        | 8 1 OP M  |
| 8        | 7 2 NP    |
| 9        | 7 1 NP    |
| 10       | 7 1 EP    |
| 11       | 7 1 OP    |
| 12       | 7 2 NP M  |
| 13       | 7 1 NP M  |
| 14       | 7 1 EP M  |
| 15       | 7 1 OP M  |

The core drive always uses the Modbus rtu protocol and is always a slave. *Serial Mode* (11.024) defines the data format used by the serial comms interface. The bits in the value of *Serial Mode* (11.024) define the data format as follows. Bit 3 is always 0 in the core product as 8 data bits are required for Modbus rtu. The parameter value can be extended in derivative products which provide alternative communications protocols if required.

| Bits   | 3                   | 2             | 1 and 0                     |
|--------|---------------------|---------------|-----------------------------|
|        |                     |               | Stop bits and Parity        |
|        | Number of data bits | Register mode | 0 = 2 stop bits, no parity  |
| Format | 0 = 8 bits          | 0 = Standard  | 1 = 1 stop bit, no parity   |
|        | 1 = 7 bits          | 1 = Modified  | 2 = 1 stop bit, even parity |
|        |                     |               | 3 = 1 stop bit, odd parity  |

Bit 2 selects either standard or modified register mode. The menu and parameter numbers are derived for each mode as given in the following table. Standard mode is compatible with Unidrive SP. Modified mode is provided to allow register numbers up to 255 to be addressed. If any menus with numbers above 63 should contain more than 99 parameters, then these parameters cannot be accessed via Modbus rtu.

| Register mode | Register address                                 |
|---------------|--------------------------------------------------|
| Standard      | (mm x 100) + ppp - 1 where mm ≤ 162 and ppp ≤ 99 |
| Modified      | (mm x 256) + ppp - 1 where mm ≤ 63 and ppp ≤ 255 |

Changing the parameters does not immediately change the serial communications settings. See *Reset Serial Communications* (11.020) for more details.

| 00.036               | 00.036 {11.025} |                  |                                                     | Baud                     | Rate                |   |  |       |     |  |
|----------------------|-----------------|------------------|-----------------------------------------------------|--------------------------|---------------------|---|--|-------|-----|--|
| RW                   |                 | Txt              |                                                     |                          |                     |   |  |       | US  |  |
| OL<br>RFC-A<br>RFC-S | <b>\$</b>       | 24<br>960<br>384 | 0), 600<br>00 (3),<br>00 (5),<br>00 (7),<br>00 (9), | 4800 (<br>19200<br>57600 | 4),<br>(6),<br>(8), | ₽ |  | 19200 | (6) |  |

This parameter can be changed via the drive keypad, via a Solutions Module or via the comms interface itself. If it is changed via the comms interface, the response to the command uses the original baud rate. The master should wait at least 20 ms before send a new message using the new baud rate.

| 00.037 | 00.037 {11.023} |          |  | Serial Address |  |               |  |  |   |    |  |  |
|--------|-----------------|----------|--|----------------|--|---------------|--|--|---|----|--|--|
| RW     |                 | Num      |  |                |  |               |  |  |   | US |  |  |
| OL     |                 |          |  |                |  |               |  |  |   |    |  |  |
| RFC-A  | ${\mathfrak J}$ | 1 to 247 |  |                |  | $\Rightarrow$ |  |  | 1 |    |  |  |
| RFC-S  |                 |          |  |                |  |               |  |  |   |    |  |  |

Used to define the unique address for the drive for the serial interface. The drive is always a slave address 0 is used to globally address all slaves, and so this address should not be set in this parameter

| 00.038         | {04      | .013} | Current Controller Kp Gain |  |   |    |    |     |  |  |  |  |
|----------------|----------|-------|----------------------------|--|---|----|----|-----|--|--|--|--|
| RW             |          |       |                            |  |   | US |    |     |  |  |  |  |
| OL             |          |       |                            |  |   |    | 20 |     |  |  |  |  |
| RFC-A<br>RFC-S | <b>Û</b> |       | 0 to 3                     |  | ⇧ |    |    | 150 |  |  |  |  |

| 00.039 | {04      | .014} | Current Controller Ki Gain            |  |  |  |  |        |      |    |  |  |
|--------|----------|-------|---------------------------------------|--|--|--|--|--------|------|----|--|--|
| RW Num |          |       |                                       |  |  |  |  |        |      | US |  |  |
| OL     | <b>Û</b> |       | · · · · · · · · · · · · · · · · · · · |  |  |  |  | 40     |      |    |  |  |
| RFC-A  | î        |       | 0 to 30000                            |  |  |  |  | ⇒ 2000 |      |    |  |  |
| RFC-S  | _        |       |                                       |  |  |  |  |        | _000 | -  |  |  |

These parameters control the proportional and integral gains of the current controller used in the open loop drive. The current controller either provides current limits or closed loop torque control by modifying the drive output frequency. The control loop is also used in its torque mode during line power supply loss, or when the controlled mode standard ramp is active and the drive is decelerating, to regulate the flow of current into the drive.

| 1 | Safety      | Product     | Mechanical   | Electrical   | Getting | Basic      | Running   | Optimization | NV Media Card | Onboard | Advanced   | Technical | Diagnostics | UL listing  |
|---|-------------|-------------|--------------|--------------|---------|------------|-----------|--------------|---------------|---------|------------|-----------|-------------|-------------|
|   | information | information | installation | installation | started | parameters | the motor | Optimization | Operation     | PLC     | parameters | data      | Diagnostics | information |

|       | .04<br>.01 |     | Auto-  | tune |  |            |    |   |  |
|-------|------------|-----|--------|------|--|------------|----|---|--|
| RW    |            | Num |        |      |  |            | NC |   |  |
| OL    | <b>Û</b>   |     | 0 to 2 |      |  | $\Diamond$ |    |   |  |
| RFC-A | <b>Û</b>   |     | 0 t    | 0 5  |  | $\Diamond$ |    | 0 |  |
| RFC-S | <b>Û</b>   |     | 0 to 6 |      |  | $\Diamond$ |    |   |  |

### Open-Loop

There are two autotune tests available in open loop mode, a stationary and a rotating test. A rotating autotune should be used whenever possible so the measured value of power factor of the motor is used by the drive

- A stationary autotune can be used when the motor is loaded and it is not possible to remove the load from the motor shaft. The stationary test measures the *Stator Resistance* (05.017), *Transient Inductance* (05.024), *Maximum Deadtime Compensation* (05.059) and current at *Maximum Deadtime Compensation* (05.060) which are required for good performance in vector control modes (see Open Loop Control Mode (00.007), later in this table). If *Enable Stator Compensation* (05.049) = 1, then *Stator Base Temperature* (05.048) is made equal to *Stator Temperature* (05.046). The stationary autotune does not measure the power factor of the motor so the value on the motor nameplate must be entered into Pr **00.043**. To perform a Stationary autotune, set Pr **00.040** to 1, and provide the drive with both an enable signal (on terminal 31) and a run signal (on terminal 26 or 27).
- A rotating autotune should only be used if the motor is unloaded. A rotating autotune first performs a stationary autotune, as above, then a rotating test is performed in which the motor is accelerated with currently selected ramps up to a frequency of *Rated Frequency* (05.006) x <sup>2</sup>/<sub>3</sub>, and the frequency is maintained at that level for 4 seconds. *Stator Inductance* (05.025) is measured and this value is used in conjunction with other motor parameters to calculate *Rated Power Factor* (05.010). To perform a Rotating autotune, set Pr 00.040 to 2, and provide the drive with both an enable signal (on terminal 31) and a run signal (on terminal 26 or 27).

Following the completion of an autotune test the drive will go into the inhibit state. The drive must be placed into a controlled disable condition before the drive can be made to run at the required reference. The drive can be put in to a controlled disable condition by removing the SAFE TORQUE OFF signal from terminal 31, setting the *Drive Enable* (06.015) to OFF (0) or disabling the drive via the *Control Word* (06.042) and *Control Word Enable* (06.043).

### RFC-A

There are four autotune tests available in RFC-A mode, a stationary test, a rotating test and two inertia measurement tests. A stationary autotune will give moderate performance whereas a rotating autotune will give improved performance as it measures the actual values of the motor parameters required by the drive. An inertia measurement test should be performed separately to a stationary or rotating autotune.

It is highly recommended that a rotating autotune is performed (Pr **00.040** set to 2).

• A stationary autotune can be used when the motor is loaded and it is not possible to remove the load from the motor shaft. The stationary autotune measures the Stator Resistance (05.017) and Transient Inductance (05.024) of the motor. These are used to calculate the current loop gains, and at the end of the test the values in Pr 04.013 and Pr 04.014 are updated. Maximum Deadtime Compensation (05.059) and Current At Maximum Deadtime Compensation (05.060) for the drive are also measured. Additionally, if Enable Stator Compensation (05.049) = 1, then Stator Base Temperature (05.048) is made equal to Stator Temperature (05.046). A stationary autotune does not measure the power factor of the motor so the value on the motor nameplate must be entered into Pr 00.043.

To perform a Stationary autotune, set Pr **00.040** to 1, and provide the drive with both an enable signal (on terminal 31) and a run signal (on terminal 26 or 27).

A rotating autotune should only be used if the motor is unloaded. A rotating autotune first performs a stationary autotune, a rotating test is then performed which the motor is accelerated with currently selected ramps up to a frequency of *Rated Frequency* (05.006) x <sup>2</sup>/<sub>3</sub>, and the frequency is maintained at the level for up to 40 s. During the rotating autotune the *Stator Inductance* (05.025), and the motor saturation breakpoints (Pr **05.029**, Pr **05.030**, Pr **06.062** and Pr **05.063**) are modified by the drive. The power factor is also modified for user information only, but is not used after this point as the stator inductance is used in the vector control algorithm instead. To perform a Rotating autotune, set Pr **00.040** to 2, and provide the drive with both an enable signal (on terminal 31) and a run signal (on terminal 26 or 27).

Following the completion of an autotune test, the drive will go into the inhibit state. The drive must be placed into a controlled disable condition before the drive can be made to run at the required reference. The drive can be put in to a controlled disable condition by removing the SAFE TORQUE OFF signal from terminal 31, setting the *Drive Enable* (06.015) to OFF (0) or disabling the drive via the control word (Pr **06.042** & Pr **06.043**).

### RFC-S

There are two autotune tests available in RFC-S sensorless mode, a stationary autotune and an inertia measurement test.

- The stationary autotune can be used to measure all the necessary parameters for basic control. The tests measures Stator Resistance (05.017), Ld (05.024), No Load Lq (05.068), Maximum Deadtime Compensation (05.059) and Current At Maximum Deadtime Compensation (05.060). If Enable Stator Compensation (05.049) = 1 then Stator Base Temperature (05.048) is made equal to Stator Temperature (05.046). The Stator Resistance (05.017) and the Ld (05.024) are then used to set up Current controller Kp Gain (04.013) and Current Controller Ki Gain (04.014). To perform a Stationary autotune, set Pr 00.040 to 1, and provide the drive with both an enable signal (on terminal 31) and a run signal (on terminal 26 or 27).
- In sensorless mode, if Rotating autotune is selected (Pr 00.040 = 2), then a stationary autotune is performed.

Following the completion of an autotune test the drive will go into the inhibit state. The drive must be placed into a controlled disable condition before the drive can be made to run at the required reference. The drive can be put in to a controlled disable condition by removing the SAFE TORQUE OFF signal from terminal 31, setting the drive *Enable Parameter* (06.015) to OFF (0) or disabling the drive via the control word (Pr **06.042** & Pr **06.043**).

| Safety      | Product     | Mechanical   | Electrical   | Getting | Basic      | Running   |              | NV Media Card | Onboard | Advanced   | Technical | Diagnostics | UL listing  |
|-------------|-------------|--------------|--------------|---------|------------|-----------|--------------|---------------|---------|------------|-----------|-------------|-------------|
| information | information | installation | installation | started | parameters | the motor | Optimization | Operation     | PLC     | parameters | data      | Diagnostics | information |

|       | .04<br>.01 |     | Maxin              | num S                            | witchir | ıg F       | req | uency | ′     |     |  |  |  |
|-------|------------|-----|--------------------|----------------------------------|---------|------------|-----|-------|-------|-----|--|--|--|
| RW    |            | Num |                    | NC NC                            |         |            |     |       |       |     |  |  |  |
| OL    |            |     | . , .              | (0), 3 kHz (1),                  |         |            |     |       |       |     |  |  |  |
| RFC-A | Û          |     | Hz (2),<br>Hz (4), |                                  | . , .   | $\Diamond$ |     | ;     | 3 kHz | (1) |  |  |  |
| RFC-S |            |     | 16 kH              | z (4), 12 kHz (5),<br>16 kHz (6) |         |            |     |       |       |     |  |  |  |

This parameter defines the required switching frequency. The drive may automatically reduce the actual switching frequency (without changing this parameter) if the power stage becomes too hot. A thermal model of the IGBT junction temperature is used based on the heatsink temperature and an instantaneous temperature drop using the drive output current and switching frequency. The estimated IGBT junction temperature is displayed in Pr 07.034. If the temperature exceeds 145 °C the switching frequency is reduced if this is possible (i.e >3 kHz). Reducing the switching frequency reduces the drive losses and the junction temperature displayed in Pr 07.034 also reduces. If the load condition persists the junction temperature may continue to rise again above 145 °C and the drive cannot reduce the switching frequency further the drive will initiate an 'OHt Inverter' trip. Every second the drive will attempt to restore the switching frequency to the level set in Pr 00.041.

The full range of switching frequencies is not available on all ratings of Unidrive M. See section 8.5 *Switching frequency* on page 152 for the maximum available switching frequency for each drive rating.

### 6.3.7 Motor parameters

| 00.042 | {05      | .011} | Numb             | er Of I   | Motor F | ole           | es              |
|--------|----------|-------|------------------|-----------|---------|---------------|-----------------|
| RW     |          | Num   |                  |           |         |               | US              |
| OL     |          | ,     |                  | 4:- (O) 4 | 1-      | ₽             | Automatic (0)   |
| RFC-A  | <b>Û</b> |       | Automa<br>80 Pol | ` '       |         | ·             | , tate made (e) |
| RFC-S  |          |       |                  |           |         | $\Rightarrow$ | 6 Poles (3)     |

### Open-loop

This parameter is used in the calculation of motor speed, and in applying the correct slip compensation. When Automatic (0) is selected, the number of motor poles is automatically calculated from the Rated Frequency (00.047) and the Rated Speed rpm (00.045). The number of poles = 120 \* rated frequency / rpm rounded to the nearest even number.

### RFC-A

This parameter must be set correctly for the vector control algorithms to operate correctly. When Automatic (0) is selected, the number of motor poles is automatically calculated from the *Rated Frequency* (00.047) and the *Rated Speed* rpm (00.045) rpm. The number of poles = 120 \* rated frequency / rpm rounded to the nearest even number.

### RFC-S

This parameter must be set correctly for the vector control algorithms to operate correctly. When auto is selected the number of poles is set to 6.

| 00.043 { | 05.       | 010} | Rated | l Pow  | er Fac | tor           |  |      |    |  |
|----------|-----------|------|-------|--------|--------|---------------|--|------|----|--|
| RW       |           | Num  |       |        |        |               |  |      | US |  |
| OL       | •         |      |       | o 1.00 | 0      | $\Rightarrow$ |  | 0.85 | 0  |  |
| RFC-A    | Ť         |      |       | o 1.00 | 0      | $\Rightarrow$ |  | 0.85 | 0  |  |
| RFC-S    | RFC-S (1) |      |       |        |        | $\Rightarrow$ |  |      |    |  |

The power factor is the true power factor of the motor, i.e. the angle between the motor voltage and current.

### Open-loop

The power factor is used in conjunction with the motor rated current (Pr **00.046**) to calculate the rated active current and magnetizing current of the motor. The rated active current is used extensively to control the drive, and the magnetizing current is used in vector mode Rs compensation. It is important that this parameter is set up correctly.

This parameter is obtained by the drive during a rotational autotune. If a stationary autotune is carried out, then the nameplate value should be entered in Pr **00.043**.

### RFC-A

If the stator inductance (Pr **05.025**) contains a non-zero value, the power factor used by the drive is continuously calculated and used in the vector control algorithms (this will not update Pr **00.043**).

If the stator inductance is set to zero (Pr **05.025**) then the power factor written in Pr **00.043** is used in conjunction with the motor rated current and other motor parameters to calculate the rated active and magnetizing currents which are used in the vector control algorithm.

This parameter is obtained by the drive during a rotational autotune. If a stationary autotune is carried out, then the nameplate value should be entered in Pr 00.043.

| 00.044 | {05      | .009}  | Rate | d Volta     | age  |   |     |                          |    |       |
|--------|----------|--------|------|-------------|------|---|-----|--------------------------|----|-------|
| RW     |          | Num    |      |             |      | F | RA  |                          | US |       |
| OL     |          | 11/11  | ۸۵ ۱ | /OLT/       | · CF |   | 50H | <br>V drive<br>ult 400 \ |    | 400 V |
| RFC-A  | <b>Û</b> | ±VIVI_ |      | VOLTA<br>ET | NGE_ | ⇨ | 60⊦ | ult 400 \<br>V drive     |    | 460 V |
| RFC-S  |          |        |      |             |      |   |     | V drive                  |    |       |

### Open-loop and RFC-A

Enter the value from the rating plate of the motor.

| 00.045 {              | 05.      | (800 | Rate           | d Spe | ed         |               |   |                    |     |    |  |
|-----------------------|----------|------|----------------|-------|------------|---------------|---|--------------------|-----|----|--|
| RW                    |          | Num  |                |       |            | N             | D |                    |     | US |  |
| OL                    | <b>Û</b> | 0    | 0 to 33000 rpm |       |            | $\Rightarrow$ |   | 50 Hz (<br>60 Hz ( |     |    |  |
| RFC-A                 | <b>Û</b> | 0.00 | to 330         | 00.00 | ) rpm      | $\Diamond$    |   | 50 Hz (<br>60 Hz ( |     |    |  |
| RFC-S 0.00 to 33000.0 |          |      | 00.00          | ) rpm | $\Diamond$ |               | 3 | 000.00             | rpm |    |  |

### Open-loop

This is the speed at which the motor would rotate when supplied with its base frequency at rated voltage, under rated load conditions (= synchronous speed - slip speed). Entering the correct value into this parameter allows the drive to increase the output frequency as a function of load in order to compensate for this speed drop.

Slip compensation is disabled if Pr 00.045 is set to 0 or to synchronous speed, or if Pr 05.027 is set to 0.

If slip compensation is required this parameter should be set to the value from the rating plate of the motor, which should give the correct rpm for a hot machine. Sometimes it will be necessary to adjust this when the drive is commissioned because the nameplate value may be inaccurate. Slip compensation will operate correctly both below base speed and within the field weakening region. Slip compensation is normally used to correct for the motor speed to prevent speed variation with load. The rated load rpm can be set higher than synchronous speed to deliberately introduce speed droop. This can be useful to aid load sharing with mechanically coupled motors.

### RFC-A

Rated load rpm is used with motor rated frequency to determine the full load slip of the motor which is used by the vector control algorithm. Incorrect setting of this parameter can result in the following:

- · Reduced efficiency of motor operation
- · Reduction of maximum torque available from the motor
- Failure to reach maximum speed
- Over-current trips
- · Reduced transient performance
- Inaccurate control of absolute torque in torque control modes

The nameplate value is normally the value for a hot machine, however, some adjustment may be required when the drive is commissioned if the nameplate value is inaccurate. The rated full load rpm can be optimized by the drive (For further information, refer to section 8.1.2 *RFC-A Mode* on page 142).

### RFC-S

The rated speed is not used by the motor control algorithms, but is used by the motor thermal protection system.

| 00.046 | {05      | .007} | Rated | Curre | nt   |            |   |       |        |       |     |
|--------|----------|-------|-------|-------|------|------------|---|-------|--------|-------|-----|
| RW     |          | Num   |       |       |      | R          | Α |       |        | US    |     |
| OL     |          |       |       |       |      |            |   | Maxim | um He  | avv D | utv |
| RFC-A  | <b>Û</b> | ±VM_  | RATE  | _CUR  | RENT | $\Diamond$ |   |       | Ratin  | g     | ,   |
| RFC-S  |          |       |       |       |      |            |   |       | (11.03 | 2)    |     |

Enter the name-plate value for the motor rated current.

| 00.047                          | {05      | .006} | Rated    | Frequ   | ency       |   |      |         |         |         |    |
|---------------------------------|----------|-------|----------|---------|------------|---|------|---------|---------|---------|----|
| 00.047                          | {05      | .033} | Volts    | per 100 | 00 rpm     |   |      |         |         |         |    |
| RW                              |          | Num   |          |         |            |   |      |         |         | US      |    |
| OL                              | <b>Û</b> | (     | ).0 to 5 | 50.0 H  | Z          | ① | _    |         | default |         |    |
| RFC-A                           | <b>Û</b> | (     | ).0 to 5 | 50.0 H  | Z          |   | 6    | 60 Hz   | default | :: 60.0 | Hz |
| RFC-S 1 0 to 10000 V / 1000 rpm |          |       |          | ) rpm   | $\Diamond$ |   | 98 \ | V / 100 | 0 rpm   |         |    |

Enter the value from the rating plate of the motor.

### 6.3.8 Operating-mode selection

| 00.048 | {11             | .031}        | User I                                            | Drive N | lode  |            |   |    |       |        |  |
|--------|-----------------|--------------|---------------------------------------------------|---------|-------|------------|---|----|-------|--------|--|
| RW     | Txt             |              |                                                   |         |       |            | D | NC | PT    | US     |  |
| OL     |                 | _            |                                                   | \ DE0   | A (O) | $\Diamond$ |   | Op | en-lo | op (1) |  |
| RFC-A  | ${\mathfrak J}$ | Open-<br>RFC | Open-loop (1), RFC-A (2),<br>RFC-S (3), Regen (4) |         |       |            |   | F  | RFC-A | (2)    |  |
| RFC-S  |                 |              |                                                   |         |       | $\Box$     |   | F  | RFC-S | (3)    |  |

The settings for Pr 0.48 are as follows:

| Setting | Operating mode |
|---------|----------------|
| 1       | Open-loop      |
| 2       | RFC-A          |
| 3       | RFC-S          |
| 4       | Regen          |

This parameter defines the drive operating mode. Pr mm.000 must be set to '1253' (European defaults) or '1254' (USA defaults) before this parameter can be changed. When the drive is reset to implement any change in this parameter, the default settings of all parameters will be set according to the drive operating mode selected and saved in memory.

### 6.3.9 Status information

| 00.049 | {11              | .044} | User S                    | Securit | y Statu | ıs |    |         |       |  |
|--------|------------------|-------|---------------------------|---------|---------|----|----|---------|-------|--|
| RW     | W   Txt          |       |                           |         |         |    | ND | PT      |       |  |
| OL     |                  |       | 0 (0), <i>P</i><br>d-only |         | . , .   |    |    |         |       |  |
| RFC-A  | Û                |       | ,                         |         | ` ''    | ⇒  | N  | /lenu ( | 0 (0) |  |
| RFC-S  | Status Only (4). |       |                           |         |         |    |    |         |       |  |

This parameter controls access via the drive keypad as follows:

| Security<br>level          | Description                                                                |
|----------------------------|----------------------------------------------------------------------------|
| 0                          | All writable parameters are available to be edited but                     |
| (Menu 0)                   | only parameters in Menu 0 are visible.                                     |
| 1                          | All writable parameters are visible and available to be                    |
| (All Menus)                | edited.                                                                    |
| 2<br>(Read-only<br>Menu 0) | All parameters are read-only. Access is limited to Menu 0 parameters only. |
| 3                          | All parameters are read-only however all menus and                         |
| (Read-only)                | parameters are visible.                                                    |
| 4                          | The keypad remains in status mode and no parameters                        |
| (Status Only)              | can be viewed or edited.                                                   |
|                            | The keypad remains in status mode and no parameters                        |
| 5                          | can be viewed or edited. Drive parameters cannot be                        |
| (No Access)                | accessed via a comms / fieldbus interface in the drive or                  |
|                            | any option module.                                                         |

The keypad can adjust this parameter even when user security is set.

| 00.050 | 00.050 {11.029} |  |               | are Ve | rsion |   |   |    |    |  |
|--------|-----------------|--|---------------|--------|-------|---|---|----|----|--|
| RO Num |                 |  |               |        |       | N | D | NC | PT |  |
| OL     |                 |  |               |        |       |   |   |    |    |  |
| RFC-A  | ${\mathfrak J}$ |  | 0 to 99999999 |        |       |   |   |    |    |  |
| RFC-S  |                 |  |               |        |       |   |   |    |    |  |

The parameter displays the software version of the drive.

| 00.051 | {10             | .037} | Action  | ı On Tı | rip Det |               |         |  |  |    |  |  |
|--------|-----------------|-------|---------|---------|---------|---------------|---------|--|--|----|--|--|
| RW     |                 | Bin   |         |         |         |               |         |  |  | US |  |  |
| OL     |                 |       |         |         |         |               |         |  |  |    |  |  |
| RFC-A  | ${\mathfrak J}$ | (     | 00000 t | o 1111  | 1       | $\Rightarrow$ | ⇒ 00000 |  |  |    |  |  |
| RFC-S  |                 |       |         |         |         |               |         |  |  |    |  |  |

Each bit in this parameter has the following functions:

| Bit | Function                                        |
|-----|-------------------------------------------------|
| 0   | Stop on non-important trips                     |
| 1   | Disable braking resistor overload detection     |
| 2   | Disable phase loss stop                         |
| 3   | Disable braking resistor temperature monitoring |
| 4   | Disable parameter freeze on trip                |

### Example

Pr 10.037=8 (1000<sub>binary</sub>) Th Brake Res trip is disabled

Pr 10.037=12 (1100<sub>binary</sub>) Th Brake Res and phase loss trip is disabled

### Stop on non-important trips

If bit 0 is set to one the drive will attempt to stop before tripping if any of the following trip conditions are detected: I/O Overload, An Input 1 Loss, An Input 2 Loss or Keypad Mode.

### Disable braking resistor overload detection

For details of braking resistor overload detection mode see Pr 10.030.

### Disable phase loss trip

Normally the drive will stop when the input phase loss condition is detected. If this bit is set to 1 the drive will continue to run and will only trip when the drive is brought to a stop by the user.

### Disable braking resistor temperature monitoring

Size 3, 4 and 5 drives have an internal user install braking resistor with a thermistor to detect overheating of the resistor. As default bit 3 of Pr 10.037 is set to zero, and so if the braking resistor and its thermistor is not installed the drive will produce a trip (Th Brake Res) because the thermistor appears to be open-circuit. This trip can be disabled so that the drive can run by setting bit 3 of Pr 10.037 to one. If the resistor is installed then no trip is produced unless the thermistor fails, and so bit 3 of Pr 10.037 can be left at zero. This feature only applies to size 3, 4 and 5 drives. For example if Pr 10.037 = 8, then Th Brake Res trip will be disabled.

### Disable parameter freeze on trip

If this bit is 0 then the parameters listed below are frozen on trip until the trip is cleared. If this bit is 1 then this feature is disabled.

| Open-loop mode                     | RFC-A and RFC-S modes              |
|------------------------------------|------------------------------------|
| Reference Selected (01.001)        | Reference Selected (01.001)        |
| Pre-skip Filter Reference (01.002) | Pre-skip Filter Reference (01.002) |
| Pre-ramp Reference (01.003)        | Pre-ramp Reference (01.003)        |
| Post Ramp Reference (02.001)       | Post Ramp Reference (02.001)       |
| Frequency Slaving Demand (03.001)  | Final Speed Reference (03.001)     |
|                                    | Speed Feedback (03.002)            |
|                                    | Speed Error (03.003)               |
|                                    | Speed Controller Output (03.004)   |
| Current Magnitude (04.001)         | Current Magnitude (04.001)         |
| Torque Producing Current (04.002)  | Torque Producing Current (04.002)  |
| Magnetising Current (04.017)       | Magnetising Current (04.017)       |
| Output Frequency (05.001)          | Output Frequency (05.001)          |
| Output Voltage (05.002)            | Output Voltage (05.002)            |
| Output Power (05.003)              | Output Power (05.003)              |
| D.c. Bus Voltage (05.005)          | D.c. Bus Voltage (05.005)          |
| Analog Input 1 (07.001)*           | Analog Input 1 (07.001)*           |
| Analog Input 2 (07.002)*           | Analog Input 2 (07.002)*           |
| Analog Input 3 (07.003)*           | Analog Input 3 (07.003)*           |

| 00.052 | {11      | .020} | Reset             | Serial | Comm | uni   | ications |  |        |    |  |  |
|--------|----------|-------|-------------------|--------|------|-------|----------|--|--------|----|--|--|
| RW     |          | Bit   |                   |        |      | ND NC |          |  |        |    |  |  |
| OL     |          |       |                   |        |      |       |          |  |        |    |  |  |
| RFC-A  | <b>Û</b> | C     | Off (0) or On (1) |        |      |       |          |  | Off (0 | 0) |  |  |
| RFC-S  |          |       |                   |        |      |       |          |  |        |    |  |  |

When Serial Address (11.023), Serial Mode (11.024), Serial Baud Rate (11.025), Minimum Comms Transmit Delay (11.026) or Silent Period (11.027) are modified the changes do not have an immediate effect on the serial communications system. The new values are used after the next power-up or if Reset Serial Communications (11.020) is set to one. Reset Serial Communications (11.020) is automatically cleared to zero after the communications system is updated.

| 00.053 | {04             | .015} | Motor    | Motor Thermal Time Constatnt |   |               |  |  |      |    |  |  |  |  |
|--------|-----------------|-------|----------|------------------------------|---|---------------|--|--|------|----|--|--|--|--|
| RW     |                 | Num   |          |                              |   |               |  |  |      | US |  |  |  |  |
| OL     |                 |       |          |                              |   |               |  |  |      |    |  |  |  |  |
| RFC-A  | ${\mathfrak J}$ |       | 1.0 to 3 | 0.000                        | S | $\Rightarrow$ |  |  | 89.0 | s  |  |  |  |  |
| RFC-S  |                 |       |          |                              |   |               |  |  |      |    |  |  |  |  |

Pr **00.053** is the motor thermal time constant of the motor, and is used (along with the motor rated current Pr **00.046**, and total motor current Pr **00.012**) in the thermal model of the motor in applying thermal protection to the motor.

Setting this parameter to 0 disables the motor thermal protection.

For further details, refer to section 8.4 Motor thermal protection on page 132.

# 6.3.10 Additional parameters for RSC-S sensorless control

| 00.054 | {0                                     | 5.064} | RFC L | ow Spe | ed Mod | le            |  |    |         |         |  |
|--------|----------------------------------------|--------|-------|--------|--------|---------------|--|----|---------|---------|--|
| RW     | RW Txt                                 |        |       |        |        |               |  |    |         | US      |  |
| OL     | ît                                     |        |       |        |        | Û             |  |    |         |         |  |
| RFC-A  | *                                      |        |       |        |        |               |  |    |         |         |  |
| RFC-S  | RFC-S 🔃 Injection (0), Non salient (1) |        |       |        |        | $\Rightarrow$ |  | No | n salie | ent (1) |  |

If sensorless mode is being used and is active (i.e. *Sensorless Mode Active* (03.078) = 1) and the motor speed is below *Rated Speed* (00.045) / 10 then a special low speed algorithm must be used to control the motor. *RFC Low Speed Mode* (00.054) is used to select the algorithm to be used.

### 0: Injection

A high frequency signal is injected into the motor to detect the motor flux axis. This can be used in a similar way to operation with position feedback except that for the drive to remain stable the speed controller bandwidth may need to be limited to 10 Hz or less and the current limit may need to be limited (see *Low Speed Sensorless Mode Current* (00.055)).

| 1 | Safety      | Product     | Mechanical   | Electrical   | Getting | Basic      | Running   | Optimization | NV Media Card | Onboard | Advanced   | Technical | Diagnostics | UL listing  |
|---|-------------|-------------|--------------|--------------|---------|------------|-----------|--------------|---------------|---------|------------|-----------|-------------|-------------|
|   | information | information | installation | installation | started | parameters | the motor | Optimization | Operation     | PLC     | parameters | data      | Diagnostics | information |

### 1: Non-salient

If the ratio Lq/Ld < 1.1 on no load then the injection mode cannot be used and this mode should be used instead. This mode does not provide the same level of control as injection mode and has the following restrictions:

- Speed control is possible, but not torque control.
- Spinning start is not possible and the motor must start from standstill.
- Below Rated Speed (00.045) / 10 it will not be possible to produce more than approximately 60 % to 70 % of rated torque.
- There may be some movement of the motor shaft in either direction as the motor starts.
- It is not possible to measure the motor inertia using auto-tuning with Auto-tune (00.040) = 4.
- Normally the ramp rate should not be slower than 5 s/1000 rpm when operating in the region below Rated Speed (00.045) / 10.
- This mode is not intended to control the motor for prolonged periods below Rated Speed (00.045) / 10, but is intended to allow the motor to be started from standstill to run outside the low speed region.
- This mode is not intended to allow motor reversals. If the direction does need to be reversed, the motor should be stopped and any oscillations must die away, before the motor is restarted in the other direction.

Low Speed Sensorless Mode Current (00.055) defines a current applied in the motor d axis to aid starting. The default value is suitable for most motors with a load of up to 60% rated torque. However, in some applications this level may need to be adjusted.

| 00.055 | {0       | 5.071} | Low S    | peed S  | ensorle | ss l  | Mod | de Cu | rrent | Limit |  |
|--------|----------|--------|----------|---------|---------|-------|-----|-------|-------|-------|--|
| RW     | RW Num   |        |          |         |         | R     | Α   |       |       | US    |  |
| OL     | ⇧        |        |          |         |         | ⇧     |     |       |       |       |  |
| RFC-A  | <b>V</b> |        |          |         |         | Í     |     |       |       |       |  |
| RFC-S  | <b>Û</b> | (      | 0.0 to 1 | 000.0 % | 1       | ⇒ 20. |     |       |       | %     |  |

### Injection mode

For low speed sensorless operation with signal injection ( $RFC\ Low\ Speed\ Mode\ (05.064)=0$ ) it is necessary to have a ratio of Lq/Ld = 1.1. Even if a motor has a larger ratio on no load, this ratio normally reduces as the q axis current is increased from zero. Low Speed Sensorless Mode Current Limit (05.071) should be set at a level that is lower than the point where the inductance ratio falls to 1.1. The value of this parameter is used to define the drive current limits when signal injection is active and prevent loss of control of the motor.

### Non-salient mode

For low speed sensorless operation for non-salient motors ( $RFC\ Low\ Speed\ Mode\ (05.064)$  = 1) defines a current applied in the d axis to aid starting. For most motors and applications requiring up to 60 % torque on starting, the default value is suitable. However the level of current may need to be increased to make the motor start.

| 00.056 | {05      | 5.072} | No-loa             | ad Lq |  |               |    |   |         |    |  |
|--------|----------|--------|--------------------|-------|--|---------------|----|---|---------|----|--|
| RW     |          | Num    | Num                |       |  |               | ΙA |   |         | US |  |
| OL     | ⇧        |        |                    |       |  |               |    |   |         |    |  |
| RFC-A  | ₩        |        |                    |       |  | $\Rightarrow$ |    |   |         |    |  |
| RFC-S  | <b>Û</b> | 0.00   | 0000 to 500.000 mH |       |  |               |    | ( | ا 000.0 | mН |  |

Motor q axis inductance with no current in the motor.

| 00.057      | {05      | .075} | Iq Tes | Iq Test Current For Inductance Measurement |  |               |  |  |       |    |  |  |  |
|-------------|----------|-------|--------|--------------------------------------------|--|---------------|--|--|-------|----|--|--|--|
| RW          |          | Num   |        |                                            |  |               |  |  |       | US |  |  |  |
| OL<br>RFC-A | <b>Û</b> |       |        |                                            |  | $\Diamond$    |  |  |       |    |  |  |  |
| RFC-S       | <b>Û</b> |       | 0 to 2 | 00 %                                       |  | $\Rightarrow$ |  |  | 100 9 | %  |  |  |  |

Maximum test current level used for Iq during auto-tuning when measuring the motor inductance and phase offset as a percentage of *Rated Current* (00.046). This value is also used by the sensorless control algorithm to define the motor inductance and a reference frame phase offset at different levels of Iq. The values of *Lq At The Defined Iq Test Current* (00.059), and Phase Offset At Iq Test Current (00.058), should be the values which correspond to the test current level. For most motors, *Phase Offset At Iq Test Current* (00.058) will be zero and have little effect on the performance, however Lq is likely to vary significantly with Iq and should be set up correctly for good performance. *If Lq At The Defined Iq Test Current* (00.059), or *Iq Test Current For Inductance Measurement* (00.057) are zero, then the estimate of Lq will not be affected by the level of Iq, and if *Phase Offset At Iq Test Current* (00.058) or *Iq Test Current For Inductance Measurement* (00.057) are zero the phase offset will not be affected by the level of Iq.

| 00.058 | {0       | 5.077} | Phase Offset At Iq Test Current |      |  |            |  |  |     |    |  |
|--------|----------|--------|---------------------------------|------|--|------------|--|--|-----|----|--|
| RW     |          | Num    | Num                             |      |  |            |  |  |     | US |  |
| OL     | ⇧        |        |                                 |      |  | Û          |  |  |     |    |  |
| RFC-A  | ❖        |        |                                 |      |  | Î          |  |  |     |    |  |
| RFC-S  | <b>ŷ</b> |        | ±90                             | .0 ° |  | $\Diamond$ |  |  | 0.0 | )  |  |

This parameter defines the offset of the point of minimum inductance as an electrical angle from the point with no current in the motor, to the point with a level of Iq equivalent to *Iq Test Current For Inductance Measurement* (00.057). When the value is left at its default value of zero, no compensation for phase offset with changes in Iq are made. *Phase Offset At Iq Test Current* (00.058) is used for low speed RFC sensorless control using injection mode. A positive value advances the point of minimum inductance with positive Iq. See *RFC Low Speed Mode* (00.054). For most motors a value of zero is acceptable.

| 00.059 | 00.059 {05.078} |     |           | Lq At The Defined Iq Test Current |       |               |  |   |       |    |  |  |  |
|--------|-----------------|-----|-----------|-----------------------------------|-------|---------------|--|---|-------|----|--|--|--|
| RW     |                 | Num |           | R                                 | RA US |               |  |   |       |    |  |  |  |
| OL     | î               |     |           |                                   |       | Û             |  |   |       |    |  |  |  |
| RFC-A  | <b>&gt;</b>     |     |           |                                   |       | ۲             |  |   |       |    |  |  |  |
| RFC-S  | <b>Û</b>        | 0.0 | 000 to 50 | 1 000.00                          | mH    | $\Rightarrow$ |  | C | 0.000 | mН |  |  |  |

Motor q axis inductance with no current in the d axis and the current defined by *Iq Test Current For Inductance Measurement* (00.057) in the q axis of the motor. If this parameter is left at its default value of zero, then no compensation is made to the value of Lq with changes in Iq.

| Safety      | Droduct     | Machanical   | Electrical   | Getting    | Basic      | Dunning   |              | NV Media Card  | Onboard  | Advanced          | Technical  |             | III lieting |
|-------------|-------------|--------------|--------------|------------|------------|-----------|--------------|----------------|----------|-------------------|------------|-------------|-------------|
| Salety      | Product     | Mechanical   | Electrical   | Getting    | Dasic      | Running   | Optimization | INV Media Card | Olibbalu | Auvanceu          | recrimical | Diagnostics | UL listing  |
| information | information | installation | installation | started    | parameters | the motor | Optimization | Operation      | PLC      | parameters        | data       | Diagnostics | information |
|             |             |              |              | - 10 10 0. |            |           |              |                |          | p an anni a ta ta |            |             |             |

| 00.060 | {0          | 5.082} | Id Test Current For Inductance Measurement |  |        |    |  |        |   |    |  |  |  |
|--------|-------------|--------|--------------------------------------------|--|--------|----|--|--------|---|----|--|--|--|
| RW     |             | Num    |                                            |  |        |    |  |        |   | US |  |  |  |
| OL     | ⇧           |        |                                            |  |        | J. |  |        |   |    |  |  |  |
| RFC-A  | <b>&gt;</b> |        |                                            |  |        |    |  |        |   |    |  |  |  |
| RFC-S  | <b>Û</b>    |        | -100 t                                     |  | $\Box$ |    |  | - 50 ° | % |    |  |  |  |

Minimum test current level used for Id during auto-tuning when measuring the motor inductance as a percentage of *Rated Current* (00.046). This is then used in a similar way as *Iq Test Current For Inductance Measurement* (00.057), to estimate the value of Lq used in the control algorithms as Id changes. If *Lq At The Defined Id Test Current* (00.061), or *Id Test Current for Inductance Measurement* (00.060) are set to zero, then no compensation is made for changes in Lq with Id.

| 00.061      | {0       | 5.084} | Lq At     | The Id 1   | Test Cu | Lq At The Id Test Current |  |   |        |    |  |  |  |  |  |
|-------------|----------|--------|-----------|------------|---------|---------------------------|--|---|--------|----|--|--|--|--|--|
| RW          |          | Num    |           |            |         |                           |  |   | US     |    |  |  |  |  |  |
| OL<br>RFC-A | <b>Û</b> |        |           | $\Diamond$ |         |                           |  |   |        |    |  |  |  |  |  |
| INI O-A     |          |        |           |            |         |                           |  |   |        |    |  |  |  |  |  |
| RFC-S       | <b>Û</b> | 0.0    | 000 to 50 | 00.000     | mH      | 仚                         |  | C | ا 000. | mH |  |  |  |  |  |

Motor q axis inductance with no current in the q axis and the current defined by *Id Test Current for Inductance Measurement* (00.060) in the d axis of the motor. If this parameter is left at its default value of zero then no compensation is made to the value of Lq with changes in Id.

Safety Product information installation installation inst

# 7 Running the motor

This chapter takes the new user through all the essential steps to running a motor for the first time, in each of the possible operating modes.

For information on tuning the drive for the best performance, see *Chapter 8 Optimization on page 139*.

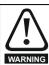

Ensure that no damage or safety hazard could arise from the motor starting unexpectedly.

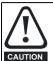

The values of the motor parameters affect the protection of the motor.

The default values in the drive should not be relied upon. It is essential that the correct value is entered in Pr **00.046** *Rated Current*. This affects the thermal protection of the motor

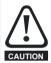

If the drive is started using the keypad it will run to the speed defined by the keypad reference (Pr 01.017). This may not be acceptable depending on the application. The user must check in Pr 01.017 and ensure that the keypad reference has been set to 0.

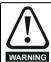

If the intended maximum speed affects the safety of the machinery, additional independent over-speed protection must be used.

### 7.1 Quick start connections

### 7.1.1 Basic requirements

This section shows the basic connections which must be made for the drive to run in the required mode. For minimal parameter settings to run in each mode please see the relevant part of section 7.3 *Quick start commissioning / start-up* on page 130.

Table 7-1 Minimum control connection requirements for each control mode

| Drive control method  | Requirements                                                    |
|-----------------------|-----------------------------------------------------------------|
| Terminal mode         | Drive enable Speed / Torque reference Run forward / Run reverse |
| Keypad mode           | Drive enable                                                    |
| Serial communications | Drive enable<br>Serial communications link                      |

Table 7-2 Minimum requirements for each mode of operation

| Operating mode                                    | Requirements                                               |
|---------------------------------------------------|------------------------------------------------------------|
| Open loop mode                                    | Induction motor                                            |
| RFC – A sensorless<br>(without feedback position) | Induction motor without speed feedback                     |
| RFC - S sensorless (without position feedback)    | Permanent magnet motor without speed and position feedback |

## 7.2 Changing the operating mode

Changing the operating mode returns all parameters to their default value, including the motor parameters. *User Security Status* (Pr **00.049**) and *User Security Code* (Pr **00.034**) are not affected by this procedure).

### **Procedure**

Use the following procedure only if a different operating mode is required:

- Enter either of the following values in Pr mm.000, as appropriate: 1253 (50 Hz AC supply frequency)
   1254 (60 Hz AC supply frequency)
- 2. Change the setting of Pr 00.048 as follows:

| Pr 00.048 setting     |   | Operating mode |
|-----------------------|---|----------------|
| 00.048<br>† Open-loop | 1 | Open-loop      |
| 00.048<br>t RFC-A     | 2 | RFC-A          |
| 00.048<br>t RFC-S     | 3 | RFC-S          |

The figures in the second column apply when serial communications are used.

- 3. Either:
- Press the red reset button
- · Toggle the reset digital input
- Carry out a drive reset through serial communications by setting Pr 10.038 to 100 (ensure that Pr. mm.000 returns to 0).

information information PLC information started parameters Operation parameters data Figure 7-1 Minimum connections to get the motor running in any operating mode (size 3 and 4)

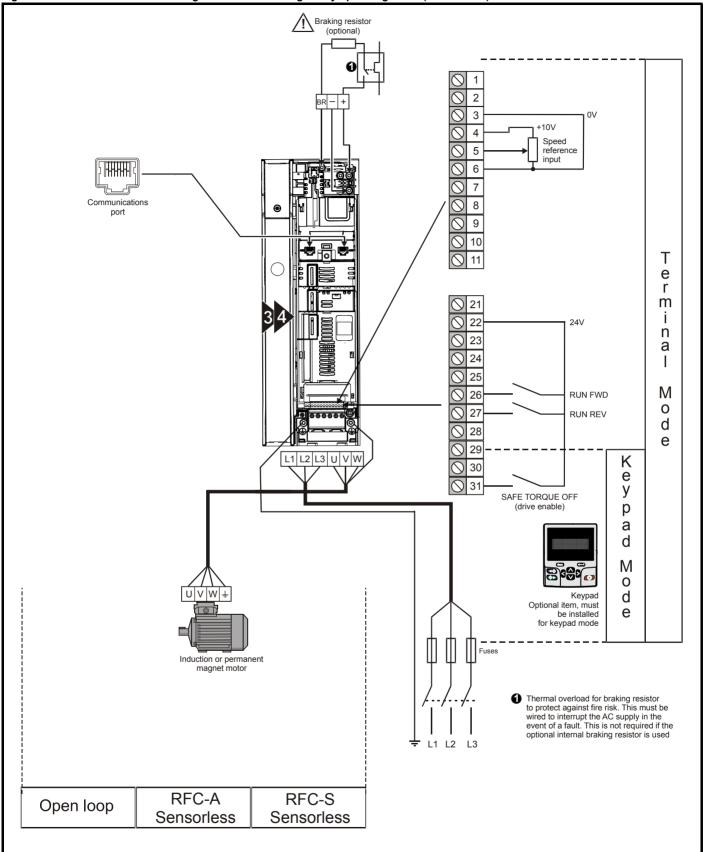

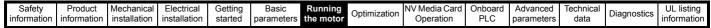

Minimum connections to get the motor running in any operating mode (size 5) 3 +10V 4 Speed reference 5 input 6 Communications port 8 9 Т е r m 21 24V n а M RUN FWD 0 27 RUN REV d 28 е L1 L2 L3 29 K 30 е 31 y UVW SAFE TORQUE OFF (drive enable) p а d M 0 d Optional item, must be installed е for keypad mode Induction or permanent magnet motor ◆ Thermal overload for braking resistor to protect against fire risk. This must be wired to interrupt the AC supply in the event of a fault. This is not required if the L1 L2 optional internal braking resistor is used RFC-S RFC-A Open loop Sensorless Sensorless

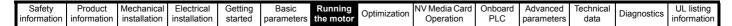

Figure 7-3 Minimum connections to get the motor running in any operating mode (size 6) Braking resistor (optional) -<u>/!\</u> Size 6 only 2 3 0V BR +10V 4 Speed 5 reference input 6 7 Communications 8 port 9 10 Т 0 е 21 m İ 22 24V n 23 а 24 25 M 26 **RUN FWD** 0 27 RUN REV d 28 е 29 L1 L2 L3 U 30 е 31 У SAFE TORQUE OFF (drive enable) p а d M 0 d Keypad Optional item, must е be installed for keypad mode U V W ± Induction or permanent magnet motor 1 Thermal overload for braking resistor to protect against fire risk. This must be wired to interrupt the AC supply in the event of a fault. This is not required if the optional internal braking resistor is used L1 L2 RFC-S RFC-A Open loop Sensorless Sensorless

Figure 7-4 Minimum connections to get the motor running in any operating mode (size 7 onwards)

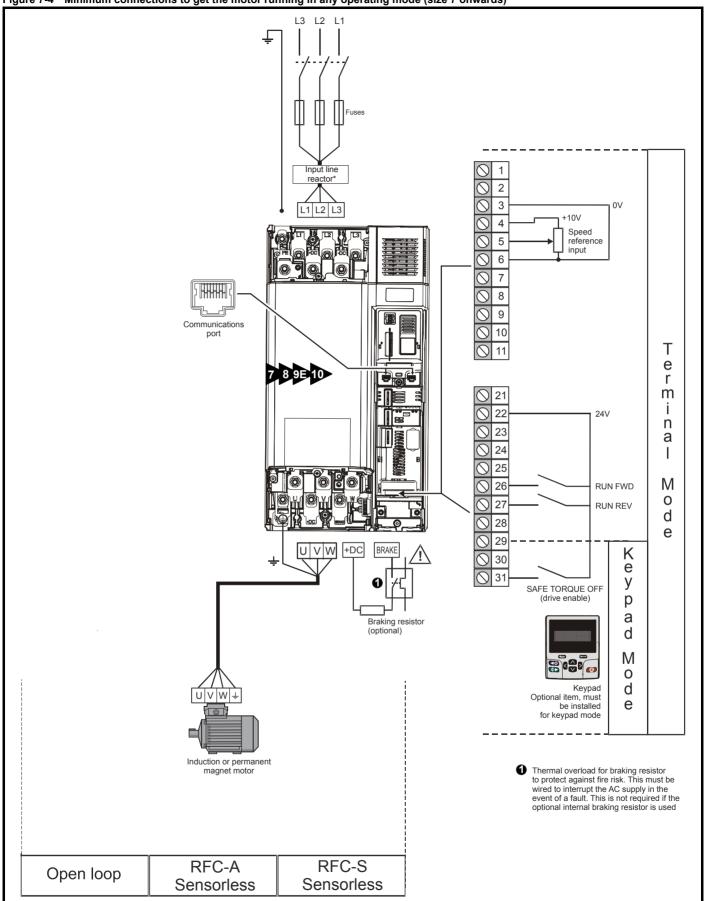

<sup>\*</sup> Required for size 9E and 10.

| Safety      | Product     | Mechanical   | Electrical   | Getting | Basic      | Runnina |              | NV Media Card | Onboard | Advanced   | Technical |             | UL listing  |
|-------------|-------------|--------------|--------------|---------|------------|---------|--------------|---------------|---------|------------|-----------|-------------|-------------|
| information | information | installation | installation | started | parameters |         | Optimization | Operation     | PLC     | parameters | data      | Diagnostics | information |

# 7.3 Quick start commissioning / start-up

# 7.3.1 Open loop

| Action                                | Detail                                                                                                    |                                                      |
|---------------------------------------|----------------------------------------------------------------------------------------------------|------------------------------------------------------|
| Before power-up                       | Ensure:     The drive enable signal is not given (terminal 31)     Run signal is not given     Motor is connected                                                                                                    | X                                                    |
| Power-up the drive                    | Verify that Open Loop mode is displayed as the drive powers up. If the mode is incorrect see section 5.6 Changing the operating mode on page 103.  Ensure:  Drive displays 'Inhibit'  If the drive trips, see Chapter 13 Diagnostics on page 258.                                                                                                    | 7                                                    |
| Enter motor<br>nameplate details      | Enter:  Motor rated frequency in Pr 00.047 (Hz)  Motor rated current in Pr 00.046 (A)  Motor rated speed in Pr 00.045 (rpm)  Motor rated voltage in Pr 00.044 (V) - check if 人 or △ connection                                                                                                    | Mot X XXXXXXXX No XXXXXXXX No XXXXXXXXXX No XXXXXXXX |
| Set maximum frequency                 | Enter:  • Maximum frequency in Pr <b>00.002</b> (Hz)                                                                                                    | 0.02                                                 |
| Set acceleration / deceleration rates | <ul> <li>Enter:</li> <li>Acceleration rate in Pr 00.003 (s/100 Hz)</li> <li>Deceleration rate in Pr 00.004 (s/100 Hz) (If braking resistor installed, set Pr 00.015 = Fast. Also ensure Pr 10.030 and Pr 10.031 and Pr 10.061 are set correctly, otherwise premature 'Brake R Too Hot' trips may be seen).</li> </ul>                                                                                                    | 100Hz                                                |
| Motor thermistor set-up               | The motor thermistor can be selected in Pr 07.015. Refer to Pr 07.015 for further information.                                                                                                    | — <del>/</del>                                       |
| Autotune                              | The drive is able to perform either a stationary or a rotating autotune. The motor must be at a standstill before an autotune is enabled. A rotating autotune should be used whenever possible so the measured value of power factor of the motor is used by the drive.  A rotating autotune will cause the motor to accelerate up to <sup>2</sup> / <sub>3</sub> base speed in the direction selected regardless of the reference provided. Once complete the motor will coast to a stop. The enable signal must be removed before the drive can be made to run at the required reference.  The drive can be stopped at any time by removing the run signal or removing the drive enable.  A stationary autotune can be used when the motor is loaded and it is not possible to uncouple the load from the motor shaft. A stationary autotune measures stator resistance and transient inductance of the motor and values relating to deadtime compensation from the drive. These are required for good performance in vector control modes. A stationary autotune does not measure the power factor of the motor so the value on the motor nameplate must be entered into Pr 00.043.  A rotating autotune should only be used if the motor is uncoupled. A rotating autotune first performs a stationary autotune before rotating the motor at <sup>2</sup> / <sub>3</sub> base speed in the direction selected. The rotating autotune measures the power factor of the motor.  To perform an autotune:  Set Pr 00.040 = 1 for a stationary autotune or set Pr 00.040 = 2 for a rotating autotune  Close the Drive Enable signal (terminal 31). The drive will display 'Ready'.  Close the run signal (terminal 26 or 27). The upper row of the display will flash 'Auto Tune' while the drive is performing the autotune.  Wait for the drive to display 'Ready' or 'Inhibit' and for the motor to come to a standstill. | R <sub>s</sub> dL <sub>s</sub>                       |
| Save parameters                       | If the drive trips, see Chapter 13 <i>Diagnostics</i> on page 258.  Remove the drive enable and run signal from the drive.  Select 'Save Parameters' in Pr mm.000 (alternatively enter a value of 1000 in Pr mm.000) and press                                                                                                    |                                                      |
| Run                                   | the red reset button or toggle the reset digital input.  Drive is now ready to run                                                                                                    | •                                                    |

| Safe   | ety   | Product     | Mechanical   | Electrical   | Getting | Basic      | Running   | Optimization | NV Media Card | Onboard | Advanced   | Technical | Diagnostics | UL listing  |
|--------|-------|-------------|--------------|--------------|---------|------------|-----------|--------------|---------------|---------|------------|-----------|-------------|-------------|
| inform | ation | information | installation | installation | started | parameters | the motor | Optimization | Operation     | PLC     | parameters | data      | Diagnostics | information |

7.3.2 RFC - A mode (with position feedback)
Induction motor with position feedback using optional SI-Encoder module
Only an incremental quadrature encoder as supported by the optional SI-Encoder module will be considered here.

| Action                                         | Detail                                                                                                    |                                                                                                    |
|------------------------------------------------|----------------------------------------------------------------------------------------------------|----------------------------------------------------------------------------------------------------|
| Before power-up                                | <ul><li>Ensure:</li><li>The drive enable signal is not given (terminal 31).</li><li>Run signal is not given</li></ul>                                                                                                    | *                                                                                                    |
| Power-up the drive                             | <ul> <li>Motor and feedback device are connected</li> <li>Verify that RFC-A mode is displayed as the drive powers up. If the mode is incorrect see section 5.6 Changing the operating mode on page 103, otherwise restore parameter defaults (See section 5.8 Restoring parameter defaults on page 104.</li> <li>Ensure:         <ul> <li>Drive displays 'Inhibit'</li> </ul> </li> <li>If the drive trips, see Chapter 13 Diagnostics on page 258.</li> </ul>                                                                                                    |                                                                                                    |
| Enable motor<br>feedback and set<br>parameters | Incremental encoder basic set-up  Set Pr 03.024 = Feedback (0)  Enter:  Encoder power supply in Pr. mm.036 = 5 V (0), 8 V (1) or 15 V (2). *  NOTE  If output voltage from the encoder is >5 V, then the termination resistors must be disabled Pr mm.039 to 0. *  Setting the encoder voltage supply too high for the encoder could result in damage to the feedback device.                                                                                                    |                                                                                                    |
| parameters                                     | <ul> <li>Drive encoder Lines Per Revolution (LPR) in Pr mm.034 (set according to encoder) *</li> <li>Drive encoder termination resistor setting in Pr mm.039: *</li></ul>                                                                                                    |                                                                                                    |
| Enter motor<br>nameplate<br>details            | <ul> <li>Motor rated frequency in Pr 00.047 (Hz)</li> <li>Motor rated current in Pr 00.046 (A)</li> <li>Motor rated speed in Pr 00.045 (rpm)</li> <li>Motor rated voltage in Pr 00.044 (V) - check if 人 or △ connection</li> </ul>                                                                                                    | A 200   20   10   10   10   10    A 200   20   10   10   10   10    A 200   20   10   10   10   10    A 200   20   20   10   10   10    A 200   20   20   20   20   20   20    A 200   20   20   20   20   20   20    A 200   20   20   20   20   20   20    A 200   20   20   20   20   20    A 200   20   20   20   20   20    A 200   20   20   20   20    A 200   20   20   20   20    A 200   20   20   20    A 200   20   20   20    A 200   20   20   20    A 200   20   20   20    A 200   20   20    A 200   20   20    A 200   20   20    A 200   20   20    A 200   20   20    A 200   20   20    A 200   20   20    A 200   20   20    A 200   20   20    A 200   20    A 200   20 |
| Set maximum speed                              | Enter: Maximum speed in Pr 00.002 (rpm)                                                                                                    | 0.02                                                                                                    |
| Set acceleration /<br>deceleration<br>rates    | <ul> <li>Enter:</li> <li>Acceleration rate in Pr 00.003 (s/1000 rpm)</li> <li>Deceleration rate in Pr 00.004 (s/1000 rpm) (If braking resistor installed, set Pr 00.015 = Fast. Also ensure Pr 10.030, Pr 10.031 and Pr 10.061 are set correctly, otherwise premature 'Brake R Too Hot' trips may be seen).</li> </ul>                                                                                                    | 1000pm                                                                                                    |
| Motor thermistor set-up                        | The motor thermistor can be selected in Pr 07.015. Refer to Pr 07.015 for further information.                                                                                                    |                                                                                                    |
|                                                | The drive is able to perform either a stationary or a rotating autotune. The motor must be at a standstill before an autotune is enabled. A stationary autotune will give moderate performance whereas a rotating autotune will give improved performance as it measures the actual values of the motor parameters required by the drive.                                                                                                    |                                                                                                    |
|                                                | A rotating autotune will cause the motor to accelerate up to $^2I_3$ base speed in the direction selected regardless of the reference provided. Once complete the motor will coast to a stop. The enable signal must be removed before the drive can be made to run at the required reference.  The drive can be stopped at any time by removing the run signal or removing the drive enable.                                                                                                    |                                                                                                    |
| Autotune                                       | <ul> <li>A stationary autotune can be used when the motor is loaded and it is not possible to uncouple the load from the motor shaft. The stationary autotune measures the stator resistance and transient inductance of the motor and values relating to deadtime compensation from the drive. Measured values are used to calculate the current loop gains, and at the end of the test the values in Pr 00.038 and Pr 00.039 are updated. A stationary autotune does not measure the power factor of the motor so the value on the motor nameplate must be entered into Pr 00.043.</li> <li>A rotating autotune should only be used if the motor is uncoupled. A rotating autotune first performs a stationary autotune before rotating the motor at <sup>2</sup>/<sub>3</sub> base speed in the direction selected. The rotating autotune measures the stator inductance of the motor and calculates the power factor.</li> <li>To perform an autotune:</li> <li>Set Pr 00.040 = 1 for a stationary autotune or set Pr 00.040 = 2 for a rotating autotune</li> <li>Close the drive enable signal (terminal 31). The drive will display 'Ready'.</li> <li>Close the run signal (terminal 26 or 27). The upper row of the display will flash 'Auto Tune' while the drive is performing the autotune.</li> <li>Wait for the drive to display 'Ready' or 'Inhibit' and for the motor to come to a standstill If the drive trips, see Chapter 13 <i>Diagnostics</i> on page 258.</li> </ul> | R <sub>s</sub> oL <sub>s</sub> Saturation break-points N rpm                                                                                                    |
| Save parameters                                | • Remove the drive enable and run signal from the drive.  Select 'Save Parameters' in Pr mm.000 (alternatively enter a value of 1000 in Pr mm.000) and press red                                                                                                    |                                                                                                    |
| Run                                            | reset button or toggle the reset digital input.  Drive is now ready to run                                                                                                    |                                                                                                    |

|             |             |              |              |         | 1          |           |              |               |         |            | i         |             |             |
|-------------|-------------|--------------|--------------|---------|------------|-----------|--------------|---------------|---------|------------|-----------|-------------|-------------|
| Safety      | Product     | Mechanical   | Electrical   | Getting | Basic      | Runnina   | <b></b>      | NV Media Card | Onboard | Advanced   | Technical |             | UL listina  |
|             |             |              |              |         |            |           | Optimization |               | DI O    |            |           | Diagnostics |             |
| information | information | installation | installation | started | parameters | the motor |              | Operation     | PLC     | parameters | data      |             | information |
|             |             |              |              |         |            |           |              |               |         | '          |           |             |             |

### 7.3.3 RFC - A Sensorless

### Induction motor without position feedback

| Action                                      | Detail                                                                                                    |                                                                                                    |
|---------------------------------------------|----------------------------------------------------------------------------------------------------|----------------------------------------------------------------------------------------------------|
| Before power-up                             | Ensure:  The drive enable signal is not given (terminal 31)  Run signal is not given  Motor is connected                                                                                                    | *                                                                                                    |
| Power-up the drive                          | Verify that RFC-A mode is displayed as the drive powers up. If the mode is incorrect see section 5.6 Changing the operating mode on page 103, otherwise restore parameter defaults (See section 5.8 Restoring parameter defaults on page 104.  Ensure:  Drive displays 'Inhibit'  If the drive trips, see Chapter 13 Diagnostics on page 258.                                                                                                    | 7                                                                                                    |
| Enter motor<br>nameplate<br>details         | Enter:  Motor rated frequency in Pr 00.047 (Hz)  Motor rated current in Pr 00.046 (A)  Motor rated speed in Pr 00.045 (rpm)  Motor rated voltage in Pr 00.044 (V) - check if 人 or △ connection                                                                                                    | 100   100   100   100   100   100   100   100   100   100   100   100   100   100   100   100   100   100   100   100   100   100   100   100   100   100   100   100   100   100   100   100   100   100   100   100   100   100   100   100   100   100   100   100   100   100   100   100   100   100   100   100   100   100   100   100   100   100   100   100   100   100   100   100   100   100   100   100   100   100   100   100   100   100   100   100   100   100   100   100   100   100   100   100   100   100   100   100   100   100   100   100   100   100   100   100   100   100   100   100   100   100   100   100   100   100   100   100   100   100   100   100   100   100   100   100   100   100   100   100   100   100   100   100   100   100   100   100   100   100   100   100   100   100   100   100   100   100   100   100   100   100   100   100   100   100   100   100   100   100   100   100   100   100   100   100   100   100   100   100   100   100   100   100   100   100   100   100   100   100   100   100   100   100   100   100   100   100   100   100   100   100   100   100   100   100   100   100   100   100   100   100   100   100   100   100   100   100   100   100   100   100   100   100   100   100   100   100   100   100   100   100   100   100   100   100   100   100   100   100   100   100   100   100   100   100   100   100   100   100   100   100   100   100   100   100   100   100   100   100   100   100   100   100   100   100   100   100   100   100   100   100   100   100   100   100   100   100   100   100   100   100   100   100   100   100   100   100   100   100   100   100   100   100   100   100   100   100   100   100   100   100   100   100   100   100   100   100   100   100   100   100   100   100   100   100   100   100   100   100   100   100   100   100   100   100   100   100   100   100   100   100   100   100   100   100   100   100   100   100   100   100   100   100   100   100   100   100   100   100   100   100   100   100   100   100   100   100   100   100   100 |
| Set maximum speed                           | Enter:  • Maximum speed in Pr 00.002 (rpm)                                                                                                    | 0.02                                                                                                    |
| Set acceleration /<br>deceleration<br>rates | <ul> <li>Enter:         <ul> <li>Acceleration rate in Pr 00.003 (s/1000rpm)</li> <li>Deceleration rate in Pr 00.004 (s/1000rpm) (If braking resistor installed, set Pr 00.015 = FAST. Also ensure Pr 10.030, Pr 10.031 and Pr 10.061 are set correctly, otherwise premature 'Brake R Too Hot' trips may be seen).</li> </ul> </li> </ul>                                                                                                    | 1000rpm                                                                                                    |
| Autotune                                    | The drive is able to perform either a stationary or a rotating autotune. The motor must be at a standstill before an autotune is enabled. A stationary autotune will give moderate performance whereas a rotating autotune will give improved performance as it measures the actual values of the motor parameters required by the drive.  NOTE  A rotating autotune will cause the motor to accelerate up to <sup>2</sup> / <sub>3</sub> base speed in the direction selected regardless of the reference provided. Once complete the motor will coast to a stop. The enable signal must be removed before the drive can be made to run at the required reference. The drive can be stopped at any time by removing the run signal or removing the drive enable.  A stationary autotune can be used when the motor is loaded and it is not possible to uncouple the load from the motor shaft. The stationary autotune measures the stator resistance and transient inductance of the motor and values relating to deadtime compensation from the drive. Measured values are used to calculate the current loop gains, and at the end of the test the values in Pr 00.038 and Pr 00.039 are updated. A stationary autotune does not measure the power factor of the motor so the value on the motor nameplate must be entered into Pr 00.043.  A rotating autotune should only be used if the motor is uncoupled. A rotating autotune first performs a stationary autotune before rotating the motor at 2/3 base speed in the direction selected. The rotating autotune measures the stator inductance of the motor and calculates the power factor.  To perform an autotune:  Set Pr 00.040 = 1 for a stationary autotune or set Pr 00.040 = 2 for a rotating autotune  Close the drive enable signal (terminal 31). The drive will display 'Ready' or 'Inhibit'.  Close the run signal (terminal 26 or 27). The lower display will flash 'Autotune' while the drive is performing the autotune.  Wait for the drive to display 'Ready' or 'Inhibit' and for the motor to come to a standstill. If the drive trips, see <i>Chapter 13 Diagnostics</i> | T Saturation break-points N rpm                                                                                                    |
| Save parameters                             | Select 'Save Parameters' in Pr mm.000 (alternatively enter a value of 1000 in Pr mm.000) and press red reset button or toggle the reset digital input.                                                                                                    |                                                                                                    |
| Run                                         | Drive is now ready to run                                                                                                    | •                                                                                                    |

| Safety      | Product     | Mechanical   | Electrical   | Getting | Basic      | Running   |              | NV Media Card | Onboard | Advanced   | Technical | Diagnostics | UL listing  |
|-------------|-------------|--------------|--------------|---------|------------|-----------|--------------|---------------|---------|------------|-----------|-------------|-------------|
| information | information | installation | installation | started | parameters | the motor | Optimization | Operation     | PLC     | parameters | data      | Diagnostics | information |

# 7.3.4 RFC-S Sensorless

### Permanent magnet motor without position feedback

| Action                                         | Detail                                                                                                    |                                                                                                    |
|------------------------------------------------|----------------------------------------------------------------------------------------------------|----------------------------------------------------------------------------------------------------|
| Before power-<br>up                            | Ensure: The drive enable signal is not given (terminal 31). Run signal is not given Motor is connected                                                                                                    | X                                                                                                    |
| Power-up the drive                             | Verify that RFC-S mode is displayed as the drive powers up. If the mode is incorrect see Chapter 5.6 Changing the operating mode on page 103, otherwise restore parameter defaults (see Chapter 5.8 Restoring parameter defaults on page 104).  Ensure:  • Drive displays 'inhibit'  If the drive trips, see Chapter 13 Diagnostics on page 258.                                                                                                    | 7                                                                                                    |
| Enter motor<br>nameplate<br>details            | <ul> <li>Enter:</li> <li>Motor rated current in Pr 00.046 (A)</li> <li>Ensure that this equal to or less than the Heavy Duty rating of the drive otherwise 'Motor Too Hot' trips may occur during the autotune.</li> <li>Number of poles in Pr 00.042</li> <li>Motor rated voltage in Pr 00.044 (V)</li> </ul>                                                                                                    | See Table 1 State 1 State 1 St |
| Set maximum speed                              | Enter: • Maximum speed in Pr 00.002 (rpm)                                                                                                    | 0.02                                                                                                    |
| Set<br>acceleration /<br>deceleration<br>rates | <ul> <li>Enter:</li> <li>Acceleration rate in Pr 00.003 (s/1000 rpm)</li> <li>Deceleration rate in Pr 00.004 (s/1000 rpm) (If braking resistor installed, set Pr 00.015 = Fast. Also ensure Pr 10.030, Pr 10.031 and Pr 10.061 are set correctly, otherwise premature 'Brake R Too Hot' trips may be seen).</li> </ul>                                                                                                    | 1000spm                                                                                                    |
| Autotune                                       | <ul> <li>The drive is able to perform a stationary autotune. The motor must be at a standstill before an autotune is enabled. A stationary autotune will give moderate performance.</li> <li>A stationary autotune is performed to locate the flux axis of the motor. The stationary autotune measures the stator resistance, inductance in flux axis, inductance in torque axis with no load on the motor and values relating to deadtime compensation from the drive. Measured values are used to calculate the current loop gains, and at the end of the test the values in Pr 00.038 and Pr 00.039 are updated.</li> <li>To perform an autotune:</li> <li>Set Pr 00.040 = 1 or 2 for a stationary autotune. (Both perform the same tests).</li> <li>Close the run signal (terminal 26 or 27).</li> <li>Close the drive enable signal (terminal 31). The upper row of the display will flash 'Auto Tune' while the drive is performing the test.</li> <li>Wait for the drive to display 'Ready' or 'Inhibit'.</li> <li>If the drive trips it cannot be reset until the drive enable signal (terminal 31) has been removed. See Chapter 13 Diagnostics on page 258.</li> <li>Remove the drive enabled and run signal from the drive.</li> </ul> | R <sub>i</sub> Ef No-load Lq                                                                                                    |
| Check<br>Saliency                              | In sensorless mode, when the motor speed is below Pr 00.045 / 10, a special low speed algorithm must be used to control the motor. There are two modes available, with the mode chosen based on the saliency of the motor.  The ratio No-load Lq (Pr 00.056) / Ld (Pr 05.024) provides a measure of the saliency. If this value is > 1.1, then Non-salient mode must be used (this is the default), otherwise Injection mode may be used.  Set Pr 00.054 for the selected mode: Injection (0) or Non-salient (1).                                                                                                    |                                                                                                    |
| Save parameters                                | Select 'Save Parameters' in Pr mm.000 (alternatively enter a value of 1000 in Pr mm.000) and press red button or toggle the reset digital input.                                                                                                    |                                                                                                    |
| Run                                            | Drive is now ready to run                                                                                                    | •                                                                                                    |

| _               |                 |               |              |         |            |              |              |                |          |            |            |             |             |
|-----------------|-----------------|---------------|--------------|---------|------------|--------------|--------------|----------------|----------|------------|------------|-------------|-------------|
| Safety          | Product         | Mechanical    | Electrical   | Getting | Basic      | Running      |              | NV Media Card  | Onboard  | Advanced   | Technical  |             | UL listina  |
| Jaiety          | i ioduct        | Mechanical    | Liectifical  | Getting | Dasic      | Kullillig    | Optimization | INV MEDIA CAID | Olibbalu | Auvanceu   | recrimical | Diagnostics | OL listing  |
| information     | information     | installation  | installation | started | parameters | the motor    | Optimization | Operation      | DI C     | parameters | data       | Diagnostics | information |
| IIIIOIIIIalioii | IIIIOIIIIalioii | IIIStaliation | installation | Starteu | parameters | tile illotor |              | Operation      | FLC      | parameters | data       |             | information |
|                 |                 |               |              |         |            |              |              |                |          |            |            |             |             |

## 7.4 Quick start commissioning / start-up using Unidrive M Connect (V02.00.00.00 onwards)

Unidrive M Connect is a Windows<sup>™</sup> based software commissioning/start-up tool for Unidrive M. Unidrive M Connect can be used for commissioning / start-up and monitoring, drive parameters can be uploaded, downloaded and compared and simple or custom menu listings can be created. Drive menus can be displayed in standard list format or as live block diagrams. Unidrive M Connect is able to communicate with a single drive or a network. Unidrive M Connect can be downloaded from www.controltechniques.com (file size approximately 100 MB).

### **Unidrive M Connect system requirements**

- Windows 8, Windows 7 SP1, Windows Vista SP2, Windows XP SP3
- Minimum of 1280 x 1024 screen resolution with 256 colours
- Microsoft.Net Frameworks 4.0 (this is provided in the downloaded file)
- · Note that you must have administrator rights to install Unidrive M Connect

Any previous copy of Unidrive M Connect should be uninstalled before proceeding with the installation (existing projects will not be lost). Included within Unidrive M Connect is the *Parameter Reference Guide* for Unidrive M600.

### 7.4.1 Power-up the drive

1. Start Unidrive M Connect, and on the 'Project Management' screen select 'Scan serial RTU network' or 'Scan all connected drives'.

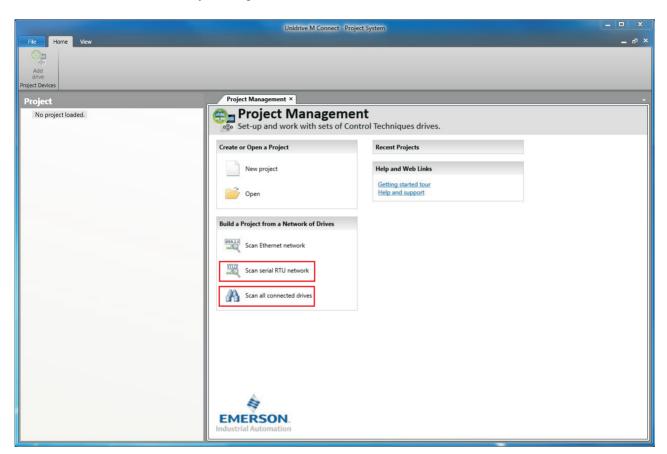

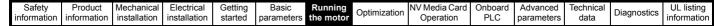

Select the discovered drive.

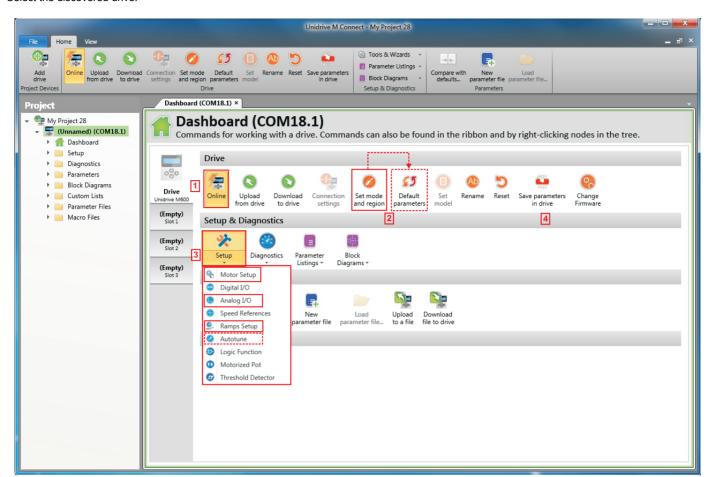

- 1. Select the 'Online' icon to connect with the drive. When a successful connection is made the icon will be highlighted orange.
- 2. Select 'Set mode and region'.
  - If the required control mode is highlighted in the 'Drive Settings' dialog, then:
  - Change the supply frequency, if required and select 'Apply', otherwise select 'Cancel'.
  - Select 'Default parameters' from the Dashboard and in the 'Default Parameters' dialogue, select 'Apply'
  - If the required control mode is not highlighted in the 'Drive Settings' dialog then:
  - · Select the required mode and supply frequency.
  - · Select 'Apply'.
- 3. Select 'Setup' and perform the steps highlighted (dotted lines indicate a step which may not need to be performed (see below):

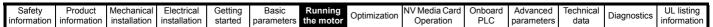

| Action                  | Detail                                                                                                    |
|-------------------------|----------------------------------------------------------------------------------------------------|
| Motor Setup             | Unidrive M Connect contains a database for induction motors and permanent magnet motors. Provision is also made to enter motor nameplate data.                                                      |
|                         | The next section describes the use of the motor database for a Leroy Somer LSRPM motor used in RFC-S Sensorless mode.                                                                               |
|                         | This only needs to be performed in RFC-A (with feedback) mode                                                                                                    |
| İ                       | Set Pr 03.024 = Feedback (0)<br>Enter:                                                                                                    |
|                         | • Encoder power supply in Pr. <b>mm.036</b> = 5 V (0), 8 V (1) or 15 V (2). *                                                                                                    |
|                         | NOTE If output voltage from the encoder is >5 V, then the termination resistors must be disabled Pr mm.039 to 0. *                                                                                  |
| Motor Feedback<br>Setup | Setting the encoder voltage supply too high for the encoder could result in damage to the feedback device.                                                                                          |
|                         | Drive encoder Lines Per Revolution (LPR) in Pr mm.034 (set according to encoder) *                                                                                                    |
|                         | Drive encoder termination resistor setting in Pr mm.039: *                                                                                                    |
|                         | 0 = A-A B-B\ termination resistors disabled                                                                                                    |
| 1                       | 1 = A-A B-B termination resistors enabled                                                                                                    |
|                         | * mm is dependant on the slot into which the SI-Encoder module is installed (15 = Slot 1, 16 = Slot 2, 17 = Slot 3).                                                                                |
| Analog I/O              | The motor thermistor can be selected in Pr 07.015. Refer to the parameter help for Pr 07.015 for further information.                                                                               |
|                         | Enter the required Acceleration rate and Deceleration rate                                                                                                    |
| Ramps Setup             | Note: If a braking resistor is installed, set 'Ramp mode' to 'Fast'. Also ensure Pr 10.030 and Pr 10.031 and Pr 10.061 are set correctly, otherwise premature 'Brake R Too Hot' trips may be seen). |
| Autotune                | Not required when using data from the motor database for a Leroy Somer LSRPM motor used in RFC-S Sensorless mode.                                                                                   |

<sup>4.</sup> Select 'Save parameters in drive' to perform a parameter save. The drive is now ready to run.

# 7.4.2 Use of the motor database for a Leroy Somer LSRPM motor for use in RFC-S Sensorless mode. Select 'Motor Setup' from the 'Dashboard'.

On the 'Motor Setup' screen, select 'Choose a motor'.

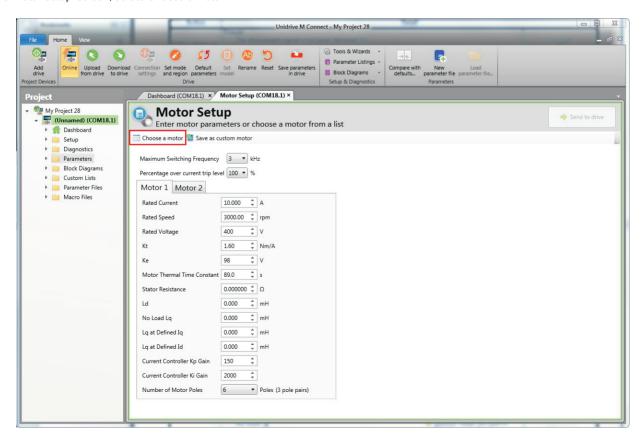

Select the required motor database:

Select the required motor from the list and click 'OK'.

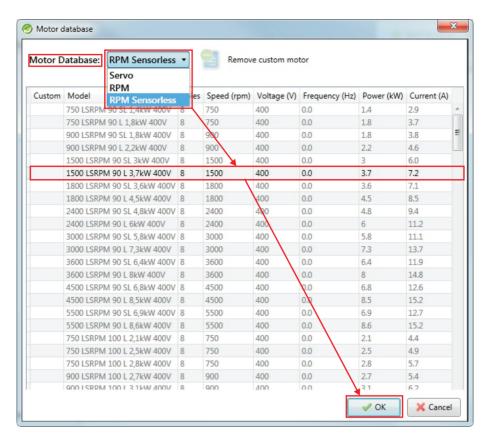

The data for the selected motor is displayed on the 'Motor Setup' screen. Click 'Send to drive' to set the associated parameters. It is possible to set motor parameters for motor 2, by selecting the 'Motor 2' tab and following the same procedure.

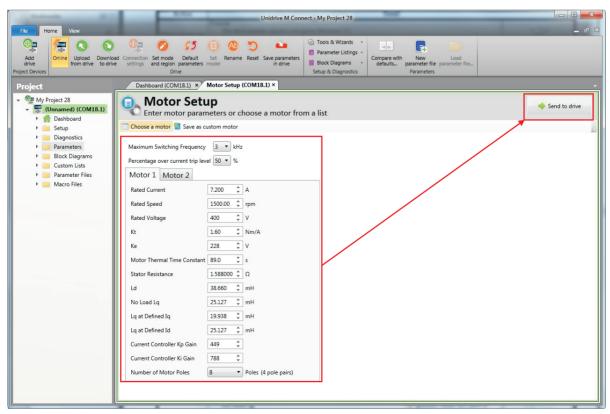

### 7.5 Diagnostics

If the drive trips, it is possible to interrogate the trip log from within Unidrive M Connect. Select 'Drive Trip Log' from the 'Dashboard'.

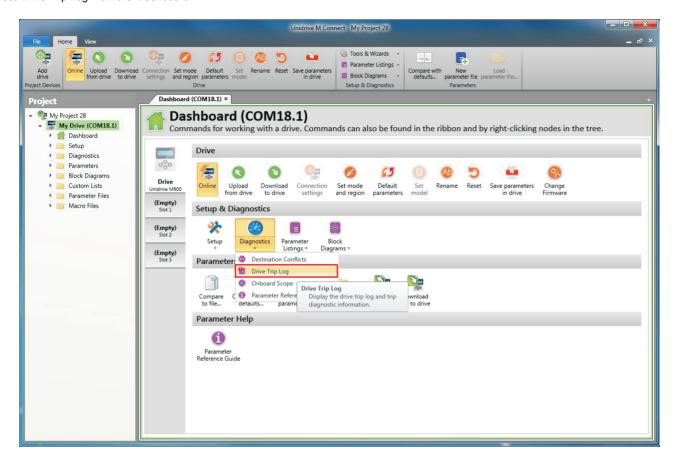

The drive trip log shows the trip responsible for stopping the autotune and a description of the trip.

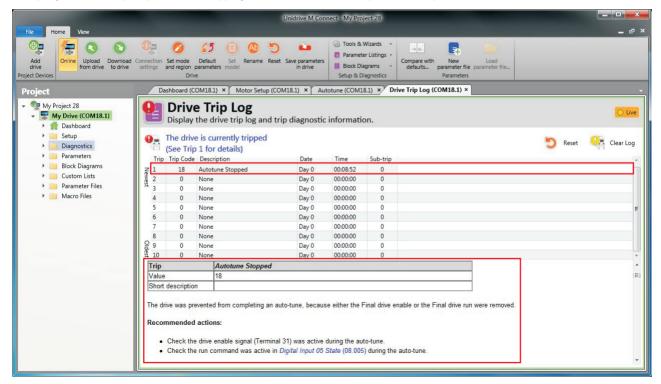

Safety NV Media Card Optimization Diagnostics information informatio installation installation started parameter the moto Operation PLC parameters information

### 8 **Optimization**

This chapter takes the user through methods of optimizing the drive set-up and maximize the performance. The auto-tuning features of the drive simplify the optimization tasks.

#### 8.1 Motor map parameters

#### 8.1.1 Open loop motor control

### Pr 00.046 {05.007} Rated Current

### Defines the maximum continuous motor current

- The rated current parameter must be set to the maximum continuous current of the motor. (See section 8.2 Maximum motor rated current on page 151, for information about setting this parameter higher than the maximum Heavy Duty current rating). The motor rated current is used in the following:
- Current limits (see section section 8.3 Current limits on page 151, for more information)
- Motor thermal overload protection (see section 8.4 Motor thermal protection on page 151, for more information)
- Vector mode voltage control (see Open Loop Control Mode (00.007), later in this table)
- Slip compensation (see Enable Slip Compensation (05.027), later in this table)
- Dynamic V/F control

Pr 00.044 {05.009} Rated Voltage

Pr 00.047 {05.006} Rated Frequency

Defines the voltage applied to the motor at rated frequency Defines the frequency at which rated voltage is applied

The Rated Voltage (00.044) and the Rated Frequency (00.047) are used to define the voltage to frequency characteristic applied to the motor (see Open Loop Control Mode (00.007), later in this table). The Rated Frequency (00.047) is also used in conjunction with the motor rated speed to calculate the rated slip for slip compensation (see Rated Speed (00.045). later in this table).

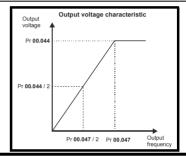

Pr 00.045 {05.008} Rated Speed

Pr 00.042 {05.011} Number Of Motor Poles

Defines the full load rated speed of the motor

Defines the number of motor poles

The motor rated speed and the number of poles are used with the motor rated frequency to calculate the rated slip of induction machines in Hz.

Rated slip (Hz) = Motor rated frequency - (Number of pole pairs x [Motor rated speed / 60]) =  $00.047 = \left(\frac{00.042}{2} \times \frac{00.045}{2}\right)$ 

If Pr 00.045 is set to 0 or to synchronous speed, slip compensation is disabled. If slip compensation is required this parameter should be set to the nameplate value, which should give the correct rpm for a hot machine. Sometimes it will be necessary to adjust this when the drive is commissioned because the nameplate value may be inaccurate. Slip compensation will operate correctly both below base speed and within the field-weakening region. Slip compensation is normally used to correct for the motor speed to prevent speed variation with load. The rated load rpm can be set higher than synchronous speed to deliberately introduce speed droop. This can be useful to aid load sharing with mechanically coupled motors.

Pr 00.042 is also used in the calculation of the motor speed display by the drive for a given output frequency. When Pr 00.042 is set to 'Automatic', the number of motor poles is automatically calculated from the rated frequency Pr 00.047, and the motor rated speed Pr 00.045.

Number of poles = 120 x (Rated Frequency (00.047) / Rated Speed (00.045)) rounded to the nearest even number.

### Pr 00.043 {05.010} Rated Power Factor

Defines the angle between the motor voltage and current

The power factor is the true power factor of the motor, i.e. the angle between the motor voltage and current. The power factor is used in conjunction with the Rated Current (00.046), to calculate the rated active current and magnetising current of the motor. The rated active current is used extensively to control the drive, and the magnetising current is used in vector mode stator resistance compensation. It is important that this parameter is set up correctly. The drive can measure the motor rated power factor by performing a rotating autotune (see Autotune (Pr 00.040), below)

Unidrive M600 User Guide 139

| -               |                 |               |               |         |            |              |              |                   |          |            |           |             |                 |
|-----------------|-----------------|---------------|---------------|---------|------------|--------------|--------------|-------------------|----------|------------|-----------|-------------|-----------------|
| Safety          | Product         | Mechanical    | Electrical    | Getting | Basic      | Running      |              | NV Media Card     | Onboard  | Advanced   | Technical |             | UL listina      |
| Carcty          | 1 Todact        | Micchaillean  | Licotrical    | Octimig | Dasic      | rturining    | Ontimization | INV IVICUIA CAI a | Chiboara | Advanced   | recinical | Diagnostics | OL libiling     |
| information     | information     | installation  | installation  | started | parameters | the motor    | Optimization | Operation         | DI C     | parameters | data      | Diagnostics | information     |
| IIIIOIIIIatioii | iiiioiiiiatioii | IIIStaliation | IIIStaliation | Starteu | parameters | tile illotoi |              | Operation         | I LO     | parameters | uala      |             | iiiioiiiiatioii |

### Pr 0.40 {5.12} Autotune

There are two autotune tests available in open loop mode, a stationary and a rotating test. A rotating autotune should be used whenever possible so the measured value of power factor of the motor is used by the drive.

- A stationary autotune can be used when the motor is loaded and it is not possible to remove the load from the motor shaft. The stationary test measures the Stator Resistance (05.017), Transient Inductance (05.024), Maximum Deadtime Compensation (05.059) and Current At Maximum Deadtime Compensation (05.060) which are required for good performance in vector control modes (see Open Loop Control Mode (00.007), later in this table). If Enable Stator Compensation (05.049) = 1, then Stator Base Temperature (05.048) is made equal to Stator Temperature (05.046). The stationary autotune does not measure the power factor of the motor so the value on the motor nameplate must be entered into Pr 00.043. To perform a Stationary autotune, set Pr 00.040 to 1, and provide the drive with both an enable signal (on terminal 31) and a run signal (on terminal 26 or 27).
- A rotating autotune should only be used if the motor is unloaded. A rotating autotune first performs a stationary autotune, as above, then a rotating test is performed in which the motor is accelerated with currently selected ramps up to a frequency of *Rated Frequency* (05.006) x <sup>2</sup>/<sub>3</sub>, and the frequency is maintained at that level for 4 seconds. *Stator Inductance* (05.025) is measured and this value is used in conjunction with other motor parameters to calculate *Rated Power Factor* (05.010). To perform a Rotating autotune, set Pr **00.040** to 2, and provide the drive with both an enable signal (on terminal 31) and a run signal (on terminal 26 or 27).

Following the completion of an autotune test the drive will go into the inhibit state. The drive must be placed into a controlled disable condition before the drive can be made to run at the required reference. The drive can be put in to a controlled disable condition by removing the SAFE TORQUE OFF signal from terminal 31, setting the *Drive Enable* (06.015) to OFF (0) or disabling the drive via the *Control Word* (06.042) and *Control Word Enable* (06.043).

### Pr 00.007 {05.014} Open Loop Control Mode

There are several voltage modes available which fall into two categories, vector control and fixed boost.

### Vector control

Vector control mode provides the motor with a linear voltage characteristic from 0 Hz to motor *Rated Frequency* (00.047), and then a constant voltage above motor rated frequency. When the drive operates between motor rated frequency/50 and motor rated frequency/4, full vector based stator resistance compensation is applied. When the drive operates between motor rated frequency/4 and motor rated frequency/2 the stator resistance compensation is gradually reduced to zero as the frequency increases. For the vector modes to operate correctly the *Rated Power Factor* (00.043), *Stator Resistance* (05.017) and *Voltage Offset At Zero Current* (05.058) are all required to be set up accurately. The drive can be made to measure these by performing an autotune (see Pr 00.040 *Autotune*). The drive can also be made to measure the stator resistance and voltage offset automatically every time the drive is enabled or the first time the drive is enabled after it is powered up, by selecting one of the vector control voltage modes.

- (0) **Ur S** = The stator resistance and the voltage offset are measured and the parameters for the selected motor map are over-written each time the drive is made to run. This test can only be done with a stationary motor where the flux has decayed to zero. Therefore this mode should only be used if the motor is guaranteed to be stationary each time the drive is made to run. To prevent the test from being done before the flux has decayed there is a period of 1 second after the drive has been in the ready state during which the test is not done if the drive is made to run again. In this case, previously measured values are used. Ur S mode ensures that the drive compensates for any change in motor parameters due to changes in temperature. The new values of stator resistance and voltage offset are not automatically saved to the drive's EEPROM.(4)
- (4) **Ur I** = The stator resistance and voltage offset are measured when the drive is first made to run after each power-up. This test can only be done with a stationary motor. Therefore this mode should only be used if the motor is guaranteed to be stationary the first time the drive is made to run after each power-up. The new values of stator resistance and voltage offset are not automatically saved to the drive's EEPROM.
- (1) **Ur** = The stator resistance and voltage offset are not measured. The user can enter the motor and cabling resistance into the *Stator Resistance* (05.017). However this will not include resistance effects within the drive inverter. Therefore if this mode is to be used, it is best to use an autotune test initially to measure the stator resistance and voltage offset.
- (3) **Ur\_Auto** = The stator resistance and voltage offset are measured once, the first time the drive is made to run. After the test has been completed successfully the *Open Loop Control Mode* (00.007) is changed to Ur mode. The *Stator Resistance* (05.017) and *Voltage Offset At Zero Current* (05.058)) parameters are written to, and along with the *Open Loop Control Mode* (00.007), are saved in the drive's EEPROM. If the test fails, the voltage mode will stay set to Ur Auto and the test will be repeated next time the drive is made to run.

### **Fixed boost**

Neither the stator resistance nor the voltage offset are used in the control of the motor, instead a fixed characteristic with low frequency voltage boost as defined by Pr 00.008, is used. Fixed boost mode should be used when the drive is controlling multiple motors. There are two settings of fixed boost available:

- (2) **Fixed** = This mode provides the motor with a linear voltage characteristic from 0 Hz to *Rated Frequency* (00.047), and then a constant voltage above rated frequency.
- (5) **Square** = This mode provides the motor with a square law voltage characteristic from 0 Hz to *Rated Frequency* (00.0 47), and then a constant voltage above rated frequency. This mode is suitable for variable torque applications like fans and pumps where the load is proportional to the square of the speed of the motor shaft. This mode should not be used if a high starting torque is required.

Unidrive M600 User Guide

| 1 | Safety      | Product     | Mechanical   | Electrical   | Getting | Basic      | Running   | Optimization | NV Media Card | Onboard | Advanced   | Technical | Diagnostics | UL listing  |
|---|-------------|-------------|--------------|--------------|---------|------------|-----------|--------------|---------------|---------|------------|-----------|-------------|-------------|
| 1 | information | information | installation | installation | started | parameters | the motor | Optimization | Operation     | PLC     | parameters | data      | Diagnostics | information |

### Pr 00.007 {05.014} Open Loop Control Mode (cont)

### Fixed boost

Neither the stator resistance nor the voltage offset are used in the control of the motor, instead a fixed characteristic with low frequency voltage boost as defined by parameter Pr **00.008**, is used. Fixed boost mode should be used when the drive is controlling multiple motors. There are two settings of fixed boost available:

- (2) **Fixed** = This mode provides the motor with a linear voltage characteristic from 0 Hz to *Rated Frequency* (00.047), and then a constant voltage above rated frequency.
- (5) **Square** = This mode provides the motor with a square law voltage characteristic from 0 Hz to *Rated Frequency* (00.047), and then a constant voltage above rated frequency. This mode is suitable for variable torque applications like fans and pumps where the load is proportional to the square of the speed of the motor shaft. This mode should not be used if a high starting torque is required.

For both these modes, at low frequencies (from 0Hz to ½ x Pr 00.047) a voltage boost is applied defined by Pr 00.008 as shown below:

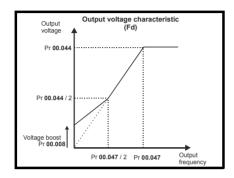

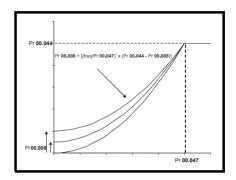

### Pr 05.027 Enable Slip Compensation

When a motor, being controlled in open loop mode, has load applied a characteristic of the motor is that the output speed droops in proportion to the load applied as shown:

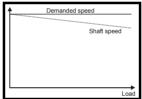

In order to prevent the speed droop shown above slip compensation should be enabled. To enable slip compensation Pr **05.027** must be set to a 1 (this is the default setting), and the motor rated speed must be entered in Pr **00.045** (Pr **05.008**).

The motor rated speed parameter should be set to the synchronous speed of the motor minus the slip speed. This is normally displayed on the motor nameplate, i.e. for a typical 18.5 kW, 50 Hz, 4 pole motor, the motor rated speed would be approximately 1465 rpm. The synchronous speed for a 50 Hz, 4 pole motor is 1500 rpm, so therefore the slip speed would be 35 rpm. If the synchronous speed is entered in Pr 00.045, slip compensation will be disabled. If too small a value is entered in Pr 00.045, the motor will run faster than the demanded frequency. The synchronous speeds for 50 Hz motors with different numbers of poles are as follows:

2 pole = 3000 rpm, 4 pole = 1500 rpm, 6pole =1000 rpm, 8 pole = 750 rpm

|             |             |              |              |         |            | _         |              |               |         |            |           |             |             |
|-------------|-------------|--------------|--------------|---------|------------|-----------|--------------|---------------|---------|------------|-----------|-------------|-------------|
| Safety      | Product     | Mechanical   | Electrical   | Getting | Basic      | Runnina   |              | NV Media Card | Onboard | Advanced   | Technical | D: "        | UL listina  |
|             |             | installation | installation |         |            | the meter | Optimization | Operation     | DI C    | noromotoro | data      | Diagnostics | information |
| information | information | installation | installation | started | parameters | the motor |              | Operation     | PLC     | parameters | data      | _           | information |

### 8.1.2 RFC-A Mode

Induction motor with position feedback (using SI-Encoder module)

### Pr 00.046 {05.007} Motor Rated Current

Defines the maximum motor continuous current

The motor rated current parameter must be set to the maximum continuous current of the motor. (See section 8.2 *Maximum motor rated current* on page 151, for information about setting this parameter higher than the maximum Heavy Duty current rating.) The motor rated current is used in the following:

- Current limits (see section 8.3 Current limits on page 151, for more information).
- · Motor thermal overload protection (see section 8.4 Motor thermal protection on page 151, for more information)
- Vector control algorithm

### Pr 00.044 {05.009} Rated Voltage

### Pr 00.047 {05.006} Rated Frequency

The Rated Voltage (00.044) and the Rated Frequency (00.047) are used to define the voltage to frequency characteristic applied to the motor (see Open Loop Control Mode (00.007), later in this table). The motor rated frequency is also used in conjunction with the motor rated speed to calculate the rated slip for slip compensation (see motor Rated Speed (00.045), later in this table).

Defines the voltage applied to the motor at rated frequency

Defines the frequency at which rated voltage is applied

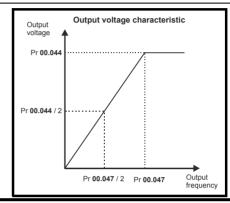

### Pr 00.045 {05.008} Rated Speed

Pr 00.042 {05.011} Number Of Motor Poles

Defines the full load rated speed of the motor

Defines the number of motor poles

The motor rated speed and motor rated frequency are used to determine the full load slip of the motor which is used by the vector control algorithm. Incorrect setting of this parameter has the following effects:

- · Reduced efficiency of motor operation
- Reduction of maximum torque available from the motor
- Reduced transient performance
- Inaccurate control of absolute torque in torque control modes

The nameplate value is normally the value for a hot motor; however, some adjustment may be required when the drive is commissioned if the nameplate value is inaccurate. Either a fixed value can be entered in this parameter or an optimization system may be used to automatically adjust this parameter (see *Motor Parameter Adaptive Control* (05.016), later in this table).

When Pr **00.042** is set to 'Automatic', the number of motor poles is automatically calculated from the motor *Rated Frequency* (00.047), and the motor *Rated Speed* (00.045).

Number of poles = 120 x (Motor Rated Frequency (00.047 / Motor Rated Speed (00.045) rounded to the nearest even number.

### Pr 00.043 {5.10} Rated Power Factor

Defines the angle between the motor voltage and current

The power factor is the true power factor of the motor, i.e. the angle between the motor voltage and current. If the *Stator Inductance* (05.025) is set to zero then the power factor is used in conjunction with the motor *Rated Current* (00.046) and other motor parameters to calculate the rated active and magnetising currents of the motor, which are used in the vector control algorithm. If the stator inductance has a non-zero value this parameter is not used by the drive, but is continuously written with a calculated value of power factor. The stator inductance can be measured by the drive by performing a rotating autotune (see *Autotune* (Pr 00.040), later in this table).

Safety Product Mechanical Electrical Getting Information information installation installation i

### Pr 00.040 {05.012} Autotune

There are four autotune tests available in RFC-A mode, a stationary test, a rotating test and two inertia measurement tests. A stationary autotune will give moderate performance whereas a rotating autotune will give improved performance as it measures the actual values of the motor parameters required by the drive. An inertia measurement test should be performed separately to a stationary or rotating autotune.

It is highly recommended that a rotating autotune is performed (Pr 00.040 set to 2).

- A stationary autotune can be used when the motor is loaded and it is not possible to remove the load from the motor shaft. The stationary autotune measures the Stator Resistance (05.017) and Transient Inductance (05.024) of the motor. These are used to calculate the current loop gains, and at the end of the test the values in Pr 04.013 and Pr 04.014 are updated. Maximum Deadtime Compensation (05.059) and Current At Maximum Deadtime Compensation (05.060) for the drive are also measured. Additionally, if Enable Stator Compensation (05.049) = 1, then Stator Base Temperature (05.048) is made equal to Stator Temperature (05.046). A stationary autotune does not measure the power factor of the motor so the value on the motor nameplate must be entered into Pr 00.043. To perform a stationary autotune, set Pr 00.040 to 1, and provide the drive with both an enable signal (on terminal 31) and a run signal (on terminal 26 or 27).
- A rotating autotune should only be used if the motor is unloaded. A rotating autotune first performs a stationary autotune, a rotating test is then performed in which the motor is accelerated with currently selected ramps up to a frequency of *Rated Frequency* (05.006) x 2/3, and the frequency is maintained at the level for up to 40 s. During the rotating autotune the *Stator Inductance* (05.025), and the motor saturation breakpoints (Pr 05.029, Pr 05.030, Pr 06.062 and Pr 05.063) are modified by the drive. The power factor is also modified for user information only, but is not used after this point as the stator inductance is used in the vector control algorithm instead. To perform a Rotating autotune, set Pr 00.040 to 2, and provide the drive with both an enable signal (on terminal 31) and a run signal (on terminal 26 or 27).
- The inertia measurement test can measure the total inertia of the load and the motor. This is used to set the speed loop gains (see Speed loop gains) and to provide torque feed-forwards when required during acceleration.

#### Two tests are available:

Signal injection (when using an SI-Encoder module) This test measures the mechanical characteristic of the motor and load by rotating the motor at the speed defined by the present speed reference and injecting a series of speed test signals. This test should only be used provided all the basic control parameters have been set-up correctly and the speed controller parameters should be set to conservative levels, such as the default values, so that the motor is stable when it runs. If *Mechanical Load Test Level* (05.021) is left at its default value of zero then the peak level of the injection signal will be 1 % of the maximum speed reference subject to a maximum of 500 rpm. If a different test level is required then *Mechanical Load Test Level* (05.021) should be set to a non-zero value to define the level as a percentage of the maximum speed reference, again subject to a maximum of 500 rpm. The user defined speed reference which defines the speed of the motor should be set to a level higher than the test level, but not high enough for flux weakening to become active. In some cases however, it is possible to perform the test at zero speed provided the motor is free to move, but it may be necessary to increase the test signal from the default value. The test will give the correct results when there is a static load applied to the motor and in the presence of mechanical damping. To perform an Inertia measurement autotune, set Pr 00.040 to 4, and provide the drive with both an enable signal (on terminal 31) and a run signal (on terminal 26 or 27).

If the speed controller cannot be set up for stable operation an alternative test is provided, where a series of torque levels are applied to accelerate and decelerate the motor to measure the inertia.

Applied torque (sensorless mode) This test may give inaccurate results, if the motor rated speed is not set to the correct value for the motor, or if standard ramp mode is active. During the inertia measurement test a series of progressively larger torque levels are applied to the motor (20 %, 40 % ... 100 % of rated torque) to accelerate the motor up to  $^{3}$ /<sub>4</sub> x *Rated Speed* (05.008) to determine the inertia from the acceleration/ deceleration time. The test attempts to reach the required speed within 5 s, but if this fails the next torque level is used. When 100 % torque is used the test allows 60 s for the required speed to be reached, but if this is unsucessful an Autotune trip is initiated. To reduce the time taken for the test it is possible to define the level of torque to be used for the test by setting *Mechanical Load Test Level* (05.021) to a non-zero value. When the test level is defined the test is only carried out at the defined test level and 60 s is allowed for the motor to reach the required speed. It should be noted that if the maximum speed allows for flux weakening then it may not be possible to achieve the required torque level to accelerate the motor quickly enough. If this is the case, the maximum speed reference should be reduced. To perform an Inertia measurement autotune, set Pr 00.040 to 4, and provide the drive with both an enable signal (on terminal 31) and a run signal (on terminal 26 or 27).

Following the completion of an autotune test the drive will go into the inhibit state. The drive must be placed into a controlled disable condition before the drive can be made to run at the required reference. The drive can be put in to a controlled disable condition by removing the SAFE TORQUE OFF signal from terminal 31, setting the *Drive Enable* (06.015) to OFF (0) or disabling the drive via the control word (Pr **06.042** & Pr **06.043**)

### Pr 05.016 Motor Parameter Adaptive Control

### (When using an SI-Encoder option module)

The motor *Rated Speed* (00.045) in conjunction with the motor *Rated Frequency* (00.047) defines the full load slip of the motor. The slip is used in the motor model for RFC-A control. The full load slip of the motor varies with rotor resistance which can vary significantly with motor temperature. When Pr **05.016** is set to 1 or 2 the drive can automatically sense if the value of slip defined by Pr **00.047** and Pr **00.045** has been set incorrectly or if it has varied with motor temperature. If the value is incorrect Pr **00.045** is automatically adjusted. Pr **00.045** is not saved at power-down, and so when the drive is powered-down and up again it will return to the last saved value. If the new value is required at the next power-up it must be saved by the user.

The adaptive control system is only enabled when the |Output Frequency (05.001)| is above Rated Frequency (05.006) / 8, and the |Percentage Load (04.020)| is greater than 60 %. The adaptive control system is disabled again if the |Percentage Load (04.020)| falls below 50 %. For best optimization results the correct values of Stator Resistance (05.017), Transient Inductance (05.024), Stator Inductance (05.025), Saturation Breakpoint 1 (05.029), Saturation Breakpoint 2 (05.062), Saturation Breakpoint 3 (05.030) and Saturation Breakpoint 4 (05.063) should be used. If Motor Parameter Adaptive Control (05.016) = 1 the gain of the adaptive control system is low and hence the rate at which it converges is slow. If Motor Parameter Adaptive Control (05.016) = 2 the gain is increased by a factor of 16 and the convergence rate is increased.

Unidrive M600 User Guide 143

| Safety      | Product     | Mechanical   | Electrical   | Getting | Basic      | Running   |              | NV Media Card | Onboard | Advanced   | Technical | Diagnostics | UL listing  |
|-------------|-------------|--------------|--------------|---------|------------|-----------|--------------|---------------|---------|------------|-----------|-------------|-------------|
| information | information | installation | installation | started | parameters | the motor | Optimization | Operation     | PLC     | parameters | data      | Diagnostics | information |

### Pr 00.038 {04.013} / Pr 00.039 {04.014} Current Loop Gains

The current loop gains proportional (Kp) and integral (Ki) gains control the response of the current loop to a change in current (torque) demand. The default values give satisfactory operation with most motors. However, for optimal performance in dynamic applications it may be necessary to change the gains to improve the performance. The *Current Controller Kp Gain* (04.013) is the most critical value in controlling the performance. The values for the current loop gains can be calculated by performing a stationary or rotating autotune (see *Autotune* Pr 00.040, earlier in this table) the drive measures the *Stator Resistance* (05.017) and *Transient Inductance* (05.024) of the motor and calculates the current loop gains.

This will give a step response with minimum overshoot after a step change of current reference. The proportional gain can be increased by a factor of 1.5 giving a similar increase in bandwidth; however, this gives a step response with approximately 12.5 % overshoot. The equation for the integral gain gives a conservative value. In some applications where it is necessary for the reference frame used by the drive to dynamically follow the flux very closely (i.e. high speed Sensorless RFC-A induction motor applications) the integral gain may need to have a significantly higher value.

Safety Product Mechanical Electrical Getting Information Information Installation Installation I

### Speed Loop Gains (Pr 00.007 {03.010}, Pr 00.008 {03.011}, Pr 00.009 {03.012})

The speed loop gains control the response of the speed controller to a change in speed demand. The speed controller includes proportional (Kp) and integral (Ki) feed forward terms, and a differential (Kd) feedback term. The drive holds two sets of these gains and either set may be selected for use by the speed controller with Pr 03.016. If Pr 03.016 = 0, gains Kp1, Ki1 and Kd1 (Pr 00.007 to Pr 00.009) are used, and if Pr 03.016 = 1, gains Kp2, Ki2 and Kd2 (Pr 03.013 to Pr 03.015) are used. Pr 03.016 may be changed when the drive is enabled or disabled. If the load is predominantly a constant inertia and constant torque, the drive can calculate the required Kp and Ki gains to give a required compliance angle or bandwidth dependant on the setting of Pr 03.017.

Speed Controller Proportional Gain (Kp), Pr 00.007 (03.010) and Pr 03.013

If the proportional gain has a value and the integral gain is set to zero the controller will only have a proportional term, and there must be a speed error to produce a torque reference. Therefore as the motor load increases there will be a difference between the reference and actual speeds. This effect, called regulation, depends on the level of the proportional gain, the higher the gain the smaller the speed error for a given load. If the proportional gain is too high either the acoustic noise produced by speed feedback quantization becomes unacceptable, or the stability limit is reached.

Speed Controller Integral Gain (Ki), Pr 00.008 {03.011} and Pr 03.014

The integral gain is provided to prevent speed regulation. The error is accumulated over a period of time and used to produce the necessary torque demand without any speed error. Increasing the integral gain reduces the time taken for the speed to reach the correct level and increases the stiffness of the system, i.e. it reduces the positional displacement produced by applying a load torque to the motor. Unfortunately increasing the integral gain also reduces the system damping giving overshoot after a transient. For a given integral gain the damping can be improved by increasing the proportional gain. A compromise must be reached where the system response, stiffness and damping are all adequate for the application. For RFC-A Sensorless mode, it is unlikely that the integral gain can be increased much above 0.50.

Differential Gain (Kd), Pr 00.009 (0 3.012) and Pr 03.015

The differential gain is provided in the feedback of the speed controller to give additional damping. The differential term is implemented in a way that does not introduce excessive noise normally associated with this type of function. Increasing the differential term reduces the overshoot produced by under-damping, however, for most applications the proportional and integral gains alone are sufficient.

There are six methods of tuning the speed loop gains dependant on the setting of Pr 03.017:

1. Pr **03.017** = 0, User set-up.

This involves the connecting of an oscilloscope to analog output 1 to monitor the speed feedback.

Give the drive a step change in speed reference and monitor the response of the drive on the oscilloscope.

The proportional gain (Kp) should be set up initially. The value should be increased up to the point where the speed overshoots and then reduced slightly.

The integral gain (Ki) should then be increased up to the point where the speed becomes unstable and then reduced slightly.

It may now be possible to increase the proportional gain to a higher value and the process should be repeated until the system response matches the ideal response as shown.

The diagram shows the effect of incorrect P and I gain settings as well as the ideal response.

2. Pr 03.017 = 1, Bandwidth set-up

If bandwidth based set-up is required, the drive can calculate Kp and Ki if the following parameters are set up correctly:

Pr 03.020 - Required bandwidth,

Pr 03.021 - Required damping factor,

Pr 03.018 - Motor and load inertia.

The drive can be made to measure the motor and load inertia by performing an inertia measurement autotune (see Autotune Pr **00.040**, earlier in this table).

3. Pr 03.017 = 2, Compliance angle set-up

If compliance angle based set-up is required, the drive can calculate  $\mbox{\rm Kp}$  and  $\mbox{\rm Ki}$  if the following parameters are set up correctly:

Pr 03.019 - Required compliance angle,

Pr 03.021 - Required damping factor,

Pr **03.018** - Motor and load inertia The drive can be made to measure the motor and load inertia by performing an inertia measurement autotune (see *Autotune* Pr 00.040, earlier in this table)

Pr **03.017** = 3, Kp gains times 16

If Speed Controller Set-up Method (03.017) = 3 the selected proportional gain used by the drive is multiplied by 16.

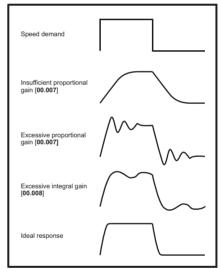

#### 5. Pr **03.017** = 4 - 6

If Speed Controller Set-up Method (03.017) is set to a value from 4 to 6 the Speed Controller Proportional Gain Kp1 (03.010) and Speed Controller Integral Gain Ki1 (03.011) are automatically set up to give the bandwidths given in the table below and a damping factor of unity. These settings give low, standard or high performance.

| Pr 03.017 | Performance | Bandwidth |
|-----------|-------------|-----------|
| 4         | Low         | 5 Hz      |
| 5         | Standard    | 25 Hz     |
| 6         | High        | 100 Hz    |

#### 6. Pr **03.017** = 7

If Speed Controller Set-up Method (03.017) = 7 then Speed Controller Proportional Gain Kp1 (03.010), Speed Controller Integral Gain Ki1 (03.011) and Speed Controller Differential Feedback Gain Kd1 (03.012) are set up to give a closed-loop speed controller response that approximates to a first order system with a transfer function of 1 / (s $\tau$  + 1), where  $\tau$ = 1/ $\omega$ bw and  $\omega$ bw = Bandwidth (03.020). In this case the damping factor is meaningless, and Damping Factor (03.021) and Compliance Angle (03.019) have no effect

| Safety      | Product     | Mechanical   | Electrical   | Getting | Basic      | Running   | Ontimization | NV Media Card | Onboard | Advanced   | Technical | Diagnostics | UL listing  |
|-------------|-------------|--------------|--------------|---------|------------|-----------|--------------|---------------|---------|------------|-----------|-------------|-------------|
| information | information | installation | installation | started | parameters | the motor | Optimization | Operation     | PLC     | parameters | data      | Diagnostics | information |

### 8.1.3 RFC-A Sensorless mode

### Induction motor without position feedback

#### Pr 00.046 {05.007} Motor Rated Current

#### Defines the maximum motor continuous current

The motor rated current parameter must be set to the maximum continuous current of the motor. (See section 8.2 *Maximum motor rated current* on page 151, for information about setting this parameter higher than the maximum Heavy Duty current rating.) The motor rated current is used in the following:

- Current limits (see section 8.3 Current limits on page 151, for more information).
- · Motor thermal overload protection (see section 8.4 Motor thermal protection on page 151, for more information)
- · Vector control algorithm

### Pr 00.044 {05.009} Rated Voltage

#### Pr 00.047 {05.006} Rated Frequency

The Rated Voltage (00.044) and the Rated Frequency (00.047) are used to define the voltage to frequency characteristic applied to the motor (see Open Loop Control Mode (00.007), later in this table). The motor rated frequency is also used in conjunction with the motor rated speed to calculate the rated slip for slip compensation (see motor Rated Speed (00.045), later in this table).

Defines the voltage applied to the motor at rated frequency
Defines the frequency at which rated voltage is applied

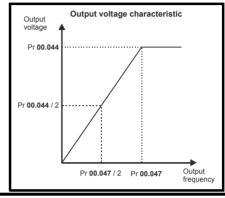

### Pr 00.045 {05.008} Rated Speed

#### Pr 00.042 {05.011} Number Of Motor Poles

Defines the full load rated speed of the motor

Defines the number of motor poles

The motor rated speed and motor rated frequency are used to determine the full load slip of the motor which is used by the vector control algorithm. Incorrect setting of this parameter has the following effects:

- · Reduced efficiency of motor operation
- Reduction of maximum torque available from the motor
- · Reduced transient performance
- · Inaccurate control of absolute torque in torque control modes

The nameplate value is normally the value for a hot motor; however, some adjustment may be required when the drive is commissioned if the nameplate value is inaccurate. Either a fixed value can be entered in this parameter or an optimization system may be used to automatically adjust this parameter (see *Motor Parameter Adaptive Control* (05.016), later in this table).

When Pr **00.042** is set to 'Automatic', the number of motor poles is automatically calculated from the motor *Rated Frequency* (00.047), and the motor *Rated Speed* (00.045).

Number of poles = 120 x (Motor Rated Frequency (00.047 / Motor Rated Speed (00.045) rounded to the nearest even number.

### Pr 00.043 {5.10} Rated Power Factor

#### Defines the angle between the motor voltage and current

The power factor is the true power factor of the motor, i.e. the angle between the motor voltage and current. If the *Stator Inductance* (05.025) is set to zero then the power factor is used in conjunction with the motor *Rated Current* (00.046) and other motor parameters to calculate the rated active and magnetising currents of the motor, which are used in the vector control algorithm. If the stator inductance has a non-zero value this parameter is not used by the drive, but is continuously written with a calculated value of power factor. The stator inductance can be measured by the drive by performing a rotating autotune (see *Autotune* (Pr 00.040), later in this table).

146

Safety Product Mechanical Electrical Getting Basic Running information installation installation started parameters the motor optimization operation operation information in the motor optimization operation operation

### Pr 00.040 {05.012} Autotune

There are three autotune tests available in RFC-A mode, a stationary test, a rotating test and an inertia measurement test. A stationary autotune will give moderate performance whereas a rotating autotune will give improved performance as it measures the actual values of the motor parameters required by the drive. An inertia measurement test should be performed separately to a stationary or rotating autotune.

It is highly recommended that a rotating autotune is performed (Pr 00.040 set to 2).

- A stationary autotune can be used when the motor is loaded and it is not possible to remove the load from the motor shaft. The stationary autotune measures the Stator Resistance (05.017) and Transient Inductance (05.024) of the motor. These are used to calculate the current loop gains, and at the end of the test the values in Pr 04.013 and Pr 04.014 are updated. Maximum Deadtime Compensation (05.059) and Current At Maximum Deadtime Compensation (05.060) for the drive are also measured. Additionally, if Enable Stator Compensation (05.049) = 1, then Stator Base Temperature (05.048) is made equal to Stator Temperature (05.046). A stationary autotune does not measure the power factor of the motor so the value on the motor nameplate must be entered into Pr 00.043. To perform a stationary autotune, set Pr 00.040 to 1, and provide the drive with both an enable signal (on terminal 31) and a run signal (on terminal 26 or 27).
- A rotating autotune should only be used if the motor is unloaded. A rotating autotune first performs a stationary autotune, a rotating test is then performed in which the motor is accelerated with currently selected ramps up to a frequency of *Rated Frequency* (05.006) x 2/3, and the frequency is maintained at the level for up to 40 s. During the rotating autotune the *Stator Inductance* (05.025), and the motor saturation breakpoints (Pr 05.029, Pr 05.030, Pr 06.062 and Pr 05.063) are modified by the drive. The power factor is also modified for user information only, but is not used after this point as the stator inductance is used in the vector control algorithm instead. To perform a Rotating autotune, set Pr 00.040 to 2, and provide the drive with both an enable signal (on terminal 31) and a run signal (on terminal 26 or 27).
- The inertia measurement test can measure the total inertia of the load and the motor. This is used to set the speed loop gains (see Speed loop gains) and to provide torque feed-forwards when required during acceleration. **Applied torque (sensorless mode)** This test may give inaccurate results, if the motor rated speed is not set to the correct value for the motor, or if standard ramp mode is active. During the inertia measurement test a series of progressively larger torque levels are applied to the motor (20 %, 40 % ... 100 % of rated torque) to accelerate the motor up to  $^{3}$ /<sub>4</sub> x Rated Speed (05.008) to determine the inertia from the acceleration/ deceleration time. The test attempts to reach the required speed within 5 s, but if this fails the next torque level is used. When 100 % torque is used the test allows 60 s for the required speed to be reached, but if this is unsucessful an Autotune trip is initiated. To reduce the time taken for the test it is possible to define the level of torque to be used for the test by setting Mechanical Load Test Level (05.021) to a non-zero value. When the test level is defined the test is only carried out at the defined test level and 60 s is allowed for the motor to reach the required speed. It should be noted that if the maximum speed allows for flux weakening then it may not be possible to achieve the required torque level to accelerate the motor quickly enough. If this is the case, the maximum speed reference should be reduced. To perform an Inertia measurement autotune, set Pr 00.040 to 4, and provide the drive with both an enable signal (on terminal 31) and a run signal (on terminal 26 or 27).

Following the completion of an autotune test the drive will go into the inhibit state. The drive must be placed into a controlled disable condition before the drive can be made to run at the required reference. The drive can be put in to a controlled disable condition by removing the SAFE TORQUE OFF signal from terminal 31, setting the *Drive Enable* (06.015) to OFF (0) or disabling the drive via the control word (Pr **06.042** & Pr **06.043**)

### Pr 05.016 Motor Parameter Adaptive Control

(When using an SI-Encoder option module)

The motor Rated Speed (00.045) in conjunction with the motor Rated Frequency (00.047) defines the full load slip of the motor. The slip is used in the motor model for RFC-A control. The full load slip of the motor varies with rotor resistance which can vary significantly with motor temperature. When Pr 05.016 is set to 1 or 2 the drive can automatically sense if the value of slip defined by Pr 00.047 and Pr 00.045 has been set incorrectly or if it has varied with motor temperature. If the value is incorrect Pr 00.045 is automatically adjusted. Pr 00.045 is not saved at power-down, and so when the drive is powered-down and up again it will return to the last saved value. If the new value is required at the next power-up it must be saved by the user.

The adaptive control system is only enabled when the |Output Frequency (05.001)| is above Rated Frequency (05.006) / 8, and the |Percentage Load (04.020)| is greater than 60 %. The adaptive control system is disabled again if the |Percentage Load (04.020)| falls below 50 %. For best optimization results the correct values of Stator Resistance (05.017), Transient Inductance (05.024), Stator Inductance (05.025), Saturation Breakpoint 1 (05.029), Saturation Breakpoint 2 (05.062), Saturation Breakpoint 3 (05.030) and Saturation Breakpoint 4 (05.063) should be used. If Motor Parameter Adaptive Control (05.016) = 1 the gain of the adaptive control system is low and hence the rate at which it converges is slow. If Motor Parameter Adaptive Control (05.016) = 2 the gain is increased by a factor of 16 and the convergence rate is increased.

### Pr 00.038 {04.013} / Pr 00.039 {04.014} Current Loop Gains

The current loop gains proportional (Kp) and integral (Ki) gains control the response of the current loop to a change in current (torque) demand. The default values give satisfactory operation with most motors. However, for optimal performance in dynamic applications it may be necessary to change the gains to improve the performance. The *Current Controller Kp Gain* (04.013) is the most critical value in controlling the performance. The values for the current loop gains can be calculated by performing a stationary or rotating autotune (see *Autotune Pr* **00.040**, earlier in this table) the drive measures the *Stator Resistance* (05.017) and *Transient Inductance* (05.024) of the motor and calculates the current loop gains.

This will give a step response with minimum overshoot after a step change of current reference. The proportional gain can be increased by a factor of 1.5 giving a similar increase in bandwidth; however, this gives a step response with approximately 12.5 % overshoot. The equation for the integral gain gives a conservative value. In some applications where it is necessary for the reference frame used by the drive to dynamically follow the flux very closely (i.e. high speed Sensorless RFC-A induction motor applications) the integral gain may need to have a significantly higher value.

Safety Product Mechanical Electrical Getting Basic Running information installation installation started parameters and the motor of the motor of th

### Speed Loop Gains (Pr 00.007 {03.010}, Pr 00.008 {03.011}, Pr 00.009 {03.012})

The speed loop gains control the response of the speed controller to a change in speed demand. The speed controller includes proportional (Kp) and integral (Ki) feed forward terms, and a differential (Kd) feedback term. The drive holds two sets of these gains and either set may be selected for use by the speed controller with Pr 03.016. If Pr 03.016 = 0, gains Kp1, Ki1 and Kd1 (Pr 00.007 to Pr 00.009) are used, and if Pr 03.016 = 1, gains Kp2, Ki2 and Kd2 (Pr 03.013 to Pr 03.015) are used. Pr 03.016 may be changed when the drive is enabled or disabled. If the load is predominantly a constant inertia and constant torque, the drive can calculate the required Kp and Ki gains to give a required compliance angle or bandwidth dependant on the setting of Pr 03.017.

Speed Controller Proportional Gain (Kp), Pr 00.007 {03.010} and Pr 03.013

If the proportional gain has a value and the integral gain is set to zero the controller will only have a proportional term, and there must be a speed error to produce a torque reference. Therefore as the motor load increases there will be a difference between the reference and actual speeds. This effect, called regulation, depends on the level of the proportional gain, the higher the gain the smaller the speed error for a given load. If the proportional gain is too high either the acoustic noise produced by speed feedback quantization becomes unacceptable, or the stability limit is reached.

Speed Controller Integral Gain (Ki), Pr 00.008 {03.011} and Pr 03.014

The integral gain is provided to prevent speed regulation. The error is accumulated over a period of time and used to produce the necessary torque demand without any speed error. Increasing the integral gain reduces the time taken for the speed to reach the correct level and increases the stiffness of the system, i.e. it reduces the positional displacement produced by applying a load torque to the motor. Unfortunately increasing the integral gain also reduces the system damping giving overshoot after a transient. For a given integral gain the damping can be improved by increasing the proportional gain. A compromise must be reached where the system response, stiffness and damping are all adequate for the application. For RFC-A Sensorless mode, it is unlikely that the integral gain can be increased much above 0.50.

Differential Gain (Kd), Pr 00.009 (0 3.012) and Pr 03.015

The differential gain is provided in the feedback of the speed controller to give additional damping. The differential term is implemented in a way that does not introduce excessive noise normally associated with this type of function. Increasing the differential term reduces the overshoot produced by under-damping, however, for most applications the proportional and integral gains alone are sufficient.

There are six methods of tuning the speed loop gains dependant on the setting of Pr 03.017:

1. Pr **03.017** = 0, User set-up.

This involves the connecting of an oscilloscope to analog output 1 to monitor the speed feedback.

Give the drive a step change in speed reference and monitor the response of the drive on the oscilloscope.

The proportional gain (Kp) should be set up initially. The value should be increased up to the point where the speed overshoots and then reduced slightly.

The integral gain (Ki) should then be increased up to the point where the speed becomes unstable and then reduced slightly.

It may now be possible to increase the proportional gain to a higher value and the process should be repeated until the system response matches the ideal response as shown.

The diagram shows the effect of incorrect P and I gain settings as well as the ideal response.

2. Pr **03.017** = 1. Bandwidth set-up

If bandwidth based set-up is required, the drive can calculate Kp and Ki if the following parameters are set up correctly:

Pr 03.020 - Required bandwidth,

Pr 03.021 - Required damping factor,

Pr 03.018 - Motor and load inertia.

The drive can be made to measure the motor and load inertia by performing an inertia measurement autotune (see Autotune Pr **00.040**, earlier in this table).

3. Pr **03.017** = 2, Compliance angle set-up

If compliance angle based set-up is required, the drive can calculate Kp and Ki if the following parameters are set up correctly:

Pr 03.019 - Required compliance angle,

Pr 03.021 - Required damping factor,

Pr **03.018** - Motor and load inertia The drive can be made to measure the motor and load inertia by performing an inertia measurement autotune (see *Autotune* Pr 00.040, earlier in this table)

4. Pr **03.017** = 3, Kp gains times 16

If Speed Controller Set-up Method (03.017) = 3 the selected proportional gain used by the drive is multiplied by 16.

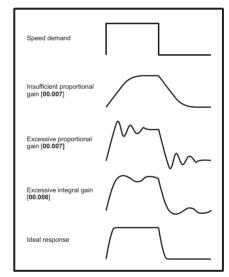

#### 5. Pr **03.017** = 4 - 6

If Speed Controller Set-up Method (03.017) is set to a value from 4 to 6 the Speed Controller Proportional Gain Kp1 (03.010) and Speed Controller Integral Gain Ki1 (03.011) are automatically set up to give the bandwidths given in the table below and a damping factor of unity. These settings give low, standard or high performance.

| Pr 03.017 | Performance | Bandwidth |  |  |
|-----------|-------------|-----------|--|--|
| 4         | Low         | 5 Hz      |  |  |
| 5         | Standard    | 25 Hz     |  |  |
| 6         | High        | 100 Hz    |  |  |

### 6. Pr **03.017** = 7

If Speed Controller Set-up Method (03.017) = 7 then Speed Controller Proportional Gain Kp1 (03.010), Speed Controller Integral Gain Ki1 (03.011) and Speed Controller Differential Feedback Gain Kd1 (03.012) are set up to give a closed-loop speed controller response that approximates to a first order system with a transfer function of 1 / (s $\tau$  + 1), where  $\tau$ = 1/ $\omega$ bw and  $\omega$ bw = Bandwidth (03.020). In this case the damping factor is meaningless, and Damping Factor (03.021) and Compliance Angle (03.019) have no effect.

Safety Product Mechanical Electrical Information Installation Installa

#### 8.1.4 RFC-S Sensorless mode

Permanent magnet motor without Position feedback

### Pr 00.046 {05.007} Rated Current

Defines the maximum motor continuous current

The motor rated current parameter must be set to the maximum continuous current of the motor. The motor rated current is used in the following:

- Current limits (see section 8.3 *Current limits* on page 151, for more information)
- Motor thermal overload protection (see section 8.4 Motor thermal protection on page 151, for more information)

### Pr 00.042 {05.011} Number Of Motor Poles

Defines the number of motor poles

The number of motor poles parameter defines the number of electrical revolutions in one whole mechanical revolution of the motor. This parameter must be set correctly for the control algorithms to operate correctly. When Pr **00.042** is set to "Automatic" the number of poles is 6.

#### Pr 00.040 {05.012} Autotune

There are two autotune tests available in RFC-S sensorless mode, a stationary autotune and an inertia measurement test.

Stationary Autotune

The stationary autotune can be used to measure all the necessary parameters for basic control. The tests measures *Stator Resistance* (05.017), *Ld* (05.024), *No Load Lq* (05.068), *Maximum Deadtime Compensation* (05.059) and *Current At Maximum Deadtime Compensation* (05.060). If *Enable Stator Compensation* (05.049) = 1 then *Stator Base Temperature* (05.048) is made equal to *Stator Temperature* (05.046). *The Stator Resistance* (05.017) and *Ld* (05.024) are then used to set up *Current controller Kp Gain* (04.013) and *Current Controller Ki Gain* (04.014). To perform a Stationary autotune, set Pr **00.040** to 1, and provide the drive with both an enable signal (on terminal 31) and a run signal (on terminal 26 or 27).

Rotating Autotune

In sensorless mode, if Rotating autotune is selected (Pr 00.040 = 2), then a stationary autotune is performed.

Inertia measurement test

**NOTE**: It is not possible to perform this test if, after autotune, the ratio *No load Lq* (05.072) / *Ld* (05.024) < 1.1 and Pr **05.064** has been set to Nonsalient.

The inertia measurement test can measure the total inertia of the load and the motor. This is used to set the speed loop gains (see Speed loop gains) and to provide torque feed-forwards when required during acceleration. The test may give inaccurate results, if the motor rated speed is not set to the correct value for the motor, or if standard ramp mode is active. During the inertia measurement test a series of progressively larger torque levels are applied to the motor (20 %, 40 % ... 100 % of rated torque) to accelerate the motor up to 3/4 x Rated Speed (05.008) to determine the inertia from the acceleration/deceleration time. The test attempts to reach the required speed within 5 s, but if this fails the next torque level is used. When 100 % torque is used the test allows 60 s for the required speed to be reached, but if this is unsuccessful an Autotune trip is initiated. To reduce the time taken for the test it is possible to define the level of torque to be used for the test by setting Mechanical Load Test Level (05.021) to a non-zero value. When the test level is defined the test is only carried out at the defined test level and 60 s is allowed for the motor to reach the required speed. It should be noted that if the maximum speed allows for flux weakening then it may not be possible to achieve the required torque level to accelerate the motor quickly enough. If this is the case, the maximum speed reference should be reduced. To perform an Inertia measurement autotune, set Pr 00.040 to 4, and provide the drive with both an enable signal (on terminal 31) and a run signal (on terminal 26 or 27). Following the completion of an autotune test the drive will go into the inhibit state. The drive must be placed into a controlled disable condition before the drive can be made to run at the required reference. The drive can be put in to a controlled disable condition by removing the SAFE TORQUE OFF signal from terminal 31, setting the drive Enable Parameter (06.015) to OFF (0) or disabling the drive via the control

### Pr 00.038 {04.013} / Pr 00.039 {04.014} Current Loop Gains

The current loop gains proportional (Kp) and integral (Ki) gains control the response of the current loop to a change in current (torque) demand. The default values give satisfactory operation with most motors. However, for optimal performance in dynamic applications it may be necessary to change the gains to improve the performance. The proportional gain (Pr **04.013**) is the most critical value in controlling the performance. The values for the current loop gains can be calculated by performing a stationary or rotating autotune (see *Autotune* Pr **00.040**, earlier in this table) the drive measures the *Stator Resistance* (05.017) and *Transient Inductance* (05.024) of the motor and calculates the current loop gains.

This will give a step response with minimum overshoot after a step change of current reference. The proportional gain can be increased by a factor of 1.5 giving a similar increase in bandwidth; however, this gives a step response with approximately 12.5 % overshoot. The equation for the integral gain gives a conservative value. In some applications where it is necessary for the reference frame used by the drive to dynamically follow the flux very closely the integral gain may need to have a significantly higher value.

Safety Product Mechanical Electrical Getting information installation started parameters and parameters of the motor of the motor of th

### Speed Loop Gains (Pr 00.007 {03.010}, Pr 00.008 {03.011}, Pr 00.009 {03.012})

The speed loop gains control the response of the speed controller to a change in speed demand. The speed controller includes proportional (Kp) and integral (Ki) feed forward terms, and a differential (Kd) feedback term. The drive holds two sets of these gains and either set may be selected for use by the speed controller with Pr 03.016. If Pr 03.016 = 0, gains Kp1, Ki1 and Kd1 (Pr 00.007 to Pr 00.009) are used, and if Pr 03.016 = 1, gains Kp2, Ki2 and Kd2 (Pr 03.013 to Pr 03.015) are used. Pr 03.016 may be changed when the drive is enabled or disabled. If the load is predominantly a constant inertia and constant torque, the drive can calculate the required Kp and Ki gains to give a required compliance angle or bandwidth dependant on the setting of Pr 03.017.

### NOTE: In sensorless mode, the speed controller bandwidth may need to be limited to 10 Hz or less for stable operation.

Speed Controller Proportional Gain (Kp), Pr 00.007 (03.010) and Pr 03.013

If the proportional gain has a value and the integral gain is set to zero the controller will only have a proportional term, and there must be a speed error to produce a torque reference. Therefore as the motor load increases there will be a difference between the reference and actual speeds. This effect, called regulation, depends on the level of the proportional gain, the higher the gain the smaller the speed error for a given load. If the proportional gain is too high either the acoustic noise produced by speed feedback quantization becomes unacceptable, or the stability limit is reached

Speed Controller Integral Gain (Ki), Pr 00.008 (03.011) and Pr 03.014

The integral gain is provided to prevent speed regulation. The error is accumulated over a period of time and used to produce the necessary torque demand without any speed error. Increasing the integral gain reduces the time taken for the speed to reach the correct level and increases the stiffness of the system, i.e. it reduces the positional displacement produced by applying a load torque to the motor. Unfortunately increasing the integral gain also reduces the system damping giving overshoot after a transient. For a given integral gain the damping can be improved by increasing the proportional gain. A compromise must be reached where the system response, stiffness and damping are all adequate for the application. For RFC-A Sensorless mode, it is unlikely that the integral gain can be increased much above 0.50.

### Differential Gain (Kd), Pr 00.009 (0 3.012) and Pr 03.015

The differential gain is provided in the feedback of the speed controller to give additional damping. The differential term is implemented in a way that does not introduce excessive noise normally associated with this type of function. Increasing the differential term reduces the overshoot produced by under-damping, however, for most applications the proportional and integral gains alone are sufficient.

There are six methods of tuning the speed loop gains dependant on the setting of Pr 03.017:

1. Pr **03.017** = 0, User set-up.

This involves the connecting of an oscilloscope to analog output 1 to monitor the speed feedback.

Give the drive a step change in speed reference and monitor the response of the drive on the oscilloscope.

The proportional gain (Kp) should be set up initially. The value should be increased up to the point where the speed overshoots and then reduced slightly.

The integral gain (Ki) should then be increased up to the point where the speed becomes unstable and then reduced slightly.

It may now be possible to increase the proportional gain to a higher value and the process should be repeated until the system response matches the ideal response as shown.

The diagram shows the effect of incorrect P and I gain settings as well as the ideal response.

2. Pr 03.017 = 1, Bandwidth set-up

If bandwidth based set-up is required, the drive can calculate Kp and Ki if the following parameters are set up correctly:

Pr 03.020 - Required bandwidth,

Pr 03.021 - Required damping factor,

Pr 03.018 - Motor and load inertia.

The drive can be made to measure the motor and load inertia by performing an inertia measurement autotune (see Autotune Pr **00.040**, earlier in this table).

3. Pr 03.017 = 2, Compliance angle set-up

If compliance angle based set-up is required, the drive can calculate Kp and Ki if the following parameters are set up correctly:

Pr 03.019 - Required compliance angle,

Pr 03.021 - Required damping factor,

Pr **03.018** - Motor and load inertia The drive can be made to measure the motor and load inertia by performing an inertia measurement autotune (see *Autotune* Pr 00.040, earlier in this table).

4. Pr **03.017** = 3, Kp gains times 16

If Speed Controller Set-up Method (03.017) = 3 the selected proportional gain used by the drive is multiplied by 16.

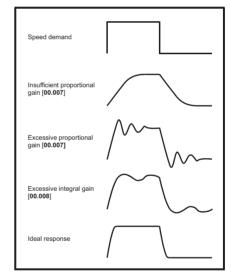

### 5. Pr **03.017** = 4 - 6

If Speed Controller Set-up Method (03.017) is set to a value from 4 to 6 the Speed Controller Proportional Gain Kp1 (03.010) and Speed Controller Integral Gain Ki1 (03.011) are automatically set up to give the bandwidths given in the table below and a damping factor of unity. These settings give low, standard or high performance.

| Pr 03.017 | Performance | Bandwidth |
|-----------|-------------|-----------|
| 4         | Low         | 5 Hz      |
| 5         | Standard    | 25 Hz     |
| 6         | High        | 100 Hz    |

### 6. Pr **03.017** = 7

If Speed Controller Set-up Method (03.017) = 7 then Speed Controller Proportional Gain Kp1 (03.010), Speed Controller Integral Gain Ki1 (03.011) and Speed Controller Differential Feedback Gain Kd1 (03.012) are set up to give a closed-loop speed controller response that approximates to a first order system with a transfer function of 1 / (s $\tau$  + 1), where  $\tau$ = 1/ $\omega$ bw and  $\omega$ bw = Bandwidth (03.020). In this case the damping factor is meaningless, and Damping Factor (03.021) and Compliance Angle (03.019) have no effect.

Safety Product NV Media Card Optimization Diagnostics informatio information installation installation started parameter the moto Operation PLC parameters information

### 8.2 Maximum motor rated current

The maximum motor rated current allowed by the drive is greater than the *Maximum Heavy Duty Current Rating* (11.032). The ratio between the Normal Duty rating and the *Maximum Heavy Duty Current Rating* (11.032) varies between drive sizes. The values for the Normal and Heavy Duty rating can be found in section 2.3 *Ratings* on page 11. If the motor *Rated Current* (00.046) is set above the *Maximum Heavy Duty Current Rating* (11.032), the current limits and the motor thermal protection scheme are modified (see section 8.3 *Current limits* on page 151 and section 8.4 *Motor thermal protection* on page 151 for more information).

### 8.3 Current limits

The default setting for the current limit parameters are:

- 165 % x motor rated current for open loop mode
- 175 % x motor rated current for RFC-A and RFC-S modes

There are three parameters which control the current limits:

- · Motoring current limit: power flowing from the drive to the motor
- Regen current limit: power flowing from the motor to the drive
- Symmetrical current limit: current limit for both motoring and regen operation

The lowest of either the motoring and regen current limit, or the symmetrical current limit applies.

The maximum setting of these parameters depends on the values of motor rated current, drive rated current and the power factor.

Increasing the motor rated current (Pr 00.046/05.007) above the Heavy Duty rating (default value), will automatically reduce the current limits in Pr 04.005 to Pr 04.007. If the motor rated current is then set to or below the Heavy Duty rating, the current limits will be left at their reduced values

The drive can be oversized to permit a higher current limit setting to provide higher accelerating torque as required up to a maximum of 1000 %.

### 8.4 Motor thermal protection

A dual time constant thermal model is provided to estimate the motor temperature as a percentage of its maximum allowed temperature.

The motor thermal protection is modelled using losses in the motor. The losses in the motor are calculated as a percentage value, so that under these conditions the *Motor Protection Accumulator* (04.019) would eventually reach 100 %.

Percentage losses = 100 % x [Load related losses + Iron losses] Where:

Load related losses =  $(1 - K_{fe}) \times (I / (K_1 \times I_{Rated}))^2$ 

Iron losses =  $K_{fe} \times (w / w_{Rated})^{1.6}$ 

Where:

I = Current Magnitude (04.001)

I<sub>Rated</sub> = Rated Current (05.007)

K<sub>fe</sub> = Rated Iron Losses As Percentage Of Losses (04.039) / 100 %

The Motor Protection Accumulator (04.019) is given by:

Pr **04.019** = Percentage Losses x [(1 -  $K_2$ ) (1 -  $e^{-t/\tau 1}$ ) +  $K_2$  (1 -  $e^{-t/\tau 2}$ )]

T = Motor Protection Accumulator (04.019)

K<sub>2</sub> = Motor Thermal Time Constant 2 Scaling (04.038) / 100 %

τ1 = Motor Thermal Time Constant 1 (04.015)

 $\tau^2$  = Motor Thermal Time Constant 2 (04.037)

K<sub>1</sub> = Varies, see below

If Rated Current (05.007) ≤ Maximum Heavy Duty Current (11.032)

Figure 8-1 Motor thermal protection (Heavy Duty)

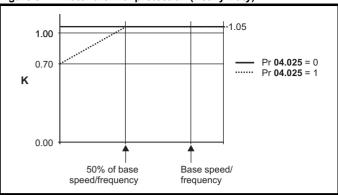

If Pr **04.025** is 0 the characteristic is for a motor which can operate at rated current over the whole speed range. Induction motors with this type of characteristic normally have forced cooling. If Pr **04.025** is 1 the characteristic is intended for motors where the cooling effect of motor fan reduces with reduced motor speed below 50 % of base speed/ frequency. The maximum value for K1 is 1.05, so that above the knee of the characteristics the motor can operate continuously up to 105 % current.

Figure 8-2 Motor thermal protection (Normal Duty)

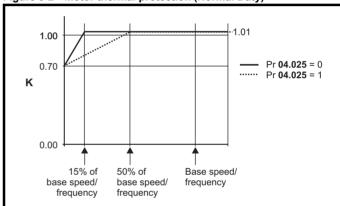

Both settings of Pr **04.025** are intended for motors where the cooling effect of the motor fan reduces with reduced motor speed, but with different speeds below which the cooling effect is reduced. If Pr **04.025** is 0 the characteristic is intended for motors where the cooling effect reduces with motor speed below 15 % of base speed/frequency. If Pr **04.025** is 1 the characteristic is intended for motors where the cooling effect reduces with motor speed below 50 % of base speed/frequency. The maximum value for K1 is 1.01, so that above the knee of the characteristics the motor can operate continuously up to 101 % current.

When the estimated temperature in Pr **04.019** reaches 100 % the drive takes some action depending on the setting of Pr **04.016**. If Pr **04.016** is 0, the drive trips when Pr **04.019** reaches 100 %. If Pr **04.016** is 1, the current limit is reduced to (K - 0.05) x 100 % when Pr **04.019** reaches 100 %.

The current limit is set back to the user defined level when Pr **04.019** falls below 95 %. The thermal model temperature accumulator is reset to zero at power-up and accumulates the temperature of the motor while them drive remains powered-up. If the rated current defined by Pr **05.007** is altered, the accumulator is reset to zero.

The default setting of the thermal time constant (Pr **04.015**) is 89 s which is equivalent to an overload of 150 % for 60 s from cold.

| Safety      | Product     | Mechanical   | Electrical   | Getting | Basic      | Running   | Ontimization | NV Media Card | Onboard | Advanced   | Technical | Diagnostics | UL listing  |
|-------------|-------------|--------------|--------------|---------|------------|-----------|--------------|---------------|---------|------------|-----------|-------------|-------------|
| information | information | installation | installation | started | parameters | the motor | Optimization | Operation     | PLC     | parameters | data      | Diagnostics | information |

### 8.5 Switching frequency

The default switching frequency is 3 kHz, however this can be increased up to a maximum of 16 kHz by Pr **05.018** (dependent on drive size). The available switching frequencies are shown below.

Table 8-1 Available switching frequencies

| Drive<br>size | Model                   | 2<br>kHz | 3<br>kHz | 4<br>kHz | 6<br>kHz | 8<br>kHz | 12<br>kHz | 16<br>kHz |
|---------------|-------------------------|----------|----------|----------|----------|----------|-----------|-----------|
| 3             |                         |          |          |          |          |          |           |           |
| 4             |                         |          |          |          |          |          |           |           |
| 5             |                         |          |          |          |          |          |           |           |
| 6             | All                     | ✓        | ✓        | ✓        | ✓        | ✓        | ✓         | ✓         |
| 7             |                         |          |          |          |          |          |           |           |
| 8             |                         |          |          |          |          |          |           |           |
| 9E            |                         |          |          |          |          |          |           |           |
|               | 10202830 to<br>10203000 |          | <b>√</b> |          | ✓        |          |           | <b>✓</b>  |
| 10            | 10501520 to<br>10501900 | ✓        |          | ✓        |          | ✓        | ✓         |           |
|               | 10601500 to<br>10601780 |          |          |          |          |          |           |           |
|               | 10402700 to<br>10403200 | ✓        | ✓        | ✓        | ✓        |          |           |           |

If switching frequency is increased from 3 kHz the following apply:

- Increased heat loss in the drive, which means that derating to the output current must be applied.
   See the derating tables for switching frequency and ambient temperature in section 12.1.1 Power and current ratings (Derating)
- for switching frequency and temperature) on page 232.Reduced heating of the motor due to improved output waveform quality.
- 3. Reduced acoustic noise generated by the motor.
- Increased sample rate on the speed and current controllers. A trade
  off must be made between motor heating, drive heating and the
  demands of the application with respect to the sample time required.

Table 8-2 Sample rates for various control tasks at each switching frequency

|            | 3, 6, 12<br>kHz                                  | 2, 4, 8, 16<br>kHz                                                      | Open<br>loop                    | RFC-A<br>RFC-S             |  |
|------------|--------------------------------------------------|-------------------------------------------------------------------------|---------------------------------|----------------------------|--|
| Level 1    | 3 kHz = 167μs<br>6 kHz = 83 μs<br>12 kHz = 83 μs | 2 kHz = 250 μs<br>4 kHz = 125 μs<br>8 kHz = 62.5 μs<br>16 kHz = 62.5 μs | Peak limit                      | Current controllers        |  |
| Level 2    | 250 μs                                           | 2 kHz -500 μs<br>4 kHz - 250 μs<br>8 kHz - 125 μs<br>16 kHz - 125 μs    | Current<br>limit and<br>ramps   | Speed controller and ramps |  |
| Level 3    | 1                                                | ms                                                                      | Voltage                         | controller                 |  |
| Level 4    | 4                                                | ms                                                                      | Time critical user interface    |                            |  |
| Background |                                                  |                                                                         | Non-time critical use interface |                            |  |

### 8.6 High speed operation

### 8.6.1 Field weakening (constant power) operation

(Open loop and RFC-A mode only)

The drive can be used to run an induction machine above synchronous speed into the constant power region. The speed continues to increase and the available shaft torque reduces. The characteristics below show the torque and output voltage characteristics as the speed is increased above the rated value.

Figure 8-3 Torque and rated voltage against speed

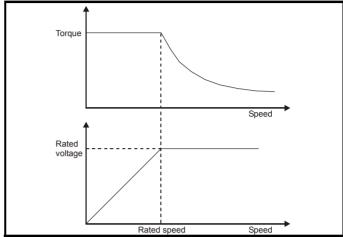

Care must be taken to ensure the torque available above base speed is sufficient for the application to run satisfactorily.

The saturation breakpoint parameters (Pr 05.029, Pr 05.030, Pr 05.062 and Pr 05.063) found during the autotune in RFC-A mode ensure the magnetizing current is reduced in the correct proportion for the specific motor. (In open loop mode the magnetizing current is not actively controlled).

### 8.6.2 Permanent magnet motor high speed operation

High speed servo mode is enabled by setting Pr 05.022 = 1. Care must be taken when using this mode with permanent magnet motor to avoid damaging the drive. The voltage produced by the permanent magnet motor magnets is proportional to speed. For high speed operation the drive must apply currents to the motor to counter-act the flux produced by the magnets. It is possible to operate the motor at very high speeds that would give a very high motor terminal voltage, but this voltage is prevented by the action of the drive.

If however, the drive is disabled (or tripped) when the motor voltages would be higher than the rating of the drive without the currents to counter-act the flux from the magnets, it is possible to damage the drive. If high speed mode is enabled the motor speed must be limited to the levels given in the table below unless an additional hardware protection system is used to limit the voltages applied to the drive output terminals to a safe level.

| Drive<br>voltage<br>rating | Maximum motor speed (rpm) | Maximum safe line to line voltage at the motor terminals (V rms) |
|----------------------------|---------------------------|------------------------------------------------------------------|
| 200                        | 400 x 1000 / (Ke x √2)    | 400 / √2                                                         |
| 400                        | 800 x 1000 / (Ke x √2)    | 800 / √2                                                         |
| 575                        | 955 x 1000 / (Ke x √2)    | 955 / √2                                                         |
| 690                        | 1145 x 1000 / (Ke x √2)   | 1145 / √2                                                        |

Ke is the ratio between r.m.s. line to line voltage produced by the motor and the speed in V/1000 rpm. Care must also be taken not to demagnetize the motor. The motor manufacturer should always be consulted before using this mode.

By default, high speed operation is disabled (Pr 05.022 = 0).

It is also possible to enable high speed operation, and allow the drive to automatically limit the motor speed to the levels specified in the tables and generate an Overspeed.1 trip if the levels are exceeded (Pr **05.022** = -1)

| Safety      | Product     | Mechanical   | Electrical   | Getting | Basic      | Running   | Ontimization | NV Media Card | Onboard | Advanced   | Technical | Diagnostics | UL listing  |
|-------------|-------------|--------------|--------------|---------|------------|-----------|--------------|---------------|---------|------------|-----------|-------------|-------------|
| information | information | installation | installation | started | parameters | the motor | Optimization | Operation     | PLC     | parameters | data      | Diagnostics | information |

#### 8.6.3 Maximum speed / frequency

In all operating modes (Open loop, RFC-A and RFC-S) the maximum output frequency is limited to 550 Hz. However, in RFC-S mode the speed is also limited by the voltage constant (Ke) of the motor. Ke is a specific constant for the servo motor being used. It can normally be found on the motor data sheet in V/k rpm (volts per 1,000 rpm).

#### 8.6.4 Quasi-Square wave (open-loop only)

The maximum output voltage level of the drive is normally limited to an equivalent of the drive input voltage minus voltage drops within the drive (the drive will also retain a few percent of the voltage in order to maintain current control). If the motor rated voltage is set at the same level as the supply voltage, some pulse deletion will occur as the drive output voltage approaches the rated voltage level. If Pr 05.020 (Quasi-square wave enable) is set to 1 the modulator will allow over modulation, so that as the output frequency increases beyond the rated frequency the voltage continues to increase above the rated voltage. The modulation depth will increase beyond unity; first producing trapezoidal and then quasi-square waveforms.

This can be used for example:

To obtain high output frequencies with a low switching frequency which would not be possible with space vector modulation limited to unity modulation depth,

or

In order to maintain a higher output voltage with a low supply

The disadvantage is that the machine current will be distorted as the modulation depth increases above unity, and will contain a significant amount of low order odd harmonics of the fundamental output frequency. The additional low order harmonics cause increased losses and heating in the motor.

Unidrive M600 User Guide <u>153</u> Safety Product Mechanical Electrical information information installation started parameters and parameters information information in the motor information in the motor in the motor in t

### 9 NV Media Card Operation

### 9.1 Introduction

The Non-Volatile Media Card feature enables simple configuration of parameters, parameter back-up, storing / reading PLC programs and drive copying using a SMARTCARD or SD card storing / reading PLC programs. The drive offers backward compatibility for a Unidrive SP SMARTCARD.

The NV Media Card can be used for:

- · Parameter copying between drives
- · Saving drive parameter sets
- · Saving an onboard user program

The NV Media Card is located at the top of the module under the drive display (if installed) on the left-hand side.

Ensure the NV Media Card is inserted with the contacts facing the left-hand side of the drive.

The drive only communicates with the NV Media Card when commanded to read or write, meaning the card may be "hot swapped".

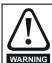

Beware of possible live terminals when installing the NV Media Card.

Figure 9-1 Installation of the NV Media Card

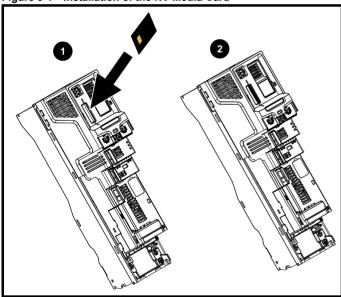

- 1. Installing the NV Media Card
- 2. NV Media Card installed

| NV Media Card                              | Part number  |
|--------------------------------------------|--------------|
| SD Card Adaptor (memory card not included) | 3130-1212-03 |
| 8 kB SMARTCARD                             | 2214-4246-03 |
| 64 kB SMARTCARD                            | 2214-1006-03 |

### 9.2 NV Media Card support

The NV Media Card can be used to store drive parameter sets and / or PLC programs set from the Unidrive M in data blocks 001 to 499 on the card.

The Unidrive M is compatible with a Unidrive SP SMARTCARD and is able to read and translate the Unidrive SP parameter set into a compatible parameter set for Unidrive M. This is only possible if the Unidrive SP parameter set was transferred to the SMARTCARD using the difference from defaults transfer method (i.e. 4yyy transfer).

The Unidrive M is not able to read any other type of Unidrive SP data block on the card. Although it is possible to transfer difference from default data blocks from a Unidrive SP into the Unidrive M, the following should be noted:

- If a parameter from the source drive does not exist in the target drive then no data is transferred for that parameter.
- 2. If the data for the parameter in the target drive is out of range then the data is limited to the range of the target parameter.
- 3. If the target drive has a different rating to the source drive then the normal rules for this type of transfer apply.

Figure 9-2 Basic NV Media Card operation

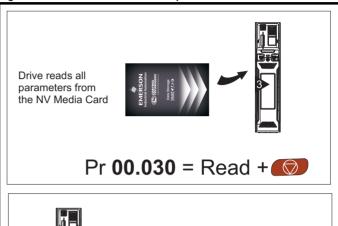

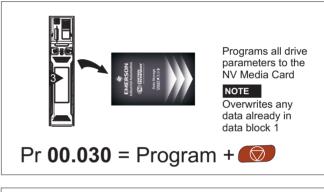

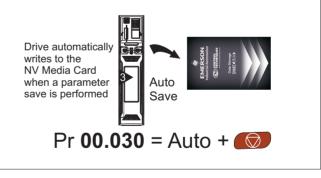

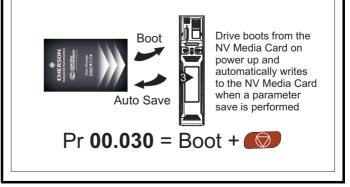

| Safety      | Product     | Mechanical   | Electrical   | Getting | Basic      | Running   | Ontimization | <b>NV Media Card</b> | Onboard | Advanced   | Technical | Diagnostics | UL listing  |
|-------------|-------------|--------------|--------------|---------|------------|-----------|--------------|----------------------|---------|------------|-----------|-------------|-------------|
| information | information | installation | installation | started | parameters | the motor | Optimization | Operation            | PLC     | parameters | data      | Diagnostics | information |

The whole card may be protected from writing or erasing by setting the read-only flag as detailed in section 9.3.9 9888 / 9777 - Setting and clearing the NV Media Card read only flag on page 156.

The card should not be removed during data transfer, as the drive will produce a trip. If this occurs then either the transfer should be reattempted or in the case of a card to drive transfer, default parameters should be loaded.

### 9.3 Transferring data

Data transfer, erasing and protecting the information is performed by entering a code in Pr mm.000 and then resetting the drive as shown in Table 9-1.

Table 9-1 SMARTCARD and SD card codes

| Code  | Operation                                                                                                    | SMARTCARD | SD card  |
|-------|----------------------------------------------------------------------------------------------------|-----------|----------|
| 2001  | Transfer the drive parameters to parameter file 001 and sets the block as bootable. This will include the parameters from attached option modules.                                                                                                    | ✓         | ✓        |
| 4ууу  | Transfer the drive parameters to parameter file yyy. This will include the parameters from attached option modules.                                                                                                    | ✓         | ✓        |
| 5ууу  | Transfer the onboard user program to onboard user program file yyy.                                                                                                    | ✓         | ✓        |
| 6ууу  | Load the drive parameters from parameter file yyy or the onboard user program from onboard user program file yyy.                                                                                                    | ✓         | ✓        |
| 7ууу  | Erase file yyy.                                                                                                    | <b>√</b>  | ✓        |
| 8ууу  | Compare the data in the drive with file yyy. If the files are the same then <i>Pr mm.000</i> (mm.000) is simply reset to 0 when the compare is complete. If the files are different a 'Card Compare' trip is initiated. All other NV media card trips also apply.                                                                                                    | ✓         | <b>√</b> |
| 9555  | Clear the warning suppression flag                                                                                                    | <b>√</b>  | ✓        |
| 9666  | Set the warning suppression flag                                                                                                    | ✓         | ✓        |
| 9777  | Clear the read-only flag                                                                                                    | <b>√</b>  | ✓        |
| 9888  | Set the read-only flag                                                                                                    | ✓         | ✓        |
| 9999  | Erase and format the NV media card                                                                                                    | ✓         |          |
| 40ууу | Backup all drive data (parameter differences from defaults, an onboard user program and miscellaneous option data), including the drive name; the store will occur to the  folder; if it does not exist, it will be created. Because the name is stored, this is a backup, rather than a copy. The command code will be cleared when all drive and option data have been saved. |           | <b>√</b> |
| 60ууу | Load all drive data (parameter differences from defaults, an onboard user program and miscellaneous option data); the load will come from the  folder. The command code will not be cleared until the drive and all option data have been loaded.                                                                                                    |           | <b>√</b> |

Where yyy indicates the block number 001 to 999.

### NOTE

If the read only flag is set then only codes 6yyy or 9777 are effective.

### 9.3.1 Writing to the NV Media Card

# **4yyy - Writes defaults differences to the NV Media Card** The data block only contains the parameter differences from the last time default settings were loaded.

All parameters except those with the NC (Not copied) coding bit set are transferred to the NV Media Card. In addition to these parameters all menu 20 parameters (except Pr **20.000**), can be transferred to the NV Media Card

## Writing a parameter set to the NV Media Card (Pr 11.042 = Program (2))

Setting Pr **11.042** to Program (2) and resetting the drive will save the parameters to the NV Media Card, i.e. this is equivalent to writing 4001 to Pr **mm.000**. All NV Media Card trips apply except 'Card Change'. If the data block already exists it is automatically overwritten. When the action is complete this parameter is automatically reset to None (0).

### 9.3.2 Reading from the NV Media Card

### 6yyy - Reading from NV Media Card

When the data is transferred back to the drive, using 6yyy in Pr mm.000, it is transferred to the drive RAM and the EEPROM. A parameter save is not required to retain the data after-power down. Set up data for any option modules installed stored on the card are transferred to the drive. If the option modules installed are different between source and destination drives, the menus for the option module slots where the option module categories are different are not updated from the card and will contain their default values after the copying action. The drive will

produce a 'Card Option' trip if the option module installed to the source and the destination drives are different or are in different slots. If the data is being transferred to the drive with different voltage or current rating a 'Card Rating' trip will occur.

The following drive rating dependant parameters (RA coding bit set) will not be transferred to the destination drive by a NV Media Card when the voltage rating of the destination drive is different from the source drive and the file is a parameter file.

However, drive rating dependent parameters will be transferred if only the current rating is different. If drive rating dependant parameters are not transferred to the destination drive they will contain their default values.

Pr 02.008 Standard Ramp Voltage

Pr 04.005 to Pr 04.007 and Pr 21.027 to Pr 21.029 Motoring Current Limits

Pr 04.024, User Current Maximum Scaling

Pr 05.007, Pr 21.007 Rated Current

Pr 05.009, Pr 21.009 Rated Voltage

Pr 05.010, Pr 21.010 Rated Power Factor

Pr 05.017, Pr 21.012 Stator Resistance

Pr **05.018** Maximum Switching Frequency

Pr 05.024, Pr 21.014 Transient Inductance

Pr 05.025, Pr 21.024 Stator Inductance

Pr 06.006 Injection Braking Level

Pr 06.048 Supply Loss Detection Level

Pr 06.065 Standard Under Voltage Threshold

Pr 06.066 Low Under Voltage Threshold

Electrical Running **UL** listing Optimization Diagnostics information installation information installation started parameters the motor Operation PLC parameters data information

## Reading a parameter set from the NV Media Card (Pr 11.042 = Read (1))

Setting Pr 11.042 to Read (1) and resetting the drive will transfer the parameters from the card into the drive parameter set and the drive EEPROM, i.e. this is equivalent to writing 6001 to Pr mm.000.

All NV Media Card trips apply. Once the parameters are successfully copied this parameter is automatically reset to None (0). Parameters are saved to the drive EEPROM after this action is complete.

## 9.3.3 Auto saving parameter changes (Pr 11.042 = Auto (3))

This setting causes the drive to automatically save any changes made to menu 0 parameters on the drive to the NV Media Card. The latest menu 0 parameter set in the drive is therefore always backed up on the NV Media Card. Changing Pr **11.042** to Auto (3) and resetting the drive will immediately save the complete parameter set from the drive to the card, i.e. all parameters except parameters with the NC coding bit set. Once the whole parameter set is stored only the individual modified menu 0 parameter setting is updated.

Advanced parameter changes are only saved to the NV Media Card when Pr mm.000 is set to 'Save Parameters' or a 1000 and the drive reset.

All NV Media Card trips apply, except 'Card Change'. If the data block already contains information it is automatically overwritten.

If the card is removed when Pr **11.042** is set to 3 Pr **11.042** is then automatically set to None (0).

When a new NV Media Card is installed Pr **11.042** must be set back to Auto (3) by the user and the drive reset so the complete parameter set is rewritten to the new NV Media Card if auto mode is still required.

When Pr **11.042** is set to Auto (3) and the parameters in the drive are saved, the NV Media Card is also updated, and therefore the NV Media Card becomes a copy of the drives stored configuration.

At power up, if Pr 11.042 is set to Auto (3), the drive will save the complete parameter set to the NV Media Card. The drive will display 'Card Write' during this operation. This is done to ensure that if a user puts a new NV Media Card in during power down the new NV Media Card will have the correct data

#### NOTE

When Pr 11.042 is set to Auto (3) the setting of Pr 11.042 itself is saved to the drive EEPROM but not the NV Media Card.

## 9.3.4 Booting up from the NV Media Card on every power up (Pr 11.042 = Boot (4))

When Pr **11.042** is set to Boot (4) the drive operates the same as Auto mode except when the drive is powered-up. The parameters on the NV Media Card will be automatically transferred to the drive at power up if the following are true:

- · A card is inserted in the drive
- · Parameter data block 1 exists on the card
- The data in block 1 is type 1 to 4 (as defined in Pr 11.038)
- Pr 11.042 on the card set to Boot (4)

The drive will display 'Booting Parameters during this operation. If the drive mode is different from that on the card, the drive gives a 'Card Drive Mode' trip and the data is not transferred.

If 'Boot' mode is stored on the copying NV Media Card this makes the copying NV Media Card the master device. This provides a very fast and efficient way of re-programming a number of drives.

#### NOTE

'Boot' mode is saved to the card, but when the card is read, the value of Pr **11.042** is not transferred to the drive.

## 9.3.5 Booting up from the NV Media Card on every power up (Pr mm.000 = 2001)

It is possible to create a bootable parameter data block by setting Pr mm.000 to 2001 and initiating a drive reset. This data block is created in one operation and is not updated when further parameter changes are made.

Setting Pr mm.000 to 2001 will overwrite the data block 1 on the card if it already exists.

## 9.3.6 8yyy - Comparing the drive full parameter set with the NV Media Card values

Setting 8yyy in Pr mm.000, will compare the NV Media Card file with the data in the drive. If the compare is successful Pr mm.000 is simply set to 0. If the compare fails a 'Card Compare' trip is initiated.

## 9.3.7 7yyy / 9999 - Erasing data from the NV Media Card values

Data can be erased from the NV Media Card either one block at a time or all blocks in one go.

- Setting 7yyy in Pr mm.000 will erase NV Media Card data block yyy
- Setting 9999 in Pr mm.000 will erase all the data blocks on a SMARTCARD, but not on an SD Card.

## 9.3.8 9666 / 9555 - Setting and clearing the NV Media Card warning suppression flag

If the option modules installed to the source and destination drive are different or are in different slots the drive will produce a 'Card Option' trip. If the data is being transferred to a drive of a different voltage or current rating a 'Card Rating' trip will occur. It is possible to suppress these trips by setting the warning suppression flag. If this flag is set the drive will not trip if the option module(s) or drive ratings are different between the source and destination drives. The options module or rating dependent parameters will not be transferred.

- Setting 9666 in Pr mm.000 will set the warning suppression flag
- Setting 9555 in Pr mm.000 will clear the warning suppression flag

## 9.3.9 9888 / 9777 - Setting and clearing the NV Media Card read only flag

The NV Media Card may be protected from writing or erasing by setting the read only flag. If an attempt is made to write or erase a data block when the read only flag is set, a 'Card Read Only' trip is initiated. When the read only flag is set only codes 6yyy or 9777 are effective.

- Setting 9888 in Pr mm.000 will set the read only flag
- · Setting 9777 in Pr mm.000 will clear the read only flag

### 9.4 Data block header information

Each data block stored on a NV Media Card has header information detailing the following:

- NV Media Card File Number (11.037)
- NV Media Card File Type (11.038)
- NV Media Card File Version (11.039)
- NV Media Card File Checksum (11.040)

The header information for each data block which has been used can be viewed in Pr 11.038 to Pr 11.040 by increasing or decreasing the data block number set in Pr 11.037. If there is no data on the card Pr 11.037 can only have a value of 0.

| Safety      | Product     | Mechanical   | Electrical   | Getting | Basic      | Running   | Ontimization | <b>NV Media Card</b> | Onboard | Advanced   | Technical | Diagnostics | UL listing  |
|-------------|-------------|--------------|--------------|---------|------------|-----------|--------------|----------------------|---------|------------|-----------|-------------|-------------|
| information | information | installation | installation | started | parameters | the motor | Optimization | Operation            | PLC     | parameters | data      | Diagnostics | information |

### 9.5 NV Media Card parameters

### Table 9-2 Key to parameter table coding

| RW  | Read / Write     | ND | No default value    |
|-----|------------------|----|---------------------|
| RO  | Read only        | NC | Not copied          |
| Num | Number parameter | PT | Protected parameter |
| Bit | Bit parameter    | RA | Rating dependant    |
| Txt | Text string      | US | User save           |
| Bin | Binary parameter | PS | Power-down save     |
| FI  | Filtered         | DE | Destination         |

| 11.036 | {00      | .029} | NV Media Card File Previously Loaded |  |  |  |  |    |    |  |  |
|--------|----------|-------|--------------------------------------|--|--|--|--|----|----|--|--|
| RO     |          | Num   |                                      |  |  |  |  | NC | PT |  |  |
| OL     |          |       |                                      |  |  |  |  |    |    |  |  |
| RFC-A  | <b>Û</b> |       | 0 to 999                             |  |  |  |  |    | 0  |  |  |
| RFC-S  |          |       |                                      |  |  |  |  |    |    |  |  |

This parameter shows the number of the data block last transferred from a NV Media Card to the drive. If defaults are subsequently reloaded this parameter is set to 0.

| 11    | .03 | 7   | NV Media Card File Number |     |  |               |  |  |   |  |  |  |
|-------|-----|-----|---------------------------|-----|--|---------------|--|--|---|--|--|--|
| RW    |     | Num |                           |     |  |               |  |  |   |  |  |  |
| OL    |     |     |                           |     |  |               |  |  |   |  |  |  |
| RFC-A | Û   |     | 0 to                      | 999 |  | $\Rightarrow$ |  |  | 0 |  |  |  |
| RFC-S |     |     |                           |     |  |               |  |  |   |  |  |  |

This parameter should have the data block number which the user would like the information displayed in Pr 11.038, Pr 11.039 and Pr 11.040.

| 11    | .03                       | 3 | NV Me                          | edia Ca | ard File | Ту            | pe |    |    |  |
|-------|---------------------------|---|--------------------------------|---------|----------|---------------|----|----|----|--|
| RO    | RO Txt                    |   |                                |         |          | N             | D  | NC | PT |  |
| OL    |                           |   | (0), O <sub>l</sub><br>-A (2), |         |          |               |    |    |    |  |
| RFC-A | Û                         |   |                                |         |          | $\Rightarrow$ |    |    |    |  |
| RFC-S | Regen (4), User Prog (5), |   |                                |         |          |               |    |    |    |  |

Displays the type/mode of the data block selected with Pr 11.037.

| Pr 11.038 | String     | Type / mode                    |
|-----------|------------|--------------------------------|
| 0         | None       | No file selected               |
| 1         | Open-loop  | Open-loop mode parameter file  |
| 2         | RFC-A      | RFC-A mode parameter file      |
| 3         | RFC-S      | RFC-S mode parameter file      |
| 4         | Regen      | Regen mode parameter file      |
| 5         | User Prog  | Onboard user program file      |
| 6         | Option App | Option module application file |

| 11    | .03             | 9   | NV Me | edia Ca | ard File | NV Media Card File Version |   |    |    |  |  |  |  |  |
|-------|-----------------|-----|-------|---------|----------|----------------------------|---|----|----|--|--|--|--|--|
| RO    |                 | Num |       |         |          | Ν                          | D | NC | PT |  |  |  |  |  |
| OL    |                 |     |       |         |          |                            |   |    |    |  |  |  |  |  |
| RFC-A | ${\mathfrak J}$ |     | 0 to  | 9999    |          | $\Rightarrow$              |   |    |    |  |  |  |  |  |
| RFC-S |                 |     |       |         |          |                            |   |    |    |  |  |  |  |  |

Displays the version number of the file selected in Pr 11.037.

| 11          | .04 | 0   | NV Me                       | edia Ca | ard File | Ch | eck | sum |    |  |
|-------------|-----|-----|-----------------------------|---------|----------|----|-----|-----|----|--|
| RO          |     | Num |                             |         |          | N  | D   | NC  | PT |  |
| OL<br>RFC-A | î   | -   |                             |         | to       | ⇧  |     |     |    |  |
| RFC-S       | >   |     | 2147483648 to<br>2147483647 |         |          |    |     |     |    |  |

Displays the checksum of the data block selected in Pr 11.037.

| 11.                  | 042       | 2   | Paran                      | neter C | loning |            |    |      |     |  |
|----------------------|-----------|-----|----------------------------|---------|--------|------------|----|------|-----|--|
| RW                   |           | Txt |                            |         |        |            | NC |      | US* |  |
| OL<br>RFC-A<br>RFC-S | <b>\$</b> |     | one (0),<br>gram (2<br>Boo |         |        | $\Diamond$ |    | None | (0) |  |

<sup>\*</sup> Only a value of 3 or 4 in this parameter is saved.

#### NOTE

If Pr 11.042 is equal to 1 or 2, this value is not transferred to the drive or saved to the EEPROM. If Pr 11.042 is set to 3 or 4 the value is saved to the EEPROM

None (0) = Inactive

Read (1) = Read parameter set from the NV Media Card

Program (2) = Program a parameter set to the NV Media Card

Auto (3) = Auto save

Boot (4) = Boot mode

| 11    | .07             | 2   | NV Me  | NV Media Card Create Special File |  |  |  |    |   |  |  |  |
|-------|-----------------|-----|--------|-----------------------------------|--|--|--|----|---|--|--|--|
| RW    |                 | Num |        |                                   |  |  |  | NC |   |  |  |  |
| OL    |                 |     |        |                                   |  |  |  |    |   |  |  |  |
| RFC-A | ${\mathfrak J}$ |     | 0 to 1 |                                   |  |  |  |    | 0 |  |  |  |
| RFC-S |                 |     |        |                                   |  |  |  |    |   |  |  |  |

If NV Media Card Create Special File (11.072) = 1 when a parameter file is transferred to an NV media card the file is created as a macro file. NV Media Card Create Special File (11.072) is reset to 0 after the file is created or the transfer fails.

| 11.                  | 073       | 3   | NV Me | edia Ca                      | ard Typ | е |   |    |    |  |
|----------------------|-----------|-----|-------|------------------------------|---------|---|---|----|----|--|
| RO                   |           | Txt |       |                              |         | Ν | D | NC | PT |  |
| OL<br>RFC-A<br>RFC-S | <b>\$</b> | S   | MART  | e (0),<br>Card (′<br>ard (2) | 1),     | 仓 |   |    |    |  |

This will display the type of media card inserted; it will contain one of the following values:

"None" (0) - No NV Media Card has been inserted.

"SMART Card" (1) - A SMARTCARD has been inserted.

"SD Card" (2) - A FAT formatted SD card has been inserted.

| 11.07                    | '5  | NV Me     | edia Ca  | ard Rea | id-c | nly | Flag |    |  |
|--------------------------|-----|-----------|----------|---------|------|-----|------|----|--|
| RO                       | Bit |           |          |         | N    | D   | NC   | PT |  |
| OL<br>RFC-A ():<br>RFC-S | (   | Off (0) c | or On (1 | I)      | 仓    |     |      |    |  |

NV Media Card Read-only Flag (11.075) shows the state of the read-only flag for the currently installed card.

| Safety information | Product information | Mechanical installation | Electrical installation | Getting started | Basic parameters | Running<br>the motor | Optimization NV Media Card Operation | DI C | Advanced parameters | Technical data | Diagnostics | UL listing information |
|--------------------|---------------------|-------------------------|-------------------------|-----------------|------------------|----------------------|--------------------------------------|------|---------------------|----------------|-------------|------------------------|
| information        | information         | installation            | installation            | started         | parameters       | the motor            | Operation                            | PLC  | parameters          | data           | •           | mormation              |

| 11    | .076 | 6   | NV Me     | NV Media Card Warning Suppression Flag |    |               |    |    |  |  |  |  |  |
|-------|------|-----|-----------|----------------------------------------|----|---------------|----|----|--|--|--|--|--|
| RO    |      | Bit |           |                                        |    | ND            | NC | PT |  |  |  |  |  |
| OL    |      |     |           |                                        |    |               |    |    |  |  |  |  |  |
| RFC-A | \$   | C   | Off (0) c | or On (1                               | 1) | $\Rightarrow$ |    |    |  |  |  |  |  |
| RFC-S |      |     |           |                                        |    |               |    |    |  |  |  |  |  |

*NV Media Card Warning Suppression Flag* (11.076) shows the state of the warning flag for the currently installed card.

| 11    | .07 | 7   | NV Me | edia Ca | ard File | Re            | qui | red Ve | rsion |  |
|-------|-----|-----|-------|---------|----------|---------------|-----|--------|-------|--|
| RW    |     | Num |       |         |          | N             | D   | NC     | PT    |  |
| OL    |     |     |       |         |          |               |     |        |       |  |
| RFC-A | Û   |     | 0 to  | 9999    |          | $\Rightarrow$ |     |        |       |  |
| RFC-S |     |     |       |         |          |               |     |        |       |  |

The value of *NV Media Card File Required Version* (11.077) is used as the version number for a file when it is created on an NV Media Card. *NV Media Card File Required Version* (11.077) is reset to 0 when the file is created or the transfer fails.

### 9.6 NV Media Card trips

After an attempt to read, write or erase data from a NV Media Card a trip is initiated if there has been a problem with the command.

See Chapter 13 *Diagnostics* on page 258 for more information on NV Media Card trips.

Safety NV Media Card Product Mechanica **UL** listina Optimization Diagnostics information information installation installation started parameters the moto Operation PI C parameters information

### 10 Onboard PLC

# 10.1 Onboard PLC and Machine Control Studio

The drive has the ability to store and execute a 16 kB Onboard PLC user program without the need for additional hardware in the form of an option module.

Machine Control Studio is an IEC61131-3 development environment designed for use with Unidrive M and compatible application modules. Machine Control Studio is based on CODESYS from 3S-Smart Software Solutions.

All of the programming languages defined in the IEC standard IEC 61131-3 are supported in the Machine Control Studio development environment.

- ST (Structured text)
- · LD (Ladder diagram)
- · FBD (Function block diagram)
- IL (Instruction list)
- · SFC (Sequential function chart)
- CFC (Continuous Function Chart). CFC is an extension to the standard IEC programming languages

Machine Control Studio provides a complete environment for the development of user programs. Programs can be created, compiled and downloaded to a Unidrive M for execution, via the communications port on the front of the drive. The run-time operation of the compiled program on the target can also be monitored using Machine Control Studio and facilities are provided to interact with the program on the target by setting new values for target variables and parameters.

The Onboard PLC and Machine Control Studio form the first level of functionality in a range of programmable options for Unidrive M.

Machine Control Studio can be downloaded from www.controltechniques.com.

See the Machine Control Studio help file for more information regarding using Machine Control Studio, creating user programs and downloading user programs to the drive.

### 10.2 Benefits

The combination of the Onboard PLC and Machine Control Studio, means that the drive can replace nano and some micro PLCs in many applications

Machine Control Studio benefits from access to the standard CODESYS function and function block libraries as well as those from third parties. Functions and function blocks available as standard in Machine Control Studio include, but not limited to, the following:

- · Arithmetic blocks
- Comparison blocks
- Timers
- Counters
- Multiplexers
- Latches
- · Bit manipulation

Typical applications for the Onboard PLC include:

- Ancillary pumps
- Fans and control valves
- · Interlocking logic
- Seguences routines
- Custom control words.

### 10.3 Features

The Unidrive M Onboard PLC user program has the following features:

#### 10.3.1 Tasks

The Onboard PLC allows use of two tasks.

- Clock: A high priority real time task. The clock task interval can be set from 16 ms to 262 s in multiples of 16 ms. The parameter Onboard User Program: Clock Task Time Used (11.051) shows the percentage of the available time used by clock task. A read or write of a drive parameter by the user program takes a finite period of time. It is possible to select up to 10 parameters as fast access parameter which reduced the amount of time it takes for the user program to read from or write to a drive parameter. This is useful when using a clock task with a fast update rate as selecting a parameter for fast access reduces the amount of the clock task resource required to access parameters.
- Freewheeling: A non-real time background task. The freewheeling task is scheduled for a short period once every 256 ms. The time for which the task is scheduled will vary depending on the loading of the drive's processor. When scheduled, several scans of the user program may be performed. Some scans may execute in microseconds. However, when the main drive functions are scheduled there will be a pause in the execution of the program causing some scans to take many milliseconds. The parameter Onboard User Program: Freewheeling Tasks Per Second (11.050) shows the number of times the freewheeling task has started per second.

### 10.3.2 Variables

The Onboard PLC supports the use of variables with the data types of Boolean, integer (8 bit, 16 bit and 32 bit, signed and unsigned), floating point (64 bit only), strings and time.

### 10.3.3 Custom menu

Machine Control Studio can construct a custom drive menu to reside in menu 30 on the drive. The following properties of each parameter can be defined using Machine Control Studio:

- Parameter name
- · Number of decimal places
- The units for the parameter to be display on the keypad.
- · The minimum, maximum and default values
- Memory handling (i.e. power down save, user save or volatile)
- Data type. The drive provides a limited set of 1 bit, 8 bit, 16 bit and 32 bit integer parameters to create the customer menu.

Parameters in this customer menu can be accessed by the user program and will appear on the keypad.

### 10.3.4 Limitations

The Onboard PLC user program has the following limitations:

- The flash memory allocated to the Onboard PLC is 16 kB which includes the user program and its header which results in a maximum user program size of about 12 kB
- The Onboard PLC is provided with 2 kB of RAM.
- The drive is rated for 100 program downloads. This limitation is imposed by the flash memory used to store the program within the drive.
- There is only one real-time task with a minimum period of 16 ms.
- The freewheeling background task runs at a low priority. The drive is
  prioritized to perform the clock task and its major functions first, e.g.
  motor control, and will use any remaining processing time to execute
  the freewheeling task as a background activity. As the drive's
  processor becomes more heavily loaded, less time is spent
  executing the freewheeling task.
- Breakpoints, single stepping and online program changes are not possible.
- The Graphing tool is not supported.
- The variable data types REAL (32 bit floating point), LWORD (64 bit integer) and WSTRING (Unicode string), and retained variables are not supported.

| Safety      | Product     | Mechanical   | Electrical   | Getting | Basic      | Running   |              | NV Media Card | Onboard | Advanced   | Technical | Diagnostics | UL listing  |
|-------------|-------------|--------------|--------------|---------|------------|-----------|--------------|---------------|---------|------------|-----------|-------------|-------------|
| information | information | installation | installation | started | parameters | the motor | Optimization | Operation     | PLC     | parameters | data      | Diagnostics | information |

### 10.4 Onboard PLC parameters

The following parameters are associated with the Onboard PLC user program.

| 1 | 11.0      | 047  | Onboard   |       |               |     |       |
|---|-----------|------|-----------|-------|---------------|-----|-------|
| 1 | RW        | Txt  |           |       |               | US  |       |
|   | <b>\$</b> | Stop | (0) or Ru | n (1) | $\Rightarrow$ | Rui | n (1) |

This parameter stops and starts the user program.

### 0 - Stop the User Program

The onboard user program is stopped. If it is restarted by setting *Onboard User Program: Enable* (11.047) to a non-zero value the background task starts from the beginning.

### 1 - Run the User Program

The user program will execute.

| 1 | 11.0     | 048 | Onboard User Program: Status |    |               |  |  |  |  |
|---|----------|-----|------------------------------|----|---------------|--|--|--|--|
| I | RO       | Txt |                              | NC | PT            |  |  |  |  |
|   | <b>Û</b> |     | 47483648<br>14748364         |    | $\Rightarrow$ |  |  |  |  |

This parameter is read-only and indicates the status of the user program in the drive. The user program writes the value to this parameter.

- 0: Stopped
- 1: Running
- 2: Exception
- 3: No user program present

| 11.049    |     | Onboard User Program: Programming Events |    |               |    |  |  |  |  |
|-----------|-----|------------------------------------------|----|---------------|----|--|--|--|--|
| RO        | Uni |                                          | NC | PT            | PS |  |  |  |  |
| <b>\$</b> | (   | 0 to 65535                               | 5  | $\Rightarrow$ |    |  |  |  |  |

This parameter holds the number of times an Onboard PLC user program download has taken place and is 0 on dispatch from the factory. The drive is rated for one hundred ladder program downloads. This parameter is not altered when defaults are loaded.

| 11.       | 050 | Onboard User Program: Freewheeling Tasks Per<br>Second |    |              |  |  |  |  |
|-----------|-----|--------------------------------------------------------|----|--------------|--|--|--|--|
| RO        | Uni |                                                        | NC | PT           |  |  |  |  |
| <b>\$</b> |     | 0 to 65535                                             | 5  | ightharpoons |  |  |  |  |

This parameter shows the number of times the freewheeling task has started per second.

| 11.051    |     | Onboard    | User Pro | ogram: Clock Task Time Use |  |  |  |
|-----------|-----|------------|----------|----------------------------|--|--|--|
| RO        |     |            | NC       | PT                         |  |  |  |
| <b>\$</b> | 0.0 | 0 to 100.0 | %        | $\Rightarrow$              |  |  |  |

This parameter shows the percentage of the available time used by the user program clock task.

| 11.       | 055  | Onboard<br>Interval | l User Pro | ogram: CI  | ock Task S | cheduled |
|-----------|------|---------------------|------------|------------|------------|----------|
| RO        |      |                     | NC         | PT         |            |          |
| <b>\$</b> | 0 to | o 262128            | ms         | $\Diamond$ |            |          |

This parameter shows the interval at which the clock task is scheduled to run at in ms.

If the drive detects an error in the user program it will initiate a User Program trip. The sub-trip number for the User Program trip details the reason for the error. See Chapter 13 *Diagnostics* on page 258 for more information on the User Program trip.

Safety NV Media Card UL listing Product Mechanica Electrical Advanced Optimization Diagnostics information information installation installation started parameters the motor Operation PLC parameters information

### 11 Advanced parameters

This is a quick reference to all parameters in the drive showing units, ranges limits etc, with block diagrams to illustrate their function. Full descriptions of the parameters can be found in the *Parameter Reference Guide*.

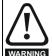

These advanced parameters are listed for reference purposes only. The lists in this chapter do not include sufficient information for adjusting these parameters. Incorrect adjustment can affect the safety of the system, and damage the drive and or external equipment. Before attempting to adjust any of these parameters, refer to the *Parameter Reference Guide*.

Table 11-1 Menu descriptions

|        | 1 Menu descriptions                                       |
|--------|-----------------------------------------------------------|
| Menu   | Description                                               |
| 0      | Commonly used basic set up parameters for quick / easy    |
|        | programming                                               |
| 1      | Frequency / Speed reference                               |
| 2      | Ramps                                                     |
| 3      | Frequency slaving, speed feedback and speed control       |
| 4      | Torque and current control                                |
| 5      | Motor control                                             |
| 6      | Sequencer and clock                                       |
| 7      | Analog I/O, Temperature monitoring                        |
| 8      | Digital I/O                                               |
| 9      | Programmable logic, motorized pot, binary sum, timers and |
|        | scope                                                     |
| 10     | Status and trips                                          |
| 11     | Drive set-up and identification, serial communications    |
| 12     | Threshold detectors and variable selectors                |
| 13     | Standard motion control                                   |
| 14     | User PID controller                                       |
| 15     | Option module slot 1 set-up menu                          |
| 16     | Option module slot 2 set-up menu                          |
| 17     | Option module slot 3 set-up menu                          |
| 18     | General option module application menu 1                  |
| 19     | General option module application menu 2                  |
| 20     | General option module application menu 3                  |
| 21     | Second motor parameters                                   |
| 22     | Menu 0 set-up                                             |
| 23     | Not allocated                                             |
| 28     | Reserved menu                                             |
| 29     | Reserved menu                                             |
| 30     | Onboard user programming application menu                 |
| Slot 1 | Slot 1 option menus*                                      |
| Slot 2 | Slot 2 option menus*                                      |
| Slot 3 | Slot 3 option menus*                                      |

<sup>\*</sup> Only displayed when the option modules are installed.

### Operation mode abbreviations:

#### Open-loop:

Sensorless control for induction motors

#### **RFC-A Sensorless:**

Asynchronous Rotor Flux Sensorless Control for induction motors

**RFC-S Sensorless**: Synchronous Rotor Flux Sensorless Control for synchronous motors including permanent magnet motors.

#### Default abbreviations:

Standard default value (50 Hz AC supply frequency)
USA default value (60 Hz AC supply frequency)

#### NOTE

Parameter numbers shown in brackets {...} are the equivalent Menu 0 parameters. Some Menu 0 parameters appear twice since their function depends on the operating mode.

The Range - RFC-A / S column applies to both RFC-A and RFC-S. For some parameters, this column applies to only one of these modes, this is indicated accordingly in the Default columns.

In some cases, the function or range of a parameter is affected by the setting of another parameter. The information in the lists relates to the default condition of any parameters affected in this way.

Table 11-2 Key to parameter table coding

| Coding | Attribute                                                                                                    |
|--------|----------------------------------------------------------------------------------------------------|
| RW     | Read/Write: can be written by the user                                                                                                    |
| RO     | Read only: can only be read by the user                                                                                                    |
| Bit    | 1 bit parameter. 'On' or 'Off' on the display                                                                                                    |
| Num    | Number: can be uni-polar or bi-polar                                                                                                    |
| Txt    | Text: the parameter uses text strings instead of numbers.                                                                                                    |
| Bin    | Binary parameter                                                                                                    |
| IP     | IP Address parameter                                                                                                    |
| Mac    | Mac Address parameter                                                                                                    |
| Date   | Date parameter                                                                                                    |
| Time   | Time parameter                                                                                                    |
| Chr    | Character parameter                                                                                                    |
| FI     | Filtered: some parameters which can have rapidly changing values are filtered when displayed on the drive keypad for easy viewing.                                                                                                    |
| DE     | Destination: This parameter selects the destination of an input or logic function.                                                                                                    |
| RA     | Rating dependent: this parameter is likely to have different values and ranges with drives of different voltage and current ratings. Parameters with this attribute will be transferred to the destination drive by non-volatile storage media when the rating of the destination drive is different from the source drive and the file is a parameter file. However, the values will be transferred if only the current rating is different and the file is a difference from default type file. |
| ND     | No default: The parameter is not modified when defaults are loaded                                                                                                    |
| NC     | Not copied: not transferred to or from non-volatile media during copying.                                                                                                    |
| PT     | Protected: cannot be used as a destination.                                                                                                    |
| US     | User save: parameter saved in drive EEPROM when the user initiates a parameter save.                                                                                                    |
| PS     | Power-down save: parameter automatically saved in drive EEPROM when the under volts (UV) trip occurs.                                                                                                    |

| Safety      | Product     | Mechanical   | Electrical   | Getting | Basic      | Running   |              | NV Media Card | Onboard | Advanced   | Technical | Diagnostics | UL listing  |
|-------------|-------------|--------------|--------------|---------|------------|-----------|--------------|---------------|---------|------------|-----------|-------------|-------------|
| information | information | installation | installation | started | parameters | the motor | Optimization | Operation     | PLC     | parameters | data      | Diagnostics | information |

Table 11-3 Feature look-up table

| Feature                                                                                     |                            |                                                  |                    |        |        | Related      | parame | ters (Pr) |        |        |          |        |       |
|---------------------------------------------------------------------------------------------|----------------------------|--------------------------------------------------|--------------------|--------|--------|--------------|--------|-----------|--------|--------|----------|--------|-------|
| Acceleration rates                                                                          | 02.010                     |                                                  | 11 to<br>019       | 02.032 | 02.033 | 02.034       | 02.002 |           |        |        |          |        |       |
| Analog speed reference 1                                                                    | 01.036                     | 07.010                                           |                    | 07.007 | 07.008 | 07.009       | 07.025 | 07.026    | 07.030 |        |          |        |       |
| Analog speed reference 2                                                                    | 01.037                     |                                                  | 01.041             | 07.002 | 07.011 | 07.012       |        |           | 07.031 |        |          |        |       |
| Analog I/O                                                                                  | Menu 7                     |                                                  |                    |        |        |              |        |           |        |        |          |        |       |
| Analog input 1                                                                              | 07.001                     | 07.007                                           | 07.008             | 07.009 | 07.010 | 07.025       | 07.026 | 07.030    |        |        |          |        |       |
| Analog input 2                                                                              | 07.002                     | 07.011                                           |                    |        |        | 07.028       |        |           |        |        |          |        |       |
| Analog input 3                                                                              | 07.003                     |                                                  | 07.016             |        | 07.018 | 07.029       |        |           |        |        |          |        |       |
| Analog output 1                                                                             | 07.019                     | 07.020                                           |                    | 07.033 | 011010 | 011020       | 011002 |           |        |        |          |        |       |
| Analog output 2                                                                             | 07.022                     |                                                  | 07.024             | 011000 |        |              |        |           |        |        |          |        |       |
| Application menu                                                                            |                            | nu 18                                            | Men                | ı. 19  | Men    | u 20         |        |           |        |        |          |        |       |
| At speed indicator bit                                                                      | 03.006                     | 03.007                                           |                    | 10.006 | 10.005 | 10.007       |        |           |        |        |          |        |       |
| Auto reset                                                                                  | 10.034                     |                                                  | 10.036             | 10.001 | 10.000 |              |        |           |        |        |          |        |       |
| Autotune                                                                                    | 05.012                     |                                                  | 05.017             | 05.023 | 05.024 | 05 025       | 05.010 | 05 029    | 05.030 |        |          |        |       |
| Binary sum                                                                                  | 09.029                     |                                                  | 09.031             |        | 09.033 | 09.034       | 00.010 | 00.020    | 00.000 |        |          |        |       |
| Bipolar speed                                                                               | 01.010                     | 00.000                                           | 00.001             | 00.002 | 00.000 | 00.004       |        |           |        |        |          |        |       |
| Brake control                                                                               |                            | 040 to 12                                        | 049                |        |        |              |        |           |        |        |          |        |       |
| Braking                                                                                     | 1                          | 10.010                                           |                    | 10 031 | 06.001 | 02 004       | 02 002 | 10.012    | 10.039 | 10 040 |          |        |       |
| Catch a spinning motor                                                                      | 06.009                     | 05.040                                           | 10.000             | 10.001 | 55.001 | 02.004       | 02.002 | 10.012    | 10.000 | 10.040 |          |        |       |
| Coast to stop                                                                               | 06.003                     | 00.040                                           |                    |        |        |              |        |           |        |        |          |        |       |
| Comms                                                                                       |                            | )23 to 11                                        | 026                |        |        |              |        |           |        |        |          |        |       |
| Copying                                                                                     | 11.042                     |                                                  | .026<br>036 to 11. | 040    |        |              |        |           |        |        |          |        | -     |
| Copying Cost - per kWh electricity                                                          | 06.016                     |                                                  | 06.024             |        | 06.026 | 06.040       |        |           |        |        |          |        |       |
| Cost - per kwn electricity  Current controller                                              | 04.013                     | 04.014                                           | 00.024             | 00.025 | 00.026 | 00.040       |        |           |        |        |          |        |       |
|                                                                                             |                            |                                                  | 04 047             | 04.004 | 04.040 | 04.000       | 04.023 | 04.024    | 04.026 | 10.008 | 10.000   | 10.017 |       |
| Current feedback Current limits                                                             | 04.001                     | 04.002                                           | 04.017             | 04.004 |        |              | 04.023 |           |        |        | 10.009   |        |       |
|                                                                                             |                            |                                                  | 04.007             | 04.018 | 04.015 | 04.019       | 04.016 | 05.007    | 05.010 | 10.008 | 10.009   | 10.017 |       |
| DC bus voltage                                                                              | 05.005                     | 02.008                                           | 00.004             |        |        |              |        |           |        |        |          |        |       |
| DC injection braking                                                                        | 06.006                     | 06.007                                           |                    |        |        |              |        |           |        |        |          |        |       |
| Deceleration rates                                                                          | 02.020                     |                                                  | 21 to<br>029       | 02.004 |        | 35 to<br>037 | 02.002 | 02.008    | 06.001 | 10.030 | 10.031   | 10.039 | 02.00 |
| Defaults                                                                                    | 11.043                     | 11.046                                           |                    |        |        |              |        |           |        |        |          |        |       |
| Digital I/O                                                                                 | Menu 8                     |                                                  |                    |        |        |              |        |           |        |        |          |        |       |
| Digital I/O read word                                                                       | 08.020                     |                                                  |                    |        |        |              |        |           |        |        |          |        |       |
| Digital I/O T24                                                                             | 08.001                     | 08.011                                           | 08.021             | 08.031 |        |              |        |           |        |        |          |        |       |
| Digital I/O T25                                                                             | 08.002                     | 08.012                                           | 08.022             | 08.032 |        |              |        |           |        |        |          |        |       |
| Digital I/O T26                                                                             | 08.003                     | 08.013                                           | 08.023             | 08.033 |        |              |        |           |        |        |          |        |       |
| Digital input T27                                                                           | 08.004                     | 08.014                                           | 08.024             |        |        |              |        |           |        |        |          |        |       |
| Digital input T28                                                                           | 08.005                     | 08.015                                           | 08.025             | 08.039 |        |              |        |           |        |        |          |        |       |
| Digital input T29                                                                           | 08.006                     | 08.016                                           | 08.026             | 08.039 |        |              |        |           |        |        |          |        |       |
| Digital lock                                                                                | 13.010                     | 13.0                                             | 01 to 13           | .009   | 13.011 | 13.012       | 13.016 | 03.022    | 03.023 | 13.0   | 19 to 13 | .023   |       |
| Digital output T22                                                                          | 08.008                     | 08.018                                           | 08.028             |        |        |              |        |           |        |        |          |        |       |
| Direction                                                                                   | 10.013                     | 06.030                                           | 06.031             | 01.003 | 10.014 | 02.001       | 03.002 | 08.003    | 08.004 | 10.040 |          |        |       |
| Drive active                                                                                |                            | 10.040                                           |                    |        |        |              |        |           |        |        |          |        |       |
| Drive derivative                                                                            | 11.028                     |                                                  |                    |        |        |              |        |           |        |        |          |        |       |
| Drive OK                                                                                    |                            | 08.027                                           | 08.007             | 08.017 | 10.036 | 10.040       |        |           |        |        |          |        |       |
| Dynamic performance                                                                         | 05.026                     |                                                  |                    |        | 2.233  |              |        |           |        |        |          |        |       |
| Dynamic V/F                                                                                 | 05.013                     | <del>                                     </del> |                    | 1      |        | 1            | 1      |           |        | 1      |          | 1      |       |
| Enable                                                                                      | 1                          | 08.009                                           | 08 010             | 1      |        | 1            | 1      |           |        | 1      |          | 1      |       |
| External trip                                                                               |                            | 08.010                                           |                    |        |        |              |        |           |        |        |          |        |       |
| Fan speed                                                                                   | 06.045                     | 00.010                                           | 33.007             |        |        |              |        |           |        |        |          |        | -     |
| Fast disable                                                                                | 06.029                     | -                                                |                    |        |        |              |        |           |        |        |          |        |       |
| Field weakening - induction motor                                                           | 1                          | 05.030                                           | 01 006             | 05 02º |        |              |        |           |        |        |          |        |       |
| Field weakening - Induction motor                                                           |                            | 01.006                                           |                    | 00.020 |        |              |        |           |        |        |          |        |       |
| Filter change                                                                               |                            | 06.018                                           |                    |        |        |              |        |           |        |        |          |        |       |
| Finder change Frequency reference selection                                                 | 1                          | 01.015                                           |                    |        |        |              |        |           |        |        |          |        |       |
|                                                                                             | 1                          |                                                  |                    |        |        |              |        |           |        |        |          |        |       |
|                                                                                             | 03.022                     | 03.023                                           |                    |        |        |              |        |           |        |        |          |        |       |
| Hard speed reference                                                                        | 05.007                     |                                                  |                    |        | Ì      | I            | I      | Ī         | Ī      | I      |          |        |       |
| Heavy duty rating                                                                           | 05.007                     | 11.032                                           |                    |        |        |              |        |           |        |        |          |        |       |
| Heavy duty rating High stability space vector modulation                                    | 05.019                     |                                                  |                    |        |        |              |        |           |        |        |          |        |       |
| Heavy duty rating<br>High stability space vector                                            | 05.019<br>06.004           | 06.030                                           |                    |        | 06.033 | 06.034       | 06.042 | 06.043    | 06.041 |        |          |        |       |
| Heavy duty rating High stability space vector modulation                                    | 05.019<br>06.004<br>02.038 | 06.030<br>05.012                                 | 04.022             |        | 06.033 | 06.034       | 06.042 | 06.043    | 06.041 |        |          |        |       |
| Heavy duty rating High stability space vector modulation I/O sequencer Inertia compensation | 05.019<br>06.004<br>02.038 | 06.030                                           | 04.022             |        | 06.033 | 06.034       | 06.042 | 06.043    | 06.041 |        |          |        |       |
| Heavy duty rating High stability space vector modulation I/O sequencer                      | 05.019<br>06.004<br>02.038 | 06.030<br>05.012<br>02.019                       | 04.022             | 03.018 |        |              | 06.042 | 06.043    | 06.041 |        |          |        |       |

| Safety information | Product information | Mechanical installation | Electrical installation | Getting<br>started  | Basic<br>parameters  | Runnin<br>the mot |          |         | Media Card<br>Operation | Onboar<br>PLC | Advand<br>parame                                 |          | inical<br>ata                                    | Diagnostics | UL listing information |
|--------------------|---------------------|-------------------------|-------------------------|---------------------|----------------------|-------------------|----------|---------|-------------------------|---------------|--------------------------------------------------|----------|--------------------------------------------------|-------------|------------------------|
|                    | Feature             | )                       |                         |                     |                      |                   |          | Related | d parame                | ters (Pr)     |                                                  |          |                                                  |             |                        |
| Limit switc        | hes                 |                         | 06.035                  | 06.036              |                      |                   |          |         | Ī                       |               |                                                  |          |                                                  |             |                        |
| Line powe          | r supply lo         | ss                      | 06.003                  | 10.015              | 10.016               | 05.005            |          |         |                         |               |                                                  |          |                                                  |             |                        |
| Local posi         | tion refere         | nce                     | 13.                     | 020 to 13           |                      |                   |          |         |                         |               |                                                  |          |                                                  |             |                        |
| Logic func         |                     |                         | 09.001                  | 09.004              | 1                    | 09.006            | 09.007   | I       | 09.009                  | 09.010        |                                                  |          |                                                  |             |                        |
| Logic func         |                     |                         | 09.002                  |                     | 09.015               | 09.016            | 09.017   | 09.018  | 09.019                  | 09.020        |                                                  |          |                                                  |             |                        |
| Low voltag         |                     |                         | 06.044                  |                     |                      |                   |          |         |                         |               |                                                  |          |                                                  |             |                        |
| Maximum            | •                   |                         | 01.006                  |                     |                      |                   |          |         |                         |               |                                                  |          |                                                  |             |                        |
| Menu 0 se          |                     |                         |                         | าน 22               |                      |                   |          |         |                         |               |                                                  |          |                                                  |             |                        |
| Minimum s          | •                   |                         | 01.007                  | 10.004              |                      |                   |          |         |                         |               |                                                  |          |                                                  |             |                        |
|                    | number of           |                         | 11.035                  | 05.005              | 05.000               | 05.000            | 05.040   | 05.044  |                         |               |                                                  |          |                                                  |             |                        |
| Motor map          |                     |                         |                         | 05.007              |                      | 05.009            | 05.010   | 05.011  |                         |               |                                                  |          |                                                  |             |                        |
| Motor map          | potentiom           | otor                    | 09.021                  | nu 21<br>T 09.022   | 11.45<br>09.023      | 00 024            | 00.025   | 00.026  | 09.027                  | 09.028        |                                                  |          |                                                  |             |                        |
|                    | ed referen          |                         |                         | 09.022              | 1                    | 09.024            | 09.025   | 09.026  | 09.027                  | 09.026        |                                                  |          |                                                  |             |                        |
| Onboard F          |                     | Ce .                    |                         | 01.036<br>047 to 11 |                      |                   |          |         |                         |               |                                                  |          |                                                  |             |                        |
|                    | vector mo           | nde .                   |                         | 05.017              |                      |                   |          |         |                         |               |                                                  |          |                                                  |             |                        |
| Operating          |                     |                         | 00.048                  |                     | 03.023               | 05 014            |          |         | +                       |               | -                                                |          |                                                  | +           |                        |
| Orientation        |                     |                         | 13.010                  |                     | 03.024<br>013 to 13. |                   |          | 1       | +                       |               | <del>                                     </del> | <u> </u> |                                                  | +           |                        |
| Output             |                     |                         | 05.001                  |                     | 05.003               |                   |          | -       | +                       |               |                                                  |          | <u> </u>                                         | +           |                        |
|                    | d threshold         |                         | 03.008                  |                     | 12.200               |                   |          |         | <u> </u>                |               |                                                  |          |                                                  |             |                        |
| PID contro         |                     |                         |                         | nu 14               |                      |                   |          |         | +                       |               | <u> </u>                                         |          |                                                  | +           |                        |
| Positive lo        |                     |                         | 08.029                  |                     |                      |                   |          |         | 1                       |               | <u> </u>                                         |          |                                                  | 1           |                        |
| Power up           | -                   |                         | 11.022                  | 11.021              |                      |                   |          |         |                         |               |                                                  |          | 1                                                |             |                        |
| Precision i        | •                   |                         | 01.018                  | 01.019              | 01.020               | 01.044            |          |         | 1                       |               |                                                  |          |                                                  |             |                        |
| Preset spe         |                     |                         | 01.015                  |                     | 21 to 01.            |                   | 01.016   | 01.014  | 01.042                  | 01.0          | 045 to 01                                        | .048     | 01.0                                             | 50          |                        |
| Programm           | able logic          |                         | Menu 9                  |                     |                      |                   |          |         |                         |               |                                                  |          |                                                  |             |                        |
|                    | are operati         |                         | 05.020                  |                     |                      |                   |          |         |                         |               |                                                  |          |                                                  |             |                        |
|                    | cel / decel)        |                         | 02.004                  |                     | 06.001               | 02.002            | 02.003   | 10.030  | 10.031                  | 10.039        |                                                  |          |                                                  |             |                        |
|                    | ed autotun          | е                       | 05.016                  |                     |                      |                   |          |         |                         |               |                                                  |          |                                                  |             |                        |
| Regenerat          |                     |                         | 10.010                  |                     |                      | 10.031            | 06.001   | 02.004  | 02.002                  | 10.012        | 10.039                                           | 10.040   |                                                  |             |                        |
| Relative jo        | -                   |                         | _                       | 017 to 13           |                      |                   |          |         |                         |               |                                                  |          |                                                  |             |                        |
| Relay outp         | out                 |                         | 08.007                  | 08.017              | 1                    |                   |          |         |                         |               |                                                  |          |                                                  |             |                        |
| Reset              |                     |                         | 10.033                  |                     | 1                    | 10.034            | 10.035   | 10.036  | 10.001                  |               |                                                  |          |                                                  |             |                        |
| RFC-A Se           | nsorless            |                         | 03.024                  |                     | 04.012               | 05.040            |          |         |                         |               |                                                  |          |                                                  |             |                        |
| S ramp             |                     |                         | 02.006                  |                     |                      |                   |          |         |                         |               |                                                  |          |                                                  |             |                        |
| Sample ra          |                     | * ! <b>.</b>            | 05.018                  |                     |                      |                   |          |         |                         |               |                                                  |          |                                                  |             |                        |
|                    | RQUE OFF            | - input                 | 08.009<br>11.030        |                     |                      |                   |          |         |                         |               |                                                  |          |                                                  |             |                        |
| Security co        |                     |                         |                         | 200111              | 026                  |                   |          |         |                         |               |                                                  |          |                                                  |             |                        |
| Serial com         |                     |                         |                         | 023 to 11           | 01.031               | 01 032            | 01 033   | 01 034  | 01 035                  |               |                                                  |          |                                                  |             |                        |
| Slip compe         |                     |                         |                         | 05.008              |                      | 01.032            | 01.000   | 01.054  | 01.033                  |               |                                                  |          |                                                  |             |                        |
| NV media           |                     |                         |                         | 03.008<br>036 to 11 |                      | 11.042            |          |         | +                       |               | -                                                |          |                                                  |             |                        |
| Firmware           |                     |                         |                         | 11.034              | .5.5                 |                   |          | 1       | +                       |               | <del>                                     </del> | <u> </u> |                                                  | +           |                        |
| Speed con          |                     |                         |                         | 010 to 03           | .017                 | 03.019            | 03.020   | 03.021  | +                       |               | <del>                                     </del> |          | <del>                                     </del> | +           |                        |
| Speed fee          |                     |                         |                         | 03.003              |                      | 20.010            | 55.520   | 33.021  | +                       |               |                                                  |          | -                                                |             |                        |
| •                  | dback - dri         | ve                      | 03.026                  |                     |                      |                   |          |         | +                       |               | <u> </u>                                         |          |                                                  | +           |                        |
|                    | erence sele         |                         |                         |                     | 01.049               | 01.050            | 01.001   |         | 1                       |               | <b>†</b>                                         |          |                                                  |             |                        |
| Status wor         |                     |                         | 10.040                  |                     |                      |                   |          |         |                         |               |                                                  |          | <u> </u>                                         |             |                        |
| Supply             |                     |                         | 06.044                  | 05.005              | 06.046               |                   |          |         | 1                       |               |                                                  |          |                                                  |             |                        |
| Switching          | frequency           |                         |                         |                     | 07.034               |                   |          |         | 1                       |               | İ                                                |          |                                                  | İ           |                        |
|                    | rotection -         | drive                   |                         |                     | 07.004               |                   |          |         |                         | 10.018        | İ                                                |          |                                                  | İ           |                        |
|                    | rotection -         | motor                   |                         |                     | 04.019               | 04.016            | 04.025   | 07.015  |                         |               |                                                  |          |                                                  |             |                        |
| Thermistor         | •                   |                         |                         | 07.003              |                      |                   |          |         |                         |               |                                                  |          |                                                  |             |                        |
|                    | detector 1          |                         | 12.001                  |                     | 003 to 12.           |                   |          |         |                         |               |                                                  |          |                                                  |             |                        |
|                    | detector 2          |                         | 12.002                  |                     | )23 to 12.           | 027               |          |         |                         |               |                                                  |          |                                                  |             |                        |
| Time - filte       |                     |                         |                         | 06.018              |                      |                   |          |         |                         |               |                                                  |          |                                                  |             |                        |
|                    | vered up lo         | og                      |                         | 06.021              |                      | ·                 |          |         |                         |               |                                                  |          |                                                  |             |                        |
| Time - run         | log                 |                         |                         | 06.023              |                      |                   |          |         |                         |               |                                                  |          |                                                  |             |                        |
| Torque             |                     |                         |                         | 04.026              |                      |                   |          |         |                         |               |                                                  |          |                                                  |             |                        |
| Torque mo          |                     |                         |                         |                     | 04.009               |                   | 000      |         |                         |               |                                                  |          |                                                  |             |                        |
| Trip detect        | tion                |                         |                         | 10.038              |                      | 20 to 10          |          |         | 00.055                  |               |                                                  |          |                                                  |             |                        |
| Trip log           |                     |                         |                         | 020 to 10           |                      | 10.0              | 41 to 10 | .051    | 06.028                  | 10.0          | 70 to 10                                         | .079     | <u> </u>                                         |             |                        |
| Under volt         | -                   |                         |                         | 10.016              |                      |                   |          | ļ       | 1                       |               |                                                  |          | <u> </u>                                         | $\perp$     |                        |
| V/F mode           |                     |                         |                         | 05.014              |                      |                   |          |         | 1                       |               | ļ                                                |          |                                                  | _           |                        |
| Variable se        | elector 1           |                         | 12.                     | 008 to 12           | .015                 |                   |          |         |                         | Ī             | 1                                                |          |                                                  |             |                        |

| Safety information | Product information | Mechanical installation | Electrical installation | Getting started | Basic parameters | Running<br>the moto |        | zation | NV Media Card<br>Operation | Onboard<br>PLC | Advanced parameters | Technical<br>data | Diagnostics | UL listing information |
|--------------------|---------------------|-------------------------|-------------------------|-----------------|------------------|---------------------|--------|--------|----------------------------|----------------|---------------------|-------------------|-------------|------------------------|
|                    | Feature             | 1                       |                         |                 |                  |                     |        | Rela   | ted paramet                | ers (Pr)       |                     |                   |             |                        |
| Variable s         | elector 2           |                         | 12.0                    | )28 to 12       | 2.035            |                     |        |        |                            |                |                     |                   |             |                        |
| Velocity fe        | ed forward          |                         | 01.039                  | 01.040          |                  |                     |        |        |                            |                |                     |                   |             |                        |
| Voltage co         | ontroller           |                         | 05.031                  |                 |                  |                     |        |        |                            |                |                     |                   |             |                        |
| Voltage m          | ode                 |                         | 05.014                  | 05.017          | 05.023           | 05.015              |        |        |                            |                |                     |                   |             |                        |
| Voltage ra         | iting               |                         | 11.033                  | 05.009          | 05.005           |                     |        |        |                            |                |                     |                   |             |                        |
| Voltage su         | upply               |                         | 06.044                  | 06.046          | 05.005           |                     |        |        |                            |                |                     |                   |             |                        |
| Warning            |                     |                         | 10.019                  | 10.012          | 10.017           | 10.018              | 10.040 |        |                            |                |                     |                   |             |                        |
| Zero spee          | d indicator         | bit                     | 03.005                  | 10.003          |                  |                     |        |        |                            |                |                     |                   |             |                        |

### Parameter ranges and Variable minimum/maximums:

Some parameters in the drive have a variable range with a variable minimum and a variable maximum values which is dependent on one of the following:

- The settings of other parameters
- The drive rating
- The drive mode
- Combination of any of the above

The tables below give the definition of variable minimum/maximum and the maximum range of these.

| VM_AC_V        | OLTAGE                      | Range applied to parameters showing AC voltage   |
|----------------|-----------------------------|--------------------------------------------------|
| Units          | V                           |                                                  |
| Range of [MIN] | 0                           |                                                  |
| Range of [MAX] | 0 to the value listed below |                                                  |
| Definition     | VM_AC_VOLTAGE[MAX] i        | s drive voltage rating dependent. See Table 11-4 |
| Deminion       | VM_AC_VOLTAGE[MIN] =        | 0                                                |

| VM_AC_VOI      | TAGE_SET                    | Range applied to the AC voltage set-up parameters |
|----------------|-----------------------------|---------------------------------------------------|
| Units          | V                           |                                                   |
| Range of [MIN] | 0                           |                                                   |
| Range of [MAX] | 0 to the value listed below |                                                   |
| Definition     | VM_AC_VOLTAGE[MAX] is       | drive voltage rating dependent. See Table 11-4    |
| Delililition   | VM_AC_VOLTAGE[MIN] =        | 0                                                 |

| VM_ACC         | EL_RATE Maximum applied to the ramp rate parameters                                                                                                    |
|----------------|----------------------------------------------------------------------------------------------------|
| Units          | s / 100 Hz, s / 1000 rpm, s / 1000 mm/s                                                                                                    |
| Range of [MIN] | Open-loop: 0.0<br>RFC-A, RFC-S: 0.000                                                                                                    |
| Range of [MAX] | Open-loop: 0.0 to 3200.0<br>RFC-A, RFC-S: 0.000 to 3200.000                                                                                                    |
| Definition     | Open-loop mode  If Ramp Rate Units (02.039) = 0:  VM_ACCEL_RATE[MAX] = 3200.0  If Ramp Rate Units (02.039) = 1:  VM_ACCEL_RATE[MAX] = 3200.0 x Pr 01.006 / 100.0  VM_ACCEL_RATE[MIN] = 0.0  RFC-A, RFC-S modes  If Ramp Rate Units (02.039) = 0:  VM_ACCEL_RATE[MAX] = 3200.000  If Ramp Rate Units (02.039) = 1:  VM_ACCEL_RATE[MAX] = 3200.000 x Pr 01.006 / 1000.0  VM_ACCEL_RATE[MAX] = 3200.000 x Pr 01.006 / 1000.0  VM_ACCEL_RATE[MIN] = 0.000  If the second motor map is selected (Pr 11.045 = 1) Pr 21.001 is used instead of Pr 01.006. |

| Safety      | Product     | Mechanical   | Electrical   | Getting | Basic      | Running   | Optimization | NV Media Card | Onboard | Advanced   | Technical | Diagnostics | UL listing  |
|-------------|-------------|--------------|--------------|---------|------------|-----------|--------------|---------------|---------|------------|-----------|-------------|-------------|
| information | information | installation | installation | started | parameters | the motor | Optimization | Operation     | PLC     | parameters | data      | Diagnoonoo  | information |

| VM_AM          | C_ROLL_OVER              | Range applied the position parameters in the advanced motion controller |
|----------------|--------------------------|-------------------------------------------------------------------------|
| Units          | User units               |                                                                         |
| Range of [MIN] | 0 or -2 <sup>31</sup>    |                                                                         |
| Range of [MAX] | 0 or -2 <sup>31</sup> -1 |                                                                         |
| Definition     | VM_AMC_ROLL_C            |                                                                         |

| VM_AMC_UNIPOL  | AR_ROLL_OVER Range at to positive | oplied the position parameters in the advanced motion controller that are restricted e values |
|----------------|-----------------------------------|-----------------------------------------------------------------------------------------------|
| Units          | User units                        |                                                                                               |
| Range of [MIN] | 0 L                               |                                                                                               |
| Range of [MAX] | 0 to 2 <sup>31</sup> -1           |                                                                                               |
| Definition     |                                   | R[MAX] = VM_AMC_ROLL_OVER[MAX]                                                                |
|                | VM_AMC_UNIPOLAR_ROLL_OVER         | R[MIN] = 0                                                                                    |

| VM_I           | DC_VOLTAGE               | Range applied to parameters showing DC voltage                                                                                    |
|----------------|--------------------------|----------------------------------------------------------------------------------------------------|
| Units          | V                        |                                                                                                    |
| Range of [MIN] | 0                        |                                                                                                    |
| Range of [MAX] | 0 to the value listed be | elow                                                                                                    |
| Definition     |                          | MAX] is the full scale d.c. link voltage feedback (over voltage trip level) for the drive. This level is ependent. See Table 11-4 |

| VM_DC_V        | Range applied to DC voltage reference parameters                         |
|----------------|--------------------------------------------------------------------------|
| Units          | V                                                                        |
| Range of [MIN] | 0                                                                        |
| Range of [MAX] | 0 to the value listed below                                              |
| Definition     | VM_DC_VOLTAGE_SET[MAX] is drive voltage rating dependent. See Table 11-4 |
|                | VM_DC_VOLTAGE_SET[MIN] = 0                                               |

| VM_DRI\        | /E_CURRENT                                    | Range applied to parameters showing current in A                                                                 |
|----------------|-----------------------------------------------|----------------------------------------------------------------------------------------------------|
| Units          | A                                             |                                                                                                    |
| Range of [MIN] | -99999.999 to 0.000                           |                                                                                                    |
| Range of [MAX] | 0.000 to 99999.999                            |                                                                                                    |
| Definition     | VM_DRIVE_CURRENT <br>by Full Scale Current Ko | [MAX] is equivalent to the full scale (over current trip level) or Kc value for the drive and is given (11.061). |
|                | VM_DRIVE_CURRENT                              | [MIN] = - VM_DRIVE_CURRENT[MAX]                                                                                  |

| VM_DRIVE_CUR                                                                                               | RRENT_UNIPOLAR Unipolar version of VM_DRIVE_CURRENT |
|----------------------------------------------------------------------------------------------------|-----------------------------------------------------|
| Units                                                                                                    | A                                                   |
| Range of [MIN]                                                                                             | 0.000                                               |
| Range of [MAX]                                                                                             | 0.000 to 99999.999                                  |
| VM_DRIVE_CURRENT_UNIPOLAR[MAX] = VM_DRIVE_CURRENT[MAX]  Definition  VM_DRIVE_CURRENT_UNIPOLAR[MIN] = 0.000 |                                                     |

| Safety      | Product     | Mechanical   | Electrical   | Getting | Basic      | Running   | Optimization | NV Media Card | Onboard | Advanced   | Technical | Diagnostics | UL listing  |
|-------------|-------------|--------------|--------------|---------|------------|-----------|--------------|---------------|---------|------------|-----------|-------------|-------------|
| information | information | installation | installation | started | parameters | the motor | Optimization | Operation     | PLC     | parameters | data      | Diagnostics | information |

| VM_HIGH        | _DC_VOLTAGE | Range applied to parameters showing high DC voltage                                                                                                    |
|----------------|-------------|----------------------------------------------------------------------------------------------------|
| Units          | V           |                                                                                                    |
| Range of [MIN] | 0           |                                                                                                    |
| Range of [MAX] | 0 to 1500   |                                                                                                    |
| Definition     |             | TAGE[MAX] is the full scale d.c. link voltage feedback for the high d.c. link voltage measurement the voltage if it goes above the normal full scale value. This level is drive voltage rating dependent.  TAGE[MIN] = 0 |

| VM_LOW         | _UNDER_VOLTS       | Range applied the low under-voltage threshold                                                          |
|----------------|--------------------|----------------------------------------------------------------------------------------------------|
| Units          | V                  |                                                                                                    |
| Range of [MIN] | 24                 |                                                                                                    |
| Range of [MAX] | 24 to 1150         |                                                                                                    |
| Definition     | If Back-up Mode En | _VOLTS[MAX] = VM_STD_UNDER_VOLTS[MIN] nable (06.068) = 1: _VOLTS[MAX] = VM_STD_UNDER_VOLTS[MIN] / 1.1. |

| VM_MOTO        | R1_CURRENT_LIMIT                                                                                                    |
|----------------|----------------------------------------------------------------------------------------------------|
| VM_MOTOR       | Range applied to current limit parameters                                                                                                    |
| Units          | <u> </u>                                                                                                    |
| Range of [MIN] | 0.0                                                                                                    |
| Range of [MAX] | 0.0 to 1000.0                                                                                                    |
|                | VM_MOTOR1_CURRENT_LIMIT[MIN] = 0.0                                                                                                    |
|                | Open-loop $ \begin{tabular}{ll} VM\_MOTOR1\_CURRENT\_LIMIT[MAX] = (I_{Tlimit} / I_{Trated}) \times 100 \% \\ Where: \\ I_{Tlimit} = I_{MaxRef} \times cos(sin^{-1}(I_{Mrated} / I_{MaxRef})) \\ I_{Mrated} = Pr \ 05.007 \ sin \ \phi \\ I_{Trated} = Pr \ 05.007 \ x \ cos \ \phi \\ cos \ \phi = Pr \ 05.010 \\ I_{MaxRef} \ is \ 0.7 \ x \ Pr \ 11.061 \ when the motor rated current set in Pr \ 05.007 \ is less than or equal to Pr \ 11.032 \ (i.e. Heavy duty), otherwise it is the lower of 0.7 \ x \ Pr \ 11.061 \ or \ 1.1 \ x \ Pr \ 11.060 \ (i.e. Normal duty). \\ \hline RFC-A \\ VM\_MOTOR1\_CURRENT\_LIMIT[MAX] = (I_{Tlimit} / I_{Trated}) \times 100 \% \\ \hline \end{tabular} $                                                                                                    |
| Definition     | Where: $\begin{split} &I_{Tlimit} = I_{MaxRef} \times cos(sin^{-1}(I_{Mrated} / I_{MaxRef})) \\ &I_{Mrated} = \text{Pr } \textbf{05.007} \times cos \ \phi_1 \\ &ITrated = \text{Pr } 05.007 \times sin \ \phi_1 \\ &\phi_1 = cos\text{-}1 \ (\text{Pr } \textbf{05.010}) + \phi_2. \ \phi_1 \ \text{is calculated during an autotune. See the variable minimum / maximum calculations in the $Parameter Reference Guide \ \text{for more information regarding } \phi_2. \\ &I_{MaxRef} \ \text{is } 0.9 \times \text{Pr } \textbf{11.061} \ \text{when the motor rated current set in Pr } \textbf{05.007} \ \text{is less than or equal to Pr } \textbf{11.032} \ \text{(i.e. Heavy duty), otherwise it is the lower of } 0.9 \times \text{Pr } \textbf{11.061} \ \text{or } 1.1 \times \text{Pr } \textbf{11.060} \ \text{(i.e. Normal duty).} \end{split}$ |
|                | RFC-S and Regen  VM_MOTOR1_CURRENT_LIMIT[MAX] = (I <sub>MaxRef</sub> / Pr 05.007) x 100 %  Where:  I <sub>MaxRef</sub> is 0.9 x Pr 11.061 when the motor rated current set in Pr 05.007 is less than or equal to Pr 11.032 (i.e. Heavy duty), otherwise it is the lower of 0.9 x Pr 11.061 or 1.1 x Pr 11.060 (i.e. Normal duty).  For VM_MOTOR2_CURRENT_LIMIT[MAX] use Pr 21.007 instead of Pr 05.007 and Pr 21.010 instead of Pr 05.010.                                                                                                    |

| Safety      | Product     | Mechanical   | Electrical   | Getting | Basic      | Running   | Optimization | NV Media Card | Onboard | Advanced   | Technical | Diagnostics | UL listing  |
|-------------|-------------|--------------|--------------|---------|------------|-----------|--------------|---------------|---------|------------|-----------|-------------|-------------|
| information | information | installation | installation | started | parameters | the motor | Optimization | Operation     | PLC     | parameters | data      | Diagnostics | information |

|                | :_REF_CLAMP1<br>:_REF_CLAMP2                              | Limits applied to the                                                                                 | negative frequency or speed clamp |                                 |  |  |  |  |  |
|----------------|-----------------------------------------------------------|----------------------------------------------------------------------------------------------------|-----------------------------------|---------------------------------|--|--|--|--|--|
| Units          | Open-loop: Hz<br>RFC-A, RFC-S: rpm or mm/s                |                                                                                                    |                                   |                                 |  |  |  |  |  |
| Range of [MIN] | Open-loop: -550.0 to 0.0<br>RFC-A, RFC-S: -33000.0 to 0.0 |                                                                                                    |                                   |                                 |  |  |  |  |  |
| Range of [MAX] | Open-loop: 0.0 to 550.0<br>RFC-A, RFC-S: 0.0 to 33000.0   |                                                                                                    |                                   |                                 |  |  |  |  |  |
|                | Negative Reference<br>Clamp Enable (01.008)               | Bipolar Reference<br>Enable (01.010)                                                                  | VM_NEGATIVE_REF_<br>CLAMP1[MIN]   | VM_NEGATIVE_REF_<br>CLAMP1[MAX] |  |  |  |  |  |
| Definition     | 0                                                         | 0                                                                                                    | 0.0                               | Pr <b>01.006</b>                |  |  |  |  |  |
| Definition     | 0                                                         | 1                                                                                                    | 0.0                               | 0.0                             |  |  |  |  |  |
|                | 1                                                         | Х                                                                                                    | -VM_POSITIVE_REF_CLAMP[MAX]       | 0.0                             |  |  |  |  |  |
|                | VM_NEGATIVE_REF_CLA                                       | VM NEGATIVE REF CLAMP2 is defined in the same way except that Pr 21.001 is used instead of Pr 01.006. |                                   |                                 |  |  |  |  |  |

| VM_POSITIVE_<br>VM_POSITIVE | Limits                                                                                                    | applied to the positive frequency or speed reference clamp                                                                                                    |  |  |  |  |  |  |
|-----------------------------|----------------------------------------------------------------------------------------------------|----------------------------------------------------------------------------------------------------|--|--|--|--|--|--|
| Units                       | Open-loop: Hz<br>RFC-A, RFC-S: rpm or mm/s                                                                                                    |                                                                                                    |  |  |  |  |  |  |
| Range of [MIN]              | Open-loop: 0.0<br>RFC-A, RFC-S: 0.0                                                                                                    |                                                                                                    |  |  |  |  |  |  |
| Range of [MAX]              | Open-loop: 550.0<br>RFC-A, RFC-S: 0.0 to 33000.0                                                                                                    |                                                                                                    |  |  |  |  |  |  |
|                             | (01.006), which in turn limit the ref does not exceed the speed where below. The limit is based on the popossible to disable this limit if the above the level where the drive cafeedback device itself may have a                                 | AX] defines the range of the positive reference clamp, <i>Maximum Reference Clamp</i> ferences. In RFC-A and RFC-S modes a limit is applied so that the position feedback the drive can no longer interpret the feedback signal correctly as given in the table osition feedback device selected with <i>Motor Control Feedback Select</i> (03.026). It is <i>RFC Feedback Mode</i> (03.024) ≥ 1 so that the motor can be operated at a speed an interpret the feedback in sensorless mode. It should be noted that the position maximum speed limit that is lower than those given in the table. Care should be would cause damage to the position feedback device. |  |  |  |  |  |  |
|                             | Feedback device                                                                                                    | VM_POSITIVE_REF_CLAMP1[MAX]                                                                                                    |  |  |  |  |  |  |
|                             | AB,<br>AB Servo                                                                                                    | (500 kHz x 60 / rotary lines per revolution) rpm<br>(500 kHz / linear line pitch in mm) mm/s                                                                                                    |  |  |  |  |  |  |
|                             | FD, FR,<br>FD Servo, FR Servo                                                                                                    | (500 kHz x 60 / rotary lines per revolution)/2 rpm<br>(500 kHz / linear line pitch in mm)/2 mm/s                                                                                                    |  |  |  |  |  |  |
| Definition                  | SC,<br>SC Hiper, SC EnDat,<br>SC SSI, SC Servo                                                                                                    | (500 kHz x 60 / sine waves per revolution) rpm<br>(500 kHz / linear sine wave pitch in mm) mm/s                                                                                                    |  |  |  |  |  |  |
|                             | Resolver                                                                                                    | (1000 Hz x 60 / resolver pole pairs) rpm<br>(1000 Hz / pole pitch in mm / resolver pole pairs) mm/s                                                                                                    |  |  |  |  |  |  |
|                             | Any other device                                                                                                    | 33000.0 rpm or mm/s                                                                                                    |  |  |  |  |  |  |
|                             | In open-loop mode VM_POSITIVE_REF_CLAMP1[MAX] is fixed at 550.0 Hz                                                                                                    |                                                                                                    |  |  |  |  |  |  |
|                             | In RFC mode a limit is applied to the limit for VM_POSITIVE_REF_CLA                                                                                                    | the speed reference of 550 x 60 / Motor pole pairs. Therefore, with a 4 pole motor the MMP1[MAX] will be 16,500 rpm.                                                                                                    |  |  |  |  |  |  |
|                             | VM_POSITIVE_REF_CLAMP1[M                                                                                                    | N] = 0.0                                                                                                    |  |  |  |  |  |  |
|                             | VM_POSITIVE_REF_CLAMP2 is defined in the same way as VM_POSITIVE_REF_CLAMP1 except VM_POSITIVE_REF_CLAMP2[MAX] defines the range of the positive reference clamp, <i>M2 Maximum Reference Clamp</i> (21.001), which in turn limits the references. |                                                                                                    |  |  |  |  |  |  |

| Safety Pro         | duct Mechanical     | Electrical   | Gettina | Basic      | Runnina   |              | NV Media Card | Onboard | Advanced   | Technical |             | UL listina  |
|--------------------|---------------------|--------------|---------|------------|-----------|--------------|---------------|---------|------------|-----------|-------------|-------------|
| information inform | nation installation | installation | started | parameters | the motor | Optimization | Operation     | PLC     | parameters | data      | Diagnostics | information |

| power that can be output by the drive ver factor. |
|---------------------------------------------------|
| MAX] / 1000                                       |
| N                                                 |

| VM_RATE        | D_CURRENT                                     | Range applied to rated current parameters                                                         |
|----------------|-----------------------------------------------|---------------------------------------------------------------------------------------------------|
| Units          | Α                                             |                                                                                                   |
| Range of [MIN] | -99999.999 to 0.000                           |                                                                                                   |
| Range of [MAX] | 0.000 to 99999.999                            |                                                                                                   |
| Definition     | VM_RATED_CURRENT<br>Normal Duty rating of the | [MAX] = Maximum Rated Current (11.060) and is dependent on the drive rating. This is the e drive. |
|                | VM_RATED_CURRENT                              | $\Gamma[MIN] = 0.00$                                                                              |

| VM_REGEN       | _REACTIVE                                                                                                    | Range applied to the reactive current reference in Regen mode                                                                                                    |
|----------------|----------------------------------------------------------------------------------------------------|----------------------------------------------------------------------------------------------------|
| Units          | %                                                                                                    |                                                                                                    |
| Range of [MIN] | -1000.0 to 0.0                                                                                                    |                                                                                                    |
| Range of [MAX] | 0.0 to 1000.0                                                                                                    |                                                                                                    |
| Definition     | where ILimit gives the highest values. If the current lin current capability left fo used for the reactive current limit due to the | /E[MAX] = ?(VM_MOTOR1_CURRENT_LIMIT2 - ILimit2)  level of the active current reference that can occur. This value is defined by the current limit nits are all set to their maximum values (i.e. VM_MOTOR1_CURRENT_LIMIT) then there is no rethe reactive current. However, if the current limits are reduced the resulting headroom can be arrent. ILimit is defined by a combination of all the current limits excluding any reduction of the motor thermal model.  /E[MIN] = - VM_REGEN_REACTIVE[MAX] |

|                | VM_SPEED                  | Range applied to parameters showing speed                                                                                                    |  |  |  |  |
|----------------|---------------------------|----------------------------------------------------------------------------------------------------|--|--|--|--|
| Units          | Open-loop, RFC-A, RFC     | -S: rpm or mm/s                                                                                                    |  |  |  |  |
| Range of [MIN] | Open-loop, RFC-A, RFC     | pen-loop, RFC-A, RFC-S: -33000.0 to 0.0                                                                                                    |  |  |  |  |
| Range of [MAX] | Open-loop, RFC-A, RFC     | -S: 0.0 to 33000.0                                                                                                    |  |  |  |  |
| Definition     | the range is set to twice | naximum defines the range of speed monitoring parameters. To allow headroom for overshoot the range of the speed references.  VM_SPEED_FREQ_REF[MAX] |  |  |  |  |
|                | VM_SPEED[MIN] = 2 x \     | /M_SPEED_FREQ_REF[MIN]                                                                                                    |  |  |  |  |

| VM_SPEED       | _FREQ_REF                                                                           | Range applied to the frequency or speed reference parameters                                                                                                    |
|----------------|-------------------------------------------------------------------------------------|----------------------------------------------------------------------------------------------------|
| Units          | Open-loop: Hz<br>RFC-A, RFC-S: rpm or mr                                            | n/s                                                                                                    |
| Range of [MIN] | Open-loop: -550.0 to 0.0 RFC-A, RFC-S: -33000.0 to                                  | o 0.0                                                                                                    |
| Range of [MAX] | Open-loop: 0.0 to 550.0 RFC-A, RFC-S: 0.0 to 330                                    | 00.0                                                                                                    |
| Definition     | If Pr <b>01.008</b> = 1: VM_SPE<br>If the second motor map is<br>Pr <b>01.007</b> . | ED_FREQ_REF[MAX] = Pr 01.006  ED_FREQ_REF[MAX] = Pr 01.006 or  Pr 01.007 , whichever is larger.  s selected (Pr 11.045 = 1) Pr 21.001 is used instead of Pr 01.006 and Pr 21.002 instead of  MIN] = -VM_SPEED_FREQ_REF[MAX]. |

| Safety      | Product     | Mechanical   | Electrical   | Getting | Basic      | Running   | Ontimization | NV Media Card | Onboard | Advanced   | Technical | Diagnostics | UL listing  |
|-------------|-------------|--------------|--------------|---------|------------|-----------|--------------|---------------|---------|------------|-----------|-------------|-------------|
| information | information | installation | installation | started | parameters | the motor | Optimization | Operation     | PLC     | parameters | data      | Diagnostics | information |

| VM_SPEED_FF    | EQ_REF_UNIPOLAR Unipolar version of VM_SPEED_FREQ_REF                                           |  |
|----------------|-------------------------------------------------------------------------------------------------|--|
| Units          | Open-loop: Hz<br>RFC-A, RFC-S: rpm or mm/s                                                      |  |
| Range of [MIN] | Open-loop: 0.0<br>RFC-A, RFC-S: 0.0                                                             |  |
| Range of [MAX] | Open-loop: 0.0 to 550.0<br>RFC-A, RFC-S: 0.0 to 33000.0                                         |  |
| Definition     | VM_SPEED_FREQ_REF_UNIPOLAR[MAX] = VM_SPEED_FREQ_REF[MAX]  VM_SPEED_FREQ_REF_UNIPOLAR[MIN] = 0.0 |  |

| VM_SPEED       | FREQ_USER_REFS                                       | Range applied to som                                            | e Menu 1 reference parameters                             |  |  |  |  |
|----------------|------------------------------------------------------|-----------------------------------------------------------------|-----------------------------------------------------------|--|--|--|--|
| Units          | Open-loop: Hz<br>RFC-A, RFC-S: rpm or mm/            | Open-loop: Hz<br>RFC-A, RFC-S: rpm or mm/s                      |                                                           |  |  |  |  |
| Range of [MIN] | Open-loop: -550.0 to 550.0 RFC-A, RFC-S: -33000.0 to | Open-loop: -550.0 to 550.0<br>RFC-A, RFC-S: -33000.0 to 33000.0 |                                                           |  |  |  |  |
| Range of [MAX] | Open-loop: 0.0 to 550.0<br>RFC-A, RFC-S: 0.0 to 3300 | Open-loop: 0.0 to 550.0<br>RFC-A, RFC-S: 0.0 to 33000.0         |                                                           |  |  |  |  |
|                | Negative Reference Clamp Enable (01.008)             | JNIPOLAR[MAX] = VN  Bipolar Reference  Enable (01.010)          | VM_SPEED_FREQ_USER_REFS [MIN]                             |  |  |  |  |
| Definition     | 0                                                    | 0                                                               | Pr <b>01.007</b>                                          |  |  |  |  |
| Deminion       | 0                                                    | 1                                                               | -VM_SPEED_FREQ_REF[MAX]                                   |  |  |  |  |
|                | 1                                                    | 0                                                               | 0.0                                                       |  |  |  |  |
|                | 1                                                    | 1                                                               | -VM_SPEED_FREQ_REF[MAX]                                   |  |  |  |  |
|                | If the second motor map is s                         | selected (Pr <b>11.045</b> =                                    | 1) Pr <b>21.002</b> is used instead of Pr <b>01.007</b> . |  |  |  |  |

| VM_STD_UN      | DER_VOLTS | Range applied the standard under-voltage threshold                                |
|----------------|-----------|-----------------------------------------------------------------------------------|
| Units          | V         |                                                                                   |
| Range of [MIN] | 0 to 1150 |                                                                                   |
| Range of [MAX] | 0 to 1150 |                                                                                   |
| Definition     |           | [MAX] = VM_DC_VOLTAGE_SET / 1.1 [MIN] is voltage rating dependent. See Table 11-4 |

| VM_SUPPLY_     | LOSS_LEVEL Range applied to the supply loss threshold                                                                           |
|----------------|----------------------------------------------------------------------------------------------------|
| Units          | V                                                                                                    |
| Range of [MIN] | 0 to 1150                                                                                                    |
| Range of [MAX] | 0 to 1150                                                                                                    |
| Definition     | VM_SUPPLY_LOSS_LEVEL[MAX] = VM_DC_VOLTAGE_SET[MAX]  VM_SUPPLY_LOSS_LEVEL[MIN] is drive voltage rating dependent. See Table 11-4 |

| VM_SWITCHING   | FREQUENCY Range applied the switching frequency parameters                           |
|----------------|--------------------------------------------------------------------------------------|
| Units          |                                                                                      |
| Range of [MIN] | 0                                                                                    |
| Range of [MAX] | 6                                                                                    |
| Definition     | VM_SWITCHING_FREQUENCY[MAX] = Power stage dependent  VM_SWITCHING_FREQUENCY[MIN] = 0 |

| Safety      | Product     | Mechanical   | Electrical   | Getting | Basic      | Running   |              | NV Media Card | Onboard | Advanced   | Technical | Diagnostics | UL listing  |
|-------------|-------------|--------------|--------------|---------|------------|-----------|--------------|---------------|---------|------------|-----------|-------------|-------------|
| information | information | installation | installation | started | parameters | the motor | Optimization | Operation     | PLC     | parameters | data      | Diagnostics | information |

| VM_TORQUE_CURRENT |                | Range applied to torque and                      | Range applied to torque and torque producing current parameters |  |  |  |  |
|-------------------|----------------|--------------------------------------------------|-----------------------------------------------------------------|--|--|--|--|
| Units             | %              |                                                  |                                                                 |  |  |  |  |
| Range of [MIN]    | -1000.0 to 0.0 |                                                  |                                                                 |  |  |  |  |
| Range of [MAX]    | 0.0 to 1000.0  |                                                  |                                                                 |  |  |  |  |
|                   | Select Me      | otor 2 Parameters (11.045)                       | VM_TORQUE_CURRENT [MAX]                                         |  |  |  |  |
| Definition        |                | 0                                                | VM_MOTOR1_CURRENT_LIMIT[MAX]                                    |  |  |  |  |
|                   |                | 1                                                | VM_MOTOR2_CURRENT_LIMIT[MAX]                                    |  |  |  |  |
|                   | VM_TORQUE_CUF  | VM_TORQUE_CURRENT[MIN] = -VM_TORQUE_CURRENT[MAX] |                                                                 |  |  |  |  |

| VM_TORQUE_CUF  | RRENT_UNIPOLAR Unipolar version of VM_TORQUE_CURRENT                                           |
|----------------|------------------------------------------------------------------------------------------------|
| Units          | %                                                                                              |
| Range of [MIN] | 0.0                                                                                            |
| Range of [MAX] | 0.0 to 1000.0                                                                                  |
| Definition     | VM_TORQUE_CURRENT_UNIPOLAR[MAX] = VM_TORQUE_CURRENT[MAX]  VM_TORQUE_CURRENT_UNIPOLAR[MIN] =0.0 |

| VM_USER_       | CURRENT        | Range applied to torque reference and percentage load parameters with one decimal place |
|----------------|----------------|-----------------------------------------------------------------------------------------|
| Units          | %              |                                                                                         |
| Range of [MIN] | -1000.0 to 0.0 |                                                                                         |
| Range of [MAX] | 0.0 to 1000.0  |                                                                                         |
| Definition     |                | AX] = User Current Maximum Scaling (04.024) IN] = -VM_USER_CURRENT[MAX]                 |

| VM_USER_CUR    | RENT_HIGH_RES    | Range applied to torque reference and percentage load parameters with two decimal places                                            |
|----------------|------------------|----------------------------------------------------------------------------------------------------|
| Units          | %                |                                                                                                    |
| Range of [MIN] | -1000.00 to 0.00 |                                                                                                    |
| Range of [MAX] | 0.0 to 1000.00   |                                                                                                    |
| Definition     |                  | IGH_RES[MAX] = User Current Maximum Scaling (04.024) with an additional decimal place IGH_RES[MIN] = -VM_USER_CURRENT_HIGH_RES[MAX] |

Table 11-4 Voltage ratings dependant values

| Variable min/max          |       | Voltage level (V) |       |       |  |  |  |  |  |  |
|---------------------------|-------|-------------------|-------|-------|--|--|--|--|--|--|
| Variable IIIII/IIIax      | 200 V | 400 V             | 575 V | 690 V |  |  |  |  |  |  |
| VM_DC_VOLTAGE_SET(MAX]    | 400   | 800               | 955   | 1150  |  |  |  |  |  |  |
| VM_DC_VOLTAGE(MAX]        | 415   | 830               | 990   | 1190  |  |  |  |  |  |  |
| VM_AC_VOLTAGE_SET(MAX]    | 240   | 480               | 575   | 690   |  |  |  |  |  |  |
| VM_AC_VOLTAGE[MAX]        | 325   | 650               | 780   | 930   |  |  |  |  |  |  |
| VM_STD_UNDER_VOLTS[MIN]   | 175   | 330               | 435   | 435   |  |  |  |  |  |  |
| VM_SUPPLY_LOSS_LEVEL{MIN] | 205   | 410               | 540   | 540   |  |  |  |  |  |  |
| VM_HIGH_DC_VOLTAGE        | 1500  | 1500              | 1500  | 1500  |  |  |  |  |  |  |

Safety Product Information Installation Installation Inst

| Safety      | Product     | Mechanical   | Electrical   | Getting | Basic      | Running   |              | NV Media Card | Onboard | Advanced   | Technical | Diagnostics | UL listing  |
|-------------|-------------|--------------|--------------|---------|------------|-----------|--------------|---------------|---------|------------|-----------|-------------|-------------|
| information | information | installation | installation | started | parameters | the motor | Optimization | Operation     | PLC     | parameters | data      | Diagnostics | information |

### 11.1 Menu 1: Frequency / speed reference

Figure 11-1 Menu 1 logic diagram

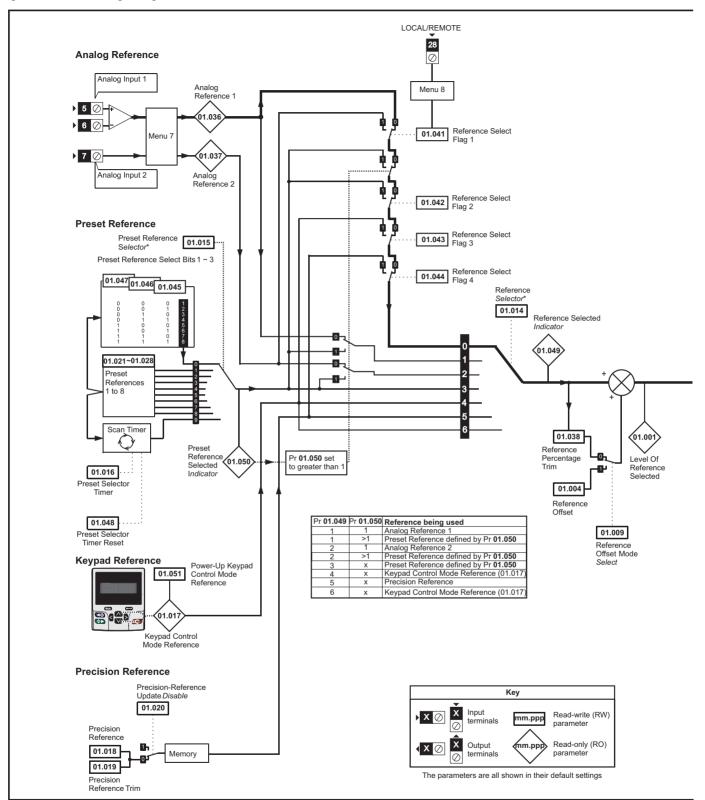

Advanced Safety Product Mechanical Electrical Getting Basic Running NV Media Card Technical **UL** listing Optimization Diagnostics information information started the motor PLC information installation installation parameters Operation parameters data

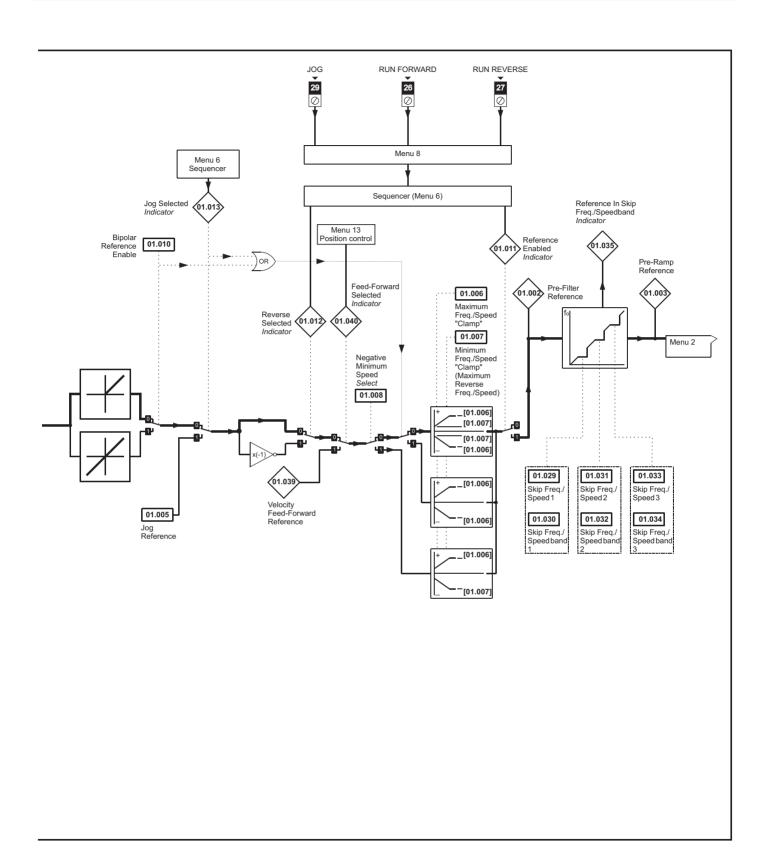

|                  | _                                                       | Rang                                                | ge(\$)                                                     |                          | Default(⇔)     |          |      |            |    |                 |    |    |  |  |  |
|------------------|---------------------------------------------------------|-----------------------------------------------------|------------------------------------------------------------|--------------------------|----------------|----------|------|------------|----|-----------------|----|----|--|--|--|
|                  | Parameter                                               | OL                                                  | RFC-A / S                                                  | OL                       | RFC-A          | RFC-S    | Туре |            |    |                 |    |    |  |  |  |
| 01.001           | Reference Selected                                      | ±VM_SPEED_FREQ_REF Hz                               | ±VM_SPEED_FREQ_REF rpm                                     |                          |                |          | RO   | Num        | PT | $\neg$          |    |    |  |  |  |
| 01.002           | Pre-Skip Filter Reference                               | ±VM_SPEED_FREQ_REF Hz                               | ±VM_SPEED_FREQ_REF rpm                                     |                          |                |          | RO   | Num        | ND | NC              | PT |    |  |  |  |
| 01.003           | Pre-Ramp Reference                                      | ±VM_SPEED_FREQ_REF Hz                               | ±VM_SPEED_FREQ_REF rpm                                     |                          |                |          | RO   | Num        | ND | NC              | PT |    |  |  |  |
| 01.004           | Reference Offset                                        | ±VM_SPEED_FREQ_REF Hz                               | ±VM_SPEED_FREQ_REF rpm                                     |                          | 0.0            |          | RW   | Num        |    |                 |    | US |  |  |  |
| 01.005           | Jog Reference                                           | 0.0 - 400.0 Hz                                      | 0.0 - 4000.0 rpm                                           |                          | 0.0            |          | RW   | Num        |    |                 |    | US |  |  |  |
| 01.006           | Maximum Reference Clamp                                 | ±VM_POSITIVE_REF_<br>CLAMP1 Hz                      | ±VM_POSITIVE_REF_<br>CLAMP1 rpm                            | 50Hz: 50.0<br>60Hz: 60.0 | 50Hz:<br>60Hz: |          | RW   | Num        |    |                 |    | US |  |  |  |
| 01.007           | Minimum Reference Clamp                                 | ±VM_NEGATIVE_REF_<br>CLAMP1                         | ±VM_NEGATIVE_REF_<br>CLAMP1                                | F_ 0.0                   |                |          |      |            |    |                 |    | US |  |  |  |
| 01.008           | Negative Reference Clamp                                | Off (0) o                                           | or On (1)                                                  |                          | Off (0)        |          | RW   | Bit        |    |                 |    | US |  |  |  |
| 01.009           | Reference Offset Select                                 | Off (0) o                                           | or On (1)                                                  |                          | Off (0)        |          | RW   | Bit        |    |                 |    | US |  |  |  |
| 01.010           | Bipolar Reference Enable                                | Off (0) o                                           | or On (1)                                                  | Off (0)                  |                |          |      | Bit        |    |                 |    | US |  |  |  |
| 01.011           | Reference On                                            | Off (0) o                                           | or On (1)                                                  |                          |                |          |      |            | ND | NC              | PT |    |  |  |  |
| 01.012           | Reverse Select                                          | Off (0) o                                           | or On (1)                                                  |                          |                |          |      |            | ND | NC              | PT |    |  |  |  |
| 01.013           | Jog Select                                              | Off (0) o                                           | or On (1)                                                  |                          |                |          | RO   | Bit        | ND | NC              | PT |    |  |  |  |
| 01.014           | Reference Selector                                      | Preset (3), Keypa                                   | et (1), A2 Preset (2)<br>d (4), Precision (5)<br>l Ref (6) |                          | RW             | Txt      | ND   |            |    | US              |    |    |  |  |  |
| 01.015           | Preset Selector                                         | 0 t                                                 | o 9                                                        |                          | 0              |          | RW   | Num        |    |                 |    | US |  |  |  |
| 01.016           | Preset Selector Time                                    | 0.0 to                                              | 400.0 s                                                    |                          | 10.0 s         |          | RW   | Num        |    |                 |    | US |  |  |  |
| 01.017           | Keypad Control Mode Reference                           |                                                     | EQ_USER_REFS                                               |                          | 0.0            |          | RO   | Num        |    | NC              | PT | PS |  |  |  |
| 01.018           | Precision Reference Coarse                              | ±VM_SPEED                                           | _FREQ_REFS                                                 |                          | 0.0            |          | RW   | Num        |    |                 |    | US |  |  |  |
| 01.019           | Precision Reference Fine                                | 0.000 to 0.099 Hz                                   | 0.000 to 0.099 rpm                                         | 0.000 Hz                 | 0.000          | rpm      | RW   | Num        |    |                 |    | us |  |  |  |
| 01.020           | Precision Reference Update Disable                      | Off (0) o                                           | or On (1)                                                  |                          | Off (0)        |          | RW   | Bit        |    | NC              |    |    |  |  |  |
| 01.021           | Preset Reference 1                                      | ±VM_SPEED                                           | _FREQ_REF                                                  |                          | 0.0            |          | RW   | Num        |    |                 |    | US |  |  |  |
| 01.022           | Preset Reference 2                                      | ±VM_SPEED                                           | _FREQ_REF                                                  |                          | 0.0            |          | RW   | Num        |    |                 |    | US |  |  |  |
| 01.023           | Preset Reference 3                                      | ±VM_SPEED                                           | _FREQ_REF                                                  |                          | 0.0            |          | RW   | Num        |    |                 |    | US |  |  |  |
| 01.024           | Preset Reference 4                                      | ±VM_SPEED                                           | _FREQ_REF                                                  |                          | 0.0            |          | RW   | Num        |    |                 |    | US |  |  |  |
| 01.025           | Preset Reference 5                                      | ±VM_SPEED                                           | _FREQ_REF                                                  |                          | 0.0            |          | RW   | Num        |    |                 |    | US |  |  |  |
| 01.026           | Preset Reference 6                                      | ±VM_SPEED                                           | _FREQ_REF                                                  |                          | 0.0            |          | RW   | Num        |    |                 |    | US |  |  |  |
| 01.027           | Preset Reference 7                                      | ±VM_SPEED                                           | _FREQ_REF                                                  |                          | 0.0            |          | RW   | Num        |    |                 |    | US |  |  |  |
| 01.028           | Preset Reference 8                                      | ±VM_SPEED                                           | _FREQ_REF                                                  |                          | 0.0            |          | RW   | Num        |    |                 |    | US |  |  |  |
| 01.029           | Skip Reference 1                                        | 0.0 to 550.0 Hz                                     | 0 to 33, 000 rpm                                           | 0.0 0                    |                |          |      | Num        |    |                 |    | US |  |  |  |
| 01.030           | Skip Reference Band 1                                   | 0.0 to 25.0 Hz                                      | 0 to 250 rpm                                               | 0.0 0                    |                |          |      | Num        |    |                 |    | US |  |  |  |
| 01.031           | Skip Reference 2                                        | 0.0 to 550.0 Hz                                     | 0 to 33, 000 rpm                                           | 0.0                      |                |          |      | Num        |    |                 |    | US |  |  |  |
| 01.032           | Skip Reference Band 2                                   | 0.0 to 25.0 Hz                                      | 0 to 250 rpm                                               | 0.0 0                    |                |          |      | Num        |    |                 |    | US |  |  |  |
| 01.033           | Skip Reference 3                                        | 0.0 to 550.0 Hz                                     | 0 to 33, 000 rpm                                           | 0.0 0                    |                |          |      | Num        |    |                 |    | US |  |  |  |
| 01.034           | Skip Reference Band 3                                   | 0.0 to 25.0 Hz                                      | 0 to 250 rpm                                               | 0.0 0                    |                |          |      | Num        |    |                 |    | US |  |  |  |
| 01.035           | Reference In Rejection Zone                             | Off (0) or On (1)<br>±VM SPEED FREQ USER            | Off (0) or On (1)<br>±VM SPEED FREQ USER                   |                          |                |          |      | Bit        | ND | NC              | PT |    |  |  |  |
| 01.036           | Analog Reference 1                                      | REFS Hz<br>±VM SPEED FREQ USER                      | REFS rpm  ±VM SPEED FREQ USER                              | 0.0                      |                |          |      | Num        |    | NC              |    |    |  |  |  |
| 01.037           | Analog Reference 2                                      | REFS Hz                                             | REFS rpm                                                   | 0.0                      |                |          |      | Num        |    | NC              |    |    |  |  |  |
| 01.038           | Percentage Trim                                         |                                                     | .00 %<br>D FREQ REF                                        |                          | 0.00 %         |          | RW   | Num        | ND | NC              | DT |    |  |  |  |
| 01.039           | Speed Feed-forwards                                     | _                                                   |                                                            |                          |                |          | RO   | Num        |    |                 | PT | _  |  |  |  |
| 01.040           | Speed Feed-forwards Select                              |                                                     | or On (1)                                                  |                          | Off (0)        |          | RO   |            |    | NC              |    | _  |  |  |  |
| 01.041           | Reference Select Flag 1                                 | , ,                                                 | or On (1)                                                  |                          | Off (0)        |          | RW   | Bit        |    |                 | PT |    |  |  |  |
| 01.042           | Reference Select Flag 2                                 | , ,                                                 | or On (1)                                                  |                          | Off (0)        |          | RW   |            | ND | NC              |    | _  |  |  |  |
| 01.043           | Reference Select Flag 3                                 | Off (0) (                                           | Off (0)                                                    |                          | RW             | Bit      | ND   |            | PT | _               |    |    |  |  |  |
| 01.044           | Reference Select Flag 4                                 |                                                     | or On (1)                                                  |                          | RW             | Bit      | ND   | NC         | PT | _               |    |    |  |  |  |
| 01.045           | Preset Select Flag 1                                    | Off (0) or On (1) Off (0) Off (0) or On (1) Off (0) |                                                            |                          |                |          |      |            | ND |                 | PT |    |  |  |  |
| 01.046           | Preset Select Flag 2                                    | Off (0) or On (1) Off (0) Off (0) or On (1) Off (0) |                                                            |                          |                |          |      | Bit        | ND | NC              | PT | _  |  |  |  |
| 01.047           | Preset Select Flag 3                                    | Off (0) or On (1) Off (0)                           |                                                            |                          |                |          |      | Bit        | ND |                 | PT | _  |  |  |  |
| 01.048           | Preset Selector Timer Reset                             | Off (0) or On (1) Off (0)  1 to 6                   |                                                            |                          |                |          |      | Bit<br>Num | ND | NC              | PT | _  |  |  |  |
| 01.049           | Reference Selected Indicator                            |                                                     |                                                            |                          |                |          |      |            | ND | NC              | PT |    |  |  |  |
| 01.050<br>01.051 | Preset Selected Indicator  Power-up Keypad Control Mode | 1 t<br>Reset (0), Las                               |                                                            | Reset (0)                |                | RO<br>RW |      | ND         | NC | PT              | US |    |  |  |  |
| 01.057           | Reference Direction                                     | None (0) Essues                                     | d (1) Payersa (2)                                          |                          |                |          |      | Num        |    | $\vdash \vdash$ | _  | _  |  |  |  |
| 01.057           | Force Reference Direction                               | ivone (u), Forwar                                   | d (1), Reverse (2)                                         |                          | None (0)       |          | ΚVV  | inum       | l  | 1 1             |    |    |  |  |  |

| ND No default value NC Not copied PT Protected parameter RA Rating dependent US User save PS Power-down save DE Destination | L | KVV | Read / Write     | ĸ  | Read only  | Num | Number parameter    | BIT | Bit parameter    | IXI | rext string | BIN | Binary parameter | FI | Filtered    |
|----------------------------------------------------------------------------------------------------|---|-----|------------------|----|------------|-----|---------------------|-----|------------------|-----|-------------|-----|------------------|----|-------------|
|                                                                                                    | ı | П   | No default value | NC | Not copied | PT  | Protected parameter | RA  | Rating dependent | US  | User save   | PS  | Power-down save  | DE | Destination |

Safety Product Mechanical Electrical Getting Basic Running information installation installation installation started parameters the motor Optimization Optimization Optimizat

| Safety      | Product     | Mechanical   | Electrical   | Getting | Basic      | Running   |              | NV Media Card | Onboard | Advanced   | Technical | Diagnostics | UL listing  |
|-------------|-------------|--------------|--------------|---------|------------|-----------|--------------|---------------|---------|------------|-----------|-------------|-------------|
| information | information | installation | installation | started | parameters | the motor | Optimization | Operation     | PLC     | parameters | data      | Diagnostics | information |

### 11.2 Menu 2: Ramps

Figure 11-2 Menu 2 logic diagram

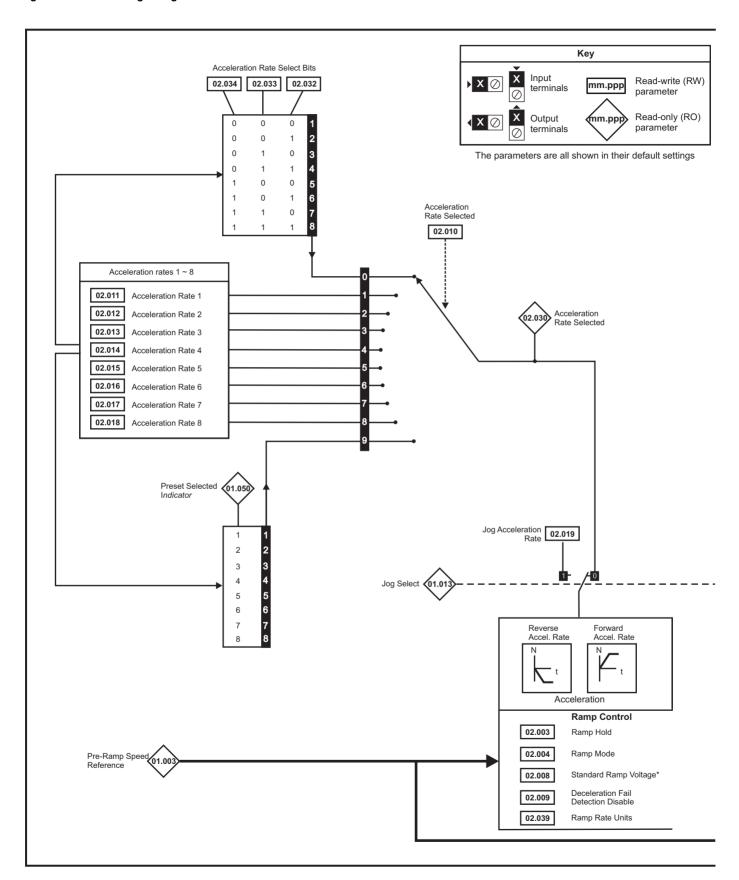

Safety Product Mechanical Electrical Getting Basic Running NV Media Card Advanced Technical **UL** listing Optimization Diagnostics information the motor PLC information information installation installation started parameters Operation parameters data

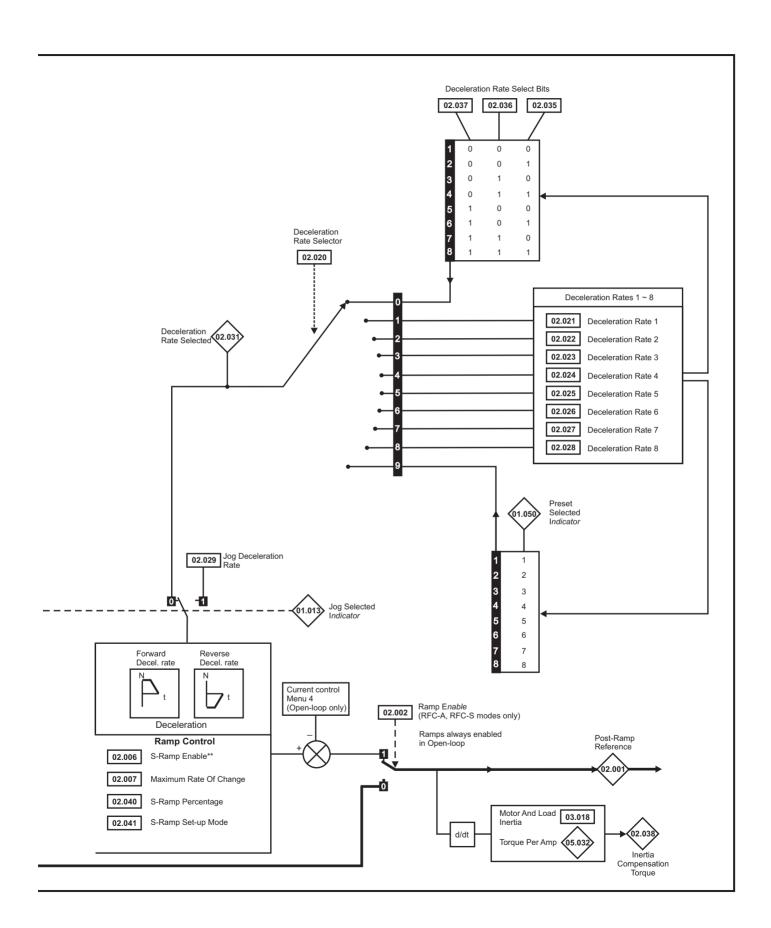

| Description   Description                                                                                                    |        |                                          | Ran                                 | ge(ŷ)                                      | De                                     | fault(⇔)                                                        |     |      |     |    |     |          |  |
|----------------------------------------------------------------------------------------------------|--------|------------------------------------------|-------------------------------------|--------------------------------------------|----------------------------------------|-----------------------------------------------------------------|-----|------|-----|----|-----|----------|--|
| TREFFIX                                                                                                    |        | Parameter                                |                                     |                                            | OL                                     | RFC-A RFC-S                                                     |     | Туре |     |    |     |          |  |
| 20.2002   Comparison                                                                                                    | 02.001 | Post Ramp Reference                      |                                     |                                            |                                        |                                                                 | RO  | Num  | ND  | NC | PT  |          |  |
| Pack   Color   Pack   Color   Pack   Color   Pack   Color   Pack   Color   Pack   Color   Pack   Color   Pack   Color   Pack   Color   Pack   Color   Pack   Color   Pack   Color   Pack   Color   Pack   Color   Pack   Color   Pack   Pack   Color   Pack   Pack                                                                                                    | 02.002 | Ramp Enable                              |                                     | ·                                          |                                        | On (1)                                                          | RW  | Bit  |     |    |     | US       |  |
| Sal boool (2)                                                                                                    | 02.003 | Ramp Hold                                |                                     | or On (1)                                  |                                        | Off (0)                                                         | RW  | Bit  |     |    |     | US       |  |
| 20.000   Samp Frantise                                                                                                    | 02.004 | Ramp Mode                                |                                     | Fast (0), Standard (1)                     | Sta                                    | andard (1)                                                      | RW  | Txt  |     |    |     | US       |  |
| 20.000   Standard Ramp Voltage                                                                                                    |        |                                          |                                     | . , , , ,                                  |                                        |                                                                 |     |      |     |    |     | US       |  |
| 1.00   1.00   1.00   1.00   1.00   1.00   1.00   1.00   1.00   1.00   1.00   1.00   1.00   1.00   1.00   1.00   1.00   1.00   1.00   1.00   1.00   1.00   1.00   1.00   1.00   1.00   1.00   1.00   1.00   1.00   1.00   1.00   1.00   1.00   1.00   1.00   1.00   1.00   1.00   1.00   1.00   1.00   1.00   1.00   1.00   1.00   1.00   1.00   1.00   1.00   1.00   1.00   1.00   1.00   1.00   1.00   1.00   1.00   1.00   1.00   1.00   1.00   1.00   1.00   1.00   1.00   1.00   1.00   1.00   1.00   1.00   1.00   1.00   1.00   1.00   1.00   1.00   1.00   1.00   1.00   1.00   1.00   1.00   1.00   1.00   1.00   1.00   1.00   1.00   1.00   1.00   1.00   1.00   1.00   1.00   1.00   1.00   1.00   1.00   1.00   1.00   1.00   1.00   1.00   1.00   1.00   1.00   1.00   1.00   1.00   1.00   1.00   1.00   1.00   1.00   1.00   1.00   1.00   1.00   1.00   1.00   1.00   1.00   1.00   1.00   1.00   1.00   1.00   1.00   1.00   1.00   1.00   1.00   1.00   1.00   1.00   1.00   1.00   1.00   1.00   1.00   1.00   1.00   1.00   1.00   1.00   1.00   1.00   1.00   1.00   1.00   1.00   1.00   1.00   1.00   1.00   1.00   1.00   1.00   1.00   1.00   1.00   1.00   1.00   1.00   1.00   1.00   1.00   1.00   1.00   1.00   1.00   1.00   1.00   1.00   1.00   1.00   1.00   1.00   1.00   1.00   1.00   1.00   1.00   1.00   1.00   1.00   1.00   1.00   1.00   1.00   1.00   1.00   1.00   1.00   1.00   1.00   1.00   1.00   1.00   1.00   1.00   1.00   1.00   1.00   1.00   1.00   1.00   1.00   1.00   1.00   1.00   1.00   1.00   1.00   1.00   1.00   1.00   1.00   1.00   1.00   1.00   1.00   1.00   1.00   1.00   1.00   1.00   1.00   1.00   1.00   1.00   1.00   1.00   1.00   1.00   1.00   1.00   1.00   1.00   1.00   1.00   1.00   1.00   1.00   1.00   1.00   1.00   1.00   1.00   1.00   1.00   1.00   1.00   1.00   1.00   1.00   1.00   1.00   1.00   1.00   1.00   1.00   1.00   1.00   1.00   1.00   1.00   1.00   1.00   1.00   1.00   1.00   1.00   1.00   1.00   1.00   1.00   1.00   1.00   1.00   1.00   1.00   1.00   1.00   1.00   1.00   1.00   1.00   1.00   1.00   1.00                                                                                                      |        |                                          | . ,                                 |                                            |                                        | . ,                                                             |     |      |     |    |     | US       |  |
| 20.000   Standard Ramp Voltage                                                                                                    | 02.007 | Maximum Rate Of Change Of Acceleration   | 0.0 to 300.0 s <sup>2</sup> /100 Hz | 0.000 to 100.000 s <sup>2</sup> /1000 rpm  |                                        |                                                                 | RW  | Num  |     |    |     | US       |  |
| Control   Control   Cont                                                                                                    |        |                                          |                                     | _                                          | 400 V dri<br>400 V dri<br>575 V<br>690 | ve 50 Hz: 750 V<br>ve 60 Hz: 775 V<br>drive: 895 V<br>V: 1075 V |     |      |     | RA |     | US       |  |
| 20.011   Acceleration Rate 1                                                                                                    |        |                                          | . , , , ,                           | . , . , ,                                  |                                        |                                                                 |     |      |     |    |     | US       |  |
| 20.001                                                                                                    |        | Acceleration Rate Selector               |                                     |                                            |                                        |                                                                 | 1   | Num  |     |    |     |          |  |
| 20.00   2.00   2.00   2.00   2.00   2.00   2.00   2.00   2.00   2.00   2.00   2.00   2.00   2.00   2.00   2.00   2.00   2.00   2.00   2.00   2.00   2.00   2.00   2.00   2.00   2.00   2.00   2.00   2.00   2.00   2.00   2.00   2.00   2.00   2.00   2.00   2.00   2.00   2.00   2.00   2.00   2.00   2.00   2.00   2.00   2.00   2.00   2.00   2.00   2.00   2.00   2.00   2.00   2.00   2.00   2.00   2.00   2.00   2.00   2.00   2.00   2.00   2.00   2.00   2.00   2.00   2.00   2.00   2.00   2.00   2.00   2.00   2.00   2.00   2.00   2.00   2.00   2.00   2.00   2.00   2.00   2.00   2.00   2.00   2.00   2.00   2.00   2.00   2.00   2.00   2.00   2.00   2.00   2.00   2.00   2.00   2.00   2.00   2.00   2.00   2.00   2.00   2.00   2.00   2.00   2.00   2.00   2.00   2.00   2.00   2.00   2.00   2.00   2.00   2.00   2.00   2.00   2.00   2.00   2.00   2.00   2.00   2.00   2.00   2.00   2.00   2.00   2.00   2.00   2.00   2.00   2.00   2.00   2.00   2.00   2.00   2.00   2.00   2.00   2.00   2.00   2.00   2.00   2.00   2.00   2.00   2.00   2.00   2.00   2.00   2.00   2.00   2.00   2.00   2.00   2.00   2.00   2.00   2.00   2.00   2.00   2.00   2.00   2.00   2.00   2.00   2.00   2.00   2.00   2.00   2.00   2.00   2.00   2.00   2.00   2.00   2.00   2.00   2.00   2.00   2.00   2.00   2.00   2.00   2.00   2.00   2.00   2.00   2.00   2.00   2.00   2.00   2.00   2.00   2.00   2.00   2.00   2.00   2.00   2.00   2.00   2.00   2.00   2.00   2.00   2.00   2.00   2.00   2.00   2.00   2.00   2.00   2.00   2.00   2.00   2.00   2.00   2.00   2.00   2.00   2.00   2.00   2.00   2.00   2.00   2.00   2.00   2.00   2.00   2.00   2.00   2.00   2.00   2.00   2.00   2.00   2.00   2.00   2.00   2.00   2.00   2.00   2.00   2.00   2.00   2.00   2.00   2.00   2.00   2.00   2.00   2.00   2.00   2.00   2.00   2.00   2.00   2.00   2.00   2.00   2.00   2.00   2.00   2.00   2.00   2.00   2.00   2.00   2.00   2.00   2.00   2.00   2.00   2.00   2.00   2.00   2.00   2.00   2.00   2.00   2.00   2.00   2.00   2.00   2.00   2.00   2.00   2.00   2.00   2.00   2.00   2.00                                                                                                    | 02.011 | Acceleration Rate 1                      | s/100 Hz                            | s/1000 rpm                                 | 5.0 s                                  | 2.000 s                                                         | RW  | Num  |     |    |     | US       |  |
| 20.001   Acceleration Rate   3                                                                                                    | 02.012 | Acceleration Rate 2                      | s/100 Hz                            | s/1000 rpm                                 | 5.0 s                                  | 2.000 s                                                         | RW  | Num  |     |    |     | US       |  |
| 20.016   Acceleration Rate 5   SMM_ACCEL_RATE   SMM_ACCEL_RATE   SMM_ACC                                                                                                    | 02.013 | Acceleration Rate 3                      | s/100 Hz                            | s/1000 rpm                                 | 5.0 s                                  | 2.000 s                                                         | RW  | Num  |     |    |     | US       |  |
| Acceleration Rate 5   s_100 ftz   s_1000 rpm   5.0 s   2.000 s   RW   Num   0.0 c   0.0 c                                                                                                    | 02.014 | Acceleration Rate 4                      | s/100 Hz                            | s/1000 rpm                                 | 5.0 s                                  | 2.000 s                                                         | RW  | Num  |     |    |     | US       |  |
| 2.000   Sectoration Rate 7   STANDACCEL RATE   STANDACCEL RATE                                                                                                    | 02.015 | Acceleration Rate 5                      | s/100 Hz                            |                                            | 5.0 s                                  | 2.000 s                                                         | RW  | Num  |     |    |     | US       |  |
| Acceleration Rate   Sinon Hz   Sinon Hz                                                                                                    | 02.016 | Acceleration Rate 6                      |                                     |                                            | 5.0 s                                  | 2.000 s                                                         | RW  | Num  |     |    |     | US       |  |
| Acceleration Rate 6   \$1/00 Hz   \$1/000 pm   \$0.0 S   \$2,000 S   RW   Num   \$0.0 Deceleration Rate 8   \$1/00 Hz   \$1/000 pm   \$0.0 S   \$0.000 S   RW   Num   \$0.0 Deceleration Rate \$1/00 Hz   \$1/000 pm   \$0.0 S   \$0.000 S   RW   Num   \$0.0 Deceleration Rate \$1/000 pm   \$0.0 S   \$0.000 S   RW   Num   \$0.0 Deceleration Rate \$1/000 pm   \$0.0 S   \$0.000 S   RW   Num   \$0.0 Deceleration Rate \$1/000 pm   \$0.0 S   \$0.000 S   RW   Num   \$0.0 Deceleration Rate \$1/000 pm   \$0.0 S   \$0.000 S   RW   Num   \$0.0 Deceleration Rate \$1/000 pm   \$0.000 pm   \$0.000 pm                                                                                                    | 02.017 | Acceleration Rate 7                      |                                     |                                            | 5.0 s                                  | 2.000 s                                                         | RW  | Num  |     |    |     | US       |  |
| 20,000   20,000   20,000   20,000   20,000   20,000   20,000   20,000   20,000   20,000   20,000   20,000   20,000   20,000   20,000   20,000   20,000   20,000   20,000   20,000   20,000   20,000   20,000   20,000   20,000   20,000   20,000   20,000   20,000   20,000   20,000   20,000   20,000   20,000   20,000   20,000   20,000   20,000   20,000   20,000   20,000   20,000   20,000   20,000   20,000   20,000   20,000   20,000   20,000   20,000   20,000   20,000   20,000   20,000   20,000   20,000   20,000   20,000   20,000   20,000   20,000   20,000   20,000   20,000   20,000   20,000   20,000   20,000   20,000   20,000   20,000   20,000   20,000   20,000   20,000   20,000   20,000   20,000   20,000   20,000   20,000   20,000   20,000   20,000   20,000   20,000   20,000   20,000   20,000   20,000   20,000   20,000   20,000   20,000   20,000   20,000   20,000   20,000   20,000   20,000   20,000   20,000   20,000   20,000   20,000   20,000   20,000   20,000   20,000   20,000   20,000   20,000   20,000   20,000   20,000   20,000   20,000   20,000   20,000   20,000   20,000   20,000   20,000   20,000   20,000   20,000   20,000   20,000   20,000   20,000   20,000   20,000   20,000   20,000   20,000   20,000   20,000   20,000   20,000   20,000   20,000   20,000   20,000   20,000   20,000   20,000   20,000   20,000   20,000   20,000   20,000   20,000   20,000   20,000   20,000   20,000   20,000   20,000   20,000   20,000   20,000   20,000   20,000   20,000   20,000   20,000   20,000   20,000   20,000   20,000   20,000   20,000   20,000   20,000   20,000   20,000   20,000   20,000   20,000   20,000   20,000   20,000   20,000   20,000   20,000   20,000   20,000   20,000   20,000   20,000   20,000   20,000   20,000   20,000   20,000   20,000   20,000   20,000   20,000   20,000   20,000   20,000   20,000   20,000   20,000   20,000   20,000   20,000   20,000   20,000   20,000   20,000   20,000   20,000   20,000   20,000   20,000   20,000   20,000   20,000   20,000   20,000   20,000   20,000   20,000   20,000   20,000   2                                                                                                    | 02.018 | Acceleration Rate 8                      |                                     |                                            | 5.0 s                                  | 2.000 s                                                         | RW  | Num  |     |    |     | US       |  |
| Deceleration Rate 1                                                                                                    | 02.019 | Jog Acceleration Rate                    |                                     |                                            | 0.2 s                                  | 0.000 s                                                         | RW  | Num  |     |    |     | US       |  |
| 10.0   10.0   10.0   10.0   10.0   10.0   10.0   10.0   10.0   10.0   10.0   10.0   10.0   10.0   10.0   10.0   10.0   10.0   10.0   10.0   10.0   10.0   10.0   10.0   10.0   10.0   10.0   10.0   10.0   10.0   10.0   10.0   10.0   10.0   10.0   10.0   10.0   10.0   10.0   10.0   10.0   10.0   10.0   10.0   10.0   10.0   10.0   10.0   10.0   10.0   10.0   10.0   10.0   10.0   10.0   10.0   10.0   10.0   10.0   10.0   10.0   10.0   10.0   10.0   10.0   10.0   10.0   10.0   10.0   10.0   10.0   10.0   10.0   10.0   10.0   10.0   10.0   10.0   10.0   10.0   10.0   10.0   10.0   10.0   10.0   10.0   10.0   10.0   10.0   10.0   10.0   10.0   10.0   10.0   10.0   10.0   10.0   10.0   10.0   10.0   10.0   10.0   10.0   10.0   10.0   10.0   10.0   10.0   10.0   10.0   10.0   10.0   10.0   10.0   10.0   10.0   10.0   10.0   10.0   10.0   10.0   10.0   10.0   10.0   10.0   10.0   10.0   10.0   10.0   10.0   10.0   10.0   10.0   10.0   10.0   10.0   10.0   10.0   10.0   10.0   10.0   10.0   10.0   10.0   10.0   10.0   10.0   10.0   10.0   10.0   10.0   10.0   10.0   10.0   10.0   10.0   10.0   10.0   10.0   10.0   10.0   10.0   10.0   10.0   10.0   10.0   10.0   10.0   10.0   10.0   10.0   10.0   10.0   10.0   10.0   10.0   10.0   10.0   10.0   10.0   10.0   10.0   10.0   10.0   10.0   10.0   10.0   10.0   10.0   10.0   10.0   10.0   10.0   10.0   10.0   10.0   10.0   10.0   10.0   10.0   10.0   10.0   10.0   10.0   10.0   10.0   10.0   10.0   10.0   10.0   10.0   10.0   10.0   10.0   10.0   10.0   10.0   10.0   10.0   10.0   10.0   10.0   10.0   10.0   10.0   10.0   10.0   10.0   10.0   10.0   10.0   10.0   10.0   10.0   10.0   10.0   10.0   10.0   10.0   10.0   10.0   10.0   10.0   10.0   10.0   10.0   10.0   10.0   10.0   10.0   10.0   10.0   10.0   10.0   10.0   10.0   10.0   10.0   10.0   10.0   10.0   10.0   10.0   10.0   10.0   10.0   10.0   10.0   10.0   10.0   10.0   10.0   10.0   10.0   10.0   10.0   10.0   10.0   10.0   10.0   10.0   10.0   10.0   10.0   10.0   10.0   10.0   10.0   10.0   10.0   10.0   10.0                                                                                                      | 02.020 | Deceleration Rate Selector               |                                     | •                                          |                                        | 0                                                               | RW  | Num  |     |    |     | US       |  |
| STIOUT   STIOUT   S                                                                                                    | 02.021 | Deceleration Rate 1                      |                                     |                                            | 10.0 s                                 | 2.000 s                                                         | RW  | Num  |     |    |     | US       |  |
| STOUD FED   STOUD FED   STOU                                                                                                    |        |                                          | ±VM_ACCEL_RATE                      | ±VM_ACCEL_RATE                             |                                        |                                                                 |     |      |     |    |     | US       |  |
| 2.024   Deceleration Rate 4                                                                                                    |        |                                          | ±VM_ACCEL_RATE                      | ±VM_ACCEL_RATE                             |                                        |                                                                 | 1   |      |     |    |     | US       |  |
| 2.025   Deceleration Rate 5   2*VM_ACCEL_RATE s/100 Hz   2*VM_ACCEL_RATE s/100 Hz   2*VM_ACCEL_RATE                                                                                                    |        |                                          |                                     | · ·                                        |                                        |                                                                 |     |      |     |    |     |          |  |
| STATION FIZE   STATION OF   STATION OF                                                                                                    |        |                                          |                                     |                                            |                                        |                                                                 |     |      |     |    |     |          |  |
| 20.027   Deceleration Rate 7   \$\text{\$\text{\$\tex |        |                                          | s/100 Hz                            | •                                          |                                        |                                                                 |     |      |     |    |     |          |  |
| Deceleration Rate /   S/100 Hz   S/1000 rpm   10.0 s   2.000 s   RW   Num   U   U   U   U   U   U   U   U   U                                                                                                    |        |                                          | s/100 Hz                            | s/1000 rpm                                 |                                        |                                                                 | 1   |      |     |    |     |          |  |
| 10.0   10.0   10.0   10.0   10.0   10.0   10.0   10.0   10.0   10.0   10.0   10.0   10.0   10.0   10.0   10.0   10.0   10.0   10.0   10.0   10.0   10.0   10.0   10.0   10.0   10.0   10.0   10.0   10.0   10.0   10.0   10.0   10.0   10.0   10.0   10.0   10.0   10.0   10.0   10.0   10.0   10.0   10.0   10.0   10.0   10.0   10.0   10.0   10.0   10.0   10.0   10.0   10.0   10.0   10.0   10.0   10.0   10.0   10.0   10.0   10.0   10.0   10.0   10.0   10.0   10.0   10.0   10.0   10.0   10.0   10.0   10.0   10.0   10.0   10.0   10.0   10.0   10.0   10.0   10.0   10.0   10.0   10.0   10.0   10.0   10.0   10.0   10.0   10.0   10.0   10.0   10.0   10.0   10.0   10.0   10.0   10.0   10.0   10.0   10.0   10.0   10.0   10.0   10.0   10.0   10.0   10.0   10.0   10.0   10.0   10.0   10.0   10.0   10.0   10.0   10.0   10.0   10.0   10.0   10.0   10.0   10.0   10.0   10.0   10.0   10.0   10.0   10.0   10.0   10.0   10.0   10.0   10.0   10.0   10.0   10.0   10.0   10.0   10.0   10.0   10.0   10.0   10.0   10.0   10.0   10.0   10.0   10.0   10.0   10.0   10.0   10.0   10.0   10.0   10.0   10.0   10.0   10.0   10.0   10.0   10.0   10.0   10.0   10.0   10.0   10.0   10.0   10.0   10.0   10.0   10.0   10.0   10.0   10.0   10.0   10.0   10.0   10.0   10.0   10.0   10.0   10.0   10.0   10.0   10.0   10.0   10.0   10.0   10.0   10.0   10.0   10.0   10.0   10.0   10.0   10.0   10.0   10.0   10.0   10.0   10.0   10.0   10.0   10.0   10.0   10.0   10.0   10.0   10.0   10.0   10.0   10.0   10.0   10.0   10.0   10.0   10.0   10.0   10.0   10.0   10.0   10.0   10.0   10.0   10.0   10.0   10.0   10.0   10.0   10.0   10.0   10.0   10.0   10.0   10.0   10.0   10.0   10.0   10.0   10.0   10.0   10.0   10.0   10.0   10.0   10.0   10.0   10.0   10.0   10.0   10.0   10.0   10.0   10.0   10.0   10.0   10.0   10.0   10.0   10.0   10.0   10.0   10.0   10.0   10.0   10.0   10.0   10.0   10.0   10.0   10.0   10.0   10.0   10.0   10.0   10.0   10.0   10.0   10.0   10.0   10.0   10.0   10.0   10.0   10.0   10.0   10.0   10.0   10.0   10.0   10.0   10.0                                                                                                      |        |                                          | s/100 Hz                            | s/1000 rpm                                 |                                        |                                                                 |     |      |     |    |     | US       |  |
| Solution   Solution                                                                                                    |        | Deceleration Rate 8                      | s/100 Hz                            | s/1000 rpm                                 | 10.0 s                                 |                                                                 |     |      |     |    |     | US       |  |
| Deceleration Rate Selected                                                                                                    |        |                                          | s/100 Hz                            | s/1000 rpm                                 | 0.2 s                                  | 0.000 s                                                         |     |      | ND  | NO | D-  | US       |  |
| Occupance   Occupance   Occu                                                                                                    |        |                                          |                                     |                                            |                                        |                                                                 |     |      |     |    |     |          |  |
| 02.033         Acceleration Rate Select Bit 1         Off (0) or On (1)         Off (0)         RW         Bit         NC           02.034         Acceleration Rate Select Bit 2         Off (0) or On (1)         Off (0)         RW         Bit         NC           02.035         Deceleration Rate Select Bit 0         Off (0) or On (1)         Off (0)         RW         Bit         NC           02.036         Deceleration Rate Select Bit 1         Off (0) or On (1)         Off (0)         RW         Bit         NC           02.037         Deceleration Rate Select Bit 2         Off (0) or On (1)         Off (0)         RW         Bit         NC           02.038         Inertia Compensation Torque         ±1000.0 %         FRO         Num         ND         NC           02.039         Ramp Rate Units         Off = 100 Hz (0) or On (1)         Off = 1000 rpm or 1000 rpm or 1000 rpm or 1000 rpm or 1000 mm/s (0) or On (1)         Off = 100 Hz (0) or MRW Bit         RW         Bit         NC           02.040         S Ramp Percentage         0.0 to 50.0 %         0.0 to 50.0 %         Off = 100 Hz (0) or 00 flood mm/s (0)         RW         Num         Us           02.041         S Ramp Set-up Mode         Single (0), Percentage (1), Independent (2)         Single (0)         RW         Txt <td< td=""><td></td><td></td><td></td><td></td><td></td><td>Off (0)</td><td></td><td></td><td>טאו</td><td></td><td>r í</td><td><math>\vdash</math></td></td<>                                                                                                    |        |                                          |                                     |                                            |                                        | Off (0)                                                         |     |      | טאו |    | r í | $\vdash$ |  |
| 02.034         Acceleration Rate Select Bit 2         Off (0) or On (1)         Off (0)         RW         Bit         NC           02.035         Deceleration Rate Select Bit 0         Off (0) or On (1)         Off (0)         RW         Bit         NC           02.036         Deceleration Rate Select Bit 1         Off (0) or On (1)         Off (0)         RW         Bit         NC           02.037         Deceleration Rate Select Bit 2         Off (0) or On (1)         Off (0)         RW         Bit         NC           02.038         Inertia Compensation Torque         ±1000.0 %         RO         Num ND NC         PT           02.039         Ramp Rate Units         Off = 100 Hz (0) or On = Maximum frequency (1)         Off = 1000 rpm or 1000 mm/s (0) or On = Maximum speed (1)         Off = 100 Hz (0)         Off = 1000 rpm or 1000 mm/s (0)         RW         Bit         Us           02.040         S Ramp Percentage         0.0 to 50.0 %         Off = 100 Hz (0)         Off = 100 Hz (0)         Off = 100 Hz (0)         Off = 100 Hz (0)         RW         Bit         Us           02.041         S Ramp Set-up Mode         Single (0), Percentage (1), Independent (2)         Single (0)         RW         Txt         Us           02.042         Maximum Rate Of Change Of Acceleration 1         0.0 to 300.0 s <sup>2</sup>                                                                                                    |        |                                          | , ,                                 |                                            |                                        |                                                                 |     |      |     |    |     |          |  |
| 02.035         Deceleration Rate Select Bit 0         Off (0) or On (1)         Off (0) or On (1)         Off (0) or On (1)         RW Bit NC         NC           02.036         Deceleration Rate Select Bit 1         Off (0) or On (1)         Off (0) or On (1)         Off (0) or On (1)         Off (0) or On (1)         RW Bit NC         NC           02.037         Deceleration Rate Select Bit 2         Off (0) or On (1)         Off (0) or On (1)         Off (0) or On (1)         Off (0) or On (1)         RW Bit NC         NC           02.038         Inertia Compensation Torque         ±1000.0 %         Off = 1000 rpm or 1000 mm/s (0) or On = Maximum frequency (1)         Off = 1000 rpm or 1000 mm/s (0) or On = Maximum speed (1)         Off = 1000 Hz (0) or Maximum speed (1)         Off = 1000 Hz (0) or Maximum speed (1)         Off = 1000 Hz (0) or Maximum speed (1)         Off = 100 Hz (0) or Maximum speed (1)         Off = 100 Hz (0) or Maximum speed (1                                                                                                    |        |                                          | , ,                                 |                                            |                                        |                                                                 |     |      |     |    |     |          |  |
| 02.037         Deceleration Rate Select Bit 2         Off (0) or On (1)         Off (0)         RW         Bit         NC           02.038         Inertia Compensation Torque         ±1000.0 %         RO         Num         ND         NC         PT           02.039         Ramp Rate Units         Off = 100 Hz (0) or On = Maximum frequency (1)         Off = 1000 rpm or 1000 mm/s (0) or On = Maximum speed (1)         Off = 100 Hz (0)         Off = 1000 rpm or 1000 mm/s (0)         RW         Bit         Bit         Us           02.040         S Ramp Percentage         0.0 to 50.0 %         0.0 to 50.0 %         0.0 %         RW         Num         Us           02.041         S Ramp Set-up Mode         Single (0), Percentage (1), Independent (2)         Single (0)         RW         Txt         Us           02.042         Maximum Rate Of Change Of Acceleration 1         0.0 to 300.0 s²/100 Hz         0.000 to 100.000 s²/1000 rpm         0.0 s²/100 Hz         0.000 s²/1000 rpm         0.0 s²/1000 rpm         RW         Num         Us           02.043         Maximum Rate Of Change Of Acceleration 2         0.0 to 300.0 s²/100 Hz         0.000 to 100.000 s²/1000 rpm         0.0 s²/100 Hz         0.000 s²/1000 rpm         0.0 s²/100 Hz         0.000 s²/1000 rpm         RW         Num         Us           02.045         Maximum Rat                                                                                                    |        |                                          | * *                                 | , ,                                        |                                        |                                                                 |     |      |     |    |     |          |  |
| 02.038         Inertia Compensation Torque         ±1000.0 %         RO         Num         ND         NC         PT           02.039         Ramp Rate Units         Off = 100 Hz (0) or On = Maximum frequency (1)         Off = 1000 rpm or 1000 mm/s (0) or On = Maximum speed (1)         Off = 100 Hz (0) or On = Maximum speed (1)         Off = 100 Hz (0) or On = Maximum speed (1)         Off = 100 Hz (0) or On = Maximum or 1000 mm/s (0)         RW         Bit         Use Display (1)           02.040         S Ramp Percentage         0.0 to 50.0 %         0.0 to 50.0 %         0.0 %         RW         Num         Use Display (1)           02.041         S Ramp Set-up Mode         Single (0), Percentage (1), Independent (2)         Single (0)         RW         Txt         Use Display (1)           02.042         Maximum Rate Of Change Of Acceleration 1         0.0 to 300.0 s²/100 Hz         0.000 to 100.000 s²/1000 rpm         0.0 s²/100 Hz         0.000 s²/1000 rpm         0.0 s²/100 Hz         0.000 s²/1000 rpm         RW         Num         Use Display (1)           02.044         Maximum Rate Of Change Of Acceleration 3         0.0 to 300.0 s²/100 Hz         0.000 to 100.000 s²/1000 rpm         0.0 s²/100 Hz         0.000 s²/1000 rpm         0.0 s²/100 Hz         0.000 s²/1000 rpm         0.0 s²/100 Hz         0.000 s²/1000 rpm         0.0 s²/1000 rpm         0.0 s²/1000 rpm         0.0 s²/1000 rpm                                                                                                    |        | Deceleration Rate Select Bit 1           | . ,                                 | ` '                                        |                                        |                                                                 |     | Bit  |     |    |     |          |  |
| 02.039         Ramp Rate Units         Off = 100 Hz (0) or On = Maximum frequency (1)         Off = 1000 rpm or 1000 mm/s (0) or On = Maximum speed (1)         Off = 100 Hz (0)         Off = 1000 rpm or 1000 mm/s (0)         RW         Bit         Use of = 1000 Hz (0)         Bit         Use of = 1000 Hz (0)         Off = 1000 Hz (0)         Off = 1000 Hz (0)         Off = 1000 rpm or 1000 mm/s (0)         RW         Num         Use of = 1000 Hz (0)         Oscillation of the property of the property of the property of 1000 mm/s (0)         RW         Num         Use of = 1000 Hz (0)         Oscillation of the property of 1000 mm/s (0)         RW         Num         Use of = 1000 Hz (0)         Oscillation of 1000 mm/s (0)         RW         Num         Use of = 1000 Hz (0)         Num         Use of = 1000 Hz (0)         Oscillation of 1000 mm/s (0)         RW         Num         Use of = 1000 Hz (0)         Oscillation of 1000 mm/s (0)         RW         Num         Use of = 1000 Hz (0)         Oscillation of 10000 mm/s (0)         RW         Num         Use of = 1000 Hz (0)         Oscillation of 1000 mm/s (0)         RW         Num         Use of = 1000 Hz (0)         Oscillation of 1000 mm/s (0)         RW         Num         Use of 1000 mm/s (0)         Num         Use of 1000 mm/s (0)         Num         Use of 1000 mm/s (0)         RW         Num         Use of 1000 mm/s (0)         Num         Use of 1000 mm/s (0)         Num         Use of                                                                                                    |        |                                          | Off (0)                             |                                            |                                        | Off (0)                                                         |     |      |     |    |     |          |  |
| 02.039         Ramp Rate Units         On = Maximum frequency (1)         1000 mm/s (0) or On = Maximum speed (1)         Off = 100 Hz (0)         Off = 100 Hz (0)         Off S (0)         Off S (0)         Off S (0)         Off S (0)         Off S (0)         Off S (0)         Off S (0)         Off S (0)         Off S (0)         Off S (0)         Off S (0)         Off                                                                                                    | 02.038 | Inertia Compensation Torque              |                                     |                                            |                                        |                                                                 | RO  | Num  | ND  | NC | PT  | Ш        |  |
| 02.040         S Ramp Percentage         0.0 to 50.0 %         0.0 %         RW Num         US           02.041         S Ramp Set-up Mode         Single (0), Percentage (1), Independent (2)         Single (0)         RW Txt         US           02.042         Maximum Rate Of Change Of Acceleration 1         0.0 to 300.0 s²/100 Hz         0.000 to 100.000 s²/1000 rpm         0.0 s²/100 Hz         0.000 s²/1000 rpm         RW Num         US           02.043         Maximum Rate Of Change Of Acceleration 2         0.0 to 300.0 s²/100 Hz         0.000 to 100.000 s²/1000 rpm         0.0 s²/100 Hz         0.000 s²/1000 rpm         RW Num         US           02.044         Maximum Rate Of Change Of Acceleration 3         0.0 to 300.0 s²/100 Hz         0.000 to 100.000 s²/1000 rpm         0.0 s²/100 Hz         0.000 s²/1000 rpm         RW Num         US           02.045         Maximum Rate Of Change Of Acceleration 4         0.0 to 300.0 s²/100 Hz         0.000 to 100.000 s²/1000 rpm         0.0 s²/100 Hz         0.000 s²/1000 rpm         RW Num         US           02.050         Timing Options Select         0.000 to 1111         0.000 to 1111         0.001         RW Bin         US                                                                                                    | 02.039 | Ramp Rate Units                          | On = Maximum                        | 1000 mm/s (0) or                           | Off = 100 Hz (0)                       | RW                                                              | Bit |      |     |    | US  |          |  |
| 02.042         Maximum Rate Of Change Of Acceleration 1         0.0 to 300.0 s²/100 Hz         0.000 to 100.000 s²/1000 rpm         0.0 s²/100 Hz         0.000 s²/1000 rpm         0.0 s²/100 Hz         0.000 s²/1000 rpm         0.0 s²/100 Hz         0.000 s²/1000 rpm         0.0 s²/100 Hz         0.000 s²/1000 rpm         0.0 s²/100 Hz         0.000 s²/1000 rpm         0.0 s²/100 Hz         0.000 s²/1000 rpm         0.0 s²/100 Hz         0.000 s²/1000 rpm         0.0 s²/1000 rpm         0.0 s²/1000 rpm         0.0 s²/1000 rpm         0.0 s²/1000 rpm         0.000 s²/1000 rpm         0.0 s²/100 Hz         0.000 s²/1000 rpm         0.0 s²/1000 rpm         0.000 s²/1000 rpm         0.000 s                                                                                                    | 02.040 | S Ramp Percentage                        | 0.0 to                              | 50.0 %                                     |                                        | RW                                                              | Num |      |     |    | US  |          |  |
| 02.043         Maximum Rate Of Change Of Acceleration 2         0.0 to 300.0 s²/100 Hz         0.000 to 100.000 s²/1000 rpm         0.0 s²/100 Hz         0.000 s²/1000 rpm         0.0 s²/100 Hz         0.000 s²/1000 rpm         RW         Num         Us           02.044         Maximum Rate Of Change Of Acceleration 3         0.0 to 300.0 s²/100 Hz         0.000 to 100.000 s²/1000 rpm         0.0 s²/100 Hz         0.000 s²/1000 rpm         RW         Num         Us           02.045         Maximum Rate Of Change Of Acceleration 4         0.0 to 300.0 s²/100 Hz         0.000 to 100.000 s²/1000 rpm         0.0 s²/100 Hz         0.000 s²/1000 rpm         RW         Num         Us           02.050         Timing Options Select         0000 to 1111         0001         RW         Bin         Us                                                                                                    | 02.041 | S Ramp Set-up Mode                       | Single (0), Percentag               | S                                          | RW                                     | Txt                                                             |     |      |     | US |     |          |  |
| 02.044         Maximum Rate Of Change Of Acceleration 3         0.0 to 300.0 s²/100 Hz         0.000 to 100.000 s²/1000 rpm         0.0 s²/100 Hz         0.000 s²/1000 rpm         RW         Num         Us           02.045         Maximum Rate Of Change Of Acceleration 4         0.0 to 300.0 s²/100 Hz         0.000 to 100.000 s²/1000 rpm         0.0 s²/100 Hz         0.000 s²/1000 rpm         RW         Num         Us           02.050         Timing Options Select         0000 to 1111         0001         RW         Bin         Us                                                                                                    | 02.042 | Maximum Rate Of Change Of Acceleration 1 |                                     |                                            | •                                      |                                                                 |     | Num  |     |    |     | US       |  |
| 02.045         Maximum Rate Of Change Of Acceleration 4         0.0 to 300.0 s²/100 Hz         0.000 to 100.000 s²/1000 rpm         0.0 s²/100 Hz         0.000 s²/1000 rpm         RW         Num         Us           02.050         Timing Options Select         0000 to 1111         0001         RW         Bin         Us                                                                                                    | 02.043 | Maximum Rate Of Change Of Acceleration 2 | 0.0 to 300.0 s <sup>2</sup> /100 Hz | 0.000 to 100.000 s <sup>2</sup> / 1000 rpm | 0.0 s <sup>2</sup> /100 Hz             | 0.000 s <sup>2</sup> / 1000 rpm                                 | RW  | Num  |     |    |     | US       |  |
| 02.045         Maximum Rate Of Change Of Acceleration 4         0.0 to 300.0 s²/100 Hz         0.000 to 100.000 s²/1000 rpm         0.0 s²/100 Hz         0.000 s²/1000 rpm         RW         Num         Us           02.050         Timing Options Select         0000 to 1111         0001         RW         Bin         Us                                                                                                    | 02.044 | Maximum Rate Of Change Of Acceleration 3 | 0.0 to 300.0 s <sup>2</sup> /100 Hz | 0.000 to 100.000 s <sup>2</sup> / 1000 rpm | 0.0 s <sup>2</sup> /100 Hz             | 0.000 s <sup>2</sup> / 1000 rpm                                 | RW  | Num  |     |    |     | US       |  |
|                                                                                                    | 02.045 | Maximum Rate Of Change Of Acceleration 4 | 0.0 to 300.0 s <sup>2</sup> /100 Hz | 0.000 to 100.000 s <sup>2</sup> / 1000 rpm | 0.0 s <sup>2</sup> /100 Hz             | 0.000 s <sup>2</sup> / 1000 rpm                                 | RW  | Num  |     |    |     | US       |  |
| 02.051 Timing Options Active         0000 to 1111         RO Bin ND NC PT                                                                                                    | 02.050 | Timing Options Select                    |                                     | 0000 to 1111                               |                                        | 0001                                                            | RW  | Bin  |     |    |     | US       |  |
|                                                                                                    | 02.051 | Timing Options Active                    |                                     | 0000 to 1111                               |                                        |                                                                 | RO  | Bin  | ND  | NC | PT  |          |  |

| RW | Read / Write     | RO | Read only  | Num | Number parameter    | Bit | Bit parameter    | Txt | Text string | Bin | Binary parameter | FI | Filtered    |
|----|------------------|----|------------|-----|---------------------|-----|------------------|-----|-------------|-----|------------------|----|-------------|
| ND | No default value | NC | Not copied | PT  | Protected parameter | RA  | Rating dependent | US  | User save   | PS  | Power-down save  | DE | Destination |

| Safety      | Product     | Mechanical   | Electrical   | Getting | Basic      | Running   | Ontimization | NV Media Card | Onboard | Advanced   | Technical | Diagnostics | UL listing  |
|-------------|-------------|--------------|--------------|---------|------------|-----------|--------------|---------------|---------|------------|-----------|-------------|-------------|
| information | information | installation | installation | started | parameters | the motor | Optimization | Operation     | PLC     | parameters | data      | Diagnostics | information |

### 11.3 Menu 3: Frequency slaving, speed feedback and speed control

Figure 11-3 Menu 3 Open-loop logic diagram

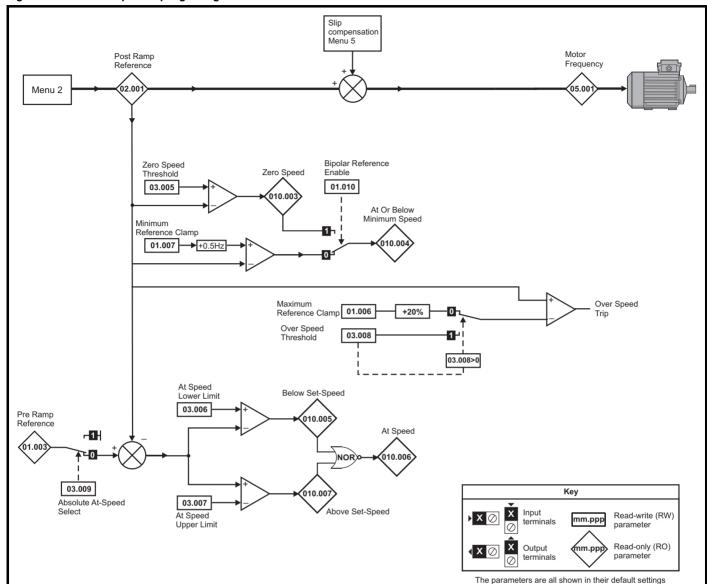

Onboard PLC Basic Running NV Media Card Advanced **UL** listing Diagnostics Optimization parameters information information information installation installation started parameters the motor Operation data

Figure 11-4 Menu 3 RFC-A, RFC-S logic diagram

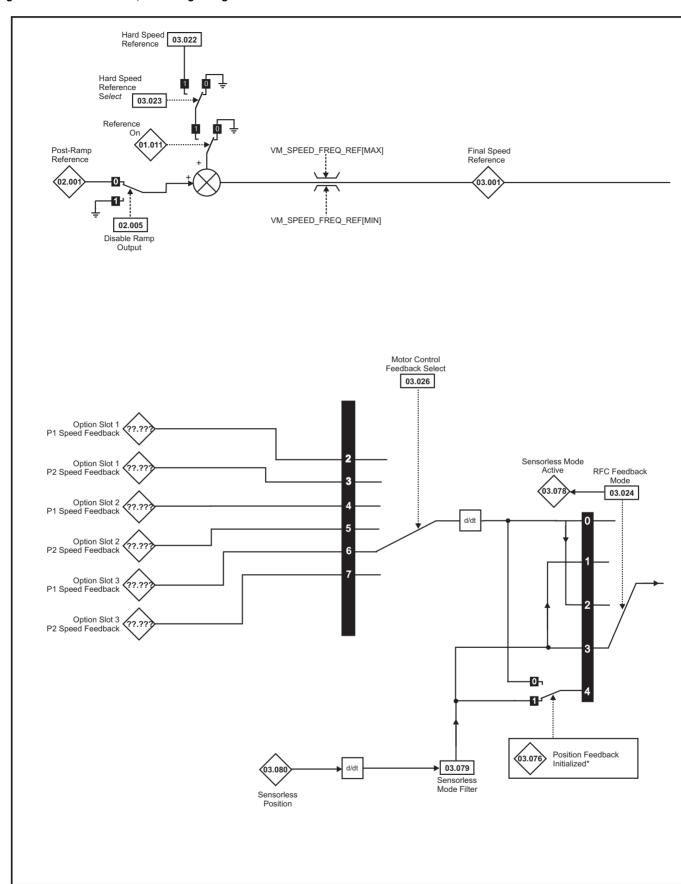

### NOTE

<sup>\*</sup> Automatic change over if the relevant 'bit' of Position Feedback Initialized (03.076) is 0.

Safety Product Mechanical Electrical Getting Basic Running NV Media Card Advanced **UL** listing Diagnostics Optimization information the motor PLC information information installation installation started parameters Operation parameters data

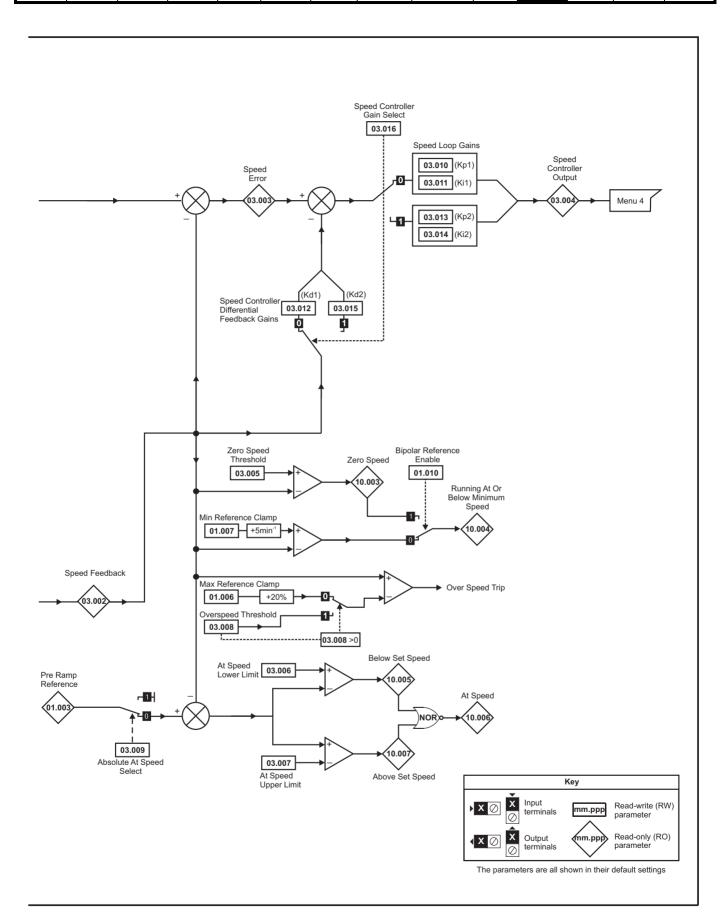

Safety Product Information Installation Installation Inst

|        |                                                         |                    | Range                                                                                         |                                                      |        | Default                 |                     |    |     | _   |    |    |    |
|--------|---------------------------------------------------------|--------------------|-----------------------------------------------------------------------------------------------|------------------------------------------------------|--------|-------------------------|---------------------|----|-----|-----|----|----|----|
|        | Parameter                                               | OL                 | RFC-A                                                                                         | RFC-S                                                | OL     | RFC-A                   | RFC-S               |    |     | Тур | е  |    |    |
| 03.001 | Open-loop> Frequency Slaving Demand                     | ±1000.0 Hz         |                                                                                               |                                                      |        |                         |                     | RO | Num | ND  | NC | PT | FI |
|        | RFC> Final Speed Reference                              |                    | ±VM_S                                                                                         | PEED                                                 |        |                         |                     | RO | Num | ND  | NC | PT | FI |
| 03.002 | Speed Feedback                                          |                    | ±VM_S                                                                                         | PEED                                                 |        |                         |                     | RO | Num | ND  | NC | PT | FI |
| 03.003 | Speed Error                                             |                    | ±VM_S                                                                                         | PEED                                                 |        |                         |                     | RO | Num | ND  | NC | PT | FI |
| 03.004 | Speed Controller Output                                 |                    | ±VM_TORQUE                                                                                    | _CURRENT %                                           |        |                         |                     | RO | Num | ND  | NC | PT | FI |
| 03.005 | Zero Speed Threshold                                    | 0.0 to 20.0 Hz     | 0 to 20                                                                                       | 0 rpm                                                | 1.0 Hz | 5 r                     | pm                  | RW | Num |     |    |    | US |
| 03.006 | At Speed Lower Limit                                    | 0.0 to<br>550.0 Hz | 0 to 330                                                                                      | 00 rpm                                               | 1.0 Hz | 5 r                     | pm                  | RW | Num |     |    |    | US |
| 03.007 | At Speed Upper Limit                                    | 0.0 to<br>550.0 Hz | 0 to 330                                                                                      | 00 rpm                                               | 1.0 Hz | 5 r                     | pm                  | RW | Num |     |    |    | US |
| 03.008 | Over Speed Threshold                                    | 0.0 to<br>550.0 Hz | 0 to 400                                                                                      | 00 rpm                                               | 0.0 Hz |                         | pm                  | RW | Num |     |    |    | US |
| 03.009 | Absolute At Speed Select                                |                    | Off (0) or On (1)                                                                             |                                                      |        | Off (0)                 |                     | RW | Bit |     |    |    | US |
| 03.010 | Speed Controller Proportional Gain Kp1                  |                    | 0.0000 to 200                                                                                 | 0.0000 s/rad                                         |        | 0.030                   | 0 s/rad             | RW | Num |     |    |    | US |
| 03.011 | Speed Controller Integral Gain Ki1                      |                    | 0.00 to 655                                                                                   | .35 s <sup>2</sup> /rad                              |        | 0.10                    | s <sup>2</sup> /rad | RW | Num |     |    |    | US |
| 03.012 | RFC> Speed Controller Differential Feedback<br>Gain Kd1 |                    | 0.00000 to 0.0                                                                                | 65535 1/rad                                          |        |                         | 0 1/rad             | RW | Num |     |    |    | US |
| 03.013 | Speed Controller Proportional Gain Kp2                  |                    | 0.0000 to 200                                                                                 | 0.0000 s/rad                                         |        | 0.030                   | 0 s/rad             | RW | Num |     |    |    | US |
| 03.014 | Speed Controller Integral Gain Ki2                      |                    | 0.00 to 655                                                                                   | .35 s <sup>2</sup> /rad                              |        | 0.10                    | s <sup>2</sup> /rad | RW | Num |     |    |    | US |
| 03.015 | Speed Controller Differential Feedback Gain Kd2         |                    | 0.00000 to 0.                                                                                 | 65535 1/rad                                          |        | 0.0000                  | 0 1/rad             | RW | Num |     |    |    | US |
| 03.016 | RFC> Speed Controller Gain Select                       |                    | Off (0) or                                                                                    | On (1)                                               |        | Off                     | (0)                 | RW | Bit |     |    |    | US |
| 03.017 | Speed Controller Set-up Method                          |                    | Disabled (0), B<br>Comp Ar<br>Kp Gain Tin<br>Low Perforr<br>Std Perforn<br>High Performance ( | ngle (2),<br>nes 16 (3),<br>nance (4),<br>nance (5), |        | Disab                   | led (0)             | RW | Txt |     |    |    | US |
| 03.018 | Motor And Load Inertia                                  |                    | 0.00000 to 100                                                                                | 0.00000 kgm <sup>2</sup>                             |        | 0.0000                  | 0 kgm <sup>2</sup>  | RW | Num |     |    |    | US |
| 03.019 | Compliance Angle                                        |                    | 0.0 to 3                                                                                      | _                                                    |        | 4.                      | 0 °                 | RW | Num |     |    |    | US |
| 03.020 | Bandwidth                                               |                    | 5 to 10                                                                                       | 00 Hz                                                |        | 10                      | Hz                  | RW | Num |     |    |    | US |
| 03.021 | Damping Factor                                          |                    | 0.0 to                                                                                        | 10.0                                                 |        | 1                       | .0                  | RW | Num |     |    |    | US |
| 03.022 | Hard Speed Reference                                    |                    | ±VM_SPEED_<br>FREQ_REF                                                                        | ±VM_SPEED                                            |        | 0                       | .0                  | RW | Num |     |    |    | US |
| 03.023 | Hard Speed Reference Select                             |                    | Off (0) or                                                                                    | On (1)                                               |        | Off                     | (0)                 | RW | Bit |     |    |    | US |
| 03.024 | RFC Feedback Mode                                       |                    | Feedback (0),<br>Sensorless (1),<br>Feedback NoMax<br>(2),<br>Sensorless NoMax<br>(3)         |                                                      |        | Sensorless<br>NoMax (3) |                     | RW | Txt |     |    |    | US |
| 03.026 | Motor Control Feedback Select                           |                    | P1 Slot 1 (2), P2 Slot 1 (3), P1 Slot 2 (4), P2 Slot 2 (5), P1 Slot 3 (6), P2 Slot 3 (7)      |                                                      |        | P1 Slot 3 (6)           |                     | RW | Txt |     |    |    | US |
| 03.075 | Initialise Position Feedback                            |                    | Off (0) or On (1)                                                                             |                                                      |        | Off (0)                 |                     | RW | Bit |     | NC |    |    |
| 03.076 | Position Feedback Initialized                           | 00                 | 000000000 to 111111                                                                           | 1111                                                 |        | 0000000000              |                     | RO | Bin |     | NC | PT |    |
| 03.078 | Sensorless Mode Active                                  |                    | Off (0) or                                                                                    | On (1)                                               |        |                         |                     | RO | Bit | ND  | NC | PT |    |
| 03.079 | Sensorless Mode Filter                                  |                    | 4 (0), 8 (1), 16 (2),                                                                         | 32 (3), 64 (4) ms                                    |        | 4 (0                    | ) ms                | RW | Txt |     |    |    | US |
| 03.080 | Sensorless Position                                     |                    | -2147483648 to                                                                                | 2147483647                                           |        |                         |                     | RO | Num | ND  | NC | PT |    |

| RW | Read / Write     | RO | Read only  | Num | Number parameter    | Bit | Bit parameter    | Txt | Text string | Bin | Binary parameter | FI | Filtered    |
|----|------------------|----|------------|-----|---------------------|-----|------------------|-----|-------------|-----|------------------|----|-------------|
| ND | No default value | NC | Not copied | PT  | Protected parameter | RA  | Rating dependent | US  | User save   | PS  | Power-down save  | DE | Destination |

| Safety      | Product     | Mechanical   | Electrical   | Getting | Basic      | Running   | Ontimization | NV Media Card | Onboard | Advanced   | Technical | Diagnostics | UL listing  |
|-------------|-------------|--------------|--------------|---------|------------|-----------|--------------|---------------|---------|------------|-----------|-------------|-------------|
| information | information | installation | installation | started | parameters | the motor | Optimization | Operation     | PLC     | parameters | data      | Diagnostics | information |

## 11.4 Menu 4: Torque and current control

Figure 11-5 Menu 4 Open loop logic diagram

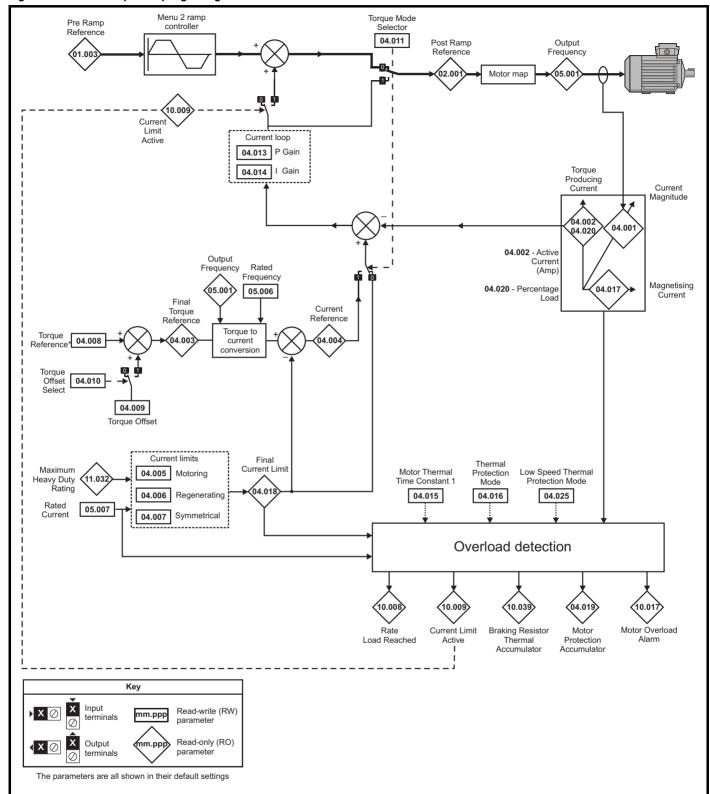

Product Mechanical Electrical Getting Basic Running NV Media Card Advanced **UL** listing Diagnostics Optimization PLC information information installation installation started parameters the motor Operation parameters data information

Figure 11-6 Menu 4 RFC-A logic diagram

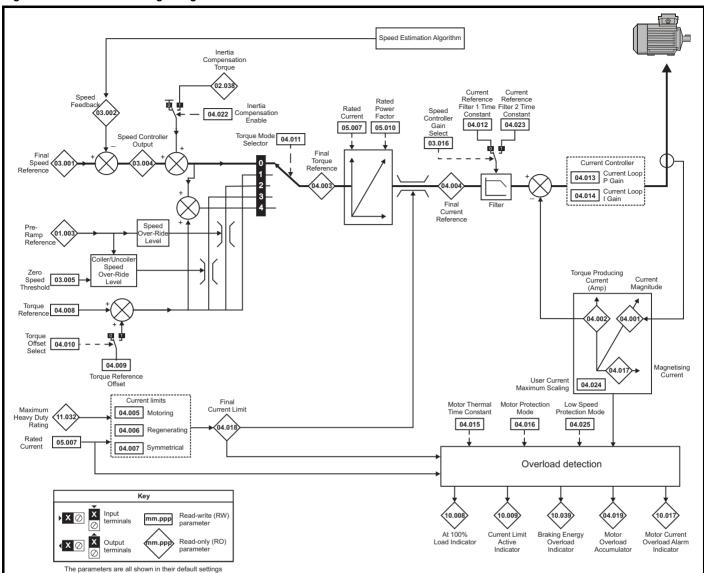

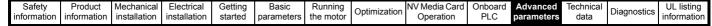

Figure 11-7 Menu 4 RFC-S logic diagram

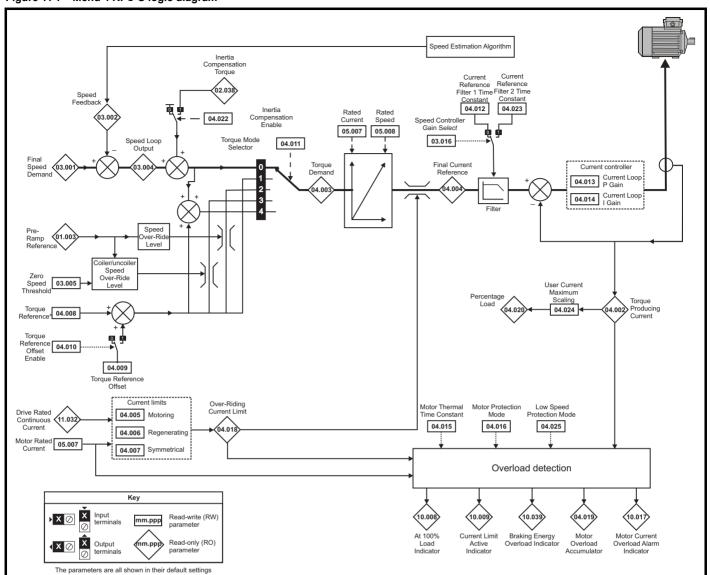

| Safety      | Product     | Mechanical   | Electrical   | Getting | Basic      | Running   |              | NV Media Card | Onboard | Advanced   | Technical | Diagnostics | UL listing  |
|-------------|-------------|--------------|--------------|---------|------------|-----------|--------------|---------------|---------|------------|-----------|-------------|-------------|
| information | information | installation | installation | started | parameters | the motor | Optimization | Operation     | PLC     | parameters | data      | Diagnostics | information |

|        | Daman atau                                  | Rang                   | je(\$)                |         | Default(⇒)    |       |    |     | T   |    |    |    |
|--------|---------------------------------------------|------------------------|-----------------------|---------|---------------|-------|----|-----|-----|----|----|----|
|        | Parameter                                   | OL                     | RFC-A / S             | OL      | RFC-A         | RFC-S |    |     | Тур | е  |    |    |
| 04.001 | Current Magnitude                           | ±VM_DRIVE_CUR          | RENT_UNIPOLAR         |         |               |       | RO | Num | ND  | NC | PT | FI |
| 04.002 | Torque Producing Current                    | ±VM_DRIVE              | _CURRENT              |         |               |       | RO | Num | ND  | NC | PT | FI |
| 04.003 | Final Torque Reference                      | ±VM_TORQU              | E_CURRENT             |         |               |       | RO | Num | ND  | NC | PT | FI |
| 04.004 | Final Current Reference                     | ±VM_TORQU              | E_CURRENT             |         |               |       | RO | Num | ND  | NC | PT | FI |
| 04.005 | Motoring Current Limit                      | ±VM_MOTOR1_0           | CURRENT_LIMIT         | 165.0 % | 175           | .0 %  | RW | Num |     | RA |    | US |
| 04.006 | Regenerating Current Limit                  | ±VM_MOTOR1_0           | CURRENT_LIMIT         | 165.0 % | 175           | .0 %  | RW | Num |     | RA |    | US |
| 04.007 | Symmetrical Current Limit                   | ±VM_MOTOR1_0           | CURRENT_LIMIT         | 165.0 % | 175           | .0 %  | RW | Num |     | RA |    | US |
| 04.008 | Torque Reference                            | ±VM_USER_CURI          | RENT_HIGH_RES         |         | 0.00 %        |       | RW | Num |     |    |    | US |
| 04.009 | Torque Offset                               | ±VM_USER               | _CURRENT              |         | 0.0 %         |       | RW | Num |     |    |    | US |
| 04.010 | Torque Offset Select                        | Off (0) o              | r On (1)              |         | Off (0)       |       | RW | Bit |     |    |    | US |
| 04.011 | Torque Mode Selector                        | 0 to 1                 | 0 to 5                |         | 0             |       | RW | Num |     |    |    | US |
| 04.012 | Current Reference Filter 1 Time Constant    |                        | 0.0 to 25.0 ms        |         | 1.0           | ms    | RW | Num |     |    |    | US |
| 04.013 | Current Controller Kp Gain                  | 0 to 3                 | 0000                  | 20      | 1:            | 50    | RW | Num |     |    |    | US |
| 04.014 | Current Controller Ki Gain                  | 0 to 3                 | 0000                  | 40      | 20            | 000   | RW | Num |     |    |    | US |
| 04.015 | Motor Thermal Time Constant 1               | 1.0 to 3               | 000.0 s               |         | 89.0 s        |       | RW | Num |     |    |    | US |
| 04.016 | Thermal Protection Mode                     | 00 to                  | o 11                  |         | 00            |       | RW | Bin |     |    |    | US |
| 04.017 | Magnetising Current                         | ±VM_DRIVE              | _CURRENT              |         |               |       | RO | Num | ND  | NC | PT | FI |
| 04.018 | Final Current Limit                         | ±VM_TORQU              | E_CURRENT             |         |               |       | RO | Num | ND  | NC | PT |    |
| 04.019 | Motor Protection Accumulator                | 0.0 to 1               | 00.0 %                |         |               |       | RO | Num | ND  | NC | PT | PS |
| 04.020 | Percentage Load                             | ±VM_USER               | _CURRENT              |         |               |       | RO | Num | ND  | NC | PT | FI |
| 04.021 | Current feedback filter disable             | Off (0) o              | r On (1)              |         | Off (0)       |       | RW | Bit |     |    |    | US |
| 04.022 | Inertia Compensation Enable                 |                        | Off (0) or On (1)     |         | Off           | f(0)  | RW | Bit |     |    |    | US |
| 04.023 | Current Reference Filter 2 Time Constant    |                        | 0.0 to 25.0 ms        |         | 1.0           | ms    | RW | Num |     |    |    | US |
| 04.024 | User Current Maximum Scaling                | ±VM_TORQUE_CUI         | RRENT_UNIPOLAR        | 165.0 % | 175           | .0 %  | RW | Num |     | RA |    | US |
| 04.025 | Low Speed Thermal Protection Mode           | 0 to                   | 1                     |         | 0             |       | RW | Num |     |    |    | US |
| 04.026 | Percentage Torque                           | ±VM_USER_<br>CURRENT % |                       |         |               |       | RO | Num | ND  | NC | РТ | FI |
| 04.030 | Current Controller Mode                     |                        | Off (0) or On (1)     |         | Off           | f (0) | RW | Bit |     |    |    | US |
| 04.036 | Motor Protection Accumulator Power-up Value | Power down (0), Ze     | ro (1), Real time (2) |         | Power down (0 | )     | RW | Txt |     |    |    | US |
| 04.037 | Motor Thermal Time Constant 2               | 1.0 to 3               | 000.0 s               |         | 89.0 s        |       | RW | Num |     |    |    | US |
| 04.038 | Motor Thermal Time Constant 2 Scaling       | 0 to 1                 | 00 %                  |         | 0 %           |       | RW | Num |     |    |    | US |
| 04.039 | Rated Iron Losses As Percentage Of Losses   | 0 to 1                 | 00 %                  |         | 0 %           |       | RW | Num |     |    |    | US |

| RW | Read / Write     | RO | Read only  | Num | Number parameter    | Bit | Bit parameter    | Txt | Text string | Bin | Binary parameter | FI | Filtered    |
|----|------------------|----|------------|-----|---------------------|-----|------------------|-----|-------------|-----|------------------|----|-------------|
| ND | No default value | NC | Not copied | PT  | Protected parameter | RA  | Rating dependent | US  | User save   | PS  | Power-down save  | DE | Destination |

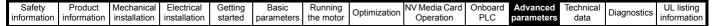

#### 11.5 Menu 5: Motor control

Figure 11-8 Menu 5 Open-loop logic diagram

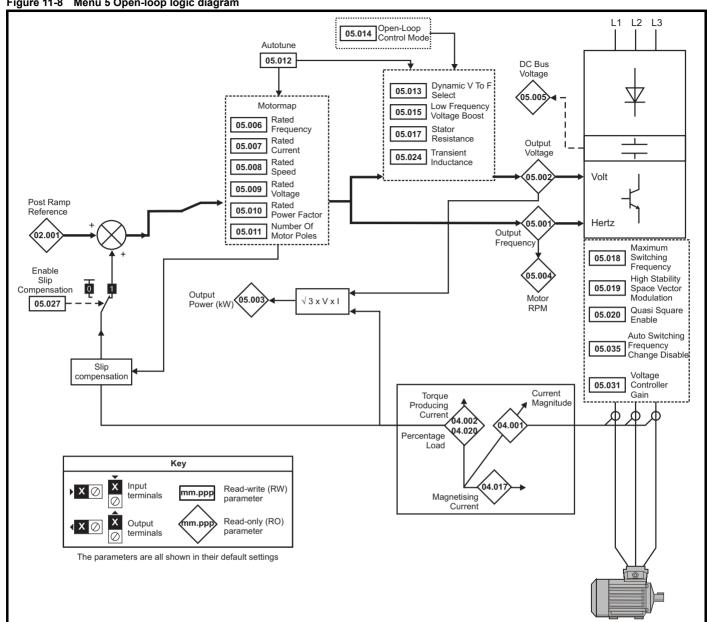

| Safety      | Product     | Mechanical   | Electrical   | Getting | Basic      | Running   |              | NV Media Card | Onboard | Advanced   | Technical | Diagnostics | UL listing  |
|-------------|-------------|--------------|--------------|---------|------------|-----------|--------------|---------------|---------|------------|-----------|-------------|-------------|
| information | information | installation | installation | started | parameters | the motor | Optimization | Operation     | PLC     | parameters | data      | Diagnostics | information |

Figure 11-9 Menu 5 RFC-A, RFC-S logic diagram

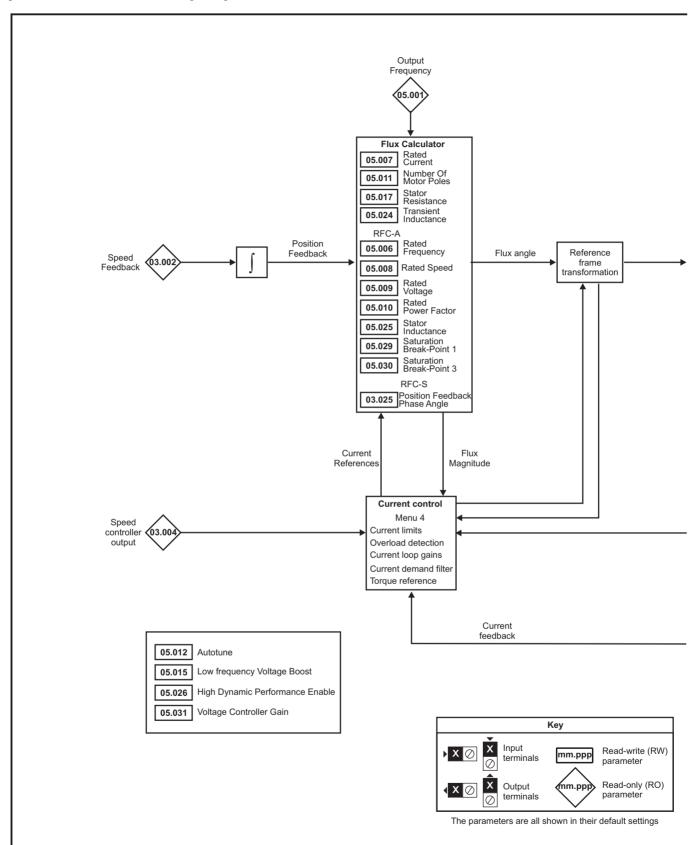

Product information Electrical installation Getting started Running the motor Onboard PLC UL listing information Advanced Safety Mechanical Basic NV Media Card Technical Optimization Diagnostics information installation Operation parameters parameters data

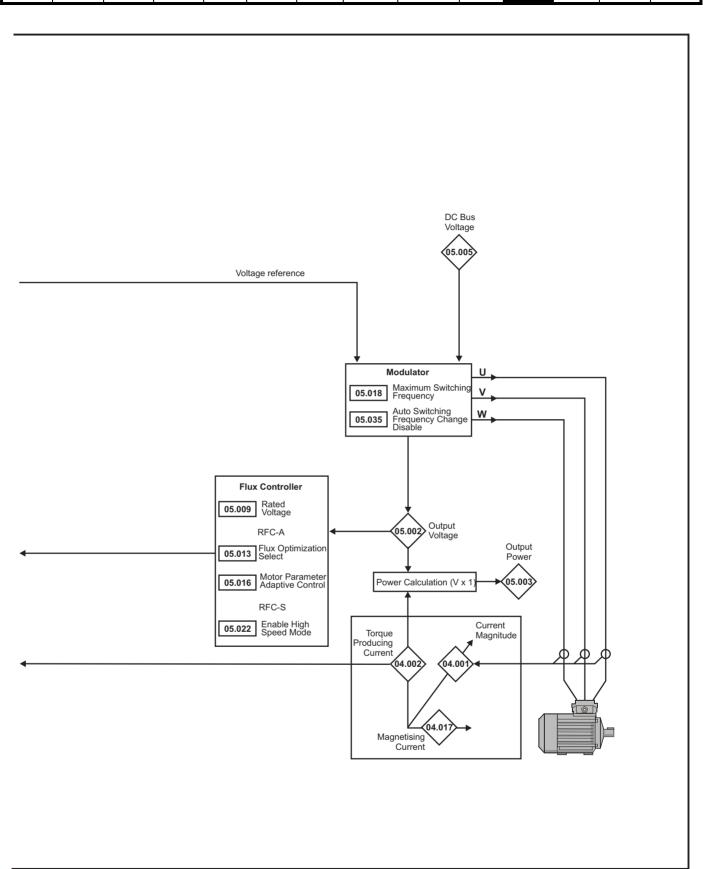

|                  |                                                     | F                                                                                       | Range(♠)                               |                                                                              | I                                      | Default(⇔)                                                                                  |                       | 1        |     |          |          |          |          |
|------------------|-----------------------------------------------------|-----------------------------------------------------------------------------------------|----------------------------------------|------------------------------------------------------------------------------|----------------------------------------|---------------------------------------------------------------------------------------------|-----------------------|----------|-----|----------|----------|----------|----------|
|                  | Parameter                                           | OL .                                                                                    | RFC-A                                  | RFC-S                                                                        | OL                                     | RFC-A                                                                                       | RFC-S                 |          |     | Тур      | е        |          |          |
| 05.001           | Output Frequency                                    | ±VM_SPEED_                                                                              |                                        | 00.0 Hz                                                                      |                                        |                                                                                             |                       | RO       | Num | ND       | NC       | PT       | FI       |
|                  | · · · ·                                             | FREQ_REF Hz                                                                             |                                        |                                                                              |                                        |                                                                                             |                       |          |     |          |          |          |          |
| 05.002           | Output Voltage                                      | _                                                                                       | AC_VOLTAGE \                           | /                                                                            |                                        |                                                                                             |                       | RO       | Num | ND       | NC       | PT       | FI       |
| 05.003<br>05.004 | Output Power                                        |                                                                                         | M_POWER W                              |                                                                              |                                        |                                                                                             |                       | RO<br>RO | Num | ND<br>ND | NC<br>NC | PT<br>PT | FI<br>FI |
| 05.004           | Motor Rpm D.C. Bus Voltage                          | ±180000 rpm                                                                             | C VOLTAGE \                            | 1                                                                            |                                        |                                                                                             |                       | RO       | Num | ND       | NC       | PT       | FI       |
|                  |                                                     |                                                                                         |                                        | ,                                                                            | 50H:                                   | z: 50.0                                                                                     |                       |          |     | IND      | NC       | FI       |          |
| 05.006           | Rated Frequency                                     | 0.0 to 550.0                                                                            | ) Hz                                   |                                                                              |                                        | z: 60.0                                                                                     |                       | RW       | Num |          |          |          | US       |
| 05.007           | Rated Current                                       | ±VM_R                                                                                   | ATED_CURREN                            | NT                                                                           | Maximum                                | Heavy Duty Ra                                                                               | ating 11.032          | RW       | Num |          | RA       |          | US       |
| 05.008           | Rated Speed                                         | 0 to 33000 rpm                                                                          | 0.00 to 3:                             | 3000.00 rpm                                                                  | Eur - 1500<br>rpm<br>USA - 1800<br>rpm | Eur -<br>1450.00<br>rpm<br>USA -<br>1750.00<br>rpm                                          | 3000.00<br>rpm        | RW       | Num |          |          |          | US       |
| 05.009           | Rated Voltage                                       | ±VM_AC                                                                                  | _VOLTAGE_SE                            | ΤV                                                                           | Eur<br>USA<br>5                        | 00 V drive: 230<br>- 400 V drive: 4<br>- 400 V drive:<br>75 V drive: 575<br>90 V drive: 690 | 400 V<br>460 V<br>5 V | RW       | Num |          | RA       |          | US       |
| 05.010           | Rated Power Factor                                  | 0.000 to 1.0                                                                            | 000                                    |                                                                              | 0.8                                    | 850                                                                                         |                       | RW       | Num |          | RA       |          | US       |
| 05.011           | Number Of Motor Poles                               | ,                                                                                       | 0) to 480 Poles                        | . ,                                                                          | Autom                                  | natic (0)                                                                                   | 6 Poles (3)           | RW       | Txt |          |          |          | US       |
| 05.012           | Autotune                                            | 0 to 2                                                                                  | 0 to 3                                 | 0 to 4                                                                       |                                        | 0                                                                                           |                       | RW       | Num |          | NC       |          |          |
| 05.013           | Dynamic V To F Select /<br>Flux Optimization Select | Off (0) or Or                                                                           | n (1)                                  |                                                                              | Of                                     | f (0)                                                                                       |                       | RW       | Bit |          |          |          | US       |
| 05.014           | Open-loop Control Mode / Action On Enable           | Ur S (0), Ur (1),<br>Fixed (2), Ur Auto (3),<br>Ur I (4), Square (5),<br>Current 1P (6) |                                        | Disabled (0),<br>Short (1),<br>Short Once (2),<br>Long (3),<br>Long Once (4) | Ur I (4)                               |                                                                                             | Disabled (0)          | RW       | Txt |          |          |          | US       |
| 05.015           | Low Frequency Voltage Boost                         | 0.0 to 25.0                                                                             | %                                      |                                                                              | 3.0                                    | 0 %                                                                                         |                       | RW       | Num |          |          |          | US       |
| 05.016           | Motor Parameter Adaptive Control                    |                                                                                         | 0 to 2                                 |                                                                              |                                        | 0                                                                                           |                       | RW       | Num |          |          |          | US       |
| 05.017           | Stator Resistance                                   | 0.000000                                                                                | to 1000.00000                          | 0 Ω                                                                          |                                        | 0.000000 Ω                                                                                  |                       | RW       |     |          | RA       |          | US       |
| 05.018           | Maximum Switching Frequency                         | 2 kHz (0), 3 kHz<br>8 kHz (4), 1                                                        | z (1), 4 kHz (2),<br>I2 kHz (5), 16 kl |                                                                              |                                        | 3 kHz (1)                                                                                   |                       | RW       | Txt |          | RA       |          | US       |
| 05.019           | High Stability Space Vector Modulation              | , ,                                                                                     |                                        |                                                                              | 0.55 (2)                               |                                                                                             |                       | RW       | Bit |          |          |          | US       |
| 05.020           | Quasi-square Enable                                 | Off (0) or On (1)                                                                       |                                        |                                                                              | Off (0)                                |                                                                                             |                       | RW       | Bit |          |          |          | US       |
| 05.021           | Mechanical Load Test Level                          |                                                                                         | 0 to                                   | 100 %                                                                        |                                        | 0                                                                                           | %                     | RW       | Num |          |          |          | US       |
| 05.022           | Enable High Speed Mode                              |                                                                                         |                                        | Limit (-1),<br>Disable (0),<br>Enable (1)                                    |                                        |                                                                                             | Limit (-1)            | RW       | Bit |          |          |          | US       |
| 05.023           | D.c. Bus Voltage High Range                         | ±VM_HI                                                                                  | GH_DC_VOLTA                            | GE                                                                           |                                        |                                                                                             |                       | RO       | Num | ND       | NC       | PT       | FI       |
| 05.024           | Transient Inductance / Ld                           | 0.000                                                                                   | to 500.000 mH                          |                                                                              |                                        | 0.000 mH                                                                                    |                       | RW       | Num |          | RA       |          | US       |
| 05.025           | Stator Inductance                                   | 0.00 to 5000.0                                                                          |                                        |                                                                              | 0.00                                   | ) mH                                                                                        |                       | RW       | Num |          | RA       |          | US       |
| 05.026           | High Dynamic Performance Enable                     |                                                                                         | Off (0)                                | or On (1)                                                                    |                                        | Of                                                                                          | f (0)                 | RW       | Bit |          | RA       |          | US       |
| 05.027           | Enable Slip Compensation                            | Off (0) or On (1)                                                                       | Off (0) or                             |                                                                              | On (1)                                 |                                                                                             |                       | RW       | Bit |          | RA       |          | US       |
| 05.028           | Flux Control Compensation Disable                   |                                                                                         | On (1)                                 |                                                                              |                                        | Off (0)                                                                                     |                       | RW       | Bit |          |          |          | US       |
| 05.029           | Saturation Breakpoint 1                             |                                                                                         | 0.0 to                                 |                                                                              |                                        | 50.0 %                                                                                      |                       | RW       | Num |          |          |          | US       |
| 05.030           | Saturation Breakpoint 3                             |                                                                                         | 100.0 %                                |                                                                              |                                        | 75.0 %                                                                                      |                       | RW       | Num |          |          |          | US       |
| 05.031           | Voltage Controller Gain                             |                                                                                         | 1 to 30                                |                                                                              |                                        | 1                                                                                           |                       | RW       | Num |          |          |          | US       |
| 05.032           | Torque Per Amp                                      |                                                                                         |                                        | 00.00 Nm/A                                                                   |                                        |                                                                                             | 1.60 Nm/A             | RO       | Num | ND       | NC       | PT       |          |
| 05.034           | Percentage Flux                                     |                                                                                         |                                        | 150.0 %                                                                      |                                        |                                                                                             |                       | RO       | Num | ND       | NC       | PT       |          |
| 05.035           | Auto-switching Frequency Change Disable             | Enabled (0), Disab                                                                      |                                        | Die Detect (2)                                                               |                                        | Enabled (0)                                                                                 |                       | RW       | Txt |          |          |          | US       |
| 05.036           | Auto-switching Frequency Step Size                  | 2 kHz (0), 3 kHz                                                                        | 1 to 2                                 | 6 kHz (3)                                                                    |                                        | 2                                                                                           |                       | RW       | Num |          | _        | _        | US       |
| 05.037           | Switching Frequency                                 | 8 kHz (4), 1                                                                            | 12 kHz (5), 16 kl                      | Hz (6)                                                                       |                                        |                                                                                             |                       | RO       | Txt | ND       | NC       | PT       |          |
| 05.038           | Minimum Switching Frequency                         | 0 to VM_MIN_SWI                                                                         | ICHING_FREC                            | QUENCY kHz                                                                   |                                        | 2 kHz (0)                                                                                   |                       | RW       | Txt |          |          |          | US       |
| 05.039           | Maximum Inverter Temperature Ripple                 |                                                                                         | 20 to 60 °C                            |                                                                              |                                        | 60 °C                                                                                       |                       |          |     |          |          |          |          |
| 05.040           | Spin Start Boost                                    | (                                                                                       | 0.0 to 10.0                            | -                                                                            |                                        | 1.0                                                                                         |                       | RW       | Num |          |          |          | US       |
| 05.041           | Voltage Headroom                                    |                                                                                         |                                        | 20 %                                                                         |                                        | 0 %                                                                                         | 10 %                  | RW       | Num |          |          |          | US       |
| 05.042           | Reverse Output Phase Sequence                       |                                                                                         | (0) or On (1)                          |                                                                              |                                        | Off (0)                                                                                     |                       | RW       | Bit |          |          |          | US       |
| 05.059           | Maximum Deadtime Compensation                       | 0.00                                                                                    | 0 to 10.000 μs                         |                                                                              |                                        | 0.000 µs                                                                                    |                       | RO       | Num |          | NC       | PT       | US       |
| 05.060           | Current At Maximum Deadtime<br>Compensation         | 0.00                                                                                    | 0 to 100.00 %                          |                                                                              |                                        | 0.00 %                                                                                      |                       | RO       | Num |          | NC       | PT       | US       |
| 05.061           | Disable Deadtime Compensation                       | Off                                                                                     | (0) or On (1)                          |                                                                              |                                        | Off (0)                                                                                     |                       | RW       | Bit |          |          |          | US       |

| Safety<br>informati |                                               | Getting Basic started parameter | Running the motor | Optimization N                                                                                   | V Media Card<br>Operation |           | Advanced Te         | echnic<br>data | al Dia | ignosti |    | JL list<br>Iforma |    |
|---------------------|-----------------------------------------------|---------------------------------|-------------------|--------------------------------------------------------------------------------------------------|---------------------------|-----------|---------------------|----------------|--------|---------|----|-------------------|----|
|                     | Parameter                                     | F                               | Range(\$)         |                                                                                                  |                           | Default(⇔ | )                   |                |        | Тур     |    |                   |    |
|                     | Parameter                                     | OL                              | RFC-A             | RFC-S                                                                                            | OL                        | RFC-A     | RFC-S               |                |        | ıyp     | Je |                   |    |
| 05.062              | Saturation Breakpoint 2                       |                                 | 0.0 to<br>100.0 % |                                                                                                  |                           | 0.0 %     |                     | RW             | Num    |         |    |                   | US |
| 05.063              | Saturation Breakpoint 4                       |                                 | 0.0 to<br>100.0 % |                                                                                                  |                           | 0.0 %     |                     | RW             | Num    |         |    |                   | US |
| 05.064              | RFC Low Speed Mode                            |                                 |                   | Injection (0),<br>Non-salient (1)                                                                |                           |           | Non-<br>salient (1) | RW             | Txt    |         |    |                   | US |
| 05.065              | Saliency Torque Control                       |                                 |                   | Off (0) or On (1)                                                                                |                           |           | Off (0)             | RW             | Bit    |         |    |                   | US |
| 05.067              | Percentage Over-current Trip Level            |                                 |                   | 10 (0), 20 (1),<br>30 (2), 40 (3),<br>50 (4), 60 (5),<br>70 (6), 80 (7),<br>90 (8),<br>100 (9) % |                           |           | 100 (9) %           | RW             | Txt    |         |    |                   | US |
| 05.070              | Inverted Saturation Characteristic            |                                 |                   | Off (0) or On (1)                                                                                |                           |           | Off (0)             | RW             | Bit    |         |    |                   | US |
| 05.071              | Low Speed Sensorless Mode Current Limit       |                                 |                   | 0.0 to 1000.0 %                                                                                  |                           |           | 20.0 %              | RW             | Num    |         | RA |                   | US |
| 05.072              | No-load Lq                                    |                                 |                   | 0.000 to<br>500.000 mH                                                                           |                           |           | 0.000 mH            | RW             | Num    |         | RA |                   | US |
| 05.075              | Iq Test Current For Inductance<br>Measurement |                                 |                   | 0 to 200 %                                                                                       |                           |           | 100 %               | RW             | Num    |         |    |                   | US |
| 05.077              | Phase Offset At Iq Test Current               |                                 |                   | ±90.0 °                                                                                          |                           |           | 0.0 °               | RW             | Num    |         | RA |                   | US |
| 05.078              | Lq At The Defined Iq Test Current             |                                 |                   | 0.000 to<br>500.000 mH                                                                           |                           |           | 0.000 mH            | RW             | Num    |         | RA |                   | US |
| 05.082              | Id Test Current for Inductance<br>Measurement |                                 |                   | -100 to 0 %                                                                                      |                           |           | -50 %               | RW             | Num    |         |    |                   | US |
| 05.084              | Lq At The Defined Id Test Current             |                                 |                   | 0.000 to<br>500.000 mH                                                                           |                           |           | 0.000 mH            | RW             | Num    |         | RA |                   | US |
| 05.088              | Estimated Lq                                  |                                 |                   | 0.000 to<br>500.000 mH                                                                           |                           |           |                     | RO             | Num    | ND      | NC | PT                | FI |

| RW | Read / Write     | RO | Read only  | Num | Number parameter    | Bit | Bit parameter    | Txt | Text string | Bin | Binary parameter | FI | Filtered    |
|----|------------------|----|------------|-----|---------------------|-----|------------------|-----|-------------|-----|------------------|----|-------------|
| ND | No default value | NC | Not copied | PT  | Protected parameter | RA  | Rating dependent | US  | User save   | PS  | Power-down save  | DE | Destination |

191

#### 11.6 Menu 6: Sequencer and clock

Figure 11-10 Menu 6 logic diagram

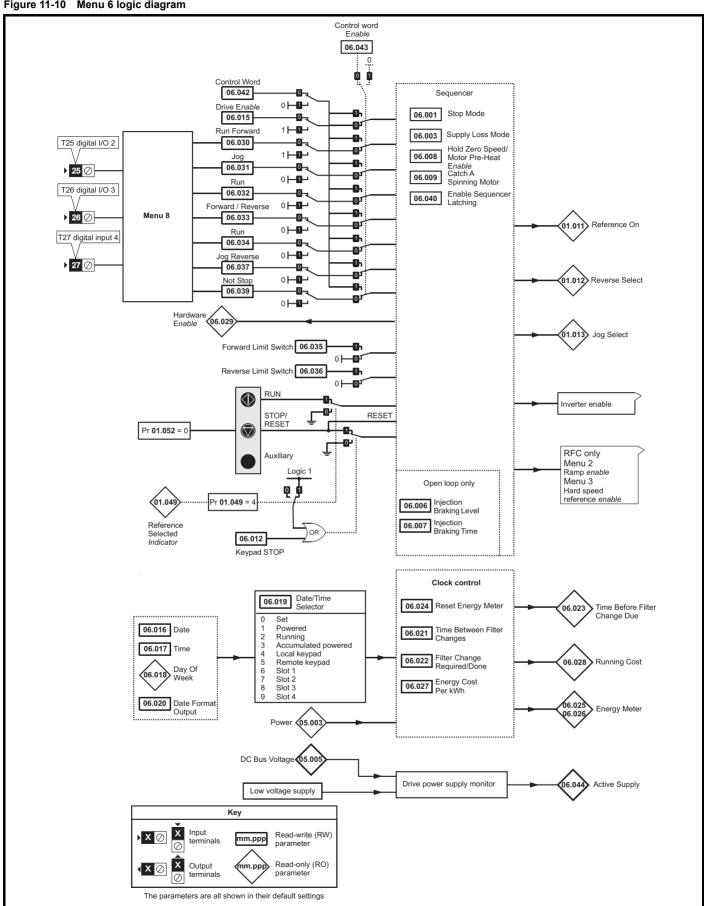

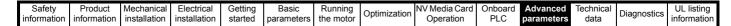

Figure 11-11 Menu 6 Low voltage operation

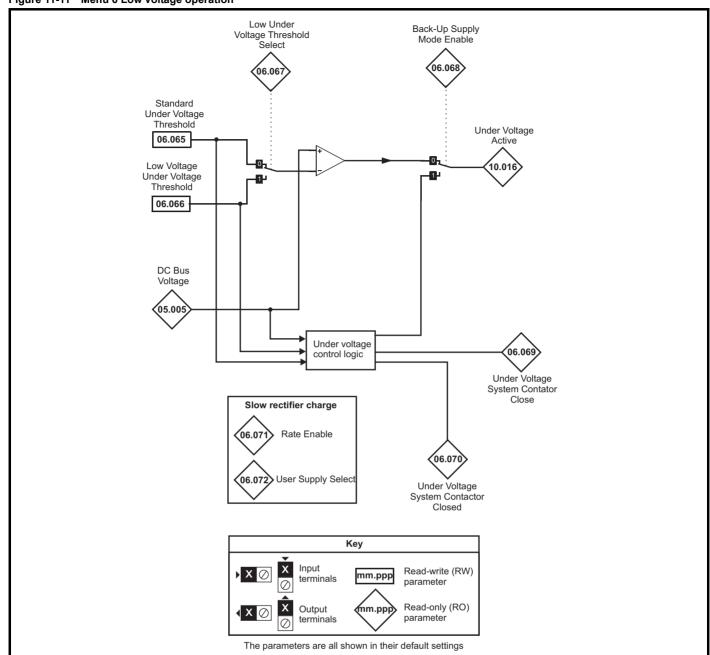

|                  |                                      | Range(                                                                                | Φ)                                                                 |                                                                                      | Default(⇒)                              |       | 1        |            |     |          |          |    |
|------------------|--------------------------------------|---------------------------------------------------------------------------------------|--------------------------------------------------------------------|--------------------------------------------------------------------------------------|-----------------------------------------|-------|----------|------------|-----|----------|----------|----|
|                  | Parameter                            | OL Kange                                                                              |                                                                    | 01                                                                                   |                                         | DEC C | ł        |            | Тур | е        |          |    |
|                  |                                      | <u> </u>                                                                              | RFC-A / S                                                          | OL                                                                                   | RFC-A                                   | RFC-S | ļ        | 1          |     | 1        |          |    |
| 06.001           | Stop Mode                            | Coast (0), Ramp (1),<br>Ramp dc I (2), dc I (3),<br>Timed dc I (4), Disable (5)       | Coast (0), Ramp (1),<br>No Ramp (2)                                |                                                                                      | Ramp (1)                                |       | RW       | Txt        |     |          |          | us |
| 06.002           | Limit Switch Stop Mode               |                                                                                       | Stop (0) or Ramp (1)                                               |                                                                                      | Sto                                     | p (0) | RW       | Txt        |     |          |          | US |
| 06.003           | Supply Loss Mode                     | Disable (0), Ramp Stop (1),<br>Ride Thru (2)                                          | Disable (0),<br>Ramp Stop (1),<br>Ride Thru (2),<br>Limit Stop (3) |                                                                                      | Disable (0)                             |       | RW       | Txt        |     |          |          | US |
| 06.006           | Injection Braking Level              | 0.0 to 150.0 %                                                                        |                                                                    | 100.0 %                                                                              |                                         |       | RW       | Num        |     | RA       |          | US |
| 06.007           | Injection Braking Time               | 0.0 to 100.0 s                                                                        |                                                                    | 1.0 s                                                                                |                                         |       | RW       | Num        |     |          |          | US |
| 06.008           | Hold Zero Speed                      | Off (0) or O                                                                          | n (1)                                                              |                                                                                      | Off (0)                                 |       | RW       | Bit        |     |          |          | US |
| 06.009           | Catch A Spinning Motor               | Disable (0), Enable (1), Fwd                                                          | Only (2), Rev Only (3)                                             |                                                                                      | Disable (0)                             |       | RW       | Txt        |     |          |          | US |
| 06.010           | Enable Conditions                    | 00000000000 to 1                                                                      |                                                                    |                                                                                      |                                         |       | RO       | Bin        | ND  | NC       | PT       |    |
| 06.011           | Sequencer State Machine Inputs       | 0000000 to 1                                                                          |                                                                    |                                                                                      |                                         |       | RO       | Bin        | ND  | NC       | PT       |    |
| 06.012           | Enable Stop Key                      | Off (0) or O                                                                          | , ,                                                                |                                                                                      | Off (0)                                 |       | RW       | Bit        |     |          |          | US |
| 06.013           | Enable Auxiliary Key                 | Disabled (0), Forward / Revers                                                        |                                                                    |                                                                                      | Disabled (0)                            |       | RW       | Num        |     |          |          | US |
| 06.015           | Drive Enable                         | Off (0) or O                                                                          | . ,                                                                |                                                                                      | On (1)                                  |       | RW       | Bit        | ND. | NC       | D.T.     | US |
| 06.016           | Date                                 | 00-00-00 to 3                                                                         |                                                                    |                                                                                      |                                         |       | RW       | Date       | ND  | NC       | PT       |    |
| 06.017           | Time                                 | 00:00:00 to 23                                                                        |                                                                    |                                                                                      |                                         |       | RW       | Time       | ND  | NC       | PT       |    |
| 06.018           | Day Of Week                          | Sunday (0), Monday (1), Tueso<br>Thursday (4), Friday (                               |                                                                    |                                                                                      |                                         |       | RO       | Txt        | ND  | NC       | PT       |    |
| 06.019           | Date/Time Selector                   | Set (0), Powered (1), Running<br>Local Keypad (4), Rem<br>Slot 1 (6), Slot 2 (7), Slo | note Keypad (5),                                                   |                                                                                      | Powered (1)                             |       | RW       | Txt        |     |          |          | US |
| 06.020           | Date Format                          | Std (0) or U                                                                          | S (1)                                                              |                                                                                      | Std (0)                                 |       | RW       | Txt        |     |          |          | Us |
| 06.021           | Time Between Filter Changes          | 0 to 30000 H                                                                          | Hours                                                              |                                                                                      | 0 Hours                                 |       | RW       | Num        |     |          |          | US |
| 06.022           | Filter Change Required / Change Done | Off (0) or O                                                                          | n (1)                                                              |                                                                                      |                                         |       | RW       | Bit        | ND  | NC       |          |    |
| 06.023           | Time Before Filter Change Due        | 0 to 30000 H                                                                          | Hours                                                              |                                                                                      |                                         |       | RO       | Num        | ND  | NC       | PT       | PS |
| 06.024           | Reset Energy Meter                   | Off (0) or O                                                                          | ` `                                                                |                                                                                      | Off (0)                                 |       | RW       | Bit        |     |          |          |    |
| 06.025           | Energy Meter: MWh                    | -999.9 to 999.                                                                        |                                                                    |                                                                                      |                                         |       | RO       | Num        | ND  | NC       | PT       | PS |
| 06.026           | Energy Meter: kWh                    | ±99.99 k\                                                                             |                                                                    |                                                                                      |                                         |       | RO       | Num        | ND  | NC       | PT       | PS |
| 06.027           | Energy Cost Per kWh                  | 0.0 to 600                                                                            |                                                                    |                                                                                      | 0.0                                     |       | RW       | Num        |     |          |          | US |
| 06.028           | Running Cost                         | ±32000                                                                                |                                                                    |                                                                                      |                                         |       | RO<br>RO | Num        | ND  | NC<br>NC | PT<br>PT |    |
| 06.029<br>06.030 | Hardware Enable  Run Forward         | Off (0) or O                                                                          | ` `                                                                |                                                                                      | Off (0)                                 |       | RW       | Bit<br>Bit | ND  | NC       | PI       |    |
| 06.030           |                                      | Off (0) or O                                                                          | ` '                                                                |                                                                                      | Off (0)                                 |       | RW       | Bit        |     | NC       |          |    |
| 06.031           | Jog<br>Run Reverse                   | Off (0) or O  Off (0) or O                                                            | ` `                                                                |                                                                                      | Off (0)                                 |       | RW       | Bit        |     | NC       |          |    |
| 06.033           | Forward/Reverse                      | Off (0) or O                                                                          | ` `                                                                |                                                                                      | Off (0)                                 |       | RW       | Bit        |     | NC       |          |    |
| 06.034           | Run                                  | Off (0) or O                                                                          | . ,                                                                |                                                                                      | Off (0)                                 |       | RW       | Bit        |     | NC       |          |    |
| 06.035           | Forward Limit Switch                 | Off (0) or O                                                                          |                                                                    |                                                                                      | Off (0)                                 |       | RW       | Bit        |     | NC       |          |    |
| 06.036           | Reverse Limit Switch                 | Off (0) or O                                                                          | , ,                                                                |                                                                                      | Off (0)                                 |       | RW       | Bit        |     | NC       |          |    |
| 06.037           | Jog Reverse                          | Off (0) or O                                                                          | in (1)                                                             |                                                                                      | Off (0)                                 |       | RW       | Bit        |     | NC       |          |    |
| 06.039           | Not Stop                             | Off (0) or O                                                                          |                                                                    |                                                                                      | Off (0)                                 |       | RW       | Bit        |     | NC       |          |    |
| 06.040           | Enable Sequencer Latching            | Off (0) or O                                                                          | n (1)                                                              |                                                                                      | Off (0)                                 |       | RW       | Bit        |     |          |          | US |
| 06.041           | Drive Event Flags                    | 00 to 1                                                                               | 1                                                                  |                                                                                      | 00                                      |       | RW       | Bin        |     | NC       |          |    |
| 06.042           | Control Word                         | 00000000000000000000000000000000000000                                                | 11111111111111                                                     | 0                                                                                    | 000000000000000000000000000000000000000 | 00    | RW       | Bin        |     | NC       |          |    |
| 06.043           | Control Word Enable                  | Off (0) or O                                                                          | n (1)                                                              |                                                                                      | Off (0)                                 |       | RW       | Bit        |     |          |          | US |
| 06.044           | Active Supply                        | Off (0) or O                                                                          | n (1)                                                              |                                                                                      |                                         |       | RO       | Bit        | ND  | NC       | PT       |    |
| 06.045           | Cooling Fan control                  | 0 to 11                                                                               |                                                                    |                                                                                      | 10                                      |       | RW       | Num        |     |          |          | US |
| 06.046           | Supply Loss Hold Disable             | Off (0) or O                                                                          | ın (1)                                                             |                                                                                      | Off (0)                                 |       | RW       | Bit        |     |          |          | US |
| 06.047           | Input Phase Loss Detection Mode      | Full (0), Ripple Only (                                                               | 1), Disabled (2)                                                   |                                                                                      | Full (0)                                |       | RW       | Txt        |     |          |          | US |
| 06.048           | Supply Loss Detection Level          | ±VM_SUPPLY_LC                                                                         | OSS_LEVEL                                                          | 200 V drive: 205 V<br>400 V drive: 410 V<br>575 V drive: 540 V<br>690 V drive: 540 V |                                         |       | RW       | Num        |     | RA       |          | US |
| 06.052           | Motor Pre-heat Current Magnitude     | 0 to 100                                                                              | %                                                                  |                                                                                      | 0 %                                     |       | RW       | Num        |     |          |          | US |
| 06.059           | Output Phase Loss Detection Enable   | Disabled (0), Er                                                                      | nabled (1)                                                         |                                                                                      | Disabled (0)                            |       | RW       | Bit        |     |          |          | US |
| 06.060           | Standby Mode Enable                  | Off (0) or O                                                                          | ` '                                                                |                                                                                      | Off (0)                                 |       | RW       | Bit        |     |          |          | US |
| 06.061           | Standby Mode Mask                    | 0000000 to 1                                                                          | 111111                                                             |                                                                                      | 0000000                                 |       | RW       | Bin        |     |          |          | US |
|                  |                                      |                                                                                       |                                                                    |                                                                                      |                                         |       |          |            |     |          |          |    |

| Safety information | Product information | Mechanical installation | Electrical installation | Getting started | Basic parameters | Running the motor | Optimization | NV Media Car<br>Operation | d Onboard<br>PLC | Advanced parameters | Technical<br>data | Diagnostics | UL listing information |
|--------------------|---------------------|-------------------------|-------------------------|-----------------|------------------|-------------------|--------------|---------------------------|------------------|---------------------|-------------------|-------------|------------------------|
|                    | Parameter           |                         |                         |                 | Ra               | ange(\$)          |              |                           | Defaul           | t( <b>⇒</b> )       |                   | Туре        | 1                      |
|                    | raiai               | iletei                  |                         |                 | OL               |                   | RFC-A/S      | OL                        | RFC-             | -A RFC-S            | 3                 | Туре        |                        |

|        | Parameter                                    | Range(       | <b>(</b> •) |    | Default(⇔)                                                                   |            |    |     | Tires | _  |    |    |
|--------|----------------------------------------------|--------------|-------------|----|------------------------------------------------------------------------------|------------|----|-----|-------|----|----|----|
|        | Parameter                                    | OL           | RFC-A / S   | OL | RFC-A                                                                        | RFC-S      |    |     | Тур   | е  |    |    |
| 06.065 | Standard Under Voltage Threshold             | ±VM_STD_UNDE | ER_VOLTS    |    | 200 V drive: 175<br>400 V drive: 330<br>575 V drive: 435<br>690 V drive: 435 | ) V<br>5 V | RW | Num |       | RA |    | US |
| 06.066 | Low Voltage Under Voltage Threshold          | ±VM_LOW_UND  | ER_VOLTS    |    | 200 V drive: 175<br>400 V drive: 330<br>575 V drive: 435<br>690 V drive: 435 | ) V<br>5 V | RW | Num |       | RA |    | US |
| 06.067 | Low Under Voltage Threshold Select           | Off (0) or C | n (1)       |    | Off (0)                                                                      |            | RW | Bit |       |    |    | US |
| 06.068 | Back Up Supply Mode Enable                   | Off (0) or C | n (1)       |    | Off (0)                                                                      |            | RW | Bit |       |    |    | US |
| 06.069 | Under-Voltage System Contactor Close         | Off (0) or C | n (1)       |    |                                                                              |            | RO | Bit | ND    | NC | PT |    |
| 06.070 | Under-Voltage System Contactor Closed        | Off (0) or C | n (1)       |    | Off (0)                                                                      |            | RW | Bit |       |    |    | US |
| 06.071 | Slow Rectifier Charge Rate Enable            | Off (0) or C | n (1)       |    | Off (0)                                                                      |            | RW | Bit |       |    |    | US |
| 06.072 | User Supply Select                           | Off (0) or C | n (1)       |    | Off (0)                                                                      |            | RW | Bit |       |    |    | US |
| 06.073 | Braking IGBT Lower Threshold                 | ±VM_DC_VOLT. | AGE_SET     |    | 200 V drive: 390<br>400 V drive: 780<br>575 V drive: 930<br>690 V drive: 112 | ) V<br>) V | RW | Num |       |    |    | US |
| 06.074 | Braking IGBT Upper Threshold                 | ±VM_DC_VOLTA | GE_SET V    |    | 200 V drive: 390<br>400 V drive: 780<br>575 V drive: 930<br>690 V drive: 112 | ) V<br>) V | RW | Num |       |    |    | US |
| 06.075 | Low Voltage Braking IGBT Threshold           | ±VM_DC_VOLTA | GE_SET V    |    | 0 V                                                                          |            | RW | Num |       |    |    | US |
| 06.076 | Low Voltage Braking IGBT<br>Threshold Select | Off (0) or C | n (1)       |    | Off (0)                                                                      |            | RW | Bit |       |    |    |    |
| 06.084 | Date And Time Offset                         | ±24.00 Ho    | ours        |    | 0.00 Hours                                                                   |            | RW | Num |       |    |    | US |

| RW | Read / Write     | RO  | Read only   | Num  | Number parameter    | Bit  | Bit parameter    | Txt | Text string         | Bin | Binary parameter    | FI  | Filtered       |
|----|------------------|-----|-------------|------|---------------------|------|------------------|-----|---------------------|-----|---------------------|-----|----------------|
| ND | No default value | NC  | Not copied  | PT   | Protected parameter | RA   | Rating dependent | US  | User save           | PS  | Power-down save     | DE  | Destination    |
| IP | IP address       | Mac | Mac address | Date | Date parameter      | Time | Time parameter   | SMP | Slot,menu,parameter | Chr | Character parameter | Ver | Version number |

Safety Product Mechanical Electrical Running NV Media Card Advanced **UL** listing Optimization Diagnostics information information installation installation started parameters the motor Operation PLC parameters information

#### 11.7 Menu 7: Analog I/O

Figure 11-12 Menu 7 logic diagram

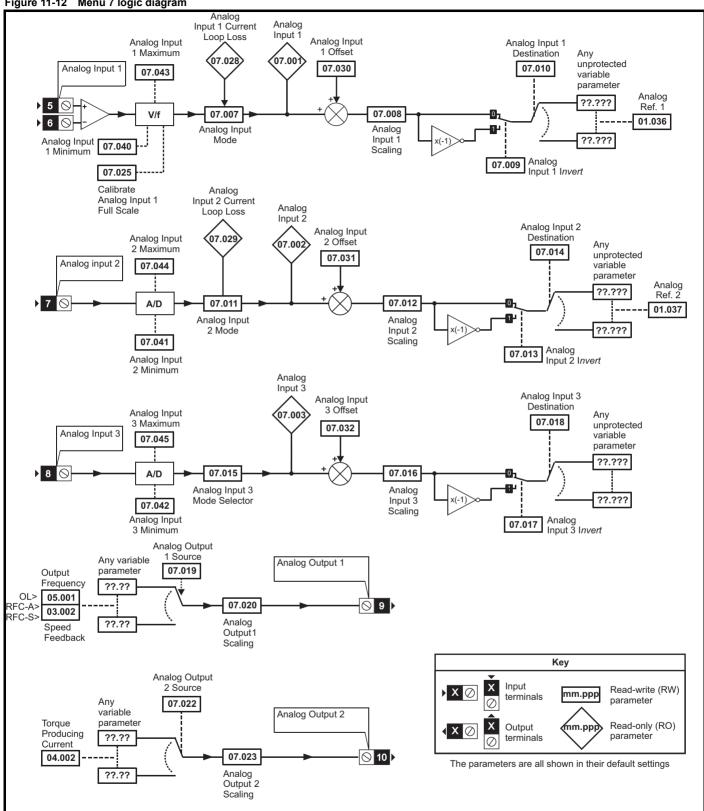

| Safety      | Product     | Mechanical   | Electrical   | Getting | Basic      | Running   | Optimization | NV Media Card | Onboard | Advanced   | Technical | Diagnostics | UL listing  |
|-------------|-------------|--------------|--------------|---------|------------|-----------|--------------|---------------|---------|------------|-----------|-------------|-------------|
| information | information | installation | installation | started | parameters | the motor | Optimization | Operation     | PLC     | parameters | data      | Diagnostics | information |

|        |                                           | Range(む)                                                                                                    | Default(⇔)     |    |     |     |    |    |    |
|--------|-------------------------------------------|----------------------------------------------------------------------------------------------------|----------------|----|-----|-----|----|----|----|
|        | Parameter                                 | OL RFC-A/S                                                                                                    | OL RFC-A RFC-S | -  |     | Тур | е  |    |    |
| 07.001 | Analog Input 1                            | ±100.00 %                                                                                                    |                | RO | Num | ND  | NC | PT | FI |
| 07.002 | Analog Input 2                            | ±100.00 %                                                                                                    |                | RO | Num | ND  | NC | PT | FI |
| 07.003 | Analog Input 3                            | ±100.00 %                                                                                                    |                | RO | Num | ND  | NC | PT | FI |
| 07.004 | Monitored Temperature 1                   | ±250 °C                                                                                                    |                | RO | Num | ND  | NC | PT |    |
| 07.005 | Monitored Temperature 2                   | ±250 °C                                                                                                    |                | RO | Num | ND  | NC | PT |    |
| 07.006 | Monitored Temperature 3                   | ±250 °C                                                                                                    |                | RO | Num | ND  | NC | PT |    |
| 07.007 | Analog Input 1 Mode                       | 4-20 mA Low (-4), 20-4 mA Low (-3), 4-20 mA Hold (-2),<br>20-4 mA Hold (-1), 0-20 mA (0), 20-0 mA (1),<br>4-20 mA Trip (2), 20-4 mA Trip (3), 4-20 mA (4),<br>20-4 mA (5), Volt (6), Therm Short Cct (7), Thermistor (8),<br>Therm No Trip (9) | Volt (6)       | RW | Txt |     |    |    | US |
| 07.008 | Analog Input 1 Scaling                    | 0.000 to 10.000                                                                                                    | 1.000          | RW | Num |     |    |    | US |
| 07.009 | Analog Input 1 Invert                     | Off (0) or On (1)                                                                                                    | Off (0)        | RW | Bit |     |    |    | US |
| 07.010 | Analog Input 1 Destination                | 0.000 to 59.999                                                                                                    | 1.036          | RW | Num | DE  |    | PT | US |
| 07.011 | Analog Input 2 Mode                       | 4-20 mA Low (-4), 20-4 mA Low (-3), 4-20 mA Hold (-2),<br>20-4 mA Hold (-1), 0-20 mA (0), 20-0 mA (1),<br>4-20 mA Trip (2), 20-4 mA Trip (3), 4-20 mA (4),<br>20-4 mA (5), Volt (6), Therm Short Cct (7), Thermistor (8),<br>Therm No Trip (9) | Volt (6)       | RW | Txt |     |    |    | US |
| 07.012 | Analog Input 2 Scaling                    | 0.000 to 10.000                                                                                                    | 1.000          | RW | Num |     |    |    | US |
| 07.013 | Analog Input 2 Invert                     | Off (0) or On (1)                                                                                                    | Off (0)        | RW | Bit |     |    |    | US |
| 07.014 | Analog Input 2 Destination                | 0.000 to 59.999                                                                                                    | 1.037          | RW | Num | DE  |    | PT | US |
| 07.015 | Analog Input 3 Mode                       | Volt (6), Therm Short Cct (7), Thermistor (8),<br>Therm No Trip (9)                                                                                                    | Volt (6)       | RW | Txt |     |    |    | US |
| 07.016 | Analog Input 3 Scaling                    | 0.000 to 10.000                                                                                                    | 1.000          | RW | Num |     |    |    | US |
| 07.017 | Analog Input 3 Invert                     | Off (0) or On (1)                                                                                                    | Off (0)        | RW | Bit |     |    |    | US |
| 07.018 | Analog Input 3 Destination                | 0.000 to 59.999                                                                                                    | 0.000          | RW | Num | DE  |    | PT | US |
| 07.019 | Analog Output 1 Source                    | 0.000 to 59.999                                                                                                    | 5.001 3.002    | RW | Num |     |    | PT | US |
| 07.020 | Analog Output 1 Scaling                   | 0.000 to 10.000                                                                                                    | 1.000          | RW | Num |     |    |    | US |
| 07.022 | Analog Output 2 Source                    | 0.000 to 59.999                                                                                                    | 4.002          | RW | Num |     |    |    | US |
| 07.023 | Analog Output 2 Scaling                   | 0.000 to 10.000                                                                                                    | 1.000          | RW | Num |     |    |    | US |
| 07.025 | Calibrate Analog Input 1 Full Scale       | Off (0) or On (1)                                                                                                    | Off (0)        | RW | Bit |     | NC |    |    |
| 07.026 | Analog Input 1 Fast Update Active         | Off (0) or On (1)                                                                                                    |                | RO | Bit | ND  | NC | PT |    |
| 07.027 | Analog Input 1 Fast Update Active         | Off (0) or On (1)                                                                                                    |                | RO | Bit | ND  | NC | PT |    |
| 07.028 | Analog Input 1 Current Loop Loss          | 0"(0) 0 (1)                                                                                                    |                | RO | Bit | ND  | NC | PT |    |
| 07.029 | Analog Input 2 Current Loop Loss          | Off (0) or On (1)                                                                                                    |                | RO | Bit | ND  | NC | PT |    |
| 07.030 | Analog Input 1 Offset                     | ±100.00 %                                                                                                    | 0.00 %         | RW | Num |     |    |    | US |
| 07.031 | Analog Input 2 Offset                     | ±100.00 %                                                                                                    | 0.00 %         | RW | Num |     |    |    | US |
| 07.032 | Analog Input 3 Offset                     | ±100.00 %                                                                                                    | 0.00 %         | RW | Num |     |    |    | US |
| 07.033 | Power Output                              | ±100.0 %                                                                                                    |                | RO | Num | ND  | NC | PT |    |
| 07.034 | Inverter Temperature                      | ±250 °C                                                                                                    |                | RO | Num | ND  | NC | PT |    |
| 07.035 | Percentage Of d.c. Bus Thermal Trip Level | 0 to 100 %                                                                                                    |                | RO | Num | ND  | NC | PT |    |
| 07.036 | Percentage Of Drive Thermal Trip Level    | 0 to 100 %                                                                                                    |                | RO | Num | ND  | NC | PT |    |
| 07.037 | Temperature Nearest To Trip Level         | 0 to 29999                                                                                                    |                | RO | Num | ND  | NC | PT |    |
| 07.038 | Temperature Monitor Select 1              | 0 to 29999                                                                                                    | 1001           | RW | Num |     |    |    | US |
| 07.039 | Temperature Monitor Select 2              | 0 to 29999                                                                                                    | 1002           | RW | Num |     |    |    | US |
| 07.040 | Analog Input 1 Minimum                    | ±100.00 %                                                                                                    | -100.00 %      | RW | Num |     |    |    | US |
| 07.041 | Analog Input 2 Minimum                    | ±100.00 %                                                                                                    | -100.00 %      | RW | Num |     |    |    | US |
| 07.042 | Analog Input 3 Minimum                    | ±100.00 %                                                                                                    | -100.00 %      | RW | Num |     |    |    | US |
| 07.043 | Analog Input 1 Maximum                    | ±100.00 %                                                                                                    | 100.00 %       | RW | Num |     |    |    | US |
| 07.044 | Analog Input 2 Maximum                    | ±100.00 %                                                                                                    | 100.00 %       | RW | Num |     |    |    | US |
| 07.045 | Analog Input 3 Maximum                    | ±100.00 %                                                                                                    | 100.00 %       | RW | Num |     |    |    | US |
| 07.046 | Analog Input 3 Thermistor Type            | DIN44082 (0), KTY84 (1), PT100 (4W) (2),<br>PT1000 (4W) (3), PT2000 (4W) (4), 2.0 mA (4W) (5),<br>PT100 (2W) (6), PT1000 (2W) (7), PT2000 (2W) (8),<br>2.0 mA (2W) (9)                                                                         | DIN44082 (0)   | RW | Txt |     |    |    | US |
| 07.047 | Analog Input 3 Thermistor Feedback        | 0 to 5000 Ω                                                                                                    |                | RO | Num | ND  | NC | PT |    |
| 07.048 | Analog Input 3 Thermistor Trip Threshold  | 0 to 5000 Ω                                                                                                    | 3300 Ω         | RW | Num |     |    |    | US |
| 07.049 | Analog Input 3 Thermistor Reset Threshold | 0 to 5000 Ω                                                                                                    | 1800 Ω         | RW | Num |     |    |    | US |
| 07.050 | Analog Input 3 Thermistor Temperature     | -50 to 300 °C                                                                                                    |                | RO | Num | ND  | NC | PT |    |
| 07.051 | Analog Input 1 Full Scale                 | 0 to 65535                                                                                                    |                | RO | Num | ND  | NC | PT | PS |
| 07.052 | Temperature Monitor Select 3              | 0 to 29999                                                                                                    | 1              | RW | Num |     |    |    | US |

| RW | Read / Write     | RO | Read only  | Num | Number parameter    | Bit | Bit parameter    | Txt | Text string | Bin | Binary parameter | FI | Filtered    |
|----|------------------|----|------------|-----|---------------------|-----|------------------|-----|-------------|-----|------------------|----|-------------|
| ND | No default value | NC | Not copied | PT  | Protected parameter | RA  | Rating dependent | US  | User save   | PS  | Power-down save  | DE | Destination |

| Sa     | ıfety  | Product     | Mechanical   | Electrical   | Getting | Basic      | Running   | Ontimization | NV Media Card | Onboard | Advanced   | Technical | Diagnostics | UL listing  |
|--------|--------|-------------|--------------|--------------|---------|------------|-----------|--------------|---------------|---------|------------|-----------|-------------|-------------|
| inforr | mation | information | installation | installation | started | parameters | the motor | Optimization | Operation     | PLC     | parameters | data      | Diagnostics | information |

## 11.8 Menu 8: Digital I/O

Figure 11-13 Menu 8 logic diagram

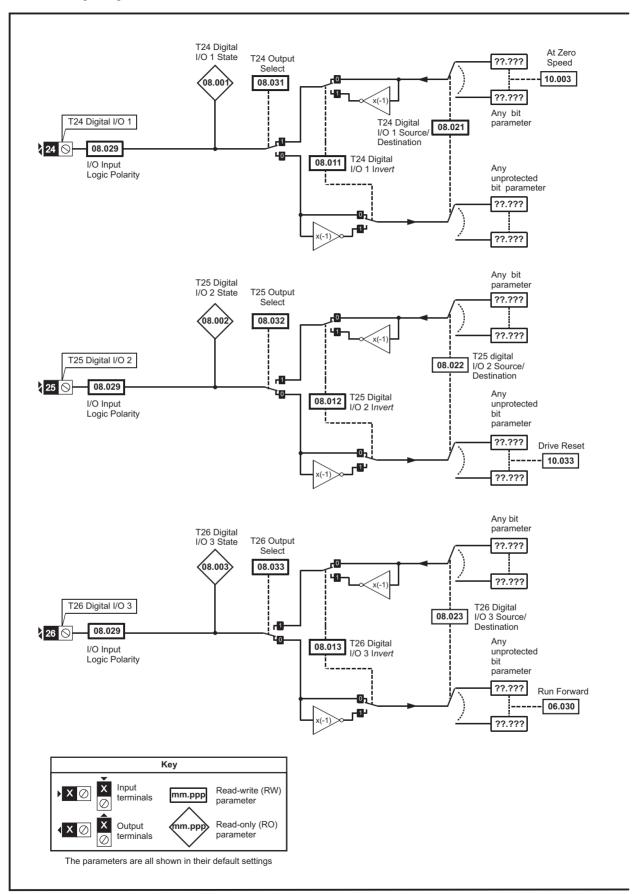

Safety Product Mechanical Electrical Getting Basic Running NV Media Card Advanced **UL** listing Optimization Diagnostics information information installation installation started parameters the motor Operation PLC parameters data information

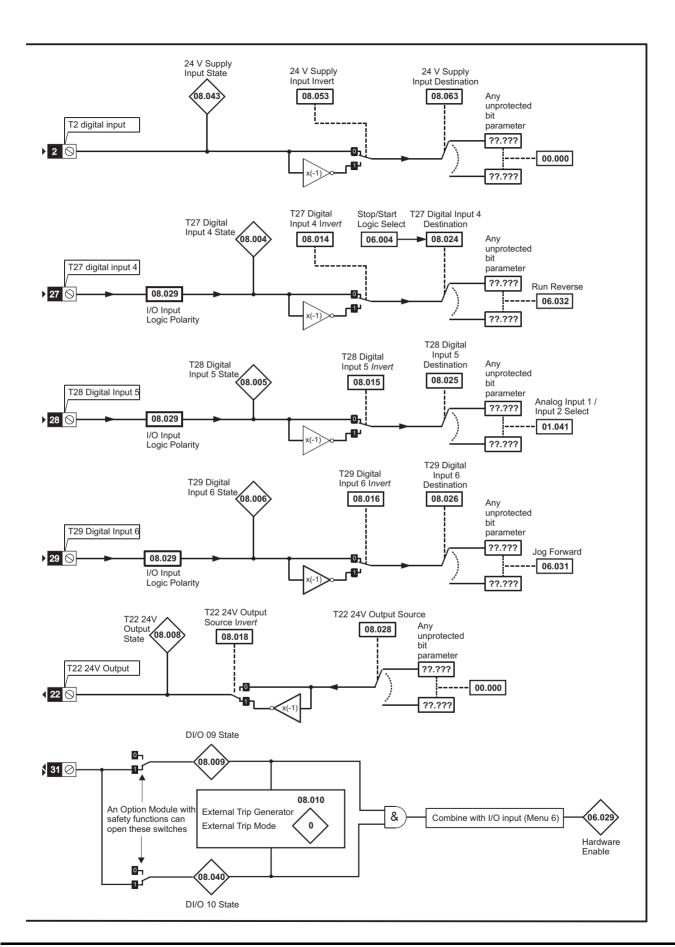

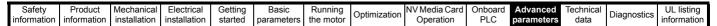

Figure 11-14 Menu 8 logic (cont)

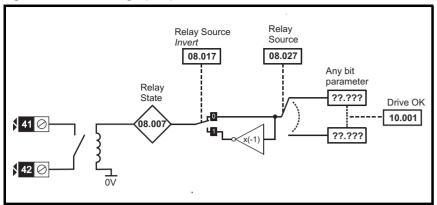

Figure 11-15 Menu 8 logic (cont)

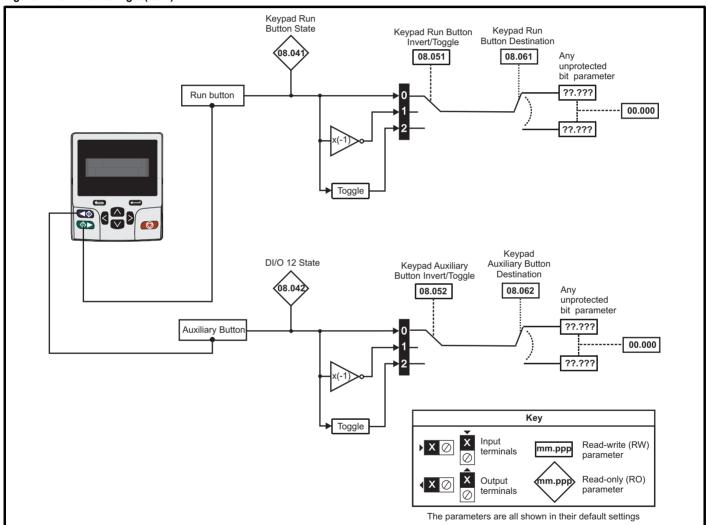

| Safety      | Product     | Mechanical   | Electrical   | Getting | Basic      | Running   |              | NV Media Card | Onboard | Advanced   | Technical | Diagnostics | UL listing  |
|-------------|-------------|--------------|--------------|---------|------------|-----------|--------------|---------------|---------|------------|-----------|-------------|-------------|
| information | information | installation | installation | started | parameters | the motor | Optimization | Operation     | PLC     | parameters | data      | Diagnostics | information |

|        | Danier of the                         | Rang                                   | e(\$)                     |    | Default(⇔)                              |       |    |     | Ŧ   |    |    |    |
|--------|---------------------------------------|----------------------------------------|---------------------------|----|-----------------------------------------|-------|----|-----|-----|----|----|----|
|        | Parameter                             | OL                                     | RFC-A / S                 | OL | RFC-A                                   | RFC-S |    |     | Тур | oe |    |    |
| 08.001 | Digital I/O 01 State                  | Off (0) or                             | On (1)                    |    |                                         |       | RO | Bit | ND  | NC | PT |    |
| 08.002 | Digital I/O 02 State                  | Off (0) or                             | On (1)                    |    |                                         |       | RO | Bit | ND  | NC | PT |    |
| 08.003 | Digital I/O 03 State                  | Off (0) or                             | On (1)                    |    |                                         |       | RO | Bit | ND  | NC | PT |    |
| 08.004 | Digital Input 04 State                | Off (0) or                             | On (1)                    |    |                                         |       | RO | Bit | ND  | NC | PT |    |
| 08.005 | Digital Input 05 State                | Off (0) or                             | On (1)                    |    |                                         |       | RO | Bit | ND  | NC | PT |    |
| 08.006 | Digital Input 06 State                | Off (0) or                             | On (1)                    |    |                                         |       | RO | Bit | ND  | NC | PT |    |
| 08.007 | Relay Output State                    | Off (0) or                             | On (1)                    |    |                                         |       | RO | Bit | ND  | NC | PT |    |
| 08.008 | 24V Supply Output State               | Off (0) or                             | On (1)                    |    |                                         |       | RO | Bit | ND  | NC | PT |    |
| 08.009 | STO Input 01 State                    | Off (0) or                             | On (1)                    |    |                                         |       | RO | Bit | ND  | NC | PT |    |
| 08.010 | External Trip Mode                    | Disable (0), STO 1 (1), STO            | 2 (2), STO 1 OR STO 2 (3) |    | Disable (0)                             |       | RW | Txt |     |    |    | US |
| 08.011 | Digital I/O 01 Invert                 | Not Invert (0)                         | or Invert (1)             |    | Not Invert (0)                          |       | RW | Txt |     |    |    | US |
| 08.012 | Digital I/O 02 Invert                 | Not Invert (0)                         | or Invert (1)             |    | Not Invert (0)                          |       | RW | Txt |     |    |    | US |
| 08.013 | Digital I/O 03 Invert                 | Not Invert (0)                         | or Invert (1)             |    | Not Invert (0)                          |       | RW | Txt |     |    |    | US |
| 08.014 | Digital Input 04 Invert               | Not Invert (0)                         | or Invert (1)             |    | Not Invert (0)                          |       | RW | Txt |     |    |    | US |
| 08.015 | Digital Input 05 Invert               | Not Invert (0)                         | or Invert (1)             |    | Not Invert (0)                          |       | RW | Txt |     |    |    | US |
| 08.016 | Digital Input 06 Invert               | Not Invert (0)                         | or Invert (1)             |    | Not Invert (0)                          |       | RW | Txt |     |    |    | US |
| 08.017 | Relay Invert                          | Not Invert (0)                         | or Invert (1)             |    | Not Invert (0)                          |       | RW | Txt |     |    |    | US |
| 08.018 | 24V Supply Output Invert              | Not Invert (0)                         | or Invert (1)             |    | Invert (1)                              |       | RW | Txt |     |    |    | US |
| 08.020 | Digital I/O Read Word                 | 0 to !                                 | 511                       |    |                                         |       | RO | Num | ND  | NC | PT |    |
| 08.021 | Digital I/O 01 Source/Destination     | 0.000 to                               | 59.999                    |    | 10.003                                  |       | RW | Num | DE  |    | PT | US |
| 08.022 | Digital I/O 02 Source/Destination     | 0.000 to                               | 59.999                    |    | 10.033                                  |       | RW | Num | DE  |    | PT | US |
| 08.023 | Digital I/O 03 Source/Destination     | 0.000 to                               | 59.999                    |    | 6.030                                   |       | RW | Num | DE  |    | PT | US |
| 08.024 | Digital Input 04 Destination          | 0.000 to                               | 59.999                    |    | 6.032                                   |       | RW | Num | DE  |    | PT | US |
| 08.025 | Digital Input 05 Destination          | 0.000 to                               | 59.999                    |    | 1.041                                   |       | RW | Num | DE  |    | PT | US |
| 08.026 | Digital Input 06 Destination          | 0.000 to                               | 59.999                    |    | 6.031                                   |       | RW | Num | DE  |    | PT | US |
| 08.027 | Relay Output Source                   | 0.000 to                               | 59.999                    |    | 10.001                                  |       | RW | Num |     |    | PT | US |
| 08.028 | 24V Supply Output Source              | 0.000 to                               | 59.999                    |    | 0.000                                   |       | RW | Num |     |    | PT | US |
| 08.029 | Input Logic Polarity                  | Negative Logic (0) o                   | r Positive Logic (1)      |    | Positive Logic (                        | 1)    | RW | Txt |     |    |    | US |
| 08.031 | Digital I/O 01 Output Select          | Off (0) or                             | On (1)                    |    | On (1)                                  |       | RW | Bit |     |    |    | US |
| 08.032 | Digital I/O 02 Output Select          | Off (0) or                             | On (1)                    |    | 25.40                                   |       | RW | Bit |     |    |    | US |
| 08.033 | Digital I/O 03 Output Select          | Off (0) or                             | On (1)                    |    | Off (0)                                 |       | RW | Bit |     |    |    | US |
| 08.040 | STO Input 02 State                    | Off (0) or                             | On (1)                    |    |                                         |       | RO | Bit | ND  | NC | PT |    |
| 08.041 | Keypad Run Button State               | Off (0) or                             | On (1)                    |    |                                         |       | RO | Bit | ND  | NC | PT |    |
| 08.042 | Keypad Auxiliary Button State         | Off (0) or                             | On (1)                    |    |                                         |       | RO | Bit | ND  | NC | PT |    |
| 08.043 | 24V Supply Input State                | Off (0) or                             | On (1)                    |    |                                         |       | RO | Bit | ND  | NC | PT |    |
| 08.044 | Keypad Stop Button State              | Off (0) or                             | On (1)                    |    |                                         |       | RO | Bit | ND  | NC | PT |    |
| 08.051 | Keypad Run Button Invert/Toggle       | Not Invert (0), Inver                  | t (1) or Toggle (2)       |    | Not Invert (0)                          |       | RW | Txt |     |    |    | US |
| 08.052 | Keypad Auxiliary Button Invert/Toggle | Not Invert (0), Inver                  | t (1) or Toggle (2)       |    | Not Invert (0)                          |       | RW | Txt |     |    |    | US |
| 08.053 | 24V Supply Input Invert               | Not Invert (0)                         | or Invert (1)             |    | Not Invert (0)                          |       | RW | Txt |     |    |    | US |
| 08.061 | Keypad Run Button Destination         | 0.000 to                               | 59.999                    |    | 0.000                                   |       | RW | Num | DE  |    | PT | US |
| 08.062 | Keypad Auxiliary Button Destination   | 0.000 to                               | 59.999                    |    | 0.000                                   |       | RW | Num | DE  |    | PT | US |
| 08.063 | 24V Supply Input Source               | 0.000 to                               | 59.999                    |    | 0.000                                   |       | RW | Num |     |    | PT | US |
| 08.071 | DI/O Output Enable Register 1         | 00000000000000000000000000000000000000 | o 111111111111111         | 0  | 000000000000000000000000000000000000000 | 100   | RW | Bin |     |    | PT | US |
| 08.072 | DI/O Input Register 1                 | 00000000000000000000000000000000000000 | o 111111111111111         | 0  | 000000000000000000000000000000000000000 | 100   | RO | Bin |     |    | PT |    |
| 08.073 | DI/O Output Register 1                | 00000000000000000000000000000000000000 | o 111111111111111         | 0  | 000000000000000000000000000000000000000 | 100   | RW | Bin |     |    | PT |    |

| RW | Read / Write     | RO | Read only  | Num | Number parameter    | Bit | Bit parameter    | Txt | Text string | Bin | Binary parameter | FI | Filtered    |
|----|------------------|----|------------|-----|---------------------|-----|------------------|-----|-------------|-----|------------------|----|-------------|
| ND | No default value | NC | Not copied | PT  | Protected parameter | RA  | Rating dependent | US  | User save   | PS  | Power-down save  | DE | Destination |

| Safety      | Product     | Mechanical   | Electrical   | Getting | Basic      | Running   | Optimization | NV Media Card | Onboard | Advanced   | Technical | Diagnostics | UL listing  |
|-------------|-------------|--------------|--------------|---------|------------|-----------|--------------|---------------|---------|------------|-----------|-------------|-------------|
| information | information | installation | installation | started | parameters | the motor | Optimization | Operation     | PLC     | parameters | data      | Diagnostics | information |

## 11.9 Menu 9: Programmable logic, motorized pot, binary sum and timers

Figure 11-16 Menu 9 logic diagram: Programmable logic

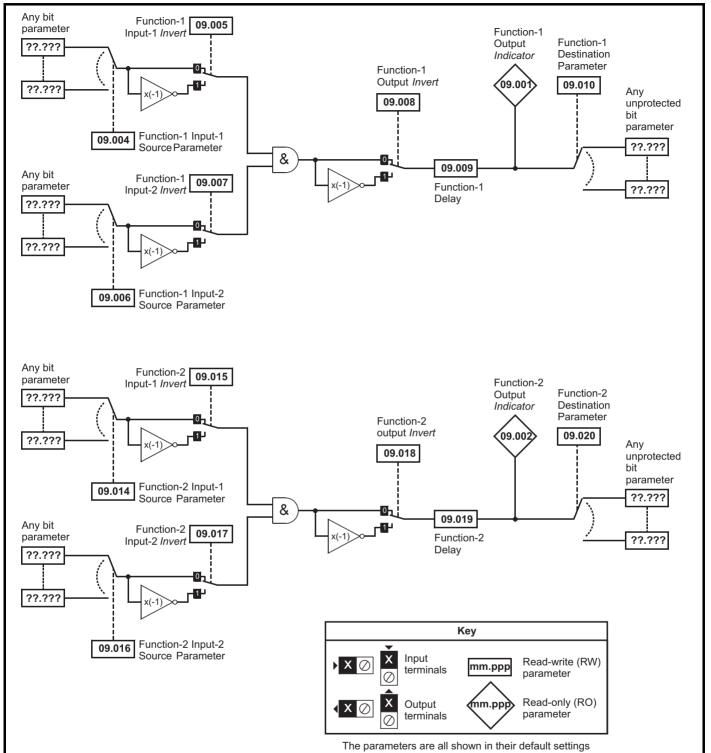

Product Electrical Getting Basic NV Media Card Advanced **UL** listing Diagnostics Optimization information the motor PLC information installation installation started parameters Operation parameters data information

Figure 11-17 Menu 9 logic diagram: Motorized pot and binary sum

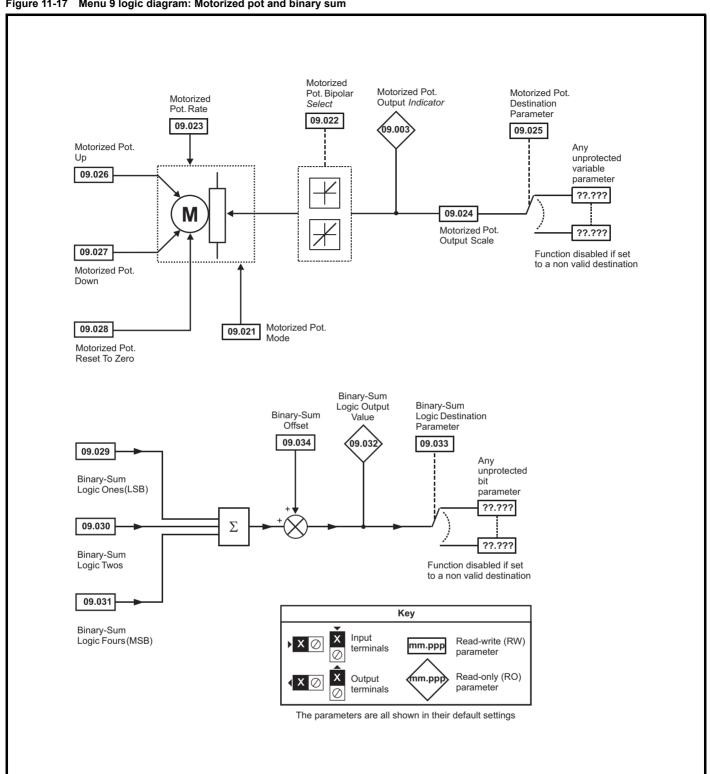

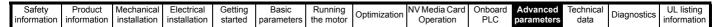

Figure 11-18 Menu 9 logic diagram: Timers

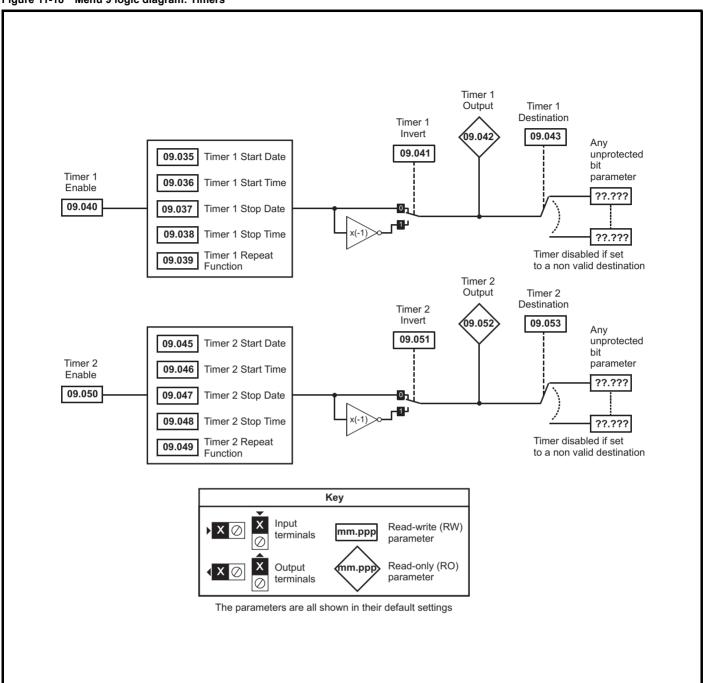

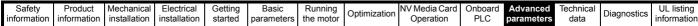

Figure 11-19 Menu 9 logic diagram: Scope function Scope Data Scope Saving Data Not Ready **(**09.066 09.065 Scope Trace 1 Source 09.055 09.063 Scope Mode Scope Trace 2 Source 09.067 Scope Sample Time 09.056 09.068 Scope Trigger Delay Scope Trace 3
Source 09.069 Time Period 09.057 Scope Trace 4 Source 09.058 Scope Arm 09.064 Scope Trigger Invert 09.062 Scope Trigger 09.059 OR Scope Trigger Source 09.060 Scope Trigger Threshold 09.061 Key Input Read-write (RW) mm.ppp terminals parameter

Read-only (RO)

parameter

mm.pp

The parameters are all shown in their default settings

Output

terminals

Safety Product Information Installation Installation Inst

|                  |                                           | Range(‡)                                                    | Default(⇔)       |          |            |     |     |          |                                                  |
|------------------|-------------------------------------------|-------------------------------------------------------------|------------------|----------|------------|-----|-----|----------|--------------------------------------------------|
|                  | Parameter                                 | OL RFC-A/S                                                  | OL RFC-A RFC-S   |          |            | Тур | е   |          |                                                  |
| 09.001           | Logic Function 1 Output                   | Off (0) or On (1)                                           |                  | RO       | Bit        | ND  | NC  | PT       |                                                  |
| 09.002           | Logic Function 2 Output                   | Off (0) or On (1)                                           |                  | RO       | Bit        | ND  | NC  | PT       |                                                  |
| 09.003           | Motorized Pot Output                      | ±100.00 %                                                   |                  | RO       | Num        | ND  | NC  | PT       | PS                                               |
| 09.004           | Logic Function 1 Source 1                 | 0.000 to 59.999                                             | 0.000            | RW       | DE         |     |     | PT       | US                                               |
| 09.005           | Logic Function 1 Source 1 Invert          | Off (0) or On (1)                                           | Off (0)          | RW       | Bit        |     |     |          | US                                               |
| 09.006           | Logic Function 1 Source 2                 | 0.000 to 59.999                                             | 0.000            | RW       | DE         |     |     | PT       | US                                               |
| 09.007           | Logic Function 1 Source 2 Invert          | Off (0) or On (1)                                           | Off (0)          | RW       | Bit        |     |     |          | US                                               |
| 09.008           | Logic Function 1 Output Invert            | Off (0) or On (1)                                           | Off (0)          | RW       | Bit        |     |     |          | US                                               |
| 09.009           | Logic Function 1 Delay                    | ±25.0 s                                                     | 0.0s             | RW       | Num        |     |     |          | US                                               |
| 09.010           | Logic Function 1 Destination              | 0.000 to 59.999                                             | 0.000            | RW       | DE         |     |     | PT       | US                                               |
| 09.014           | Logic Function 2 Source 1                 | 0.000 to 59.999                                             | 0.000            | RW       | Num        |     |     | PT       | US                                               |
| 09.015           | Logic Function 2 Source 1 Invert          | Off (0) or On (1)                                           | Off (0)          | RW       | Bit        |     |     |          | US                                               |
| 09.016           | Logic Function 2 Source 2                 | 0.000 to 59.999                                             | 0.000            | RW       | Num        |     |     | PT       | US                                               |
| 09.017           | Logic Function 2 Source 2 Invert          | Off (0) or On (1)                                           | Off (0)          | RW       | Bit        |     |     |          | US                                               |
| 09.018           | Logic Function 2 Output Invert            | Off (0) or On (1)                                           | Off (0)          | RW       | Bit        |     |     |          | US                                               |
| 09.019           | Logic Function 2 Delay                    | ±25.0 s                                                     | 0.0 s            | RW       | Num        |     |     |          | US                                               |
| 09.020           | Logic Function 2 Destination              | 0.000 to 59.999                                             | 0.000            | RW       | DE         |     |     | PT       | US                                               |
| 09.021           | Motorized Pot Mode                        | 0 to 4                                                      | 0                | RW       | Num        |     |     |          | US                                               |
| 09.022           | Motorized Pot Bipolar Select              | Off (0) or On (1)                                           | Off (0)          | RW       | Bit        |     |     |          | US                                               |
| 09.023           | Motorized Pot Rate                        | 0 to 250 s                                                  | 20 s             | RW       | Num        |     |     |          | US                                               |
| 09.024           | Motorized Pot Scaling                     | 0.000 to 4.000                                              | 1.000            | RW       | Num        |     |     | PT       | US                                               |
| 09.025<br>09.026 | Motorized Pot Up                          | 0.000 to 59.999                                             | 0.000<br>Off (0) | RW       | DE<br>Bit  |     | NC  | PI       | 05                                               |
| 09.026           | Motorized Pot Up  Motorized Pot Down      | Off (0) or On (1)  Off (0) or On (1)                        | Off (0)          | RW       | Bit        |     | NC  |          |                                                  |
| 09.027           | Motorized Pot Reset                       | Off (0) or On (1)                                           | Off (0)          | RW       | Bit        |     | NC  |          | -                                                |
| 09.029           | Binary Sum Ones                           | Off (0) or On (1)                                           | Off (0)          | RW       | Bit        |     | NC  |          |                                                  |
| 09.030           | Binary Sum Twos                           | Off (0) or On (1)                                           | Off (0)          | RW       | Bit        |     | NC  |          | <del>                                     </del> |
| 09.031           | Binary Sum Fours                          | Off (0) or On (1)                                           | Off (0)          | RW       | Bit        |     | NC  |          | -                                                |
| 09.032           | Binary Sum Output                         | 0 to 255                                                    | Oii (0)          | RO       | Num        | ND  | NC  | PT       |                                                  |
| 09.033           | Binary Sum Destination                    | 0.000 to 59.999                                             | 0.000            | RW       | DE         |     |     | PT       | US                                               |
| 09.034           | Binary Sum Offset                         | 0 to 248                                                    | 0                | RW       | Num        |     |     |          | US                                               |
| 09.035           | Timer 1 Start Date                        | 00-00-00 to 31-12-99                                        | 00-00-00         | RW       | Date       |     |     |          | US                                               |
| 09.036           | Timer 1 Start Time                        | 00:00:00 to 23:59:59                                        | 00:00:00         | RW       | Time       |     |     |          | US                                               |
| 09.037           | Timer 1 Stop Date                         | 00-00-00 to 31-12-99                                        | 00-00-00         | RW       | Date       |     |     |          | US                                               |
| 09.038           | Timer 1 Stop Time                         | 00:00:00 to 23:59:59                                        | 00:00:00         | RW       | Time       |     |     |          | US                                               |
| 09.039           | Timer 1 Repeat Function                   | None (0), Hour (1), Day (2), Week (3), Month (4), Year (5), | None (0)         | RW       | Txt        |     |     |          | US                                               |
|                  |                                           | One off (6), Minute (7)                                     |                  | RW       |            |     |     |          | US                                               |
| 09.040           | Timer 1 Enable Timer 1 Invert             | Off (0) or On (1)  Off (0) or On (1)                        | Off (0)          | RW       | Bit<br>Bit |     |     |          | US                                               |
| 09.041<br>09.042 | Timer 1 Output                            | Off (0) or On (1)                                           | Oli (0)          | RO       | Bit        | ND  | NC  | PT       | 03                                               |
| 09.042           | Timer 1 Destination                       | 0.000 to 59.999                                             | 0.000            | RW       | DE         | שוי | 110 | PT       | US                                               |
| 09.045           | Timer 2 Start Date                        | 00-00-00 to 31-12-99                                        | 00-00-00         | RW       | Date       |     |     |          | US                                               |
| 09.046           | Timer 2 Start Time                        | 00:00:00 to 23:59:59                                        | 00:00:00         | RW       | Time       |     |     |          | US                                               |
| 09.047           | Timer 2 Stop Date                         | 00-00-00 to 31-12-99                                        | 00-00-00         | RW       | Date       |     |     |          | US                                               |
| 09.048           | Timer 2 Stop Time                         | 00:00:00 to 23:59:59                                        | 00:00:00         | RW       | Time       |     |     |          | US                                               |
| 09.049           | Timer 2 Repeat Function                   | None (0), Hour (1), Day (2), Week (3), Month (4), Year (5), | None (0)         | RW       | Txt        |     |     |          | US                                               |
|                  | ·                                         | One off (6), Minute (7)                                     | . ,              |          |            |     |     |          |                                                  |
| 09.050           | Timer 2 Enable                            | Off (0) or On (1)                                           | Off (0)          | RW       | Bit        |     |     |          | US                                               |
| 09.051           | Timer 2 Invert                            | Off (0) or On (1)                                           | Off (0)          | RW       | Bit        | ND  | NO  | DŦ       | US                                               |
| 09.052           | Timer 2 Destination                       | Off (0) or On (1)                                           | 0.000            | RO       | Bit        | ND  | NC  | PT       | 110                                              |
| 09.053           | Timer 2 Destination                       | 0.000 to 59.999                                             | 0.000            | RW       | DE         |     |     | PT<br>PT | US                                               |
| 09.055           | Scope Trace 1 Source                      | 0.000 to 59.999                                             | 0.000            | RW       | Num        |     |     | PT       | US                                               |
| 09.056<br>09.057 | Scope Trace 2 Source Scope Trace 3 Source | 0.000 to 59.999<br>0.000 to 59.999                          | 0.000            | RW<br>RW | Num        |     |     | PT       | US                                               |
| 09.057           | Scope Trace 3 Source Scope Trace 4 Source | 0.000 to 59.999                                             | 0.000            | RW       | Num        |     |     | PT       | US                                               |
| 09.058           | Scope Trace 4 Source Scope Trigger        | 0.000 to 59.999<br>Off (0) or On (1)                        | 0.000<br>Off (0) | RW       | Bit        |     |     | rI       | US                                               |
| 09.069           | Scope Trigger Source                      | 0.000 to 59.999                                             | 0.000            | RW       | Num        |     |     | PT       | US                                               |
|                  | . 55                                      |                                                             |                  |          |            |     |     | - '      | US                                               |
| 09.061           | Scope Trigger Threshold                   | -2147483648 to 2147483647                                   | 0                | RW       | Num        |     |     |          | US                                               |

| illioilliation     | illioillation       | ilistaliation           | IIIStallation           | Started            | parameters       | the motor            |              | Орегация                   | FLC            | parameters          | uala              |             | IIIIOIIIIatioii        |
|--------------------|---------------------|-------------------------|-------------------------|--------------------|------------------|----------------------|--------------|----------------------------|----------------|---------------------|-------------------|-------------|------------------------|
| Safety information | Product information | Mechanical installation | Electrical installation | Getting<br>started | Basic parameters | Running<br>the motor | Optimization | NV Media Card<br>Operation | Onboard<br>PLC | Advanced parameters | Technical<br>data | Diagnostics | UL listing information |

|        | Parameter                   | Ran                     | ge(\$)                     |    | Default(⇔    | )     |    |     | Tur |    |    |    |
|--------|-----------------------------|-------------------------|----------------------------|----|--------------|-------|----|-----|-----|----|----|----|
|        | Farameter                   | OL                      | RFC-A / S                  | OL | RFC-A        | RFC-S |    |     | Тур | Je |    |    |
| 09.062 | Scope Trigger Invert        | Off (0)                 | or On (1)                  |    | Off (0)      |       | RW | Bit |     |    |    | US |
| 09.063 | Scope Mode                  | Single (0), Nor         | mal (1), Auto (2)          |    | Single (0)   |       | RW | Txt |     |    |    | US |
| 09.064 | Scope Arm                   | Off (0)                 | or On (1)                  |    | Off (0)      |       | RW | Bit |     | NC |    |    |
| 09.065 | Scope Data Not Ready        | Off (0)                 | or On (1)                  |    |              |       | RO | Bit | ND  | NC | PT |    |
| 09.066 | Scope Saving Data           | Off (0)                 | or On (1)                  |    |              |       | RO | Bit | ND  | NC | PT |    |
| 09.067 | Scope Sample Time           | 1 to                    | 200                        |    | 1            |       | RW | Num |     |    |    | US |
| 09.068 | Scope Trigger Delay         | 0 to                    | 100 %                      |    | 0 %          |       | RW | Num |     |    |    | US |
| 09.069 | Scope Time Period           | 0.00 to 20              | 0000.00 ms                 |    |              |       | RO | Num | ND  | NC | PT |    |
| 09.070 | Scope Auto-save Mode        | Disabled (0), Ove       | erwrite (1), Keep (2)      |    | Disabled (0) | )     | RW | Txt |     |    |    | US |
| 09.071 | Scope Auto-save File Number | 0 t                     | o 99                       |    | 0            |       | RO | Num |     |    |    | PS |
| 09.072 | Scope Auto-save Reset       | Off (0)                 | Off (0) or On (1) Off (0)  |    |              |       | RW | Bit |     |    |    |    |
| 09.073 | Scope Auto-save Status      | Disabled (0), Active (1 | ), Stopped (2), Failed (3) |    | Disabled (0) | )     | RO | Txt |     |    |    | PS |

| RW | Read / Write     | RO  | Read only   | Num  | Number parameter    | Bit  | Bit parameter    | Txt | Text string         | Bin | Binary parameter    | FI  | Filtered       |
|----|------------------|-----|-------------|------|---------------------|------|------------------|-----|---------------------|-----|---------------------|-----|----------------|
| ND | No default value | NC  | Not copied  | PT   | Protected parameter | RA   | Rating dependent | US  | User save           | PS  | Power-down save     | DE  | Destination    |
| IP | IP address       | Mac | Mac address | Date | Date parameter      | Time | Time parameter   | SMP | Slot,menu,parameter | Chr | Character parameter | Ver | Version number |

# 11.10 Menu 10: Status and trips

|                  |                                                 | Rang                                    | e( <b>\$</b> ) |    | Default(⇒)        |       |    |            | _   |      |    |    |
|------------------|-------------------------------------------------|-----------------------------------------|----------------|----|-------------------|-------|----|------------|-----|------|----|----|
|                  | Parameter                                       | OL                                      | RFC-A / S      | OL | RFC-A             | RFC-S |    |            | Тур | oe . |    |    |
| 10.001           | Drive OK                                        | Off (0) o                               | r On (1)       |    |                   |       | RO | Bit        | ND  | NC   | PT |    |
| 10.002           | Drive Active                                    | Off (0) o                               | r On (1)       | -  |                   |       | RO | Bit        | ND  | NC   | PT |    |
| 10.003           | Zero Speed                                      | Off (0) o                               | r On (1)       | -  |                   |       | RO | Bit        | ND  | NC   | PT |    |
| 10.004           | Running At Or Below Minimum Speed               | Off (0) o                               | r On (1)       | -  |                   |       | RO | Bit        | ND  | NC   | PT |    |
| 10.005           | Below Set Speed                                 | Off (0) o                               | r On (1)       | -  |                   |       | RO | Bit        | ND  | NC   | PT |    |
| 10.006           | At Speed                                        | Off (0) o                               | r On (1)       |    |                   |       | RO | Bit        | ND  | NC   | PT |    |
| 10.007           | Above Set Speed                                 | Off (0) o                               | r On (1)       |    |                   |       | RO | Bit        | ND  | NC   | PT |    |
| 10.008           | Rate Load Reached                               | Off (0) o                               | r On (1)       |    |                   |       | RO | Bit        | ND  | NC   | PT |    |
| 10.009           | Current Limit Active                            | Off (0) o                               | r On (1)       |    |                   |       | RO | Bit        | ND  | NC   | PT |    |
| 10.010           | Regenerating                                    | Off (0) o                               | r On (1)       |    |                   |       | RO | Bit        | ND  | NC   | PT |    |
| 10.011           | Braking IGBT Active                             | Off (0) o                               | r On (1)       |    |                   |       | RO | Bit        | ND  | NC   | PT |    |
| 10.012           | Braking Resistor Alarm                          | Off (0) o                               | r On (1)       |    |                   |       | RO | Bit        | ND  | NC   | PT |    |
| 10.013           | Reverse Direction Commanded                     | Off (0) o                               | r On (1)       |    |                   |       | RO | Bit        | ND  | NC   | PT |    |
| 10.014           | Reverse Direction Running                       | Off (0) o                               | r On (1)       |    |                   |       | RO | Bit        | ND  | NC   | PT |    |
| 10.015           | Supply Loss                                     | Off (0) o                               | r On (1)       |    |                   |       | RO | Bit        | ND  | NC   | PT |    |
| 10.016           | Under Voltage Active                            | Off (0) o                               |                |    |                   |       | RO | Bit        | ND  | NC   | PT |    |
| 10.017           | Motor Overload Alarm                            | Off (0) o                               | r On (1)       |    |                   |       | RO | Bit        | ND  | NC   | PT |    |
| 10.018           | Drive Over-temperature Alarm                    | Off (0) o                               | r On (1)       |    |                   |       | RO | Bit        | ND  | NC   | PT |    |
| 10.019           | Drive Warning                                   | Off (0) o                               | r On (1)       |    |                   |       | RO | Bit        | ND  | NC   | PT |    |
| 10.020           | Trip 0                                          | 0 to                                    | 255            |    |                   |       | RO | Txt        | ND  | NC   | PT | PS |
| 10.021           | Trip 1                                          | 0 to                                    | 255            |    |                   |       | RO | Txt        | ND  | NC   | PT | PS |
| 10.022           | Trip 2                                          | 0 to                                    |                |    |                   |       | RO | Txt        | ND  | NC   | PT | PS |
| 10.023           | Trip 3                                          | 0 to                                    |                |    |                   |       | RO | Txt        | ND  | NC   | PT | PS |
| 10.024           | Trip 4                                          | 0 to                                    |                |    |                   |       | RO | Txt        | ND  | NC   | PT | PS |
| 10.025           | Trip 5                                          | 0 to                                    |                |    |                   |       | RO | Txt        | ND  | NC   | PT | PS |
| 10.026           | Trip 6                                          | 0 to                                    |                | _  |                   |       | RO | Txt        | ND  | NC   | PT | PS |
| 10.027           | Trip 7                                          | 0 to                                    |                |    |                   |       | RO | Txt        | ND  | NC   | PT | PS |
| 10.028           | Trip 8                                          | 0 to                                    |                |    |                   |       | RO | Txt        | ND  | NC   | PT | PS |
| 10.029           | Trip 9                                          | 0 to                                    |                |    | 0 711 44.5        |       | RO | Txt        | ND  | NC   | PT | PS |
| 10.030           | Braking Resistor Rated Power                    | 0.000 to 999                            |                |    | See Table 11-5    |       | RW | Num        |     |      |    | US |
| 10.031<br>10.032 | Braking Resistor Thermal Time Constant          | 0.000 to 1                              |                |    | See Table 11-5    |       | RW | Num<br>Bit |     | NC   |    | US |
| 10.032           | External Trip  Drive Reset                      | Off (0) o                               |                |    | Off (0)           |       | RW | Bit        |     | NC   |    |    |
| 10.033           |                                                 | Off (0) o                               |                | 1  |                   |       | RW | Txt        |     | NC   |    | US |
| 10.034           | Number Of Auto-reset Attempts  Auto-reset Delay | None (0), 1, 2, 3                       |                | 1  | None (0)<br>1.0 s |       | RW | Num        |     |      |    | US |
| 10.036           | Auto-reset Hold Drive ok                        | Off (0) o                               |                |    | Off (0)           |       | RW | Bit        |     |      |    | US |
| 10.037           | Action On Trip Detection                        | 00000 t                                 |                |    | 00000             |       | RW | Bin        |     |      |    | US |
| 10.037           | User Trip                                       | 0 to                                    |                |    | 00000             |       | RW | Num        | ND  | NC   |    | 00 |
| 10.039           | Braking Resistor Thermal Accumulator            | 0.0 to 1                                |                |    |                   |       | RO | Num        | ND  | NC   | PT |    |
| 10.040           | Status Word                                     | 000000000000000000000000000000000000000 |                |    |                   |       | RO | Bin        | ND  | NC   | PT |    |
| 10.041           | Trip 0 Date                                     | 00-00-00 to                             |                | -  |                   |       | RO | Date       | ND  | NC   | PT | PS |
| 10.042           | Trip 0 Time                                     | 00:00:00 to                             |                |    |                   |       | RO | Time       | ND  | NC   | PT | PS |
| 10.043           | Trip 1 Date                                     | 00-00-00 to                             |                |    |                   |       | RO | Date       | ND  | NC   | PT | PS |
| 10.044           | Trip 1 Time                                     | 00:00:00 to                             |                |    |                   |       | RO | Time       | ND  | NC   | PT | PS |
| 10.045           | Trip 2 Date                                     | 00-00-00 to                             |                |    |                   |       | RO | Date       | ND  | NC   | PT | PS |
| 10.046           | Trip 2 Time                                     | 00:00:00 to                             |                |    |                   |       | RO | Time       | ND  | NC   | PT | PS |
| 10.047           | Trip 3 Date                                     | 00-00-00 to                             |                |    |                   |       | RO | Date       | ND  | NC   | PT | PS |
| 10.048           | Trip 3 Time                                     | 00:00:00 to                             | 23:59:59       |    |                   |       | RO | Time       | ND  | NC   | PT | PS |
| 10.049           | Trip 4 Date                                     | 00-00-00 to                             |                |    |                   |       | RO | Date       | ND  | NC   | PT | PS |
| 10.050           | Trip 4 Time                                     | 00:00:00 to                             |                |    |                   |       | RO | Time       | ND  | NC   | PT | PS |
| 10.051           | Trip 5 Date                                     | 00-00-00 to                             |                |    |                   |       | RO | Date       | ND  | NC   | PT | PS |
| 10.052           | Trip 5 Time                                     | 00:00:00 to                             |                |    |                   |       | RO | Time       | ND  | NC   | PT | PS |
| 10.053           | Trip 6 Date                                     | 00-00-00 to                             |                |    |                   |       | RO | Date       | ND  | NC   | PT | PS |
|                  |                                                 |                                         |                |    |                   |       |    | l          |     | 1    | 1  | 1  |

| Safety      | Product     | Mechanical   | Electrical   | Getting | Basic      | Running   | Optimization | NV Media Card | Onboard | Advanced   | Technical | Diagnostics | UL listing  |
|-------------|-------------|--------------|--------------|---------|------------|-----------|--------------|---------------|---------|------------|-----------|-------------|-------------|
| information | information | installation | installation | started | parameters | the motor | Optimization | Operation     | PLC     | parameters | data      | Diagnostics | information |

|        | Dovemeter                         | Rang                                                                       | ge(ၞ)                                                                                                    |    | Default(⇔)     |       |    |      | Т   |    |    |    |
|--------|-----------------------------------|----------------------------------------------------------------------------|----------------------------------------------------------------------------------------------------|----|----------------|-------|----|------|-----|----|----|----|
|        | Parameter                         | OL                                                                         | RFC-A / S                                                                                                    | OL | RFC-A          | RFC-S |    |      | Тур | Э  |    |    |
| 10.054 | Trip 6 Time                       | 00:00:00 t                                                                 | to 23:59:59                                                                                                    |    |                |       | RO | Time | ND  | NC | PT | PS |
| 10.055 | Trip 7 Date                       | 00-00-00 t                                                                 | o 31-12-99                                                                                                    |    |                |       | RO | Date | ND  | NC | PT | PS |
| 10.056 | Trip 7 Time                       | 00:00:00 t                                                                 | to 23:59:59                                                                                                    |    |                |       | RO | Time | ND  | NC | PT | PS |
| 10.057 | Trip 8 Date                       | 00-00-00 t                                                                 | o 31-12-99                                                                                                    |    |                |       | RO | Date | ND  | NC | PT | PS |
| 10.058 | Trip 8 Time                       | 00:00:00 t                                                                 | to 23:59:59                                                                                                    |    |                |       | RO | Time | ND  | NC | PT | PS |
| 10.059 | Trip 9 Date                       | 00-00-00 t                                                                 | o 31-12-99                                                                                                    |    |                |       | RO | Date | ND  | NC | PT | PS |
| 10.060 | Trip 9 Time                       | 00:00:00 t                                                                 | o 23:59:59                                                                                                    |    |                |       | RO | Time | ND  | NC | PT | PS |
| 10.061 | Braking Resistor Resistance       | 0.00 to 10                                                                 | Ω 00.000                                                                                                    |    | See Table 11-5 |       | RW | Num  |     |    |    | US |
| 10.062 | Low Load Detected Alarm           | Off (0) o                                                                  | or On (1)                                                                                                    |    |                |       | RO | Bit  | ND  | NC | PT |    |
| 10.063 | Local Keypad Battery Low          | Off (0) o                                                                  | or On (1)                                                                                                    |    |                |       | RO | Bit  | ND  | NC | PT |    |
| 10.064 | Remote Keypad Battery Low         | Off (0) o                                                                  | or On (1)                                                                                                    |    |                |       | RO | Bit  | ND  | NC | PT |    |
| 10.065 | Auto-tune Active                  | Off (0) o                                                                  | or On (1)                                                                                                    |    |                |       | RO | Bit  | ND  | NC | PT |    |
| 10.066 | Limit Switch Active               | Off (0) o                                                                  | or On (1)                                                                                                    |    |                |       | RO | Bit  | ND  | NC | PT |    |
| 10.068 | Hold Drive OK On Under Voltage    | Off (0) o                                                                  | or On (1)                                                                                                    |    | Off (0)        |       | RW | Bit  |     |    |    | US |
| 10.069 | Additional Status Bits            | 0000000000                                                                 | to 1111111111                                                                                                    |    |                |       | RO | Bin  | ND  | NC | PT |    |
| 10.070 | Trip 0 Sub-trip Number            | 0 to 6                                                                     | 65535                                                                                                    |    |                |       | RO | Num  | ND  | NC | PT | PS |
| 10.071 | Trip 1 Sub-trip Number            | 0 to 6                                                                     | 65535                                                                                                    |    |                |       | RO | Num  | ND  | NC | PT | PS |
| 10.072 | Trip 2 Sub-trip Number            | 0 to 6                                                                     | 65535                                                                                                    |    |                |       | RO | Num  | ND  | NC | PT | PS |
| 10.073 | Trip 3 Sub-trip Number            | 0 to 6                                                                     | 65535                                                                                                    |    |                |       | RO | Num  | ND  | NC | PT | PS |
| 10.074 | Trip 4 Sub-trip Number            | 0 to 6                                                                     | 65535                                                                                                    |    |                |       | RO | Num  | ND  | NC | PT | PS |
| 10.075 | Trip 5 Sub-trip Number            | 0 to 6                                                                     | 65535                                                                                                    |    |                |       | RO | Num  | ND  | NC | PT | PS |
| 10.076 | Trip 6 Sub-trip Number            | 0 to 6                                                                     | 65535                                                                                                    |    |                |       | RO | Num  | ND  | NC | PT | PS |
| 10.077 | Trip 7 Sub-trip Number            | 0 to 6                                                                     | 65535                                                                                                    |    |                |       | RO | Num  | ND  | NC | PT | PS |
| 10.078 | Trip 8 Sub-trip Number            | 0 to 6                                                                     | 65535                                                                                                    |    |                |       | RO | Num  | ND  | NC | PT | PS |
| 10.079 | Trip 9 Sub-trip Number            | 0 to 6                                                                     | 65535                                                                                                    |    |                |       | RO | Num  | ND  | NC | PT | PS |
| 10.080 | Stop Motor                        | Off (0) o                                                                  | or On (1)                                                                                                    |    |                |       | RO | Bit  | ND  | NC | PT |    |
| 10.081 | Phase Loss                        | , ,                                                                        | or On (1)                                                                                                    |    |                |       | RO | Bit  | ND  | NC | PT |    |
| 10.101 | Drive Status                      | Supply Loss (5), Deceler<br>Position (8), Trip (9),<br>Hand (12), Auto     | op (2), Scan (3), Run (4),<br>ration (6), dc Injection (7),<br>, Active (10), Off (11),<br>o (13), Heat (14),<br>15), Phasing (16)     |    |                |       | RO | Txt  | ND  | NC | PT |    |
| 10.102 | Trip Reset Source                 | 0 to                                                                       | 1023                                                                                                    |    |                |       | RO | Num  | ND  | NC | PT | PS |
| 10.103 | Trip Time Identifier              | -2147483648 to                                                             | 2147483647 ms                                                                                                    |    |                |       | RO | Num  | ND  | NC | PT |    |
| 10.104 | Active Alarm                      | Ind Overload (3), I<br>Auto Tune (5), Limit St<br>Low Load (8), Option Slo | r (1), Motor Overload (2),<br>Drive Overload (4),<br>witch (6), Fire Mode (7),<br>t 1 (9), Option Slot 2 (10),<br>, Option Slot 4 (12) |    |                |       | RO | Txt  | ND  | NC | PT |    |
| 10.106 | Potential Drive Damage Conditions | 0000                                                                       | to 1111                                                                                                    |    |                |       | RO | Bin  | ND  | NC | PT | PS |

| F | ₹W | Read / Write     | RO  | Read only   | Num  | Number parameter    | Bit  | Bit parameter    | Txt | Text string         | Bin | Binary parameter    | FI  | Filtered       |
|---|----|------------------|-----|-------------|------|---------------------|------|------------------|-----|---------------------|-----|---------------------|-----|----------------|
|   | ND | No default value | NC  | Not copied  | PT   | Protected parameter | RA   | Rating dependent | US  | User save           | PS  | Power-down save     | DE  | Destination    |
|   | ΙP | IP address       | Mac | Mac address | Date | Date parameter      | Time | Time parameter   | SMP | Slot,menu,parameter | Chr | Character parameter | Ver | Version number |

Table 11-5 Defaults for Pr 10.030, Pr 10.031 and Pr 10.061

| Drive size                        | Pr 10.030 | Pr 10.031 | Pr 10.061 |
|-----------------------------------|-----------|-----------|-----------|
| 3                                 | 50 W      | 3.3 s     | 75 Ω      |
| 4 and 5                           | 100 W     | 2.0 s     | 38 Ω      |
| All other ratings and frame sizes | 0.0       | 000       | 0.00      |

# 11.11 Menu 11: General drive set-up

|          |                                                                              | Range                                                                                                    | (1)                                                                                                    |                   | Default(⇔)   |              |     |     |     |    |          |    |
|----------|------------------------------------------------------------------------------|----------------------------------------------------------------------------------------------------|----------------------------------------------------------------------------------------------------|-------------------|--------------|--------------|-----|-----|-----|----|----------|----|
|          | Parameter                                                                    | OL                                                                                                    | RFC-A / S                                                                                                    | OL                | RFC-A        | RFC-S        |     |     | Тур | е  |          |    |
| 11.001   | Option Synchronisation Select                                                | Not Active (0), Slot 1 (1),<br>Slot 4 (4), Auto                                                                                                    |                                                                                                    |                   | Slot 4 (4)   |              | RW  | Txt |     |    |          | US |
| 11.002   | Option synchronisation Active                                                | Not Active (0), Slot 1 (1),<br>Slot 4 (                                                                                                    |                                                                                                    |                   |              |              | RO  | Txt | ND  | NC | PT       |    |
| 11.018   | Status Mode Parameter 1                                                      | 0.000 to 59                                                                                                    | 9.999                                                                                                    |                   | 0.000        |              | RW  | Num |     |    | PT       | US |
| 11.019   | Status Mode Parameter 2                                                      | 0.000 to 59                                                                                                    | 9.999                                                                                                    |                   | 0.000        |              | RW  | Num |     |    | PT       | US |
| 11.020   | Reset Serial Communications                                                  | Off (0) or 0                                                                                                    | On (1)                                                                                                    |                   |              |              | RW  | Bit | ND  | NC |          |    |
| 11.021   | Parameter 00.030 Scaling                                                     | 0.000 to 10                                                                                                    | 0.000                                                                                                    |                   | 1.000        |              | RW  | Num |     |    |          | US |
| 11.022   | Parameter Displayed At Power-up                                              | 0.000 to 0                                                                                                    | .080                                                                                                    |                   | 0.010        |              | RW  | Num |     |    |          | US |
| 11.023   | Serial Address                                                               | 1 to 24                                                                                                    | 7                                                                                                    |                   | 1            |              | RW  | Num |     |    |          | US |
| 11.024   | Serial Mode                                                                  | 8 2 NP (0), 8 1 NP (1), 8 1 8 2 NP M (4), 8 1 NP M 8 1 OP M (7), 7 2 NP (8), 7 1 OP (11), 7 2 NP M (7), 7 1 EP M (14), 7                                                      | (5), 8 1 EP M (6),<br>1 NP (9), 7 1 EP (10),<br>12), 7 1 NP M (13),                                                      |                   | 8 2 NP (0)   |              | RW  | Txt |     |    |          | US |
| 11.025   | Serial Baud Rate                                                             | 300 (0), 600 (1), 1200 (2)<br>9600 (5), 192<br>38400 (7), 57600 (8), 768                                                                                                    | 200 (6),                                                                                                    |                   |              | RW           | Txt |     |     |    | US       |    |
| 11.026   | Minimum Comms Transmit Delay                                                 | 0 to 250                                                                                                    | ms                                                                                                    |                   | 2 ms         |              | RW  | Num |     |    |          | US |
| 11.027   | Silent Period                                                                | 0 to 250                                                                                                    | ms                                                                                                    |                   | 0 ms         |              | RW  | Num |     |    | -        | US |
| 11.028   | Drive Derivative                                                             | 0 to 25                                                                                                    | 5                                                                                                    |                   |              |              | RO  | Num | ND  | NC | PT       |    |
| 11.029   | Software Version                                                             | 00.00.00.00 to 9                                                                                                    | 9.99.99.99                                                                                                    |                   |              |              | RO  | Num | ND  | NC | PT       |    |
| 11.030   | User Security Code                                                           | 0 to 214748                                                                                                    | 33647                                                                                                    |                   |              |              | RW  | Num | ND  | NC | PT       | US |
| 11.031   | User Drive Mode                                                              | Open-loop (1), RFC-A (2),                                                                                                    | RFC-S (3), Regen (4)                                                                                                    | Open-<br>loop (1) | RFC-A<br>(2) | RFC-S<br>(3) | RW  | Txt | ND  | NC | PT       |    |
| 11.032   | Maximum Heavy Duty Rating                                                    | 0.000 to 999                                                                                                    | 99.999                                                                                                    |                   |              |              | RO  | Num | ND  | NC | PT       |    |
| 11.033   | Drive Rated Voltage                                                          | 200 V (0), 400 V (1), 57                                                                                                    | 75 V (2), 690 V (3)                                                                                                    |                   |              |              | RO  | Txt | ND  | NC | PT       |    |
| 11.034   | Software Sub-version                                                         | 0 to 99                                                                                                    | 9                                                                                                    |                   |              |              | RO  | Num | ND  | NC | PT       |    |
| 11.035   | Number Of Power Modules Test                                                 | -1 to 2                                                                                                    | 0                                                                                                    |                   | -1           |              | RW  | Num |     |    |          | US |
| 11.036   | NV Media Card File Previously Loaded                                         | 0 to 99                                                                                                    | 9                                                                                                    |                   | 0            |              | RO  | Num |     | NC | PT       |    |
| 11.037   | NV Media Card File Number                                                    | 0 to 99                                                                                                    | 9                                                                                                    |                   | 0            |              | RW  | Num |     |    |          |    |
| 11.038   | NV Media Card File Type                                                      | None (0), Open-loop (1), R<br>Regen (4), User Prog (                                                                                                    |                                                                                                    |                   |              |              | RO  | Txt | ND  | NC | PT       |    |
| 11.039   | NV Media Card File Version                                                   | 0 to 999                                                                                                    | 99                                                                                                    |                   |              |              | RO  | Num | ND  | NC | PT       |    |
| 11.040   | NV Media Card File Checksum                                                  | -2147483648 to 2                                                                                                    | 2147483647                                                                                                    |                   |              |              | RO  | Num | ND  | NC | PT       |    |
| 11.042   | Parameter Cloning                                                            | None (0), Read (1), Program                                                                                                    | n (2), Auto (3), Boot (4)                                                                                                |                   | None (0)     |              | RW  | Txt |     | NC |          | US |
| 11.043   | Load Defaults                                                                | None (0), Standar                                                                                                    | d (1), US (2)                                                                                                    |                   | 110110 (0)   |              | RW  | Txt |     | NC |          |    |
| 11.044   | User Security Status                                                         | Menu 0 (0), All Menus (1), Read-only (3), Status Onl                                                                                                    | Read-only Menu 0 (2),<br>y (4), No Access (5)                                                                            |                   | Menu 0 (0)   |              | RW  | Txt | ND  |    | PT       |    |
| 11.045   | Select Motor 2 Parameters                                                    | Motor 1 (0) or N                                                                                                    | Notor 2 (1)                                                                                                    |                   | Motor 1 (0)  |              | RW  | Txt |     |    |          | US |
| 11.046   | Defaults Previously Loaded                                                   | 0 to 200                                                                                                    |                                                                                                    |                   |              |              | RO  | Num | ND  | NC | PT       | US |
| 11.047   | Onboard User Program: Enable                                                 | Stop (0) or F                                                                                                    |                                                                                                    |                   | Run (1)      |              | RW  | Txt |     |    |          | US |
| 11.048   | Onboard User Program: Status                                                 | -2147483648 to 2                                                                                                    |                                                                                                    |                   |              |              | RO  | Num | ND  | NC | PT       |    |
| 11.049   | Onboard User Program: Programming Events                                     | 0 to 655                                                                                                    |                                                                                                    |                   |              |              | RO  | Num | ND  | NC | PT       |    |
| 11.050   | Onboard User Program: Freewheeling Tasks Per Second                          | 0 to 655                                                                                                    |                                                                                                    |                   |              |              | RO  | Num | ND  | NC | PT       |    |
| 11.051   | Onboard User Program: Clock Task Time Used                                   | 0.0 to 100                                                                                                    |                                                                                                    |                   |              |              | RO  | Num | ND  | NC | PT       |    |
| 11.052   | Serial Number LS                                                             | 000000000 to 9                                                                                                    |                                                                                                    |                   |              |              | RO  | Num | ND  | NC | PT       |    |
| 11.053   | Serial Number MS                                                             | 0 to 99999                                                                                                    |                                                                                                    |                   |              |              | RO  | Num | ND  | NC | PT       |    |
| 11.054   | Onboard Llor Program: Clock Task Schoduled Interval                          | 0 to 655                                                                                                    |                                                                                                    |                   |              |              | RO  | Num | ND  | NC | PT       |    |
| 11.055   | Onboard User Program: Clock Task Scheduled Interval  Option Slot Identifiers | 0 to 26214<br>1234 (0), 1243 (1), 1324 (2<br>1432 (5), 4123 (6), 3124 (7<br>3142 (10), 2143 (11), 34<br>2413 (14), 4213 (15), 23<br>2341 (18), 2431 (19), 32<br>4231 (22), 43 | 2), 1342 (3), 1423 (4),<br>(7), 4132 (8), 2134 (9),<br>12 (12), 4312 (13),<br>14 (16), 3214 (17),<br>41 (20), 3421 (21), |                   |              |              | RO  | Num | ND  | NC | PT<br>PT |    |
| 11.060   | Maximum Rated Current                                                        | 0.000 to 999                                                                                                    |                                                                                                    |                   |              | RO           | Num | ND  | NC  | PT |          |    |
| 11.061   | Full Scale Current Kc                                                        | 0.000 to 99999.999                                                                                                    |                                                                                                    |                   |              |              | RO  | Num | ND  | NC | PT       |    |
| 11.063   | Product Type                                                                 | 0 to 25                                                                                                    | 5                                                                                                    |                   |              |              | RO  | Num | ND  | NC | PT       |    |
| <b>-</b> | Product Identifier Characters                                                | M600 (1295396912) to                                                                                                    | 0 (2147483647)                                                                                                    |                   | M600         |              | RO  | Chr | ND  | NC | PT       |    |

| Safety information | Product information | Mechanical installation | Electrical installation | Getting<br>started | Basic parameters | Running the motor | Optimization | NV Media Card<br>Operation | Onboard<br>PLC | Advanced parameters | Technical<br>data | Diagnostics | UL listing information |
|--------------------|---------------------|-------------------------|-------------------------|--------------------|------------------|-------------------|--------------|----------------------------|----------------|---------------------|-------------------|-------------|------------------------|
|                    |                     |                         |                         |                    |                  |                   |              |                            |                |                     |                   |             |                        |

|        | P                                      | Range(                             | <b>(</b> )           |    | Default(⇔ | )     |    |     | _   |    |    |    |
|--------|----------------------------------------|------------------------------------|----------------------|----|-----------|-------|----|-----|-----|----|----|----|
|        | Parameter                              | OL                                 | RFC-A/S              | OL | RFC-A     | RFC-S |    |     | Тур | е  |    |    |
| 11.065 | Drive Rating And Configuration         | 00000000 to 99                     | 9999999              |    |           |       | RO | Num | ND  | NC | PT |    |
| 11.066 | Power Stage Identifier                 | 0 to 25                            | 5                    |    |           |       | RO | Num | ND  | NC | PT |    |
| 11.067 | Control Board Identifier               | 0.000 to 65                        | 5.535                |    |           |       | RO | Num | ND  | NC | PT |    |
| 11.068 | Internal I/O Identifier                | 0 to 25                            | 5                    |    |           |       | RO | Num | ND  | NC | PT |    |
| 11.069 | Position Feedback Interface Identifier | 0 to 25                            | 5                    |    |           |       | RO | Num | ND  | NC | PT |    |
| 11.070 | Core Parameter Database Version        | 0.00 to 99                         | 9.99                 |    |           |       | RO | Num | ND  | NC | PT |    |
| 11.071 | Number Of Power Modules Detected       | 0 to 20                            | )                    |    |           |       | RO | Num | ND  | NC | PT | US |
| 11.072 | NV Media Card Create Special File      | 0 to 1                             |                      |    | 0         |       | RW | Num |     | NC |    |    |
| 11.073 | NV Media Card Size                     | None (0), SMART Card               | i (1), SD Card (2)   |    |           |       | RO | Num | ND  | NC | PT |    |
| 11.075 | NV Media Card Read-only Flag           | Off (0) or 0                       | n (1)                |    |           |       | RO | Bit | ND  | NC | PT |    |
| 11.076 | NV Media Card Warning Suppression Flag | Off (0) or C                       | n (1)                |    |           |       | RO | Bit | ND  | NC | PT |    |
| 11.077 | NV Media Card File Required Version    | 0 to 999                           | 99                   |    |           |       | RW | Num | ND  | NC | PT |    |
| 11.079 | Drive Name Characters 1-4              | (-2147483648) to                   | (2147483647)         |    | (0)       |       | RW | Chr |     |    | PT | US |
| 11.080 | Drive Name Characters 5-8              | (-2147483648) to                   | (2147483647)         |    | (0)       |       | RW | Chr |     |    | PT | US |
| 11.081 | Drive Name Characters 9-12             | (-2147483648) to                   | (2147483647)         |    | (0)       |       | RW | Chr |     |    | PT | US |
| 11.082 | Drive Name Characters 13-16            | (-2147483648) to                   | (2147483647)         |    | (0)       |       | RW | Chr |     |    | PT | US |
| 11.084 | Drive Mode                             | Open-loop (1), RFC-A (2),          | RFC-S (3), Regen (4) |    |           |       | RO | Txt | ND  | NC | PT | US |
| 11.085 | Security Status                        | None (0), Read-only (1<br>No Acces |                      |    |           |       | RO | Txt | ND  | NC | PT | PS |
| 11.086 | Menu Access Status                     | Menu 0 (0) or All                  | Menus (1)            |    |           |       | RO | Txt | ND  | NC | PT | PS |
| 11.090 | Keypad Port Serial Address             | 1 to16                             | i                    |    | 1         |       | RW | Num |     |    |    | US |
| 11.091 | Product Identifier Characters 1        | (-2147483648) to                   | (2147483647)         |    |           |       | RO | Chr | ND  | NC | PT |    |
| 11.092 | Product Identifier Characters 2        | (-2147483648) to                   | (2147483647)         |    |           |       | RO | Chr | ND  | NC | PT |    |
| 11.093 | Product Identifier Characters 3        | (-2147483648) to                   | (2147483647)         |    |           |       | RO | Chr | ND  | NC | PT |    |

| RW | Read / Write     | RO  | Read only   | Num  | Number parameter    | Bit  | Bit parameter    | Txt | Text string         | Bin | Binary parameter    | FI  | Filtered       |
|----|------------------|-----|-------------|------|---------------------|------|------------------|-----|---------------------|-----|---------------------|-----|----------------|
| ND | No default value | NC  | Not copied  | PT   | Protected parameter | RA   | Rating dependent | US  | User save           | PS  | Power-down save     | DE  | Destination    |
| IP | IP address       | Mac | Mac address | Date | Date parameter      | Time | Time parameter   | SMP | Slot,menu,parameter | Chr | Character parameter | Ver | Version number |

| Safety      | Product     | Mechanical   | Electrical   | Getting | Basic      | Running   | Optimization | NV Media Card | Onboard | Advanced   | Technical | Diagnostics | UL listing  |
|-------------|-------------|--------------|--------------|---------|------------|-----------|--------------|---------------|---------|------------|-----------|-------------|-------------|
| information | information | installation | installation | started | parameters | the motor | Optimization | Operation     | PLC     | parameters | data      | Diagnostics | information |

## 11.12 Menu 12: Threshold detectors, variable selectors and brake control function

#### Figure 11-20 Menu 12 logic diagram

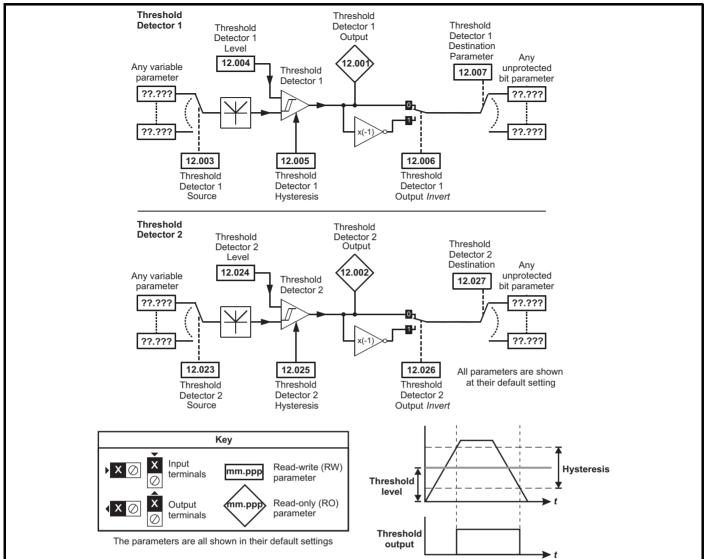

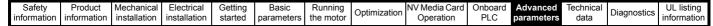

Figure 11-21 Menu 12 logic diagram (continued)

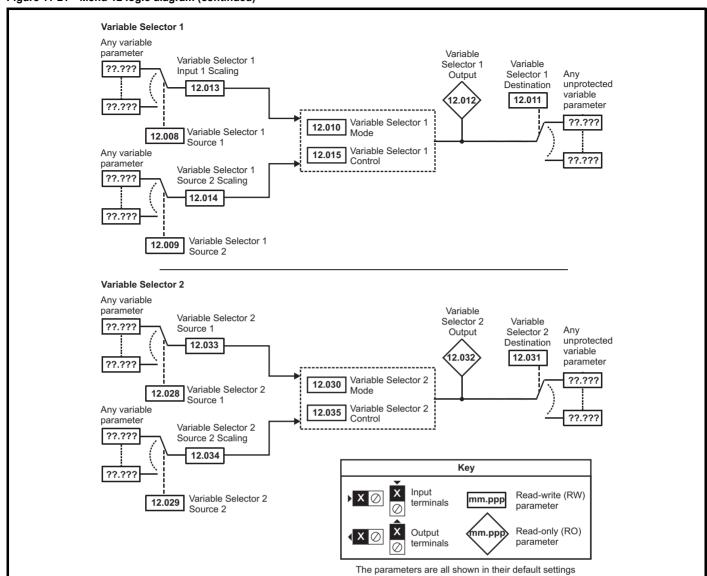

NV Media Card **UL** listing Electrical Running Advanced Optimization Diagnostics information information installation installation started parameters the motor Operation PLC parameters information

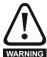

The brake control functions are provided to allow well co-ordinated operation of an external brake with the drive. While both hardware and software are designed to high standards of quality and robustness, they are not intended for use as safety functions, i.e. where a fault or failure would result in a risk of injury. In any application where the incorrect operation of the brake release mechanism could result in injury, independent protection devices of proven integrity must also be incorporated.

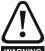

The control terminal relay can be selected as an output to release a brake. If a drive is set up in this manner and a drive replacement takes place, prior to programming the drive on initial power up, the brake may be released.

When drive terminals are programmed to non default settings the result of incorrect or delayed programming must be considered. The use of a NV media card in boot mode can ensure drive parameters are immediately programmed to avoid this situation.

Figure 11-22 Open-loop brake function

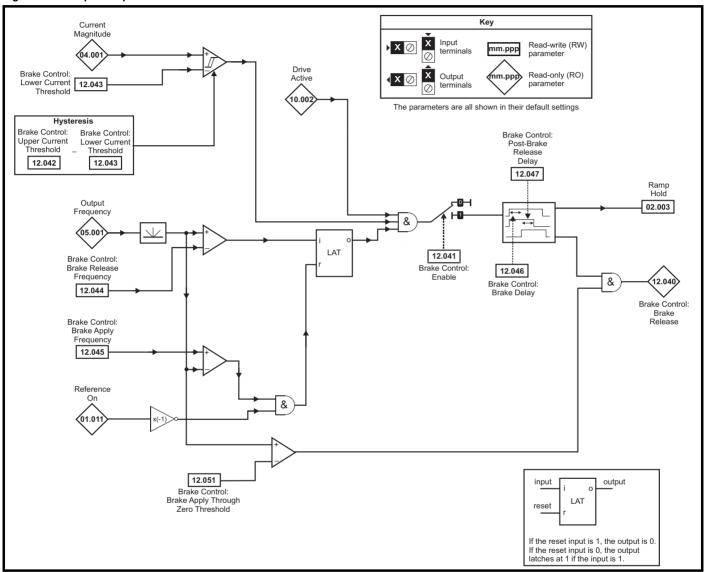

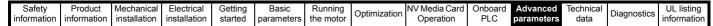

Figure 11-23 Open-loop brake sequence

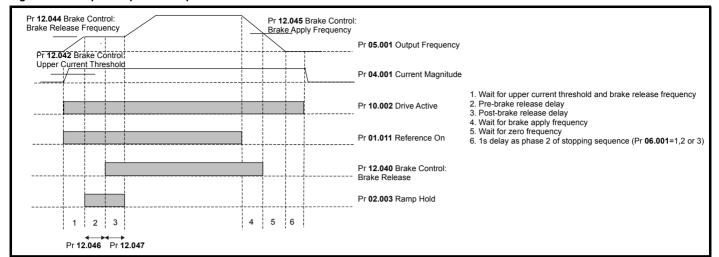

| Safety      | Product     | Mechanical   | Electrical   | Getting | Basic      | Running   | Ontimization I | NV Media Card | Onboard | Advanced   | Technical | Diagnostics | UL listing  |
|-------------|-------------|--------------|--------------|---------|------------|-----------|----------------|---------------|---------|------------|-----------|-------------|-------------|
| information | information | installation | installation | started | parameters | the motor |                | Operation     | PLC     | parameters | data      |             | information |

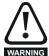

The brake control functions are provided to allow well co-ordinated operation of an external brake with the drive. While both hardware and software are designed to high standards of quality and robustness, they are not intended for use as safety functions, i.e. where a fault or failure would result in a risk of injury. In any application where the incorrect operation of the brake release mechanism could result in injury, independent protection devices of proven integrity must also be incorporated.

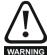

The control terminal relay can be selected as an output to release a brake. If a drive is set up in this manner and a drive replacement takes place, prior to programming the drive on initial power up, the brake may be released.

When drive terminals are programmed to non default settings the result of incorrect or delayed programming must be considered. The use of a NV media card in boot mode can ensure drive parameters are immediately programmed to avoid this situation.

Figure 11-24 RFC-A mode with brake controller mode (12.052) =1

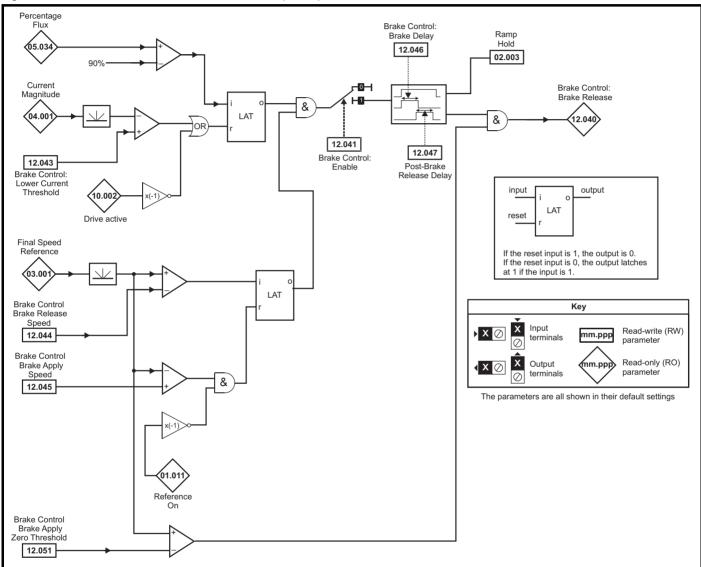

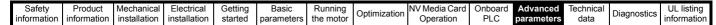

Figure 11-25 RFC-A brake sequence

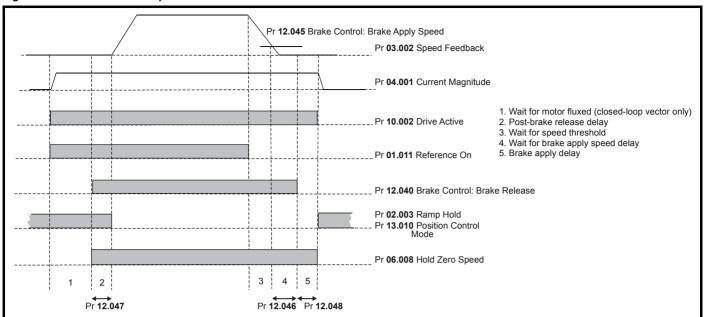

|        |                                                   | Range                                                                                    | ·(\$)                                             |                      | Default(⇔)  |       |     |     |     |    |    | $\neg$ |
|--------|---------------------------------------------------|------------------------------------------------------------------------------------------|---------------------------------------------------|----------------------|-------------|-------|-----|-----|-----|----|----|--------|
|        | Parameter                                         | OL                                                                                       | RFC-A/S                                           | OL                   | RFC-A       | RFC-S |     |     | Тур | е  |    |        |
| 12.001 | Threshold Detector 1 Output                       | Off (0) or                                                                               | On (1)                                            |                      |             |       | RO  | Bit | ND  | NC | PT |        |
| 12.002 | Threshold Detector 2 Output                       | Off (0) or                                                                               | On (1)                                            |                      |             |       | RO  | Bit | ND  | NC | PT |        |
| 12.003 | Threshold Detector 1 Source                       | 0.000 to 5                                                                               | 59.999                                            |                      | 0.000       |       | RW  | Num |     |    | PT | US     |
| 12.004 | Threshold Detector 1 Level                        | 0.00 to 10                                                                               | 0.00 %                                            |                      | 0.00 %      |       | RW  | Num |     |    |    | US     |
| 12.005 | Threshold Detector 1 Hysteresis                   | 0.00 to 25                                                                               | 5.00 %                                            |                      | 0.00 %      |       | RW  | Num |     |    |    | US     |
| 12.006 | Threshold Detector 1 Output Invert                | Off (0) or                                                                               | On (1)                                            |                      | Off (0)     |       | RW  | Bit |     |    |    | US     |
| 12.007 | Threshold Detector 1 Destination                  |                                                                                          |                                                   |                      |             |       | RW  | Num | DE  |    | PT | US     |
| 12.008 | Variable Selector 1 Source 1                      | 0.000 to 5                                                                               | 59.999                                            |                      | 0.000       |       | RW  | Num |     |    | PT | US     |
| 12.009 | Variable Selector 1 Source 2                      |                                                                                          |                                                   |                      |             |       | RW  | Num |     |    | PT | US     |
| 12.010 | Variable Selector 1 Mode                          | Input 1 (0), Input 2 (1), A<br>Multiply (4), Divide (5), Tim<br>Modulus (8), Powers      | ne Const (6), Ramp (7),                           |                      | Input 1 (0) |       | RW  | Txt |     |    |    | US     |
| 12.011 | Variable Selector 1 Destination                   | 0.000 to 5                                                                               | 59.999                                            |                      | 0.000       |       | RW  | Num | DE  |    | PT | US     |
| 12.012 | Variable Selector 1 Output                        | ±100.0                                                                                   | 0 %                                               |                      |             |       | RO  | Num | ND  | NC | PT |        |
| 12.013 | Variable Selector 1 Source 1 Scaling              | ±4.00                                                                                    | 00                                                |                      | 1.000       |       | RW  | Num |     |    |    | US     |
| 12.014 | Variable Selector 1 Source 2 Scaling              | ±4.00                                                                                    | 00                                                |                      | 1.000       |       | RW  | Num |     |    |    | US     |
| 12.015 | Variable Selector 1 Control                       | 0.00 to 1                                                                                | 00.00                                             |                      | 0.00        |       | RW  | Num |     |    |    | US     |
| 12.016 | Variable Selector 1 Enable                        | Off (0) or                                                                               | On (1)                                            |                      | On (1)      |       | RW  | Bit |     |    |    | US     |
| 12.023 | Threshold Detector 2 Source                       | 0.000 to 5                                                                               | 59.999                                            |                      | 0.000       |       | RW  | Num |     |    | PT | US     |
| 12.024 | Threshold Detector 2 Level                        | 0.00 to 10                                                                               | 0.00 %                                            |                      |             |       | RW  | Num |     |    |    | US     |
| 12.025 | Threshold Detector 2 Hysteresis                   | 0.00 to 25                                                                               | 5.00 %                                            |                      | 0.00 %      |       | RW  | Num |     |    |    | US     |
| 12.026 | Threshold Detector 2 Output Invert                | Off (0) or                                                                               | On (1)                                            |                      | Off (0)     |       | RW  | Bit |     |    |    | US     |
| 12.027 | Threshold Detector 2 Destination                  | 0.000 to 5                                                                               |                                                   | 0.000                |             |       | RW  | Num | DE  |    | PT | US     |
| 12.028 | Variable Selector 2 Source 1                      | 0.000 to 5                                                                               |                                                   |                      | 0.000       |       | RW  | Num |     |    | PT | US     |
| 12.029 | Variable Selector 2 Source 2                      | 0.000 to 5                                                                               |                                                   | 0.000                |             |       | RW  | Num |     |    | PT | US     |
| 12.030 | Variable Selector 2 Mode                          | Input 1 (0), Input 2 (1), Input 2 (1), Input 2 (1), Divide (5), Time Modulus (8), Powers | Add (2), Subtract (3),<br>ne Const (6), Ramp (7), | 0.000<br>Input 1 (0) |             |       | RW  | Txt |     |    |    | US     |
| 12.031 | Variable Selector 2 Destination                   | 0.000 to 5                                                                               | 59.999                                            |                      | 0.000       |       | RW  | Num | DE  |    | PT | US     |
| 12.032 | Variable Selector 2 Output                        | ±100.0                                                                                   | 0 %                                               |                      |             |       | RO  | Num | ND  | NC | PT |        |
| 12.033 | Variable Selector 2 Source 1 Scaling              | ±4.00                                                                                    | 00                                                |                      | 1.000       |       | RW  | Num |     |    |    | US     |
| 12.034 | Variable Selector 2 Source 2 Scaling              | ±4.00                                                                                    | 00                                                |                      | 1.000       |       | RW  | Num |     |    |    | US     |
| 12.035 | Variable Selector 2 Control                       | 0.00 to 1                                                                                | 00.00                                             |                      | 0.00        |       | RW  | Num |     |    |    | US     |
| 12.036 | Variable Selector 2 Enable                        | Off (0) or                                                                               | On (1)                                            |                      | On (1)      |       | RW  | Bit |     |    |    | US     |
| 12.040 | Brake Control: Brake Release                      | Off (0) or                                                                               |                                                   |                      | - ( )       |       | RO  | Bit | ND  | NC | PT |        |
| 12.041 | Brake Control: Enable                             | Off (0) or                                                                               |                                                   |                      | Off (0)     |       | RW  | Bit |     |    |    | US     |
| 12.042 | Brake Control: Upper Current Threshold            | 0 to 200 %                                                                               |                                                   | 50 %                 | - 11 (-)    |       | RW  | Num |     |    |    | US     |
| 12.043 | Brake Control: Lower Current Threshold            | 0 to 20                                                                                  | 0 %                                               | -3 /0                | 10 %        |       | RW  | Num |     |    |    | US     |
|        | OL: Brake Control: Brake Release Frequency        | 0.0 to 20.0 Hz                                                                           |                                                   | 1.0 Hz               | / 0         |       | RW  | Num |     |    |    | US     |
| 12.044 | RFC-A: Brake Control: Brake Release Speed         | 3.3 3 20.0 112                                                                           | 0 to 200 rpm                                      | 1.0 Hz               |             |       | RW  | Num |     |    |    | US     |
|        | OL: Brake Control: Brake Apply Frequency          | 0.0 to 20.0 Hz                                                                           | 0 to 200 ipin                                     | 2.0 Hz               |             |       | RW  | Num |     |    |    | US     |
| 12.045 | RFC-A/S: Brake Control: Brake Apply Speed         | 2.5 to 20.0 112                                                                          | 0 to 200 rpm                                      |                      |             | mm    | RW  | Num |     |    |    | US     |
| 12.046 | Brake Control: Brake Delay                        | 0.0 to 2                                                                                 |                                                   | 1.0 s                |             | F-''' | RW  | Num |     |    |    | US     |
| 12.040 | Brake Control: Post-brake Release Delay           | 0.0 to 2                                                                                 |                                                   | 1.0 s                |             |       | RW  | Num |     |    |    | US     |
| 12.047 | Brake Control: Brake Apply Delay                  | 0.0 to 2                                                                                 | 0.0 to 25.0 s                                     |                      |             | n s   | RW  | Num |     |    |    | US     |
| 12.048 | Brake Control: Enable Position Control During     |                                                                                          | Off (0) or On (1)                                 |                      |             | RW    | Bit |     |     |    | US |        |
|        | Brake Release                                     | D-4(0) E                                                                                 |                                                   | ` '                  |             |       |     |     |     |    |    |        |
| 12.050 | Brake Control: Initial Direction                  | Ref (0), Forward (                                                                       | 1                                                 | Ref (0)              |             |       | RW  | Txt |     |    |    | US     |
| 12.051 | Brake Control: Brake Apply Through Zero Threshold | 0.0 to 25.0 Hz                                                                           | 0 to 250 rpm                                      | ·                    |             |       | RW  | Num |     |    |    | US     |
| 12.052 | Brake Control: Mode                               |                                                                                          | Off (0) or On (1)                                 |                      | On (1)      |       | RW  | Bit |     |    |    | US     |

| RW | Read / Write     | RO | Read only  | Num | Number parameter    | Bit | Bit parameter    | Txt | Text string | Bin | Binary parameter | FI | Filtered    |
|----|------------------|----|------------|-----|---------------------|-----|------------------|-----|-------------|-----|------------------|----|-------------|
| ND | No default value | NC | Not copied | PT  | Protected parameter | RA  | Rating dependent | US  | User save   | PS  | Power-down save  | DE | Destination |

Safety Product Mechanical Electrical Information Installation Installa

| Safety      | Product     | Mechanical   | Electrical   | Getting | Basic      | Running   |              | NV Media Card | Onboard | Advanced   | Technical | Diagnostics | UL listing  |
|-------------|-------------|--------------|--------------|---------|------------|-----------|--------------|---------------|---------|------------|-----------|-------------|-------------|
| information | information | installation | installation | started | parameters | the motor | Optimization | Operation     | PLC     | parameters | data      | Diagnostics | information |

### 11.13 Menu 13: Standard motion controller

Figure 11-26 Menu 13 logic diagram

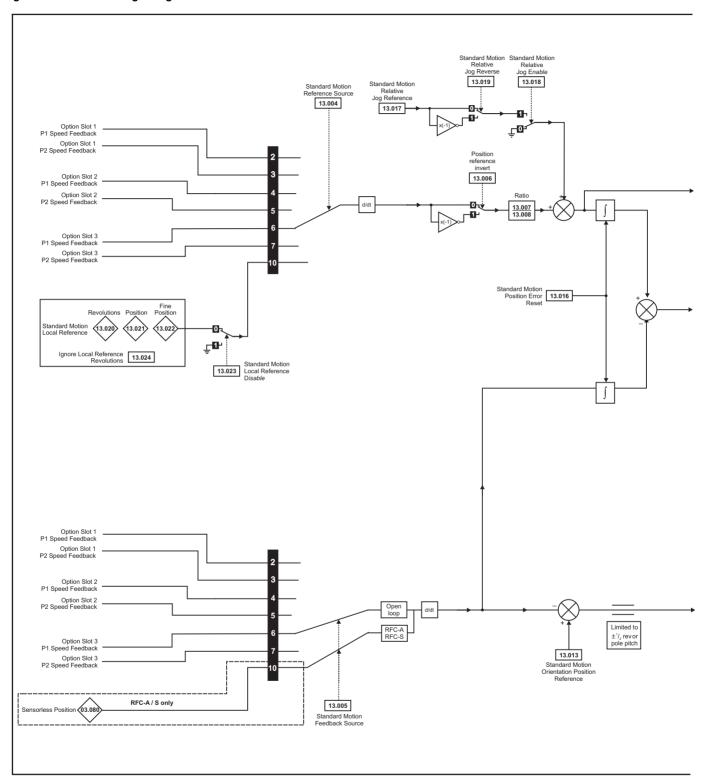

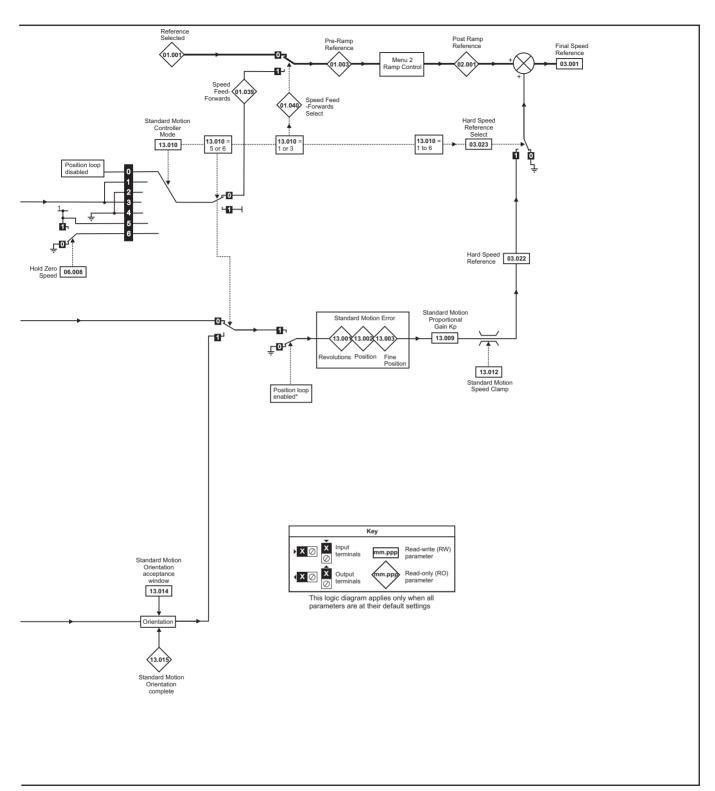

<sup>\*</sup>The position controller is disabled and the error integrator is also reset under the following conditions:

- 1. If the drive is disabled (i.e. inhibited, ready or tripped)
- 2. If the position controller mode (Pr 13.010) is changed. The position controller is disabled transiently to reset the error integrator.
- 3. The absolute mode parameter (Pr 13.011) is changed. The position controller is disabled transiently to reset the error integrator.
- 4. One of the position sources is invalid.
- 5. The position feedback initialized parameter (Pr 03.048) is zero.

| Safety      | Product     | Mechanical   | Electrical   | Getting | Basic      | Running   |              | NV Media Card | Onboard | Advanced   | Technical | Diagnostics | UL listing  |
|-------------|-------------|--------------|--------------|---------|------------|-----------|--------------|---------------|---------|------------|-----------|-------------|-------------|
| information | information | installation | installation | started | parameters | the motor | Optimization | Operation     | PLC     | parameters | data      | Diagnostics | information |

|        | Devemates                                          | Ra                                                                                                    | nge(\$)                                                                                                    | D                     | efault(⇔)                                                         |          |     |     | т   |     |    |    |
|--------|----------------------------------------------------|----------------------------------------------------------------------------------------------------|----------------------------------------------------------------------------------------------------|-----------------------|-------------------------------------------------------------------|----------|-----|-----|-----|-----|----|----|
|        | Parameter                                          | OL                                                                                                    | RFC-A / S                                                                                                    | OL                    | RFC-A                                                             | RFC-S    | 1   |     | Тур | oe. |    |    |
| 13.001 | Standard Motion Revolutions Error                  | -32768 t                                                                                               | o 32767 revs                                                                                                    |                       |                                                                   |          | RO  | Num | ND  | NC  | PT |    |
| 13.002 | Standard Motion Position Error                     | -3276                                                                                                  | 8 to 32767                                                                                                    |                       |                                                                   |          | RO  | Num | ND  | NC  | PT |    |
| 13.003 | Standard Motion Fine Position Error                | -3276                                                                                                  | 8 to 32767                                                                                                    |                       |                                                                   |          | RO  | Num | ND  | NC  | PT |    |
| 13.004 | Standard Motion Reference Source                   |                                                                                                    | s), P1 Slot 2 (4), P2 Slot 2 (5),<br>Slot 3 (7), Local (10)                                                                   | Р                     | 1 Slot 3 (6)                                                      |          | RW  | Txt |     |     |    | US |
| 13.005 | Standard Motion Feedback Source                    | (1), P1 Slot 1 (2), P2<br>Slot 1 (3), P1 Slot 2 (4),<br>P2 Slot 2 (5), P1 Slot 3<br>(6), P2 Slot 3 (7) | P1 Slot 1 (2), P2 Slot 1 (3),<br>P1 Slot 2 (4), P2 Slot 2 (5),<br>P1 Slot 3 (6), P2 Slot 3 (7),<br>Sensorless (10)            | P1 Slot 3<br>(6)      | Sensorl                                                           | ess (10) | RW  | Txt |     |     |    | US |
| 13.006 | Standard Motion Reference Invert                   | Off (0                                                                                                 | ) or On (1)                                                                                                    |                       | Off (0)                                                           |          | RW  | Bit |     |     |    |    |
| 13.007 | Standard Motion Ratio Numerator                    | 0.000                                                                                                  | to 10.000                                                                                                    |                       | 1.000                                                             |          | RW  | Num |     |     |    | US |
| 13.008 | Standard Motion Ratio Denominator                  | 0.000                                                                                                  | ) to 4.000                                                                                                    |                       | 1.000                                                             |          | RW  | Num |     |     |    | US |
| 13.009 | Standard Motion Proportional Gain Kp               | 0.00                                                                                                   | to 100.00                                                                                                    | 25.00                 |                                                                   |          | RW  | Num |     |     |    | US |
| 13.010 | Standard Motion Controller Mode                    | Disabled (0), Rigid Spd<br>FF (1), Rigid (2), Non-<br>rigid Spd FF (3), Non-<br>rigid (4)              | Disabled (0), Rigid Spd FF<br>(1), Rigid (2), Non-rigid Spd<br>FF (3), Non-rigid (4),<br>Orientate Stop (5), Orientate<br>(6) | 25.00<br>Disabled (0) |                                                                   |          | RW  | Num |     |     |    | US |
| 13.011 | Standard Motion Absolute Mode Enable               | Off (0                                                                                                 | ) or On (1)                                                                                                    |                       | Off (0)                                                           |          | RW  | Bit |     |     |    | US |
| 13.012 | Standard Motion Speed Clamp                        | 0 to                                                                                                   | 250 rpm                                                                                                    |                       | 150 rpm                                                           |          | RW  | Num |     |     |    | US |
| 13.013 | Standard Motion Orientation Position Reference     | 0 to                                                                                                   | 65535                                                                                                    |                       | 0                                                                 |          | RW  | Num |     |     |    | US |
| 13.014 | Standard Motion Orientation Acceptance Window      | 0 t                                                                                                    | o 4096                                                                                                    |                       | 256                                                               |          | RW  | Num |     |     |    | US |
| 13.015 | Standard Motion Orientation Complete               | Off (0                                                                                                 | ) or On (1)                                                                                                    |                       |                                                                   |          | RO  | Bit | ND  | NC  | PT |    |
| 13.016 | Standard Motion Position Error Reset               | Off (0                                                                                                 | ) or On (1)                                                                                                    |                       | Off (0)                                                           |          | RW  | Bit |     | NC  |    |    |
| 13.017 | Standard Motion Relative Jog Reference             | 0.0 to                                                                                                 | 4000.0 rpm                                                                                                    |                       | 0.0 rpm                                                           |          | RW  | Num |     |     |    | US |
| 13.018 | Standard Motion Relative Jog Enable                | Off (0                                                                                                 | ) or On (1)                                                                                                    |                       | Off (0)                                                           |          | RW  | Bit |     | NC  |    |    |
| 13.019 | Standard Motion Relative Jog Reverse               | Off (0                                                                                                 | ) or On (1)                                                                                                    | Off (0)               |                                                                   |          | RW  | Bit |     | NC  |    |    |
| 13.020 | Standard Motion Local Reference Revolutions        | 0 to 6                                                                                                 | 5535 revs                                                                                                    | 0 revs                |                                                                   | RW       | Num |     | NC  |     |    |    |
| 13.021 | Standard Motion Local Reference Position           | 0 to                                                                                                   | 65535                                                                                                    | 0                     |                                                                   | RW       | Num |     | NC  |     |    |    |
| 13.022 | Standard Motion Local Reference Fine Position      | 0 to                                                                                                   | 65535                                                                                                    | 0                     |                                                                   |          | RW  | Num |     | NC  |    |    |
| 13.023 | Standard Motion Local Reference Disable            | Off (0                                                                                                 | ) or On (1)                                                                                                    | Off (0)               |                                                                   | RW       | Bit |     | NC  |     |    |    |
| 13.024 | Standard Motion Ignore Local Reference Revolutions | Off (0                                                                                                 | ) or On (1)                                                                                                    | Off (0)               |                                                                   |          | RW  | Bit |     |     |    | US |
| 13.026 | Standard Motion Sample Rate                        | Not Activ                                                                                              | e (0), 4ms (1)                                                                                                    | No                    | Off (0) or On (1) Off (0)  Not Active (0), 4ms (1) Not Active (0) |          |     |     |     |     |    | US |

| RW | Read / Write     | RO | Read only  | Num | Number parameter    | Bit | Bit parameter    | Txt | Text string | Bin | Binary parameter | FI | Filtered    |
|----|------------------|----|------------|-----|---------------------|-----|------------------|-----|-------------|-----|------------------|----|-------------|
| ND | No default value | NC | Not copied | PT  | Protected parameter | RA  | Rating dependent | US  | User save   | PS  | Power-down save  | DE | Destination |

Safety Product Mechanical Electrical Information Installation Installa

| Sa     | ıfety  | Product     | Mechanical   | Electrical   | Getting | Basic      | Running   | Ontimization | NV Media Card | Onboard | Advanced   | Technical | Diagnostics | UL listing  |
|--------|--------|-------------|--------------|--------------|---------|------------|-----------|--------------|---------------|---------|------------|-----------|-------------|-------------|
| inforr | mation | information | installation | installation | started | parameters | the motor | Optimization | Operation     | PLC     | parameters | data      | Diagnostics | information |

#### 11.14 Menu 14: User PID controller

Figure 11-27 Menu 14 Logic diagram

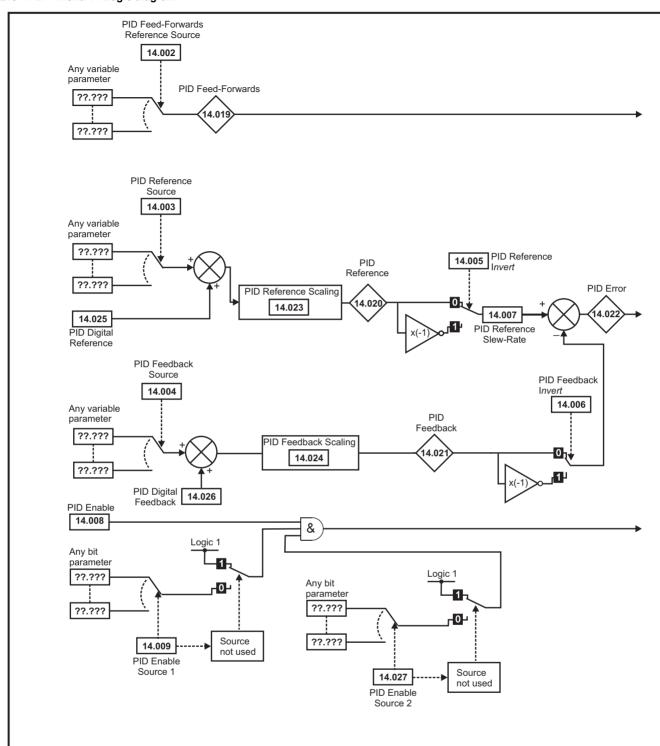

Product information Electrical installation Getting started Running the motor Onboard PLC Advanced parameters UL listing information Safety Mechanical Basic NV Media Card Optimization Diagnostics information installation Operation parameters data

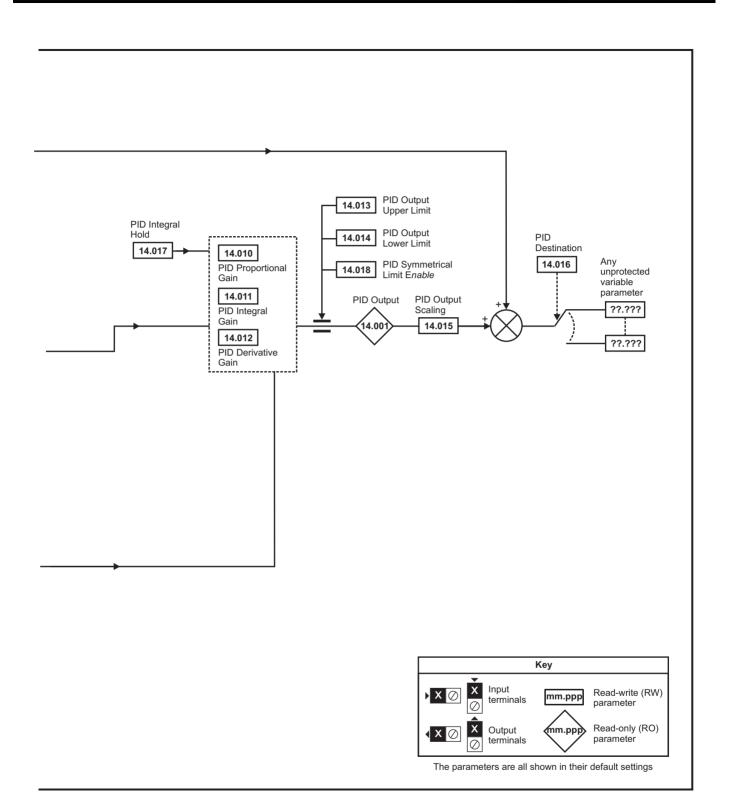

| Safety      | Product     | Mechanical   | Electrical   | Getting | Basic      | Running   | Ontimization | NV Media Card | Onboard | Advanced   | Technical | Diagnostics | UL listing  |
|-------------|-------------|--------------|--------------|---------|------------|-----------|--------------|---------------|---------|------------|-----------|-------------|-------------|
| information | information | installation | installation | started | parameters | the motor | Optimization | Operation     | PLC     | parameters | data      | Diagnostics | information |

|        | Parameter                           | Ran     | ge(\$)    |        | Default(⇔) |       |    |     | Tire |    |    |    |
|--------|-------------------------------------|---------|-----------|--------|------------|-------|----|-----|------|----|----|----|
|        | Parameter                           | OL      | RFC-A / S | OL     | RFC-A      | RFC-S |    |     | Тур  | e  |    |    |
| 14.001 | PID1 Output                         | ±100    | 0.00 %    |        |            |       | RO | Num | ND   | NC | PT |    |
| 14.002 | PID1 Feed-forwards Reference Source | 0.000   | to 59.999 |        | 0.000      |       | RW | Num |      |    | PT | US |
| 14.003 | PID1 Reference Source               | 0.000   | to 59.999 |        | 0.000      |       | RW | Num |      |    | PT | US |
| 14.004 | PID1 Feedback Source                | 0.000   | to 59.999 |        | 0.000      |       | RW | Num |      |    | PT | US |
| 14.005 | PID1 Reference Invert               | Off (0) | or On (1) |        | Off (0)    |       | RW | Bit |      |    |    | US |
| 14.006 | PID1 Feedback Invert                | Off (0) | or On (1) |        | Off (0)    |       | RW | Bit |      |    |    | US |
| 14.007 | PID1 Reference Slew Rate            | 0.0 to  | 3200.0 s  |        | 0.0 s      |       | RW | Num |      |    |    | US |
| 14.008 | PID1 Enable                         | Off (0) | or On (1) |        | Off (0)    |       | RW | Bit |      |    |    | US |
| 14.009 | PID1 Enable Source 1                | 0.000   | to 59.999 |        | 0.000      |       | RW | Num |      |    | PT | US |
| 14.010 | PID1 Proportional Gain              | 0.000   | to 4.000  |        | 1.000      |       | RW | Num |      |    |    | US |
| 14.011 | PID1 Integral Gain                  | 0.000   | to 4.000  |        | 0.500      |       | RW | Num |      |    |    | US |
| 14.012 | PID1 Differential Gain              | 0.000   | to 4.000  |        | 0.000      |       | RW | Num |      |    |    | US |
| 14.013 | PID1 Output Upper Limit             | 0.00 to | 100.00 %  |        | 100.00 %   |       | RW | Num |      |    |    | US |
| 14.014 | PID1 Output Lower Limit             | ±100    | 0.00 %    |        | -100.00 %  |       | RW | Num |      |    |    | US |
| 14.015 | PID1 Output Scaling                 | 0.000   | to 4.000  |        | 1.000      |       | RW | Num |      |    |    | US |
| 14.016 | PID1 Destination                    | 0.000   | to 59.999 |        | 0.000      |       | RW | Num | DE   |    | PT | US |
| 14.017 | PID1 Integral Hold                  | Off (0) | or On (1) |        | Off (0)    |       | RW | Bit |      |    |    |    |
| 14.018 | PID1 Symmetrical Limit Enable       | Off (0) | or On (1) |        | Off (0)    |       | RW | Bit |      |    |    | US |
| 14.019 | PID1 Feed-forwards Reference        | ±100    | 0.00 %    |        |            |       | RO | Num | ND   | NC | PT |    |
| 14.020 | PID1 Reference                      | ±100    | 0.00 %    |        |            |       | RO | Num | ND   | NC | PT |    |
| 14.021 | PID1 Feedback                       | ±100    | 0.00 %    |        |            |       | RO | Num | ND   | NC | PT |    |
| 14.022 | PID1 Error                          | ±100    | 0.00 %    |        |            |       | RO | Num | ND   | NC | PT |    |
| 14.023 | PID1 Reference Scaling              | 0.000   | to 4.000  |        | 1.000      |       | RW | Num |      |    |    | US |
| 14.024 | PID1 Feedback Scaling               | 0.000   | to 4.000  |        | 1.000      |       | RW | Num |      |    |    | US |
| 14.025 | PID1 Digital Reference              | ±100    | 0.00 %    |        | 0.00 %     |       | RW | Num |      |    |    | US |
| 14.026 | PID1 Digital Feedback               | ±100    | 0.00 %    | 0.00 % |            |       | RW | Num |      |    |    | US |
| 14.027 | PID1 Enable Source 2                | 0.000   | to 59.999 | 0.000  |            |       | RW | Num |      |    | PT | US |

| RW | Read / Write     | RO | Read only  | Num | Number parameter    | Bit | Bit parameter    | Txt | Text string | Bin | Binary parameter | FI | Filtered    |
|----|------------------|----|------------|-----|---------------------|-----|------------------|-----|-------------|-----|------------------|----|-------------|
| ND | No default value | NC | Not copied | PT  | Protected parameter | RA  | Rating dependent | US  | User save   | PS  | Power-down save  | DE | Destination |

| Safety      | Product     | Mechanical   | Electrical   | Getting | Basic      | Running   |              | NV Media Card | Onboard | Advanced   | Technical | Diagnostics | UL listing  |
|-------------|-------------|--------------|--------------|---------|------------|-----------|--------------|---------------|---------|------------|-----------|-------------|-------------|
| information | information | installation | installation | started | parameters | the motor | Optimization | Operation     | PLC     | parameters | data      | Diagnostics | information |

#### Menus 15, 16 and 17: Option module set-up 11.15

Figure 11-28 Location of option module slots and their corresponding menu numbers

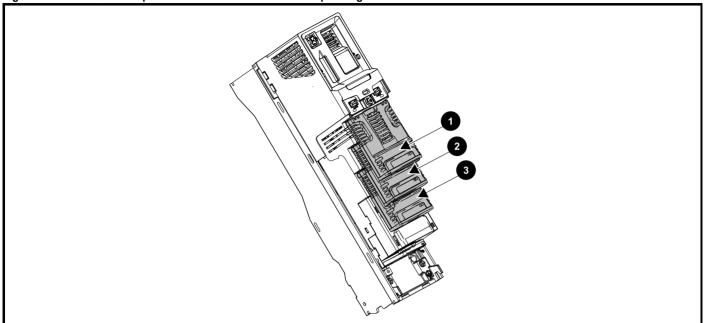

- Solutions Module Slot 1 Menu 15
- Solutions Module Slot 2 Menu 16
- 3. Solutions Module Slot 3 Menu 17

#### 11.15.1 Parameters common to all categories

| Parameter               | Range(≎)             | Default(⇔) | Type            |
|-------------------------|----------------------|------------|-----------------|
| mm.001 Module ID        | 0 to 65535           |            | RO Num ND NC PT |
| mm.002 Software Version | 00.00.00 to 99.99.99 |            | RO Num ND NC PT |
| mm.003 Hardware Version | 0.00 to 99.99        |            | RO Num ND NC PT |
| mm.004 Serial Number LS | 0 to 9999999         |            | RO Num ND NC PT |
| mm.005 Serial Number MS | ี บ เบ ฮฮฮฮฮฮฮฮ      |            | RO Num ND NC PT |

The option module ID indicates the type of module that is installed in the corresponding slot. See the relevant option module user guide for more information regarding the module.

| Option module ID | Module               | Category                   |
|------------------|----------------------|----------------------------|
| 0                | No module installed  |                            |
| 209              | SI-I/O               | Automation (I/O Expansion) |
| 443              | SI-PROFIBUS          |                            |
| 447              | SI-DeviceNet         |                            |
| 448              | SI-CANopen           | -<br>Fieldbus              |
| 433              | SI-Ethernet          | Fleidbus                   |
| 432              | SI-PROFINET RT       | 7                          |
| 421              | SI-EtherCAT          |                            |
| 105              | SI-Encoder           | - Feedback                 |
| 106              | SI-Universal Encoder | - I eedback                |
| 0                | SI-Safety            | Safety                     |

| Safety      | Product     | Mechanical   | Electrical   | Getting | Basic      | Running   | Optimization | NV Media Card | Onboard | Advanced   | Technical | Diagnostics | UL listing  |
|-------------|-------------|--------------|--------------|---------|------------|-----------|--------------|---------------|---------|------------|-----------|-------------|-------------|
| information | information | installation | installation | started | parameters | the motor | Optimization | Operation     | PLC     | parameters | data      | Diagnostics | information |

## 11.16 Menu 18: Application menu 1

|                     | Parameter                                       | Range          | <b>(</b> \$) |         | Default(⇔) |       |     |     | Тур | 20 |    |
|---------------------|-------------------------------------------------|----------------|--------------|---------|------------|-------|-----|-----|-----|----|----|
|                     | r ai ailletei                                   | OL             | RFC-A / S    | OL      | RFC-A      | RFC-S |     |     | ועי | Je |    |
| 18.001              | Application Menu 1 Power-down Save Integer      | -32768 to      |              | 0       |            | RW    | Num |     |     | PS |    |
| 18.002 to<br>18.010 | Application Menu 1 Read-only Integer            | -32768 to      |              |         |            | RO    | Num | ND  | NC  | US |    |
| 18.011 to<br>18.030 | Application Menu 1 Read-write Integer           | -32768 to      |              | 0       |            | RW    | Num |     |     | US |    |
| 18.031 to<br>18.050 | Application Menu 1 Read-write bit               | Off (0) or     |              | Off (0) |            | RW    | Bit |     |     | US |    |
| 18.051 to<br>18.054 | Application Menu 1 Power-down Save long Integer | -2147483648 to | 2147483647   |         | 0          |       | RW  | Num |     |    | PS |

| RW | Read / Write     | RO | Read only  | Num | Number parameter    | Bit | Bit parameter    | Txt | Text string | Bin | Binary parameter | FI | Filtered    |
|----|------------------|----|------------|-----|---------------------|-----|------------------|-----|-------------|-----|------------------|----|-------------|
| ND | No default value | NC | Not copied | PT  | Protected parameter | RA  | Rating dependent | US  | User save   | PS  | Power-down save  | DE | Destination |

## 11.17 Menu 19: Application menu 2

|                     | Parameter                                       | Range          | <b>(</b> \$) |         | Default(⇔) | )     |     |     | Тур |    |    |
|---------------------|-------------------------------------------------|----------------|--------------|---------|------------|-------|-----|-----|-----|----|----|
|                     | r ai ainetei                                    | OL             | RFC-A/S      | OL      | RFC-A      | RFC-S |     |     | ıyı | De |    |
| 19.001              | Application Menu 2 Power-down Save Integer      | -32768 to      |              | 0       |            | RW    | Num |     |     | PS |    |
| 19.002 to<br>19.010 | Application Menu 2 Read-only Integer            | -32768 to      |              |         |            | RO    | Num | ND  | NC  | US |    |
| 19.011 to<br>19.030 | Application Menu 2 Read-write Integer           | -32768 to      |              | 0       |            | RW    | Num |     |     | US |    |
| 19.031 to<br>19.050 | Application Menu 2 Read-write bit               | Off (0) or     |              | Off (0) |            | RW    | Bit |     |     | US |    |
| 19.051 to<br>19.054 | Application Menu 2 Power-down Save long Integer | -2147483648 to | 2147483647   |         | 0          |       | RW  | Num |     |    | PS |

| RW | Read / Write     | RO | Read only  | Num | Number parameter    | Bit | Bit parameter    | Txt | Text string | Bin | Binary parameter | FI | Filtered    |
|----|------------------|----|------------|-----|---------------------|-----|------------------|-----|-------------|-----|------------------|----|-------------|
| ND | No default value | NC | Not copied | PT  | Protected parameter | RA  | Rating dependent | US  | User save   | PS  | Power-down save  | DE | Destination |

## 11.18 Menu 20: Application menu 3

|                     | Parameter                                  | Range                     | ·(\$)     |    | Default(⇔) | )     |     |  | Тур | 20 |  |
|---------------------|--------------------------------------------|---------------------------|-----------|----|------------|-------|-----|--|-----|----|--|
|                     | i didilictor                               | OL                        | RFC-A / S | OL | RFC-A      | RFC-S |     |  | 171 | -  |  |
| 20.001 to<br>20.020 | Application Menu 3 Read-write Integer      | -32768 to 32767 0         |           |    | RW         | Num   |     |  |     |    |  |
| 20.021 to<br>20.040 | Application Menu 3 Read-write Long Integer | -2147483648 to 2147483647 |           | 0  |            | RW    | Num |  |     |    |  |

| RW | Read / Write     | RO | Read only  | Num | Number parameter    | Bit | Bit parameter    | Txt | Text string | Bin | Binary parameter | FI | Filtered    |
|----|------------------|----|------------|-----|---------------------|-----|------------------|-----|-------------|-----|------------------|----|-------------|
| ND | No default value | NC | Not copied | PT  | Protected parameter | RA  | Rating dependent | US  | User save   | PS  | Power-down save  | DE | Destination |

| Safety      | Product     | Mechanical   | Electrical   | Getting | Basic      | Running   | Optimization | NV Media Card | Onboard | Advanced   | Technical | Diagnostics | UL listing  |
|-------------|-------------|--------------|--------------|---------|------------|-----------|--------------|---------------|---------|------------|-----------|-------------|-------------|
| information | information | installation | installation | started | parameters | the motor | Optimization | Operation     | PLC     | parameters | data      | Diagnostics | information |

## 11.19 Menu 21: Second motor parameters

|        |                                                                        |                   | Range(む)                                                                                           |                        |                                          | Default(⇔)                                                                 |                        |    |            | _        |     |    |    |
|--------|------------------------------------------------------------------------|-------------------|----------------------------------------------------------------------------------------------------|------------------------|------------------------------------------|----------------------------------------------------------------------------|------------------------|----|------------|----------|-----|----|----|
|        | Parameter                                                              | OL                | RFC-A                                                                                              | RFC-S                  | OL                                       | RFC-A                                                                      | RFC-S                  |    |            | Тур      | Эе  |    |    |
| 21.001 | M2 Maximum Reference Clamp                                             | ±VM_PC            | SITIVE_REF_C                                                                                       | LAMP2                  | 50 Hz: 50.0<br>60 Hz: 60.0               |                                                                            | :: 1500.0<br>:: 1800.0 | RW | Num        |          |     |    | US |
| 21.002 | M2 Minimum Reference Clamp                                             | ±VM_NE            | GATIVE_REF_C                                                                                       | LAMP2                  |                                          | 0.0                                                                        |                        | RW | Num        |          |     |    | US |
| 21.003 | M2 Reference Selector                                                  | A1 A2 (0), A1 Pre |                                                                                                    |                        |                                          | A1 A2 (0)                                                                  |                        | RW | Txt        |          |     |    | US |
| 21.004 | M2 Acceleration Rate 1                                                 | ** * **           | Precision (5), Key M ACCEL RAT                                                                     | . , ,                  | 5.0                                      | 2                                                                          | .000                   | RW | Num        |          |     |    | US |
| 21.005 | M2 Deceleration Rate 1                                                 |                   | M_ACCEL_RAT                                                                                        |                        | 10.0                                     |                                                                            | .000                   | RW | Num        |          |     |    | US |
| 21.006 | M2 Rated Frequency                                                     | 0.0 to            | 0.0 to                                                                                             |                        | 50 Hz:                                   |                                                                            |                        | RW | Num        |          |     |    | US |
| 21.007 | M2 Rated Current                                                       | 550.0 Hz          | 550.0 Hz<br>RATED CURRE                                                                            | ENT                    | 60 Hz:                                   | 60.0<br>leavy Duty Rati                                                    | ng 11 032              | RW | Num        |          | RA  |    | US |
| 21.008 | M2 Rated Speed                                                         | 0 to 33000 rpm    | _                                                                                                  | 000.0 rpm              | 50 Hz:<br>1500 rpm<br>60 Hz:<br>1800 rpm | 50 Hz:<br>1450.00 rpm<br>60 Hz:<br>1750.00 rpm<br>0 V drive: 230 V         | 3000.00 rpm            | RW | Num        |          | TVA |    | US |
| 21.009 | M2 Rated Voltage                                                       |                   | AC_VOLTAGE_                                                                                        | SET                    | Eur -<br>USA -<br>57<br>69               | 400 V drive: 40<br>400 V drive: 40<br>5 V drive: 575 V<br>0 V drive: 690 V | 00 V<br>60 V<br>V      | RW | Num        |          | RA  |    | US |
| 21.010 | M2 Rated Power Factor                                                  | 0.000 to          |                                                                                                    | (2.12)                 | 0.85                                     |                                                                            |                        | RW | Num        |          | RA  |    | US |
| 21.011 | M2 Number Of Motor Poles M2 Stator Resistance                          |                   | c (0) to 480 Pole                                                                                  | , ,                    | Automat                                  | ic (0)<br>0.000000 Ω                                                       | 6 Poles (3)            | RW | Txt<br>Num |          | RA  |    | US |
| 21.012 | M2 Transient Inductance / Ld                                           |                   | 00 to 500.000 m                                                                                    |                        |                                          | 0.000 mH                                                                   |                        | RW | Num        |          | RA  |    | US |
| 21.015 | Motor 2 Active                                                         |                   | Off (0) or On (1)                                                                                  | ••                     |                                          | 3.000 11111                                                                |                        | RO | Bit        | ND       | NC  | PT | 50 |
| 21.016 | M2 Motor Thermal Time Constant 1                                       |                   | 1.0 to 3000.0 s                                                                                    |                        |                                          | 89.0 s                                                                     |                        | RW | Num        |          |     |    | US |
| 21.017 | M2 Speed Controller Proportional                                       |                   | 0 0000 to                                                                                          | 200.0000               |                                          | 0                                                                          | 0300                   | RW | Num        |          |     |    | US |
|        | Gain Kp1                                                               |                   |                                                                                                    |                        |                                          |                                                                            |                        |    |            |          |     |    |    |
| 21.018 | M2 Speed Controller Integral Gain Ki1 M2 Speed Controller Differential |                   |                                                                                                    | 655.35                 |                                          | 0.10                                                                       | 1.00                   | RW | Num        |          |     |    | US |
| 21.019 | Feedback Gain Kd1                                                      |                   | 0.00000                                                                                            | to 0.65535             |                                          | 0.0                                                                        | 00000                  | RW | Num        |          |     |    | US |
| 21.021 | M2 Motor Control Feedback Select                                       |                   | P1 Slot 1 (2),<br>P2 Slot1 (3),<br>P1 Slot2 (4),<br>P2 Slot2 (5),<br>P1 Slot3 (6),<br>P2 Slot3 (7) |                        |                                          | P1 Slot 3 (6)                                                              |                        | RW | Txt        |          |     |    | US |
| 21.022 | M2 Current Controller Kp Gain M2 Current Controller Ki Gain            |                   | 0 to 30000                                                                                         |                        | 20<br>40                                 |                                                                            | 150                    | RW | Num<br>Num |          |     |    | US |
| 21.023 | M2 Stator Inductance                                                   | 0.00 to 500       | 0 00 mH                                                                                            |                        | 0.00 n                                   |                                                                            | 1000                   | RW | Num        |          | RA  |    | US |
| 21.025 | M2 Saturation Breakpoint 1                                             | 0.00 10 000       | 0.0 to                                                                                             |                        | 0.001                                    | 50.0 %                                                                     |                        | RW | Num        |          | 101 |    | US |
| 21.026 | M2 Saturation Breakpoint 3                                             |                   | 100.0 %                                                                                            |                        |                                          | 75.0 %                                                                     |                        | RW | Num        |          |     |    | US |
| 21.027 | M2 Motoring Current Limit                                              | _                 | OR2_CURREN                                                                                         | _                      | 165.0 %                                  | 175.0 %                                                                    | 0.0 %                  | RW | Num        |          | RA  |    | US |
| 21.028 | M2 Regenerating Current Limit                                          | _                 | TOR2_CURREN                                                                                        | _                      | 165.0 %                                  | 175.0 %                                                                    | 0.0 %                  | RW | Num        |          | RA  |    | US |
| 21.029 | M2 Symmetrical Current Limit                                           | ±VM_MO            | TOR2_CURREN                                                                                        | _                      | 165.0 %                                  | 175.0 %                                                                    | 0.0 %                  | RW | Num        |          | RA  |    | US |
| 21.030 | M2 Volts Per 1000 rpm M2 Current Reference Filter Time                 |                   | ı                                                                                                  | 0 to 10000 V           |                                          | Г                                                                          | 98 V                   | RW | Num        |          |     |    | US |
| 21.032 | Constant 1                                                             |                   | 0.0 to                                                                                             | 25.0 ms                |                                          | 1.                                                                         | 0 ms                   | RW | Num        |          |     |    | US |
| 21.033 | M2 Low Speed Thermal Protection<br>Mode                                |                   | 0 to 1                                                                                             |                        |                                          | 0                                                                          |                        | RW | Num        |          |     |    | US |
| 21.039 | M2 Motor Thermal Time Constant 2                                       |                   | 1.0 to 3000.0 s                                                                                    |                        |                                          | 89.0 s                                                                     |                        | RW | Num        |          |     |    | US |
| 21.040 | M2 Motor Thermal Time Constant 2<br>Scaling                            |                   | 0 to 100 %                                                                                         |                        |                                          | 0 %                                                                        |                        | RW | Num        |          |     |    | US |
| 21.041 | M2 Saturation Breakpoint 2                                             |                   | 0.0 to<br>100.0 %                                                                                  |                        |                                          | 0.0 %                                                                      |                        | RW | Num        |          |     |    | US |
| 21.042 | M2 Saturation Breakpoint 4                                             |                   | 0.0 to<br>100.0 %                                                                                  |                        |                                          | 0.0 %                                                                      |                        | RW | Num        |          |     |    | US |
|        | RFC-A> M2 Torque Per Amp                                               |                   | 0.00 to 500.00                                                                                     |                        |                                          |                                                                            |                        | RO | Num        | ND       | NC  | PT | 1  |
| 21.043 | RFC-S> M2 Torque Per Amp                                               |                   | ·                                                                                                  | 0.00 to<br>500.00 Nm/A |                                          |                                                                            | 1.60 Nm/A              | RW | Num        |          |     |    | US |
| 21.046 | M2 Inverted Motor Saturation<br>Characteristic                         |                   |                                                                                                    | Off (0) or<br>On (1)   |                                          |                                                                            | Off (0)                | RW | Bit        |          |     |    | US |
| 21.047 | M2 Low Speed Sensorless Mode<br>Current Limit                          |                   |                                                                                                    | 0.0 to<br>1000.0 %     |                                          |                                                                            | 20.0 %                 | RW | Num        |          | RA  |    | US |
| 21.048 | M2 No-load Lq                                                          |                   |                                                                                                    | 0.000 to<br>500.000 mH |                                          |                                                                            | 0.000 mH               | RW | Num        |          | RA  |    | US |
| 21.051 | M2 Iq Test Current For Inductance<br>Measurement                       |                   |                                                                                                    | 0 to 200 %             |                                          |                                                                            | 100 %                  | RW | Num        |          |     |    | US |
| 21.053 | M2 Phase Offset At Iq Test Current                                     |                   |                                                                                                    | ±90.0 °                |                                          |                                                                            | 0.0 °                  | RW | Num        |          | RA  |    | US |
| 21.054 | M2 Lq At Defined Iq Test Current                                       |                   |                                                                                                    | 0.000 to<br>500.000 mH |                                          |                                                                            | 0.000 mH               | RW | Num        |          | RA  |    | US |
| 21.058 | M2 Id Test Current For Inductance<br>Measurement                       |                   |                                                                                                    | -100 to 0 %            |                                          |                                                                            | -50 %                  | RW | Num        |          |     |    | US |
|        | 1                                                                      |                   |                                                                                                    | 0.000 to               |                                          |                                                                            | 0.000 mH               | RW | Num        | <b>—</b> | RA  |    | US |

|                  |         |            |    | •                   |    |                  | Txt | Text string | Bin | Binary parameter |    | Filtered    |
|------------------|---------|------------|----|---------------------|----|------------------|-----|-------------|-----|------------------|----|-------------|
| ND No default va | alue NC | Not copied | PT | Protected parameter | RA | Rating dependent | US  | User save   | PS  | Power-down save  | DE | Destination |

## 11.20 Menu 22: Additional Menu 0 set-up

|        |                         |    | Range(‡)        |       | I     | Default(⇒) |       | ı  |     |      |    |    |
|--------|-------------------------|----|-----------------|-------|-------|------------|-------|----|-----|------|----|----|
|        | Parameter               | OL | RFC-A           | RFC-S | OL    | RFC-A      | RFC-S |    |     | Туре | )  |    |
| 22.001 | Parameter 00.001 Set-up |    |                 |       |       | 1.007      |       | RW | Num |      | PT | US |
| 22.002 | Parameter 00.002 Set-up |    |                 |       |       | 1.006      |       | RW | Num |      | PT | US |
| 22.003 | Parameter 00.003 Set-up |    |                 |       |       | 2.011      |       | RW | Num |      | PT | US |
| 22.004 | Parameter 00.004 Set-up |    |                 |       |       | 2.021      |       | RW | Num |      | PT | US |
| 22.005 | Parameter 00.005 Set-up |    |                 |       |       | 1.014      |       | RW | Num |      | PT | US |
| 22.006 | Parameter 00.006 Set-up |    |                 |       |       | 4.007      |       | RW | Num |      | PT | US |
| 22.007 | Parameter 00.007 Set-up |    |                 |       | 5.014 | 3.0        | )10   | RW | Num |      | PT | US |
| 22.008 | Parameter 00.008 Set-up |    |                 |       | 5.015 | 3.0        | 011   | RW | Num |      | PT | US |
| 22.009 | Parameter 00.009 Set-up |    |                 |       | 5.013 | 3.0        | )12   | RW | Num |      | PT | US |
| 22.010 | Parameter 00.010 Set-up |    |                 |       | 5.004 | 3.0        | 002   | RW | Num |      | PT | US |
| 22.011 | Parameter 00.011 Set-up |    |                 |       | 5.    | 001        | 3.029 | RW | Num |      | PT | US |
| 22.012 | Parameter 00.012 Set-up |    |                 |       |       | 4.001      |       | RW | Num |      | PT | US |
| 22.013 | Parameter 00.013 Set-up |    |                 |       |       | 4.002      |       | RW | Num |      | PT | US |
| 22.014 | Parameter 00.014 Set-up |    |                 |       |       | 4.011      |       | RW | Num |      | PT | US |
| 22.015 | Parameter 00.015 Set-up |    |                 |       |       | 2.004      |       | RW | Num |      | PT | US |
| 22.016 | Parameter 00.016 Set-up |    |                 |       | 0.000 | 2.0        | 002   | RW | Num |      | PT | US |
| 22.017 | Parameter 00.017 Set-up |    |                 |       | 8.026 | 4.0        | )12   | RW | Num |      | PT | US |
| 22.018 | Parameter 00.018 Set-up |    |                 |       |       | 0.000      |       | RW | Num |      | PT | US |
| 22.019 | Parameter 00.019 Set-up |    |                 |       |       | 7.011      |       | RW | Num |      | PT | US |
| 22.020 | Parameter 00.020 Set-up | 1  |                 |       |       | 7.014      |       | RW | Num |      | PT | US |
| 22.021 | Parameter 00.021 Set-up |    |                 |       |       | 7.015      |       | RW | Num |      | PT | US |
| 22.022 | Parameter 00.022 Set-up |    |                 |       |       | 1.010      |       | RW | Num |      | PT | US |
| 22.023 | Parameter 00.023 Set-up |    |                 |       |       | 1.005      |       | RW | Num |      | PT | US |
| 22.024 | Parameter 00.024 Set-up |    |                 |       |       | 1.021      |       | RW | Num |      | PT | US |
| 22.025 | Parameter 00.025 Set-up |    |                 |       |       | 1.022      |       | RW | Num |      | PT | US |
| 22.026 | Parameter 00.026 Set-up |    |                 |       | 1.023 | 3.0        | 008   | RW | Num |      | PT | US |
| 22.027 | Parameter 00.027 Set-up |    |                 |       | 1.024 | 3.0        | 034   | RW | Num |      | PT | US |
| 22.028 | Parameter 00.028 Set-up |    |                 |       |       | 6.013      |       | RW | Num |      | PT | US |
| 22.029 | Parameter 00.029 Set-up |    | 0.000 to 59.999 |       |       | 11.036     |       | RW | Num |      | PT | US |
| 22.030 | Parameter 00.030 Set-up |    |                 |       |       | 11.042     |       | RW | Num |      | PT | US |
| 22.031 | Parameter 00.031 Set-up |    |                 |       |       | 11.033     |       | RW | Num |      | PT | US |
| 22.032 | Parameter 00.032 Set-up |    |                 |       |       | 11.032     | 1     | RW | Num |      | PT |    |
| 22.033 | Parameter 00.033 Set-up |    |                 |       | 6.009 | 5.016      | 0.000 | RW | Num |      | PT |    |
| 22.034 | Parameter 00.034 Set-up |    |                 |       |       | 11.030     |       | RW | Num |      | PT |    |
| 22.035 | Parameter 00.035 Set-up |    |                 |       |       | 11.024     |       | RW | Num |      | PT |    |
| 22.036 | Parameter 00.036 Set-up |    |                 |       |       | 11.025     |       | RW | Num |      | PT |    |
| 22.037 | Parameter 00.037 Set-up |    |                 |       |       | 11.023     |       | RW | Num |      | PT |    |
| 22.038 | Parameter 00.038 Set-up |    |                 |       |       | 4.013      |       | RW | Num |      | PT |    |
| 22.039 | Parameter 00.039 Set-up |    |                 |       |       | 4.014      |       | RW | Num |      | PT |    |
| 22.040 | Parameter 00.040 Set-up |    |                 |       |       | 5.012      |       | RW | Num |      | PT |    |
| 22.041 | Parameter 00.041 Set-up |    |                 |       |       | 5.018      |       | RW | Num |      | PT |    |
| 22.042 | Parameter 00.042 Set-up | 4  |                 |       | _     | 5.011      | 0.000 | RW | Num |      | PT |    |
| 22.043 | Parameter 00.043 Set-up |    |                 |       | 5.    | 5.000      | 0.000 | RW | Num |      | PT |    |
| 22.044 | Parameter 00.044 Set-up |    |                 |       |       | 5.009      |       | RW | Num |      | PT |    |
| 22.045 | Parameter 00.045 Set-up | 4  |                 |       |       | 5.008      |       | RW | Num |      | PT |    |
| 22.046 | Parameter 00.046 Set-up | 4  |                 |       |       | 5.007      | E 000 | RW | Num |      | PT |    |
| 22.047 | Parameter 00.047 Set-up | 4  |                 |       | 5.    | 11 021     | 5.033 | RW | Num |      | PT |    |
| 22.048 | Parameter 00.048 Set-up |    |                 |       |       | 11.031     |       | RW | Num |      | PT |    |
| 22.049 | Parameter 00.049 Set-up |    |                 |       |       | 11.044     |       | RW | Num |      | PT |    |
| 22.050 | Parameter 00.050 Set-up | 4  |                 |       |       | 11.029     |       | RW | Num |      | PT |    |
| 22.051 | Parameter 00.051 Set-up | 4  |                 |       |       | 10.037     |       | RW | Num |      | PT |    |
| 22.052 | Parameter 00.052 Set-up |    |                 |       |       | 11.020     |       | RW | Num |      | PT |    |
| 22.053 | Parameter 00.053 Set-up |    |                 |       |       | 4.015      | E 004 | RW | Num |      | PT |    |
| 22.054 | Parameter 00.054 Set-up |    |                 |       |       | 000        | 5.064 | RW | Num |      | PT |    |
| 22.055 | Parameter 00.055 Set-up | 1  |                 |       |       | 000        | 5.071 | RW | Num |      | PT |    |
| 22.056 | Parameter 00.056 Set-up | 1  |                 |       |       | 000        | 5.072 | RW | Num |      | PT |    |
| 22.057 | Parameter 00.057 Set-up |    |                 |       | 0.    | 000        | 5.075 | RW | Num |      | PT | US |

|  | i | Safety<br>nformation | Product information | Mechanical installation | Electrical installation | Getting<br>started | Basic parameters | Running the motor | Optimization | NV Media Card<br>Operation | Onboard<br>PLC | Advanced parameters | Technical<br>data | Diagnostics | UL listing information |
|--|---|----------------------|---------------------|-------------------------|-------------------------|--------------------|------------------|-------------------|--------------|----------------------------|----------------|---------------------|-------------------|-------------|------------------------|
|--|---|----------------------|---------------------|-------------------------|-------------------------|--------------------|------------------|-------------------|--------------|----------------------------|----------------|---------------------|-------------------|-------------|------------------------|

|        | Parameter               |    | Range(३)        |       |    | Default(⇔) |       |    |     | T    |    |    |
|--------|-------------------------|----|-----------------|-------|----|------------|-------|----|-----|------|----|----|
|        | Parameter               | OL | RFC-A           | RFC-S | OL | RFC-A      | RFC-S |    |     | Type |    |    |
| 22.058 | Parameter 00.058 Set-up |    |                 | '     | 0  | .000       | 5.077 | RW | Num |      | PT | US |
| 22.059 | Parameter 00.059 Set-up |    |                 |       | 0  | .000       | 5.078 | RW | Num |      | PT | US |
| 22.060 | Parameter 00.060 Set-up |    |                 |       | 0  | .000       | 5.082 | RW | Num |      | PT | US |
| 22.061 | Parameter 00.061 Set-up |    |                 |       | 0  | .000       | 5.084 | RW | Num |      | PT | US |
| 22.062 | Parameter 00.062 Set-up |    |                 |       |    |            | •     | RW | Num |      | PT | US |
| 22.063 | Parameter 00.063 Set-up |    |                 |       |    |            |       | RW | Num |      | PT | US |
| 22.064 | Parameter 00.064 Set-up |    |                 |       |    |            |       | RW | Num |      | PT | US |
| 22.065 | Parameter 00.065 Set-up |    |                 |       |    |            |       | RW | Num |      | PT | US |
| 22.066 | Parameter 00.066 Set-up |    |                 |       |    |            |       | RW | Num |      | PT | US |
| 22.067 | Parameter 00.067 Set-up |    |                 |       |    |            |       | RW | Num |      | PT | US |
| 22.068 | Parameter 00.068 Set-up |    |                 |       |    |            |       | RW | Num |      | PT | US |
| 22.069 | Parameter 00.069 Set-up |    | 0.000 to 59.999 | )     |    |            |       | RW | Num |      | PT | US |
| 22.070 | Parameter 00.070 Set-up |    |                 |       |    |            |       | RW | Num |      | PT | US |
| 22.071 | Parameter 00.071 Set-up |    |                 |       |    | 0.000      |       | RW | Num |      | PT | US |
| 22.072 | Parameter 00.072 Set-up |    |                 |       |    |            |       | RW | Num |      | PT | US |
| 22.073 | Parameter 00.073 Set-up |    |                 |       |    |            |       | RW | Num |      | PT | US |
| 22.074 | Parameter 00.074 Set-up |    |                 |       |    |            |       | RW | Num |      | PT | US |
| 22.075 | Parameter 00.075 Set-up |    |                 |       |    |            |       | RW | Num |      | PT | US |
| 22.076 | Parameter 00.076 Set-up |    |                 |       |    |            |       | RW | Num |      | PT | US |
| 22.077 | Parameter 00.077 Set-up |    |                 |       |    |            |       | RW | Num |      | PT | US |
| 22.078 | Parameter 00.078 Set-up |    |                 |       |    |            |       | RW | Num |      | PT | US |
| 22.079 | Parameter 00.079 Set-up |    |                 |       |    |            |       | RW | Num |      | PT | US |
| 22.080 | Parameter 00.080 Set-up |    |                 |       |    |            |       | RW | Num |      | PT | US |

| RW | Read / Write     | RO | Read only  | Num | Number parameter    | Bit | Bit parameter    | Txt | Text string | Bin | Binary parameter | FI | Filtered    |
|----|------------------|----|------------|-----|---------------------|-----|------------------|-----|-------------|-----|------------------|----|-------------|
| ND | No default value | NC | Not copied | PT  | Protected parameter | RA  | Rating dependent | US  | User save   | PS  | Power-down save  | DE | Destination |

| Safety      | Product     | Mechanical   | Electrical   | Getting | Basic      | Running   |              | NV Media Card | Onboard | Advanced   | Technical | Diagnostica | UL listing  |
|-------------|-------------|--------------|--------------|---------|------------|-----------|--------------|---------------|---------|------------|-----------|-------------|-------------|
| information | information | installation | installation | started | parameters | the motor | Optimization | Operation     | PLC     | parameters | data      | Diagnostics | information |

## 12 Technical data

## 12.1 Drive technical data

### 12.1.1 Power and current ratings (Derating for switching frequency and temperature)

For a full explanation of 'Normal Duty' and 'Heavy Duty' refer to section 2.1 *Introduction* on page 10.

Table 12-1 Maximum permissible continuous output current @ 40 °C (104 °F) ambient

|          |             |     |          | N        | ormal E  | Outy     |          |           |           |      |              |          | Н                  | eavy Du              | ıty      |          |           |           |
|----------|-------------|-----|----------|----------|----------|----------|----------|-----------|-----------|------|--------------|----------|--------------------|----------------------|----------|----------|-----------|-----------|
| Model    | Nom<br>rati |     |          | •        |          |          |          | output d  |           | _    | ninal<br>ing |          | •                  | nissible<br>ollowing |          |          | •         |           |
|          | kW          | hp  | 2<br>kHz | 3<br>kHz | 4<br>kHz | 6<br>kHz | 8<br>kHz | 12<br>kHz | 16<br>kHz | kW   | hp           | 2<br>kHz | 3<br>kHz           | 4<br>kHz             | 6<br>kHz | 8<br>kHz | 12<br>kHz | 16<br>kHz |
| 200 V    |             |     |          | ·        |          |          |          |           |           |      |              |          |                    |                      |          | •        |           | •         |
| 03200050 | 1.1         | 1.5 |          |          |          | 6.6      |          |           |           | 0.75 | 1.0          |          |                    |                      | 5.0      |          |           |           |
| 03200066 | 1.5         | 2.0 |          |          |          | 8.0      |          |           |           | 1.1  | 1.5          |          |                    |                      | 6.6      |          |           |           |
| 03200080 | 2.2         | 3.0 |          |          | 1        | 11       |          |           | 10.2      | 1.5  | 2.0          |          |                    | 8.                   | .0       |          |           | 7.5       |
| 03200106 | 3.0         | 3.0 |          |          | 12.7     |          |          | 12.1      | 10.2      | 2.2  | 3.0          |          |                    | 10.6                 |          |          | 8.8       | 7.5       |
| 04200137 | 4.0         | 5.0 |          |          |          | 18       |          |           |           | 3.0  | 3.0          |          |                    |                      | 13.7     |          |           |           |
| 04200185 | 5.5         | 7.5 |          |          | 25       |          |          | 24        | 22        | 4.0  | 5.0          |          |                    | 18.5                 |          |          | 17.6      | 16        |
| 05200250 | 7.5         | 10  |          |          | 30       |          |          | 27.6      | 23.7      | 5.5  | 7.5          |          | 2                  | 25                   |          | 24.8     | 21.5      | 18.8      |
| 06200330 | 11          | 15  |          |          | 50       |          |          | 42.3      | 24.5      | 7.5  | 10           |          |                    | 33.0                 |          | •        | 32        | 27        |
| 06200440 | 15          | 20  |          | 5        | 8        |          | 53       | 42.3      | 32.5      | 11   | 15           |          | 44                 | 1.0                  |          | 40       | 33        | 27.3      |
| 07200610 | 18.5        | 25  |          |          | 75       |          | •        | 74.3      | 59.7      | 15   | 20           |          |                    | 6                    | 1        | •        |           | 53.1      |
| 07200750 | 22          | 30  |          |          | 94       |          |          | 74.3      | 59.7      | 18.5 | 25           |          |                    | 75                   |          |          | 65.3      | 53.1      |
| 07200830 | 30          | 40  |          | 117      |          | 114      | 96       | 74.3      | 59.7      | 22   | 30           |          | 8                  | 3                    |          | 80.5     | 65.6      | 53.1      |
| 08201160 | 37          | 50  |          | 14       | 49       | •        | 146      | 125.2     | 93        | 30   | 40           |          | 116                |                      | 113.7    | 103      | 89.3      | 80.5      |
| 08201320 | 45          | 60  |          | 180      |          | 160.2    | 148.8    | 126       | 93        | 37   | 50           | 1;       | 32                 | 126.7                | 114      | 103      | 89.8      | 80.5      |
| 09201760 | 55          | 75  |          | 2        | 16       |          | 184      | 128       | 93        | 45   | 60           |          | 176<br>219 212 180 |                      |          | 153      | 110       | 81        |
| 09202190 | 75          | 100 | 26       | 6        | 258      | 218      | 184      | 128       | 93        | 55   | 75           | 2        | 19                 | 212                  | 180      | 153      | 110       | 81        |
| 10202830 | 90          | 125 |          | 325      |          | 313      | 266      | 194       | 144       | 75   | 100          |          | 283 264            |                      |          | 228      | 170       | 127       |
| 10203000 | 110         | 150 |          | 360      |          | 313      | 266      | 194       | 144       | 90   | 125          |          | 300                |                      | 264      | 228      | 171       | 129       |
| 400 V    |             |     |          |          |          |          |          |           |           |      |              |          |                    |                      |          |          |           |           |
| 03400025 | 1.1         | 1.5 |          |          |          | 3.4      |          |           |           | 0.75 | 1.0          |          |                    |                      | 2.5      |          |           |           |
| 03400031 | 1.5         | 2.0 |          |          |          | 4.5      |          |           |           | 1.1  | 1.5          |          |                    |                      | 3.1      |          |           |           |
| 03400045 | 2.2         | 3.0 |          |          | 6        | .2       |          |           | 5.0       | 1.5  | 2.0          |          |                    | 4.                   | .5       |          |           | 3.7       |
| 03400062 | 3.0         | 5.0 |          |          | 7.7      |          |          | 6.2       | 5.0       | 2.2  | 3.0          |          | 6                  | .2                   |          | 5.8      | 4.5       | 3.8       |
| 03400078 | 4.0         | 5.0 |          |          | 10.4     |          |          | 7.6       | 5.7       | 3.0  | 5.0          |          | 7                  | .8                   |          | 7.6      | 5.7       | 4.4       |
| 03400100 | 5.5         | 7.5 |          | 12       | 2.3      |          | 10.5     | 7.6       | 5.8       | 4.0  | 5.0          |          | 10                 |                      | 9.2      | 7.7      | 5.7       | 4.4       |
| 04400150 | 7.5         | 10  |          |          | 18.5     |          |          | 14.6      | 11.1      | 5.5  | 10           |          | 15                 | 5.0                  |          | 14.4     | 11.5      | 9.4       |
| 04400172 | 11          | 15  |          | 24       |          | 21.8     | 19.2     | 14.6      | 11.2      | 7.5  | 10           |          | 17.2               |                      | 16.1     | 14.4     | 11.5      | 9.4       |
| 05400270 | 15          | 20  |          | 30       |          | 25.8     | 22.2     | 17.1      | 13.5      | 11   | 20           | 27       | 25.4               | 23.7                 | 20.3     | 17.6     | 13.8      | 11.1      |
| 05400300 | 15          | 20  |          | 31       |          | 30.7     | 26.4     | 18.3      | 14.1      | 15   | 20           | 3        | 30                 | 27.9                 | 24       | 21       | 14.9      | 12.2      |
| 06400350 | 18.5        | 25  |          |          | 38       |          |          | 31        | 24.3      | 15   | 25           |          | 3                  | 5                    |          | 30       | 23        | 18.5      |
| 06400420 | 22          | 30  |          | 4        | -8       |          | 41       | 31        | 24.5      | 18.5 | 30           |          | 42                 |                      | 35       | 30       | 23        | 18.5      |
| 06400470 | 30          | 40  | 63       | 3        | 57       | 48       | 41       | 31        | 24.5      | 22   | 30           | 47       | 46                 | 42                   | 35       | 30       | 23        | 18.5      |
| 07400660 | 37          | 50  |          | <u> </u> | 79       |          |          | 63        | 53.6      | 30   | 50           |          | 66                 | •                    | 57       | 48       | 41        | 34        |
| 07400770 | 45          | 60  |          | 9        | 14       |          | 80.6     | 63        | 53.6      | 37   | 60           | 7        | 7                  | 70                   | 59       | 51       | 44        | 37        |
| 07401000 | 55          | 75  |          | 112      |          | 95.2     | 80.6     | 63        | 53.8      | 45   | 75           | 10       | 00                 | 88                   | 73       | 61       | 48        | 41        |

| Safety information | Product<br>information |      |          | Electrica<br>installatio |          |          | Basic<br>rameters | Running<br>the moto |           | zation | IV Media (<br>Operatio |          |          | Advanced<br>parameters | Technic<br>data | al<br>Diagi | nostics   | UL listing information |
|--------------------|------------------------|------|----------|--------------------------|----------|----------|-------------------|---------------------|-----------|--------|------------------------|----------|----------|------------------------|-----------------|-------------|-----------|------------------------|
|                    |                        |      |          | N                        | ormal D  | Outy     |                   |                     |           |        |                        |          |          | Heavy Du               | ity             |             |           |                        |
| Model              | Nom<br>rati            |      |          | •                        |          |          |                   | output o            |           |        | minal<br>ting          |          | •        | missible<br>following  |                 |             | •         |                        |
|                    | kW                     | hp   | 2<br>kHz | 3<br>kHz                 | 4<br>kHz | 6<br>kHz | 8<br>kHz          | 12<br>kHz           | 16<br>kHz | kW     | hp                     | 2<br>kHz | 3<br>kHz | 4<br>kHz               | 6<br>kHz        | 8<br>kHz    | 12<br>kHz | 16<br>kHz              |
| 08401340           | 75                     | 100  |          | 15                       | 55       |          | 132               | 98                  | 77        | 55     | 100                    | 1:       | 34       | 130                    | 109             | 91          | 72        | 57                     |
| 08401570           | 90                     | 125  |          | 184                      |          | 169      | 142               | 106.7               | 77        | 75     | 125                    | 1:       | 57       | 143                    | 121             | 104         | 80.1      | 65                     |
| 09402000           | 110                    | 150  |          | 221                      |          | 192      | 159               | 108                 | 77        | 90     | 150                    | 200      |          | 180                    | 157             | 130         | 92        | 65                     |
| 09402240           | 132                    | 200  | 266      | 255                      | 231      | 192      | 160               | 109                 | 77        | 110    | 150                    | 224      | 211      | 190                    | 157             | 130         | 92        | 65                     |
| 10402700           | 160                    | 250  |          | 320                      |          | 285      | 238               | 173                 | 124       | 132    | 200                    |          | 270      |                        | 237             | 200         | 147       | 108                    |
| 10403200           | 200                    | 300  | 36       | 61                       | 339      | 285      | 238               | 173                 | 126       | 160    | 250                    | 320      | 307      | 282                    | 237             | 202         | 147       | 109                    |
| 575 V              |                        |      |          |                          |          |          |                   |                     |           |        |                        |          |          |                        |                 |             |           |                        |
| 05500030           | 2.2                    | 3.0  |          |                          |          | 3.9      |                   |                     |           | 1.5    | 2.0                    |          |          |                        | 3.0             |             |           |                        |
| 05500040           | 4.0                    | 5.0  |          |                          |          | 6.1      |                   |                     |           | 2.2    | 3.0                    |          |          |                        | 4.0             |             |           |                        |
| 05500069           | 5.5                    | 7.5  |          |                          |          | 10       |                   |                     |           | 4.0    | 5.0                    |          |          |                        | 6.9             |             |           |                        |
| 06500100           | 7.5                    | 10.0 |          |                          |          | 12       |                   |                     |           | 5.5    | 7.5                    |          |          |                        | 10              |             |           |                        |
| 06500150           | 11.0                   | 15.0 |          |                          | 1        | 7        |                   |                     | 14.8      | 7.5    | 10                     |          |          | 1                      | 5               |             |           | 11.6                   |
| 06500190           | 15.0                   | 20.0 |          |                          | 22       |          |                   | 20.5                | 15        | 11     | 15                     |          |          | 19                     |                 |             | 15.4      | 11.6                   |
| 06500230           | 18.5                   | 25.0 |          | 2                        | 7        |          | 26.2              | 20                  | 16        | 15     | 20                     |          |          | 23                     |                 | 20          | 15.4      | 12.8                   |
| 06500290           | 22.0                   | 30.0 |          | 34                       |          | 31       | 26.2              | 20                  | 16.8      | 18.5   | 25                     |          | 29       |                        | 23.8            | 20          | 15.4      | 12.8                   |
| 06500350           | 30.0                   | 40.0 | 43       | 3                        | 39.6     | 31       | 26.2              | 20                  | 16.8      | 22     | 30                     | 35       | 34       | 29.8                   | 23.8            | 20          | 15.4      | 13                     |
| 07500440           | 45                     | 50   |          | 53                       |          | 51.8     | 40.2              | 27.7                | 21.2      | 30     | 40                     |          | 44       |                        | 39.2            | 30.8        | 21.6      | 16.7                   |
| 07500550           | 55                     | 60   | 7:       | 3                        | 71.5     | 51.8     | 40.2              | 27.7                | 21.2      | 37     | 50                     | 5        | 55       | 52.8                   | 39.2            | 30.8        | 21.6      | 17.1                   |
| 08500630           | 75                     | 75   |          | 8                        | 6        |          | 73.1              | 49.7                | 37.8      | 45     | 60                     |          |          | 63                     |                 | 53.3        | 37.2      | 28.4                   |
| 08500860           | 90                     | 100  |          | 108                      |          | 91.8     | 73.1              | 49.7                | 37.8      | 55     | 75                     |          | 86       |                        | 67.1            | 53.3        | 37.8      | 28.4                   |
| 09501040           | 110                    | 125  |          | 12                       | 25       |          | 101               | 71                  | 54        | 75     | 100                    |          |          | 104                    |                 | 85          | 61        | 47                     |
| 09501310           | 110                    | 150  |          | 150                      |          | 126      | 100               | 70                  | 54        | 90     | 125                    |          | 131      |                        | 106             | 85          | 61        | 47                     |
| 10501520           | 130                    | 200  | 20       | 00                       | 168      | 126      | 100               | 70                  | 54        | 110    | 150                    | 1:       | 52       | 138                    | 106             | 85          | 61        | 47                     |
| 10501900           | 150                    | 200  |          | 200                      |          | 152      | 116               | 76                  | 54        | 132    | 200                    | 190      | 190      | 186                    | 137             | 106         | 70        | 51                     |
| 690 V              |                        |      |          |                          |          |          |                   |                     |           |        |                        |          |          |                        |                 |             |           |                        |
| 07600190           | 18.5                   | 25   |          |                          | 2        | 23       |                   |                     | 21.2      | 15     | 20                     |          |          | 1                      | 9               |             |           | 16.7                   |
| 07600240           | 22                     | 30   |          |                          | 30       |          |                   | 27.9                | 21.2      | 18.5   | 25                     |          |          | 24                     |                 |             | 21.8      | 16.6                   |
| 07600290           | 30                     | 40   |          |                          | 36       |          |                   | 28.1                | 21.2      | 22     | 30                     |          |          | 29                     |                 |             | 21.8      | 16.5                   |
| 07600380           | 37                     | 50   |          | 4                        | 6        |          | 40.5              | 28.1                | 21.2      | 30     | 40                     |          |          | 38                     |                 | 30.8        | 21.7      | 16.7                   |
| 07600440           | 45                     | 60   |          | 52                       |          | 51.5     | 40.6              | 28.1                | 21.2      | 37     | 50                     |          | 44       |                        | 38.7            | 30.8        | 21.6      | 16.7                   |
| 07600540           | 55                     | 75   | 7:       | 3                        | 71.5     | 51.8     | 40.6              | 28.1                | 21.2      | 45     | 60                     | 5        | 54       | 52.9                   | 39              | 31          | 21.6      | 16.7                   |
| 08600630           | 75                     | 100  |          | 8                        | 6        |          | 72.2              | 49.7                | 37.8      | 55     | 75                     |          |          | 63                     |                 | 53.3        | 37        | 28.4                   |
| 08600860           | 90                     | 125  |          | 108                      |          | 91.8     | 72.4              | 49.7                | 37.8      | 75     | 100                    |          | 86       |                        | 67.1            | 53.3        | 37        | 28.4                   |
| 09601040           | 110                    | 150  |          | 12                       | 25       |          | 100               | 71                  | 54        | 90     | 125                    |          |          | 104                    |                 | 85          | 61        | 47                     |

| Safety      | Product     | Mechanical   | Electrical   | Getting | Basic      | Runnina      |              | NV Media Card | Onboard | Advanced   | Technical |             | UL listina  |
|-------------|-------------|--------------|--------------|---------|------------|--------------|--------------|---------------|---------|------------|-----------|-------------|-------------|
| ou.or,      |             |              |              | ooug    | 200.0      |              | Optimization |               | 0000.0  | ,          |           |             | 02          |
| information | information | installation | installation | started | parameters | the motor    | Optimization | Operation     | PI C    | parameters | data      | Diagnostics | information |
| miomiation  | miorination | motanation   | motanation   | otartoa | parameters | tile illetel |              | Operation     |         | parameters | aata      |             | miormation  |

Table 12-2 Maximum permissible continuous output current @ 40 °C (104 °F) ambient with high IP insert installed

|          |          |                     | N        | ormal Du   | ty       |           |           |          |          | F        | leavy Dut | ty                  |           |           |
|----------|----------|---------------------|----------|------------|----------|-----------|-----------|----------|----------|----------|-----------|---------------------|-----------|-----------|
| Model    | Мах      | kimum pe<br>for the |          | e continue |          |           | t (A)     | Мах      |          |          |           | ous outpoing freque |           | t (A)     |
|          | 2<br>kHz | 3<br>kHz            | 4<br>kHz | 6<br>kHz   | 8<br>kHz | 12<br>kHz | 16<br>kHz | 2<br>kHz | 3<br>kHz | 4<br>kHz | 6<br>kHz  | 8<br>kHz            | 12<br>kHz | 16<br>kHz |
| 200 V    |          | 1                   |          | 1          |          | 1         | 1         | <u> </u> |          |          | 1         |                     |           | <u></u>   |
| 03200050 |          |                     |          | 6.6        |          |           |           |          |          |          | 5.0       |                     |           |           |
| 03200066 |          |                     |          | 8.0        |          |           |           |          |          |          | 6.6       |                     |           |           |
| 03200080 |          |                     | 11       | 1.0        |          |           | 9.7       |          |          | 8        | .0        |                     |           | 6.9       |
| 03200106 | 12.3     | 11.9                | 11.1     | 10.0       | 9.0      | 6.4       | 4.7       |          | 10.6     |          | 10.4      | 9.3                 | 7.8       | 6.8       |
| 04200137 |          | 14.5                |          | 13.5       | 12.2     | 10.5      | 9.6       |          | 13.7     |          | 13.5      | 12.2                | 10.5      | 9.6       |
| 04200185 |          | 14.5                |          | 13.5       | 12.2     | 10.5      | 9.6       |          | 14.5     |          | 13.5      | 12.2                | 10.5      | 9.6       |
| 05200250 | 25.5     | 25.2                | 24.9     | 24.3       | 23.7     | 22.5      | 21.6      | 25       | 5.0      | 24.8     | 24.3      | 23.8                | 22.5      | 20.0      |
| 400 V    |          |                     |          |            |          |           |           |          |          |          |           |                     |           |           |
| 03400025 |          |                     | 3        | .4         |          |           | 3.3       |          |          |          | 2.5       |                     |           |           |
| 03400031 |          | 4.5                 |          | 4.4        | 4.1      | 3.6       | 3.3       |          |          |          | 3.1       |                     |           |           |
| 03400045 | 5.1      | 5.0                 | 4.7      | 4.4        | 4.1      | 3.6       | 3.3       |          | 4.5      |          | 4.4       | 4.1                 | 3.6       | 3.2       |
| 03400062 | 7        | 7.7                 | 7.4      | 6.7        | 6.2      | 5.7       | 5.0       |          | 6        | .2       |           | 5.6                 | 4.5       | 3.8       |
| 03400078 |          | 8.3                 |          | 7.6        | 6.9      | 6.0       | 5.2       |          | 7.8      |          | 7.6       | 6.9                 | 5.3       | 4.0       |
| 03400100 |          | 8.3                 |          | 7.6        | 6.9      | 6.0       | 5.2       |          | 8.3      |          | 7.6       | 6.9                 | 5.3       | 4.0       |
| 04400150 |          |                     | 8.6      |            |          | 8.4       | 6.9       |          |          | 8.6      |           |                     | 8.4       | 6.9       |
| 04400172 |          |                     | 8.6      |            |          | 8.4       | 6.9       |          |          | 8.6      |           |                     | 8.4       | 6.9       |
| 05400270 | 17.1     | 15.6                | 14.4     | 12.6       | 11.4     | 9.6       | 8.7       | 17.3     | 15.7     | 14.6     | 12.7      | 11.3                | 9.7       | 8.6       |
| 05400300 | 19.8     | 19.5                | 18.9     | 17.7       | 16.4     | 14.0      | 11.8      | 19.8     | 19.5     | 18.9     | 17.7      | 16.2                | 13.8      | 11.7      |
| 575 V    |          |                     |          |            |          |           |           |          |          |          |           |                     |           |           |
| 05500030 |          |                     |          | 3.9        |          |           |           |          |          |          | 3.0       |                     |           |           |
| 05500040 |          |                     |          | 6.1        |          |           |           |          |          |          | 4.0       |                     |           |           |
| 05500069 |          |                     |          | 10.0       |          |           |           |          |          |          | 6.9       |                     |           |           |

| Safety      | Product       | Mechanical   | Electrical   | Getting | Basic      | Running   |              | NV Media Card | Onboard | Advanced   | Technical | Diagnostics | UL listing  |
|-------------|---------------|--------------|--------------|---------|------------|-----------|--------------|---------------|---------|------------|-----------|-------------|-------------|
| information | n information | installation | installation | started | parameters | the motor | Optimization | Operation     | PLC     | parameters | data      |             | information |

Table 12-3 Maximum permissible continuous output current @ 50 °C (122 °F)

|          |          |                     | N                        | ormal Du | ty       |           |           |          |          | H        | leavy Dut | ty                  |           |           |
|----------|----------|---------------------|--------------------------|----------|----------|-----------|-----------|----------|----------|----------|-----------|---------------------|-----------|-----------|
| Model    | Max      | kimum pe<br>for the | ermissible<br>e followin |          |          |           | t (A)     | Max      |          |          |           | ous outpuing freque |           | t (A)     |
|          | 2<br>kHz | 3<br>kHz            | 4<br>kHz                 | 6<br>kHz | 8<br>kHz | 12<br>kHz | 16<br>kHz | 2<br>kHz | 3<br>kHz | 4<br>kHz | 6<br>kHz  | 8<br>kHz            | 12<br>kHz | 16<br>kHz |
| 200 V    |          |                     |                          |          |          |           |           |          |          |          |           |                     |           |           |
| 03200050 |          |                     |                          | 6.6      |          |           |           |          |          |          | 5.0       |                     |           |           |
| 03200066 |          |                     |                          | 8.0      |          |           |           |          |          |          | 6.6       |                     |           |           |
| 03200080 |          |                     | 11                       |          |          | 10.5      | 9.1       |          |          | 8        | .0        |                     |           | 7.0       |
| 03200106 | 12       | 2.7                 | 12.6                     | 12.2     | 11.7     | 10.5      | 9.1       |          | 10       | ).6      |           | 9.6                 | 8.1       | 7.0       |
| 04200137 |          |                     |                          | 18       |          |           |           |          |          |          | 13.7      |                     |           |           |
| 04200185 |          |                     | 22                       | 2.2      |          |           | 20.2      |          | 18       | 3.5      |           | 17.9                | 16.2      | 14.       |
| 05200250 |          | 3                   | 30                       |          | 29.7     | 25.2      | 21.6      |          | 2        | :5       |           | 23                  | 19.8      | 17.3      |
| 06200330 |          | 5                   | 50                       |          | 49       | 38        | 30        |          |          | 33       |           |                     | 29        | 24.0      |
| 06200440 |          | 58                  |                          | 56       | 49       | 38        | 30.2      |          | 44       |          | 41        | 36                  | 29        | 24.0      |
| 07200610 |          |                     | 75                       |          |          | 59.7      | 48.8      |          |          | 61       |           |                     | 53.1      | 43.       |
| 07200750 |          | 94                  |                          | 92.1     | 80       | 59.7      | 48.9      |          | 7        | 5        |           | 69.8                | 53.1      | 43.       |
| 07200830 | 1        | 17                  | 112                      | 92.4     | 80       | 59.7      | 49.1      |          | 83       |          | 81.3      | 69.7                | 53.1      | 43.       |
| 08201160 |          | 149                 |                          | 147      | 133      | 113       | 84        |          | 116      |          | 104       | 95.1                | 81.8      | 72        |
| 08201320 | 1        | 80                  | 167                      | 148      | 133      | 113       | 84        | 132      | 125      | 117      | 104       | 95.1                | 81.8      | 72        |
| 09201760 |          | 216                 |                          | 197      | 168      | 117       | 84        |          | 176      |          | 165       | 140                 | 100       | 72        |
| 09202190 | 253      | 237                 | 221                      | 197      | 168      | 117       | 85        | 219      | 210      | 195      | 166       | 140                 | 101       | 72        |
| 10202830 | 325      | 320                 | 302                      | 266      | 241      | 176       | 130       | 28       | 33       | 279      | 241       | 207                 | 153       | 114       |
| 10203000 | 346      | 320                 | 302                      | 266      | 241      | 176       | 130       | 30       | 00       | 279      | 243       | 207                 | 153       | 114       |
| 400 V    |          | •                   |                          |          |          |           |           |          |          |          |           |                     |           | •         |
| 03400025 |          |                     |                          | 3.4      |          |           |           |          |          |          | 2.5       |                     |           |           |
| 03400031 |          |                     |                          | 4.5      |          |           |           |          |          |          | 3.1       |                     |           |           |
| 03400045 |          | 6                   | .2                       |          | 5.9      | 5.4       | 4.4       |          |          | 4.5      |           |                     | 4.2       | 3.4       |
| 03400062 | 7.6      | 7.2                 | 6.9                      | 6.4      | 5.9      | 5.4       | 4.4       |          | 7        | .6       |           | 5.8                 | 4.5       | 3.8       |
| 03400078 |          | 10.4                |                          | 9.3      | 8.5      | 6.9       | 5.1       |          | 7        | .8       |           | 7.0                 | 5.1       | 3.9       |
| 03400100 | 11.9     | 11.2                | 10.5                     | 9.3      | 8.5      | 6.9       | 5.2       |          | 10.0     |          | 8.3       | 7.0                 | 5.2       | 3.9       |
| 04400150 | 18       | 17.5                | 17                       | 16.3     | 15.8     | 12.2      | 9.3       |          | 15       |          | 14.8      | 13.2                | 10.6      | 8.6       |
| 04400172 | 18       | 17.5                | 17                       | 16.3     | 15.8     | 12.2      | 9.3       | 17       | 7.2      | 16.8     | 14.8      | 13.2                | 10.6      | 8.6       |
| 05400270 |          | 25.5                |                          | 23.6     | 20.4     | 15.6      | 12.3      | 24       | 23.5     | 21.6     | 18.6      | 16.2                | 12.7      | 10        |
| 05400300 |          | 25.5                |                          | 23       | 3.6      | 15.9      | 12.3      |          | 24       | 1        | 21.9      | 19.2                | 13.8      | 10.       |
| 06400350 |          | 3                   | 18                       |          | 37       | 28        | 21.4      |          | 35       |          | 32        | 27                  | 21        | 16.       |
| 06400420 |          | 48                  |                          | 43       | 36.5     | 27.4      | 21.4      | 4        | 2        | 38       | 32        | 27                  | 21        | 16.       |
| 06400470 | 63       | 58                  | 52                       | 43       | 37       | 28        | 21.4      | 47       | 42       | 38       | 32        | 27                  | 21        | 16.       |
| 07400660 |          | 7                   | 9                        | 1        | 73.5     | 57.7      | 49        |          | 66       | 1        | 55        | 45                  | 38        | 30        |
| 07400770 |          | 94                  |                          | 86.5     | 73.3     | 58.3      | 49        | 7        | 7        | 70       | 57        | 48                  | 41        | 34        |
| 07401000 | 1        | 12                  | 109                      | 87.4     | 72.8     | 58.3      | 49.3      | 100      | 91       | 80       | 65        | 55                  | 44        | 37        |
| 08401340 |          | 155                 | 1                        | 146      | 123      | 93        | 69        | 1;       | 34       | 120      | 99        | 85                  | 69        | 55        |
| 08401570 | 1        | 84                  | 180                      | 146      | 123      | 93.8      | 69        | 157      | 146      | 132      | 110       | 94.2                | 73.8      | 58        |
| 09402000 | 2        | 21                  | 213                      | 175      | 144      | 97        | 69        | 200      | 180      | 174      | 143       | 119                 | 83        | 58        |
| 09402240 | 253      | 237                 | 213                      | 176      | 144      | 98        | 69        | 213      | 193      | 175      | 143       | 119                 | 83        | 58        |
| 10402700 | 3:       | 20                  | 300                      | 259      | 217      | 154       | 112       | 2        | 70       | 259      | 214       | 182                 | 131       | 97        |
|          |          | 321                 | 300                      | <b>-</b> | l        | <b>-</b>  | -         | 307      | 282      | <b>.</b> | 214       | <b>.</b>            | <b> </b>  | +         |

| Safety      | Product     | Mechanical   | Electrical   | Getting | Basic      | Running   |              | NV Media Card | Onboard | Advanced   | Technical | Diagnostics | UL listing  |
|-------------|-------------|--------------|--------------|---------|------------|-----------|--------------|---------------|---------|------------|-----------|-------------|-------------|
| information | information | installation | installation | started | parameters | the motor | Optimization | Operation     | PLC     | parameters | data      | Diagnostics | information |

|          |          |          | N        | ormal Du | ty       |           |           |          |          | H         | leavy Du | ty                  |           |              |
|----------|----------|----------|----------|----------|----------|-----------|-----------|----------|----------|-----------|----------|---------------------|-----------|--------------|
| Model    | Мах      | •        |          | continu  |          |           | t (A)     | Max      |          |           |          | ous outpoing freque |           | t <b>(A)</b> |
|          | 2<br>kHz | 3<br>kHz | 4<br>kHz | 6<br>kHz | 8<br>kHz | 12<br>kHz | 16<br>kHz | 2<br>kHz | 3<br>kHz | 4<br>kHz  | 6<br>kHz | 8<br>kHz            | 12<br>kHz | 16<br>kHz    |
| 575 V    |          |          |          |          |          |           |           |          |          |           |          |                     |           |              |
| 05500030 |          |          |          | 3.9      |          |           |           |          |          |           | 3.0      |                     |           |              |
| 05500040 |          |          |          | 6.1      |          |           |           |          |          |           | 4.0      |                     |           |              |
| 05500069 |          |          |          | 10       |          |           |           |          |          |           | 6.9      |                     |           |              |
| 06500100 |          |          |          | 12       |          |           |           |          |          |           | 10       |                     |           |              |
| 06500150 |          |          | 1        | 7        |          |           | 13.4      |          |          | 15        |          |                     | 14        | 10.3         |
| 06500190 |          |          | 22       |          |          | 17.8      | 13.4      |          |          | 19        |          |                     | 14        | 10.3         |
| 06500230 |          | 2        | 27       |          | 23.5     | 17.8      | 15        |          | 23       |           | 21.6     | 19                  | 14        | 11.5         |
| 06500290 |          | 34       |          | 28.2     | 23.5     | 18        | 15        | 2        | 29       | 27.3      | 22       | 19                  | 14        | 11.6         |
| 06500350 | 43.0     | 41.7     | 36.1     | 28       | 23.7     | 18        | 15        | 35       | 31.2     | 27.3      | 21.8     | 19                  | 14        | 11.6         |
| 07500440 |          | 53       | •        | 46.7     | 35.8     | 24.8      | 19        |          | 44       | •         | 35.2     | 28.1                | 19.3      | 15           |
| 07500550 | 7        | 3        | 65       | 46.7     | 35.8     | 24.8      | 19        | 5        | 55       | 48.4      | 35.2     | 28.1                | 19.3      | 15           |
| 08500630 |          | 86       | •        | 76.7     | 64.5     | 44.3      | 31.3      |          | 63       | •         | 61.1     | 48.5                | 33.4      | 24.9         |
| 08500860 | 104      | 97.2     | 90.7     | 76.7     | 64.8     | 44.3      | 31.3      | 8        | 86       | 80.8      | 61.1     | 49                  | 33.4      | 24.9         |
| 09501040 |          | 125      |          | 114      | 90       | 62        | 48        |          | 104      |           | 97       | 77                  | 55        | 42           |
| 09501310 |          | 150      |          | 114      | 90       | 62        | 48        | 1:       | 31       | 126 97 77 |          |                     | 55        | 42           |
| 10501520 | 200      | 184      | 154      | 114      | 90       | 62        | 48        | 152      | 150      | 126       | 97       | 78                  | 55        | 43           |
| 10501900 | 20       | 00       | 196      | 134      | 102      | 66        | 48        | 1:       | 90       | 171       | 124      | 95                  | 63        | 46           |
| 690 V    |          |          |          |          |          |           |           |          |          |           |          |                     |           |              |
| 07600190 |          |          | 2        | 23       |          |           | 19        |          |          | 1         | 9        |                     |           | 14.5         |
| 07600240 |          |          | 30       |          |          | 24.8      | 19        |          |          | 24        |          |                     | 19.4      | 14.5         |
| 07600290 |          | 3        | 36       |          | 35.8     | 24.8      | 19        |          | 2        | 29        |          | 27.7                | 19.4      | 14.5         |
| 07600380 |          | 4        | ŀ6       |          | 35.8     | 24.8      | 19        |          | 38       |           | 35.3     | 27.7                | 19.4      | 14.5         |
| 07600440 |          | 52       |          | 46.7     | 35.8     | 25        | 19        |          | 44       |           | 35.6     | 27.7                | 19.4      | 14.5         |
| 07600540 | 7        | 3        | 65       | 46.7     | 35.8     | 25        | 19        | 5        | 54       | 48.1      | 35.6     | 27.7                | 19.4      | 14.6         |
| 08600630 |          | 86       |          | 76.7     | 64.5     | 44.3      | 31.3      |          | 63       |           | 61.1     | 48.2                | 33.4      | 24.9         |
| 08600860 | 104      | 97.2     | 90.7     | 76.7     | 64.8     | 44.3      | 31.3      | 8        | 36       | 80.8      | 61.1     | 48.2                | 33.5      | 24.9         |
| 09601040 |          | 125      |          | 114      | 90       | 62        | 48        |          | 104      |           | 97       | 77                  | 55        | 42           |
| 09601310 | 15       | 55       | 153      | 113      | 89       | 62        | 48        | 1        | 31       | 127       | 97       | 77                  | 55        | 42           |
| 10601500 | 17       | 72       | 153      | 114      | 89       | 62        | 48        | 1:       | 50       | 128       | 96       | 78                  | 56        | 42           |
| 10601780 | 19       | 97       | 195      | 134      | 102      | 67        | 48        | 1        | 78       | 171       | 125      | 94                  | 62        | 44           |

| Safety      | Product       | Mechanical   | Electrical   | Getting | Basic      | Running   |              | NV Media Card | Onboard | Advanced   | Technical | Diagnostics | UL listing  |
|-------------|---------------|--------------|--------------|---------|------------|-----------|--------------|---------------|---------|------------|-----------|-------------|-------------|
| information | n information | installation | installation | started | parameters | the motor | Optimization | Operation     | PLC     | parameters | data      |             | information |

## 12.1.2 Power dissipation

Table 12-4 Losses @ 40° C (104° F) ambient

|          |      |              |          | No                   | rmal D   | uty      |          |           |           |      |              |          | ŀ                 | leavy D  | uty                   |          |           |           |
|----------|------|--------------|----------|----------------------|----------|----------|----------|-----------|-----------|------|--------------|----------|-------------------|----------|-----------------------|----------|-----------|-----------|
| Model    |      | ninal<br>ing |          | ive loss<br>rrent de |          |          |          |           |           |      | ninal<br>ing | Driv     | e losses<br>derat |          | ng into a<br>he given |          |           | rrent     |
|          | kW   | hp           | 2<br>kHz | 3<br>kHz             | 4<br>kHz | 6<br>kHz | 8<br>kHz | 12<br>kHz | 16<br>kHz | kW   | hp           | 2<br>Khz | 3<br>kHz          | 4<br>kHz | 6<br>kHz              | 8<br>kHz | 12<br>kHz | 16<br>kHz |
| 200 V    |      |              |          |                      |          |          |          |           |           |      |              |          |                   |          |                       |          |           |           |
| 03200050 | 1.1  | 1.5          |          | 93                   | 95       | 99       | 104      | 113       | 122       | 0.75 | 1            |          | 78                | 80       | 84                    | 87       | 94        | 101       |
| 03200066 | 1.5  | 2            |          | 100                  | 102      | 107      | 113      | 122       | 133       | 1.1  | 1.5          |          | 89                | 91       | 94                    | 99       | 108       | 116       |
| 03200080 | 2.2  | 3            |          | 123                  | 126      | 133      | 139      | 151       | 146       | 1.5  | 2            |          | 97                | 99       | 105                   | 109      | 118       | 111       |
| 03200106 | 3    | 3            |          | 136                  | 141      | 149      | 158      | 168       | 157       | 2.2  | 3            |          | 115               | 118      | 126                   | 134      | 124       | 116       |
| 04200137 | 4    | 5            |          | 180                  | 187      | 201      | 216      | 244       | 273       | 3    | 3            |          | 145               | 151      | 163                   | 174      | 198       | 221       |
| 04200185 | 5.5  | 7.5          |          | 239                  | 248      | 266      | 284      | 308       | 314       | 4    | 5            |          | 185               | 192      | 207                   | 221      | 237       | 241       |
| 05200250 | 7.5  | 10           |          | 291                  | 302      | 324      | 344      | 356       | 342       | 5.5  | 7.5          |          | 245               | 254      | 272                   | 288      | 284       | 282       |
| 06200330 | 11   | 15           |          | 394                  | 413      | 452      | 490      | 480       |           | 7.5  | 10           |          | 277               | 290      | 316                   | 342      | 382       |           |
| 06200440 | 15   | 20           |          | 463                  | 484      | 528      | 522      | 481       |           | 11   | 15           |          | 366               | 382      | 417                   | 410      | 388       |           |
| 07200610 | 18.5 | 25           |          | 570                  | 597      | 650      | 703      |           |           | 15   | 20           |          | 466               | 488      | 532                   | 575      |           |           |
| 07200750 | 22   | 30           |          | 718                  | 751      | 815      | 881      |           |           | 18.5 | 25           |          | 570               | 597      | 650                   | 703      |           |           |
| 07200830 | 30   | 40           |          | 911                  | 951      | 1004     | 911      |           |           | 22   | 30           |          | 634               | 663      | 720                   | 755      |           |           |
| 08201160 | 37   | 50           |          | 1433                 | 1536     | 1765     | 1943     |           |           | 30   | 40           |          | 1105              | 1193     | 1343                  | 1373     |           |           |
| 08201320 | 45   | 60           |          | 1753                 | 1894     | 1914     | 1985     |           |           | 37   | 50           |          | 1269              | 1306     | 1349                  | 1372     |           |           |
| 09201760 | 55   | 75           |          |                      |          |          |          |           |           | 45   | 60           |          |                   |          |                       |          |           |           |
| 09202190 | 75   | 100          |          |                      |          |          |          |           |           | 55   | 75           |          |                   |          |                       |          |           |           |
| 10202830 | 90   | 125          |          |                      |          |          |          |           |           | 75   | 100          |          |                   |          |                       |          |           |           |
| 10203000 | 110  | 150          |          |                      |          |          |          |           |           | 90   | 125          |          |                   |          |                       |          |           |           |
| 400 V    |      |              |          |                      |          |          |          |           |           |      |              |          |                   |          |                       |          |           |           |
| 03400025 | 1.1  | 1.5          |          | 80                   | 84       | 94       | 103      | 123       | 141       | 0.75 | 1            |          | 71                | 76       | 83                    | 92       | 108       | 124       |
| 03400031 | 1.5  | 2            |          | 88                   | 92       | 104      | 115      | 137       | 160       | 1.1  | 1.5          |          | 69                | 73       | 82                    | 91       | 107       | 124       |
| 03400045 | 2.2  | 3            |          | 104                  | 112      | 125      | 139      | 167       | 157       | 1.5  | 2            |          | 83                | 88       | 99                    | 109      | 131       | 125       |
| 03400062 | 3    | 5            |          | 114                  | 122      | 137      | 153      | 149       | 147       | 2.2  | 3            |          | 98                | 105      | 118                   | 123      | 118       | 127       |
| 03400078 | 4    | 5            |          | 145                  | 158      | 186      | 212      | 201       | 197       | 3    | 5            |          | 115               | 125      | 145                   | 161      | 166       | 165       |
| 03400100 | 5    | 7.5          |          | 163                  | 179      | 209      | 208      | 201       | 200       | 4    | 5            |          | 138               | 151      | 163                   | 163      | 166       | 165       |
| 04400150 | 7.5  | 10           |          | 225                  | 244      | 283      | 322      | 325       | 310       | 5.5  | 10           |          | 189               | 205      | 238                   | 262      | 274       | 286       |
| 04400172 | 11   | 15           |          | 283                  | 307      | 325      | 329      | 325       | 315       | 7.5  | 10           |          | 210               | 227      | 249                   | 262      | 274       | 286       |
| 05400270 | 15   | 20           |          | 324                  | 353      | 356      | 355      | 359       | 362       | 11   | 20           |          | 276               | 282      | 285                   | 290      | 301       | 310       |
| 05400300 | 15   | 20           |          | 332                  | 367      | 434      | 441      | 417       | 424       | 15   | 20           |          | 322               | 333      | 352                   | 374      | 372       | 439       |
| 06400350 | 18.5 | 25           |          | 417                  | 456      | 532      | 613      | 652       | 645       | 15   | 25           |          | 389               | 424      | 498                   | 496      | 502       | 513       |
| 06400420 | 22   | 30           |          | 515                  | 561      | 657      | 651      | 646       | 650       | 18.5 | 30           |          | 455               | 497      | 487                   | 486      | 495       | 513       |
| 06400470 | 30   | 40           |          | 656                  | 659      | 650      | 646      | 643       |           | 22   | 30           |          | 500               | 496      | 487                   | 486      | 495       |           |
| 07400660 | 37   | 50           |          | 830                  | 907      | 1062     | 1218     |           |           | 30   | 50           |          | 692               | 758      | 773                   | 763      |           |           |
| 07400770 | 45   | 60           |          | 999                  | 1088     | 1264     | 1241     |           |           | 37   | 60           |          | 812               | 802      | 800                   | 811      |           |           |
| 07401000 | 55   | 75           |          | 1152                 | 1247     | 1218     | 1170     |           |           | 45   | 75           |          | 1017              | 968      | 936                   | 907      |           |           |
| 08401340 | 75   | 100          |          | 1652                 | 1817     | 2154     | 2121     |           |           | 55   | 100          |          | 1374              | 1509     | 1521                  | 1510     |           |           |
| 08401570 | 90   | 125          |          | 2004                 | 2191     | 2333     | 2279     |           |           | 75   | 125          |          | 1541              | 1670     | 1674                  | 1673     |           |           |
| 09402000 | 110  | 150          |          |                      |          |          |          |           |           | 90   | 150          |          |                   |          |                       |          |           |           |
| 09402240 | 132  | 200          |          |                      |          |          |          |           |           | 110  | 150          |          |                   |          |                       |          |           |           |

| Safety information | Productinformat |              | chanical<br>tallation | Electrica<br>installatio |          |          | Basic<br>ameters | Running<br>the moto |           | nization | NV Med<br>Oper |          |                   | Advanced parameters    |          | Diagnos  |           | L listing<br>ormation |
|--------------------|-----------------|--------------|-----------------------|--------------------------|----------|----------|------------------|---------------------|-----------|----------|----------------|----------|-------------------|------------------------|----------|----------|-----------|-----------------------|
|                    |                 |              |                       | No                       | rmal D   | uty      |                  |                     |           |          |                |          |                   | Heavy D                | uty      |          |           |                       |
| Model              | Non<br>rat      | ninal<br>ing |                       | ive loss<br>rrent de     |          |          |                  |                     |           |          | ninal<br>ing   | Driv     | e losses<br>derat | (W) takiı<br>ing for t |          |          |           | rent                  |
|                    | kW              | hp           | 2<br>kHz              | 3<br>kHz                 | 4<br>kHz | 6<br>kHz | 8<br>kHz         | 12<br>kHz           | 16<br>kHz | kW       | hp             | 2<br>Khz | 3<br>kHz          | 4<br>kHz               | 6<br>kHz | 8<br>kHz | 12<br>kHz | 16<br>kHz             |
| 10402700           | 160             | 250          |                       |                          |          |          |                  |                     |           | 132      | 200            |          |                   |                        |          |          |           |                       |
| 10403200           | 200             | 300          |                       |                          |          |          |                  |                     |           | 160      | 250            |          |                   |                        |          |          |           |                       |
| 575 V              |                 |              |                       |                          |          |          |                  |                     |           |          |                |          |                   |                        |          |          |           |                       |
| 05500030           | 2.2             | 3            |                       | 92                       | 102      | 121      | 142              |                     |           | 1.5      | 2              |          | 82                | 91                     | 108      | 126      |           |                       |
| 05500040           | 4               | 5            |                       | 135                      | 150      | 180      | 209              |                     |           | 2.2      | 3              |          | 94                | 104                    | 124      | 145      |           |                       |
| 05500069           | 5.5             | 7.5          |                       | 194                      | 215      | 260      | 302              |                     |           | 4        | 5              |          | 153               | 170                    | 204      | 236      |           |                       |
| 06500100           | 7.5             | 10           |                       | 215                      | 239      | 287      | 334              |                     |           | 5.5      | 7.5            |          | 187               | 208                    | 249      | 291      |           |                       |
| 06500150           | 11              | 15           |                       | 284                      | 315      | 376      | 438              |                     |           | 7.5      | 10             |          | 265               | 294                    | 351      | 410      |           |                       |
| 06500190           | 15              | 20           |                       | 362                      | 399      | 484      | 569              |                     |           | 11       | 15             |          | 317               | 350                    | 418      | 496      |           |                       |
| 06500230           | 18.5            | 25           |                       | 448                      | 505      | 596      | 682              |                     |           | 15       | 20             |          | 382               | 421                    | 508      | 523      |           |                       |
| 06500290           | 22              | 30           |                       | 623                      | 712      | 810      | 822              |                     |           | 18.5     | 25             |          | 533               | 610                    | 628      | 635      |           |                       |
| 06500350           | 30              | 40           |                       | 798                      | 836      | 813      | 823              |                     |           | 22       | 30             |          | 546               | 624                    | 622      | 627      |           |                       |
| 07500440           | 45              | 50           |                       | 1004                     | 1139     | 1358     | 1262             |                     |           | 30       | 40             |          | 817               | 929                    | 1028     | 967      |           |                       |
| 07500550           | 55              | 60           |                       | 1248                     | 1375     | 1209     | 1122             |                     |           | 37       | 50             |          | 886               | 1002                   | 914      | 863      |           |                       |
| 08500630           | 75              | 75           |                       | 1861                     | 2180     | 2814     | 2982             |                     |           | 45       | 60             |          | 1345              | 1585                   | 2136     | 2284     |           |                       |
| 08500860           | 90              | 100          |                       | 2374                     | 2753     | 2947     | 2963             |                     |           | 55       | 75             |          | 1813              | 2174                   | 2212     | 2218     |           |                       |
| 09501040           | 110             | 125          |                       |                          |          |          |                  |                     |           | 75       | 100            |          |                   |                        |          |          |           |                       |
| 09501310           | 110             | 150          |                       |                          |          |          |                  |                     |           | 90       | 125            |          |                   |                        |          |          |           |                       |
| 10501520           | 130             | 200          |                       |                          |          |          |                  |                     |           | 110      | 150            |          |                   |                        |          |          |           |                       |
| 10501900           | 150             | 200          |                       |                          |          |          |                  |                     |           | 132      | 200            |          |                   |                        |          |          |           |                       |
| 690 V              |                 |              |                       |                          |          |          |                  |                     |           | •        |                |          | ı                 |                        |          |          |           |                       |
| 07600190           | 18.5            | 25           |                       | 428                      | 491      | 617      | 743              |                     |           | 15       | 20             |          | 360               | 413                    | 519      | 625      |           |                       |
| 07600240           | 22              | 30           |                       | 551                      | 631      | 791      | 952              |                     |           | 18.5     | 25             |          | 446               | 513                    | 644      | 776      |           |                       |
| 07600290           | 30              | 40           |                       | 660                      | 754      | 941      | 1129             |                     |           | 22       | 30             |          | 533               | 610                    | 765      | 920      |           |                       |
| 07600380           | 37              | 50           |                       | 854                      | 971      | 1206     | 1271             |                     |           | 30       | 40             |          | 697               | 796                    | 993      | 966      |           |                       |
| 07600440           | 45              | 60           |                       | 985                      | 1117     | 1350     | 1275             |                     |           | 37       | 50             |          | 817               | 929                    | 1015     | 967      |           |                       |
| 07600540           | 55              | 75           |                       | 1248                     | 1375     | 1209     | 1122             |                     |           | 45       | 60             |          | 888               | 1004                   | 909      | 869      |           |                       |
| 08600630           | 75              | 100          |                       | 1861                     | 2180     | 2814     | 2945             |                     |           | 55       | 75             |          | 1345              | 1585                   | 2136     | 2284     |           |                       |
| 08600860           | 90              | 125          |                       | 2374                     | 2753     | 2947     | 2935             |                     |           | 75       | 100            |          | 1813              | 2174                   | 2212     | 2218     |           |                       |
| 09601040           | 110             | 150          |                       |                          |          |          |                  |                     |           | 90       | 125            |          |                   |                        |          |          |           |                       |
| 09601310           | 132             | 175          |                       |                          |          |          |                  |                     |           | 110      | 150            |          |                   |                        |          |          |           |                       |
| 10601500           | 160             | 200          |                       |                          |          |          |                  |                     |           | 132      | 175            |          |                   |                        |          |          |           |                       |
| 10601780           | 185             | 250          |                       |                          |          |          |                  |                     |           | 160      | 200            |          |                   |                        |          |          |           |                       |

| Safety      | Product     | Mechanical   | Electrical   | Getting | Basic      | Running   | Ontimization | NV Media Card | Onboard | Advanced   | Technical | Diagnostics | UL listing  |
|-------------|-------------|--------------|--------------|---------|------------|-----------|--------------|---------------|---------|------------|-----------|-------------|-------------|
| information | information | installation | installation | started | parameters | the motor | Optimization | Operation     | PLC     | parameters | data      |             | information |

Table 12-5 Losses @  $40^{\circ}$ C ( $104^{\circ}$  F) ambient with high IP insert installed

|          |       |       | N                      | ormal Du | ıty   |                  |        |       |       |       | Heavy D | uty                   |                    |          |
|----------|-------|-------|------------------------|----------|-------|------------------|--------|-------|-------|-------|---------|-----------------------|--------------------|----------|
| Model    | Drive |       | W) takinզ<br>ating for |          |       | on any cเ<br>ons | ırrent | Drive |       |       |         | onsiderat<br>en condi | ion any c<br>tions | urrent   |
|          | 2 kHz | 3 kHz | 4 kHz                  | 6 kHz    | 8 kHz | 12 kHz           | 16 kHz | 2 kHz | 3 kHz | 4 kHz | 6 kHz   | 8 kHz                 | 12 kHz             | 16 kHz   |
| 200 V    | _     |       |                        |          |       |                  |        |       |       |       |         |                       |                    | <u> </u> |
| 03200050 |       | 93    | 95                     | 99       | 104   | 113              | 122    |       | 78    | 80    | 84      | 87                    | 94                 | 101      |
| 03200066 |       | 100   | 102                    | 107      | 113   | 122              | 133    |       | 89    | 91    | 94      | 99                    | 108                | 116      |
| 03200080 |       | 123   | 126                    | 133      | 140   | 158              | 157    |       | 97    | 99    | 105     | 109                   | 118                | 112      |
| 03200106 |       | 128   | 124                    | 122      | 118   | 98               | 84     |       | 115   | 119   | 127     | 122                   | 120                | 122      |
| 04200137 |       | 145   | 151                    | 151      | 146   | 142              | 146    |       | 153   | 160   | 161     | 155                   | 152                | 155      |
| 04200185 |       | 215   | 205                    | 194      | 189   | 187              | 199    |       | 185   | 192   | 202     | 193                   | 191                | 200      |
| 05200250 |       | 244   | 249                    | 262      | 274   | 298              | 328    |       | 245   | 251   | 264     | 278                   | 301                | 306      |
| 400 V    | -     |       | •                      | •        | ·     |                  |        |       |       | •     | •       | •                     | •                  |          |
| 03400025 |       | 80    | 84                     | 94       | 103   | 123              | 137    |       | 71    | 76    | 83      | 92                    | 108                | 124      |
| 03400031 |       | 88    | 92                     | 102      | 105   | 110              | 134    |       | 69    | 73    | 82      | 91                    | 107                | 126      |
| 03400045 |       | 84    | 85                     | 89       | 92    | 109              | 134    |       | 83    | 88    | 96      | 100                   | 109                | 130      |
| 03400062 |       | 114   | 117                    | 122      | 135   | 172              | 203    |       | 98    | 105   | 118     | 122                   | 136                | 155      |
| 03400078 |       | 118   | 134                    | 155      | 173   | 221              | 267    |       | 115   | 126   | 155     | 173                   | 195                | 205      |
| 03400100 |       | 118   | 134                    | 155      | 173   | 221              | 267    |       | 112   | 126   | 155     | 173                   | 195                | 205      |
| 04400150 |       | 105   | 114                    | 132      | 153   | 197              | 207    |       | 108   | 118   | 136     | 156                   | 202                | 214      |
| 04400172 |       | 101   | 111                    | 131      | 152   | 197              | 207    |       | 105   | 114   | 133     | 157                   | 202                | 214      |
| 05400270 |       | 170   | 173                    | 182      | 194   | 223              | 268    |       | 172   | 177   | 184     | 194                   | 225                | 265      |
| 05400300 | 1     | 218   | 240                    | 284      | 329   | 432              | 564    |       | 218   | 240   | 284     | 325                   | 425                | 560      |
| 575 V    |       |       | L                      | L        | L     | 1                | 1      |       |       |       |         |                       |                    |          |
| 05500030 |       |       |                        |          |       |                  |        |       |       |       |         |                       |                    |          |
| 05500040 |       |       |                        |          |       |                  |        |       |       |       |         |                       |                    |          |
| 05500069 |       |       |                        |          |       |                  |        |       |       |       |         |                       |                    |          |

| Safety      | Product     | Mechanical   | Electrical   | Getting | Basic      | Running   |              | NV Media Card | Onboard | Advanced   | Technical | Diagnostica | UL listing  |
|-------------|-------------|--------------|--------------|---------|------------|-----------|--------------|---------------|---------|------------|-----------|-------------|-------------|
| information | information | installation | installation | started | parameters | the motor | Optimization | Operation     | PLC     | parameters | data      | Diagnostics | information |

Table 12-6 Losses @ 50° C (122° F) ambient

|          |          |          | N                                                | ormal Du             | ıty   |        |          |         |          | H     | leavy Du              | ty    |           |         |
|----------|----------|----------|--------------------------------------------------|----------------------|-------|--------|----------|---------|----------|-------|-----------------------|-------|-----------|---------|
| Model    | Drive lo | osses (W |                                                  | nto acco<br>given co |       |        | derating | Drive I | osses (V |       | into acco<br>given co |       | current d | erating |
|          | 2 kHz    | 3 kHz    | 4 kHz                                            | 6 kHz                | 8 kHz | 12 kHz | 16 kHz   | 2 kHz   | 3 kHz    | 4 kHz | 6 kHz                 | 8 kHz | 12 kHz    | 16 kHz  |
| 00 V     |          |          |                                                  |                      |       |        |          |         |          |       |                       |       |           |         |
| 03200050 |          | 93       | 95                                               | 99                   | 104   | 113    | 122      |         | 78       | 80    | 84                    | 87    | 94        | 101     |
| 03200066 |          | 100      | 102                                              | 107                  | 113   | 122    | 133      |         | 89       | 91    | 94                    | 99    | 108       | 116     |
| 03200080 |          | 123      | 126                                              | 133                  | 139   | 144    | 139      |         | 97       | 99    | 105                   | 109   | 118       | 113     |
| 03200106 |          | 136      | 140                                              | 143                  | 147   | 151    | 150      |         | 115      | 118   | 126                   | 121   | 117       | 116     |
| 04200137 |          | 180      | 187                                              | 201                  | 216   | 253    | 297      |         | 145      | 151   | 163                   | 174   | 198       | 228     |
| 04200185 |          | 214      | 223                                              | 244                  | 265   | 312    | 334      |         | 185      | 192   | 207                   | 217   | 230       | 247     |
| 05200250 |          | 292      | 306                                              | 331                  | 357   | 357    | 357      |         | 247      | 258   | 279                   | 278   | 283       | 288     |
| 06200330 |          | 394      | 413                                              | 452                  | 481   | 434    |          |         | 277      | 290   | 316                   | 342   | 346       |         |
| 06200440 |          | 463      | 484                                              | 509                  | 483   | 437    |          |         | 366      | 382   | 389                   | 369   | 342       |         |
| 07200610 |          | 570      | 597                                              | 650                  | 703   |        |          |         | 466      | 488   | 532                   | 575   |           |         |
| 07200750 |          | 718      | 751                                              | 799                  | 750   |        |          |         | 570      | 597   | 650                   | 654   |           |         |
| 07200830 |          | 898      | 898                                              | 805                  | 751   |        |          |         | 634      | 663   | 705                   | 653   |           |         |
| 08201160 |          | 1433     | 1536                                             | 1741                 | 1770  |        |          |         | 1105     | 1193  | 1228                  | 1277  |           |         |
| 08201320 |          | 1737     | 1740                                             | 1759                 | 1771  |        |          |         | 1202     | 1206  | 1228                  | 1278  |           |         |
| 09201760 |          |          |                                                  |                      |       |        |          |         |          |       |                       |       |           |         |
| 09202190 |          |          |                                                  |                      |       |        |          |         |          |       |                       |       |           |         |
| 10202830 |          |          |                                                  |                      |       |        |          |         |          |       |                       |       |           |         |
| 10203000 |          |          |                                                  |                      |       |        |          |         |          |       |                       |       |           |         |
| 00 V     |          |          | •                                                | •                    |       |        |          |         |          |       |                       |       |           |         |
| 03400025 |          | 80       | 84                                               | 118                  | 103   | 123    | 141      |         | 71       | 76    | 83                    | 92    | 108       | 124     |
| 03400031 |          | 88       | 92                                               | 104                  | 115   | 137    | 160      |         | 69       | 73    | 82                    | 91    | 107       | 124     |
| 03400045 |          | 104      | 112                                              | 125                  | 132   | 146    | 155      |         | 83       | 88    | 99                    | 109   | 122       | 121     |
| 03400062 |          | 106      | 109                                              | 114                  | 117   | 145    | 155      |         | 124      | 132   | 148                   | 148   | 140       | 139     |
| 03400078 |          | 145      | 158                                              | 175                  | 194   | 225    | 225      |         | 115      | 125   | 148                   | 160   | 166       | 172     |
| 03400100 |          | 152      | 160                                              | 175                  | 194   | 225    | 230      |         | 138      | 152   | 158                   | 160   | 170       | 172     |
| 04400150 |          | 213      | 227                                              | 262                  | 300   | 323    | 325      |         | 189      | 205   | 240                   | 253   | 276       | 297     |
| 04400172 |          | 212      | 227                                              | 262                  | 300   | 318    | 321      |         | 211      | 226   | 240                   | 253   | 276       | 297     |
| 05400270 |          | 288      | 323                                              | 368                  | 384   | 417    |          |         | 267      | 274   | 290                   | 305   | 340       | 373     |
| 05400300 |          | 280      | 316                                              | 366                  | 452   | 453    | 511      |         | 264      | 297   | 383                   | 420   | 463       | 523     |
| 06400350 |          | 417      | 456                                              | 536                  | 607   | 609    | 597      |         | 389      | 424   | 459                   | 452   | 468       | 472     |
| 06400420 |          | 515      | 561                                              | 597                  | 595   | 601    | 614      |         | 455      | 449   | 450                   | 445   | 468       | 491     |
| 06400470 |          | 613      | 600                                              | 593                  | 601   | 613    |          |         | 455      | 449   | 450                   | 446   | 464       |         |
| 07400660 |          | 830      | 907                                              | 1062                 | 1141  |        |          |         | 692      | 758   | 751                   | 725   |           |         |
| 07400770 |          | 999      | 1087                                             | 1163                 | 1138  |        |          |         | 808      | 804   | 779                   | 773   |           |         |
| 07401000 | 1        | 1136     | 1200                                             | 1118                 | 1074  |        |          |         | 922      | 878   | 838                   | 828   |           |         |
| 08401340 |          | 1652     | 1815                                             | 2016                 | 1970  |        |          |         | 1410     | 1392  | 1391                  | 1432  |           |         |
| 08401570 |          | 1957     | 2114                                             | 1998                 | 1979  |        |          |         | 1564     | 1539  | 1518                  | 1531  |           |         |
| 09402000 | 1        |          |                                                  |                      |       |        |          |         |          |       |                       |       |           |         |
| 09402240 | 1        |          |                                                  |                      |       |        |          |         |          |       |                       |       |           |         |
| 10402700 |          |          |                                                  |                      |       |        |          |         |          |       |                       |       |           |         |
| 10403200 | +        | 1        | <del>                                     </del> |                      |       |        |          |         |          |       |                       | -     |           |         |

| Safety      | Product     | Mechanical   | Electrical   | Getting | Basic      | Running   | Ontimization | NV Media Card | Onboard | Advanced   | Technical | Diagnostics | UL listing  |
|-------------|-------------|--------------|--------------|---------|------------|-----------|--------------|---------------|---------|------------|-----------|-------------|-------------|
| information | information | installation | installation | started | parameters | the motor | Optimization | Operation     | PLC     | parameters | data      | Diagnostics | information |

|          |          |          | N                       | ormal Du             | ıty                  |         |          |         |          | H     | leavy Du              | ty    |           |         |
|----------|----------|----------|-------------------------|----------------------|----------------------|---------|----------|---------|----------|-------|-----------------------|-------|-----------|---------|
| Model    | Drive lo | osses (W | ) taking i<br>for the ( | nto acco<br>given co | ount any<br>nditions | current | derating | Drive I | osses (V |       | into acco<br>given co |       | current d | erating |
|          | 2 kHz    | 3 kHz    | 4 kHz                   | 6 kHz                | 8 kHz                | 12 kHz  | 16 kHz   | 2 kHz   | 3 kHz    | 4 kHz | 6 kHz                 | 8 kHz | 12 kHz    | 16 kHz  |
| 575 V    |          |          |                         |                      |                      |         |          |         |          |       |                       |       |           |         |
| 05500030 |          | 92       | 102                     | 121                  | 142                  |         |          |         | 82       | 91    | 108                   | 126   |           |         |
| 05500040 |          | 135      | 150                     | 180                  | 209                  |         |          |         | 94       | 104   | 124                   | 145   |           |         |
| 05500069 |          | 194      | 215                     | 260                  | 302                  |         |          |         | 153      | 170   | 204                   | 236   |           |         |
| 06500100 |          | 215      | 239                     | 287                  | 334                  |         |          |         | 187      | 208   | 249                   | 291   |           |         |
| 06500150 |          | 284      | 315                     | 376                  | 443                  |         |          |         | 265      | 294   | 351                   | 410   |           |         |
| 06500190 |          | 362      | 399                     | 482                  | 575                  |         |          |         | 317      | 350   | 421                   | 504   |           |         |
| 06500230 |          | 445      | 490                     | 592                  | 614                  |         |          |         | 382      | 422   | 477                   | 504   |           |         |
| 06500290 |          | 623      | 712                     | 739                  | 751                  |         |          |         | 533      | 574   | 580                   | 555   |           |         |
| 06500350 |          | 774      | 758                     | 734                  | 757                  |         |          |         | 572      | 572   | 572                   | 607   |           |         |
| 07500440 |          | 988      | 1115                    | 1225                 | 1144                 |         |          |         | 817      | 923   | 923                   | 898   |           |         |
| 07500550 |          | 1225     | 1228                    | 1098                 | 1030                 |         |          |         | 923      | 914   | 828                   | 809   |           |         |
| 08500630 |          | 1850     | 2172                    | 2540                 | 2672                 |         |          |         | 1345     | 1585  | 2292                  | 2242  |           |         |
| 08500860 |          | 2090     | 2291                    | 2540                 | 2684                 |         |          |         | 1845     | 2029  | 2039                  | 2047  |           |         |
| 09501040 |          |          |                         |                      |                      |         |          |         |          |       |                       |       |           |         |
| 09501310 |          |          |                         |                      |                      |         |          |         |          |       |                       |       |           |         |
| 10501520 |          |          |                         |                      |                      |         |          |         |          |       |                       |       |           |         |
| 10501900 |          |          |                         |                      |                      |         |          |         |          |       |                       |       |           |         |
| 690 V    |          |          |                         |                      |                      |         |          |         |          |       |                       |       |           |         |
| 07600190 |          | 428      | 491                     | 617                  | 743                  |         |          |         | 360      | 413   | 519                   | 625   |           |         |
| 07600240 |          | 551      | 631                     | 791                  | 958                  |         |          |         | 446      | 513   | 644                   | 776   |           |         |
| 07600290 |          | 660      | 754                     | 944                  | 1144                 |         |          |         | 533      | 610   | 765                   | 809   |           |         |
| 07600380 |          | 854      | 965                     | 1206                 | 1144                 |         |          |         | 697      | 796   | 926                   | 885   |           |         |
| 07600440 |          | 969      | 1094                    | 1225                 | 1144                 |         |          |         | 817      | 923   | 933                   | 885   |           |         |
| 07600540 |          | 1225     | 1228                    | 1098                 | 1030                 |         |          |         | 906      | 908   | 837                   | 797   |           |         |
| 08600630 |          | 1850     | 2172                    | 2540                 | 2672                 |         |          |         | 1345     | 1585  | 2292                  | 2229  |           |         |
| 08600860 |          | 2090     | 2291                    | 2540                 | 2684                 |         |          |         | 1845     | 2029  | 2039                  | 2014  |           |         |
| 09601040 |          |          |                         |                      |                      |         |          |         |          |       |                       |       |           |         |
| 09601310 |          |          |                         |                      |                      |         |          |         |          |       |                       |       |           |         |
| 10601500 |          |          |                         |                      |                      |         |          |         |          |       |                       |       |           |         |
| 10601780 |          |          |                         |                      |                      |         |          |         |          |       |                       |       |           |         |

Table 12-7 Power losses from the front of the drive when throughpanel mounted

| <b>P</b>   |            |
|------------|------------|
| Frame size | Power loss |
| 3          | ≤ 50 W     |
| 4          | ≤ 75 W     |
| 5          | ≤ 100 W    |
| 6          | ≤ 100 W    |
| 7          | ≤ 204 W    |
| 8          | ≤ 347 W    |
| 9          | ≤ 480 W    |
| 10         | ≤ 480 W    |

#### 12.1.3 Supply requirements

AC supply voltage:

200 V drive: 200 V to 240 V  $\pm$ 10 % 400 V drive: 380 V to 480 V  $\pm$ 10 % 575 V drive: 500 V to 575 V  $\pm$ 10 % 690 V drive: 500 V to 690 V  $\pm$ 10 %

Number of phases: 3

Maximum supply imbalance: 2 % negative phase sequence (equivalent to 3 % voltage imbalance between phases).

Frequency range: 45 to 66 Hz

For UL compliance only, the maximum supply symmetrical fault current must be limited to 100 kA  $\,$ 

| Safety      | Product     | Mechanical   | Electrical   | Getting | Basic      | Running   |              | NV Media Card | Onboard | Advanced   | Technical | Diamontina  | UL listing  |
|-------------|-------------|--------------|--------------|---------|------------|-----------|--------------|---------------|---------|------------|-----------|-------------|-------------|
| information | information | installation | installation | started | parameters | the motor | Optimization | Operation     | PLC     | parameters | data      | Diagnostics | information |

#### 12.1.4 Line reactors

Input line reactors reduce the risk of damage to the drive resulting from poor phase balance or severe disturbances on the supply network.

Where line reactors are to be used, reactance values of approximately 2 % are recommended. Higher values may be used if necessary, but may result in a loss of drive output (reduced torque at high speed) because of the voltage drop.

For all drive ratings, 2 % line reactors permit drives to be used with a supply unbalance of up to 3.5 % negative phase sequence (equivalent to 5 % voltage imbalance between phases).

Severe disturbances may be caused by the following factors, for example:

- · Power factor correction equipment connected close to the drive.
- Large DC drives having no or inadequate line reactors connected to the supply.
- Across the line (DOL) started motor(s) connected to the supply such that when any of these motors are started, the voltage dip exceeds 20 %

Such disturbances may cause excessive peak currents to flow in the input power circuit of the drive. This may cause nuisance tripping, or in extreme cases, failure of the drive.

Drives of low power rating may also be susceptible to disturbance when connected to supplies with a high rated capacity.

Line reactors are particularly recommended for use with the following drive models when one of the above factors exists, or when the supply capacity exceeds 175 kVA:

03200050, 03200066, 03200080, 03200106,

03400025, 03400031, 03400045, 03400062

Model sizes 03400078 to 07600540 have an internal DC reactor and 082001160 to 08600860 have internal AC line reactors so they do not require AC line reactors except for cases of excessive phase unbalance or extreme supply conditions. Drive sizes 9E and 10 do not have internal input line reactors hence an external input line reactor must be used. For more information refer to section 4.2.3 *Input line reactor specification for size 9E and 10* on page 66.

When required each drive must have its own reactor(s). Three individual reactors or a single three-phase reactor should be used.

#### Reactor current ratings

The current rating of the line reactors should be as follows:

Continuous current rating:

Not less than the continuous input current rating of the drive

Repetitive peak current rating:

Not less than twice the continuous input current rating of the drive

#### 12.1.5 Motor requirements

No. of phases: 3 Maximum voltage:

200 V drive: 240 V 400 V drive: 480 V 575 V drive: 575 V 690 V drive: 690 V

#### 12.1.6 Temperature, humidity and cooling method

Ambient temperature operating range:

- 20 °C to 50 °C (- 4 °F to 122 °F).

Output current derating must be applied at ambient temperatures >40 °C (104 °F).

Cooling method: Forced convection

Maximum humidity: 95 % non-condensing at 40 °C (104 °F)

#### 12.1.7 Storage

-40 °C (-40 °F) to +50 °C (122 °F) for long term storage, or to +70 °C (158 °F) for short term storage.

Storage time is 2 years.

Electrolytic capacitors in any electronic product have a storage period after which they require reforming or replacing.

The DC bus capacitors have a storage period of 10 years.

The low voltage capacitors on the control supplies typically have a storage period of 2 years and are thus the limiting factor.

Low voltage capacitors cannot be reformed due to their location in the circuit and thus may require replacing if the drive is stored for a period of 2 years or greater without power being applied.

It is therefore recommended that drives are powered up for a minimum of 1 hour after every 2 years of storage.

This process allows the drive to be stored for a further 2 years.

#### 12.1.8 Altitude

Altitude range: 0 to 3,000 m (9,900 ft), subject to the following conditions:

1,000 m to 3,000 m (3,300 ft to 9,900 ft) above sea level: de-rate the maximum output current from the specified figure by 1% per 100 m (330 ft) above 1,000 m (3,300 ft)

For example at 3,000 m (9,900 ft) the output current of the drive would have to be de-rated by 20 %.

#### 12.1.9 IP / UL Rating

The drive is rated to IP21 pollution degree 2 (dry, non-conductive contamination only) (NEMA 1). However, it is possible to configure the drive to achieve IP65 rating (sizes 3 to 8) or IP55 rating (size 9 and 10) (NEMA 12) at the rear of the heatsink for through-panel mounting (some current derating is required).

In order to achieve the high IP rating at the rear of the heatsink with drive sizes 3,4 and 5 it is necessary to seal a heatsink vent by installing the high IP insert.

The IP rating of a product is a measure of protection against ingress and contact to foreign bodies and water. It is stated as IP XX, where the two digits (XX) indicate the degree of protection provided as shown in Table

Table 12-8 IP Rating degrees of protection

| ıaı | Die 12-8 IP Rating degrees o                                                         | r pr | otection                                                                            |
|-----|--------------------------------------------------------------------------------------|------|-------------------------------------------------------------------------------------|
|     | First digit                                                                          |      | Second digit                                                                        |
|     | otection against contact and                                                         | Pr   | otection against ingress of water                                                   |
|     | gress of foreign bodies                                                              |      |                                                                                     |
| 0   | No protection                                                                        | 0    | No protection                                                                       |
| 1   | Protection against large foreign bodies φ > 50 mm (large area contact with the hand) | 1    | Protection against vertically falling drops of water                                |
| 2   | Protection against medium size foreign bodies φ > 12 mm (finger)                     | 2    | Protection against spraywater (up to 15 ° from the vertical)                        |
| 3   | Protection against small foreign bodies φ > 2.5 mm (tools, wires)                    | 3    | Protection against spraywater (up to 60 ° from the vertical)                        |
| 4   | Protection against granular foreign bodies $\phi > 1$ mm (tools, wires)              | 4    | Protection against splashwater (from all directions)                                |
| 5   | Protection against dust deposit, complete protection against accidental contact.     | 5    | Protection against heavy<br>splash water (from all<br>directions, at high pressure) |
| 6   | Protection against dust ingress, complete protection against accidental contact.     | 6    | Protection against deckwater (e.g. in heavy seas)                                   |
| 7   | -                                                                                    | 7    | Protection against immersion                                                        |
| 8   | -                                                                                    | 8    | Protection against submersion                                                       |

Table 12-9 UL enclosure ratings

| UL rating | Description                                                                                                    |
|-----------|----------------------------------------------------------------------------------------------------|
| Type 1    | Enclosures are intended for indoor use, primarily to provide a degree of protection against limited amounts of falling dirt.                       |
| Type 12   | Enclosures are intended for indoor use, primarily to provide a degree of protection against dust, falling dirt and dripping non-corrosive liquids. |

Getting Safety Product Mechanical NV Media Card Advanced **UL** listing Optimization Diagnostics information information installation installation started parameters the motor Operation PLC parameters information

#### 12.1.10 Corrosive gasses

Concentrations of corrosive gases must not exceed the levels given in:

- Table A2 of EN 50178:1998
- Class 3C2 of IEC 60721-3-3

This corresponds to the levels typical of urban areas with industrial activities and/or heavy traffic, but not in the immediate neighborhood of industrial sources with chemical emissions.

#### 12.1.11 RoHS compliance

The drive meets EU directive 2002-95-EC for RoHS compliance.

#### 12.1.12 Vibration

Maximum recommended continuous vibration level 0.14 g r.m.s. broadband 5 to 200 Hz.

#### NOTE

This is the limit for broad-band (random) vibration. Narrow-band vibration at this level which coincides with a structural resonance could result in premature failure.

#### **Bump Test**

Testing in each of three mutually perpendicular axes in turn.

Referenced standard:IEC 60068-2-29: Test Eb:

Severity: 18 g, 6 ms, half sine

No. of Bumps: 600 (100 in each direction of each axis)

#### **Random Vibration Test**

Testing in each of three mutually perpendicular axes in turn.

Referenced standard:IEC 60068-2-64: Test Fh: Severity: 1.0 m<sup>2</sup>/s<sup>3</sup> (0.01 q<sup>2</sup>/Hz) ASD from 5 to 20 Hz

-3 dB/octave from 20 to 200 Hz

Duration: 30 minutes in each of 3 mutually perpendicular axes.

#### **Sinusoidal Vibration Test**

Testing in each of three mutually perpendicular axes in turn.

Referenced standard: IEC 60068-2-6: Test Fc:

Frequency range: 5 to 500 Hz

Severity: 3.5 mm peak displacement from 5 to 9 Hz

10 m/s<sup>2</sup> peak acceleration from 9 to 200 Hz 15 m/s<sup>2</sup> peak acceleration from 200 to 500 Hz

Sweep rate: 1 octave/minute

Duration: 15 minutes in each of 3 mutually perpendicular axes.

EN 61800-5-1:2007, Section 5.2.6.4. referring to IEC 60068-2-6

Frequency range: 10 to 150 Hz

Amplitude: 10 to 57 Hz at 0.075 mm pk

57 to 150 Hz at 1g p

Sweep rate: 1 octave/minute

Duration: 10 sweep cycles per axis in each of 3 mutually

perpendicular axes

#### 12.1.13 Starts per hour

By electronic control: unlimited

By interrupting the AC supply: ≤20 (equally spaced)

#### 12.1.14 Start up time

This is the time taken from the moment of applying power to the drive, to the drive being ready to run the motor:

Sizes 3:

#### 12.1.15 Output frequency / speed range

In all operating modes (Open loop, RFC-A, RFC-S) the maximum output frequency is limited to 550 Hz.

#### 12.1.16 Accuracy and resolution

#### Speed:

The absolute frequency and speed accuracy depends on the accuracy of the crystal used with the drive microprocessor. The accuracy of the crystal is 100 ppm, and so the absolute frequency/speed accuracy is 100 ppm (0.01 %) of the reference, when a preset speed is used. If an analog input is used the absolute accuracy is further limited by the absolute accuracy of the analog input.

The following data applies to the drive only; it does not include the performance of the source of the control signals.

Open loop resolution:

Preset frequency reference: 0.1 Hz Precision frequency reference: 0.001 Hz

Closed loop resolution

Preset speed reference: 0.1 rpm
Precision speed reference: 0.001 rpm
Analog input 1: 11 bit plus sign
Analog input 2: 11 bit plus sign

#### Current:

The resolution of the current feedback is 10 bit plus sign.

Accuracy: typical 2 % worst case 5 %

#### 12.1.17 Acoustic noise

The heatsink fan generates the majority of the sound pressure level at 1 m produced by the drive. The heatsink fan on size 3 is a variable speed fan. The drive controls the speed at which the fan runs based on the temperature of the heatsink and the drive's thermal model system.

Table 12-10 gives the sound pressure level at 1 m produced by the drive for the heatsink fan running at the maximum and minimum speeds.

Table 12-10 Acoustic noise data

| Size | Max speed<br>dBA | Min speed<br>dBA |
|------|------------------|------------------|
| 3    | 35               | 30               |
| 4    | 40               | 35               |
| 5    |                  |                  |
| 6    | 48               | 40               |
| 7    |                  |                  |
| 8    |                  |                  |

#### 12.1.18 Overall dimensions

H Height including surface mounting brackets

W Width

D Projection forward of panel when surface mounted

F Projection forward of panel when through-panel mounted

R Projection rear of panel when through-panel mounted

Table 12-11 Overall drive dimensions

| Size      |                      |                     | Dimension  |           |                    |
|-----------|----------------------|---------------------|------------|-----------|--------------------|
| Size      | Н                    | W                   | D          | F         | R                  |
| 3         | 382 mm<br>(15.04 in) | 83 mm<br>(3.27 in)  | 200 mm     | 134 mm    | 67 mm<br>(2.64 in) |
| 4         | 391 mm<br>(15.39 in) | 124 mm<br>(4.88 in) | (7.87 in)  | (5.28 in) | 66 mm<br>(2.59 in) |
| 5         | 391 mm               | 143 mm              | 202 mm     | 135 mm    | 67 mm              |
|           | (15.39 in)           | (5.63 in)           | (7.95 in)  | (5.32 in) | (2.64 in)          |
| 6         | 391 mm               | 210 mm              | 227 mm     | 131 mm    | 96 mm              |
|           | (15.39 in)           | (8.27 in)           | (8.94 in)  | (5.16 in) | (3.78 in)          |
| 7         | 557 mm               | 270 mm              | 279 mm     | 187 mm    | 92 mm              |
|           | (21.93 in)           | (10.63 in)          | (10.98 in) | (7.36 in) | (3.62 in)          |
| 8         | 803 mm               | 310 mm              | 290 mm     | 190 mm    | 100 mm             |
|           | (31.61 in)           | (12.21 in)          | (11.42 in) | (7.48 in) | (3.94 in)          |
| 9E and 10 | 1069 mm              | 310 mm              | 289 mm     | 190 mm    | 99 mm              |
|           | (42.09 in)           | (12.21 in)          | (11.38 in) | (7.48 in) | (3.90 in)          |

| Safety      | Product         | Mechanical    | Electrical   | Getting | Basic      | Runnina   |              | NV Media Card    | Onboard  | Advanced   | Technical  |             | UL listing  |
|-------------|-----------------|---------------|--------------|---------|------------|-----------|--------------|------------------|----------|------------|------------|-------------|-------------|
| Salety      | 1 Toduct        | Mechanical    | Liectrical   | Getting | Dasic      | Ruilling  | Ontimization | INV IVICUIA CAIU | Olibbalu | Auvanceu   | recillical | Diagnostics | OL listing  |
| information | information     | installation  | inctallation | ctarted | parameters | the motor | Optimization | Operation        | DI C     | parameters | data       | Diagnostics | information |
| information | IIIIOIIIIalioii | IIIStaliation | installation | started | parameters | the motor |              | Operation        | FLC      | parameters | uala       |             | information |
|             |                 |               |              |         |            |           |              |                  |          |            |            |             |             |

#### 12.1.19 Weights

#### Table 12-12 Overall drive weights

| Size | Model                | kg  | lb     |
|------|----------------------|-----|--------|
| 3    | 034300078, 034300100 | 4.5 | 9.9    |
| 3    | All other variants   | 4.0 | 8.8    |
| 4    | All variants         | 6.5 | 14.30  |
| 5    | All variants         | 7.4 | 16.30  |
| 6    | All variants         | 14  | 30.90  |
| 7    | All variants         | 28  | 61.70  |
| 8    | All variants         | 52  | 114.64 |
| 9E   | All variants         | 46  | 101.40 |
| 10   | All variants         |     | 101.40 |

#### 12.1.20 SAFE TORQUE OFF data

Data as verified by TÜV Rheinland:

According to EN ISO 13849-1:

PI = e

Category = 4

 $MTTF_D = High$ 

 $DC_{av} = High$ 

Mission Time and Proof Test Interval = 20 years

The calculated  $\mathsf{MTTF}_\mathsf{D}$  for the complete STO function is:

STO1 2574 yr

According to EN 61800-5-2:

SIL = 3

PFH =  $4.21 \times 10^{-11} \, h^{-1}$ 

Logic levels comply with IEC 61131-2:2007 for type 1 digital inputs rated at 24 V. Maximum level for logic low to achieve SIL3 and PL e 5 V and 0.5 mA.

#### 12.1.21 Input current, fuse and cable size ratings

The input current is affected by the supply voltage and impedance.

#### **Typical input current**

The values of typical input current are given to aid calculations for power flow and power loss.

The values of typical input current are stated for a balanced supply.

#### Maximum continuous input current

The values of maximum continuous input current are given to aid the selection of cables and fuses. These values are stated for the worst case condition with the unusual combination of stiff supply with bad balance. The value stated for the maximum continuous input current would only be seen in one of the input phases. The current in the other two phases would be significantly lower.

The values of maximum input current are stated for a supply with a 2 % negative phase-sequence imbalance and rated at the maximum supply fault current given in Table 12-13.

Table 12-13 Supply fault current used to calculate maximum input currents

| Model | Symmetrical fault level (kA) |
|-------|------------------------------|
| All   | 100                          |

| Safety      | Product     | Mechanical   | Electrical   | Getting | Basic      | Running   |              | NV Media Card | Onboard | Advanced   | Technical | Diagnostics | UL listing  |
|-------------|-------------|--------------|--------------|---------|------------|-----------|--------------|---------------|---------|------------|-----------|-------------|-------------|
| information | information | installation | installation | started | parameters | the motor | Optimization | Operation     | PLC     | parameters | data      | Diagnostics | information |

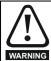

#### Fuses

The AC supply to the drive must be installed with suitable protection against overload and short-circuits. Table 12-14 shows the recommended fuse ratings. Failure to observe this requirement will cause risk of fire.

Table 12-14 AC Input current and fuse ratings (200 V)

|          | Typical | Maximum       | Maximum           |         |         | Fu    | ise rating |          |         |
|----------|---------|---------------|-------------------|---------|---------|-------|------------|----------|---------|
| Madal    | input   | continuous    | overload<br>input |         | IEC     |       |            | UL / USA |         |
| Model    | current | input current | current           | Nominal | Maximum | Class | Nominal    | Maximum  | Class   |
|          | Α       | Α             | Α                 | Α       |         |       | Α          | Α        | Class   |
| 03200050 | 8.2     | 10.4          | 15.8              | 16      |         |       | 20         |          |         |
| 03200066 | 9.9     | 12.6          | 20.9              | 20      | 25      | a.C   | 20         | 25       | CC or J |
| 03200080 | 14      | 17            | 25                | 20      | 25      | gG    | 25         | 25       | CC 0i 3 |
| 03200106 | 16      | 20            | 34                | 25      |         |       | 25         |          |         |
| 04200137 | 17      | 20            | 30                | 25      | 25      | aC.   | 25         | 25       | CC or J |
| 04200185 | 23      | 28            | 41                | 32      | 32      | gG    | 30         | 30       | CC 0i 3 |
| 05200250 | 24      | 31            | 52                | 40      | 40      | gG    | 40         | 40       | CC or J |
| 06200330 | 42      | 48            | 64                | 63      | 63      | gG    | 60         | 60       | CC or J |
| 06200440 | 49      | 56            | 85                | 05      | 03      | go    | 60         | 00       | CC 01 3 |
| 07200610 | 58      | 67            | 109               | 80      | 80      |       | 80         | 80       |         |
| 07200750 | 73      | 84            | 135               | 100     | 100     | gG    | 100        | 100      | CC or J |
| 07200830 | 91      | 105           | 149               | 125     | 125     |       | 125        | 125      |         |
| 08201160 | 123     | 137           | 213               | 200     | 200     | gR    | 200        | 200      | HSJ     |
| 08201320 | 149     | 166           | 243               | 200     | 200     | giv   | 225        | 225      | 1100    |
| 09201760 | 172     | 205           | 270               | 250     | 250     | gR    | 250        | 250      | HSJ     |
| 09202190 | 228     | 260           | 319               | 315     | 315     | giv   | 300        | 300      | 1100    |
| 10202830 | 277     | 305           | 421               | 400     | 400     | gR    | 400        | 400      | HSJ     |
| 10203000 | 333     | 361           | 494               | 450     | 450     | 9'\   | 450        | 450      | 1100    |

Table 12-15 AC Input current and fuse ratings (400 V)

|          | Typical | Maximum          | Maximum           |         |         | Fus   | se rating |          |            |
|----------|---------|------------------|-------------------|---------|---------|-------|-----------|----------|------------|
|          | input   | continuous input | overload<br>input |         | IEC     |       |           | UL / USA |            |
| Model    | current | current          | current           | Nominal | Maximum | Class | Nominal   | Maximum  | Class      |
|          | Α       | Α                | Α                 | Α       | Α       | Class | Α Α       |          | Class      |
| 03400025 | 5       | 5                | 7                 |         |         |       |           |          |            |
| 03400031 | 6       | 7                | 9                 | 10      | 10      |       | 10        | 10       |            |
| 03400045 | 8       | 9                | 13                |         |         | aC.   |           |          | CC or J    |
| 03400062 | 11      | 13               | 21                |         |         | gG    |           |          | CCOIJ      |
| 03400078 | 12      | 13               | 20                | 20      | 20      |       | 20        | 20       |            |
| 03400100 | 14      | 16               | 25                |         |         |       |           |          |            |
| 04400150 | 17      | 19               | 30                | 25      | 25      | ~C    | 25        | 25       | CC or J    |
| 04400172 | 22      | 24               | 35                | 32      | 32      | gG    | 30        | 30       | CCOLI      |
| 05400270 | 26      | 29               | 52                | 40      | 40      | ~C    | 35        | 35       | CC or J    |
| 05400300 | 27      | 30               | 58                | 40      | 40      | gG    | 35        | 35       | CCOLI      |
| 06400350 | 32      | 36               | 67                |         |         |       | 40        |          |            |
| 06400420 | 41      | 46               | 80                | 63      | 63      | gR    | 50        | 60       | HSJ or DFJ |
| 06400470 | 54      | 60               | 90                |         |         | *     | 60        | 1        |            |
| 07400660 | 67      | 74               | 124               | 100     | 100     |       | 80        | 80       |            |
| 07400770 | 80      | 88               | 145               | 100     | 100     | gG    | 100       | 100      | CC or J    |
| 07401000 | 96      | 105              | 188               | 125     | 125     | -     | 125       | 125      | 1          |
| 08401340 | 137     | 155              | 267               | 250     | 250     | αD    | 225       | 225      | HSJ        |
| 08401570 | 164     | 177              | 303               | 250     | 250     | gR    | 225       | 225      | пол        |
| 09402000 | 211     | 232              | 306               | 245     | 215     | aD    | 300       | 300      | 116.1      |
| 09402240 | 245     | 267              | 359               | 315     | 315     | gR    | 350       | 350      | - HSJ      |
| 10402700 | 306     | 332              | 445               | 400     | 400     | aD    | 400       | 400      | 1161       |
| 10403200 | 370     | 397              | 523               | 450     | 450     | gR    | 450       | 450      | HSJ        |

| Safety      | Product     | Mechanical   | Electrical   | Getting   | Basic      | Runnina   |              | NV Media Card | Onboard | Advanced   | Technical |             | UL listina  |
|-------------|-------------|--------------|--------------|-----------|------------|-----------|--------------|---------------|---------|------------|-----------|-------------|-------------|
| ou.or,      |             | oonanoan     |              | ooug      | 540.0      |           | Optimization | modia odia    |         | ,          |           | Diagnostics | 0 L         |
| information | information | installation | installation | started   | parameters | the motor | Optimization | Operation     | PI C    | parameters | data      | Diagnostics | information |
|             |             | otaat.o      | otaat.o      | otal to a | parameters |           |              | opo.a.io      |         | parametere |           |             |             |

Table 12-16 AC Input current and fuse ratings (575 V)

|          | Typical | Maximum    | Maximum        |         |         | Fu    | se rating |          |         |
|----------|---------|------------|----------------|---------|---------|-------|-----------|----------|---------|
| M1 - 1   | input   | continuous | overload input |         | IEC     |       |           | UL / USA |         |
| Model    | current | current    | current        | Nominal | Maximum | Class | Nominal   | Maximum  | Class   |
|          | Α       | Α          | Α              | Α       | Α       | Class | Α         | Α        | Class   |
| 05500030 | 4       | 4          | 7              | 10      |         |       | 10        | 10       |         |
| 05500040 | 6       | 7          | 9              | 10      | 20      | gG    | 10        | 10       | CC or J |
| 05500069 | 9       | 11         | 15             | 20      |         |       | 20        | 20       |         |
| 06500100 | 12      | 13         | 22             | 20      |         |       | 20        |          |         |
| 06500150 | 17      | 19         | 33             | 32      | 40      |       | 25        | 30       |         |
| 06500190 | 22      | 24         | 41             | 40      |         | ~C    | 30        | 1        | CC or J |
| 06500230 | 26      | 29         | 50             | 50      |         | gG    | 35        |          | CC 01 J |
| 06500290 | 33      | 37         | 63             | 50      | 63      |       | 40        | 50       |         |
| 06500350 | 41      | 47         | 76             | 63      |         |       | 50        | 1        |         |
| 07500440 | 41      | 45         | 75             | 50      | 50      | ~C    | 50        | 50       | CC or J |
| 07500550 | 57      | 62         | 94             | 80      | 80      | gG    | 80        | 80       | CC 01 J |
| 08500630 | 74      | 83         | 121            | 125     | 125     | αD    | 100       | 100      | HSJ     |
| 08500860 | 92      | 104        | 165            | 160     | 160     | gR    | 150       | 150      | 1191    |
| 09501040 | 145     | 166        | 190            | 150     | 150     | αD    | 150       | 150      | HSJ     |
| 09501310 | 145     | 166        | 221            | 200     | 200     | gR    | 175       | 175      | ПОЈ     |
| 10501520 | 177     | 197        | 266            | 250     | 250     | αD    | 250       | 250      | HSJ     |
| 10501900 | 199     | 218        | 310            | 200     | 200     | gR    | 200       | 250      | пол     |

Table 12-17 AC Input current and fuse ratings (690 V)

|          | Typical | Maximum    | Maximum           |          |         | Fuse ra  | iting |         |         |       |
|----------|---------|------------|-------------------|----------|---------|----------|-------|---------|---------|-------|
| 841 - 1  | input   | continuous | overload<br>input |          | IEC     | UL / USA |       |         |         |       |
| Model    | current | current    | current           | •        | Nominal | Maximum  | Class | Nominal | Maximum | Class |
|          | Α       | Α          | Α                 | Α        | Α       | Class    | Α     | Α       | Class   |       |
| 07600190 | 18      | 20         | 32                | 25       |         |          | 25    |         |         |       |
| 07600240 | 23      | 26         | 41                | 32       | 50      |          | 30    | FO      |         |       |
| 07600290 | 28      | 31         | 49                | 40 gG 35 | 35      | - 50     | СС    |         |         |       |
| 07600380 | 36      | 39         | 65                | F0       | 1       | gG -     | 50    | 1       | or J    |       |
| 07600440 | 40      | 44         | 75                | 50 50    | 50      | 80       | 7     |         |         |       |
| 07600540 | 57      | 62         | 92                | 80       | - 80    |          | 80    | - 00    |         |       |
| 08600630 | 74      | 83         | 121               | 125      | 125     | αD       | 100   | 100     | HSJ     |       |
| 08600860 | 92      | 104        | 165               | 160      | 160     | gR -     | 150   | 150     | ПОЛ     |       |
| 09601040 | 124     | 149        | 194               | 150      | 150     | αD       | 150   | 150     | HSJ     |       |
| 09601310 | 145     | 171        | 226               | 200      | 200     | gR _     | 200   | 200     | 1 100   |       |
| 10601500 | 180     | 202        | 268               | 225      | 225     | gR       | 250   | 250     | HSJ     |       |
| 10601780 | 202     | 225        | 313               | 250      | 250     | aR*      | 250   | 250     | _ пол   |       |

<sup>\*</sup> Class aR fuses do not provide branch circuit protection. Ensure that the input cables are suitably protected using HRC fuses or breaker.

#### NOTE

Ensure cables used suit local wiring regulations.

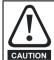

The nominal cable sizes below are only a guide. The mounting and grouping of cables affects their current-carrying capacity, in some cases smaller cables may be acceptable but in other cases a larger cable is required to avoid excessive temperature or voltage drop. Refer to local wiring regulations for the correct size of cables.

| Safety      | Product     | Mechanical   | Electrical   | Getting | Basic      | Running   |              | NV Media Card | Onboard | Advanced   | Technical | Diamantina  | UL listing  |
|-------------|-------------|--------------|--------------|---------|------------|-----------|--------------|---------------|---------|------------|-----------|-------------|-------------|
| information | information | installation | installation | started | parameters | the motor | Optimization | Operation     | PLC     | parameters | data      | Diagnostics | information |

Table 12-18 Cable ratings (200V)

|          |         |         | Cable siz<br>mn     |         |         |                     |         | Cable s<br>A | size (UL)<br>WG |         |
|----------|---------|---------|---------------------|---------|---------|---------------------|---------|--------------|-----------------|---------|
| Model    |         | Input   |                     |         | Output  |                     | In      | put          | Ou              | tput    |
|          | Nominal | Maximum | Installation method | Nominal | Maximum | Installation method | Nominal | Maximum      | Nominal         | Maximum |
| 03200050 | 1.5     |         |                     | 1.5     |         |                     | 14      |              | 14              |         |
| 03200066 | 1.5     | 4       | B2                  | 1.5     | 4       | B2                  | 14      | 10           | 14              | 10      |
| 03200080 | 4       | 4       | 62                  | 4       | 1 4     | 52                  | 12      | 10           | 12              | 10      |
| 03200106 | 7       |         |                     | 7       |         |                     | 12      |              | 12              |         |
| 04200137 | 6       | 8       | B2                  | 6       | 8       | B2                  | 10      | 8            | 10              | 8       |
| 04200185 | 8       | O       | DZ.                 | 8       |         | DZ.                 | 8       |              | 8               |         |
| 05200250 | 10      | 10      | B2                  | 10      | 10      | B2                  | 8       | 8            | 8               | 8       |
| 06200330 | 16      | 25      | B2                  | 16      | 25      | B2                  | 4       | 3            | 4               | 3       |
| 06200440 | 25      | 25      | DZ.                 | 25      | 20      | DZ                  | 3       | J            | 3               | J       |
| 07200610 | 35      |         |                     | 35      |         |                     | 2       |              | 2               |         |
| 07200750 | 0       | 70      | B2                  | 0       | 70      | B2                  | 1       | 1/0          | 1               | 1/0     |
| 07200830 | 70      |         |                     | 70      |         |                     | 1/0     |              | 1/0             |         |
| 08201160 | 95      | 2 x 70  | B2                  | 95      | 2 x 70  | B2                  | 3/0     | 2 x 1        | 3/0             | 2 x 1   |
| 08201320 | 2 x 70  | 2 X 7 0 | 52                  | 2 x 70  | 2 × 10  | 52                  | 2 x 1   | 2 % 1        | 2 x 1           | 2 % 1   |
| 09201760 | 2 :     | x 70    | B1                  |         | k 95    | B2                  | 2)      | ( 2/0        | 2 x             | 2/0     |
| 09202190 | 2 :     | x 95    |                     |         | 120     | 52                  |         | ( 4/0        |                 | 4/0     |
| 10202830 | 2 x     | 2 x 120 | B1                  | 2 x 120 |         | С                   | 2 x     | 250          | 2 x             | 250     |
| 10203000 | 2 x 150 | С       | 2 x                 | 120     | 9       | 2 x 300             |         | 2 x 250      |                 |         |

|          |         |         | Cable size          |         |         |                     |         |         | ize (UL)<br>VG |         |
|----------|---------|---------|---------------------|---------|---------|---------------------|---------|---------|----------------|---------|
| Model    |         | Input   |                     |         | Output  |                     | In      | put     | Ou             | tput    |
|          | Nominal | Maximum | Installation method | Nominal | Maximum | Installation method | Nominal | Maximum | Nominal        | Maximum |
| 03400025 |         |         |                     |         |         |                     | 18      |         | 18             |         |
| 03400031 | 1.5     |         |                     | 1.5     |         |                     | 16      |         | 16             |         |
| 03400045 |         | 4       | B2                  |         | 4       | B2                  |         | 10      |                | 10      |
| 03400062 |         | 7       | 62                  |         | 1 7     | DZ                  | 14      | 10      | 14             | 10      |
| 03400078 | 2.5     |         |                     | 2.5     |         |                     |         |         |                |         |
| 03400100 |         |         |                     |         |         |                     | 12      |         | 12             | 1       |
| 04400150 | 4       | - 6     | B2                  | 4       | 6       | B2                  | 10      | - 8     | 10             | 8       |
| 04400172 | 6       | U       | DZ                  | 6       | U       | DZ                  | 8       | 0       | 8              |         |
| 05400270 | 6       | 6       | B2                  | 6       | 6       | B2                  | 8       | 8       | 8              | 8       |
| 05400300 |         | O       | DZ                  | U       | U       | DZ                  | 0       | J       | 0              | U       |
| 06400350 | 10      |         |                     | 10      |         |                     | 6       |         | 6              |         |
| 06400420 | 16      | 25      | B2                  | 16      | 25      | B2                  | 4       | 3       | 4              | 3       |
| 06400470 | 25      |         |                     | 25      |         |                     | 3       |         | 3              |         |
| 07400660 | 35      |         |                     | 35      |         |                     | 1       |         | 1              |         |
| 07400770 | 50      | 70      | B2                  | 50      | 70      | B2                  | 2       | 1/0     | 2              | 1/0     |
| 07401000 | 70      |         |                     | 70      |         |                     | 1/0     |         | 1/0            |         |
| 08401340 | 2 x 50  | 2 x 70  | B2                  | 2 x 50  | 2 x 70  | B2                  | 2 x 1   | 2 x 1/0 | 2 x 1          | 2 x 1/0 |
| 08401570 | 2 x 70  |         | <i>DE</i>           | 2 x 70  |         | 52                  | 2 x 1/0 |         | 2 x 1/0        |         |
| 09402000 |         | (70     | B1                  |         | k 95    | B2                  |         | 3/0     |                | 2/0     |
| 09402240 |         | ( 95    | 51                  |         | 120     | 52                  |         | 4/0     |                | 4/0     |
| 10402700 |         | 120     | С                   |         | 120     | B2                  |         | 300     |                | 250     |
| 10403200 | 2 x     | 150     |                     | 2 x     | 150     | 52                  | 2 x     | 350     | 2 x            | 300     |

| Safety      | Product     | Mechanical   | Electrical   | Getting | Basic      | Running   | Optimization | NV Media Card | Onboard | Advanced   | Technical | Diagnostics | UL listing  |
|-------------|-------------|--------------|--------------|---------|------------|-----------|--------------|---------------|---------|------------|-----------|-------------|-------------|
| information | information | installation | installation | started | parameters | the motor |              | Operation     | PLC     | parameters | data      | g           | information |

## Table 12-20 Cable ratings (575 V)

|          |         |         | Cable size          |         |         |                     |         |         | ize (UL)<br>VG |         |
|----------|---------|---------|---------------------|---------|---------|---------------------|---------|---------|----------------|---------|
| Model    |         | Input   |                     |         | Output  |                     | In      | put     | Ou             | tput    |
|          | Nominal | Maximum | Installation method | Nominal | Maximum | Installation method | Nominal | Maximum | Nominal        | Maximum |
| 05500030 | 0.75    |         |                     | 0.75    |         |                     | 16      |         | 16             |         |
| 05500040 | 1       | 1.5     | B2                  | 1       | 1.5     | B2                  | 14      | 16      | 14             | 16      |
| 05500069 | 1.5     | 1       |                     | 1.5     |         |                     | 14      |         | 14             |         |
| 06500100 | 2.5     |         |                     | 2.5     |         |                     | 14      |         | 14             |         |
| 06500150 | 4       | 1       |                     | 4       |         |                     | 10      | 1       | 10             | 1       |
| 06500190 | 6       | 25      | 25 B2 _             | 6       | 25      | B2                  | 10      | 3       | 10             | 3       |
| 06500230 | 10      | 25      |                     |         | 25      | 62                  | 8       | 3       | 8              | . s     |
| 06500290 | 10      |         |                     | 10      |         |                     | 6       |         | 6              |         |
| 06500350 | 16      | 1       |                     |         |         |                     | 6       |         | 6              |         |
| 07500440 | 16      | 25      | B2                  | 16      | 25      | B2                  | 4       | 3       | 4              | 3       |
| 07500550 | 25      | 25      | B2                  | 25      | 25      | B2                  | 3       | 3       | 3              | . s     |
| 08500630 | 35      | 50      | B2                  | 35      | 50      | B2                  | 1       | 1       | 1              | 1       |
| 08500860 | 50      | 30      | DZ                  | 50      | 30      | DZ                  | '       | '       | '              | '       |
| 09501040 | 2 x 70  | v 70    | B2                  | 2 )     | ¢ 35    | B2                  | 2       | v 1     | 2              | x 3     |
| 09501310 |         | (10     | DΖ                  | 2 x 50  |         | 52                  | 2 x 1   |         | 2              | x 1     |
| 10501520 | 2 x 70  | ¢ 70    | B2                  | 2 x 70  |         | B2                  | 2 × 2/0 |         | 2 v            | 2/0     |
| 10501900 | 2 x 95  | ¢ 95    | 62                  | 2,      | (10     | 62                  | 2 x 2/0 |         | 2 x 2/0        |         |

Table 12-21 Cable ratings (690 V)

|          |         |         | Cable siz<br>mn     |         |         |                     | Cable size (UL)<br>AWG |         |         |         |  |  |
|----------|---------|---------|---------------------|---------|---------|---------------------|------------------------|---------|---------|---------|--|--|
| Model    |         | Input   |                     |         | Output  |                     | Inj                    | out     | Ou      | tput    |  |  |
|          | Nominal | Maximum | Installation method | Nominal | Maximum | Installation method | Nominal                | Maximum | Nominal | Maximum |  |  |
| 07600190 |         |         |                     |         |         |                     | 8                      |         | 8       |         |  |  |
| 07600240 | 10      |         |                     | 10      | 25      |                     | 6                      |         | 6       |         |  |  |
| 07600290 |         | 25      | B2                  |         |         | B2                  | 6                      | 3       | 6       | 3       |  |  |
| 07600380 | 16      | 25      | D2                  | 16      | 25      | 52                  | 4                      | 3       | 4       |         |  |  |
| 07600440 | 16      |         |                     | 16      |         |                     | 4                      |         | 4       |         |  |  |
| 07600540 | 25      |         |                     | 25      | 1       |                     | 3                      | -       | 3       |         |  |  |
| 08600630 | 50      | 70      | B2                  | 50      | 70      | B2                  | 2                      | 1/0     | 2       | 1/0     |  |  |
| 08600860 | 70      | 10      | 52                  | 70      | 10      | 52                  | 1/0                    | 1/0     | 1/0     | 1/0     |  |  |
| 09601040 | 2)      | 50      | B2                  | 2)      | k 35    | B2                  | 2 x 1                  |         | 2       | x 3     |  |  |
| 09601310 | 2)      | c 70    | 52                  | 2)      | k 50    | 52                  | 2 x                    | 1/0     | 2       | x 1     |  |  |
| 10601500 | 2)      | ¢ 70    | B2                  | 2 \     | k 70    | B2                  | 2 x 2/0                |         | 2 x 1/0 |         |  |  |
| 10601780 | 2 >     | ¢ 95    | DZ.                 |         | . 10    | 52                  | 2 x 3/0                |         | 2 x     | 2/0     |  |  |

| Safety      | Product     | Mechanical   | Electrical   | Getting | Basic      | Running   |              | NV Media Card | Onboard | Advanced   | Technical | Diagnostics | UL listing  |
|-------------|-------------|--------------|--------------|---------|------------|-----------|--------------|---------------|---------|------------|-----------|-------------|-------------|
| information | information | installation | installation | started | parameters | the motor | Optimization | Operation     | PLC     | parameters | data      | Diagnostics | information |

#### 12.1.22 Protective ground cable ratings

#### Table 12-22 Protective ground cable ratings

| Input phase conductor size                           | Minimum ground conductor size                                                                                                    |
|------------------------------------------------------|----------------------------------------------------------------------------------------------------|
| ≤ 10 mm <sup>2</sup>                                 | Either 10 mm <sup>2</sup> or two conductors of the same cross-sectional area as the input phase conductor (an additional ground connection is provided on sizes 3, 4 and 5 for this purpose). |
| $> 10 \text{ mm}^2 \text{ and } \le 16 \text{ mm}^2$ | The same cross-sectional area as the input phase conductor                                                                                                    |
| $> 16 \text{ mm}^2 \text{ and } \le 35 \text{ mm}^2$ | 16 mm <sup>2</sup>                                                                                                    |
| > 35 mm <sup>2</sup>                                 | Half of the cross-sectional area of the input phase conductor                                                                                                    |

#### 12.1.23 Input line reactor specification for size 9E and 10

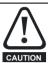

A separate line reactor (INLXXX) of at least the value shown in Table 12-24 and Table 12-23 must be used with size 9E and 10. Failure to provide sufficient reactance could damage or reduce the service life of the drive.

Table 12-23 Size 9E and 10 Model and Line reactor part number

| Size | Drive model                            | Inductor model | Line reactor part number |
|------|----------------------------------------|----------------|--------------------------|
|      | 09201760, 09202190, 09402000, 09402240 | INL 401        | 4401-0181                |
| 9    | 09201700, 09202190, 09402000, 09402240 | INL 401W*      | 4401-0208                |
|      | 09501040, 09501310, 09601040, 09601310 | INL 601        | 4401-0183                |
|      | 10202830, 10203000, 10402700, 10403200 | INL 402        | 4401-0182                |
| 10   | 10202030, 10203000, 10402700, 10403200 | INL 402W*      | 4401-0209                |
|      | 10501520, 10501900, 10601500, 10601780 | INL 602        | 4401-0184                |

Figure 12-1 Input line reactor dimensions

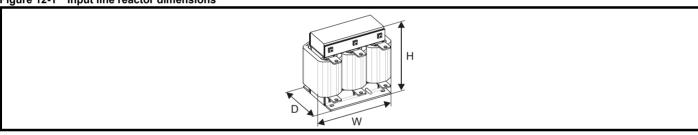

Table 12-24 Input line reactor ratings

| Part<br>number | Model     | Current | Inductance | Overall width (W) | Overall depth (D) | Overall<br>height (H) | Weight | Max<br>ambient<br>temp | Min<br>airflow | Maximum<br>losses | Quantity required |
|----------------|-----------|---------|------------|-------------------|-------------------|-----------------------|--------|------------------------|----------------|-------------------|-------------------|
|                |           | Α       | μ <b>Η</b> | mm                | mm                | mm                    | kg     | °C                     | m/s            | W                 |                   |
| 4401-0181      | INL 401   | 245     | 63         | 240               | 190               | 225                   | 32     | 50                     | 1              | 148               | 1                 |
| 4401-0182      | INL 402   | 339     | 44         | 276               | 200               | 225                   | 36     | 50                     | 1              | 205               | 1                 |
| 4401-0208      | INL 401W* | 245     | 63         | 255               | 235               | 200                   | 27     | 40                     | 3              |                   | 1                 |
| 4401-0209      | INL 402W* | 339     | 44         | 255               | 235               | 200                   | 27     | 40                     | 3              |                   | 1                 |
| 4401-0183      | INL 601   | 145     | 178        | 240               | 190               | 225                   | 33     | 50                     | 1              | 88                | 1                 |
| 4401-0184      | INL 602   | 192     | 133        | 276               | 200               | 225                   | 36     | 50                     | 1              | 116               | 1                 |

<sup>\*</sup>May represent a more economic solution where operating temperature and cooling requirements are observed.

If symmetrical fault current exceeds 38 kA then a line reactor with a higher inductance must be used, consult the supplier of the drive.

**249** Unidrive M600 User Guide

| Safety      | Product     | Mechanical   | Electrical   | Getting | Basic      | Running   |              | NV Media Card | Onboard | Advanced   | Technical | Diagnostics | UL listing  |
|-------------|-------------|--------------|--------------|---------|------------|-----------|--------------|---------------|---------|------------|-----------|-------------|-------------|
| information | information | installation | installation | started | parameters | the motor | Optimization | Operation     | PLC     | parameters | data      | Diagnostics | information |

# 12.1.24 Maximum motor cable lengths Table 12-25 Maximum motor cable lengths (200 V drives)

|          |          | 200                              | 0 V Nominal AC su  | pply voltage      |                    |                   |                  |
|----------|----------|----------------------------------|--------------------|-------------------|--------------------|-------------------|------------------|
|          | Ma       | ximum permissil                  | ble motor cable le | ngth for each o   | f the following sv | vitching frequenc | cies             |
| Model    | 2<br>kHz | 3<br>kHz                         | 4<br>kHz           | 6<br>kHz          | 8<br>kHz           | 12 kHz            | 16 kHz           |
| 03200050 |          |                                  | 65 m (210 ft)      |                   |                    |                   |                  |
| 03200066 |          | 100 m                            | (330 ft)           |                   | 75 m               | 50 m              | 37 m             |
| 03200080 |          | 130 m (425 ft)<br>200 m (660 ft) |                    | 100 m             | (245 ft)           | (165 ft)          | (120 ft)         |
| 03200106 | 200 m    | (660 ft)                         | 150 m (490 ft)     | (330 ft)          | (240 11)           |                   |                  |
| 04200137 | 200      | (CCO #)                          | 150 m              | 100 m             | 75 m               | 50 m              | 37 m             |
| 04200185 |          | (660 ft)                         | (490 ft)           | (330 ft)          | (245 ft)           | (165 ft)          | (120 ft)         |
| 05200250 | 200 m    | (660 ft)                         | 150 m<br>(490 ft)  | 100 m<br>(330 ft) | 75 m<br>(245 ft)   | 50 m<br>(165 ft)  | 37 m<br>(120 ft) |
| 06200330 | 300 m    | 200 m                            | 150 m              | 100 m             | 75 m               | 50 m              |                  |
| 06200440 | (984 ft) | (660 ft)                         | (490 ft)           | (330 ft)          | (245 ft)           | (165 ft)          |                  |
| 07200610 |          | •                                | 405                | 405               | 00                 |                   |                  |
| 07200750 | 250 m    | (820 ft)                         | 185 m<br>(607 ft)  | 125 m<br>(410 ft) | 90 m<br>(295 ft)   |                   |                  |
| 07200830 |          |                                  | (007 11)           | (41011)           | (23311)            |                   |                  |
| 08201160 | 250 m    | (820 ft)                         | 185 m              | 125 m             | 90 m               |                   |                  |
| 08201320 | 250 111  | (020 11)                         | (607 ft)           | (410 ft)          | (295 ft)           |                   |                  |
| 09201760 | 250 m    | (820 ft)                         |                    |                   |                    |                   |                  |
| 09202190 | 250 111  | (020 11)                         |                    |                   |                    |                   |                  |
| 10202830 | 250 m    | (920 ft)                         |                    |                   |                    |                   |                  |
| 10203000 | 250 111  | 250 m (820 ft)                   |                    |                   |                    |                   |                  |

Table 12-26 Maximum motor cable lengths (400 V drives)

|          |                                                                                        | 400               | V Nominal AC s    | upply voltage     |                  |                  |           |  |  |
|----------|----------------------------------------------------------------------------------------|-------------------|-------------------|-------------------|------------------|------------------|-----------|--|--|
|          | Maximum permissible motor cable length for each of the following switching frequencies |                   |                   |                   |                  |                  |           |  |  |
| Model    | 2<br>kHz                                                                               | 3<br>kHz          | 4<br>kHz          | 6<br>kHz          | 8<br>kHz         | 12<br>kHz        | 16<br>kHz |  |  |
| 03400025 |                                                                                        | <u>I</u>          | 65 m (210 ft)     |                   |                  |                  |           |  |  |
| 03400031 |                                                                                        | 100 m             | (330 ft)          |                   |                  |                  |           |  |  |
| 03400045 |                                                                                        | 130 m (425 ft)    |                   |                   | 1                | 50 m             | 37 m      |  |  |
| 03400062 |                                                                                        |                   |                   | 100 m             | 75 m<br>(245 ft) | (165 ft)         | (120 ft)  |  |  |
| 03400078 | 200 m                                                                                  | (660 ft)          | 150 m<br>(490 ft) | (330 ft)          | (245 II)         |                  |           |  |  |
| 03400100 |                                                                                        |                   | (490 π)           |                   |                  |                  |           |  |  |
| 04400150 |                                                                                        | (                 | 150 m             | 100 m             | 75 m             | 50 m             | 37 m      |  |  |
| 04400172 | 200 m (660 ft)                                                                         |                   | (490 ft)          | (330 ft)          | (245 ft)         | (165 ft)         | (120 ft   |  |  |
| 05400270 | 200 m (660 ft)                                                                         |                   | 150 m             | 100 m             | 75 m             | 50 m             | 37 m      |  |  |
| 05400300 |                                                                                        | (000 11)          | (490 ft)          | (330 ft)          | (245 ft)         | (165 ft)         | (120 ft   |  |  |
| 06400350 | 200                                                                                    | 200               | 450               | 400               | 75               | 50               |           |  |  |
| 06400420 | 300 m<br>(984 ft)                                                                      | 200 m<br>(660 ft) | 150 m<br>(490 ft) | 100 m<br>(330 ft) | 75 m<br>(245 ft) | 50 m<br>(165 ft) |           |  |  |
| 06400470 | (304 11)                                                                               | (000 11)          | (430 11)          | (550 11)          |                  |                  |           |  |  |
| 07400660 |                                                                                        |                   | 405               | 405               | 00               |                  |           |  |  |
| 07400770 | 250 m                                                                                  | (820 ft)          | 185 m<br>(607 ft) | 125 m<br>(410 ft) | 90 m<br>(295 ft) |                  |           |  |  |
| 07401000 |                                                                                        |                   | (007 11)          | (41011)           | (23311)          |                  |           |  |  |
| 08401340 | 250 m                                                                                  | (920 ft)          | 185 m             | 125 m             | 90 m             |                  |           |  |  |
| 08401570 | 250 m (820 ft)                                                                         |                   | (607 ft)          | (410 ft)          | (295 ft)         |                  |           |  |  |
| 09402000 | 250 m                                                                                  | 250 m (020 ft)    |                   |                   |                  |                  |           |  |  |
| 09402240 | 250 m (820 ft)                                                                         |                   |                   |                   |                  |                  |           |  |  |
| 10402700 | 250                                                                                    | (920 ft)          |                   |                   |                  |                  |           |  |  |
| 10403200 | 250 m (820 ft)                                                                         |                   |                   |                   |                  |                  |           |  |  |

| Safety      | Product     | Mechanical   | Electrical   | Getting | Basic      | Running   | Optimization | NV Media Card | Onboard | Advanced   | Technical | L)iagnostics | UL listing  |
|-------------|-------------|--------------|--------------|---------|------------|-----------|--------------|---------------|---------|------------|-----------|--------------|-------------|
| information | information | installation | installation | started | parameters | the motor | Optimization | Operation     | PLC     | parameters | data      | Diagnostics  | information |

Table 12-27 Maximum motor cable lengths (575 V drives)

|          | 575 V Nominal AC supply voltage                                                        |                |          |          |          |                  |           |  |  |  |
|----------|----------------------------------------------------------------------------------------|----------------|----------|----------|----------|------------------|-----------|--|--|--|
|          | Maximum permissible motor cable length for each of the following switching frequencies |                |          |          |          |                  |           |  |  |  |
| Model    | 2<br>kHz                                                                               | 3<br>kHz       | 4<br>kHz | 6<br>kHz | 8<br>kHz | 12<br>kHz        | 16<br>kHz |  |  |  |
| 05500030 | 200                                                                                    | 2              |          |          |          |                  |           |  |  |  |
| 05500040 |                                                                                        | 0 m<br>0 ft)   |          |          |          |                  |           |  |  |  |
| 05500069 |                                                                                        | o it)          |          |          |          |                  |           |  |  |  |
| 06500100 |                                                                                        |                |          |          |          |                  |           |  |  |  |
| 06500150 |                                                                                        |                |          |          |          |                  |           |  |  |  |
| 06500190 | 300 m                                                                                  | 200 m          | 150 m    | 100 m    | 75 m     | 50 m<br>(165 ft) |           |  |  |  |
| 06500230 | (984 ft)                                                                               | (660 ft)       | (490 ft) | (330 ft) | (245 ft) |                  |           |  |  |  |
| 06500290 |                                                                                        |                |          |          |          |                  |           |  |  |  |
| 06500350 |                                                                                        |                |          |          |          |                  |           |  |  |  |
| 07500440 | 200                                                                                    | 0 m            |          |          |          |                  |           |  |  |  |
| 07500550 | (66                                                                                    | 0 ft)          |          |          |          |                  |           |  |  |  |
| 08500630 | 250 m                                                                                  | (820 ft)       |          |          |          |                  |           |  |  |  |
| 08500860 | 230 111                                                                                | (020 11)       |          |          |          |                  |           |  |  |  |
| 09501040 | 250 m                                                                                  | (820 ft)       |          |          |          |                  |           |  |  |  |
| 09501310 | 230 111                                                                                | 250 m (820 ft) |          |          |          |                  |           |  |  |  |
| 10501520 | 250 m                                                                                  | 250 m (820 ft) |          |          |          |                  |           |  |  |  |
| 10501900 | 250 111                                                                                | (020 11)       |          |          |          |                  |           |  |  |  |

Table 12-28 Maximum motor cable lengths (690 V drives)

| 690 V Nominal AC supply voltage |          |                                                                                        |          |          |          |           |           |  |  |
|---------------------------------|----------|----------------------------------------------------------------------------------------|----------|----------|----------|-----------|-----------|--|--|
|                                 | Ма       | Maximum permissible motor cable length for each of the following switching frequencies |          |          |          |           |           |  |  |
| Model                           | 2<br>kHz | 3<br>kHz                                                                               | 4<br>kHz | 6<br>kHz | 8<br>kHz | 12<br>kHz | 16<br>kHz |  |  |
| 07600190                        |          | 1                                                                                      |          |          |          |           |           |  |  |
| 07600240                        |          |                                                                                        |          |          |          |           |           |  |  |
| 07600290                        | 25       | 0 m                                                                                    | 185 m    | 125 m    | 90 m     |           |           |  |  |
| 07600380                        | (82      | 20 ft)                                                                                 | (607 ft) | (410 ft) | (295 ft) |           |           |  |  |
| 07600440                        |          |                                                                                        |          |          |          |           |           |  |  |
| 07600540                        |          |                                                                                        |          |          |          |           |           |  |  |
| 08600630                        | 25       | 0 m                                                                                    | 185 m    | 125 m    | 90 m     |           |           |  |  |
| 08600860                        | (82      | 20 ft)                                                                                 | (607 ft) | (410 ft) | (295 ft) |           |           |  |  |
| 09601040                        | 25       | 0 m                                                                                    |          |          |          |           |           |  |  |
| 09601310                        | (82      | 20 ft)                                                                                 |          |          |          |           |           |  |  |
| 10601500                        | 25       | 0 m                                                                                    |          |          |          |           |           |  |  |
| 10601780+                       | (82      | 20 ft)                                                                                 |          |          |          |           |           |  |  |

<sup>•</sup> Cable lengths in excess of the specified values may be used only when special techniques are adopted; refer to the supplier of the drive.

<sup>•</sup> The default switching frequency is 3 kHz for Open-loop and RFC-A and 6 kHz for RFC-S mode.

The maximum cable length is reduced from that shown in Table 12-27 and Table 12-28 if high capacitance or reduced diameter motor cables are used. For further information, refer to section 4.9.2 *High-capacitance / reduced diameter cables* on page 76.

| Safety      | Product     | Mechanical   | Electrical   | Getting | Basic      | Running   | Optimization | NV Media Card |     | Advanced   | Technical | Diagnostics  | UL listing  |
|-------------|-------------|--------------|--------------|---------|------------|-----------|--------------|---------------|-----|------------|-----------|--------------|-------------|
| information | information | installation | installation | started | parameters | the motor | Optimization | Operation     | PLC | parameters | data      | Biagricotico | information |

### 12.1.25 Braking resistor values

Minimum resistances and power ratings for the braking resistor at 40 °C (104 °F)

Table 12-29 Braking resistor resistance and power rating (200 V)

| Model    | Minimum resistance* | Instantaneous power rating | Continuous power rating |
|----------|---------------------|----------------------------|-------------------------|
|          | Ω                   | kW                         | kW                      |
| 03200050 |                     |                            | 1.5                     |
| 03200066 | 20                  | 8.5                        | 1.9                     |
| 03200080 | 20                  | 0.5                        | 2.8                     |
| 03200106 |                     |                            | 3.6                     |
| 04200137 | 18                  | 9.4                        | 4.6                     |
| 04200185 | 10                  | 9.4                        | 6.3                     |
| 05200250 | 16.5                | 10.3                       | 8.6                     |
| 06200330 | 8.6                 | 19.7                       | 12.6                    |
| 06200440 | 0.0                 | 19.7                       | 16.4                    |
| 07200610 | 6.1                 | 27.8                       | 20.5                    |
| 07200750 | 0.1                 | 27.0                       | 24.4                    |
| 07200830 | 4.5                 | 37.6                       | 32.5                    |
| 08201160 | 2.2                 | 76.9                       | 41                      |
| 08201320 | 2.2                 | 70.9                       | 47.8                    |
| 09201760 | 1.2                 | 144.5                      | 59.4                    |
| 09202190 | 1.2                 | 144.5                      | 79.7                    |
| 10202830 | 1.3                 | 130                        | 98.6                    |
| 10203000 | 1.3                 | 130                        | 116.7                   |

Table 12-30 Braking resistor resistance and power rating (400 V)

|          |                     | •                          | onor ruting (100 t)     |
|----------|---------------------|----------------------------|-------------------------|
| Model    | Minimum resistance* | Instantaneous power rating | Continuous power rating |
|          | Ω                   | kW                         | kW                      |
| 03400025 |                     |                            | 1.5                     |
| 03400031 | 74                  | 9.2                        | 2.0                     |
| 03400045 | 1 '4                | 9.2                        | 2.8                     |
| 03400062 | 1                   | <u> </u>                   | 4.6                     |
| 03400078 | 50                  | 13.6                       | 5.0                     |
| 03400100 | 1 50                | 13.0                       | 6.6                     |
| 04400150 | 24                  | 40.0                       | 9.0                     |
| 04400172 | 34                  | 19.9                       | 12.6                    |
| 05400270 | 31.5                | 21.5                       | 16.2                    |
| 05400300 | 18                  | 37.5                       | 19.6                    |
| 06400350 |                     | 39.8                       | 21.6                    |
| 06400420 | 17                  |                            | 25                      |
| 06400470 | 1                   |                            | 32.7                    |
| 07400660 | 0.0                 | 75.0                       | 41.6                    |
| 07400770 | 9.0                 | 75.2                       | 50.6                    |
| 07401000 | 7.0                 | 96.6                       | 60.1                    |
| 08401340 | 4.0                 | 440.0                      | 81                      |
| 08401570 | 4.8                 | 140.9                      | 98.6                    |
| 09402000 | 2.4                 | 202.0                      | 118.6                   |
| 09402240 | 2.4                 | 282.9                      | 156.9                   |
| 10402700 | 0.0                 | 200                        | 198.2                   |
| 10403200 | 2.6                 | 260                        | 237.6                   |

Table 12-31 Braking resistor resistance and power rating (575 V)

| Model    | Minimum resistance* | Instantaneous power rating | Continuous power rating |
|----------|---------------------|----------------------------|-------------------------|
|          | Ω                   | kW                         | kW                      |
| 05500030 |                     |                            | 2.6                     |
| 05500040 | 80                  | 12.1                       | 4.6                     |
| 05500069 |                     |                            | 6.5                     |
| 06500100 |                     |                            | 8.7                     |
| 06500150 | 13                  | 74                         | 12.3                    |
| 06500190 |                     |                            | 16.3                    |
| 06500230 |                     |                            | 19.9                    |
| 06500290 |                     |                            | 24.2                    |
| 06500350 | 1                   |                            | 31.7                    |
| 07500440 | 8.5                 | 110.1                      | 39.5                    |
| 07500550 | 0.5                 | 113.1                      | 47.1                    |
| 08500630 | 5.5                 | 174.8                      | 58.6                    |
| 08500860 | 3.3                 | 174.0                      | 78.1                    |
| 09501040 | 3.3                 | 291.3                      | 97.7                    |
| 09501310 | 3.3                 | 281.3                      | 116.7                   |
| 10501520 | 3.3                 | 291.3                      | 155.6                   |
| 10501900 | 2.5                 | 384.4                      | 155.0                   |

Table 12-32 Braking resistor resistance and power rating (690 V)

| Model    | Minimum resistance* | Instantaneous power rating | Continuous power rating |
|----------|---------------------|----------------------------|-------------------------|
|          | Ω                   | kW                         | kW                      |
| 07600190 |                     |                            | 20.6                    |
| 07600240 |                     | -                          | 23.9                    |
| 07600290 | 11.5                | 121.2                      | 32.5                    |
| 07600380 |                     |                            | 41.5                    |
| 07600440 |                     |                            | 47.8                    |
| 07600540 |                     | -                          | 60.5                    |
| 08600630 | 5.5                 | 253.5                      | 79.7                    |
| 08600860 | 5.5                 | 200.0                      | 95.2                    |
| 09601040 | 4.2                 | 331.9                      | 116.3                   |
| 09601310 | 4.2                 | 331.9                      | 139.1                   |
| 10601500 | 4.2                 | 331.9                      | 166.7                   |
| 10601780 | 3.3                 | 422.4                      | 193                     |

<sup>\*</sup> Resistor tolerance: ±10 %

| Safety      | Product     | Mechanical   | Electrical   | Getting | Basic      | Running   |              | NV Media Card | Onboard | Advanced   | Technical | Diagnostics | UL listing  |
|-------------|-------------|--------------|--------------|---------|------------|-----------|--------------|---------------|---------|------------|-----------|-------------|-------------|
| information | information | installation | installation | started | parameters | the motor | Optimization | Operation     | PLC     | parameters | data      |             | information |

#### 12.1.26 Torque settings

#### Table 12-33 Drive control and relay terminal data

| Model | Connection type        | Torque setting      |
|-------|------------------------|---------------------|
| All   | Plug-in terminal block | 0.5 N m (0.4 lb ft) |

#### Table 12-34 Drive power terminal data

| Unidrive M | AC and mot          | or terminals        | DC and              | braking             | Ground                           | terminal            |  |
|------------|---------------------|---------------------|---------------------|---------------------|----------------------------------|---------------------|--|
| frame size | Recommended         | Maximum             | Recommended         | Maximum             | Recommended                      | Maximum             |  |
| 3 and 4    | Plug-in ter         | minal block         | T20 To              | rx (M4)             | T20 Torx (M4) / M4 Nut (7 mm AF) |                     |  |
| 3 and 4    | 0.7 N m (0.5 lb ft) | 0.8 N m (0.6 lb ft) | 2.0 N m (1.4 lb ft) | 2.5 N m (1.8 lb ft) | 2.0 N m (1.4 lb ft)              | 2.5 N m (1.8 lb ft) |  |
| 5          | Plug-in ter         | minal block         | T20 Torx (M4) / M4  | 4 Nut (7 mm AF)     | M5 Nut (8 mm AF)                 |                     |  |
| Ü          | 1.5 N m (1.1 lb ft) | 1.8 N m (1.3 lb ft) | 1.5 N m (1.1 lb ft) | 2.5 N m (1.8 lb ft) | 2.0 N m (1.4 lb ft)              | 5.0 N m (3.7 lb ft) |  |
| 6          | M6 Nut (1           | 0 mm AF)            | M6 Nut (1           | 0 mm AF)            | M6 Nut (10 mm AF)                |                     |  |
|            | 6.0 N m(4.4 lb ft)  | 8.0 N m(6.0 lb ft)  | 6.0 N m(4.4 lb ft)  | 8.0 N m(6.0 lb ft)  | 6.0 N m(4.4 lb ft)               | 8.0 N m(6.0 lb ft)  |  |
| 7          | M8 Nut (1           | 3 mm AF)            | M8 Nut (1           | 3 mm AF)            | M8 Nut (13 mm AF)                |                     |  |
|            | 12 N m (8.8 lb ft)  | 14 N m (10.0 lb ft) | 12 N m (8.8 lb ft)  | 14 N m (10.0 lb ft) | 12 N m (8.8 lb ft)               | 14 N m (10.0 lb ft) |  |
| 8 to 10    | M10 Nut (           | 17 mm AF)           | M10 Nut (1          | 17 mm AF)           | M10 Nut (17 mm AF)               |                     |  |
| 8 10 10    | 15 N m (11.1 lb ft) | 20 N m (14.8 lb ft) | 15 N m (11.1 lb ft) | 20 N m (14.8 lb ft) | 15 N m (11.1 lb ft)              | 20 N m (14.8 lb ft) |  |

#### Table 12-35 Plug-in terminal block maximum cable sizes

| Model size | Terminal block description                        | Max cable size               |
|------------|---------------------------------------------------|------------------------------|
| All        | 11 way control connectors                         | 1.5 mm <sup>2</sup> (16 AWG) |
| All        | 2 way relay connector                             | 2.5 mm <sup>2</sup> (12 AWG) |
| 3          | 6 way AC power connector                          | 6 mm <sup>2</sup> (10 AWG)   |
| 4          | o may response connector                          | 0 mm (10 AWG)                |
| 5          | 3 way AC power connector<br>3 way motor connector | 8 mm <sup>2</sup> (8 AWG)    |
| 6          | 5 way motor connector                             |                              |
| 7          | ——————————————————————————————————————            |                              |
| 8          | 2 way low voltage power 24 V supply connector     | 1.5 mm <sup>2</sup> (16 AWG) |
| 9E         | 2. 7 000000                                       |                              |
| 10         |                                                   |                              |

#### Table 12-36 External EMC filter terminal data

| CT part   |                               | wer<br>ections          | Ground connections |                        |  |
|-----------|-------------------------------|-------------------------|--------------------|------------------------|--|
| number    | Max cable size                | Max torque              | Ground stud size   | Max torque             |  |
| 4200-0122 |                               | 2.3 N m<br>(1.7 lb ft)  |                    |                        |  |
| 4200-0252 | 16 mm <sup>2</sup>            |                         | T                  | 4.8 N m                |  |
| 4200-0272 | (6 AWG)                       | 1.8 N m                 | M6                 | (2.8 lb ft)            |  |
| 4200-0312 | 1                             | (1.4 lb ft)             |                    |                        |  |
| 4200-0402 |                               |                         |                    |                        |  |
| 4200-3230 | 4 mm <sup>2</sup><br>(12 AWG) | 0.8 N m<br>(0.59 lb ft) | M5                 | 3.0 N m                |  |
| 4200-3480 | 4 mm <sup>2</sup><br>(12 AWG) | 0.8 N m<br>(0.59 lb ft) | M5                 | (2.2 lb ft)            |  |
| 4200-2300 | 10 2                          | 2.2 N                   |                    | 4.0 N                  |  |
| 4200-4800 | 16 mm <sup>2</sup>            | 2.3 N m<br>(1.70 lb ft) | M6                 | 4.8 N m<br>(2.8 lb ft) |  |
| 4200-3690 | (6 AWG)                       | (1.70 lb lt)            |                    |                        |  |

| Safety      | Product     | Mechanical   | Electrical   | Getting | Basic      | Running   |              | NV Media Card | Onboard | Advanced   | Technical | Diamantina  | UL listing  |
|-------------|-------------|--------------|--------------|---------|------------|-----------|--------------|---------------|---------|------------|-----------|-------------|-------------|
| information | information | installation | installation | started | parameters | the motor | Optimization | Operation     | PLC     | parameters | data      | Diagnostics | information |

#### 12.1.27 Electromagnetic compatibility (EMC)

This is a summary of the EMC performance of the drive. For full details, refer to the *EMC Data Sheet* which can be obtained from the supplier of the drive.

Table 12-37 Immunity compliance

| Standard                             | Type of immunity                                       | Test specification                                                                | Application                                         | Level                            |
|--------------------------------------|--------------------------------------------------------|-----------------------------------------------------------------------------------|-----------------------------------------------------|----------------------------------|
| IEC61000-4-2<br>EN61000-4-2          | Electrostatic discharge                                | 6 kV contact<br>discharge<br>8 kV air discharge                                   | Module<br>enclosure                                 | Level 3<br>(industrial)          |
| IEC61000-4-3<br>EN61000-4-3          | Radio<br>frequency<br>radiated field                   | 10 V/m prior to<br>modulation<br>80 - 1000 MHz<br>80 % AM (1 kHz)<br>modulation   | Module<br>enclosure                                 | Level 3<br>(industrial)          |
| IEC61000-4-4                         | Fast transient                                         | 5/50 ns 2 kV<br>transient at 5 kHz<br>repetition frequency<br>via coupling clamp  | Control lines                                       | Level 4<br>(industrial<br>harsh) |
| EN61000-4-4                          | burst                                                  | 5/50 ns 2 kV<br>transient at 5 kHz<br>repetition frequency<br>by direct injection | Power lines                                         | Level 3<br>(industrial)          |
|                                      |                                                        | Common mode 4 kV<br>1.2/50 μs waveshape                                           | AC supply lines: line to ground                     | Level 4                          |
| IEC61000-4-5<br>EN61000-4-5          | Surges                                                 | Differential mode<br>2 kV<br>1.2/50 μs waveshape                                  | AC supply lines: line to line                       | Level 3                          |
|                                      |                                                        | Lines to ground                                                                   | Signal ports to ground <sup>1</sup>                 | Level 2                          |
| IEC61000-4-6<br>EN61000-4-6          | Conducted radio frequency                              | 10V prior to<br>modulation<br>0.15 - 80 MHz<br>80 % AM (1 kHz)<br>modulation      | Control and power lines                             | Level 3<br>(industrial)          |
| IEC61000-4-11<br>EN61000-4-11        | Voltage dips<br>and<br>interruptions                   | -30 % 10 ms<br>+60 % 100 ms<br>-60 % 1 s<br><-95 % 5 s                            | AC power ports                                      |                                  |
| IEC61000-6-1<br>EN61000-6-<br>1:2007 | Generic immun<br>residential, con<br>industrial enviro | nity standard for the numercial and light - conment                               |                                                     | Complies                         |
| IEC61000-6-2<br>EN61000-6-<br>2:2005 | Generic immun<br>industrial enviro                     | nity standard for the conment                                                     |                                                     | Complies                         |
| IEC61800-3<br>EN61800-<br>3:2004     | Product standa<br>speed power d<br>(immunity requ      |                                                                                   | Meets immunit<br>requirements for<br>second enviror | or first and                     |

<sup>&</sup>lt;sup>1</sup> See section Surge immunity of control circuits - long cables and connections outside a building on page 90 for control ports for possible requirements regarding grounding and external surge protection

#### **Emission**

The drive contains an in-built filter for basic emission control. An additional optional external filter provides further reduction of emission. The requirements of the following standards are met, depending on the motor cable length and switching frequency.

Table 12-38 Size 3 emission compliance (200 V drives)

| Motor cable                                       | Switching Frequency (kHz) |        |        |        |        |        |    |  |  |  |  |
|---------------------------------------------------|---------------------------|--------|--------|--------|--------|--------|----|--|--|--|--|
| length (m)                                        | 2                         | 3      | 4      | 6      | 8      | 12     | 16 |  |  |  |  |
| Using internal filter:                            |                           |        |        |        |        |        |    |  |  |  |  |
| 0 – 2                                             |                           | C3 C4  |        |        |        |        |    |  |  |  |  |
| Using internal filter and ferrite ring (2 turns): |                           |        |        |        |        |        |    |  |  |  |  |
| 0 – 10                                            |                           | C3     |        | C4     |        |        |    |  |  |  |  |
| 10-20                                             |                           | C3     |        | C4     |        |        |    |  |  |  |  |
| Using external filter:                            |                           |        |        |        |        |        |    |  |  |  |  |
| 0 – 20                                            | R (C1)                    | R (C1) | I (C2) | I (C2) | I (C2) | I (C2) |    |  |  |  |  |
| 20 – 100                                          | I (C2)                    | I (C2) | C3     | C3     | C3     | C3     | C3 |  |  |  |  |

#### Table 12-39 Size 3 emission compliance (400 V drives)

| Motor cable            | Switching Frequency (kHz) |             |           |        |        |        |        |  |  |  |  |
|------------------------|---------------------------|-------------|-----------|--------|--------|--------|--------|--|--|--|--|
| length (m)             | 2                         | 3           | 4         | 6      | 8      | 12     | 16     |  |  |  |  |
| Using internal filter: |                           |             |           |        |        |        |        |  |  |  |  |
| 0 – 5                  |                           | C3 C4       |           |        |        |        |        |  |  |  |  |
| Using internal         | filter and                | ferrite rin | g (2 turn | s):    |        |        |        |  |  |  |  |
| 0 – 10                 |                           |             | C3        |        |        | С      | :4     |  |  |  |  |
| Using externa          | Using external filter:    |             |           |        |        |        |        |  |  |  |  |
| 0 – 20                 | R (C1)                    | R (C1)      | I (C2)    | I (C2) | I (C2) | I (C2) | I (C2) |  |  |  |  |
| 20 – 100               | I (C2)                    | I (C2)      | C3        | C3     | C3     | C3     | C3     |  |  |  |  |

Table 12-40 Size 4 emission compliance (200 V drives)

| Motorcable             | Switching Frequency (kHz)                         |        |        |        |        |        |        |  |  |  |
|------------------------|---------------------------------------------------|--------|--------|--------|--------|--------|--------|--|--|--|
| length (m)             | 2                                                 | 3      | 4      | 6      | 8      | 12     | 16     |  |  |  |
| Using internal filter: |                                                   |        |        |        |        |        |        |  |  |  |
| 0 – 2                  |                                                   | C3 C4  |        |        |        |        |        |  |  |  |
| Using internal         | Using internal filter and ferrite ring (2 turns): |        |        |        |        |        |        |  |  |  |
| 0 – 4                  | C                                                 | 3      |        |        | C4     |        |        |  |  |  |
| Using externa          | ıl filter:                                        |        |        |        |        |        |        |  |  |  |
| 0 – 20                 | R (C1)                                            | R (C1) | I (C2) | I (C2) | I (C2) | I (C2) | I (C2) |  |  |  |
| 20 – 100               | I (C2)                                            | I (C2) | C3     | C3     | C3     | C3     | C3     |  |  |  |

Table 12-41 Size 4 emission compliance (400 V drives)

| Motor cable            | Switching Frequency (kHz) |             |           |        |        |        |        |  |  |  |  |
|------------------------|---------------------------|-------------|-----------|--------|--------|--------|--------|--|--|--|--|
| length (m)             | 2                         | 3           | 4         | 6      | 8      | 12     | 16     |  |  |  |  |
| Using internal filter: |                           |             |           |        |        |        |        |  |  |  |  |
| 0 – 4                  | C3 C4                     |             |           |        |        |        |        |  |  |  |  |
| Using interna          | I filter and              | ferrite rin | g (2 turn | s):    |        |        |        |  |  |  |  |
| 0 – 10                 | C3                        | 3           |           |        | C4     |        |        |  |  |  |  |
| Using externa          | ıl filter:                |             |           |        |        |        |        |  |  |  |  |
| 0 – 20                 | R (C1)                    | R (C1)      | I (C2)    | I (C2) | I (C2) | I (C2) | I (C2) |  |  |  |  |
| 20 – 100               | I (C2)                    | I (C2)      | C3        | C3     | C3     | C3     | C3     |  |  |  |  |

Table 12-42 Size 5 emission compliance (200 V drives)

| Motor cable                                                                |                    | Sw     | itching | Frequer        | ıcy (kHz | )      |        |  |  |  |  |
|----------------------------------------------------------------------------|--------------------|--------|---------|----------------|----------|--------|--------|--|--|--|--|
| length (m)                                                                 | 2                  | 3      | 4       | 6              | 8        | 12     | 16     |  |  |  |  |
| Using internal filter:                                                     |                    |        |         |                |          |        |        |  |  |  |  |
| 0 – 2                                                                      | (                  | C3 C4  |         |                |          |        |        |  |  |  |  |
| Using internal filter and ferrite ring (1 turn – no advantage to 2 turns): |                    |        |         |                |          |        |        |  |  |  |  |
| 0 – 2                                                                      |                    | C3     |         |                |          |        |        |  |  |  |  |
| 0 – 5                                                                      |                    | C3     |         | C4             |          |        |        |  |  |  |  |
| 0 – 7                                                                      | (                  | C3     |         | C4             |          |        |        |  |  |  |  |
| 0 – 10                                                                     | C3                 |        | •       | C <sup>2</sup> | 1        |        |        |  |  |  |  |
| Using externa                                                              | g external filter: |        |         |                |          |        |        |  |  |  |  |
| 0 – 20                                                                     | R (C1)             | R (C1) | I (C2)  | I (C2)         | I (C2)   | I (C2) | I (C2) |  |  |  |  |
| 20 – 100                                                                   | I (C2)             | I (C2) | C3      | C3             | C3       | C3     | C3     |  |  |  |  |

| 2.4.        |                |              |              |         |            |              |              |               |         |            |           |             |             |
|-------------|----------------|--------------|--------------|---------|------------|--------------|--------------|---------------|---------|------------|-----------|-------------|-------------|
| Safety      | Product        | Mechanical   | Electrical   | Getting | Basic      | Running      | 0-4::4:      | NV Media Card | Onboard | Advanced   | Technical | Diamagatica | UL listing  |
| information | information    | installation | installation | started | parameters | the motor    | Optimization | Operation     | PI C    | parameters | data      | Diagnostics | information |
| inionnation | illioilliation | installation | installation | Started | parameters | tile illotoi |              | Operation     | 1 20    | parameters | data      |             | inionnation |

#### Table 12-43 Size 5 emission compliance (400 V drives)

| Motor cable    |            | Sw         | vitching | Freque | ncy (kHz | z)     |        |  |  |
|----------------|------------|------------|----------|--------|----------|--------|--------|--|--|
| length (m)     | 2          | 3          | 4        | 6      | 8        | 12     | 16     |  |  |
| Using internal | filter:    |            |          |        |          |        |        |  |  |
| 0 – 4          |            | C3         |          | C4     |          |        |        |  |  |
| 0 – 10         | C3         |            |          | С      | 4        |        |        |  |  |
| No advantage   | to using t | errite rin | g        |        |          |        |        |  |  |
| Using external | filter:    |            |          |        |          |        |        |  |  |
| 0 – 20         | R (C1)     | R (C1)     | I (C2)   | I (C2) | I (C2)   | I (C2) | I (C2) |  |  |
| 20 – 100       | I (C2)     | I (C2)     | C3       | C3     | C3       | C3     | C3     |  |  |

#### Table 12-44 Size 5 emission compliance (575 V drives)

| Motor cable    |            | Sw                               | itching | Frequer | ıcy (kHz | :)     |        |  |  |  |  |
|----------------|------------|----------------------------------|---------|---------|----------|--------|--------|--|--|--|--|
| length (m)     | 2          | 3                                | 4       | 6       | 8        | 12     | 16     |  |  |  |  |
| Using internal | filter:    | filter:                          |         |         |          |        |        |  |  |  |  |
| -              | C4         | C4                               |         |         |          |        |        |  |  |  |  |
| Using internal | filter and | lter and ferrite ring (2 turns): |         |         |          |        |        |  |  |  |  |
| 0 – 4          |            | C3                               |         |         | С        | :4     |        |  |  |  |  |
| 0 – 2          |            |                                  | C3      |         |          | С      | 4      |  |  |  |  |
| Using externa  | l filter:  | filter:                          |         |         |          |        |        |  |  |  |  |
| 0 – 20         | R (C1)     | R (C1)                           | I (C2)  | I (C2)  | I (C2)   | I (C2) | I (C2) |  |  |  |  |
| 20 – 100       | I (C2)     | I (C2)                           | C3      | C3      | C3       | C3     | C3     |  |  |  |  |

Table 12-45 Size 6 emission compliance (200 V drives)

| Motor cable    |            | Sv                                                      | vitching | Freque | ncy (kHz | z)     |        |  |
|----------------|------------|---------------------------------------------------------|----------|--------|----------|--------|--------|--|
| length (m)     | 2          | 3                                                       | 4        | 6      | 8        | 12     | 16     |  |
| Using internal | filter:    |                                                         |          |        |          |        |        |  |
| 0 – 2          | C3         | C3 C4                                                   |          |        |          |        |        |  |
| Using internal | filter and | ilter and ferrite ring (1 turn – no advantage to 2 turn |          |        |          |        |        |  |
| 0 – 2          |            |                                                         | C3       |        |          | C4     |        |  |
| 0 – 5          |            | C3                                                      |          |        | С        | C4     |        |  |
| 0 – 7          | С          | 3                                                       | C4       |        |          |        |        |  |
| 0 – 10         | C3         |                                                         |          | С      | 4        |        |        |  |
| Using externa  | ıl filter: | filter:                                                 |          |        |          |        |        |  |
| 0 – 20         | R (C1)     | R (C1)                                                  | I (C2)   | I (C2) | I (C2)   | I (C2) | I (C2) |  |
| 20 – 100       | I (C2)     | I (C2)                                                  | C3       | C3     | C3       | C3     | C3     |  |

Table 12-46 Size 6 emission compliance (400 V drives)

| Motor cable    |           | Sv          | witching | Freque | ncy (kHz | 2)     |        |  |  |
|----------------|-----------|-------------|----------|--------|----------|--------|--------|--|--|
| length (m)     | 2         | 3           | 4        | 6      | 8        | 12     | 16     |  |  |
| Using internal | filter:   |             |          |        |          |        |        |  |  |
| 0 – 4          |           | C3 C4       |          |        |          |        |        |  |  |
| 0 – 10         | C3        |             |          | С      | 4        |        |        |  |  |
| No advantage   | to using  | ferrite rin | ıg       |        |          |        |        |  |  |
| Using externa  | l filter: |             |          |        |          |        |        |  |  |
| 0 – 20         | R (C1)    | R (C1)      | I (C2)   | I (C2) | I (C2)   | I (C2) | I (C2) |  |  |
| 20 – 100       | I (C2)    | I (C2)      | C3       | C3     | C3       | C3     | C3     |  |  |

Table 12-47 Size 6 emission compliance (575 V drives)

| Motor cable    |            | S                              | witching | Frequer | ıcy (kHz | )      |      |  |  |
|----------------|------------|--------------------------------|----------|---------|----------|--------|------|--|--|
| length (m)     | 2          | 3                              | 4        | 6       | 8        | 12     | 16   |  |  |
| Using internal | filter:    |                                |          |         |          |        |      |  |  |
| -              | C4         |                                |          |         |          |        |      |  |  |
| Using internal | filter and | er and ferrite ring (2 turns): |          |         |          |        |      |  |  |
| 0 – 4          |            | C3                             |          |         | C4       | 4      |      |  |  |
| 0 – 2          |            |                                | C3       |         |          | C4     | 4    |  |  |
| Using externa  | ıl filter: | ter:                           |          |         |          |        |      |  |  |
| 0 – 20         | R (C1)     | R (C1)                         | I (C2)   | I (C2)  | I (C2)   | I (C2) | (C2) |  |  |
| 20 – 100       | I (C2)     | I (C2)                         | C3       | C3      | C3       | C3     | C3   |  |  |

Size 3 emission compliance (400 V drives)

**Key** (shown in decreasing order of permitted emission level):

EN 61800-3:2004 second environment, restricted distribution (Additional measures may be required to prevent interference)

E2U EN 61800-3:2004 second environment, unrestricted distribution

ı Industrial generic standard EN 61000-6-4:2007 EN 61800-3:2004 first environment restricted distribution (The following caution is required by EN 61800-3:2004)

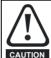

This is a product of the restricted distribution class according to IEC 61800-3. In a residential environment this product may cause radio interference in which case the user may be required to take adequate measures.

Residential generic standard EN 61000-6-3:2007 EN 61800-3:2004 first environment unrestricted distribution

EN 61800-3:2004 defines the following:

- The first environment is one that includes residential premises. It also includes establishments directly connected without intermediate transformers to a low-voltage power supply network which supplies buildings used for residential purposes.
- The second environment is one that includes all establishments other than those directly connected to a low-voltage power supply network which supplies buildings used for residential purposes.
- Restricted distribution is defined as a mode of sales distribution in which the manufacturer restricts the supply of equipment to suppliers, customers or users who separately or jointly have technical competence in the EMC requirements of the application of

#### IEC 61800-3:2004 and EN 61800-3:2004

The 2004 revision of the standard uses different terminology to align the requirements of the standard better with the EC EMC Directive.

Power drive systems are categorized C1 to C4:

| Category | Definition                                                                                                    | Corresponding code used above |
|----------|----------------------------------------------------------------------------------------------------|-------------------------------|
| C1       | Intended for use in the first or second environments                                                                                               | R                             |
| C2       | Not a plug-in or movable device, and intended for use in the first environment only when installed by a professional, or in the second environment | I                             |
| C3       | Intended for use in the second environment, not the first environment                                                                              | E2U                           |
| C4       | Rated at over 1000 V or over 400 A , intended for use in complex systems in the second environment                                                 | E2R                           |

Note that category 4 is more restrictive than E2R, since the rated current of the PDS must exceed 400 A or the supply voltage exceed 1000 V, for the complete PDS.

| Safety      | Product     | Mechanical   | Electrical   | Getting | Basic      | Running   |              | NV Media Card | Onboard | Advanced   | Technical | Diagnostics | UL listing  |
|-------------|-------------|--------------|--------------|---------|------------|-----------|--------------|---------------|---------|------------|-----------|-------------|-------------|
| information | information | installation | installation | started | parameters | the motor | Optimization | Operation     | PLC     | parameters | data      | Diagnostics | information |

# 12.2 Optional external EMC filters Table 12-48 EMC filter cross reference

| Model                | CT part number |
|----------------------|----------------|
| 200 V                |                |
| 03200050 to 03200106 | 4200-3230      |
| 04200137 to 04200185 | 4200-0272      |
| 05200250             | 4200-0312      |
| 06200330 to 06200440 | 4200-2300      |
| 07200610 to 07200830 | 4200-1132      |
| 08201160 to 08201320 | 4200-1972      |
| 400 V                |                |
| 03400025 to 03400100 | 4200-3480      |
| 04400150 to 04400172 | 4200-0252      |
| 05400270 to 05400300 | 4200-0402      |
| 06400350 to 06400470 | 4200-4800      |
| 07400660 to 07401000 | 4200-1132      |
| 08401340 to 08401570 | 4200-1972      |
| 575 V                |                |
| 05500030 to 05500069 | 4200-0122      |
| 06500100 to 06500350 | 4200-3690      |
| 07500440 to 07500550 | 4200-0672      |
| 08500630 to 08500860 | 4200-1662      |
| 690 V                |                |
| 07600190 to 07600540 | 4200-0672      |
| 08600630 to 08600860 | 4200-1662      |

#### **EMC** filter ratings 12.2.1

Table 12-49 Optional external EMC filter details

|                   | -                   | mum                 | Voltage | rating |           |                     | sipation at         | Ground lea                               | akage      |           |
|-------------------|---------------------|---------------------|---------|--------|-----------|---------------------|---------------------|------------------------------------------|------------|-----------|
|                   | continuo            | us current          |         |        |           | rated o             | current             | Balanced supply                          |            | Discharge |
| CT part<br>number | @ 40 °C<br>(104 °F) | @ 50 °C<br>(122 °F) | IEC     | UL     | IP rating | @ 40 °C<br>(104 °F) | @ 50 °C<br>(122 °F) | phase-to-phase<br>and<br>phase-to-ground | Worst case | resistors |
|                   | Α                   | Α                   | v       | ٧      |           | W                   | w                   | mA                                       | mA         | MΩ        |
| 4200-3230         | 20                  | 18.5                | 250     | 300    |           | 20                  | 17                  | 2.4                                      | 60         |           |
| 4200-0272         | 27                  | 24.8                | 250     | 300    |           | 33                  | 28                  | 6.8                                      | 137        | 1         |
| 4200-0312         | 31                  | 28.5                | 250     | 300    |           | 20                  | 17                  | 2.0                                      | 80         | 1         |
| 4200-2300         | 55                  | 51                  | 250     | 300    |           | 41                  | 35                  | 4.2                                      | 69         | 1         |
| 4200-3480         | 16                  | 15                  | 528     | 600    | 20        | 13                  | 11                  | 10.7                                     | 151        | 1.68      |
| 4200-0252         | 25                  | 23                  | 528     | 600    | 20        | 28                  | 24                  | 11.1                                     | 182        | 1.00      |
| 4200-0402         | 40                  | 36.8                | 528     | 600    |           | 47                  | 40                  | 18.7                                     | 197        | 1         |
| 4200-4800         | 63                  | 58                  | 528     | 600    | 1         | 54                  | 46                  | 11.2                                     | 183        | 1         |
| 4200-0122         | 12                  | 11                  | 760     | 600    | 1         |                     |                     |                                          |            |           |
| 4200-3690         | 42                  | 39                  | 760     | 600    | -         | 45                  | 39                  | 12                                       | 234        |           |

| Safety      | Product     | Mechanical   | Electrical   | Getting | Basic      | Running   |              | NV Media Card | Onboard | Advanced   | Technical | Diagnostics | UL listing  |
|-------------|-------------|--------------|--------------|---------|------------|-----------|--------------|---------------|---------|------------|-----------|-------------|-------------|
| information | information | installation | installation | started | parameters | the motor | Optimization | Operation     | PLC     | parameters | data      |             | information |

#### 12.2.2 Overall EMC filter dimensions

#### Table 12-50 Optional external EMC filter dimensions

|                   |     |       | Dimensi | on (mm) |     |      | 10/4  | iaht. |
|-------------------|-----|-------|---------|---------|-----|------|-------|-------|
| CT part<br>number | ı   | 1     | 1       | N       | ı   | )    | _ vve | eight |
| number            | mm  | inch  | mm      | inch    | mm  | inch | kg    | lb    |
| 4200-3230         | 426 | 16.77 | 83      | 3.27    | 41  | 1.61 | 1.9   | 4.20  |
| 4200-0272         | 437 | 17.20 | 123     | 4.84    | 60  | 2.36 | 4.0   | 8.82  |
| 4200-0312         | 437 | 17.20 | 143     | 5.63    | 60  | 2.36 | 5.5   | 12.13 |
| 4200-2300         | 434 | 17.09 | 210     | 8.27    | 60  | 2.36 | 6.5   | 14.30 |
| 4200-3480         | 426 | 16.77 | 83      | 3.27    | 41  | 1.61 | 2.0   | 4.40  |
| 4200-0252         | 437 | 17.20 | 123     | 4.84    | 60  | 2.36 | 4.1   | 9.04  |
| 4200-0402         | 437 | 17.20 | 143     | 5.63    | 60  | 2.36 | 5.5   | 12.13 |
| 4200-4800         | 434 | 17.09 | 210     | 8.27    | 60  | 2.36 | 6.7   | 14.80 |
| 4200-0122         | 437 | 17.20 | 143     | 5.63    | 60  | 2.36 | 5.5   | 12.13 |
| 4200-3690         | 434 | 17.09 | 210     | 8.27    | 60  | 2.36 | 7.0   | 15.40 |
| 4200-1132         | 270 | 10.63 | 90      | 3.54    | 205 | 8.07 | 6.9   | 15.20 |
| 4200-0672         | 270 | 10.63 | 90      | 3.54    | 205 | 8.07 |       |       |
| 4200-1972         | 270 | 10.63 | 90      | 3.54    | 205 | 8.07 | 6.9   | 15.20 |
| 4200-1662         | 270 | 10.63 | 90      | 3.54    | 205 | 8.07 |       |       |

#### 12.2.3 EMC filter torque settings

Table 12-51 Optional external EMC Filter terminal data

| CT part   | Pow<br>connec                 |                         | Ground connections |                        |  |  |
|-----------|-------------------------------|-------------------------|--------------------|------------------------|--|--|
| number    | Max cable size Max torque     |                         | Ground stud size   | Max torque             |  |  |
| 4200-1132 | 50 mm <sup>2</sup>            | 8.0 N m                 |                    |                        |  |  |
| 4200-0672 | (1/0 AWG)                     | (6.0lb ft)              | M10                | 18 N m                 |  |  |
| 4200-1972 | 95 mm <sup>2</sup>            | 20 N m                  |                    | (13.3 lb ft)           |  |  |
| 4200-1662 | (3/0 AWG)                     | (14.8 lb ft)            |                    |                        |  |  |
| 4200-0122 |                               | 2.3 N m<br>(1.7 lb ft)  |                    |                        |  |  |
| 4200-0252 | 16 mm <sup>2</sup>            |                         |                    | 5.0 N m                |  |  |
| 4200-0272 | (6 AWG)                       | 1.8 N m                 | M6                 | (3.7 lb ft)            |  |  |
| 4200-0312 | <b>-</b>                      | (1.4 lb ft)             |                    |                        |  |  |
| 4200-0402 | 7                             |                         |                    |                        |  |  |
| 4200-3230 | 4 mm <sup>2</sup><br>(12 AWG) | 0.8 N m<br>(0.59 lb ft) | M5                 | 2.5 N m                |  |  |
| 4200-3480 | 4 mm <sup>2</sup><br>(12 AWG) | 0.8 N m<br>(0.59 lb ft) | M5                 | (1.8 lb ft)            |  |  |
| 4200-2300 | 2                             | 0.0 N                   |                    | 5 O N                  |  |  |
| 4200-4800 | 16 mm <sup>2</sup>            | 2.3 N m<br>(1.70 lb ft) | M6                 | 5.0 N m<br>(3.7 lb ft) |  |  |
| 4200-3690 | (6 AWG)                       | (1.70 10 11)            |                    |                        |  |  |

Safety NV Media Card Optimization Diagnostics information information installation installation started parameters the moto Operation PLC parameters information

#### 13 Diagnostics

The keypad display on the drive gives various information about the status of the drive. The keypad display provides information on the following categories:

- Trip indications
- Alarm indications
- Status indications

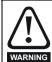

Users must not attempt to repair a drive if it is faulty, nor carry out fault diagnosis other than through the use of the diagnostic features described in this chapter.

If a drive is faulty, it must be returned to an authorized WARNING Control Techniques distributor for repair.

#### 13.1 Status modes (Keypad and LED status)

Figure 13-1 Keypad status modes

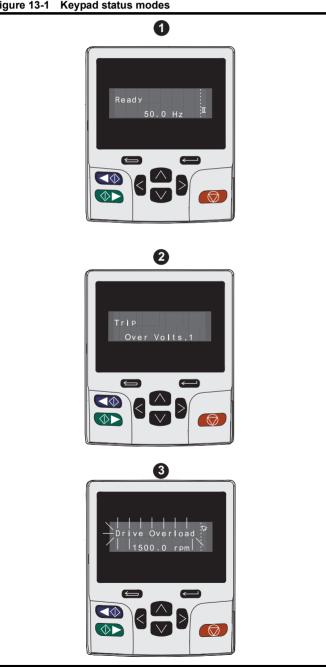

- Drive OK status 1
- 2. Trip status
- Alarm status

#### Figure 13-2 Location of the status LED

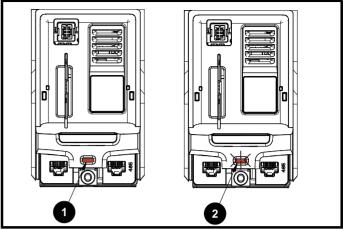

- Non flashing: Normal status
- Flashing: Trip status

#### 13.2 Trip indications

The output of the drive is disabled under any trip condition so that the drive stops controlling the motor. If the motor is running when the trip occurs it will coast to a stop.

During a trip condition, where a KI-Keypad is being used, the upper row of the display indicates that a trip has occurred and the lower row of the keypad display will display the trip string. Some trips have a sub-trip number to provide additional information about the trip. If a trip has a sub-trip number, the sub-trip number is flashed alternately with the trip string unless there is space on the second row for both the trip string and the sub-trip number in which case both the trip string and sub-trip information is displayed separated by a decimal place.

The back-light of the KI-Keypad display will also flash during a trip condition. If a display is not being used, the drive LED Status indicator will flash with 0.5 s duty cycle if the drive has tripped. Refer to Figure 13-2.

Trips are listed alphabetically in Table 13-3 based on the trip indication shown on the drive display. Alternatively, the drive status can be read in Pr 10.001 'Drive OK' using communication protocols. The most recent trip can be read in Pr 10.020 providing a trip number. It must be noted that the hardware trips (HF01 to HF20) do not have trip numbers. The trip number must be checked in Table 13-4 to identify the specific trip.

#### Example

- 1. Trip code 2 is read from Pr 10.020 via serial communications.
- Checking Table 13-3 shows Trip 2 is an Over Volts trip.

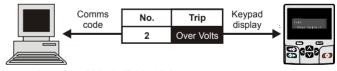

- Look up Over Volts in Table 13-3.
- Perform checks detailed under Diagnosis.

| Safety      | Product     | Mechanical   | Electrical   | Getting | Basic      | Running   | Ontimization | NV Media Card | Onboard | Advanced   | Technical | Diagnostics | UL listing  |
|-------------|-------------|--------------|--------------|---------|------------|-----------|--------------|---------------|---------|------------|-----------|-------------|-------------|
| information | information | installation | installation | started | parameters | the motor | Optimization | Operation     | PLC     | parameters | data      | Diagnostics | information |

#### 13.3 Identifying a trip / trip source

Some trips only contain a trip string whereas some other trips have a trip string along with a sub-trip number which provides the user with additional information about the trip.

A trip can be generated from a control system or from a power system. The sub-trip number associated with the trips listed in Table 13-1 is in the form xxyzz and used to identify the source of the trip.

Table 13-1 Trips associated with xxyzz sub-trip number

| Over Volts   | OHt dc bus    |
|--------------|---------------|
| OI ac        | Phase Loss    |
| OI Brake     | Power Comms   |
| PSU          | OI Snubber    |
| OHt Inverter | OHt Rectifier |
| OHt Power    | Temp Feedback |
| OHt Control  | Power Data    |

The digits xx are 00 for a trip generated by the control system. For a single drive (not part of a multi-power module drive), if the trip is related to the power system then xx will have a value of 01, when displayed the leading zeros are suppressed.

The y digit is used to identify the location of a trip which is generated by a rectifier module connected to a power module (if xx is non zero). For a control system trip (xx is zero), the y digit, where relevant is defined for each trip. If not relevant, the y digit will have a value of zero.

The zz digits give the reason for the trip and are defined in each trip description.

Figure 13-3 Key to sub-trip number

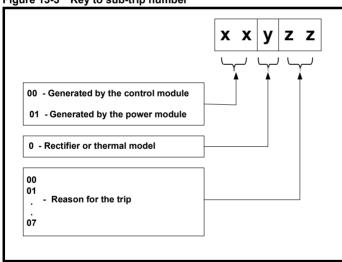

For example, if the drive has tripped and the lower line of the display shows 'OHt Control.2', with the help Table 13-2 below the trip can be interpreted as; an over temperature has been detected; the trip was generated by fault in the control module, the control board thermistor 2 over temperature.

Table 13-2 Sub-trip identification

| Source         | XX | у | ZZ | Description                                 |
|----------------|----|---|----|---------------------------------------------|
| Control system | 00 | 0 | 01 | Control board thermistor 1 over temperature |
| Control system | 00 | 0 | 02 | Control board thermistor 2 over temperature |
| Control system | 00 | 0 | 03 | Control board thermistor 3 over temperature |

| Safety information | Product information | Mechanical installation | Electrical installation | Getting started | Basic parameters | Running<br>the motor | Optimization | NV Media Card<br>Operation | Onboard<br>PLC | Advanced parameters | Technical data | Diagnostics | UL listing information |
|--------------------|---------------------|-------------------------|-------------------------|-----------------|------------------|----------------------|--------------|----------------------------|----------------|---------------------|----------------|-------------|------------------------|
| IIIIOIIIIalioii    | iiiioiiiialioii     | IIIStaliation           | IIIStaliation           | Starteu         | parameters       | tile illotoi         |              | Operation                  | I LO           | parameters          | uala           |             | iiiioiiiiatioii        |

# 13.4 Trips, Sub-trip numbers

| Table 13-3 Trip indic | cations                          |                                                                                |                                                                                                  |  |  |  |  |  |  |  |  |
|-----------------------|----------------------------------|--------------------------------------------------------------------------------|--------------------------------------------------------------------------------------------------|--|--|--|--|--|--|--|--|
| Trip                  |                                  |                                                                                | Diagnosis                                                                                        |  |  |  |  |  |  |  |  |
| An Input 1 Loss       | Analog input 1                   | current loss                                                                   |                                                                                                  |  |  |  |  |  |  |  |  |
|                       |                                  | trip indicates that a current loss was odes loss of input is detected if the c | detected in current mode on Analog input 1 (Terminal 5, 6). In 4-20 mA current falls below 3 mA. |  |  |  |  |  |  |  |  |
|                       | Recommended                      | Recommended actions:                                                           |                                                                                                  |  |  |  |  |  |  |  |  |
| 28                    | Check contr                      | ol wiring is correct ol wiring is undamaged                                    |                                                                                                  |  |  |  |  |  |  |  |  |
|                       |                                  | nalog Input 1 Mode (07.007) al is present and greater than 3 mA                |                                                                                                  |  |  |  |  |  |  |  |  |
| An Input 2 Loss       | Analog input 2                   | <u> </u>                                                                       |                                                                                                  |  |  |  |  |  |  |  |  |
| All illput 2 2000     |                                  |                                                                                | tected in current mode on Analog input 2 (Terminal 7). In 4-20 mA and                            |  |  |  |  |  |  |  |  |
|                       |                                  | loss of input is detected if the current                                       |                                                                                                  |  |  |  |  |  |  |  |  |
|                       | Recommended                      |                                                                                |                                                                                                  |  |  |  |  |  |  |  |  |
|                       |                                  | ol wiring is correct                                                           |                                                                                                  |  |  |  |  |  |  |  |  |
| 29                    |                                  | ol wiring is undamaged                                                         |                                                                                                  |  |  |  |  |  |  |  |  |
|                       |                                  | nalog Input 2 Mode (07.011)                                                    |                                                                                                  |  |  |  |  |  |  |  |  |
|                       | <ul> <li>Current sign</li> </ul> | al is present and greater than 3 mA                                            |                                                                                                  |  |  |  |  |  |  |  |  |
| An Output Calib       | Analog output                    | calibration failed                                                             |                                                                                                  |  |  |  |  |  |  |  |  |
|                       |                                  |                                                                                | f the Analog outputs have failed during the zero offset calibration. The                         |  |  |  |  |  |  |  |  |
|                       | failed output car                | be identified by the sub-trip numbe                                            | r.                                                                                               |  |  |  |  |  |  |  |  |
|                       | Sub-trip                         | Reason                                                                         | ]                                                                                                |  |  |  |  |  |  |  |  |
|                       | 1                                | Output 1 failed (Terminal 9)                                                   | -                                                                                                |  |  |  |  |  |  |  |  |
| 219                   | 2                                | Output 2 failed (Terminal 10)                                                  | -                                                                                                |  |  |  |  |  |  |  |  |
|                       |                                  | , , , , , , , , , , , , , , , , , , , ,                                        | J                                                                                                |  |  |  |  |  |  |  |  |
|                       | Recommended                      | actions:                                                                       |                                                                                                  |  |  |  |  |  |  |  |  |
|                       |                                  | riring associated with analog outputs                                          |                                                                                                  |  |  |  |  |  |  |  |  |
|                       |                                  |                                                                                | g outputs and perform the calibration                                                            |  |  |  |  |  |  |  |  |
| Ann Many Channad      |                                  | s replace the drive                                                            | an also was                                                                                      |  |  |  |  |  |  |  |  |
| App Menu Changed      |                                  | table for an application module h                                              | _                                                                                                |  |  |  |  |  |  |  |  |
|                       |                                  | ed can be identified by the sub-trip r                                         | omization table for an application menu has changed. The menu that                               |  |  |  |  |  |  |  |  |
|                       | Sub-trip                         | Reason                                                                         |                                                                                                  |  |  |  |  |  |  |  |  |
|                       | ·   •                            |                                                                                | -                                                                                                |  |  |  |  |  |  |  |  |
| 217                   | 1                                | Menu 18                                                                        | _                                                                                                |  |  |  |  |  |  |  |  |
| 217                   | 2                                | Menu 19                                                                        |                                                                                                  |  |  |  |  |  |  |  |  |
|                       | 3                                | Menu 20                                                                        |                                                                                                  |  |  |  |  |  |  |  |  |
|                       | Recommended                      | actions:                                                                       |                                                                                                  |  |  |  |  |  |  |  |  |
|                       | Reset the tri                    | p and perform a parameter save to                                              | accept the new settings                                                                          |  |  |  |  |  |  |  |  |
| Autotune 1            |                                  | ack did not change or required sp                                              |                                                                                                  |  |  |  |  |  |  |  |  |
|                       |                                  | • • •                                                                          | e of the trip can be identified from the sub-trip number.                                        |  |  |  |  |  |  |  |  |
|                       | Sub-trip                         | <br>                                                                           | Reason                                                                                           |  |  |  |  |  |  |  |  |
|                       | ·   •                            | The position foodback did not about                                            |                                                                                                  |  |  |  |  |  |  |  |  |
|                       | 1                                | ·                                                                              | nge when position feedback is being used during rotating autotune.                               |  |  |  |  |  |  |  |  |
|                       | 2                                | The motor did not reach the require                                            | ed speed during rotating autotune or mechanical load measurement.                                |  |  |  |  |  |  |  |  |
| 11                    | Recommended                      | actions:                                                                       |                                                                                                  |  |  |  |  |  |  |  |  |
|                       |                                  | notor is free to turn i.e. mechanical                                          | hrake was released                                                                               |  |  |  |  |  |  |  |  |
|                       |                                  |                                                                                | ly (or appropriate 2 <sup>nd</sup> motor map parameters)                                         |  |  |  |  |  |  |  |  |
|                       |                                  | pack device wiring is correct                                                  | y (or appropriate 2 motor map parameters)                                                        |  |  |  |  |  |  |  |  |
|                       |                                  | der mechanical coupling to the moto                                            | or I                                                                                             |  |  |  |  |  |  |  |  |
| 1                     | 1                                |                                                                                |                                                                                                  |  |  |  |  |  |  |  |  |

| Safety information |                                                                                                    | echanical<br>estallation | Electrical installation                                                                                                    | Getting started   | Basic parameters              | Running the motor     | Optimization       | NV Media Card<br>Operation | Onboard<br>PLC | Advanced parameters | Technical data      | Diagnostics | UL listing information |
|--------------------|----------------------------------------------------------------------------------------------------|--------------------------|----------------------------------------------------------------------------------------------------|-------------------|-------------------------------|-----------------------|--------------------|----------------------------|----------------|---------------------|---------------------|-------------|------------------------|
| 1                  | Ггір                                                                                                    |                          |                                                                                                    |                   |                               |                       | D                  | iagnosis                   |                |                     |                     |             |                        |
|                    | otune 2                                                                                                    | Positio                  | on feedba                                                                                                    | ack direc         | tion incori                   | ect                   |                    |                            |                |                     |                     |             |                        |
|                    |                                                                                                    |                          |                                                                                                    |                   |                               |                       | e. The cause       | e of the trip car          | n be iden      | tified from t       | the associa         | ated sub-tr | rip number.            |
|                    |                                                                                                    | I                        | b-trip                                                                                                    |                   | <b>J</b>                      | <b>3</b>              |                    | Reason                     |                |                     |                     |             |                        |
|                    |                                                                                                    |                          | 1                                                                                                    | The posit         | ion feedbad                   | ck direction          | is incorrect       | when position              |                | k is being u        | sed durina          | a rotating  | autotune               |
|                    |                                                                                                    |                          | 2                                                                                                    |                   |                               |                       |                    | ed during rota             |                |                     |                     |             |                        |
|                    | 12                                                                                                    |                          |                                                                                                    |                   |                               |                       |                    |                            |                |                     |                     |             |                        |
|                    |                                                                                                    |                          | nmended                                                                                                    |                   |                               |                       |                    |                            |                |                     |                     |             |                        |
|                    |                                                                                                    |                          |                                                                                                    |                   | iring is corr<br>ce wiring is |                       |                    |                            |                |                     |                     |             |                        |
|                    |                                                                                                    |                          | vap any tv                                                                                                    |                   | •                             | CONTCOL               |                    |                            |                |                     |                     |             |                        |
| Auto               | otune 3                                                                                                    | Measu                    | ıred inert                                                                                                    | ia has ex         | ceeded th                     | e parame              | ter range o        | r commutatio               | on signal      | ls changed          | d in wrong          | direction   | n                      |
|                    |                                                                                                    |                          |                                                                                                    |                   |                               |                       |                    | nical load mea             | asuremer       | nt test. The        | cause of t          | he trip car | n be                   |
|                    |                                                                                                    | identifi                 | ed from th                                                                                                    | ne associ         | ated sub-tri                  | p number              |                    |                            |                |                     |                     |             |                        |
|                    |                                                                                                    | Su                       | b-trip                                                                                                    |                   |                               |                       |                    | Reason                     | n              |                     |                     |             |                        |
|                    | 40                                                                                                    |                          | 1                                                                                                    |                   |                               |                       |                    | neter range di             |                |                     |                     | urement     |                        |
|                    | 13                                                                                                    |                          | 2                                                                                                    | The com           | mutation si                   | gnals cha             | nged in the        | wrong direction            | n during       | a rotating          | autotune            |             |                        |
|                    |                                                                                                    | Recon                    | nmended                                                                                                    | actions:          |                               |                       |                    |                            |                |                     |                     |             |                        |
|                    |                                                                                                    |                          |                                                                                                    |                   |                               | ect                   |                    |                            |                |                     |                     |             |                        |
|                    |                                                                                                    |                          | <ul> <li>Check motor cable wiring is correct</li> <li>Check feedback device U,V and W commutation signal wiring is correct</li> </ul>                                                                                                    |                   |                               |                       |                    |                            |                |                     |                     |             |                        |
| Auto               | otune 7                                                                                                    | Motor                    | number                                                                                                    | of poles          | position f                    | feedback              | resolution         | set incorrect              | ly             |                     |                     |             |                        |
|                    |                                                                                                    |                          |                                                                                                    | •                 | Ū                             | Ū                     |                    | the motor pol              | es or the      | position fe         | edback re           | solution ha | ave been               |
|                    |                                                                                                    |                          |                                                                                                    |                   | osition fee                   | dback is b            | eing used.         |                            |                |                     |                     |             |                        |
|                    | 17                                                                                                    | Recon                    | nmended                                                                                                    | actions:          |                               |                       |                    |                            |                |                     |                     |             |                        |
|                    |                                                                                                    |                          |                                                                                                    |                   | tion for fee                  |                       | ice                |                            |                |                     |                     |             |                        |
| Autotun            | e Stopped                                                                                                    |                          |                                                                                                    |                   | poles in Pr<br>pefore com     |                       |                    |                            |                |                     |                     |             |                        |
| Autotun            | le Stoppeu                                                                                                    |                          |                                                                                                    |                   |                               | •                     | utotune tes        | t, because eitl            | her the dr     | rive enable         | or the driv         | e run wer   | e removed              |
|                    |                                                                                                    |                          | nmended                                                                                                    |                   |                               |                       |                    | ., 2000.000 0              |                |                     | 00                  |             |                        |
|                    | 18                                                                                                    |                          |                                                                                                    |                   |                               | erminal 3             | I) was activ       | e during the a             | utotune        |                     |                     |             |                        |
|                    |                                                                                                    |                          |                                                                                                    |                   |                               |                       |                    | ng autotune                | a              |                     |                     |             |                        |
| Brake F            | R Too Hot                                                                                                    | Brakin                   | ng resisto                                                                                                    | r overloa         | ad timed o                    | ut (l <sup>2</sup> t) |                    |                            |                |                     |                     |             |                        |
|                    |                                                                                                    | The Br                   | ake R To                                                                                                    | o <i>Hot</i> indi | cates that I                  | oraking re            | sistor overlo      | ad has timed               | out. The       | value in <i>Bi</i>  | aking Res           | istor Theri | mal                    |
|                    |                                                                                                    |                          |                                                                                                    |                   |                               |                       |                    | Rated Power                |                |                     |                     |             |                        |
|                    |                                                                                                    | ,                        | ,                                                                                                    | •                 | iches 100 %                   | ,                     | 061). The E        | Brake R Too H              | ot trip is i   | mitiated wr         | ien <i>Brakin</i> g | g Resistor  | i nermai               |
|                    | 19                                                                                                    |                          | nmended                                                                                                    | ,                 |                               |                       |                    |                            |                |                     |                     |             |                        |
|                    |                                                                                                    |                          |                                                                                                    |                   |                               | <b>10.030</b> . P     | r <b>10.031</b> an | d Pr <b>10.061</b> aı      | re correct     | t                   |                     |             |                        |
|                    |                                                                                                    |                          |                                                                                                    |                   |                               |                       |                    | and the brakin             |                |                     | overload p          | rotection i | is not                 |
|                    |                                                                                                    |                          | required, set Pr 10.030, Pr 10.031 or Pr 10.061 to 0 to disable the trip.                                                                                                    |                   |                               |                       |                    |                            |                |                     |                     |             |                        |
| С                  | AM                                                                                                    |                          | Advanced motion controller CAM failure                                                                                                    |                   |                               |                       |                    |                            |                |                     |                     |             |                        |
|                    |                                                                                                    |                          | The CAM trip indicates that the advanced motion controller CAM has detected a problem.                                                                                                    |                   |                               |                       |                    |                            |                |                     |                     |             |                        |
|                    | 99                                                                                                    | Su                       | Sub-trip Reason                                                                                                    |                   |                               |                       |                    |                            |                |                     |                     |             |                        |
|                    | 33                                                                                                    |                          | 1 CAM index or segment is out of range 2 AMC CAM Index (35.007) has been made to change by more than 2 in one sample                                                                                                    |                   |                               |                       |                    |                            |                |                     |                     |             |                        |
|                    |                                                                                                    |                          | 2                                                                                                    | AMC CA            | M Index (3                    | 5.007) nas            | s been mad         | e to change by             | y more th      | ian 2 in one        | e sample            |             |                        |
| Card               | Access                                                                                                    | NV Me                    | dia Card                                                                                                    | Write fai         | I                             |                       |                    |                            |                |                     |                     |             |                        |
|                    |                                                                                                    |                          | The Card Access trip indicates that the drive was unable to access the NV Media Card. If the trip occurs during the data                                                                                                    |                   |                               |                       |                    |                            |                |                     |                     |             |                        |
|                    |                                                                                                    |                          | transfer to the card then the file being written may be corrupted. If the trip occurs when the data being transferred to the drive then the data transfer may be incomplete. If a parameter file is transferred to the drive and this trip occurs during the |                   |                               |                       |                    |                            |                |                     |                     |             |                        |
|                    | transfer, the parameters are not saved to non-volatile memory, and so the original parameters can be restored by powering |                          |                                                                                                    |                   |                               |                       |                    |                            |                |                     |                     |             |                        |
| 1                  | 185                                                                                                    |                          | ve down a                                                                                                    |                   |                               |                       |                    | ,, 00 ti                   |                | ,                   |                     |             | , ,                    |
|                    |                                                                                                    | Recon                    | nmended                                                                                                    | actions:          |                               |                       |                    |                            |                |                     |                     |             |                        |
|                    |                                                                                                    |                          |                                                                                                    |                   | d is installe                 | d / located           | d correctly        |                            |                |                     |                     |             |                        |
|                    |                                                                                                    | • Re                     | place the                                                                                                    | NV Medi           | a Card                        |                       |                    |                            |                |                     |                     |             |                        |

| Safety information | Product information | Mechanical installation              | Electrical installation                                                                                                    | Getting<br>started                                        | Basic parameters                                                   | Running the motor                                    | Optimization                                                    | NV Media Card<br>Operation                                                  | Onboard<br>PLC                                              | Advanced parameters                      | Technical<br>data    | Diagnostics           | UL listing information |
|--------------------|---------------------|--------------------------------------|----------------------------------------------------------------------------------------------------|-----------------------------------------------------------|--------------------------------------------------------------------|------------------------------------------------------|-----------------------------------------------------------------|-----------------------------------------------------------------------------|-------------------------------------------------------------|------------------------------------------|----------------------|-----------------------|------------------------|
|                    | Trip                |                                      |                                                                                                    |                                                           |                                                                    |                                                      | Di                                                              | agnosis                                                                     |                                                             |                                          |                      |                       |                        |
|                    | d Boot              | The M                                | enu 0 par                                                                                                    | ameter r                                                  | nodificatio                                                        | on cannot                                            |                                                                 | o the NV Me                                                                 | dia Card                                                    |                                          |                      |                       |                        |
|                    | 177                 | The C and P the ne subse             | ard Boot tr<br>r 11.042 is<br>w parame<br>quently res                                                                                                    | ip will oc<br>set for a<br>er value<br>set.<br>actions:   | cur if a writ<br>uto or boot<br>This occu                          | e to a Me<br>mode, bu<br>rs when P                   | t the necess<br>r <b>11.042</b> is c                            | ode.  ter has been ary boot file h hanged to Au he drive to cr              | nas not be<br>ito (3) or                                    | een created<br>Boot (4) mo               | on the Node, but the | V Media Cane drive is | ard to take<br>not     |
|                    |                     |                                      |                                                                                                    |                                                           |                                                                    |                                                      | nu 0 parame                                                     |                                                                             |                                                             | •                                        |                      |                       |                        |
| Car                | d Busy              |                                      |                                                                                                    |                                                           |                                                                    |                                                      |                                                                 | ssed by an o                                                                | •                                                           |                                          | 2 1 1 (              |                       | l' O L'                |
|                    | 178                 | alread<br>Recor                      | y being ac<br>nmended                                                                                                    | cessed b                                                  | y an optior                                                        | n module,                                            | such as one                                                     | de to access of the Applic Media Card a                                     | ations mo                                                   | odules. No                               | data is tra          | ansferred.            | dia Card is            |
| Card D             | ata Exists          |                                      |                                                                                                    | •                                                         | ation alrea                                                        |                                                      | _                                                               |                                                                             |                                                             | •                                        | •                    |                       |                        |
|                    | 179                 | alread Recor                         | y contains<br>nmended<br>ase the da                                                                                                    | data.  actions: ta in data                                |                                                                    |                                                      | empt has bee                                                    | en made to st                                                               | ore data                                                    | on a NV Me                               | edia Card            | in a data b           | lock which             |
| Card               | Compare             |                                      |                                                                                                    |                                                           |                                                                    |                                                      | ne in the di                                                    | ive                                                                         |                                                             |                                          |                      |                       |                        |
|                    | 188                 | the N\ Recor                         | / Media Ca<br>mmended<br>et Pr mm.0                                                                                                    | ard are d<br>actions:<br>00 to 0 a                        | fferent to the                                                     | ne drive.<br>ne trip                                 |                                                                 | Media Card, a                                                               |                                                             |                                          |                      | d if the para         | ameters on             |
|                    | rive Mode           |                                      |                                                                                                    |                                                           |                                                                    |                                                      |                                                                 | lia Card has be                                                             |                                                             | d for the co                             | mpare.               |                       |                        |
|                    | 187                 | The C differe Media Recor  Er        | ard Drive I<br>nt from the<br>Card to the<br>mmended<br>nsure the car<br>ear the val                                                                                                    | Mode tripe current e drive if actions: lestinatioue in Pr | is produce<br>drive mode<br>the operat<br>n drive sup<br>mm.000 ar | ed during a<br>e. This trip<br>ing mode<br>ports the | a compare if is also prod in the data but drive operation drive | the drive moduced if an att block is outsiden any mode in the as the source | de in the empt is many le the allower the allower the param | nade to trar<br>owed range<br>eter file. | nsfer para           | meters fror           | m a NV                 |
| Car                | d Error             |                                      |                                                                                                    |                                                           |                                                                    | _                                                    | s the same o                                                    | as the source                                                               | paramet                                                     | ei ille                                  |                      |                       |                        |
|                    | 182                 | The C the da cause Su  Recor  Er  Er | NV Media Card data structure error  The Card Error trip indicates that an attempt has been made to access a NV Media Card but an error has been detected the data structure on the card. Resetting the trip will cause the drive to erase and create the correct folder structure. The cause of the trip can be identified by the sub-trip.    Sub-trip   Reason |                                                           |                                                                    |                                                      |                                                                 |                                                                             |                                                             |                                          |                      |                       |                        |
| Ca                 | rd Full             |                                      | Replace the NV Media Card  NV Media Card full                                                                                                    |                                                           |                                                                    |                                                      |                                                                 |                                                                             |                                                             |                                          |                      |                       |                        |
|                    | rd Full             | The C enoug                          | NV Media Card full  The Card Full trip indicates that an attempt has been made to create a data block on a NV Media Card, but there is not enough space left on the card.  Recommended actions:  Delete a data block or the entire NV Media Card to create space                                                                                                 |                                                           |                                                                    |                                                      |                                                                 |                                                                             |                                                             |                                          |                      |                       | e is not               |
|                    | No Data             | NV Me                                | Use a different NV Media Card  NV Media Card data not found  The Card No Data trip indicates that an attempt has been made to access non-existent file or block on a NV Media Card  Recommended actions:  Ensure data block number is correct                                                                                                    |                                                           |                                                                    |                                                      |                                                                 |                                                                             |                                                             |                                          |                      |                       |                        |
|                    |                     | -                                    | ioui <del>c</del> uală                                                                                                    | DIOCK HU                                                  | וווטכו וס כטו                                                      | I CUL                                                |                                                                 |                                                                             |                                                             |                                          |                      |                       |                        |

|                    | echanical Electrical Getting Basic Running the motor Optimization Installation Installation Inst |
|--------------------|----------------------------------------------------------------------------------------------------|
| Trip               | Diagnosis                                                                                                    |
| <b>Card Option</b> | NV Media Card trip; option modules installed are different between source drive and destination drive                                                                                                    |
| 180                | The Card Option trip indicates that parameter data or default difference data is being transferred from a NV Media Card to the drive, but the option module categories are different between source and destination drives. This trip does not stop the data transfer, but is a warning that the data for the option modules that are different will be set to the default values and not the values from the card. This trip also applies if a compare is attempted between the data block and the drive.  Recommended actions:  Ensure the correct option modules are installed.  Ensure the option modules are in the same option module slot as the parameter set stored.  Press the red reset button to acknowledge that the parameters for one or more of the option modules installed will be at their default values  This trip can be suppressed by setting Pr mm.000 to 9666 and resetting the drive.                                                                                                    |
| Card Product       | NV Media Card data blocks are not compatible with the drive derivative                                                                                                    |
| 175                | The Card Product trip is initiated either at power-up or when the card is accessed, If Drive Derivative (11.028) is different between the source and target drives. This trip can be reset and data can be transferred in either direction between the drive and the card.  Recommended actions:  Use a different NV Media Card This trip can be suppressed by setting Pr mm.000 to 9666 and resetting the drive                                                                                                    |
| Card Rating        | NV Media Card Trip; The voltage and / or current rating of the source and destination drives are different                                                                                                    |
| 186                | The Card Rating trip indicates that parameter data is being transferred from a NV Media Card to the drive, but the current and / or voltage ratings are different between source and destination drives. This trip also applies if a compare (using Pr mm.000 set to 8yyy) is attempted between the data block on a NV Media Card and the drive. The Card Rating trip does not stop the data transfer but is a warning that rating specific parameters with the RA attribute may not be transferred to the destination drive.  Recommended actions:  Reset the drive to clear the trip                                                                                                    |
|                    | Ensure that the drive rating dependent parameters have transferred correctly                                                                                                    |
| Card Read Only     | NV Media Card has the Read Only bit set                                                                                                    |
| 181                | The Card Read Only trip indicates that an attempt has been made to modify a read-only NV Media Card or a read-only data block. A NV Media Card is read-only if the read-only flag has been set.  Recommended actions:  Clear the read only flag by setting Pr mm.000 to 9777 and reset the drive. This will clear the read-only flag for all data blocks in the NV Media Card                                                                                                    |
| Card Slot          | NV Media Card Trip; Option module application program transfer has failed                                                                                                    |
| 174                | The Card Slot trip is initiated, if the transfer of an option module application program to or from an application module failed because the option module does not respond correctly. If this happens this trip is produced with the sub-trip indicating the option module slot number.  Recommended actions:                                                                                                    |
| Configuration      | Ensure the source / destination option module is installed on the correct slot  The number of power modules installed is different from the modules expected                                                                                                    |
| 111                | The Configuration trip indicates that the Number Of Power Modules Detected (11.071) does not match the previous value stored.  Recommended actions:  Ensure that all the power modules are correctly connected / simultaneously  Ensure all the power modules have powered up correctly  Ensure that the value in Pr 11.071 is set to the number of power modules connected  Set Pr 11.035 to 0 to disable the trip if it is not required                                                                                                    |
| Control Word       | Trip initiated from the Control Word (06.042)                                                                                                    |
| 35                 | The Control Word trip is initiated by setting bit 12 on the control word in Pr 06.042 when the control word is enabled (Pr 06.043 = On).  Recommended actions:  Check the value of Pr 06.042.  Disable the control word in Control Word Enable (Pr 06.043)  Bit 12 of the control word set to a one causes the drive to trip on Control Word When the control word is enabled, the trip can only be cleared by setting bit 12 to zero                                                                                                    |
| Current Offset     | Current feedback offset error                                                                                                    |
| 225                | The Current Offset trip indicates that the current offset is too larger to be trimmed.  Recommended actions:  • Ensure that there is no possibility of current flowing in the output phases of the drive when the drive is not enabled  • Hardware fault – Contact the supplier of the drive                                                                                                    |
|                    | παιαναιο ιαμίτ – σοιπασί της συμβιίοι οι της μπίνο                                                                                                    |

| Safety information | Product information | Mechanical installation |                                                                                                    | Getting started                       | Basic parameters | Running the motor | Optimization         | NV Media Card<br>Operation     | Onboard<br>PLC | Advanced parameters | Technica<br>data | Diagnostic    | S UL listing information |  |
|--------------------|---------------------|-------------------------|----------------------------------------------------------------------------------------------------|---------------------------------------|------------------|-------------------|----------------------|--------------------------------|----------------|---------------------|------------------|---------------|--------------------------|--|
|                    | Trip                |                         |                                                                                                    |                                       |                  |                   | Di                   | agnosis                        |                |                     |                  |               |                          |  |
| Data (             | Changing            | Drive                   | paramete                                                                                                    | ers are be                            | eing chang       | jed               |                      |                                |                |                     |                  |               |                          |  |
|                    |                     | enable                  |                                                                                                    | e Active (                            | 10.002) =        |                   | at is changir        | ng the drive pa                | arameter       | s and the o         | Irive has        | been comn     | nanded to                |  |
|                    | 97                  |                         | nsure the<br>Loading<br>Changir                                                                                                    | drive is no<br>defaults<br>ng drive m | ot enabled       |                   |                      | ing is being c                 |                | t                   |                  |               |                          |  |
|                    |                     |                         | Transferring data from NV Media Card or position feedback device Transferring user programs                                                                                                    |                                       |                  |                   |                      |                                |                |                     |                  |               |                          |  |
| Des                | tination            | Two                     |                                                                                                    |                                       |                  | ng to the         | same desti           | nation param                   | neter          |                     |                  |               |                          |  |
|                    | 199                 | The D within            | Two or more parameters are writing to the same destination parameter  The Destination trip indicates that destination output parameters of two or more logic functions (Menus 3, 7, 8, 9, 12 or 1 within the drive are writing to the same parameter.  Recommended actions:  Set Pr mm.000 to 'Destinations' or 12001 and check all visible parameters in all menus for parameter write conflicts |                                       |                  |                   |                      |                                |                |                     |                  |               |                          |  |
| Driv               | ve Size             |                         |                                                                                                    |                                       | n: Unreco        |                   |                      |                                |                |                     |                  |               |                          |  |
|                    | 224                 | Reco                    | ected.<br><b>mmended</b><br>nsure the                                                                                                    | l action:<br>drive is pr              |                  | I to the lat      | PCB has not          | recognized th                  | ne drive s     | ize of the p        | ower circ        | cuit to which | ı it is                  |  |
| Deriva             | tive Image          |                         | ative Ima                                                                                                    |                                       | ii diive to t    | заррнет           |                      |                                |                |                     |                  |               |                          |  |
|                    | 9                   |                         |                                                                                                    |                                       | indicates t      | that an err       | or has been          | detected in the                | he deriva      | tive image.         |                  |               |                          |  |
|                    | 248                 | Reco                    | mmended                                                                                                    | l action:                             |                  |                   |                      |                                |                |                     |                  |               |                          |  |
|                    |                     | Conta                   | ct the sup                                                                                                    | plier of th                           | e drive          |                   |                      |                                |                |                     |                  |               |                          |  |
| EEPF               | ROM Fail            | Defau                   | ılt parame                                                                                                    | ters hav                              | e been loa       | ded               |                      |                                |                |                     |                  |               |                          |  |
|                    |                     |                         | EPROM Fied from t                                                                                                    |                                       |                  | t default p       | arameters h          | ave been load                  | ded. The       | exact caus          | e/reasor         | of the trip   | can be                   |  |
|                    |                     | Sul                     | b-trip                                                                                                    |                                       |                  |                   |                      | Reason                         |                |                     |                  |               |                          |  |
|                    |                     |                         |                                                                                                    |                                       |                  |                   |                      | ameter databa                  |                |                     |                  |               |                          |  |
|                    |                     |                         | 2 0                                                                                                    | f paramet                             | ers cannot       | be loaded         | b                    | ored in interna                |                |                     |                  |               |                          |  |
|                    |                     |                         | 3 0                                                                                                    | r the deriv                           | vative imag      | je does no        | ot allow the p       | volatile memo<br>revious drive | ,              | side the allo       | wed ran          | ge for the p  | roduct                   |  |
|                    | 24                  |                         |                                                                                                    |                                       | derivative in    |                   |                      |                                |                |                     |                  |               |                          |  |
|                    | 31                  |                         |                                                                                                    | •                                     | stage hard       |                   |                      |                                |                |                     |                  |               |                          |  |
|                    |                     |                         |                                                                                                    |                                       | al I/O hardy     |                   |                      | as shanged                     |                |                     |                  |               |                          |  |
|                    |                     |                         |                                                                                                    |                                       |                  |                   | hardware h           | as changeu                     |                |                     |                  |               |                          |  |
|                    |                     |                         | 8 The control board hardware has changed 9 The checksum on the non-parameter area of the EEPROM has failed                                                                                                    |                                       |                  |                   |                      |                                |                |                     |                  |               |                          |  |
|                    |                     |                         | · · · · · · · · · · · · · · · · · · ·                                                                                                    |                                       |                  |                   |                      |                                |                |                     |                  |               |                          |  |
|                    |                     |                         | Recommended actions:                                                                                                    |                                       |                  |                   |                      |                                |                |                     |                  |               |                          |  |
|                    |                     |                         | <ul> <li>Default the drive and perform a reset</li> <li>Allow sufficient time to perform a save before the supply to the drive is removed</li> </ul>                                                                                                    |                                       |                  |                   |                      |                                |                |                     |                  |               |                          |  |
|                    |                     | l l                     |                                                                                                    |                                       | •                |                   |                      | bly to the drive               | e is remo      | veu                 |                  |               |                          |  |
| Enc                | coder 9             |                         | <ul> <li>If the trip persists - return drive to supplier</li> <li>Position feedback is selected from a option module slot which does not have a feedback option module installed</li> </ul>                                                                                                    |                                       |                  |                   |                      |                                |                |                     |                  |               |                          |  |
|                    |                     |                         | ncoder 9 1                                                                                                    |                                       |                  |                   |                      | selected in P                  |                |                     |                  |               |                          |  |
|                    | 197                 | Reco                    | mmended                                                                                                    | actions                               | :                |                   |                      |                                |                |                     |                  |               |                          |  |
|                    |                     |                         |                                                                                                    |                                       |                  | or Pr <b>21.0</b> | <b>21</b> if the sec | ond motor pa                   | rameters       | have beer           | n enabled        | i)            |                          |  |

Ensure that the option slot selected in Pr 03.026 has a feedback option module installed

|                 | chanical Electrical Getting Basic Running tallation installation started parameters the motor Optimization Optimization Op |
|-----------------|----------------------------------------------------------------------------------------------------|
| Trip            | Diagnosis                                                                                                    |
| External Trip   | An External trip is initiated                                                                                                    |
|                 | An <i>External Trip</i> has occurred. The cause of the trip can be identified from the sub trip number displayed after the trip string. See table below. An external trip can also be initiated by writing a value of 6 in Pr <b>10.038</b> .                                                                                                    |
|                 | Sub-trip Reason                                                                                                    |
|                 | 1 External Trip Mode (08.010) = 1 or 3 and SAFE TORQUE OFF input 1 is low                                                                                                    |
|                 | 2 External Trip Mode (08.010) = 2 or 3 and SAFE TORQUE OFF input 2 is low                                                                                                    |
|                 | 3 External Trip (10.032) = 1                                                                                                    |
| 6               | Recommended actions:                                                                                                    |
|                 |                                                                                                    |
|                 | <ul> <li>Check the SAFE TORQUE OFF signal voltage on terminal 31 equals to 24 V</li> <li>Check the value of Pr 08.009 which indicates the digital state of terminal 31, equates to 'on'.</li> </ul>                                                                                                    |
|                 | • If external trip detection of the SAFE TORQUE OFF input is not required, set Pr <b>08.010</b> to OFF (0).                                                                                                    |
|                 | Check the value of Pr 10.032.                                                                                                    |
|                 | • Select 'Destinations' (or enter 12001) in Pr mm.000 and check for a parameter controlling Pr 10.032.                                                                                                    |
| European Bonno  | • Ensure Pr 10.032 or Pr 10.038 (= 6) is not being controlled by serial comms                                                                                                    |
| Frequency Range | Out of range of frequency has been detected in regen mode  The Frequency Range trip indicates that the supply frequency is outside the range defined by Regen Minimum Frequency                                                                                                    |
|                 | (03.024) and Regen Maximum Frequency (03.025) for more than 100 ms.                                                                                                    |
| 168             | Recommended actions:                                                                                                    |
|                 | <ul> <li>Ensure the supply is operating within the drive specification</li> <li>Ensure Pr 03.024 and Pr 03.025 are set correctly</li> </ul>                                                                                                    |
|                 | Check the supply voltage waveform using an oscilloscope                                                                                                    |
|                 | Reduce the level of supply disturbance                                                                                                    |
| HF01            | Data processing error: CPU address error                                                                                                    |
|                 | The <i>HF01</i> trip indicates that a CPU address error has occurred. This trip indicates that the control PCB on the drive has failed.                                                                                                    |
|                 | Recommended actions:                                                                                                    |
|                 | Hardware fault – Contact the supplier of the drive                                                                                                    |
| HF02            | Data processing error: DMAC address error                                                                                                    |
|                 | The <i>HF02</i> trip indicates that a DMAC address error has occurred. This trip indicates that the control PCB on the drive has failed.                                                                                                    |
|                 | Recommended actions:                                                                                                    |
|                 | Hardware fault – Contact the supplier of the drive                                                                                                    |
| HF03            | Data processing error: Illegal instruction                                                                                                    |
|                 | The HF03 trip indicates that an illegal instruction has occurred. This trip indicates that the control PCB on the drive has failed.                                                                                                    |
|                 | Recommended actions:                                                                                                    |
|                 | Hardware fault – Contact the supplier of the drive                                                                                                    |
| HF04            | Data processing error: Illegal slot instruction                                                                                                    |
|                 | The <i>HF04</i> trip indicates that an illegal slot instruction has occurred. This trip indicates that the control PCB on the drive has failed.                                                                                                    |
|                 | Recommended actions:                                                                                                    |
|                 | Hardware fault – Contact the supplier of the drive                                                                                                    |
| HF05            | Data processing error: Undefined exception                                                                                                    |
|                 | The <i>HF05</i> trip indicates that an undefined exception error has occurred. This trip indicates that the control PCB on the drive has failed.                                                                                                    |
|                 | Recommended actions:                                                                                                    |
|                 | Hardware fault – Contact the supplier of the drive                                                                                                    |
| HF06            | Data processing error: Reserved exception                                                                                                    |
|                 | The <i>HF06</i> trip indicates that a reserved exception error has occurred. This trip indicates that the control PCB on the drive has failed.                                                                                                    |
|                 | Recommended actions:                                                                                                    |
|                 | Hardware fault – Contact the supplier of the drive                                                                                                    |
| HF07            | Data processing error: Watchdog failure                                                                                                    |
|                 | The HF07 trip indicates that a watchdog failure has occurred. This trip indicates that the control PCB on the drive has failed.                                                                                                    |
|                 | Recommended actions:                                                                                                    |
|                 | Hardware fault – Contact the supplier of the drive                                                                                                    |
|                 |                                                                                                    |

|      | lechanical stallation installation   Electrical installation   Electrical installation   Getting started   Basic parameters   Running the motor   Optimization   Optimization   Optimization   Operation   Operati |  |  |  |  |  |  |  |  |
|------|----------------------------------------------------------------------------------------------------|--|--|--|--|--|--|--|--|
| Trip | Diagnosis                                                                                                    |  |  |  |  |  |  |  |  |
| HF08 | Data processing error: CPU Interrupt crash                                                                                                    |  |  |  |  |  |  |  |  |
|      | The <i>HF08</i> trip indicates that a CPU interrupt crash has occurred. This trip indicates that the control PCB on the drive has failed.  Recommended actions:                                                                                                    |  |  |  |  |  |  |  |  |
|      | Hardware fault – Contact the supplier of the drive                                                                                                    |  |  |  |  |  |  |  |  |
| HF09 | Data processing error: Free store overflow                                                                                                    |  |  |  |  |  |  |  |  |
|      | The <i>HF09</i> trip indicates that a free store overflow has occurred. This trip indicates that the control PCB on the drive has failed.                                                                                                    |  |  |  |  |  |  |  |  |
|      | Recommended actions:                                                                                                    |  |  |  |  |  |  |  |  |
|      | Hardware fault – Contact the supplier of the drive                                                                                                    |  |  |  |  |  |  |  |  |
| HF10 | Data processing error: Parameter routing system error                                                                                                    |  |  |  |  |  |  |  |  |
|      | The <i>HF10</i> trip indicates that a Parameter routing system error has occurred. This trip indicates that the control PCB on the drive has failed.                                                                                                    |  |  |  |  |  |  |  |  |
|      | Recommended actions:                                                                                                    |  |  |  |  |  |  |  |  |
|      | Hardware fault – Contact the supplier of the drive                                                                                                    |  |  |  |  |  |  |  |  |
| HF11 | Data processing error: Access to EEPROM failed                                                                                                    |  |  |  |  |  |  |  |  |
|      | The <i>HF11</i> trip indicates that access to the drive EEPROM has failed. This trip indicates that the control PCB on the drive has failed.                                                                                                    |  |  |  |  |  |  |  |  |
|      | Recommended actions:                                                                                                    |  |  |  |  |  |  |  |  |
|      | Hardware fault – Contact the supplier of the drive                                                                                                    |  |  |  |  |  |  |  |  |
| HF12 | Data processing error: Main program stack overflow                                                                                                    |  |  |  |  |  |  |  |  |
|      | The <i>HF12</i> trip indicates that the main program stack over flow has occurred. The stack can be identified by the sub-trip number. This trip indicates that the control PCB on the drive has failed.                                                                                                    |  |  |  |  |  |  |  |  |
|      | Sub-trip Stack                                                                                                    |  |  |  |  |  |  |  |  |
|      | 1 Freewheeling tasks                                                                                                    |  |  |  |  |  |  |  |  |
|      | 2 Clock tasks                                                                                                    |  |  |  |  |  |  |  |  |
|      | 3 Main system interrupts                                                                                                    |  |  |  |  |  |  |  |  |
|      | Recommended actions:                                                                                                    |  |  |  |  |  |  |  |  |
|      | Hardware fault – Contact the supplier of the drive                                                                                                    |  |  |  |  |  |  |  |  |
| HF13 | Data processing error: Firmware incompatible with hardware                                                                                                    |  |  |  |  |  |  |  |  |
|      | The <i>HF13</i> trip indicates that the drive firmware is not compatible with the hardware. This trip indicates that the control PCB on the drive has failed.                                                                                                    |  |  |  |  |  |  |  |  |
|      | Recommended actions:                                                                                                    |  |  |  |  |  |  |  |  |
|      | <ul> <li>Re-program the drive with the latest version of the drive firmware</li> <li>Hardware fault – Contact the supplier of the drive</li> </ul>                                                                                                    |  |  |  |  |  |  |  |  |
| HF14 | Data processing error: CPU register bank error                                                                                                    |  |  |  |  |  |  |  |  |
|      | The <i>HF14</i> trip indicates that a CPU register bank error has occurred. This trip indicates that the control PCB on the drive has failed.                                                                                                    |  |  |  |  |  |  |  |  |
|      | Recommended actions:                                                                                                    |  |  |  |  |  |  |  |  |
|      | Hardware fault – Contact the supplier of the drive                                                                                                    |  |  |  |  |  |  |  |  |
| HF15 | Data processing error: CPU divide error                                                                                                    |  |  |  |  |  |  |  |  |
|      | The <i>HF15</i> trip indicates that a CPU divide error has occurred. This trip indicates that the control PCB on the drive has failed.                                                                                                    |  |  |  |  |  |  |  |  |
|      | Recommended actions:                                                                                                    |  |  |  |  |  |  |  |  |
|      | Hardware fault – Contact the supplier of the drive                                                                                                    |  |  |  |  |  |  |  |  |
| HF16 | Data processing error: RTOS error                                                                                                    |  |  |  |  |  |  |  |  |
|      | The <i>HF16</i> trip indicates that a RTOS error has occurred. This trip indicates that the control PCB on the drive has failed. <b>Recommended actions:</b>                                                                                                    |  |  |  |  |  |  |  |  |
|      | Hardware fault – Contact the supplier of the drive                                                                                                    |  |  |  |  |  |  |  |  |
| HF17 | Data processing error: Clock supplied to the control board is out of specification                                                                                                    |  |  |  |  |  |  |  |  |
|      | The <i>HF17</i> trip indicates that the clock supplied to the control board logic is out of specification. This trip indicates that the                                                                                                    |  |  |  |  |  |  |  |  |
|      | control PCB on the drive has failed.                                                                                                    |  |  |  |  |  |  |  |  |
|      | Recommended actions:                                                                                                    |  |  |  |  |  |  |  |  |
|      | Hardware fault – Contact the supplier of the drive                                                                                                    |  |  |  |  |  |  |  |  |
|      |                                                                                                    |  |  |  |  |  |  |  |  |

| Safety information | Product information | Mechanical installation | Electrical installation | Getting<br>started | Basic parameters                  | Running the motor  | Optimization                 | NV Media Card<br>Operation                               | Onboard<br>PLC | Advanced parameters | Technical<br>data | Diagnostics  | UL listing information |
|--------------------|---------------------|-------------------------|-------------------------|--------------------|-----------------------------------|--------------------|------------------------------|----------------------------------------------------------|----------------|---------------------|-------------------|--------------|------------------------|
|                    | Trip                |                         |                         |                    |                                   |                    | Di                           | agnosis                                                  |                |                     |                   |              |                        |
|                    | 1F18                | Data r                  | orocessin               | a error: l         | nternal fla                       | sh memo            | ry has faile                 |                                                          |                |                     |                   |              |                        |
|                    |                     | _                       |                         | -                  |                                   |                    |                              | failed when                                              | writing op     | tion modul          | e parame          | ter data. T  | he reason              |
|                    |                     | II .                    |                         |                    | ed by the s                       |                    | -                            |                                                          | σ.             |                     | ·                 |              |                        |
|                    |                     | Sub-                    | -trip                   |                    |                                   | Reas               | on                           |                                                          |                |                     |                   |              |                        |
|                    |                     | 1                       |                         |                    | e initializat                     |                    |                              |                                                          |                |                     |                   |              |                        |
|                    |                     | 2                       | ,                       |                    |                                   |                    | nenu in flash                |                                                          |                |                     |                   |              |                        |
|                    |                     | 3                       |                         |                    |                                   |                    | menus faile                  |                                                          |                |                     |                   |              |                        |
|                    |                     | 4                       |                         |                    |                                   |                    | cation menu                  | s failed                                                 |                |                     |                   |              |                        |
|                    |                     | 5                       |                         |                    |                                   |                    | ned in flash                 | 0                                                        |                |                     |                   |              |                        |
|                    |                     | 7                       |                         |                    |                                   |                    | contained in t               |                                                          | loob           |                     |                   |              |                        |
|                    |                     | 8                       |                         |                    |                                   |                    |                              | contained in fl<br>contained in fl                       |                |                     |                   |              |                        |
|                    |                     |                         |                         |                    |                                   |                    |                              | contained in fl                                          |                |                     |                   |              |                        |
|                    |                     |                         |                         |                    |                                   | cation me          | 110 20 0110 0                | Jonanica III II                                          | asii           |                     |                   |              |                        |
|                    |                     |                         | mmended                 |                    |                                   |                    | ما باشام                     |                                                          |                |                     |                   |              |                        |
|                    | 1F19                |                         |                         |                    | act the sur                       | •                  | e anve.<br>irmware has       | o failed                                                 |                |                     |                   |              |                        |
|                    | 117 19              | •                       | '                       |                    |                                   |                    |                              | rmware has f                                             | ailed          |                     |                   |              |                        |
|                    |                     |                         | nmended                 |                    |                                   | o check o          | ii tiic diive ii             | illiwaic ilas i                                          | anca.          |                     |                   |              |                        |
|                    |                     |                         | e-program               |                    |                                   |                    |                              |                                                          |                |                     |                   |              |                        |
|                    |                     |                         |                         |                    | act the sup                       | oplier of th       | e drive                      |                                                          |                |                     |                   |              |                        |
| H                  | IF20                |                         |                         |                    |                                   | •                  | ible with the                | e hardware                                               |                |                     |                   |              |                        |
|                    |                     | The H                   |                         | dicates th         | nat the ASI                       |                    |                              | atible with the                                          | drive firn     | nware. The          | ASIC ver          | sion can b   | e identified           |
|                    |                     | Recor                   | mmended                 | actions:           |                                   |                    |                              |                                                          |                |                     |                   |              |                        |
|                    |                     | • Ha                    | ardware fa              | ult - Cont         | act the sup                       | oplier of th       | e drive                      |                                                          |                |                     |                   |              |                        |
| Inducto            | or Too Hot          | The re                  | egen indu               | ctor has           | overloade                         | ed                 |                              |                                                          |                |                     |                   |              |                        |
|                    |                     | Induct                  | or Therma               | I Time Co          | onstant (Pr                       | <b>04.015</b> ). F | Pr <b>04.019</b> dis         | Il overload ba<br>splays the ind<br><b>19</b> gets to 10 | uctor tem      |                     |                   |              |                        |
|                    | 93                  | Recor                   | mmended                 | actions:           |                                   |                    |                              |                                                          |                |                     |                   |              |                        |
|                    |                     |                         |                         |                    | ent through<br>rrent (Pr <b>0</b> |                    | ctor has not o               | changed.                                                 |                |                     |                   |              |                        |
| I/O O              | verload             |                         | l output o              |                    |                                   |                    |                              |                                                          |                |                     |                   |              |                        |
|                    |                     |                         |                         |                    |                                   |                    | urrent drawn<br>following co | from 24 V us<br>anditions:                               | ser supply     | y or from th        | e digital o       | utput has    | exceeded               |
|                    |                     | II .                    |                         | •                  |                                   | -                  | output is 100                |                                                          |                |                     |                   |              |                        |
|                    | 26                  |                         |                         |                    | •                                 |                    | •                            | l and 2 is 100<br>and +24 V oเ                           |                | )0 mΔ               |                   |              |                        |
|                    | 20                  |                         | nmended                 |                    |                                   | our one in         | om output o                  | ana .z- v oc                                             | atput 15 TC    | 70 1117 (           |                   |              |                        |
|                    |                     | • Ch                    | neck total I            | oads on            | digital outp                      | uts                |                              |                                                          |                |                     |                   |              |                        |
|                    |                     | • Ch                    | neck contro             | ol wiring i        | s correct                         |                    |                              |                                                          |                |                     |                   |              |                        |
|                    |                     |                         |                         |                    | s undamag                         |                    |                              |                                                          |                |                     |                   |              |                        |
| Is                 | land                |                         |                         |                    | ed in reger                       |                    |                              |                                                          |                |                     | - (:-l-:-d-       | al'          |                        |
|                    |                     |                         | ued to ope              |                    | nat the AC                        | mains is i         | no longer pre                | esent and the                                            | inverter       | would be o          | n islande         | u powers     | ирріу іі іі            |
| •                  | 160                 |                         | nmended                 |                    |                                   |                    |                              |                                                          |                |                     |                   |              |                        |
|                    |                     |                         |                         |                    |                                   | ections to         | the regen dr                 | ive                                                      |                |                     |                   |              |                        |
| Kevn               | ad Mode             |                         |                         |                    |                                   |                    |                              | the speed r                                              | eference       | from the I          | evpad             |              |                        |
|                    |                     | The K                   | eypad Mod               | de trip ind        |                                   | the drive          | is in keypad                 | mode [Refere                                             |                |                     |                   | 6] and the I | keypad has             |
|                    | 34                  | Recor                   | nmended                 | actions:           |                                   |                    |                              |                                                          |                |                     |                   |              |                        |
|                    |                     | • Re                    | e-install ke            | ypad and           | l reset                           | .014) to se        | elect the refe               | erence from a                                            | nother so      | ource               |                   |              |                        |
| L                  |                     |                         |                         |                    | , ,                               | ,                  |                              |                                                          |                |                     |                   |              |                        |

|          | Product formation | Mechanical installation                                                | Electrical installation                                                                                                    | Getting started                         | Basic parameters                          | Running the motor         | Optimization             | NV Media Card<br>Operation                  | Onboard<br>PLC | Advanced parameters | Technical<br>data | Diagnostic   | UL listing information |  |  |  |
|----------|-------------------|------------------------------------------------------------------------|----------------------------------------------------------------------------------------------------|-----------------------------------------|-------------------------------------------|---------------------------|--------------------------|---------------------------------------------|----------------|---------------------|-------------------|--------------|------------------------|--|--|--|
| Trip     | р                 |                                                                        |                                                                                                    |                                         |                                           |                           | C                        | iagnosis                                    |                |                     |                   |              |                        |  |  |  |
| Line S   | Sync              | Synch                                                                  | nronization                                                                                                    | to the                                  | power sup                                 | ply has b                 | een lost                 |                                             |                |                     |                   |              |                        |  |  |  |
|          |                   | The L                                                                  | ine Sync tri                                                                                                    | p indicat                               | es that the                               | inverter h                | as lost the              | synchronizatio                              | n with the     | e ac supply         | in Rege           | n mode.      |                        |  |  |  |
| 39       | )                 |                                                                        | mmended a                                                                                                    |                                         |                                           |                           |                          |                                             |                |                     |                   |              |                        |  |  |  |
|          |                   |                                                                        | heck the su                                                                                                    |                                         |                                           |                           |                          |                                             |                |                     |                   |              |                        |  |  |  |
| Low L    | .oad              |                                                                        |                                                                                                    |                                         |                                           |                           |                          | etection level<br>on is detected            | whon the       | Porcento            | 70 Lood (         | Dr 04 020    | \ falla balaw          |  |  |  |
| 38       | 1                 | the the Enable (Pr 04 Load (Recoil                                     | e threshold defined by the Low Load Detection Level (Pr 04.027).  Pable Trip On Low Load (Pr 04.029) defines the action taken when low load is detected. If Enable Trip On Low Load (Pr 04.029) = 0, a Low Load warning is displayed and Low Load Detected Alarm (Pr 10.062) = 1. If Enable Trip On Low load (Pr 04.029) = 1 no warning is given, but a Low Load trip is initiated.  Pecommended actions:  Check the load on the motor has not changed  Cutput current overload timed out (I²t)                                                                                                    |                                         |                                           |                           |                          |                                             |                |                     |                   |              |                        |  |  |  |
| Motor To | oo Hot            | Outpu                                                                  | it current o                                                                                                    | overload                                | l timed ou                                | t (l <sup>2</sup> t)      |                          |                                             |                |                     |                   |              |                        |  |  |  |
| 20       | ,                 | consta<br>on Mc<br>Recoi<br>• Er<br>• Cl<br>• If<br>ra<br>• Tu<br>• Cl | the Motor Too Hot trip indicates a motor thermal overload based on the output current (Pr 05.007) and motor thermal time instant (Pr 04.015). Pr 04.019 displays the motor temperature as a percentage of the maximum value. The drive will trip in Motor Too Hot when Pr 04.019 gets to 100 %.  Ensure the load is not jammed / sticking  Check the load on the motor has not changed  If seen during an auto-tune test in RFC-S mode, ensure the motor rated current in Pr 05.007 is ≤ Heavy duty current rating of the drive  Tune the rated speed parameter (RFC-A mode only)  Check feedback signal for noise  Ensure the motor rated current is not zero |                                         |                                           |                           |                          |                                             |                |                     |                   |              |                        |  |  |  |
| Name F   | Plate             |                                                                        | onic name                                                                                                    |                                         |                                           |                           |                          |                                             |                |                     |                   |              |                        |  |  |  |
| 176      | 6                 | reason<br>Recon                                                        | n for the trip                                                                                                    | can be<br>actions:<br>he corrector name | identified<br>ct data is s<br>eplate para | from the s<br>tored in th | ub-trip num<br>e encoder | e transfer betw<br>ber.<br>by re-transferri |                |                     |                   |              |                        |  |  |  |
| OHt Br   | rake              |                                                                        | ng IGBT ov                                                                                                    |                                         |                                           |                           |                          |                                             |                |                     |                   |              |                        |  |  |  |
| 101      | 1                 | The Conthermal                                                         | oHt Brake or<br>al model.<br>mmended a<br>heck brakin                                                                                                    | ver-temp<br>actions:<br>g resisto       | perature tri                              |                           |                          | ng IGBT over-t                              | ·              |                     | en detect         | ed based o   | on software            |  |  |  |
| OHt Co   | ontrol            |                                                                        | ol stage ov                                                                                                    |                                         |                                           |                           |                          |                                             |                |                     |                   |              |                        |  |  |  |
|          |                   |                                                                        | OHt Control<br>nistor location                                                                                                    |                                         |                                           |                           | tage over-te             | emperature ha                               | s been de      | etected. Fr         | om the si         | ub-trip 'xxy | zz', the               |  |  |  |
|          |                   |                                                                        | Source                                                                                                    |                                         | xx                                        | у                         | ZZ                       |                                             |                | Descript            | ion               |              |                        |  |  |  |
|          |                   | Co                                                                     | ntrol systen                                                                                                    | n                                       | 00                                        | 0                         | 01                       | Control board                               | thermist       | or 1 over te        | emperatu          | re           |                        |  |  |  |
|          |                   | Co                                                                     | ntrol systen                                                                                                    | n                                       | 00                                        | 0                         | 02                       | Control board                               | thermist       | or 2 over te        | emperatu          | re           |                        |  |  |  |
|          |                   | Co                                                                     | ntrol systen                                                                                                    | n                                       | 00                                        | 0                         | 03                       | I/O board ther                              | mistor ov      | er tempera          | ature             |              |                        |  |  |  |
| 23       |                   | • CI<br>• CI<br>• CI<br>• In                                           | Control system 00 0 03 I/O board thermistor over temperature  Recommended actions:  Check enclosure / drive fans are still functioning correctly Check enclosure ventilation paths Check enclosure door filters Increase ventilation Reduce the drive switching frequency Check ambient temperature                                                                                                    |                                         |                                           |                           |                          |                                             |                |                     |                   |              |                        |  |  |  |

Optimization Diagnostics information information installation installation started parameters the motor Operation PLC narameters information Trip Diagnosis OHt dc bus DC bus over temperature The OHt dc bus trip indicates a DC bus component over temperature based on a software thermal model. The drive includes a thermal protection system to protect the DC bus components within the drive. This includes the effects of the output current and DC bus ripple. The estimated temperature is displayed as a percentage of the trip level in Pr 07.035. If this parameter reaches 100 % then an OHt dc bus trip is initiated. The drive will attempt to stop the motor before tripping. If the motor does not stop in 10 seconds the drive trips immediately. Source ХX ΖZ Description ν Control system 00 2 OΩ DC bus thermal model gives trip with sub-trip 0 Recommended actions: Check the AC supply voltage balance and levels Check DC bus ripple level Reduce duty cycle Reduce motor load 27 Check the output current stability. If unstable; Check the motor map settings with motor nameplate (Pr 05.006, Pr 05.007, Pr 05.008, Pr 05.009, Pr 05.010, Pr 05.011) - (All Modes) Disable slip compensation (Pr 05.027 = 0) - (Open loop) Disable dynamic V to F operation (Pr **05.013** = 0) - (Open loop) Select fixed boost (Pr **05.014** = Fixed) – (Open loop) Select high stability space vector modulation (Pr **05.020** = 1) – (Open loop) Disconnect the load and complete a rotating autotune (Pr 05.012) - (RFC-A, RFC-S) Auto-tune the rated speed value (Pr 05.016 = 1) - (RFC-A, RFC-S) Reduce speed loop gains (Pr 03.010, Pr 03.011, Pr 03.012) – (RFC-A, RFC-S) Add a speed feedback filter value (Pr 03.042) - (RFC-A, RFC-S) Add a current demand filter (Pr 04.012) - (RFC-A, RFC-S) Check encoder signals for noise with an oscilloscope (RFC-A, RFC-S) Check encoder mechanical coupling - (RFC-A, RFC-S) **OHt Inverter** Inverter over temperature based on thermal model This trip indicates that an IGBT junction over-temperature has been detected based on a software thermal model. Description Source ZZ XX ν Control system 00 00 Inverter thermal model gives {OHt Inverter} trip with sub-trip 0 Recommended actions: 21 Reduce the selected drive switching frequency Ensure Auto-switching Frequency Change Disable (05.035) is set to OFF Reduce duty cycle Decrease acceleration / deceleration rates Reduce motor load Check DC bus ripple Ensure all three input phases are present and balanced **OHt Power** Power stage over temperature This trip indicates that a power stage over-temperature has been detected. From the sub-trip 'xxyzz', the Thermistor location is identified by 'zz' Description Source XX У 77 Power system 01 0 ZZ Thermistor location in the drive defined by zz Recommended actions: Check enclosure / drive fans are still functioning correctly Force the heatsink fans to run at maximum speed 22 Check enclosure ventilation paths Check enclosure door filters Increase ventilation Reduce the drive switching frequency Reduce duty cycle Decrease acceleration / deceleration rates

Check the derating tables and confirm the drive is correctly sized for the application.

Reduce motor load

Use a drive with larger current / power rating

Advanced Optimization Diagnostics information information installation installation started parameter the motor Operation PLC parameters information Trip Diagnosis **OHt Rectifier** Rectifier over temperature The OHt Rectifier indicates that a rectifier over-temperature has been detected. The thermistor location can be identified from the sub-trip number. Source ХX ΖZ Description у Power Power module Rectifier 77 Thermistor location defined by zz system number number Recommend actions: 102 Check the motor and motor cable insulation with an insulation tester Fit an output line reactor or sinusoidal filter Force the heatsink fans to run at maximum speeds by setting Pr 06.045 = 11 Check enclosure / drive fans are still functioning correctly Check enclosure ventilation paths Check enclosure door filters Increase ventilation Decrease acceleration / deceleration rates Reduce duty cycle Reduce motor load OI ac Instantaneous output over current detected The instantaneous drive output current has exceeded above VM\_DRIVE\_CURRENT\_MAX. Source 77 Description XX У Control Rectifier 00 system number Instantaneous over-current trip when the measured a.c. current 00 exceeds VM\_DRIVE\_CURRENT[MAX]. Power Power 0 module system number 3 Recommended actions: Acceleration/deceleration rate is too short If seen during auto-tune reduce the voltage boost Check for short circuit on the output cabling Check integrity of the motor insulation using an insulation tester Check feedback device wiring Check feedback device mechanical coupling Check feedback signals are free from noise Is motor cable length within limits for the frame size Reduce the values in the speed loop gain parameters - (Pr 03.010, 03.011, 03.012) or (Pr 03.013, 03.014, 03.015) Has the phase angle autotune been completed? (RFC-S mode only) Reduce the values in current loop gain parameters (RFC-A, RFC-S modes only) OI Brake Braking IGBT over current detected: short circuit protection for the braking IGBT activated The OI Brake trip indicates that over current has been detected in braking IGBT or braking IGBT protection has been activated Source Description XX У ZZ Power Power 0 00 Braking IGBT instantaneous over-current trip module system number Recommended actions: Check brake resistor wiring Check braking resistor value is greater than or equal to the minimum resistance value Check braking resistor insulation OI dc Power module over current detected from IGBT on state voltage monitoring The OI dc trip indicates that the short circuit protection for the drive output stage has been activated. Recommended actions: 109 Disconnect the motor cable at the drive end and check the motor and cable insulation with an insulation tester Replace the drive

| Safety Product information | Mechanical Electrical Getting Installation Installation Started Parameters Running Parameters PLC Operation Operation Operation PLC PLC Parameters Diagnostics Information                                                                                                    |
|----------------------------|----------------------------------------------------------------------------------------------------|
| Trip                       | Diagnosis                                                                                                    |
| Ol Snubber                 | Snubber over-current detected                                                                                                    |
|                            | The <i>OI Snubber</i> trip indicates that an over-current condition has been detected in the rectifier snubber circuit. The reason for the trip can be identified by the sub-trip number.                                                                                                    |
|                            | Source xx y zz Description                                                                                                    |
| 92                         | Power system Power module number Rectifier number 00 Rectifier snubber over-current trip detected.                                                                                                    |
| 32                         | Recommended actions:  • Ensure the internal EMC Filter is installed  • Ensure the motor cable length does not exceed the maximum for selected switching frequency  • Check for supply voltage imbalance  • Check for supply disturbance such as notching from a DC drive  • Check the motor and motor cable insulation with an insulation tester |
| Ontion Dischle             | Fit an output line reactor or sinusoidal filter  Option module does not salvayuladas during drive mode shangayar.                                                                                                    |
| Option Disable             | Option module does not acknowledge during drive mode changeover  The Option Disable trip indicates that the option module did not acknowledge notifying the drive that communications with the drive has been stopped during the drive mode changeover with in the allocated time.                                                               |
| 215                        | Recommended trip:                                                                                                    |
|                            | <ul> <li>Reset the trip</li> <li>If the trip persists replace the option module</li> </ul>                                                                                                    |
| Out Phase Loss             | Output phase loss detected                                                                                                    |
|                            | The Out Phase Loss trip indicates that a phase loss has been detected at the drive output. If Output Phase Loss Detection Enable (06.059) = 1 then output phase loss is detected as follows:                                                                                                    |
| 98                         | <ol> <li>When the drive is enabled short pulses are applied to make sure each output phase is connected.</li> <li>During running the output current is monitored and the output phase loss condition is detected if the current contains more than TBD % negative phase sequence current for TBDs.</li> <li>Recommended action:</li> </ol>       |
|                            | <ul> <li>Check motor and drive connections</li> <li>To disable the trip set <i>Output Phase Loss Detection Enable</i> (06.059) = 0</li> </ul>                                                                                                    |
| Over Frequency             | Output frequency has exceeded the maximum frequency threshold                                                                                                    |
| 222                        | The Over Frequency trip indicates that the output frequency has exceeded 560 Hz for more than 4 ms.                                                                                                    |
| Over Speed                 | Motor speed has exceeded the over speed threshold                                                                                                    |
|                            | In open loop mode, if the <i>Output Frequency</i> (05.001) exceeds the threshold set in <i>Over Speed Threshold</i> (03.008) in either direction an Over Speed trip is produced. In RFC-A and RFC-S mode, if the Speed Feedback (03.002) exceeds the Over                                                                                        |

Speed Threshold in Pr 03.008 in either direction an Over Speed trip is produced. If Pr 03.008 is set to 0.0 the threshold is

Reduce the Speed Controller Proportional Gain (03.010) to reduce the speed overshoot (RFC-A, RFC-S modes only)

then equal to 1.2 x the value set in Pr 01.006.

If an SSI encoder is being used set Pr 03.047 to 1

Recommended actions:

| Safety | Product information |                                                                                                    | trical Getting lation started                        | Basic parameters                                                                                                    | Running the motor                        |                                            | on NV Media Care                                | d Onboard<br>PLC           | Advanced parameters        | Technical<br>data | Diagnostics UL listing information                                                    |
|--------|---------------------|----------------------------------------------------------------------------------------------------|------------------------------------------------------|----------------------------------------------------------------------------------------------------|------------------------------------------|--------------------------------------------|-------------------------------------------------|----------------------------|----------------------------|-------------------|---------------------------------------------------------------------------------------|
|        |                     | installation instal                                                                                                    | Started                                              | parameters                                                                                                    | and mote                                 | "                                          | · ·                                             | 1 20                       | parameters                 | data              | mormation                                                                             |
|        | Trip<br>er Volts    | DC hus vo                                                                                                    | Itano has ove                                        | eaded the                                                                                                    | noak lo                                  | vel or may                                 | Diagnosis                                       | امرياء امريا               | for 15 sec                 | onde              |                                                                                       |
| Ove    | er voits            | The Over V                                                                                                    | olts trip indica                                     | tes that th                                                                                                    | e DC bus                                 | voltage h                                  | as exceeded th                                  | e VM_DC                    | _VOLTAGE                   | [MAX] or          | drive as shown below                                                                  |
|        |                     | Voltage                                                                                                    | rating VM                                            | _DC_VOL                                                                                                    | TAGE[M                                   | AX] V                                      | M_DC_VOLTA                                      | GE_SET[N                   | [XAN                       |                   |                                                                                       |
|        |                     | 200                                                                                                    |                                                      | 41                                                                                                    |                                          | 410                                        |                                                 |                            |                            |                   |                                                                                       |
|        |                     | 400                                                                                                    |                                                      | 83                                                                                                    |                                          | 815<br>970                                 |                                                 |                            |                            |                   |                                                                                       |
|        |                     | 575<br>690                                                                                                    |                                                      | 99                                                                                                    |                                          |                                            | 97                                              |                            |                            |                   |                                                                                       |
|        |                     |                                                                                                    | entification                                         | 11:                                                                                                    | 90                                       |                                            | 117                                             | <u> </u>                   |                            |                   |                                                                                       |
|        |                     | Source                                                                                                    | xx                                                   |                                                                                                    | у                                        |                                            |                                                 |                            | ZZ                         |                   |                                                                                       |
|        | 2                   | Control                                                                                                    | 00                                                   |                                                                                                    | 0                                        |                                            | aneous trip wh                                  |                            | bus voltage                | e exceeds         | 3                                                                                     |
|        |                     | Control system                                                                                                    | 00                                                   |                                                                                                    |                                          |                                            | elayed trip indi<br>OLTAGE_SET                  |                            | the DC bu                  | s voltage         | is above                                                                              |
|        |                     | Power system                                                                                                    | 1 0 1                                                |                                                                                                    |                                          |                                            |                                                 |                            |                            |                   | ;                                                                                     |
|        |                     | <ul><li>Decrea</li><li>Check</li><li>Check</li></ul>                                                                                                    | nominal AC si                                        | resistor v<br>upply level<br>urbances                                                                                               | ralue (sta<br>which co                   | uld cause t                                | the minimum v                                   |                            |                            |                   |                                                                                       |
| Pha    | se Loss             | Supply ph                                                                                                    | ase loss                                             |                                                                                                    |                                          |                                            |                                                 |                            |                            |                   |                                                                                       |
|        |                     | attempt to s<br>immediately<br>exceeds the                                                                                                    | stop the motor<br>y. The <i>Phase</i>                | before thi<br>Loss trip we<br>drive wil                                                                                             | s trip is ir<br>orks by r<br>I trip on F | nitiated. If t<br>monitoring<br>Phase Loss | ne motor canno<br>the ripple voltag             | ot be stopp<br>ge on the [ | ed in 10 se<br>DC bus of t | conds the         | nce. The drive will<br>e trip occurs<br>if the DC bus ripple<br>put phase loss, Large |
|        |                     | Source                                                                                                    | xx                                                   |                                                                                                    | У                                        |                                            |                                                 |                            | ZZ                         |                   |                                                                                       |
|        |                     | Control<br>system                                                                                                    | 00                                                   |                                                                                                    | 0                                        | attempts to                                | loss detected to stop the drive (10.037) is set | before trip                | •                          |                   |                                                                                       |
|        |                     | Power system                                                                                                    | Power mo                                             | odule R                                                                                                    |                                          | a single pl                                |                                                 | e unused s                 |                            |                   | e. Ensure that on<br>nnected to one of                                                |
|        | 32                  | Control<br>system                                                                                                    | I module system, where this must be treated as a pha |                                                                                                    |                                          |                                            |                                                 |                            |                            | · ·               |                                                                                       |
|        |                     | supply in In                                                                                                    | put Phase Lo                                         | detection can be disabled when the drive is required to operate from the DC supply or from a sin hase Loss Detection Mode (06.047). |                                          |                                            |                                                 |                            |                            |                   | or from a single phase                                                                |
|        |                     | Recommended actions:  Check the AC supply voltage balance and level at full load  Check the DC bus ripple level with an isolated oscilloscope  Check the output current stability  Reduce the duty cycle |                                                      |                                                                                                    |                                          |                                            |                                                 |                            |                            |                   |                                                                                       |

Reduce the duty cycle
Reduce the motor load
Disable the phase loss detection, set Pr **06.047** to 2.

Optimization Diagnostics information information installation installation started parameters the motor Operation PLC parameters information Trip Diagnosis **Power Comms** Communication has been lost / errors detected between power, control and rectifier modules The Power Comms trip is initiated if there is no communications between power, control or the rectifier module or if excessive communication errors have been detected. The reason for the trip can be identified by the sub-trip number. Source 01: No communications between the control system and the power იი 0 Control 02: Excessive communication errors between the control system and 90 system power system Power module Rectifier 00: Excessive communications errors detected by the rectifier module number number Recommended actions: Hardware fault - Contact the supplier of the drive **Power Data** Power system configuration data error The Power Data trip indicates that there is an error in the configuration data stored in the power system. Source У Description Control 0 00 01 No data was obtained from the power board. system Control 0 02 00 There is no data table in node 1. system Control The power system data table is bigger than the space available in 00 0 03 system the control pod to store it. Control 0 00 04 The size of the table given in the table is incorrect. system Control 0 00 05 Table CRC error. 220 system The version number of the generator software that produced the Control 0 06 00 system table is too low. Power Power The power data table used internally by the power module has an module 0 00 system number Power Power The power data table that is uploaded to the control system on module 0 01 system power up has an error. number Power Power The power data table used internally by the power module does module 0 02 not match the hardware identification of the power module. system number Recommended actions: Hardware fault - Contact the supplier of the drive **Power Down Save** Power down save error The Power Down Save trip indicates that an error has been detected in the power down save parameters saved in nonvolatile memory. 37 Recommended actions: Perform a 1001 save in Pr mm.000 to ensure that the trip doesn't occur the next time the drive is powered up. PSU Internal power supply fault The PSU trip indicates that one or more internal power supply rails are outside limits or overloaded. Description Source XX ZZ У Control 00 0 system 00 Internal power supply overload. Power Power Rectifier module 5 system number number Recommended actions: Remove any option modules and perform a reset Remove encoder connection and perform a reset Hardware fault within the drive - return the drive to the supplier

|                |        | Mechanical installation                                                        | Electrical installation                                                                                      | Getting<br>started                                                                          | Basic parameters                                                                                                    | Running the motor                                                                             | Optimization                                                                                                    | NV Media Card<br>Operation                                                                                                    | Onboard<br>PLC                         | Advanced parameters                                                                                                    | Technical data         | Diagnostic                      | UL listing information  |
|----------------|--------|--------------------------------------------------------------------------------|----------------------------------------------------------------------------------------------------|---------------------------------------------------------------------------------------------|----------------------------------------------------------------------------------------------------|-----------------------------------------------------------------------------------------------|----------------------------------------------------------------------------------------------------|----------------------------------------------------------------------------------------------------|----------------------------------------|----------------------------------------------------------------------------------------------------|------------------------|---------------------------------|-------------------------|
| Trip           | )      |                                                                                |                                                                                                    |                                                                                             |                                                                                                    |                                                                                               | D                                                                                                    | iagnosis                                                                                                    |                                        |                                                                                                    |                        |                                 |                         |
| PSU 2          |        | 24V ir                                                                         | nternal pov                                                                                                  | ver sup                                                                                     | oly overloa                                                                                                    | ad                                                                                            |                                                                                                    |                                                                                                    |                                        |                                                                                                    |                        |                                 |                         |
| 9              |        | Recoi                                                                          | sts of the dr<br>mmended<br>educe the I                                                                      | ive digita<br>actions:<br>oad and<br>xternal 2                                              | al outputs a<br>reset<br>4 V power                                                                                                    | ind main e                                                                                    | dules has exencoder sup                                                                                               |                                                                                                    | nternal 24                             | V power s                                                                                                    | upply lim              | it. The use                     | er load                 |
| Rating Mis     | match  |                                                                                |                                                                                                    |                                                                                             |                                                                                                    | odula valt                                                                                    | age or cur                                                                                                    | ent rating m                                                                                                    | iematch                                |                                                                                                    |                        |                                 |                         |
| 223            |        | The R This to voltag Recor                                                     | lating Mism<br>rip is only a<br>e or curren<br>mmended                                                       | patch trip<br>pplicable<br>t ratings<br>action:                                             | indicates to modula within the sees in a mul                                                                                                    | hat there in drives the same multion ti-modular                                               | s a voltage nat are conn<br>ti-module dr                                                                              | rating or curre<br>ected in paral<br>ive system is<br>m are of the s                                                                                                    | ent rating<br>llel. A mix<br>not allow | cture of pow<br>ed and will                                                                                                    | ver modul<br>cause a l | es with dif<br>Rating Mis       | fferent<br>smatch trip. |
| Reserv         | ved.   |                                                                                | ved trips                                                                                                    | iii — 0011                                                                                  | tact the 3u                                                                                                    | pplici oi ti                                                                                  | ic drive                                                                                                    |                                                                                                    |                                        |                                                                                                    |                        |                                 |                         |
| Reserv         | reu    | These                                                                          | trip numbe<br>ams.                                                                                           |                                                                                             | eserved trip                                                                                                    |                                                                                               |                                                                                                    | se. These trip                                                                                                    | s should                               | not be use                                                                                                    | d by the ι             | ıser applic                     | cation                  |
| 01             |        | Tri                                                                            | ip Number                                                                                                    |                                                                                             |                                                                                                    |                                                                                               | ription                                                                                                    |                                                                                                    |                                        |                                                                                                    |                        |                                 |                         |
| 94 -9          | 5      |                                                                                | 01                                                                                                    |                                                                                             | erved rese                                                                                                    | •                                                                                             |                                                                                                    |                                                                                                    |                                        |                                                                                                    |                        |                                 |                         |
| 103 – 1        |        |                                                                                | 94 -95                                                                                                    |                                                                                             | erved rese                                                                                                    |                                                                                               |                                                                                                    |                                                                                                    |                                        |                                                                                                    |                        |                                 |                         |
| 161<br>164 – 1 |        |                                                                                | 103 - 108                                                                                                    |                                                                                             | erved rese                                                                                                    |                                                                                               |                                                                                                    |                                                                                                    |                                        |                                                                                                    |                        |                                 |                         |
| 170 – 1        |        |                                                                                | 161                                                                                                    |                                                                                             | erved rese                                                                                                    |                                                                                               |                                                                                                    |                                                                                                    |                                        |                                                                                                    |                        |                                 |                         |
| 228 - 2        | 247    |                                                                                | 64 – 197                                                                                                    |                                                                                             | erved rese                                                                                                    | <u>'</u>                                                                                      |                                                                                                    |                                                                                                    |                                        |                                                                                                    |                        |                                 |                         |
|                |        |                                                                                | 170 - 173                                                                                                    |                                                                                             | erved rese                                                                                                    |                                                                                               |                                                                                                    |                                                                                                    |                                        |                                                                                                    |                        |                                 |                         |
|                |        |                                                                                | 228 - 247                                                                                                    | Res                                                                                         | erved non-                                                                                                    | resettable                                                                                    | trip                                                                                                    |                                                                                                    |                                        |                                                                                                    |                        |                                 |                         |
| Resista        | ince   | Meas                                                                           | ured resist                                                                                                  | ance ha                                                                                     | s exceede                                                                                                    | d the par                                                                                     | ameter ran                                                                                                    | ge                                                                                                    |                                        |                                                                                                    |                        |                                 |                         |
| 33             |        | possible The structure first ructure can od Recoil Cl. Cl. Cl. Cl. Cl. El. El. | ole value of sationary au in comman cour if the remmended heck the meck the inheck the meck the masure the s | stator Futo-tune id after photor is vactions: otor cable tegrity of otor phaetator resident | Resistance is initiated to ower up in very small in e / connection the motor se to phase se to phase istance of the second control of the connection of the connection of the | (05.017). using the a mode 4 (U n compari tions stator win e resistance resistance he motor f | auto-tune fur<br>Jr_I) or on e<br>son to the ra<br>ding using a<br>se at the driv<br>se at the mo<br>'alls within the | istance during nection (Pr <b>05.0</b> very run compating of the draw insulation teads to terminals the range of the year the output compating the output compating the output compati | <b>012</b> ) or in mand in r ive.      | open loop on the second of the second of the | vector mo              | ode (Pr <b>05.</b><br>(Ur_Auto) | .014) on the            |
|                |        | • R                                                                            | eplace the                                                                                                   | motor                                                                                       |                                                                                                    |                                                                                               | u) and veni                                                                                                    | y trie output c                                                                                                    | urrent wa                              | iveloillis w                                                                                                    | itii aii osc           | illoscope                       |                         |
| Slot4 Not      | Fitted |                                                                                | ace in slot                                                                                                  |                                                                                             |                                                                                                    |                                                                                               | rfaco in alat                                                                                                    | 4 on the drive                                                                                                    | hae haa                                | n romoved                                                                                                    | cinco the              | last nove                       | or up                   |
| 253            |        | Reco                                                                           | mmended<br>ardware fai                                                                                       | actions                                                                                     |                                                                                                    |                                                                                               |                                                                                                    | 4 on the drive                                                                                                    | e nas bee                              | en removed                                                                                                    | since the              | e last powe                     | er-up.                  |
| Slot App       | Menu   | Appli                                                                          | cation mer                                                                                                   | nu Custo                                                                                    | omization                                                                                                    | conflict e                                                                                    | rror                                                                                                    |                                                                                                    |                                        |                                                                                                    |                        |                                 |                         |
| 216            |        | and 20                                                                         | 0. The sub-<br>mmended                                                                                       | trip num                                                                                    | ber indicat                                                                                                    | es which o                                                                                    | ption slot h                                                                                                    | n slot has req<br>as been allow                                                                                                    | ed to cus                              | tomize the                                                                                                    | menus.                 |                                 |                         |
|                |        | • Er                                                                           | nsure that o                                                                                                 | only one                                                                                    | of the Appl                                                                                                    | ication mo                                                                                    | odules is cor                                                                                                    | nfigured to cu                                                                                                    | stomize t                              | he applicat                                                                                                    | ion menu               | s 18, 19 a                      | nd 20                   |

| Safety information | Product information | Mechanica installation |                                                                                                    |                     | Basic parameters       | Running the motor | Optimization                  | NV Media Card<br>Operation    | Onboard<br>PLC | Advanced parameters | Technical<br>data | Diagnostics   | UL listing information |  |  |  |
|--------------------|---------------------|------------------------|----------------------------------------------------------------------------------------------------|---------------------|------------------------|-------------------|-------------------------------|-------------------------------|----------------|---------------------|-------------------|---------------|------------------------|--|--|--|
|                    | Trip                |                        |                                                                                                    |                     |                        |                   | Di                            | agnosis                       |                |                     |                   |               |                        |  |  |  |
| SlotX              | Different           | The S                  | SlotX Diffe                                                                                                    | rent trip in        |                        | t the optio       | n module in                   | option slot X one trip can be |                |                     |                   |               | alled when             |  |  |  |
|                    |                     |                        | ub-trip                                                                                                    |                     |                        |                   |                               | Reason                        |                |                     | •                 |               |                        |  |  |  |
|                    |                     |                        | 1                                                                                                    | No mod              | ule was ins            | talled prev       | viously                       |                               |                |                     |                   |               |                        |  |  |  |
|                    |                     |                        | 2                                                                                                    |                     |                        |                   |                               | lled, but the see been loaded | •              |                     | option slo        | ot has been   |                        |  |  |  |
|                    | 204<br>209          |                        | 3                                                                                                    | A modul             | e with the             | same iden         | tifier is insta               | lled, but the a               | pplication     | ns menu fo          | r this opt        | ion slot has  | been                   |  |  |  |
|                    | 214                 |                        | 4                                                                                                    | A modul             | e with the s           | same iden         | tifier is instal              | led, but the se               | et-up and      | application         |                   |               | n slot                 |  |  |  |
|                    |                     |                        | >99                                                                                                    | Shows to            | he identifie           | r of the mo       | odule previo                  | usly installed.               |                |                     |                   |               |                        |  |  |  |
|                    |                     | • T                    | Recommended actions:  Turn off the power, ensure the correct option modules are installed in the correct option slots and re-apply the pow Confirm that the currently installed option module is correct, ensure option module parameters are set correctly an perform a user save in Pr mm.000.  Option module in option slot X has detected a fault |                     |                        |                   |                               |                               |                |                     |                   |               |                        |  |  |  |
| Slot               | X Error             | _                      |                                                                                                    |                     |                        |                   |                               |                               |                |                     |                   |               |                        |  |  |  |
|                    | 202<br>207          | error                  | ne <i>SlotX Error</i> trip indicates that the option module in option slot X on the drive has detected an error. The reason for the ror can be identified by the sub-trip number.  •commended actions:                                                                                                    |                     |                        |                   |                               |                               |                |                     |                   |               |                        |  |  |  |
|                    | 212                 |                        | See relevant Option Module User Guide for details of the trip                                                                                                    |                     |                        |                   |                               |                               |                |                     |                   |               |                        |  |  |  |
| Slo                | otX HF              |                        | See relevant Option Module User Guide for details of the trip  Option module X hardware fault  The SlotX HF trip indicates that the option module in option slot X on the drive has indicated a hardware fault. The possib                                                                                                    |                     |                        |                   |                               |                               |                |                     |                   |               |                        |  |  |  |
|                    |                     | The S                  | SlotX HF t                                                                                                    | rip indicate        | es that the            |                   | dule in option<br>trip number |                               |                | s indicated         | a hardw           | are fault. Th | ie possible            |  |  |  |
|                    |                     |                        | -trip                                                                                                    |                     |                        |                   |                               | Reason                        |                |                     |                   |               |                        |  |  |  |
|                    |                     |                        |                                                                                                    |                     | category ca            |                   |                               |                               |                |                     |                   |               |                        |  |  |  |
|                    |                     |                        |                                                                                                    |                     |                        |                   |                               | ation has not                 |                |                     |                   | supplied are  | orrupt :               |  |  |  |
|                    |                     |                        |                                                                                                    |                     |                        |                   |                               | ate the comm                  |                |                     | dule              |               |                        |  |  |  |
|                    |                     |                        |                                                                                                    |                     |                        |                   | <u> </u>                      | correctly dui                 |                | power-up            |                   |               |                        |  |  |  |
|                    | 200<br>205          |                        |                                                                                                    |                     |                        |                   |                               | t has stopped                 |                |                     |                   |               |                        |  |  |  |
|                    | 210                 |                        |                                                                                                    |                     |                        |                   |                               | ed accessing                  |                |                     |                   |               | hange                  |  |  |  |
|                    |                     | ,                      | 7 Th                                                                                                    | e module l          | has failed t           | o acknowl         | edge that a                   | request has b                 | een mad        | e to reset t        | he drive          | processor     |                        |  |  |  |
|                    |                     |                        | 8 Th                                                                                                    | e drive fail        | ed to corre            | ctly read t       | he menu tab                   | le from the m                 | nodule du      | ring drive p        | ower up           |               |                        |  |  |  |
|                    |                     |                        | 9 Th                                                                                                    | e drive fail        | ed to uploa            | ad menu ta        | ables from th                 | e module and                  | d timed o      | ut (5 s)            |                   |               |                        |  |  |  |
|                    |                     | • E                    | insure the                                                                                                    | e option m          | dule is ins            | talled corr       | ectly                         |                               |                |                     |                   |               |                        |  |  |  |
| SlotX N            | ot installe         | -                      |                                                                                                    |                     | n slot X ha            |                   |                               |                               | 132            |                     |                   |               |                        |  |  |  |
|                    |                     | The S                  |                                                                                                    | <i>installed</i> tr | ip indicates           | s that the        | option modul                  | e in option slo               | ot X on th     | e drive has         | s been re         | moved sinc    | e the last             |  |  |  |
|                    | 203                 |                        |                                                                                                    | d actions           | <u>:</u>               |                   |                               |                               |                |                     |                   |               |                        |  |  |  |
|                    | 208<br>213          |                        | Recommended actions:  • Ensure the option module is installed correctly.                                                                                                    |                     |                        |                   |                               |                               |                |                     |                   |               |                        |  |  |  |
|                    |                     | • F                    |                                                                                                    |                     |                        |                   |                               |                               |                |                     |                   |               |                        |  |  |  |
| SlotX              | Watchdog            | _                      |                                                                                                    |                     | og functio             |                   |                               |                               |                |                     |                   |               |                        |  |  |  |
|                    | 201                 |                        |                                                                                                    |                     | indicates the watchdog |                   | tion module                   | installed in Sl               | ot X has       | started the         | option w          | atchdog fun   | ction and              |  |  |  |
|                    | 206                 |                        |                                                                                                    | d actions           | _                      | concoury.         |                               |                               |                |                     |                   |               |                        |  |  |  |
| _                  | 211                 | 1                      |                                                                                                    |                     |                        |                   |                               |                               |                |                     |                   |               |                        |  |  |  |

Replace the option module

| Safety Product Me | echanical Electrical                                                    | Getting                   | Basic                           | Running              | 1               | NV Media Ca              | d Onboard               | Advanced       | Technical                      | UL listing                                               |
|-------------------|-------------------------------------------------------------------------|---------------------------|---------------------------------|----------------------|-----------------|--------------------------|-------------------------|----------------|--------------------------------|----------------------------------------------------------|
|                   | stallation installation                                                 | started                   |                                 | the moto             |                 | Operation                | PLC                     | parameters     | data                           | Diagnostics of listing information                       |
| Trip              |                                                                         |                           |                                 |                      | D               | iagnosis                 |                         |                |                                |                                                          |
| Soft Start        | Soft start relay f                                                      | ailed to                  | close, soft                     | start m              | nonitor failed  |                          |                         |                |                                |                                                          |
|                   | The Soft Start trip                                                     | o indicate                | es that the s                   | oft start            | relay in the c  | lrive failed t           | o close or              | the soft star  | rt monitor                     | ing circuit has failed.                                  |
| 226               | Recommended                                                             | actions:                  |                                 |                      |                 |                          |                         |                |                                |                                                          |
|                   | Hardware fau                                                            | ult – Cont                | tact the sup                    | plier of             | the drive       |                          |                         |                |                                |                                                          |
| Stored HF         | Hardware trip h                                                         | as occur                  | rred during                     | last po              | ower down       |                          |                         |                |                                |                                                          |
|                   | The Stored HF tr                                                        | ip indicat                | es that a ha                    | rdware               | trip (HF01 –    | HF17) has c              | ccurred ar              | nd the drive   | has beer                       | n power cycled. The                                      |
| 204               | sub-trip number i                                                       | dentifies                 | the HF trip                     | i.e. stor            | ed HF.17.       |                          |                         |                |                                |                                                          |
| 221               | Recommended                                                             | actions:                  |                                 |                      |                 |                          |                         |                |                                |                                                          |
|                   | • Enter 1299 ir                                                         | n Pr <b>mm</b> .          | .000 and pre                    | ess rese             | et to clear the | trip                     |                         |                |                                |                                                          |
| Sub-array RAM     | RAM allocation                                                          | error                     |                                 |                      |                 |                          |                         |                |                                |                                                          |
|                   | with the highest s<br>number.                                           | than is al<br>sub-trip n  | llowed. The number is given     | RAM a                | llocation is ch | ecked in orealculated as | der of results (paramet | ılting sub-tri | p number<br>parameter<br>Value | equested more rs, and so the failure r type) + sub-array |
|                   | 1 bit                                                                   |                           | 1000                            |                      |                 |                          | olatile                 |                | 0                              |                                                          |
|                   | 8 bit                                                                   |                           | 2000                            |                      |                 |                          | er save                 |                | 100                            |                                                          |
|                   | 16 bit 32 bit                                                           |                           | 3000<br>4000                    |                      |                 | Power-                   | down save               | ;              | 200                            |                                                          |
|                   | 64 bit                                                                  |                           | 5000                            |                      |                 |                          |                         |                |                                |                                                          |
|                   | 0.20                                                                    |                           | 3000                            |                      |                 |                          |                         |                |                                |                                                          |
| 227               |                                                                         | Sub                       | o-array                         |                      |                 | Menus                    |                         | Valu           | e                              | ]                                                        |
|                   | Applications me                                                         |                           |                                 |                      |                 | 18-20                    |                         | 1              |                                |                                                          |
|                   | Derivative image                                                        |                           |                                 |                      |                 | 29                       |                         | 2              |                                |                                                          |
|                   | User program in                                                         |                           |                                 |                      |                 | 30                       |                         | 3              |                                | <u> </u>                                                 |
|                   | Option slot 1 se                                                        | •                         |                                 |                      |                 | 15<br>25                 | -                       |                |                                |                                                          |
|                   | Option slot 2 se                                                        |                           | 5                               |                      |                 | 16                       |                         | 5<br>6         |                                | -                                                        |
|                   | Option slot 2 ap                                                        |                           | <u> </u>                        |                      |                 | 26                       |                         | 7              |                                | <u> </u>                                                 |
|                   | Option slot 3 se                                                        |                           |                                 |                      |                 | 17                       |                         | 8              |                                | •                                                        |
|                   | Option slot 3 ap                                                        | plications                | S                               |                      |                 | 27                       |                         | 9              |                                | 1                                                        |
|                   | Option slot 4 se                                                        | t-up                      |                                 |                      |                 | 24                       |                         | 10             |                                | 1                                                        |
|                   | Option slot 4 ap                                                        | plications                | 3                               |                      |                 | 28                       |                         | 11             |                                | ]                                                        |
| Temp Feedback     | Internal thermis                                                        | tor has f                 | failed                          |                      |                 |                          |                         |                |                                |                                                          |
|                   |                                                                         |                           |                                 | at an inf            | ternal thermis  | tor has faile            | d. The the              | rmistor loca   | ition can I                    | be identified by the                                     |
|                   | Source                                                                  |                           | ХХ                              |                      | у               |                          |                         |                | ZZ                             |                                                          |
| 218               | Power system                                                            | Power                     | module nun                      | nber                 | 0               | Alwa                     | ys zero                 |                |                                |                                                          |
| 1                 | Power system                                                            | Power                     | module nun                      | nber                 | Rectifier num   | nber Alwa                | ys zero                 |                |                                |                                                          |
|                   | Recommended                                                             | aatiana                   |                                 |                      |                 | <u> </u>                 |                         |                |                                |                                                          |
|                   |                                                                         |                           |                                 | nliar of             | the drive       |                          |                         |                |                                |                                                          |
| Th Brake Res      | Hardware fau  Brake resistor of                                         |                           |                                 | hii <del>c</del> i 0 | ule ulive       |                          |                         |                |                                |                                                          |
|                   | The <i>Th Brake Re</i> overheats. If the prevent this trip.             | es is initia<br>braking r | ated, If hardy<br>esistor is no |                      |                 |                          |                         |                |                                | nd the resistor<br>o Detection (10.037) to               |
| 10                | Recommended                                                             |                           |                                 |                      |                 |                          |                         |                |                                |                                                          |
|                   | <ul><li>Check brake</li><li>Check brakir</li><li>Check brakir</li></ul> | ng resisto                | or value is gr                  | reater tl            | nan or equal t  | o the minim              | um resista              | ince value     |                                |                                                          |

| Safety Produ<br>formation informa |          |                                                                                                    | Getting started | Basic parameters | Running the motor | Optimization | NV Media Card<br>Operation       | Onboard<br>PLC | Advanced parameters | Technical<br>data | Diagnostics | UL listing information |  |  |  |
|-----------------------------------|----------|----------------------------------------------------------------------------------------------------|-----------------|------------------|-------------------|--------------|----------------------------------|----------------|---------------------|-------------------|-------------|------------------------|--|--|--|
| Trip                              |          |                                                                                                    |                 |                  |                   | D            | iagnosis                         |                |                     |                   |             |                        |  |  |  |
| Th Short Circ                     | uit Moto | r thermist                                                                                                    | or short        | circuit          |                   |              |                                  |                |                     |                   |             |                        |  |  |  |
|                                   | conn     | ections or t                                                                                                    | erminal 1       |                  | ncoder terr       | ninal (15-wa | or connected t<br>ay D-type conr |                |                     |                   |             |                        |  |  |  |
|                                   | s        | Sub-trip         Reason           1         P1 Thermistor Short Circuit Detect (03.123) = 1 and the resistance of the thermistor connected to the drive P1 position feedback interface is less than 50 Ω.           2         Analog Input 3 Mode (07.015) = 7 and the resistance of the thermistor connected to analog input 3 is |                 |                  |                   |              |                                  |                |                     |                   |             |                        |  |  |  |
| 25                                |          |                                                                                                    |                 |                  |                   |              |                                  |                |                     |                   |             |                        |  |  |  |
|                                   |          | 2 Analog input 3 Mode (07.015) = 7 and the resistance of the thermistor connected to analog input 3 is less than 50 $\Omega$ .                                                                                                    |                 |                  |                   |              |                                  |                |                     |                   |             |                        |  |  |  |
|                                   |          | ecommended actions: Check thermistor continuity                                                                                                    |                 |                  |                   |              |                                  |                |                     |                   |             |                        |  |  |  |
|                                   | • F      | Replace mo                                                                                                    | tor / moto      | or thermisto     | or                |              |                                  |                |                     |                   |             |                        |  |  |  |
| Thermisto                         | Moto     | r thermist                                                                                                    | or over-t       | emperatui        | re                |              |                                  |                |                     |                   |             |                        |  |  |  |
|                                   | or ter   | minal 15 o                                                                                                    | n the enc       |                  | ıal (15 way       |              | nnected to ten                   | •              | • .                 |                   |             |                        |  |  |  |
|                                   | S        | ub-trip                                                                                                    |                 |                  |                   |              | Reaso                            | n              |                     |                   |             |                        |  |  |  |
| 24                                |          | 1                                                                                                    | Trip initia     | ated from F      | P1 position       | feedback ir  | nterface                         |                |                     |                   |             |                        |  |  |  |
|                                   |          | 2                                                                                                    | Trip initia     | ated from a      | ınalog inpı       | ut 3         |                                  |                |                     |                   |             |                        |  |  |  |
|                                   | Reco     | mmended                                                                                                    | actions         | :                |                   |              |                                  |                |                     |                   |             |                        |  |  |  |
|                                   |          | Check moto<br>Check therr                                                                                                    |                 |                  |                   |              |                                  |                |                     |                   |             |                        |  |  |  |
| Undefined                         | Drive    | has tripp                                                                                                    | ed and t        | he cause c       | of the trip       | is Undefine  | ed                               |                |                     |                   |             |                        |  |  |  |
|                                   |          |                                                                                                    |                 | tes that the     | power sy          | stem has ge  | enerated but d                   | id not ide     | ntify the tri       | p the pow         | er system.  | The cau                |  |  |  |
| 110                               |          | e trip is unk<br>ommended                                                                                                    |                 | :                |                   |              |                                  |                |                     |                   |             |                        |  |  |  |

A User 24 V trip is initiated, if User Supply Select (Pr 06.072) is set to 1 or Low Under Voltage Threshold Select (06.067) =

Hardware fault – return the drive to the supplier

Recommended actions:

User 24 V supply is not present on control terminals (1,2)

1 and no user 24 V supply is present on control terminals 1 and 2.

Ensure the user 24 V supply is present on control terminals 1 (0 V) and 2 (24 V)

User 24V

| Trip         |          | Diag                                                                                         | nosis                                                                                                    |
|--------------|----------|----------------------------------------------------------------------------------------------|----------------------------------------------------------------------------------------------------|
| User Program |          | ser program error                                                                            |                                                                                                    |
|              |          | ogram trip indicates that an error has been detect fied by the sub-trip number.              | ted in the onboard user program image. The reason for the trip                                                                                                    |
|              | Sub-trip | Reason                                                                                       | Comments                                                                                                    |
|              | 1        | Divide by zero                                                                               |                                                                                                    |
|              | 2        | Undefined trip                                                                               |                                                                                                    |
|              | 3        | Attempted fast parameter access set-up with non-existent parameter                           |                                                                                                    |
|              | 4        | Attempted access to non-existent parameter                                                   |                                                                                                    |
|              | 5        | Attempted write to read-only parameter                                                       |                                                                                                    |
|              | 6        | Attempted and over-range write                                                               |                                                                                                    |
|              | 7        | Attempted read from write-only parameter                                                     |                                                                                                    |
|              | 30       | The image has failed because either its CRC is incorrect, or there are less than 6 bytes in  | Occurs when the drive powers-up or the image is programmed. The image tasks will not run                                                                                                    |
|              | 31       | The image requires more RAM for heap and stack than can be provided by the drive.            | As 30                                                                                                    |
|              | 32       | The image requires an OS function call that is higher than the maximum allowed               | As 30                                                                                                    |
|              | 33       | The ID code within the image is not valid                                                    | As 30                                                                                                    |
|              | 34       | The derivative image has been changed for an image with a different derivative number.       | As 30                                                                                                    |
|              | 40       | The timed task has not completed in time and has been suspended                              |                                                                                                    |
| 249          | 41       | Undefined function called, i.e. a function in the host system vector table that has not been | As 40                                                                                                    |
|              | 51       | Core menu customization table CRC check failed                                               | As 30                                                                                                    |
|              | 52       | Customized menu table CRC check failed                                                       | As 30                                                                                                    |
|              | 53       | Customized menu table changed                                                                | Occurs when the drive powers-up or the image is programmed and the table has changed. Defaults are loaded for the derivative menu and the trip will keep occurring until drive parameters are saved. |
|              | 61       | The option module installed in slot 1 is not allowed with the derivative image               | As 30                                                                                                    |
|              | 62       | The option module installed in slot 2 is not allowed with the derivative image               | As 30                                                                                                    |
|              | 63       | The option module installed in slot 3 is not allowed with the derivative image               | As 30                                                                                                    |
|              | 64       | The option module installed in slot 4 is not allowed with the derivative image               | As 30                                                                                                    |
|              | 70       | An option module that is required by the derivative image is not installed in any slot.      | As 30                                                                                                    |
|              | 71       | An option module specifically required to be installed in slot 1 not present                 | As 30                                                                                                    |
|              | 72       | An option module specifically required to be installed in slot 2 not present                 | As 30                                                                                                    |
|              | 73       | An option module specifically required to be installed in slot 3 not present                 | As 30                                                                                                    |
|              | 74       | An option module specifically required to be installed in slot 4 not present                 | As 30                                                                                                    |
|              | 80       | Image is not compatible with the control board                                               | Initiated from within the image code                                                                                                    |
|              | 81       | Image is not compatible with the control board serial number                                 | As 80                                                                                                    |

| Safety      | Product     | Mechanical   | Electrical   | Getting | Basic      | Running   | Ontimization | NV Media Card | Onboard | Advanced   | Technical | Diagnostics | UL listing  |
|-------------|-------------|--------------|--------------|---------|------------|-----------|--------------|---------------|---------|------------|-----------|-------------|-------------|
| information | information | installation | installation | started | parameters | the motor | Optimization | Operation     | PLC     | parameters | data      | Diagnostics | information |

| Trip               | Diagnosis                                                                                                    |
|--------------------|----------------------------------------------------------------------------------------------------|
| User Prog Trip     | Trip generated by an onboard user program                                                                                                    |
|                    | This trip can be initiated from within an onboard user program using a function call which defines the sub-trip number.                                                                                                    |
| 96                 | Recommended actions:                                                                                                    |
|                    | Check the user program                                                                                                    |
| <b>User Save</b>   | User Save error / not completed                                                                                                    |
| 20                 | The <i>User Save</i> trip indicates that an error has been detected in the user save parameters saved in non-volatile memory For example, following a user save command, If the power to the drive was removed when the user parameters were being saved.                                                                                                    |
| 36                 | Recommended actions:                                                                                                    |
|                    | <ul> <li>Perform a user save in Pr mm.000 to ensure that the trip doesn't occur the next time the drive is powered up.</li> <li>Ensure that the drive has enough time to complete the save before removing the power to the drive.</li> </ul>                                                                                                    |
| User Trip          | User generated trip                                                                                                    |
| 40.00              | These trips are not generated by the drive and are to be used by the user to trip the drive through an application progra                                                                                                    |
| 40 -89<br>112 -159 | Recommended actions:                                                                                                    |
|                    | Check the user program                                                                                                    |
| Volts Range        | Supply voltage out of range detected in Regen mode                                                                                                    |
|                    | The Volts Range trip is initiated, if the Regen Minimum Voltage (03.026) is set to a non-zero value and the supply voltage outside the range defined by Regen Maximum Voltage (03.027) and Regen Minimum Voltage (03.026) for more than 10 ms.                                                                                                    |
|                    | Recommended actions:                                                                                                    |
| 169                | Ensure the supply voltage is operating within the drive specification.                                                                                                    |
|                    | Ensure Pr 03.026 and Pr 03.027 are set correctly  Observe the second form and the second form and the |
|                    | <ul> <li>Check the supply voltage waveform using an oscilloscope</li> <li>Reduce the level of supply disturbance</li> </ul>                                                                                                    |
|                    | Set Maximum Voltage (03.027) to zero to disable the trip.                                                                                                    |
| Watchdog           | Control word watchdog has timed out                                                                                                    |
| 30                 | The Watchdog trip indicates that the control word has been enabled and has timed out                                                                                                    |
| 30                 | Recommended actions:                                                                                                    |

| Safety      | Product     | Mechanical   | Electrical   | Getting | Basic      | Running   |              | NV Media Card | Onboard | Advanced   | Technical | Diagnostics | UL listing  |
|-------------|-------------|--------------|--------------|---------|------------|-----------|--------------|---------------|---------|------------|-----------|-------------|-------------|
| information | information | installation | installation | started | parameters | the motor | Optimization | Operation     | PLC     | parameters | data      | Diagnostics | information |

Table 13-4 Serial communications look up table

| No     | Trip              | No        | Trip                | No        | Trip                |
|--------|-------------------|-----------|---------------------|-----------|---------------------|
| 1      | Reserved 001      | 92        | Ol Snubber          | 198       | Encoder 10          |
| 2      | Over Volts        | 93        | Inductor Too Hot    | 199       | Destination         |
| 3      | Ol ac             | 94 - 95   | Reserved 94 -95     | 200       | Slot1 HF            |
| 4      | Ol Brake          | 96        | User Prog Trip      | 201       | Slot1 Watchdog      |
| 5      | PSU               | 97        | Data Changing       | 202       | Slot1 Error         |
| 6      | External Trip     | 98        | Out Phase Loss      | 203       | Slot1 Not installed |
| 7      | Over Speed        | 99        | CAM                 | 204       | Slot1 Different     |
| 8      | Reserved 008      | 100       | Reset               | 205       | Slot2 HF            |
| 9      | PSU24             | 101       | OHt Brake           | 206       | Slot2 Watchdog      |
| 10     | Th Brake Res      | 102       | OHt Rectifier       | 207       | Slot2 Error         |
| 11     | Autotune 1        | 103 - 108 | Reserved 103 - 108  | 208       | Slot2 Not installed |
| 12     | Autotune 2        | 109       | OI dc               | 209       | Slot2 Different     |
| 13     | Autotune 3        | 110       | Undefined           | 210       | Slot3 HF            |
| 14     | Autotune 4        | 111       | Configuration       | 211       | Slot3 Watchdog      |
| 15     | Autotune 5        | 112 - 167 | User Trip 112 - 167 | 212       | Slot3 Error         |
| 16     | Autotune 6        | 168       | Frequency Range     | 213       | Slot3 Not installed |
| 17     | Autotune 7        | 169       | Voltage Range       | 214       | Slot3 Different     |
| 18     | Autotune Stopped  | 170 - 173 | Reserved 170 - 173  | 215       | Option Disable      |
| 19     | Brake R Too Hot   | 174       | Card Slot           | 216       | Slot App Menu       |
| 20     | Motor Too Hot     | 175       | Card Product        | 217       | App Menu Changed    |
| 21     | OHt Inverter      | 176       | Name Plate          | 218       | Temp Feedback       |
| 22     | OHt Power         | 177       | Card Boot           | 219       | An Output Calib     |
| 23     | OHt Control       | 178       | Card Busy           | 220       | Power Data          |
| 24     | Thermistor        | 179       | Card Data Exists    | 221       | Stored HF           |
| 25     | Th Short Circuit  | 180       | Card Option         | 222       | Over Frequency      |
| 26     | I/O Overload      | 181       | Card Read Only      | 223       | Rating Mismatch     |
| 27     | OHt dc bus        | 182       | Card Error          | 224       | Drive Size          |
| 28     | An Input Loss 1   | 183       | Card No Data        | 225       | Current Offset      |
| 29     | An Input Loss 2   | 184       | Card Full           | 226       | Soft Start          |
| 30     | Watchdog          | 185       | Card Access         | 227       | Sub-array RAM       |
| 31     | EEPROM Fail       | 186       | Card Rating         | 228 - 247 | Reserved 228 - 247  |
| 32     | Phase Loss        | 187       | Card Drive Mode     | 248       | Derivative Image    |
| 33     | Resistance        | 188       | Card Compare        | 249       | User Program        |
| 34     | Keypad Mode       | 189       | Encoder 1           | 250       | Slot4 HF            |
| 35     | Control Word      | 190       | Encoder 2           | 251       | Slot4 Watchdog      |
| 36     | User Save         | 191       | Encoder 3           | 252       | Slot4 Error         |
| 37     | Power Down Save   | 192       | Encoder 4           | 253       | Slot4 Not installed |
| 38     | Low Load          | 193       | Encoder 5           | 254       | Slot4 Different     |
| 39     | Line Sync         | 194       | Encoder 6           | 255       | Reset Logs          |
| 40 -89 | User Trip 40 - 89 | 195       | Encoder 7           |           |                     |
| 90     | Power Comms       | 196       | Encoder 8           |           |                     |
| 91     | User 24V          | 197       | Encoder 9           |           |                     |

| Sa    | afety   | Product     | Mechanical   | Electrical   | Getting | Basic      | Running   |              | NV Media Card | Onboard | Advanced   | Technical | Diagnostics | UL listing  |
|-------|---------|-------------|--------------|--------------|---------|------------|-----------|--------------|---------------|---------|------------|-----------|-------------|-------------|
| infor | rmation | information | installation | installation | started | parameters | the motor | Optimization | Operation     | PLC     | parameters | data      | Diagnostics | information |

The trips can be grouped into the following categories. It should be noted that a trip can only occur when the drive is not tripped or is already tripped but with a trip with a lower priority number.

#### Table 13-5 Trip categories

| Priority | Category                                          | Trips                                                                                                    | Comments                                                                                                    |
|----------|---------------------------------------------------|----------------------------------------------------------------------------------------------------|----------------------------------------------------------------------------------------------------|
| 1        | Internal faults                                   | HF01, HF02, HF03, HF04,<br>HF05, HF06, HF07, HF08,<br>HF09, HF10, HF11, HF12,<br>HF13, HF14, HF15, HF16,<br>HF17, HF18, HF19, HF20 | These indicate internal problems and cannot be reset. All drive features are inactive after any of these trips occur. If an KI-Keypad is installed it will show the trip, but the keypad will not function.                                                                 |
| 1        | Stored HF trip {Stored HF}                        |                                                                                                    | This trip cannot be cleared unless 1299 is entered into <i>Parameter</i> (mm.000) and a reset is initiated.                                                                                                    |
| 2        | Non-resettable trips                              | Trip numbers 218 to 247,<br>{Slot1 HF}, {Slot2 HF},<br>{Slot3 HF} or {Slot4 HF}                                                    | These trips cannot be reset.                                                                                                    |
| 3        | Volatile memory failure                           | {EEPROM Fail}                                                                                                    | This can only be reset if Parameter <b>mm.000</b> is set to 1233 or 1244, or if Load Defaults (11.043) is set to a non-zero value.                                                                                                    |
| 3        | Internal 24 V power supply                        | {PSU 24}                                                                                                    |                                                                                                    |
| 4        | NV Media Card trips                               | Trip numbers 174, 175 and 177 to 188                                                                                               | These trips are priority 5 during power-up.                                                                                                    |
| 5        | Trips with extended reset times                   | {OI ac}, {OI Brake}, and OI dc}                                                                                                    | These trips cannot be reset until 10 s after the trip was initiated.                                                                                                    |
| 5        | Phase loss and d.c. link power circuit protection | {Phase Loss} and {Oht dc bus}                                                                                                    | The drive will attempt to stop the motor before tripping if a {Phase Loss}. 000 trip occurs unless this feature has been disabled (see <i>Action On Trip Detection</i> (10.037). The drive will always attempt to stop the motor before tripping if an {Oht dc bus} occurs. |
| 5        | Standard trips                                    | All other trips                                                                                                    |                                                                                                    |

| Safety      | Product     | Mechanical   | Electrical   | Getting | Basic      | Running   | Optimization | NV Media Card | Onboard | Advanced   | Technical | Diagnostics   | UL listing  |
|-------------|-------------|--------------|--------------|---------|------------|-----------|--------------|---------------|---------|------------|-----------|---------------|-------------|
| information | information | installation | installation | started | parameters | the motor | o parmedion  | Operation     | PLC     | parameters | data      | - Luginoonios | information |

### 13.5 Internal / Hardware trips

Trips {HF01} to {HF20} are internal faults that do not have trip numbers. If one of these trips occurs, the main drive processor has detected an irrecoverable error. All drive functions are stopped and the trip message will be displayed on the drive keypad. If a non permanent trip occurs this may be reset by power cycling the drive. On power up after it has been power cycled the drive will trip on Stored HF. Enter 1299 in **mm.000** to clear the Stored HF trip.

#### 13.6 Alarm indications

In any mode, an alarm is an indication given on the display by alternating the alarm string with the drive status string on the first row and showing the alarm symbol in the last character in the first row. If an action is not taken to eliminate any alarm except "Auto Tune and Limit Switch" the drive may eventually trip. Alarms are not displayed when a parameter is being edited, but the user will still see the alarm character on the upper row.

Table 13-6 Alarm indications

| Alarm string   | Description                                                                                                    |
|----------------|----------------------------------------------------------------------------------------------------|
| Brake Resistor | Brake resistor overload. <i>Braking Resistor Thermal Accumulator</i> (10.039) in the drive has reached 75.0 % of the value at which the drive will trip.                                |
| Motor Overload | Motor Protection Accumulator (04.019) in the drive has reached 75.0 % of the value at which the drive will trip and the load on the drive is >100 %.                                    |
| Ind Overload   | Regen inductor overload. <i>Inductor Protection Accumulator</i> (04.019) in the drive has reached 75.0 % of the value at which the drive will trip and the load on the drive is >100 %. |
| Drive Overload | Drive over temperature. <i>Percentage Of Drive Thermal Trip Level</i> (07.036) in the drive is greater than 90 %.                                                                       |
| Auto Tune      | The autotune procedure has been initialized and an autotune in progress.                                                                                                    |
| Limit Switch   | Limit switch active. Indicates that a limit switch is active and that is causing the motor to be stopped.                                                                               |

#### 13.7 Status indications

Table 13-7 Status indications

| Upper row string | Description                                                                                                    | Drive<br>output<br>stage |
|------------------|----------------------------------------------------------------------------------------------------|--------------------------|
| Inhibit          | The drive is inhibited and cannot be run. The SAFE TORQUE OFF signal is not applied to SAFE TORQUE OFF terminals or Pr 06.015 is set to 0 | Disabled                 |
| Ready            | The drive is ready to run. The drive enable is active, but the drive inverter is not active because the final drive run is not active     | Disabled                 |
| Stop             | The drive is stopped / holding zero speed.                                                                                                | Enabled                  |
| Run              | The drive is active and running                                                                                                    | Enabled                  |
| Scan             | The drive is enabled in Regen mode and is trying to synchronize to the supply                                                             | Enabled                  |
| Supply Loss      | Supply loss condition has been detected                                                                                                   | Enabled                  |
| Deceleration     | The motor is being decelerated to zero speed / frequency because the final drive run has been deactivated.                                | Enabled                  |
| dc injection     | The drive is applying dc injection braking                                                                                                | Enabled                  |
| Position         | Positioning / position control is active during an orientation stop                                                                       | Enabled                  |
| Trip             | The drive has tripped and no longer controlling the motor. The trip code appears in the lower display                                     | Disabled                 |
| Active           | The regen unit is enabled and synchronized to the supply                                                                                  | Enabled                  |
| Under<br>Voltage | The drive is in the under voltage state either in low voltage or high voltage mode                                                        | Disabled                 |
| Heat             | The motor pre-heat functions inactive                                                                                                    | Enabled                  |
| Phasing          | The drive is performing a 'phasing test on enable'.                                                                                       | Enabled                  |

| Safety      | Product     | Mechanical   |              | Getting | Basic      | Running   | Optimization | NV Media Card | Onboard | Advanced   | Technical | Diagnostics | UL listing  |
|-------------|-------------|--------------|--------------|---------|------------|-----------|--------------|---------------|---------|------------|-----------|-------------|-------------|
| information | information | installation | installation | started | parameters | the motor | Optimization | Operation     | PLC     | parameters | data      | Diagnoonoo  | information |

Table 13-8 Option module and NV Media Card and other status indications at power-up

| First row string                                                | Second row string | Status                      |  |  |  |
|-----------------------------------------------------------------|-------------------|-----------------------------|--|--|--|
| Booting                                                         | Parameters        | Parameters are being loaded |  |  |  |
| Drive parameters are being loaded from a NV Media Card          |                   |                             |  |  |  |
| Booting User Program User program being loaded                  |                   |                             |  |  |  |
| User program is being loaded from a NV Media Card to the drive  |                   |                             |  |  |  |
| Booting Option Program                                          |                   | User program being loaded   |  |  |  |
| User program is being loaded from a NV Media Card to the option |                   |                             |  |  |  |

User program is being loaded from a NV Media Card to the option module in slot X

| Writing To NV Card Ca | ta being written to NV Media |
|-----------------------|------------------------------|
|-----------------------|------------------------------|

Data is being written to a NV Media Card to ensure that its copy of the drive parameters is correct because the drive is in Auto or Boot mode

#### Waiting For Power System Waiting for power stage

The drive is waiting for the processor in the power stage to respond after power-up

| Waiting For Options | Waiting for an option module |
|---------------------|------------------------------|
|---------------------|------------------------------|

The drive is waiting for the Options Modules to respond after power-up

At power-up it may be necessary to update the parameter database held by the drive because an option module has changed or because an applications module has requested changes to the parameter structure. This may involve data transfer between the drive an option modules. During this period 'Uploading From Options' is displayed

#### 13.8 Programming error indications

Following are the error message displayed on the drive keypad when an error occurs during programming of drive firmware.

Table 13-9 Programming error indications

| Error<br>String | Reason                                                                                       | Solution                                                                             |
|-----------------|----------------------------------------------------------------------------------------------|--------------------------------------------------------------------------------------|
| Error 1         | There is not enough drive memory requested by all the option modules.                        | Power down drive and remove some of the option modules until the message disappears. |
| Error 2         | At least one option module did not acknowledge the reset request.                            | Power cycle drive                                                                    |
| Error 3         | The boot loader failed to erase the processor flash                                          | Power cycle drive and try again. If problem persists, return drive                   |
| Error 4         | The boot loader failed to program the processor flash                                        | Power cycle drive and try again. If problem persists, return drive                   |
| Error 5         | One option module did not initialize correctly. Option module did not set Ready to Run flag. | Remove faulty option module.                                                         |

#### 13.9 Displaying the trip history

The drive retains a log of the last ten trips that have occurred. *Trip 0* (10.020) to *Trip 9* (10.029) store the most recent 10 trips that have occurred where *Trip 0* (10.020) is the most recent and *Trip 9* (10.029) is the oldest. When a new trip occurs it is written to *Trip 0* (10.020) and all the other trips move down the log, with oldest being lost. The date and time when each trip occurs are also stored in the date and time log, i.e. *Trip 0 Date* (10.041) to *Trip 9 Time* (10.060). The date and time are taken from *Date* (06.016) and *Time* (06.017). The date / time source can be selected with *Date / Time Selector* (06.019). Some trips have sub-trip numbers which give more detail about the reason for the trip. If a trip has a sub-trip number its value is stored in the sub-trip log, i.e. *Trip 0 Sub-trip Number* (10.070) to *Trip 9 Sub-trip Number* (10.079). If the trip does not have a sub-trip number then zero is stored in the sub-trip log.

If any parameter between Pr **10.020** and Pr **10.029** inclusive is read by serial communication, then the trip number in Table 13-3 is the value transmitted.

#### NOTE

The trip logs can be reset by writing a vale of 255 in Pr 10.038.

#### 13.10 Behaviour of the drive when tripped

If the drive trips, the output of the drive is disabled so the load coasts to a stop. If any trip occurs the following read only parameters are frozen until the trip is cleared. This is to help in diagnose the cause of the trip.

| Parameter | Description                                |  |  |  |
|-----------|--------------------------------------------|--|--|--|
| 01.001    | Frequency / speed reference                |  |  |  |
| 01.002    | Pre-skip filter reference                  |  |  |  |
| 01.003    | Pre-ramp reference                         |  |  |  |
| 02.001    | Post-ramp reference                        |  |  |  |
| 03.001    | Frequency slaving demand / Final speed ref |  |  |  |
| 03.002    | Speed feedback                             |  |  |  |
| 03.003    | Speed error                                |  |  |  |
| 03.004    | Speed controller output                    |  |  |  |
| 04.001    | Current magnitude                          |  |  |  |
| 04.002    | Active current                             |  |  |  |
| 04.017    | Reactive current                           |  |  |  |
| 05.001    | Output frequency                           |  |  |  |
| 05.002    | Output voltage                             |  |  |  |
| 05.003    | Power                                      |  |  |  |
| 05.005    | DC bus voltage                             |  |  |  |
| 07.001    | Analog input 1                             |  |  |  |
| 07.002    | Analog input 2                             |  |  |  |
| 07.003    | Analog input 3                             |  |  |  |

If the parameters are not required to be frozen then this can be disabled by setting bit 4 of Pr **10.037**.

**UL** listing Safety Product Mechanica Electrica NV Media Card Advanced Optimization Diagnostics installation information information installation the motor Operation PLC parameters information

### 14 UL listing information

#### 14.1 General

Drive sizes 3, 4, 5 and 6 have been assessed to meet both UL and cUL requirements.

UL listings can be viewed online at www.UL.com. The UL file number is E171230.

#### 14.2 Mounting

Drives can be installed in the following configurations:

- Standard or surface mounted. This is described in section 3.5.1 Surface mounting on page 32.
- Through-hole mounted. This is described in section 3.5.2 Throughpanel mounting on page 37.
- Tile mounted. The drive is mounted sideways with the side panel against the mounting surface. This configuration reduces the overall depth of the installation. A Tile mounting kit is available. See UL listed accessories.
- Bookcase mounted. Drives are mounted side by side with no space between them. This configuration minimises the overall width of the installation.

#### 14.3 Environment

Drives are able to meet the following UL/ NEMA environmental ratings:

- Type 1. The drive must either be installed with a UL Type 1 kit or be installed in a Type 1 enclosure.
- Type 12. The drive must be installed in a Type 12 enclosure.
- If the drive is through-hole mounted inside a Type 12 enclosure, then both the High-IP insert and the Type 12 sealing kit must be installed in order to provide protection against ingress of dirt and water. See section 3.9 Enclosing standard drive for high environmental protection on page 45.
- The remote keypad is rated to both UL Type 1 and UL Type 12
- Drives must be installed in a pollution degree 2 environment or better

#### 14.4 Electrical installation

The following precautions must be observed when installing drives to UL requirements:

- Drives are rated for use at 40 °C, 50 °C and 55 °C ambient temperature except where indicated otherwise in Table 12-1 to Table 12-3. Size 4, 400 V variant drives are rated to 35 °C, 40 °C and 45 °C when used in 'bookcase mounting configuration.
- For operation up to 50 °C, the temperature rating of the power cables must be at least 60 °C.
- For operation up to 55 °C, the temperature rating of the power cables must be at least 75 °C.
- If the drive control stage is powered from an external power supply (+24 V), the power supply must be listed or recognized to UL class 2 with appropriate fusing, see section 4.5 24 Vdc supply on page 68.
- Ground connections must use UL listed closed loop (ring) terminals.

#### 14.5 UL listed accessories

The following options are UL listed

- KI-Keypad
- · KI-Keypad RTC
- · KI-Keypad Advanced
- SI-PROFIBUS
- SI-DeviceNet
- · SI-CANopen
- SI-Register

- Tile mounting kit
- · Metal conduit entry plate
- Type 12 sealing kit
- SD card kit
- UL Type 1 kit

#### 14.6 Motor overload protection

- The drives are installed with solid state motor overload protection.
- The default overload protection level is less than 150 % of full load rated current for open loop operation.
- The default overload protection level is less than 175 % of full load rated current for closed loop vector or servo mode operation.
- In order for the motor protection to work correctly, the motor rated current must be entered into Pr 00.046 or Pr 05.007
- The protection level may be adjusted below 150 % if required. See section 8.3 *Current limits* on page 151.

#### 14.7 Motor overspeed protection

The drive is installed with solid state motor overspeed protection. However, this feature does not provide the level of protection provided by an independent, high-integrity overspeed protection device.

#### 14.8 Thermal memory retention

Drives incorporate thermal memory retention that complies fully with the requirements of UL508C.

The drive is provided with motor load and speed sensitive overload protection with thermal memory retention that complies with the US National Electrical Code (NFPA 70) clause 430.126, and Underwriters Laboratories Standard UL508C, clause 20.1.11 (a). The purpose of this protection is to protect both drive and motor from dangerous overheating in the event of repeated overload or failure to start, even if the power to the drive is removed between overload events.

For a full explanation of the thermal protection system, refer to section 8.4 *Motor thermal protection* on page 151.

In order to comply with UL requirements for thermal memory retention it is necessary to set the *Thermal Protection Mode* (Pr 04.016) to zero; and the *Low Speed Protection Mode* (Pr 04.025) must be set to 1 if the drive is operated in Heavy Duty mode.

Alternatively, an external thermal sensor or switch may be used as a means of motor and drive overload protection that complies with the requirements of UL508C, clause 20.1.11 (b). This protection method is particularly recommended where independent forced cooling of the motor is used, because of the risk of overheating if the cooling is lost.

#### External thermal sensor

The drive is provided with a means to accept and act upon a signal from a thermal sensor or switch imbedded in the motor or from an external protective relay. Refer to section 4.14.2 *Control terminal specification* on page 93.

#### 14.9 Electrical Ratings

- Drives are listed for connection to an AC supply capable of delivering no more than 100 kA symmetrical amperes at 264 Vac rms maximum (200 V drives), 528 Vac rms maximum (400 V drives) or 600 Vac rms maximum (575 V and 690 V drives). See Table 4-6.
- Drives are listed for Over Voltage CAT III.
- Power and current ratings are given in Table 12-1 to Table 12-3.
- · Fuse and circuit breaker ratings are given in Table 4-6 to
- Unless indicated otherwise in Table 4-7 to Table 4-10, fuses may be any UL listed Class J or CC with a voltage rating of at least 600 VAC.
- Unless indicated otherwise in Table 4-7 to Table 4-10, circuit breakers may be any UL listed type, category control number: DIVQ or DIVQ7, with a voltage rating of at least 600 Vac.

## 14.10 cUL requirements for 575 V frame size 7 and 8

For size 7 and 8 575Vac models only (07500440, 07500550, 08500630, 08500860), the following must be adhered to in order to comply with cUL approval requirements:

TRANSIENT SURGE SUPPRESSION SHALL BE INSTALLED ON THE LINE SIDE OF THIS EQUIPMENT AND SHALL BE RATED 575 Vac (PHASE TO GROUND), 575 Vac (PHASE TO PHASE), SUITABLE FOR OVERVOLTAGE CATEGORY III, AND SHALL PROVIDE PROTECTION FOR A RATED IMPULSE WITHSTAND VOLTAGE PEAK OF 6 kV AND A CLAMPING VOLTAGE OF MAXIMUM 2400 V.

| Safety      | Product     | Mechanical   | Electrical   | Getting | Basic      | Running   | Ontimization | NV Media Card | Onboard | Advanced   | Technical | Diagnostics | <b>UL listing</b> |
|-------------|-------------|--------------|--------------|---------|------------|-----------|--------------|---------------|---------|------------|-----------|-------------|-------------------|
| information | information | installation | installation | started | parameters | the motor | Optimization | Operation     | PLC     | parameters | data      | Diagnostics | information       |

### 14.11 Group installation

#### 14.11.1 Definition

Group Installation Definition: A motor branch circuit for two or more motors, or one or more motors with other loads, protected by a circuit breaker or a single set of fuses.

#### 14.11.2 Limitations on use

#### All motors rated less than 1 hp

The drives may be used in group installations where each of the motors is rated 1 hp or less. The full-load current rating of each motor must not exceed 6 A. The motor drive provides individual overload protection in accordance with the NEC clause 430.32.

#### Smallest motor protected

The drives may be used in group installations where the smallest motor is protected by the branch fuses or circuit breaker. Limits on the current rating of branch circuit protective fuses and circuit breakers are given in the NEC Table: 430.52.

#### Other installations

The motor drives described in this user guide are not UL listed for group installation.

Unidrive M600 User Guide 285

Issue Number: 3

## Index

| Symbols                            |                  | D                                                 |         |
|------------------------------------|------------------|---------------------------------------------------|---------|
| +10V user output                   | 93               | DC bus paralleling                                | 67      |
| +24V external input                |                  | DC bus voltage                                    | 77      |
| +24V user output                   | 94               | Deceleration77, 115, 130, 131, 13                 |         |
|                                    |                  | Defaults (restoring parameter)                    | 104     |
| Numerics                           |                  | Derating                                          |         |
| 0V common                          | 93               | Destination parameter                             | 91      |
| _                                  |                  | Diagnostics                                       | 258     |
| A                                  |                  | Digital I/O 1                                     | 95      |
| AC supply contactor                | 74               | Digital I/O 2                                     | 95      |
| AC supply requirements             |                  | Digital I/O 3                                     |         |
| Acceleration112, 130               | ), 131, 132, 133 | Digital Input 1                                   |         |
| Access                             | 23               | Digital Input 2                                   |         |
| Accuracy                           | 243              | Digital Input 3                                   | 95      |
| Acoustic noise                     | 243              | Dimensions (overall)                              |         |
| Advanced menus                     |                  | Display                                           |         |
| Advanced parameters                | 161              | Display messages                                  |         |
| Air-flow in a ventilated enclosure | 44               | Drive enable                                      | 95      |
| Alarm                              | 282              | _                                                 |         |
| Alarm Indications                  |                  | E                                                 |         |
| Altitude                           |                  | Electrical safety                                 |         |
| Analog input 2                     | 94               | Electrical terminals                              | 55      |
| Analog input 3                     | 94               | Electromagnetic compatibility (EMC)24,            | 82, 254 |
| Analog output 1                    | 94               | EMC - Compliance with generic emission standards  |         |
| Analog output 2                    | 94               | EMC - General requirements                        | 84      |
| Autotune                           | 140              | EMC - Variations in the wiring                    |         |
| _                                  |                  | EMC filter dimensions (external, overall)         |         |
| В                                  |                  | EMC filter torque settings (external)             | 257     |
| Basic requirements                 | 125              | EMC filters (optional external)                   |         |
| Braking                            | 77               | Emission                                          | 254     |
| Braking resistor values            | 252              | EN61800-3:2004 (standard for power drive systems) | 87      |
|                                    |                  | Enclosure                                         | 43      |
| C                                  |                  | Enclosure Layout                                  | 43      |
| Cable clearances                   | 87               | Enclosure sizing                                  |         |
| Cable lengths (maximum)            |                  | Environmental protection                          |         |
| Cable size ratings                 |                  | External EMC filter                               | 48      |
| Cable types and lengths            | 75               | -                                                 |         |
| Cautions                           | 8                | F                                                 |         |
| Control connections                |                  | Feedback device cable shielding                   |         |
| Control terminal specification     |                  | Field weakening (constant power) operation        | 152     |
| Cooling                            | 23               | Fire protection                                   | 23      |
| Cooling method                     |                  | Fixed V/F mode                                    |         |
| Current limit                      |                  | Fuse ratings                                      |         |
| Current limits                     | 151              | Fuse types                                        | 74      |
| Current loop gains                 |                  |                                                   |         |
| Current ratings                    | 232              | G                                                 |         |
|                                    |                  | Getting Started                                   |         |
|                                    |                  | Ground connections                                |         |
|                                    |                  | Ground leakage                                    |         |
|                                    |                  | Ground terminals                                  |         |
|                                    |                  | Grounding bracket                                 |         |
|                                    |                  | Grounding clamp                                   | 82      |
|                                    |                  | н                                                 |         |
|                                    |                  | Hazardous areas                                   | 24      |
|                                    |                  | Heatsink mounted braking resistor                 |         |
|                                    |                  | High speed operation                              |         |
|                                    |                  | Humidity                                          |         |

| I                                                    |                |
|------------------------------------------------------|----------------|
| Input current ratings                                |                |
| Input inductor calculation                           |                |
| Internal EMC filter                                  |                |
| IP Rating (Ingress protection)                       |                |
| Isolator switch                                      |                |
| Items supplied with the drive                        |                |
| K                                                    |                |
| Keypad and display - Installing / removing           | 3 <sup>^</sup> |
| Keypad operation                                     |                |
| L                                                    |                |
| Line reactors                                        | 65, 24         |
| M                                                    |                |
| Maximum speed / frequency                            | 153            |
| Mechanical Installation                              |                |
| Menu 0                                               |                |
| Menu 01 - Frequency / speed reference                |                |
| Menu 02 - Ramps                                      |                |
| Menu 03 - Slave frequency, speed feedback            |                |
| and speed control                                    | 179            |
| Menu 04 - Torque and current control                 | 183            |
| Menu 05 - Motor control                              |                |
| Menu 06 - Sequencer and clock                        |                |
| Menu 07 - Analog I/O                                 |                |
| Menu 08 - Digital I/O                                |                |
| Menu 09 - Programmable logic, motorized pot and      |                |
| binary sum                                           | 202            |
| Menu 10 - Status and trips                           |                |
| Menu 11 - General drive set-up                       |                |
| Menu 12 - Threshold detectors and variable selectors |                |
| Menu 13 - Position control                           |                |
| Menu 14 - User PID controller                        |                |
| Menu 18 - Application menu 1                         |                |
| Menu 19 - Application menu 2                         |                |
| Menu 20 - Application menu 3                         |                |
| Menu 21 - Second motor parameters                    |                |
| Menu 22 - Additional Menu 0 set-up                   |                |
| Menu structure                                       |                |
| Minimum connections to get the motor running in      |                |
| any operating mode                                   | 126            |
| Mode parameter                                       |                |
| Monitoring                                           |                |
| Motor (running the motor)                            |                |
| Motor cable - interruptions                          |                |
| Motor isolator / disconnector-switch                 |                |
| Motor number of poles                                |                |
| Motor operation                                      |                |
| Motor parameters                                     |                |
| Motor rated current                                  |                |
| Motor rated current (maximum)                        |                |
| Motor rated frequency                                |                |
| Motor rated power factor                             |                |
| Motor rated speed                                    |                |
| Motor rated voltage                                  |                |
| Motor requirements                                   |                |
| Motor thermal protection                             |                |
| Motor winding voltage                                |                |
| Multiple motors                                      |                |
| manapio motoro                                       |                |

| N                                            |     |
|----------------------------------------------|-----|
| NEMA rating<br>Notes                         |     |
| NV media card operation                      |     |
| 0                                            |     |
| Onboard PLC                                  | 159 |
| Open loop mode                               |     |
| Open loop vector mode                        |     |
| Operating mode (changing)                    |     |
| Operating modes                              | 15  |
| Operating-mode selection                     | 121 |
| Optimization                                 |     |
| Option Module                                |     |
| Options                                      |     |
| Output contactor                             |     |
| Output frequency                             | 243 |
| P                                            |     |
| Parameter access level                       | 104 |
| Parameter ranges                             |     |
| Parameter security                           |     |
| Parameter x.00                               |     |
| Planning the installation                    |     |
| Position feedback module category parameters |     |
| Power ratings 78                             |     |
| Power terminals                              | 55  |
| Precision reference Analog input 1           | 93  |
| Product information                          | 10  |
| Q                                            |     |
| Quadratic V/F mode                           | 15  |
| Quick start commissioning / Start-up         |     |
| Quick start connections                      | 125 |
| R                                            |     |
| Ramps                                        | 112 |
| Ratings                                      |     |
| Reactor current ratings                      |     |
| Relay contacts                               |     |
| Residual current device (RCD)                | 81  |
| Resistances (minimum)                        |     |
| Resolution                                   |     |
| RFC-A mode                                   |     |
| RFC-S mode                                   |     |
| Routine maintenance                          |     |
|                                              |     |

#### S

| <del>-</del>                                                                                                    |                                                                     |
|----------------------------------------------------------------------------------------------------|---------------------------------------------------------------------|
| SAFE TORQUE OFF                                                                                                    | 97                                                                  |
| SAFE TORQUE OFF/drive enable                                                                                                    | 95                                                                  |
| Safety Information                                                                                                    | 8, 23                                                               |
| Saving parameters                                                                                                    |                                                                     |
| Sealed enclosure - sizing                                                                                                    |                                                                     |
| Serial comms lead                                                                                                    |                                                                     |
| Serial communications connections                                                                                                    |                                                                     |
| Serial communications look-up table                                                                                                    |                                                                     |
| Serial communications port isolation                                                                                                    |                                                                     |
| Single line descriptions                                                                                                    |                                                                     |
| Speed loop gains145, 1                                                                                                    |                                                                     |
| Speed range                                                                                                    |                                                                     |
| Speed reference selection                                                                                                    |                                                                     |
| Speed-loop PID gains                                                                                                    |                                                                     |
| Start up time                                                                                                    |                                                                     |
| Starts per hour                                                                                                    |                                                                     |
| Status                                                                                                    |                                                                     |
| Status Indications                                                                                                    |                                                                     |
| Status information                                                                                                    |                                                                     |
| Storage                                                                                                    |                                                                     |
| Supply requirements                                                                                                    | 241                                                                 |
| Supply types                                                                                                    |                                                                     |
| Surface mounting the drive                                                                                                    | 32                                                                  |
| Surge immunity of control circuits - long cables and                                                                                                    |                                                                     |
| connections outside a building                                                                                                    |                                                                     |
| Surge suppression for analog and bipolar inputs and out                                                                                                    |                                                                     |
| Surge suppression for digital and unipolar inputs and out                                                                                                    | puts 90                                                             |
| O 11 11 6                                                                                                    | -                                                                   |
| Switching frequency                                                                                                    | -                                                                   |
| Switching frequency                                                                                                    | -                                                                   |
| Т                                                                                                    | 152                                                                 |
| T Technical data                                                                                                    | 152                                                                 |
| Technical data Temperature                                                                                                    | 232                                                                 |
| Technical data Temperature Terminal block in the enclosure                                                                                                    | 232<br>242<br>89                                                    |
| Technical data Temperature Terminal block in the enclosure Terminal cover removal                                                                                                    | 232<br>242<br>89                                                    |
| Technical data Temperature Terminal block in the enclosure                                                                                                    | 152<br>232<br>242<br>89<br>24                                       |
| T Technical data                                                                                                    | 232<br>242<br>89<br>24<br>55                                        |
| Technical data                                                                                                    | 152<br>232<br>89<br>55<br>55                                        |
| T Technical data                                                                                                    | 1522322428924558137 57, 252                                         |
| T Technical data                                                                                                    | 1522322428924558137 57, 252258                                      |
| T Technical data                                                                                                    | 1522322428924558137 57, 252258                                      |
| T Technical data                                                                                                    | 1522322428924558137 57, 252258                                      |
| T Technical data                                                                                                    | 15223224289558137 57, 252258258                                     |
| T Technical data                                                                                                    | 15223224289558137 57, 252258258                                     |
| T Technical data                                                                                                    | 15223224289558137 57, 252258258                                     |
| T Technical data Temperature Terminal block in the enclosure Terminal cover removal Terminal sizes Thermal protection circuit for the braking resistor Through-panel mounting the drive Torque settings Trip Trip History Trip Indications  U UL Listing Information User Security                                                      | 15223224289558137 57, 252258258                                     |
| Technical data                                                                                                    | 152<br>232<br>242<br>55<br>81<br>37<br>57, 252<br>258<br>258<br>258 |
| Technical data                                                                                                    | 15223224289558137 57, 252258258284104                               |
| Technical data                                                                                                    | 152232242895537 57, 252258258258244                                 |
| Technical data                                                                                                    | 152232242245537 57, 252258258258244104                              |
| Technical data                                                                                                    | 152232242245537 57, 252258258258244104                              |
| Technical data                                                                                                    | 152232242245537 57, 252258258258244104                              |
| Technical data Temperature Terminal block in the enclosure Terminal cover removal Terminal sizes Thermal protection circuit for the braking resistor Through-panel mounting the drive Torque settings Trip Trip History Trip Indications  U UL Listing Information User Security  V Ventilation Vibration Voltage boost Voltage mode  1 | 15223224255258258258258258243104                                    |

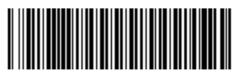

0478-0004-03